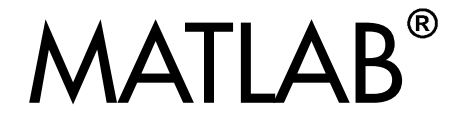

## **The Language of Technical Computing**

Computation  $\mathbb{R}^n$ 

Visualization  $\sim$ 

Programming 

External Interfaces Reference

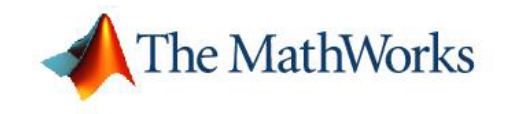

*Version 7*

#### **How to Contact The MathWorks:**

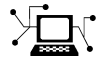

**(a)** 

www.mathworks.com Web comp.soft-sys.matlab Newsgroup www.mathworks.com/contact\_TS.html Technical Support

bugs@mathworks.com Bug reports

suggest@mathworks.com Product enhancement suggestions doc@mathworks.com Documentation error reports service@mathworks.com Order status, license renewals, passcodes info@mathworks.com Sales, pricing, and general information

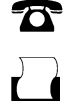

508-647-7000 (Phone)

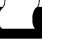

 $\bowtie$ 

508-647-7001 (Fax)

### The MathWorks, Inc. 3 Apple Hill Drive Natick, MA 01760-2098

For contact information about worldwide offices, see the MathWorks Web site.

#### *MATLAB External Interfaces Reference* © COPYRIGHT 1984–2006 by The MathWorks, Inc.

The software described in this document is furnished under a license agreement. The software may be used or copied only under the terms of the license agreement. No part of this manual may be photocopied or reproduced in any form without prior written consent from The MathWorks, Inc.

FEDERAL ACQUISITION: This provision applies to all acquisitions of the Program and Documentation by, for, or through the federal government of the United States. By accepting delivery of the Program or Documentation, the government hereby agrees that this software or documentation qualifies as commercial computer software or commercial computer software documentation as such terms are used or defined in FAR 12.212, DFARS Part 227.72, and DFARS 252.227-7014. Accordingly, the terms and conditions of this Agreement and only those rights specified in this Agreement, shall pertain to and govern the use, modification, reproduction, release, performance, display, and disclosure of the Program and Documentation by the federal government (or other entity acquiring for or through the federal government) and shall supersede any conflicting contractual terms or conditions. If this License fails to meet the government's needs or is inconsistent in any respect with federal procurement law, the government agrees to return the Program and Documentation, unused, to The MathWorks, Inc.

#### **Trademarks**

MATLAB, Simulink, Stateflow, Handle Graphics, Real-Time Workshop, and xPC TargetBox are registered trademarks of The MathWorks, Inc.

Other product or brand names are trademarks or registered trademarks of their respective holders.

#### **Patents**

The MathWorks products are protected by one or more U.S. patents. Please see www.mathworks.com/patents for more information.

#### **Revision History**

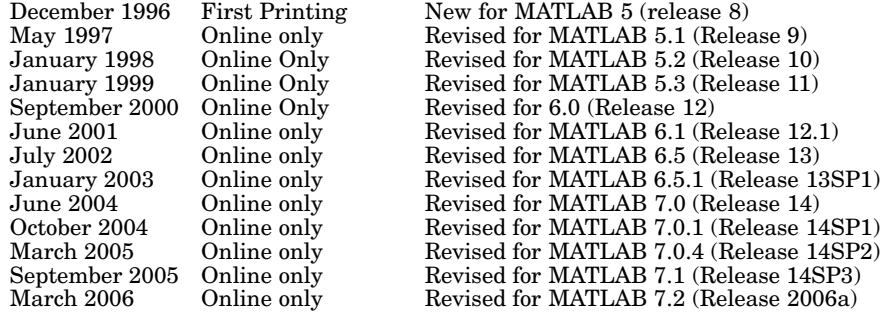

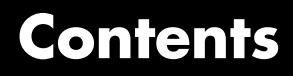

### **[Functions — By Category](#page-6-0)**

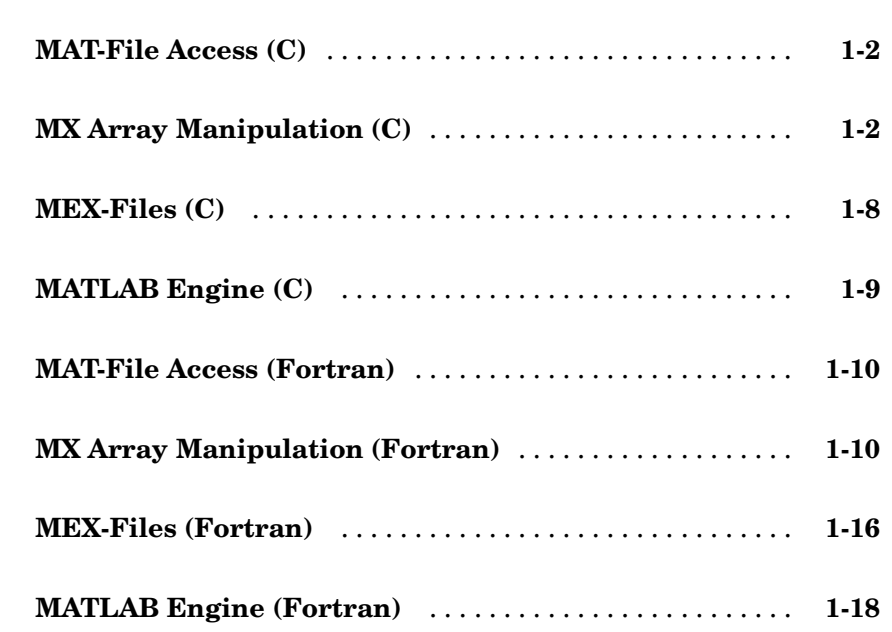

### **[Functions — Alphabetical List](#page-24-0)**

# *[2](#page-24-0)*

*[1](#page-6-0)*

**[Index](#page-368-0)**

# <span id="page-6-0"></span>Functions — By Category

**1**

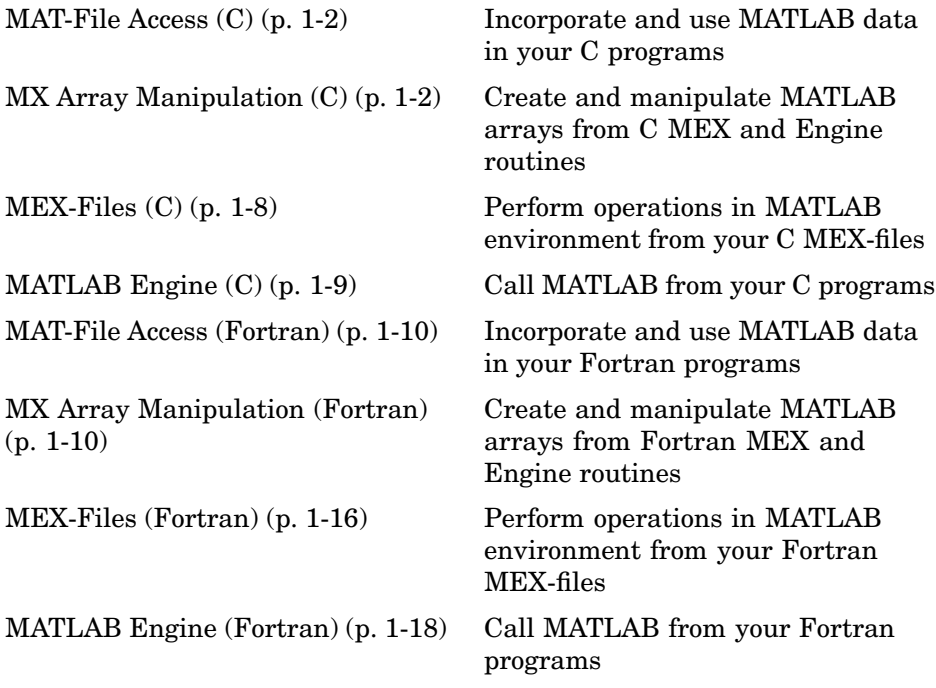

See also External Interfaces in MATLAB Function Reference for MATLAB interfaces to DLLs, Java, COM and ActiveX, DDE, Web services, and serial port devices.

### <span id="page-7-0"></span>**MAT-File Access (C)**

[matClose \(C\)](#page-41-0) Close MAT-file [matGetFp \(C\)](#page-47-0) File pointer to MAT-file [matGetVariable \(C\)](#page-52-0) Read mxArrays from MAT-files [matOpen \(C\)](#page-56-0) Open MAT-file [matPutVariable \(C\)](#page-60-0) Write mxArrays to MAT-files [matPutVariableAsGlobal \(C\)](#page-62-0) Put mxArrays into MAT-files as

[matDeleteVariable \(C\)](#page-43-0) Delete named mxArray from MAT-file [matGetDir \(C\)](#page-45-0) Directory of mxArrays in MAT-file [matGetNextVariable \(C\)](#page-48-0) Read next mxArray from MAT-file [matGetNextVariableInfo \(C\)](#page-50-0) Load array header information only [matGetVariableInfo \(C\)](#page-54-0) Load array header information only originating from global workspace

### **MX Array Manipulation (C)**

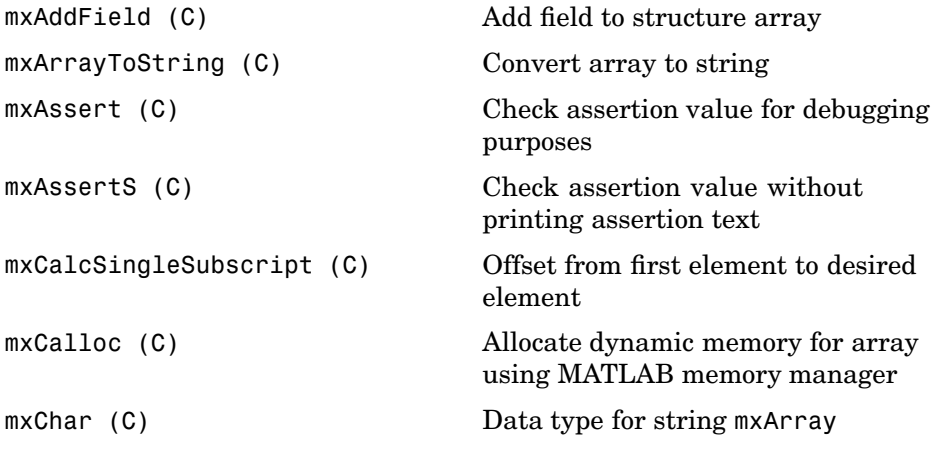

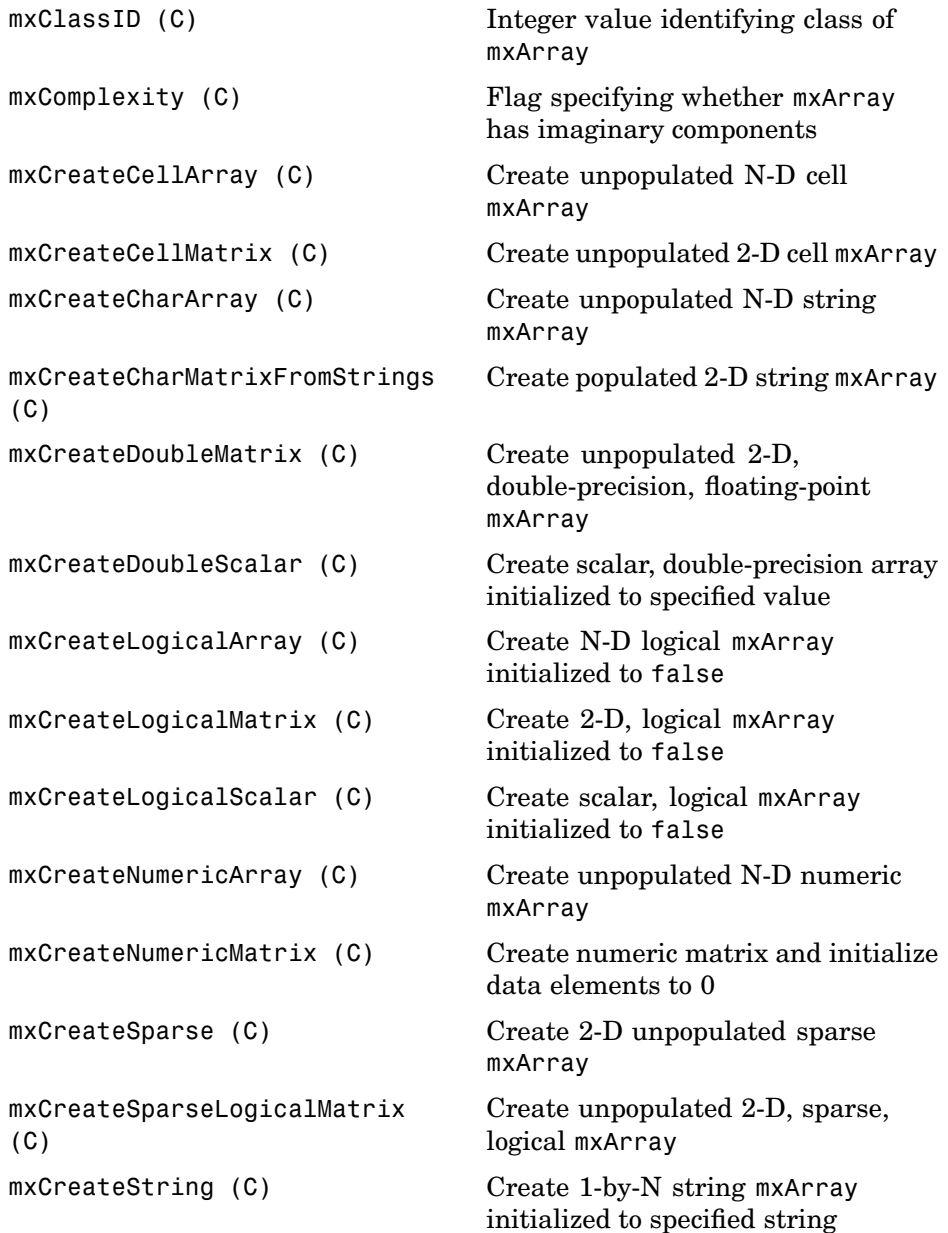

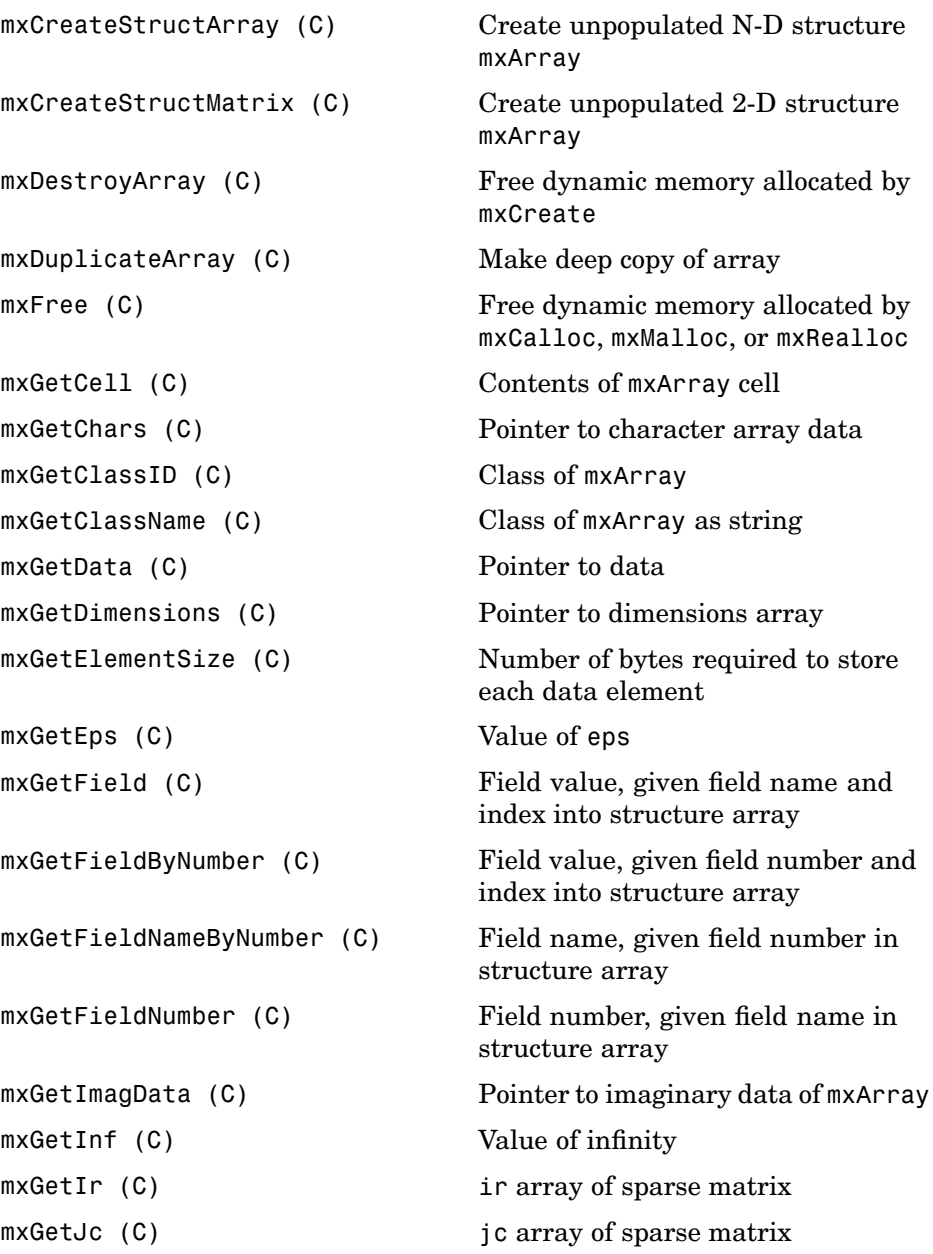

```
mxGetLogicals (C) Pointer to logical array data
mxGetM (C) Number of rows in mxArray
mxGetN (C) Number of columns in mxArray
mxGetNaN (C) Value of NaN (Not-a-Number)
mxGetNumberOfDimensions (C) Number of dimensions in mxArray
mxGetNumberOfElements (C) Number of elements in mxArray
mxGetNumberOfFields (C) Number of fields in structure
                          mxArray
mxGetNzmax (C) Number of elements in ir, pr, and
                           pi arrays
mxGetPi (C) Imaginary data elements in mxArray
mxGetPr (C) Real data elements in mxArray
mxGetScalar (C) Real component of first data element
                          in mxArray
mxGetString (C) Copy string mxArray to C-style string
mxIsCell (C) Determine whether input is cell
                          mxArray
mxIsChar (C) Determine whether input is string
                          mxArray
mxIsClass (C) Determine whether mxArray is
                          member of specified class
mxIsComplex (C) Determine whether data is complex
mxIsDouble (C) Determine whether mxArray
                          represents data as double-precision,
                          floating-point numbers
mxIsEmpty (C) Determine whether mxArray is
                          empty
mxIsFinite (C) Determine whether input is finite
mxIsFromGlobalWS (C) Determine whether mxArray was
                          copied from MATLAB global
                          workspace
```
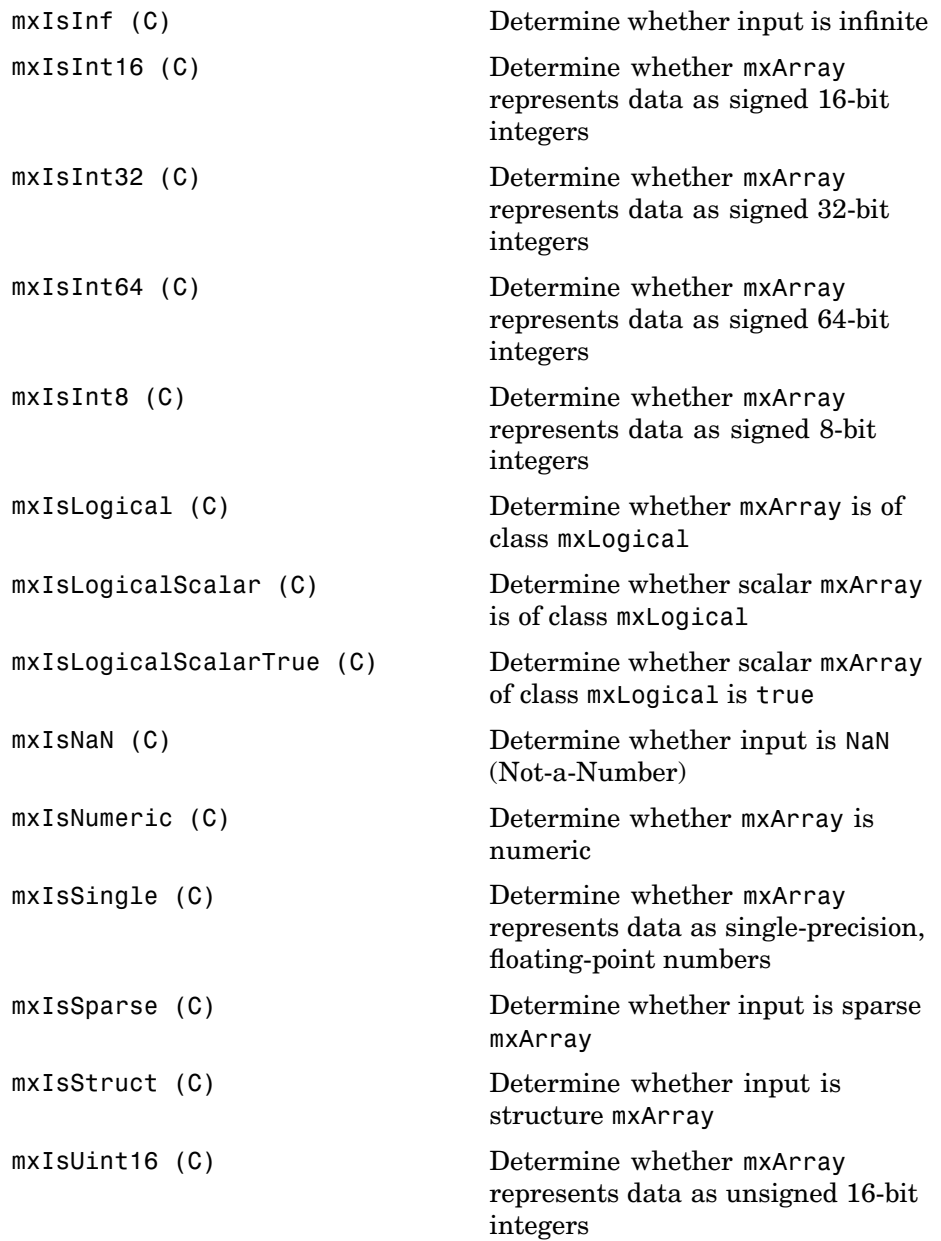

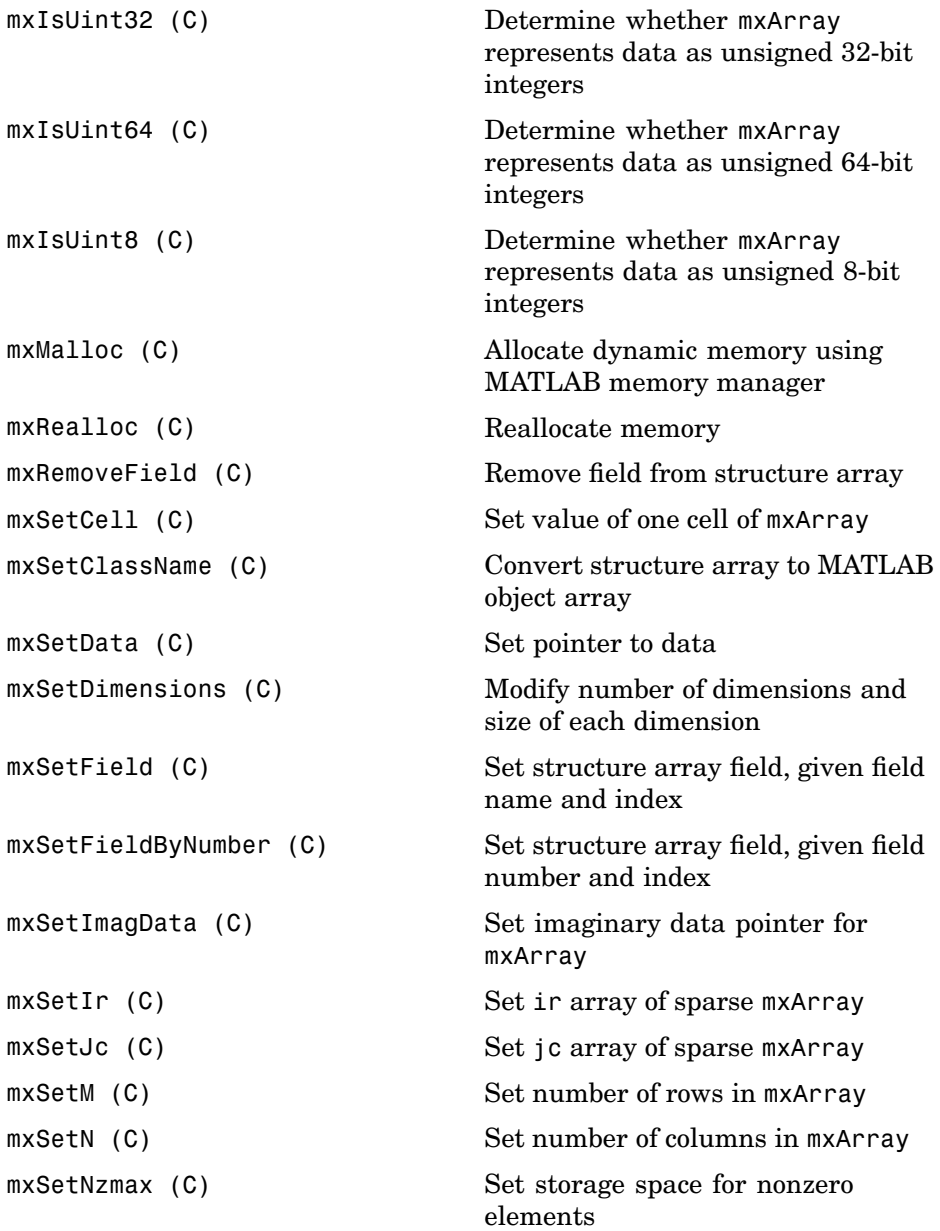

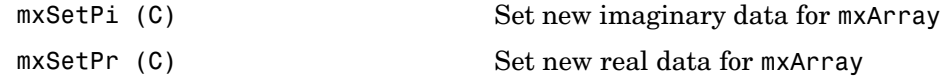

### <span id="page-13-0"></span>**MEX-Files (C)**

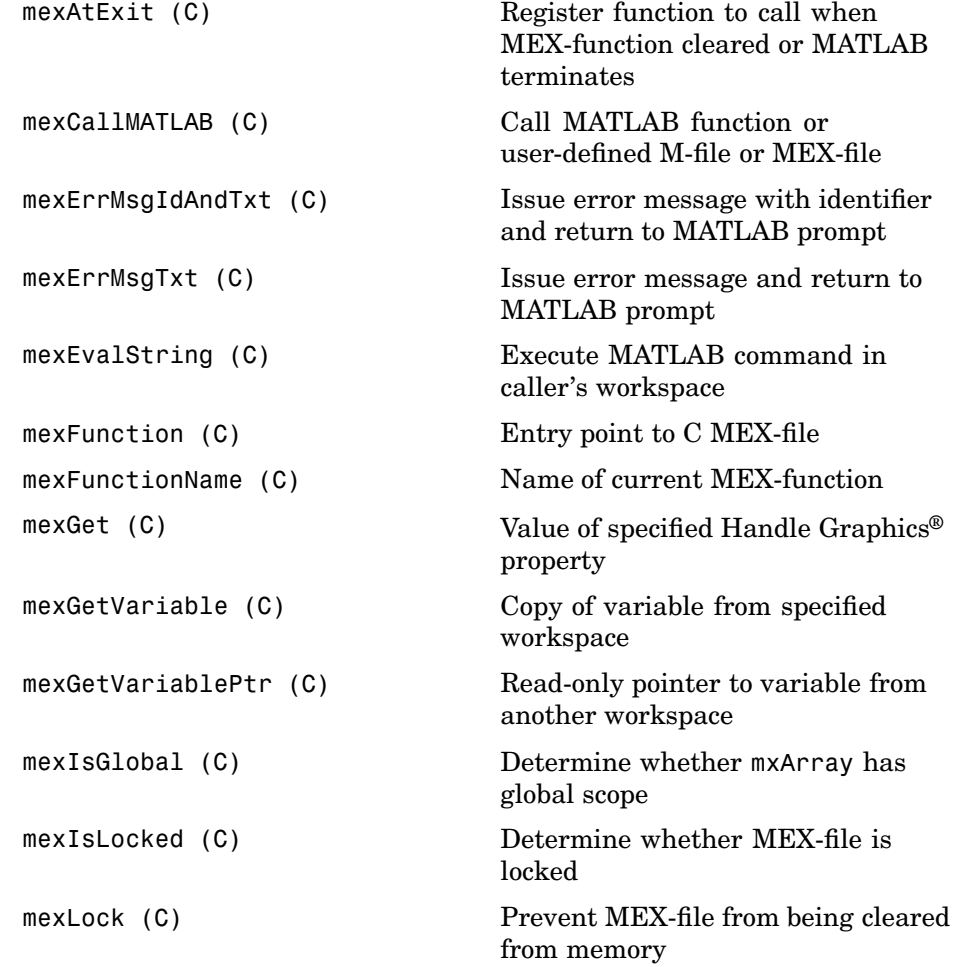

<span id="page-14-0"></span>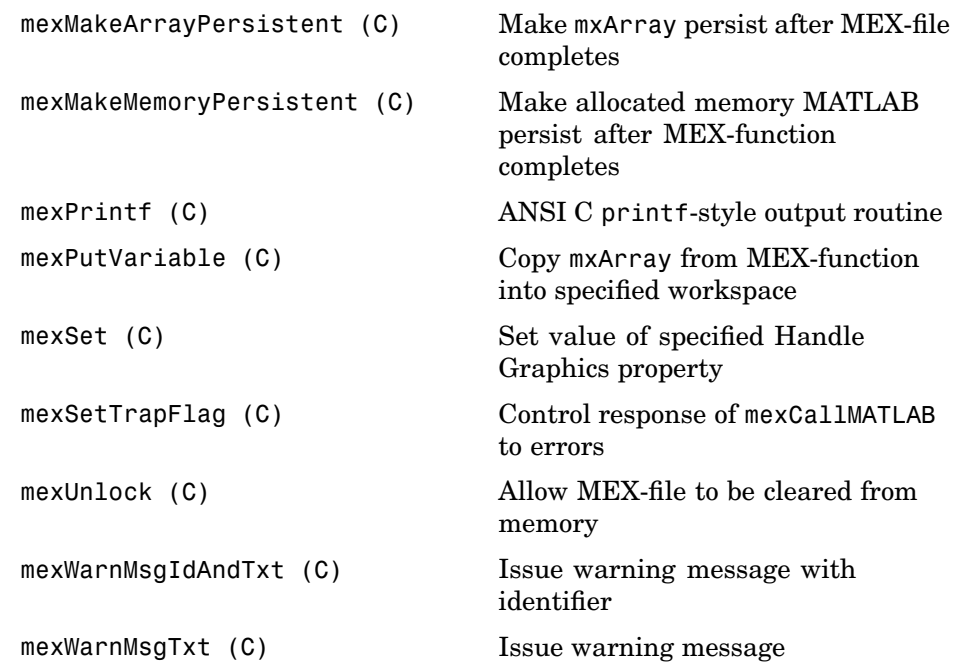

# **MATLAB Engine (C)**

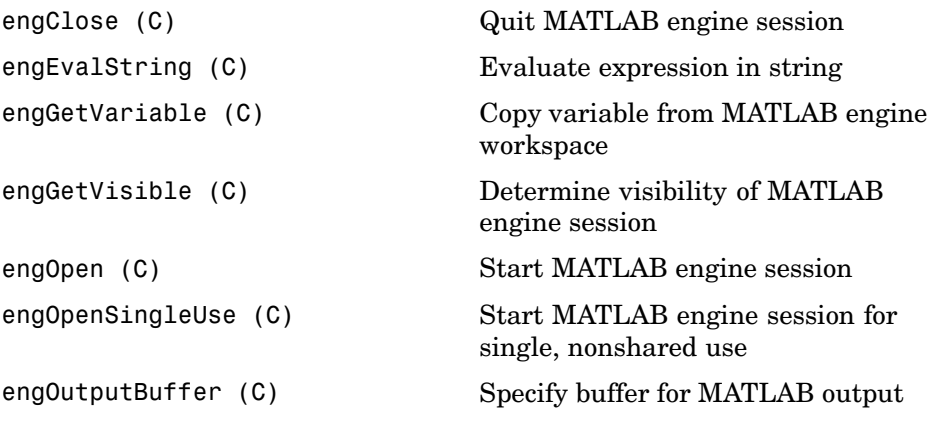

<span id="page-15-0"></span>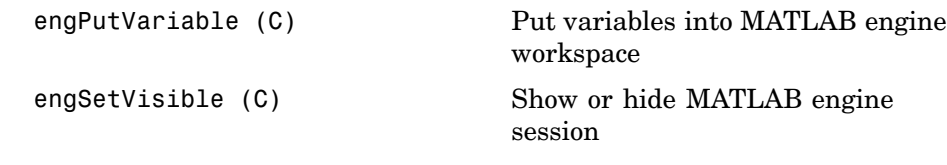

### **MAT-File Access (Fortran)**

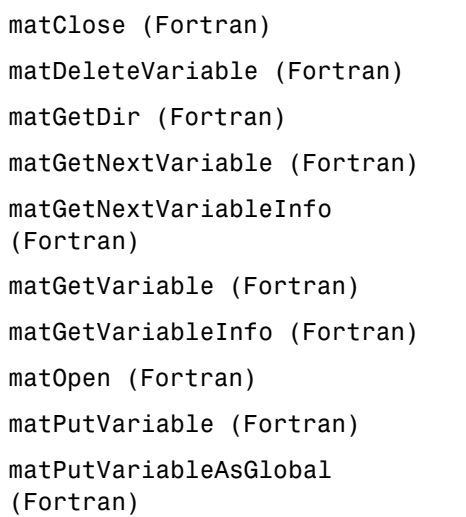

Close MAT-file Delete named mxArray from MAT-file Directory of mxArrays from MAT-file Read next mxArray from MAT-file Load array header information only

Read mxArrays from MAT-files Load array header information only Open MAT-file Write mxArrays to MAT-files Put mxArrays into MAT-files as originating from global workspace

### **MX Array Manipulation (Fortran)**

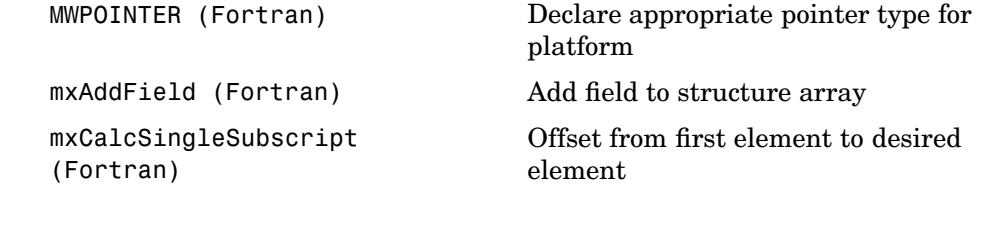

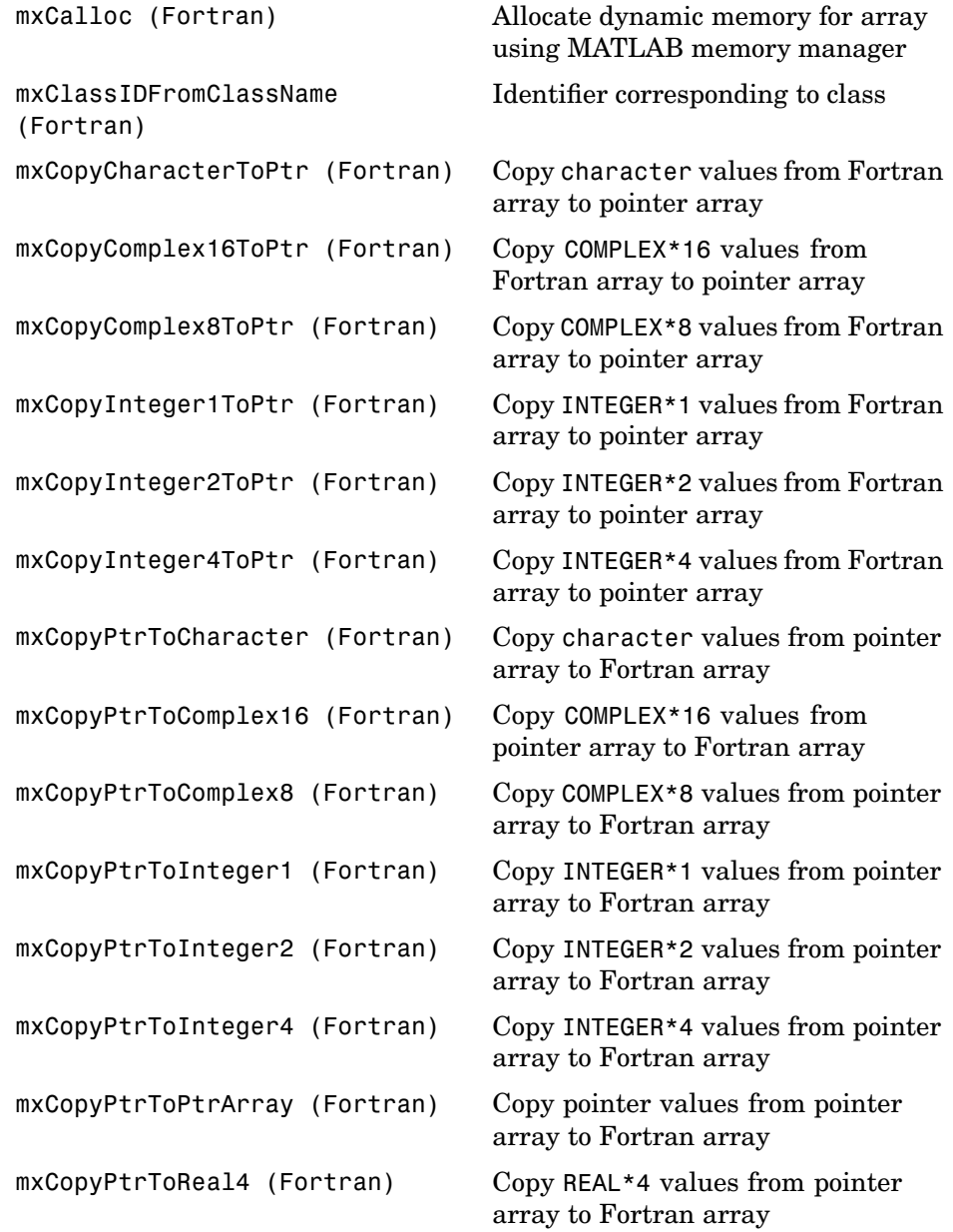

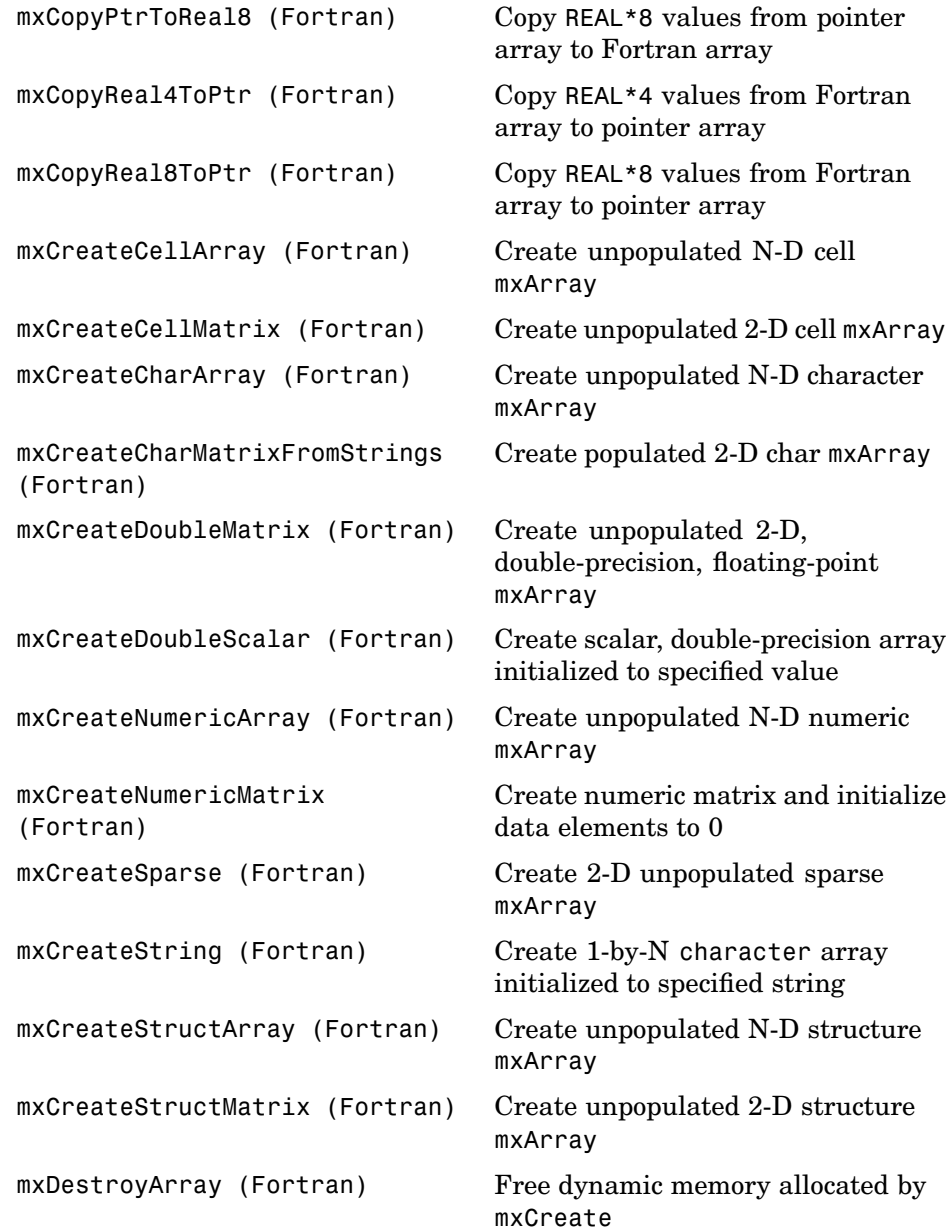

```
mxDuplicateArray (Fortran) Make deep copy of array
mxFree (Fortran) Free dynamic memory allocated by
                             mxCalloc, mxMalloc, or mxRealloc
mxGetCell (Fortran) Contents of cell
mxGetClassID (Fortran) Class identifier of mxArray
mxGetClassName (Fortran) mxArray class as character array
mxGetData (Fortran) Pointer to data
mxGetDimensions (Fortran) Pointer to dimensions array
mxGetElementSize (Fortran) Number of bytes required to store
                             each data element
mxGetEps (Fortran) Value of eps
mxGetField (Fortran) Structure array field value, given
                             field name and index
mxGetFieldByNumber (Fortran) Structure array field value, given
                             field number and index
mxGetFieldNameByNumber
(Fortran)
                             Structure array field name, given
                             field number
mxGetFieldNumber (Fortran) Structure array field number, given
                             field name
mxGetImagData (Fortran) Pointer to imaginary data of mxArray
mxGetInf (Fortran) Value of infinity
mxGetIr (Fortran) ir array
mxGetJc (Fortran) jc array
mxGetM (Fortran) Number of rows in mxArray
mxGetN (Fortran) Number of columns in mxArray
mxGetNaN (Fortran) Value of NaN (Not-a-Number)
mxGetNumberOfDimensions
(Fortran)
                             Number of dimensions in mxArray
mxGetNumberOfElements
(Fortran)
                             Number of elements in mxArray
```
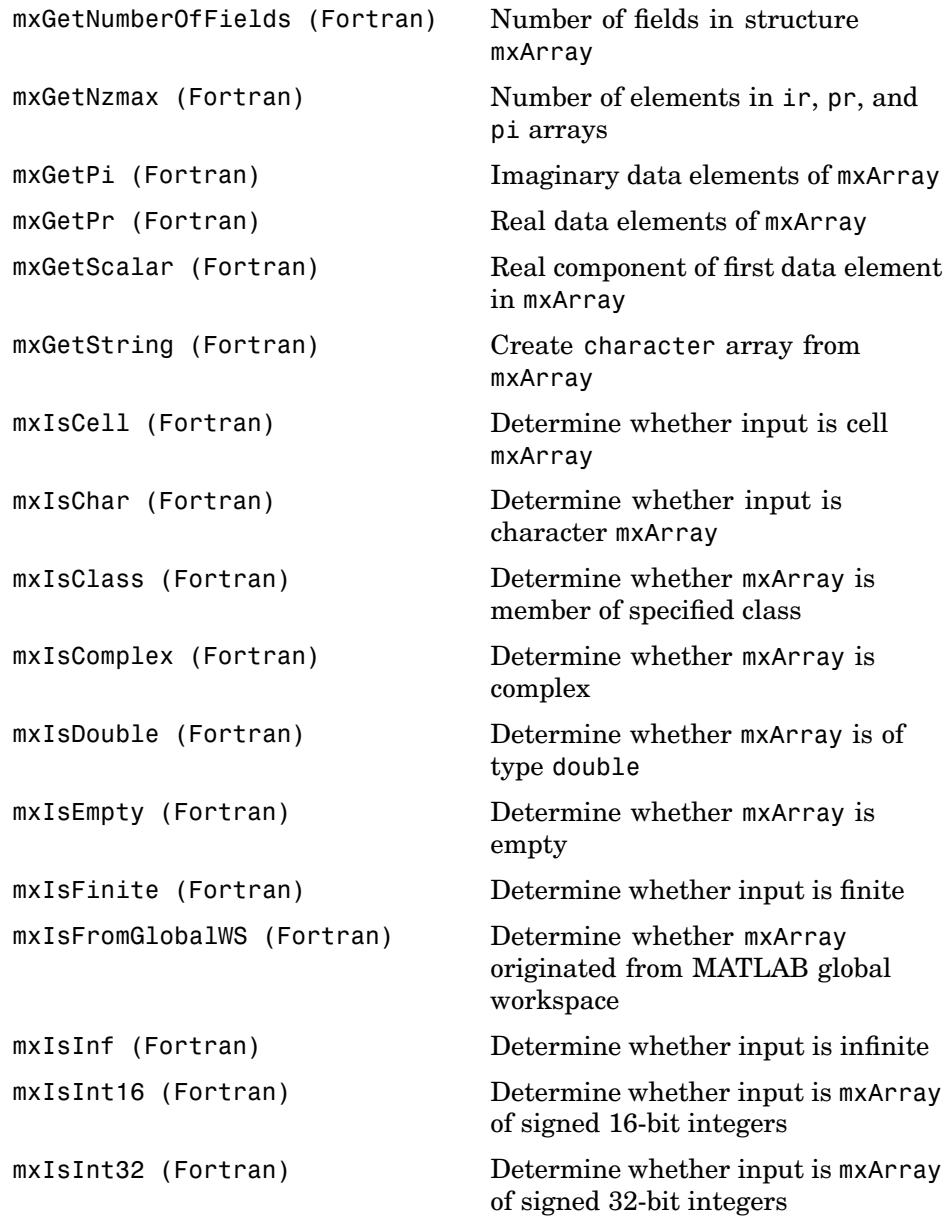

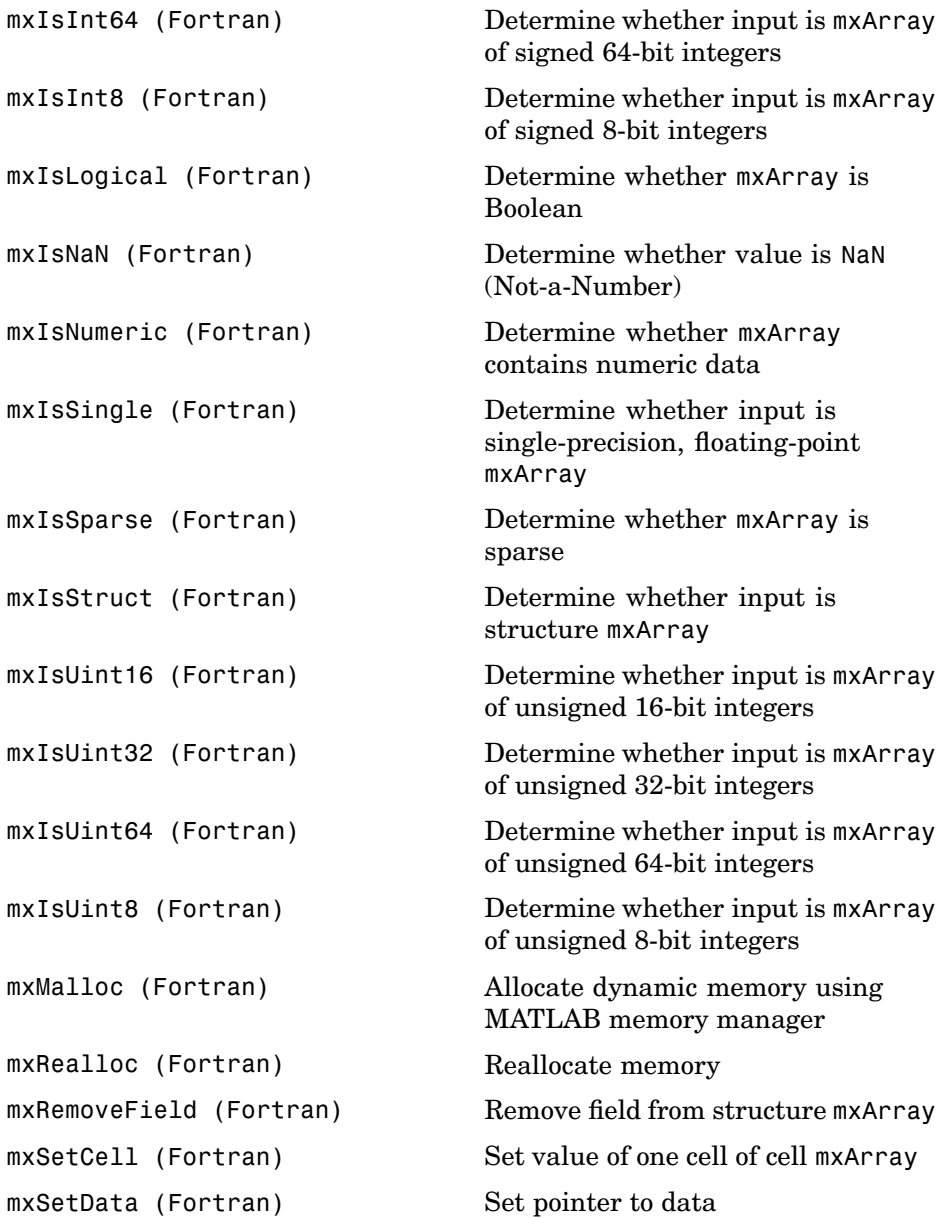

<span id="page-21-0"></span>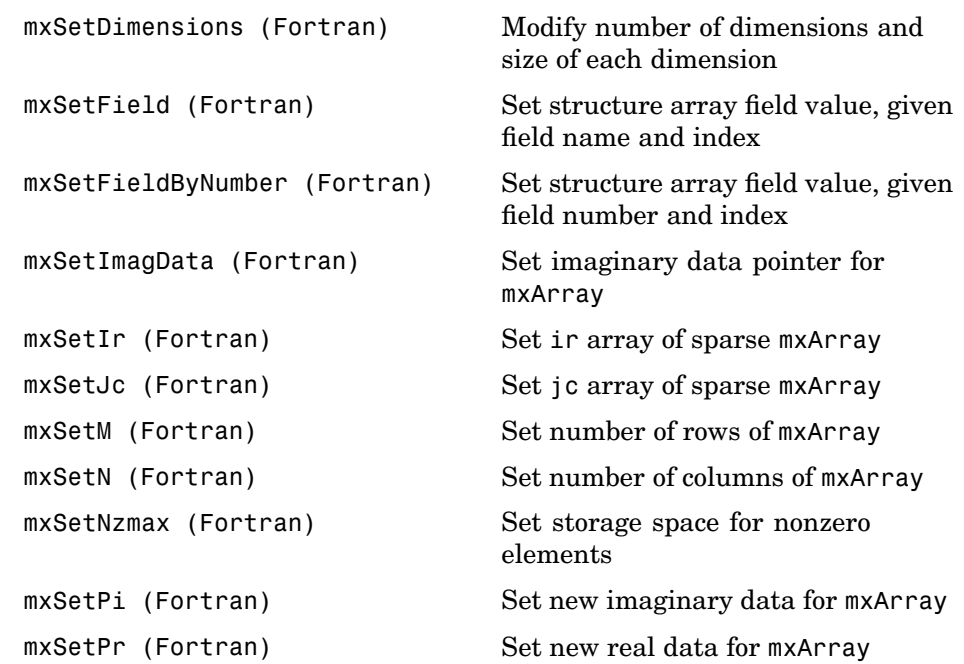

# **MEX-Files (Fortran)**

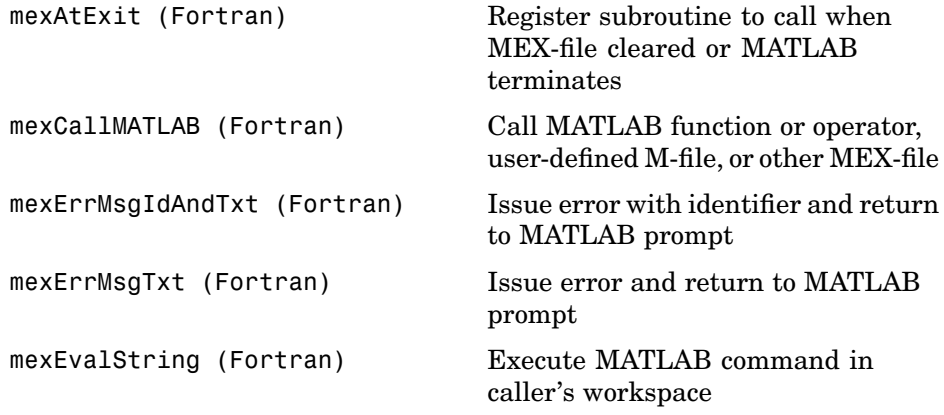

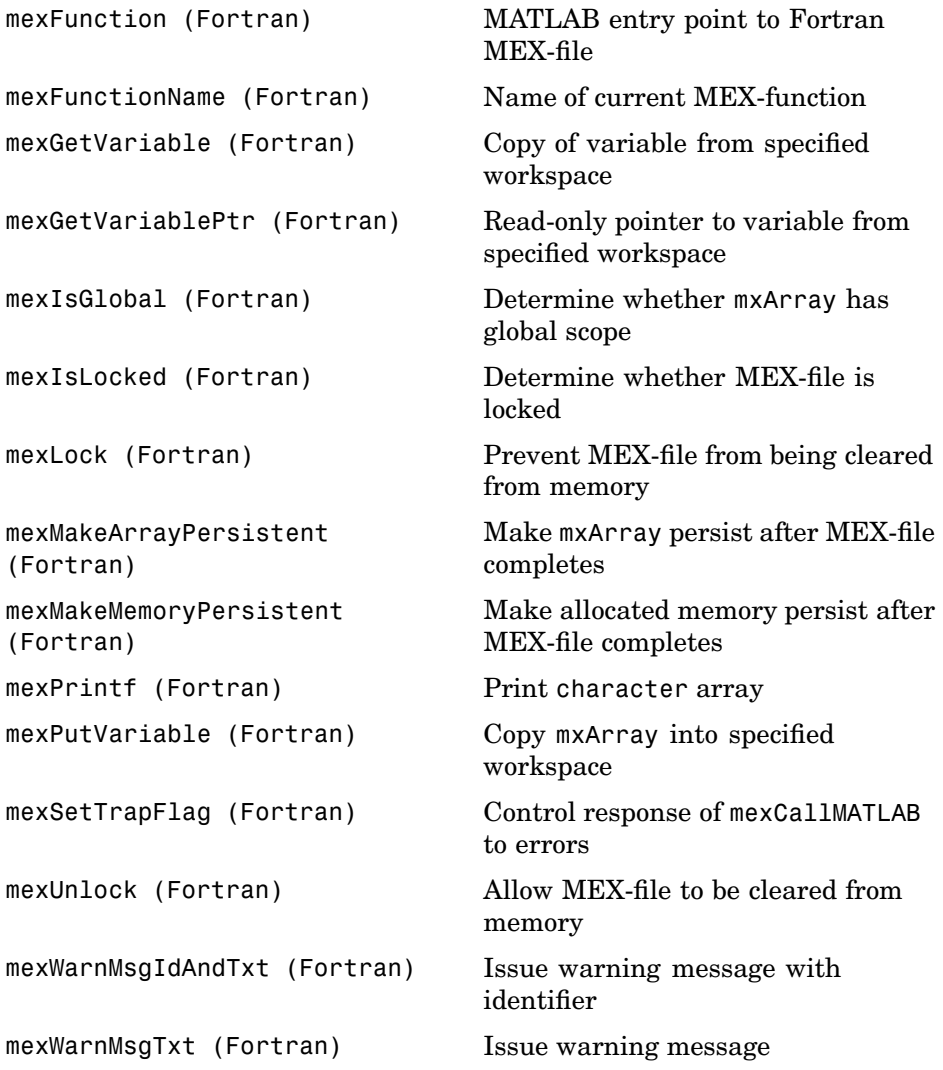

## <span id="page-23-0"></span>**MATLAB Engine (Fortran)**

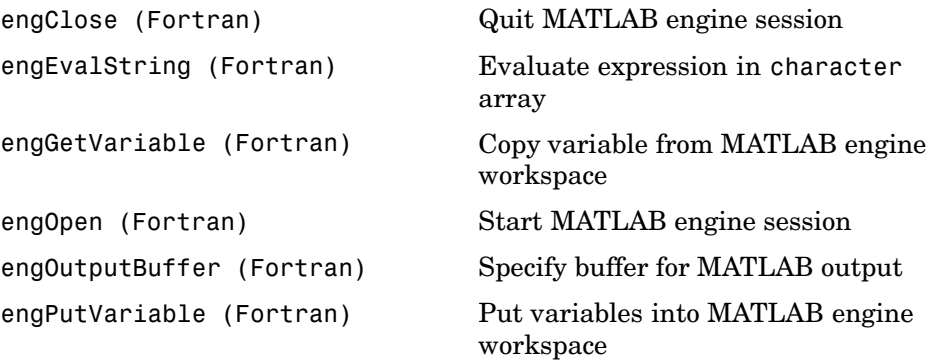

# <span id="page-24-0"></span>Functions — Alphabetical List

### <span id="page-25-0"></span>**engClose (C)**

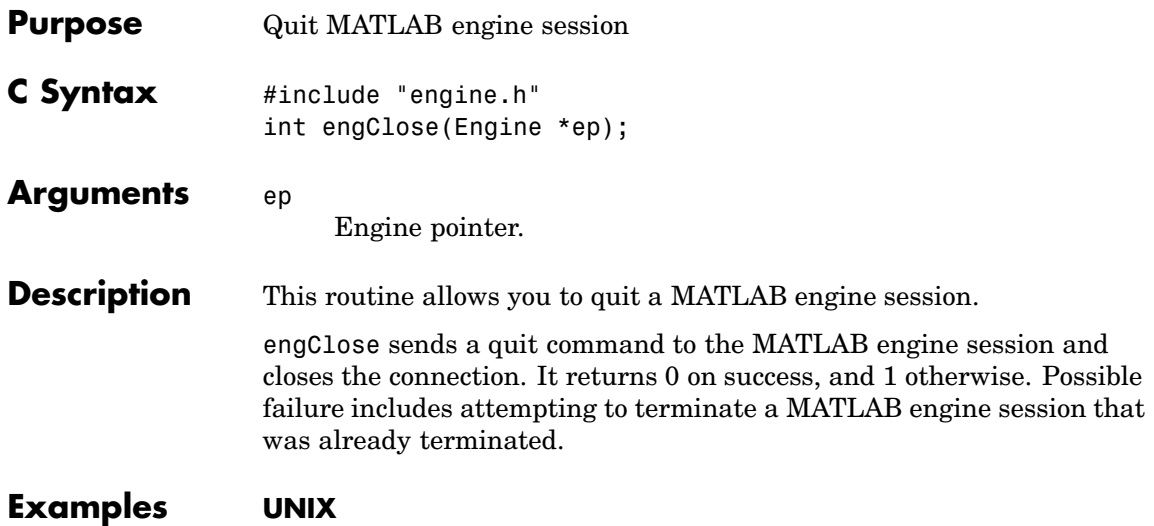

See engdemo.c in the eng mat subdirectory of the examples directory for a sample program that illustrates how to call the MATLAB engine functions from a C program.

### **Windows**

See engwindemo.c in the eng\_mat subdirectory of the examples directory for a sample program that illustrates how to call the MATLAB engine functions from a C program for Windows.

<span id="page-26-0"></span>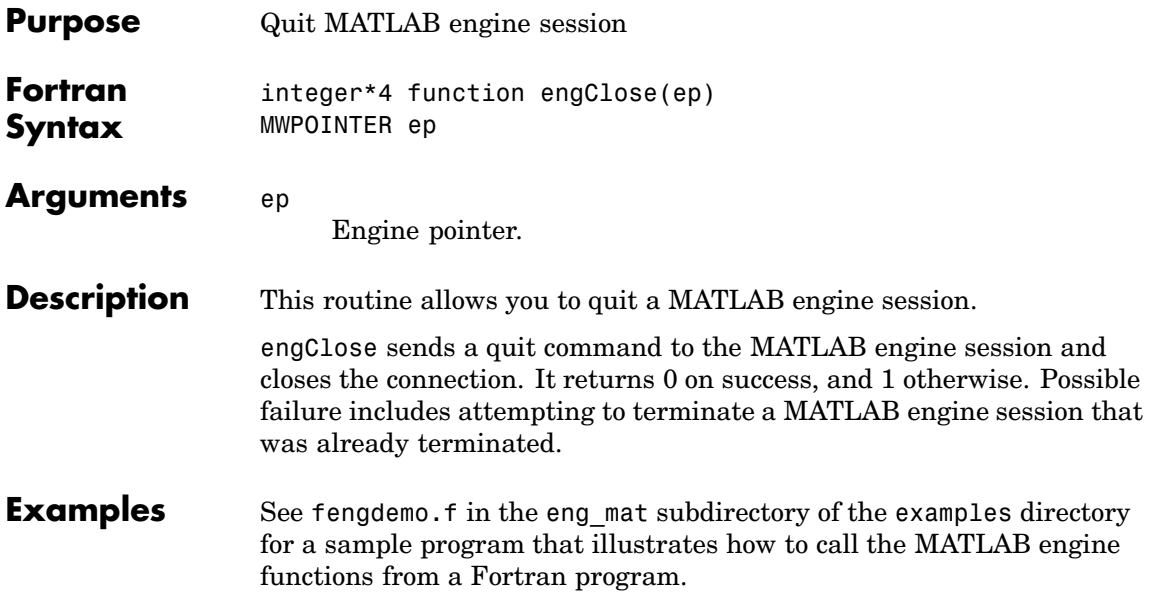

# <span id="page-27-0"></span>**engEvalString (C)**

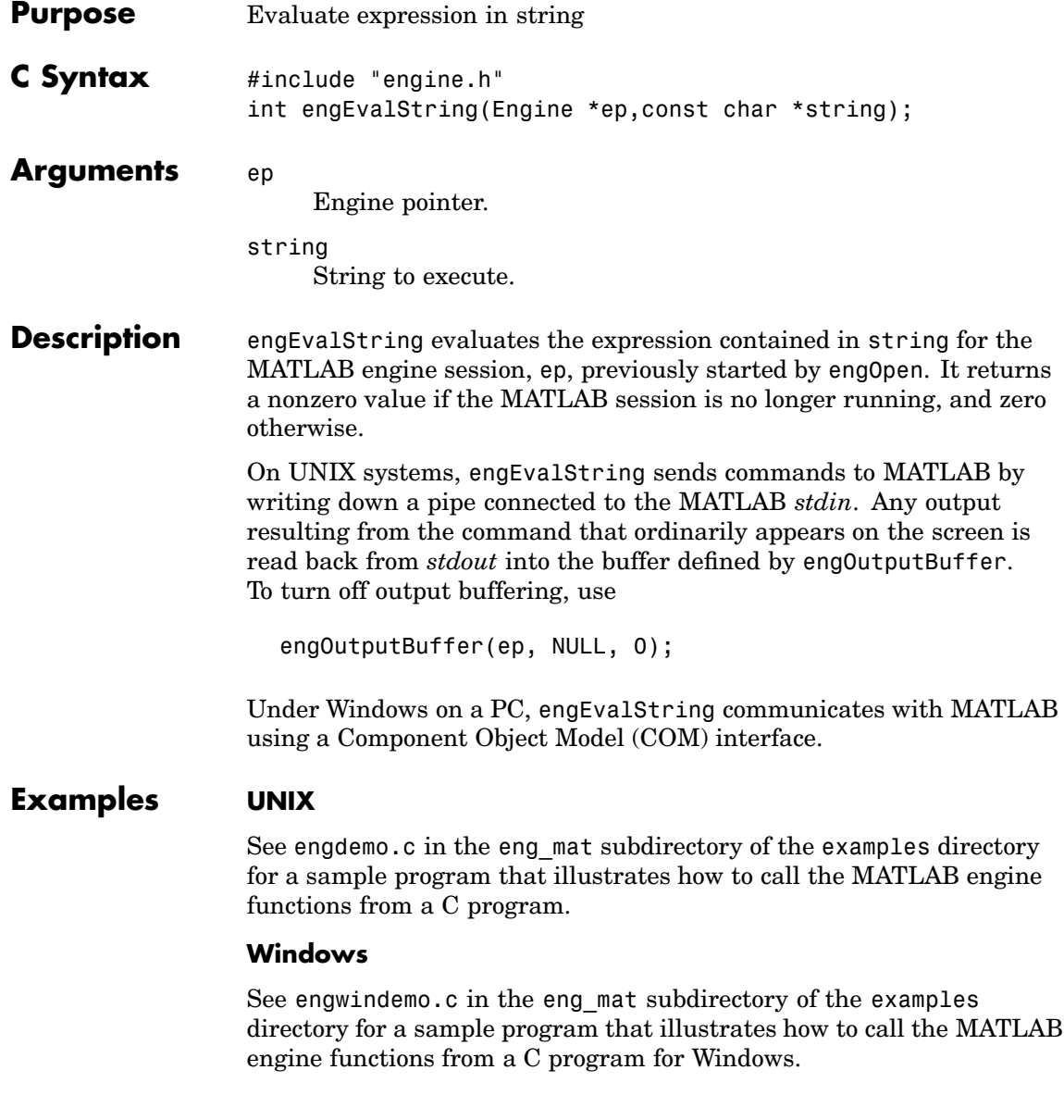

<span id="page-28-0"></span>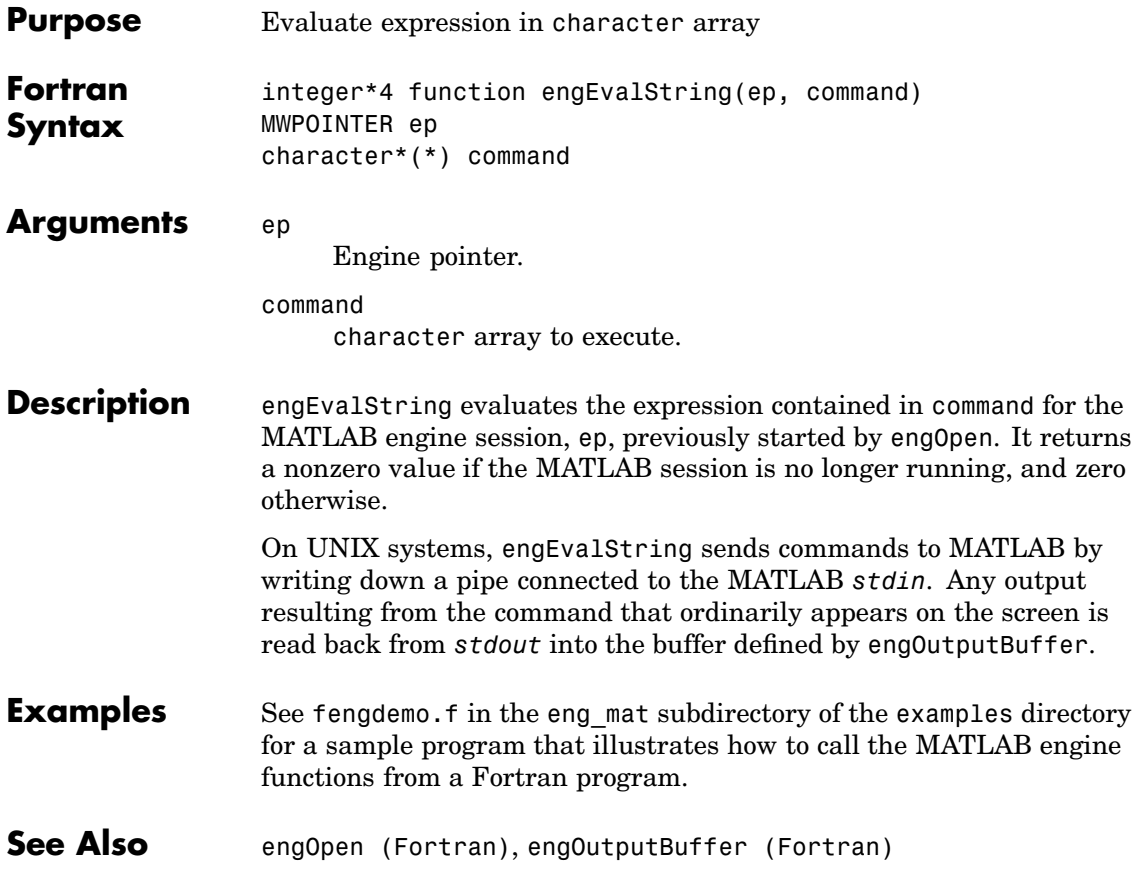

# <span id="page-29-0"></span>**engGetVariable (C)**

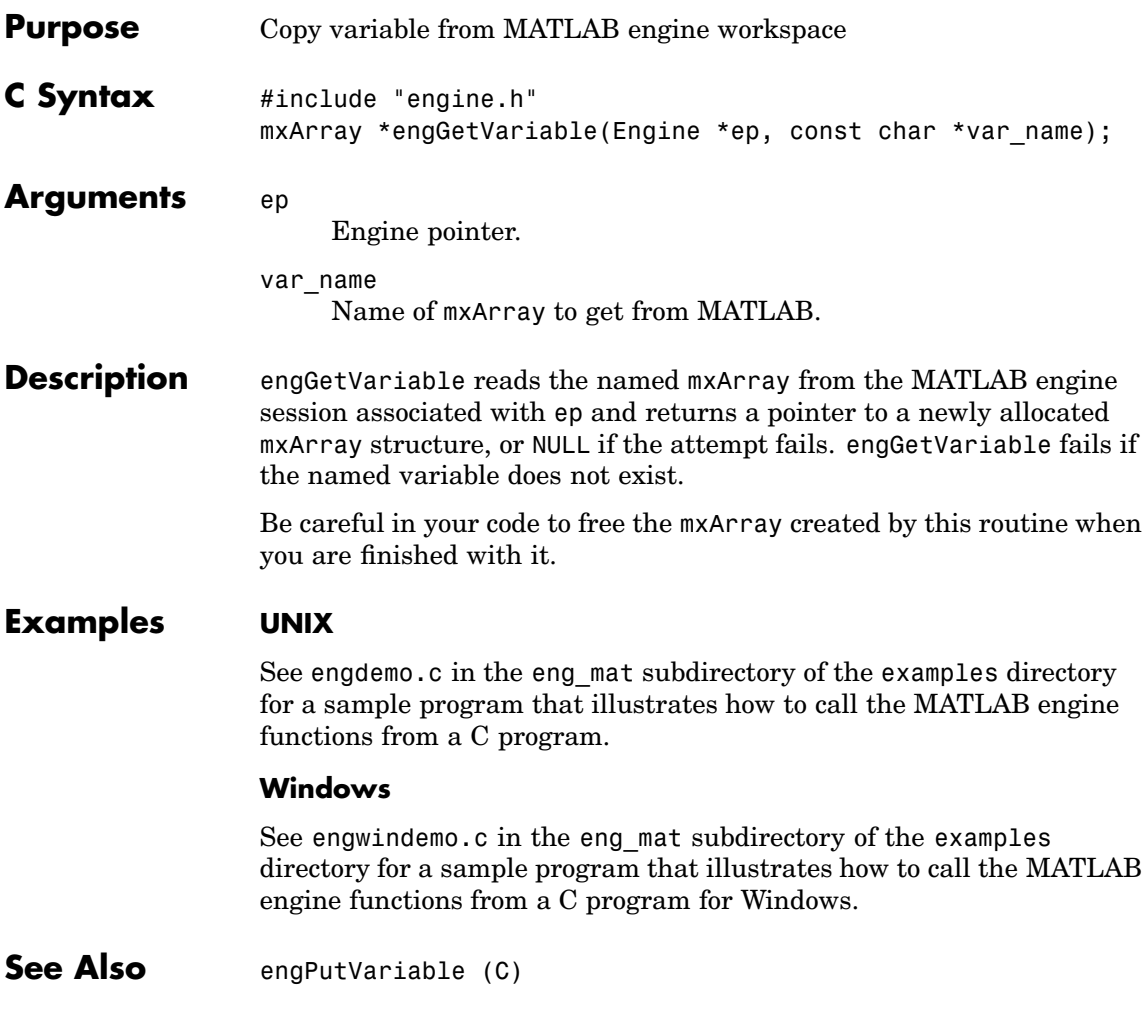

<span id="page-30-0"></span>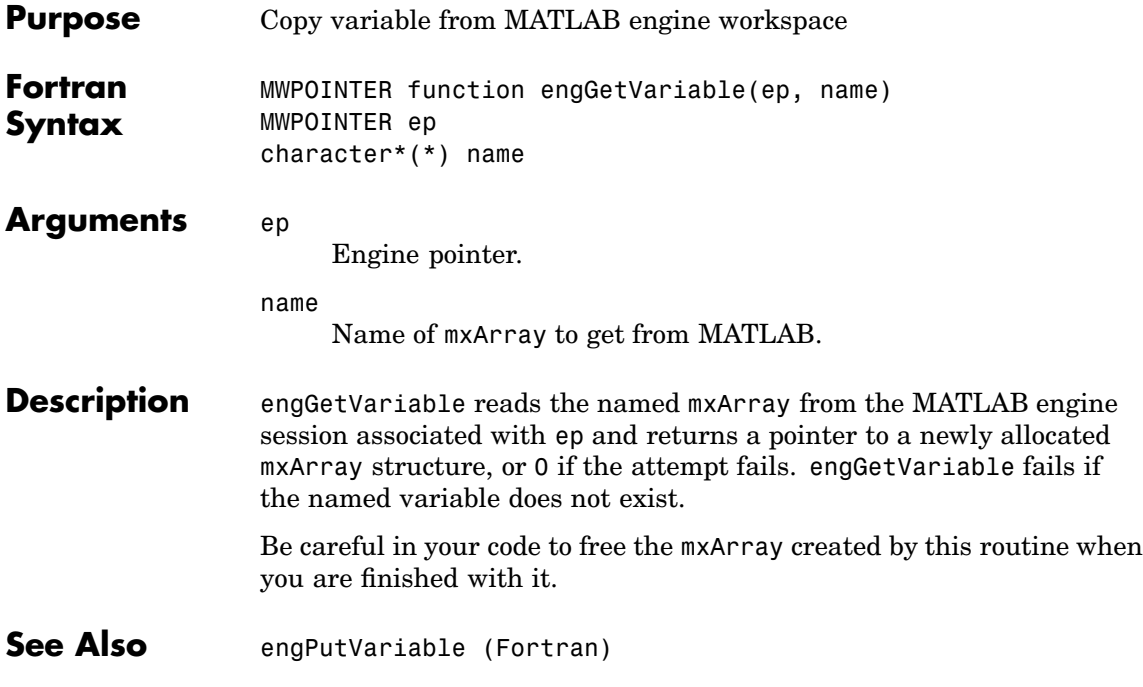

# <span id="page-31-0"></span>**engGetVisible (C)**

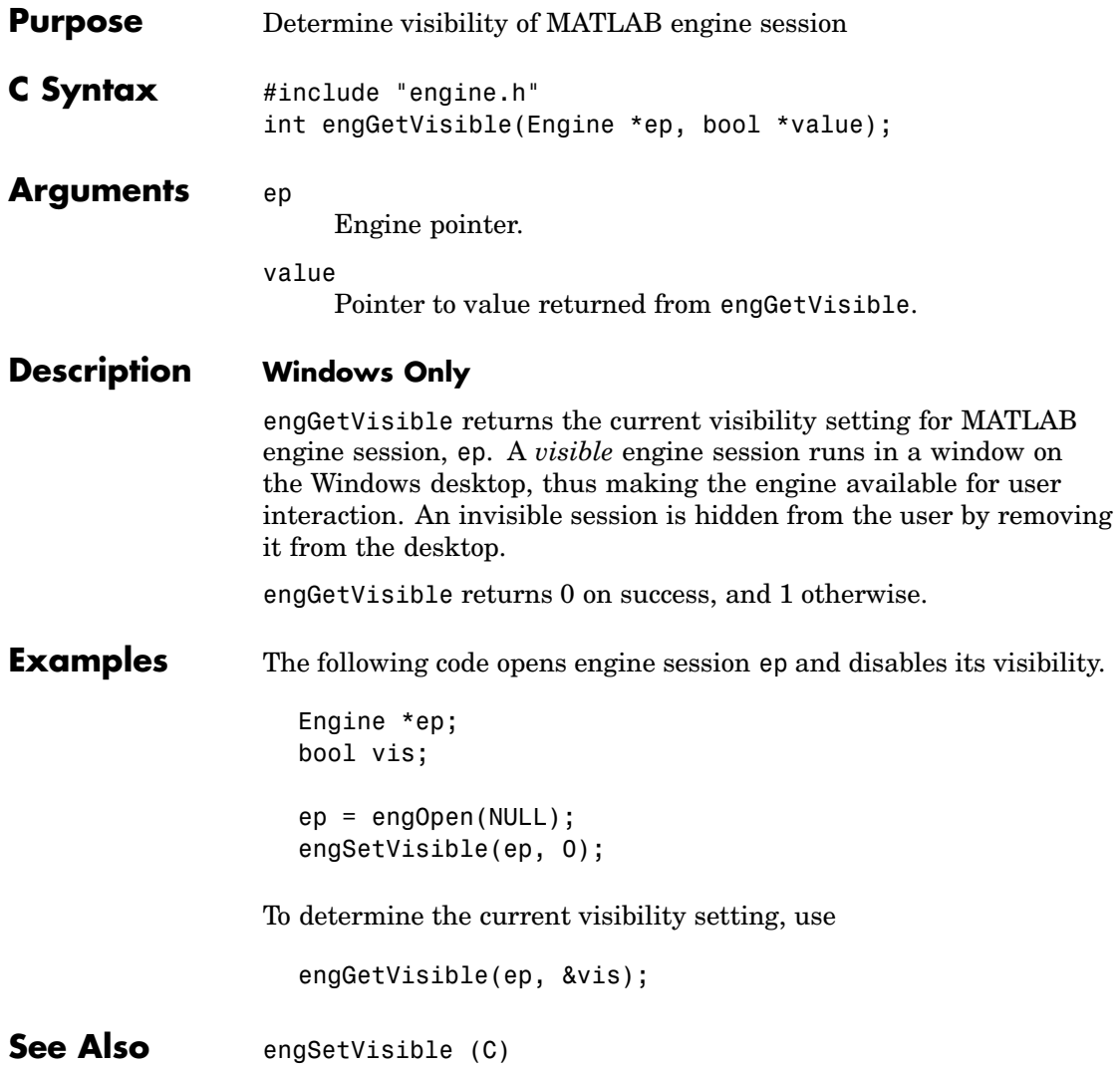

<span id="page-32-0"></span>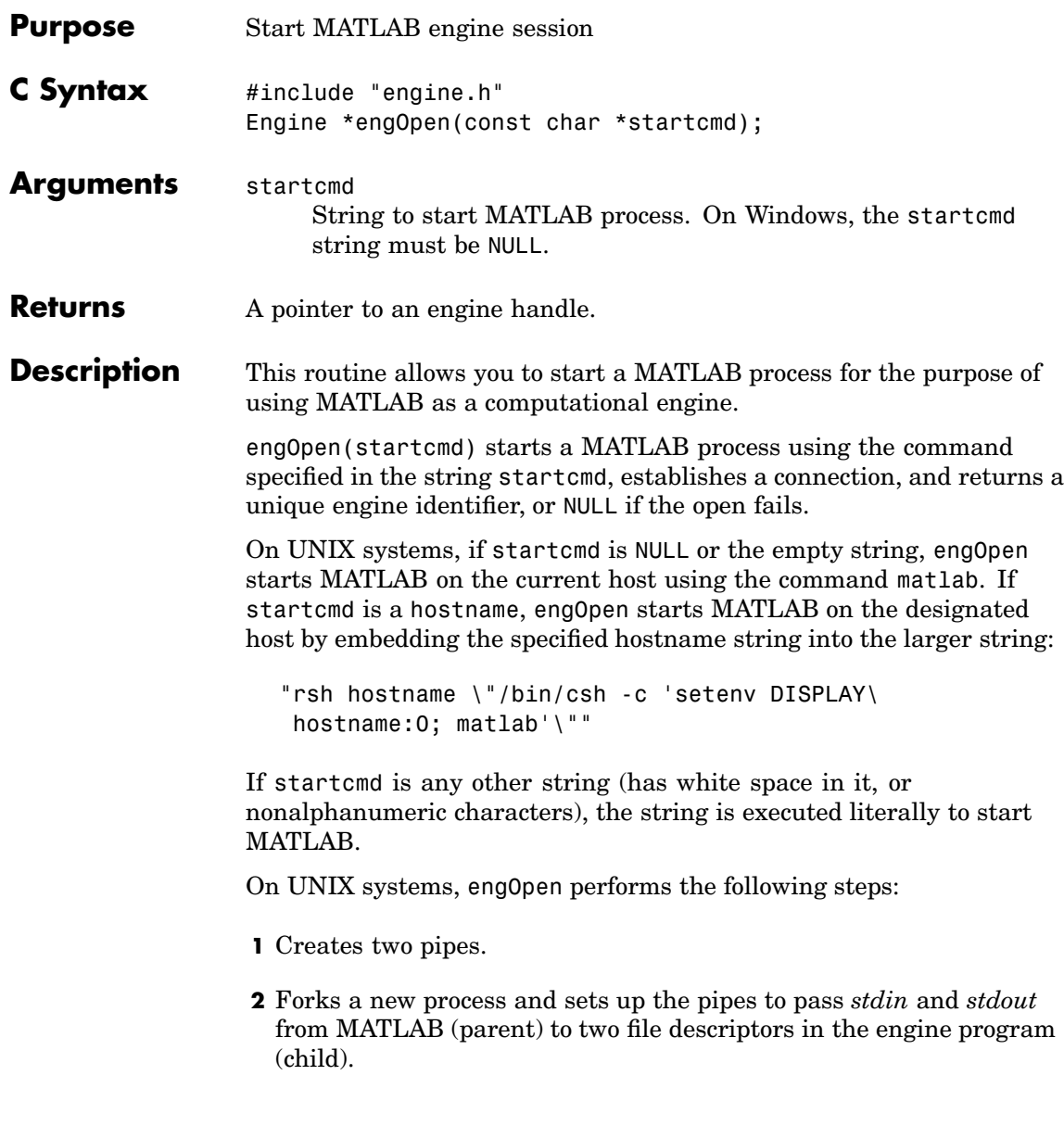

**3** Executes a command to run MATLAB (rsh for remote execution).

Under Windows on a PC, engOpen opens a COM channel to MATLAB. This starts the MATLAB that was registered during installation. If you did not register during installation, on the command line you can enter the command

matlab /regserver

See Introducing MATLAB COM Integration for additional details.

### **Examples UNIX**

See engdemo.c in the eng\_mat subdirectory of the examples directory for a sample program that illustrates how to call the MATLAB engine functions from a C program.

### **Windows**

See engwindemo.c in the eng\_mat subdirectory of the examples directory for a sample program that illustrates how to call the MATLAB engine functions from a C program for Windows.

<span id="page-34-0"></span>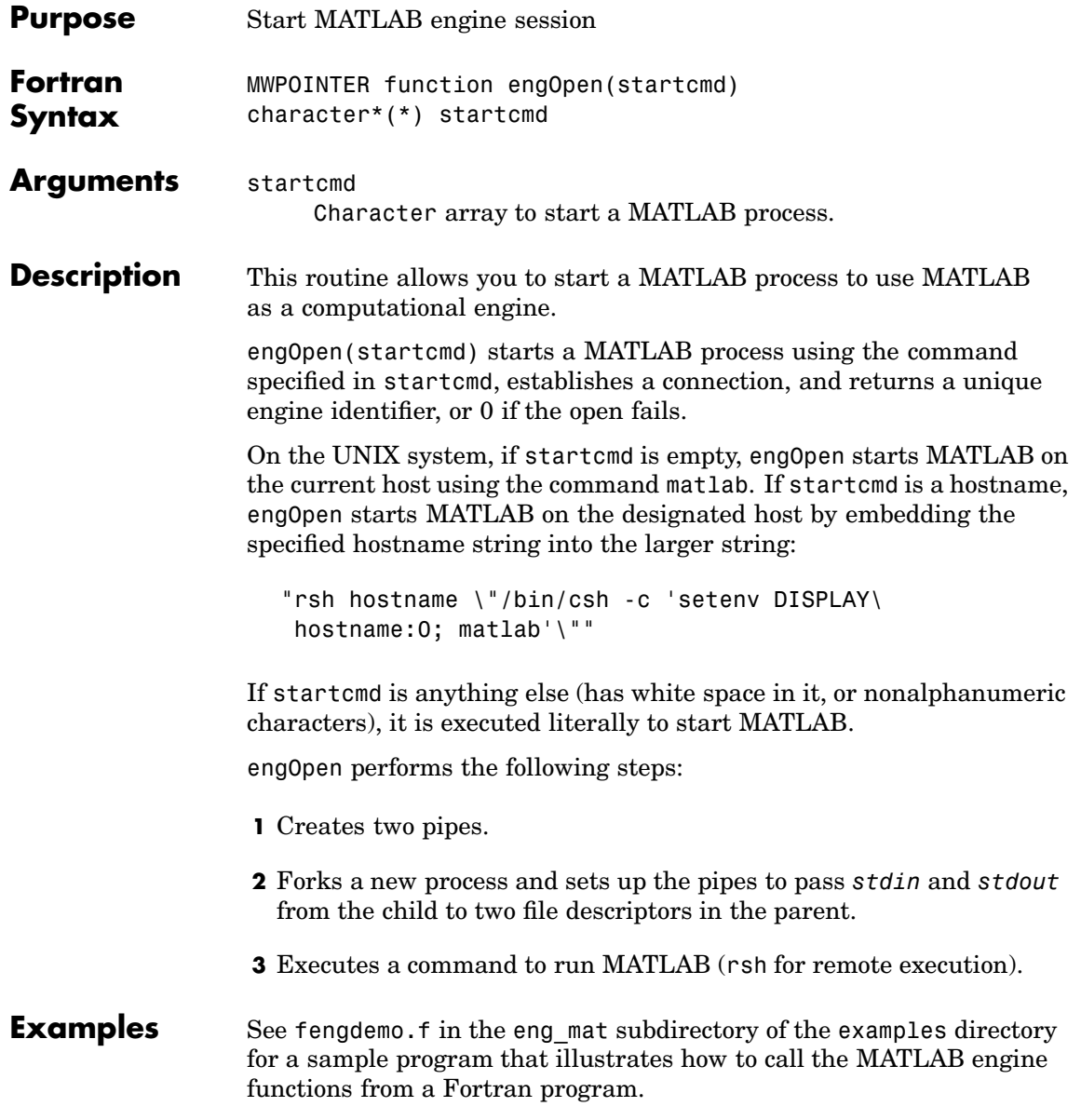

# <span id="page-35-0"></span>**engOpenSingleUse (C)**

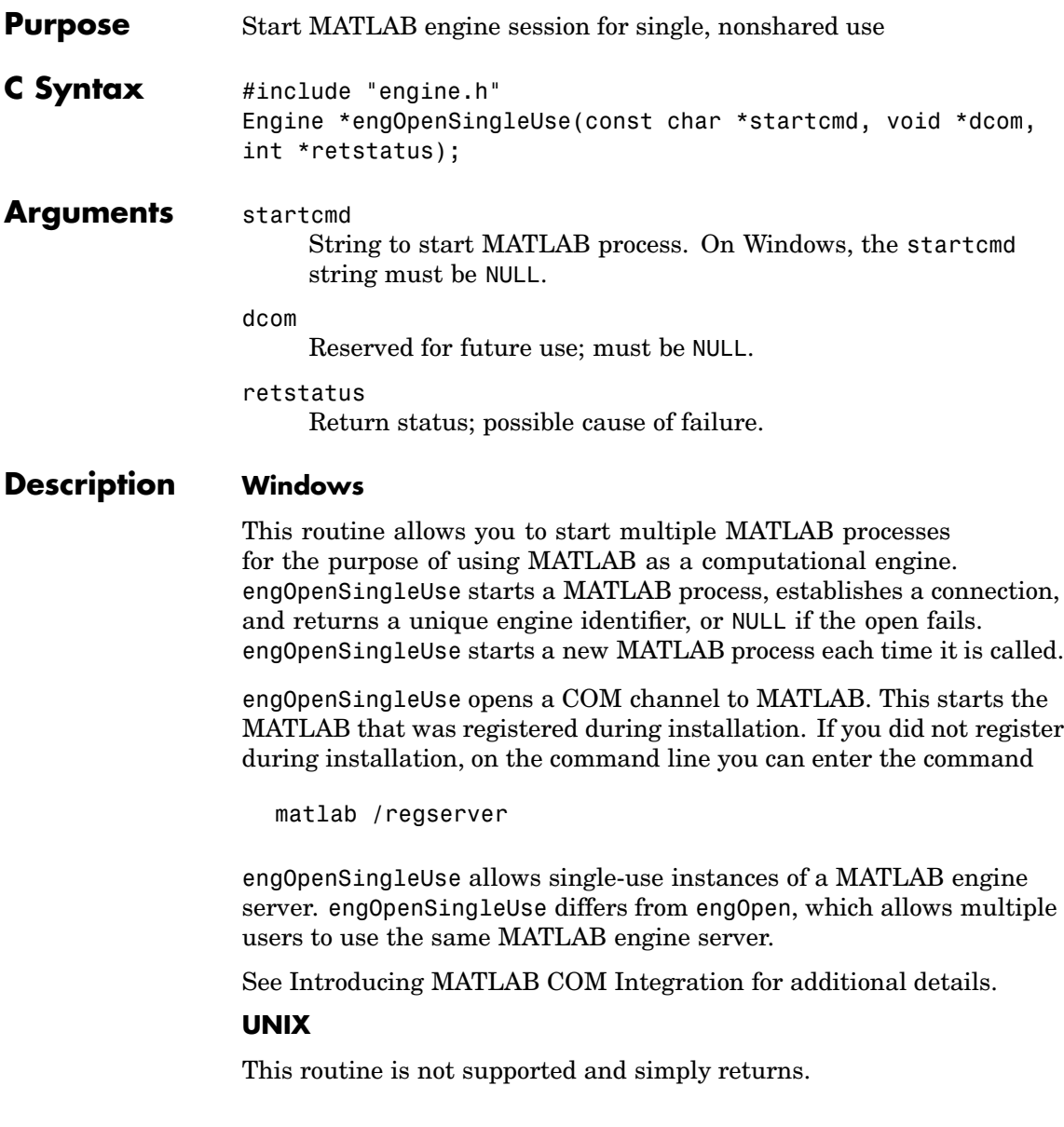
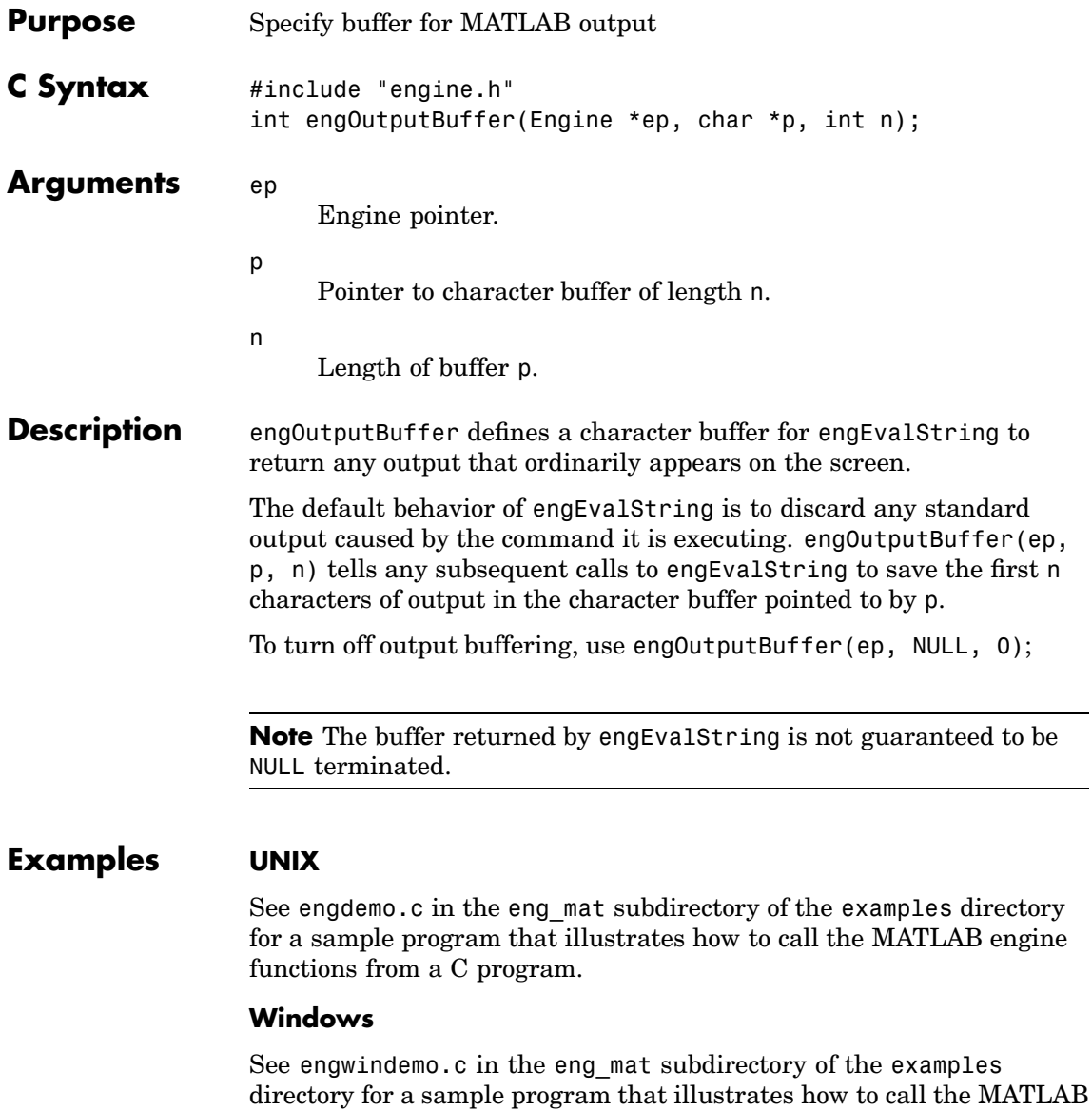

engine functions from a C program for Windows.

# **engOutputBuffer (Fortran)**

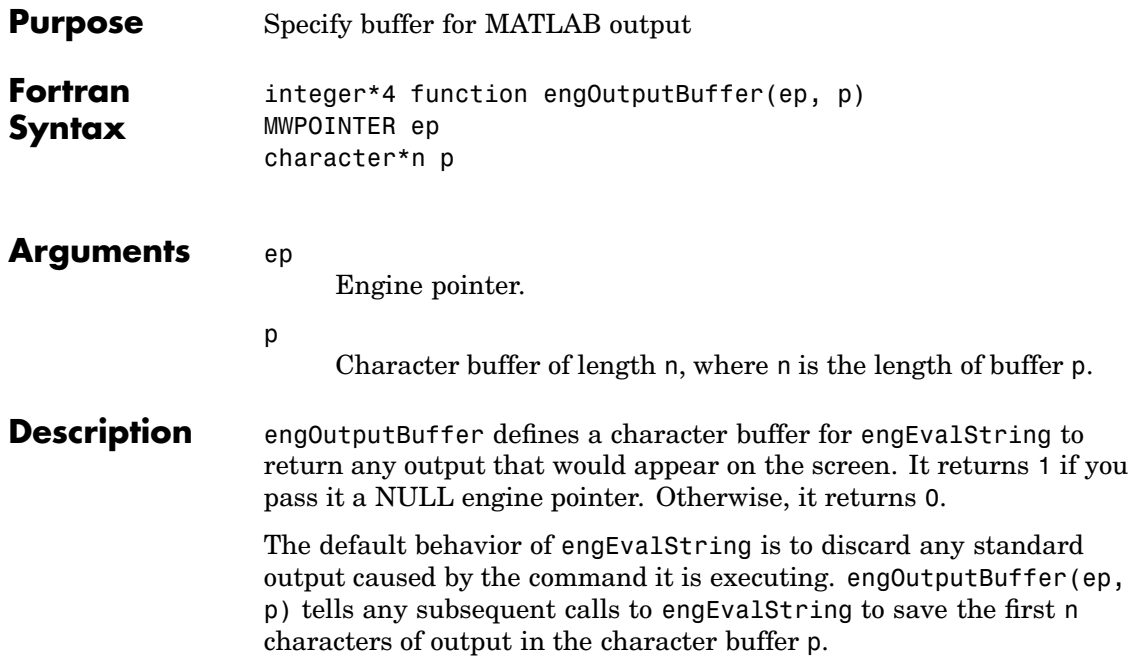

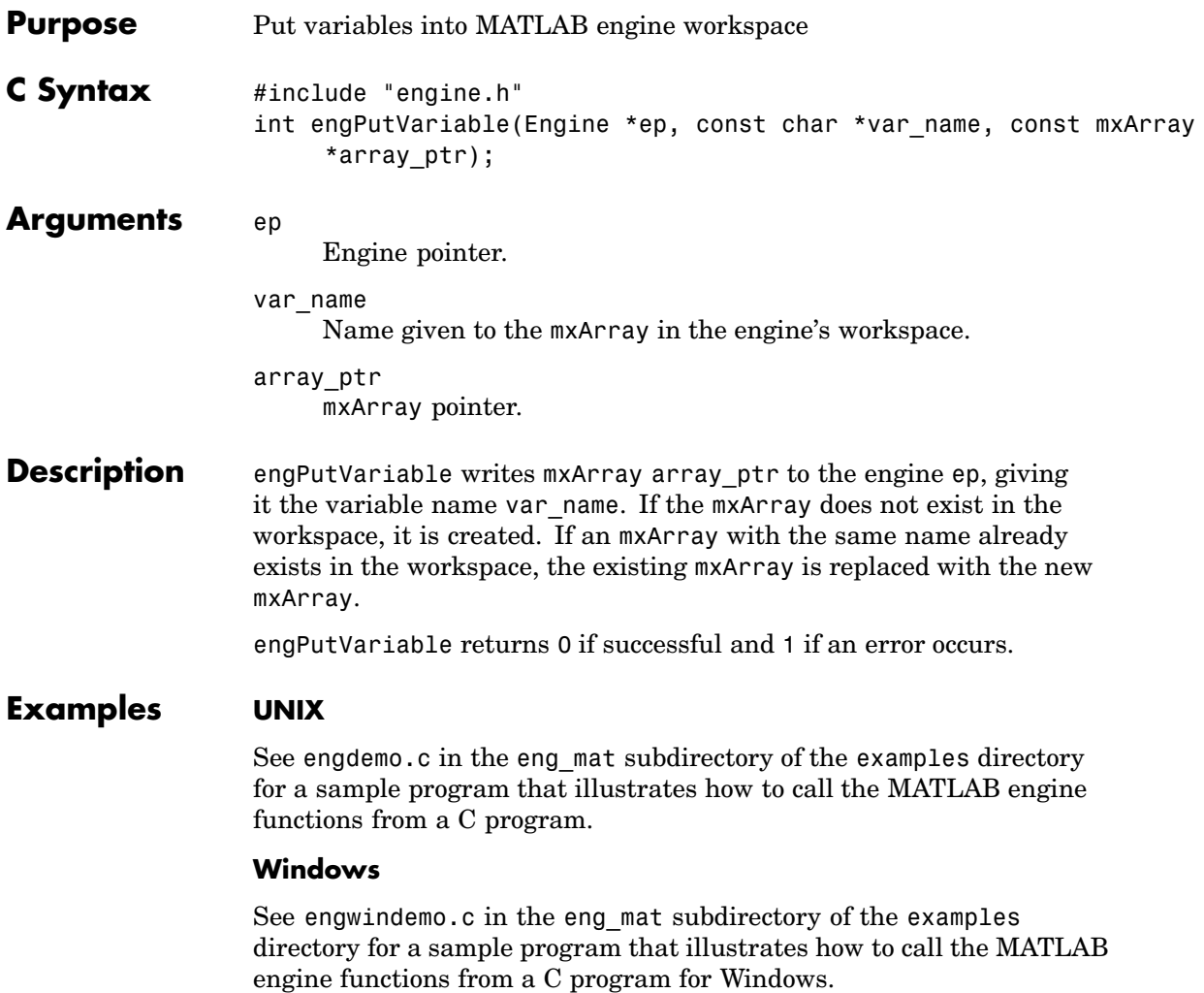

## **engPutVariable (Fortran)**

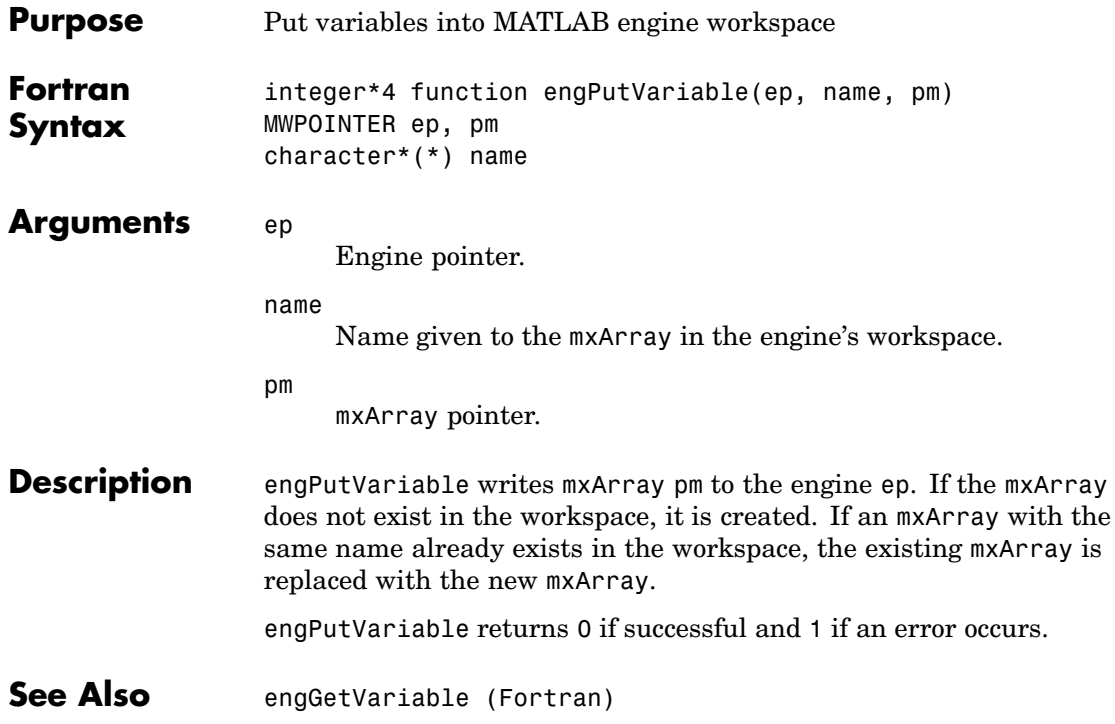

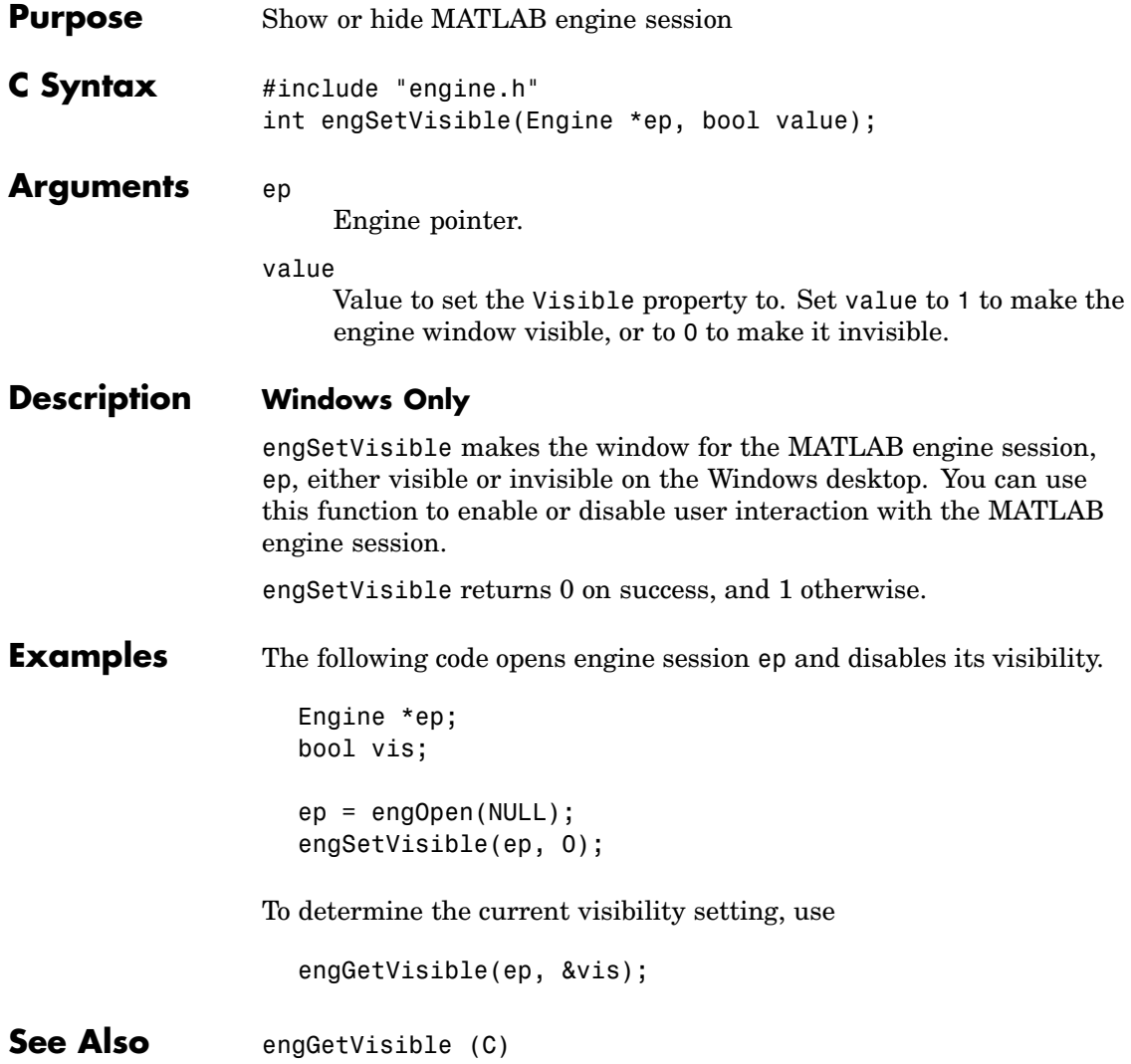

## **matClose (C)**

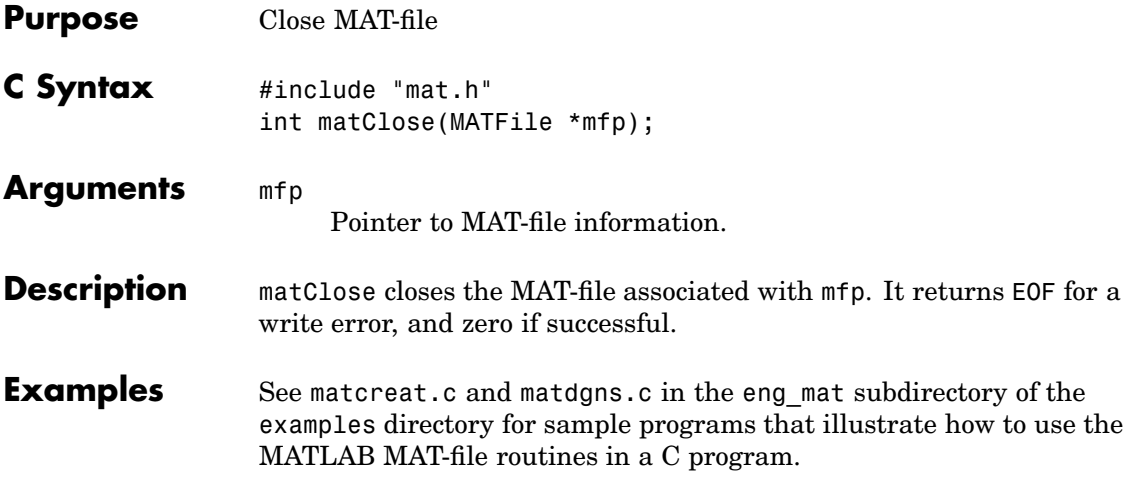

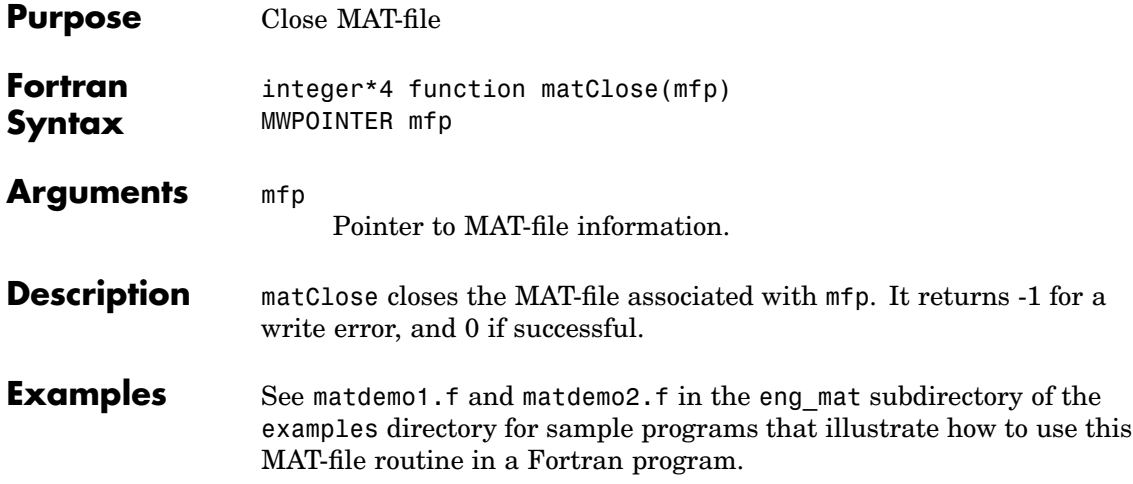

## **matDeleteVariable (C)**

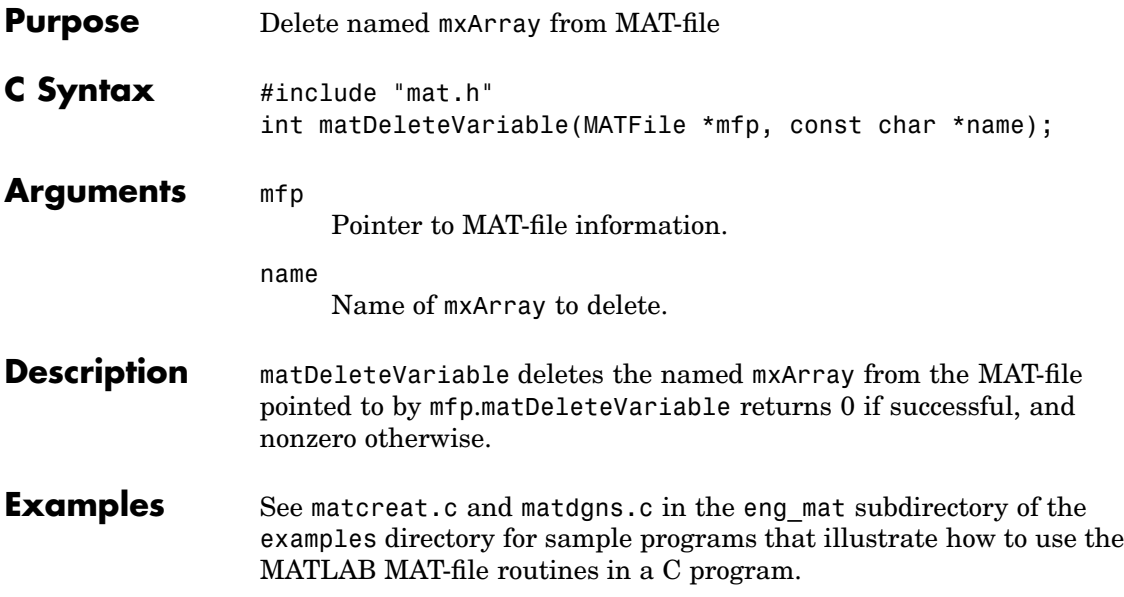

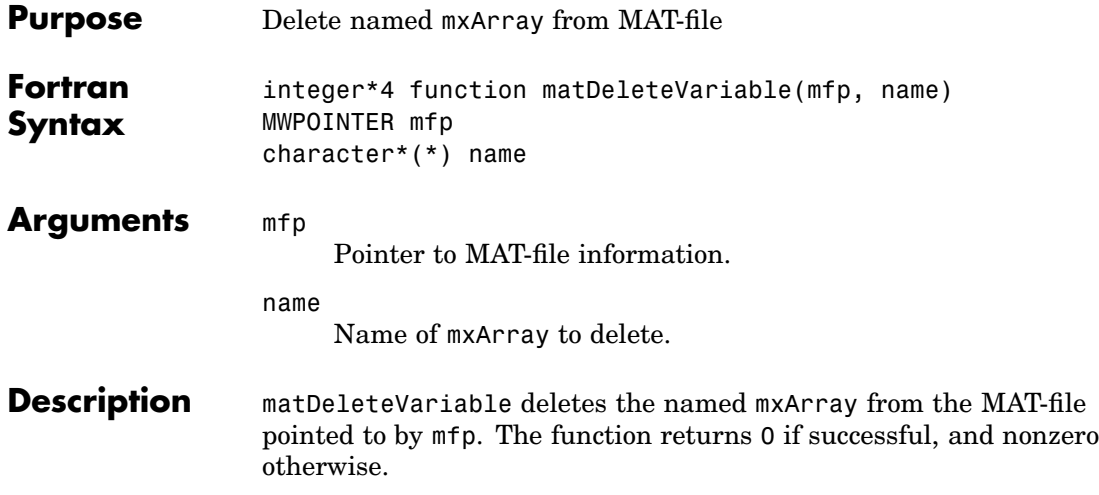

#### **matGetDir (C)**

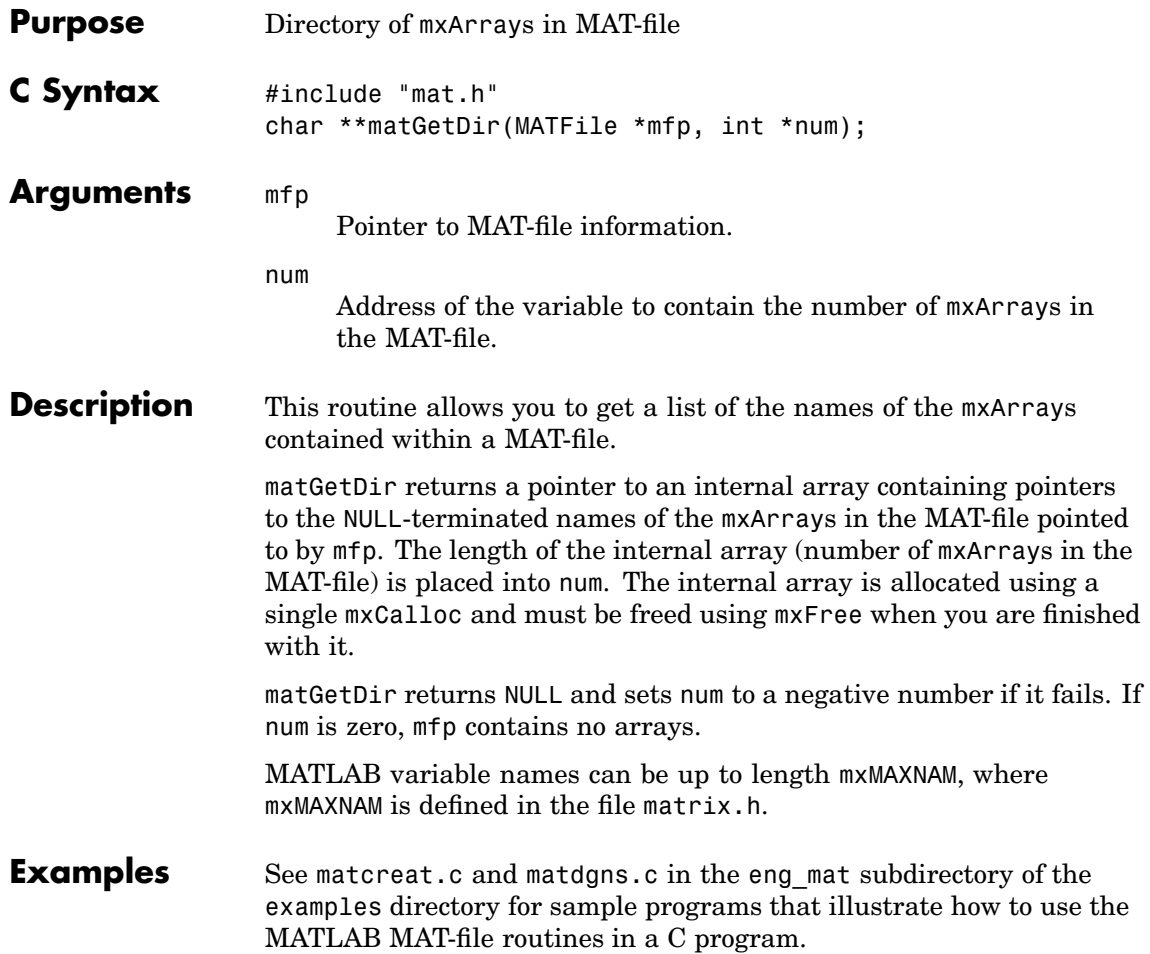

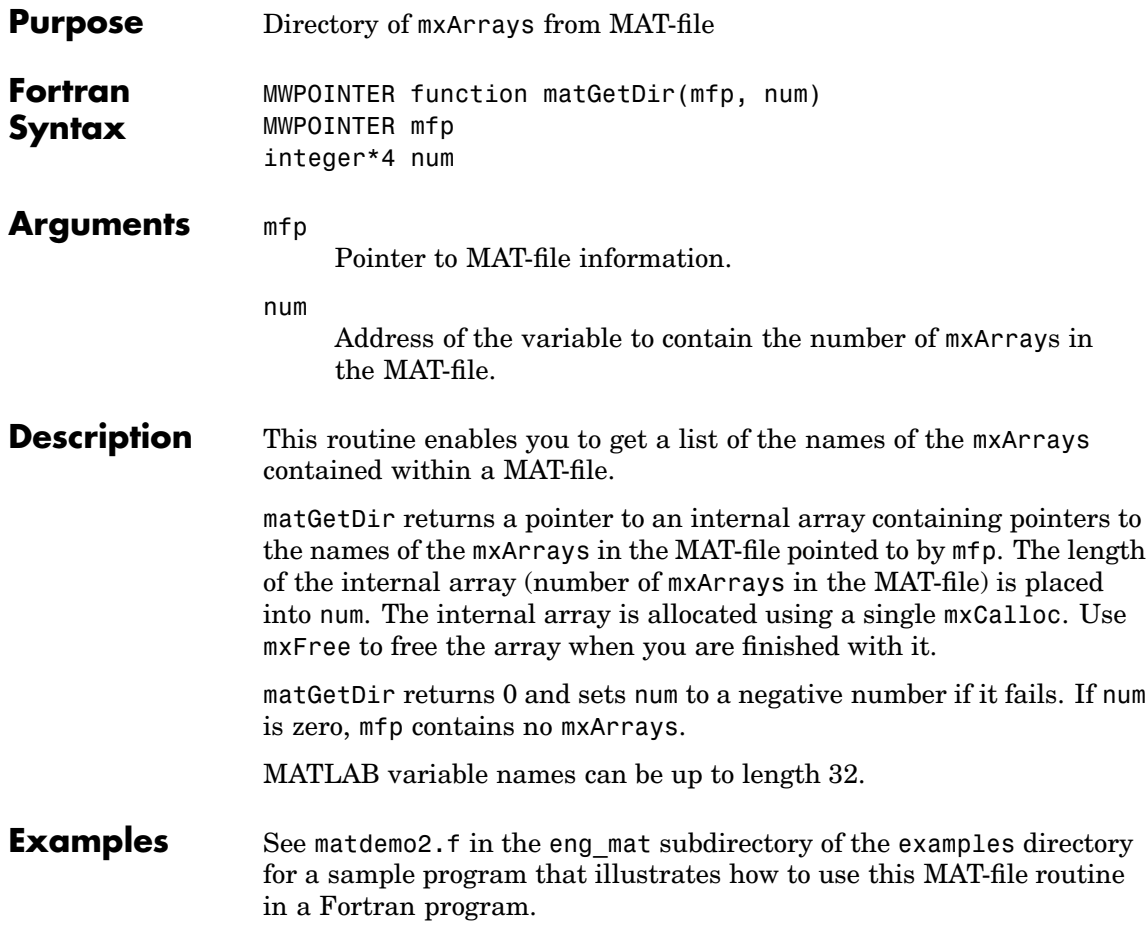

#### **matGetFp (C)**

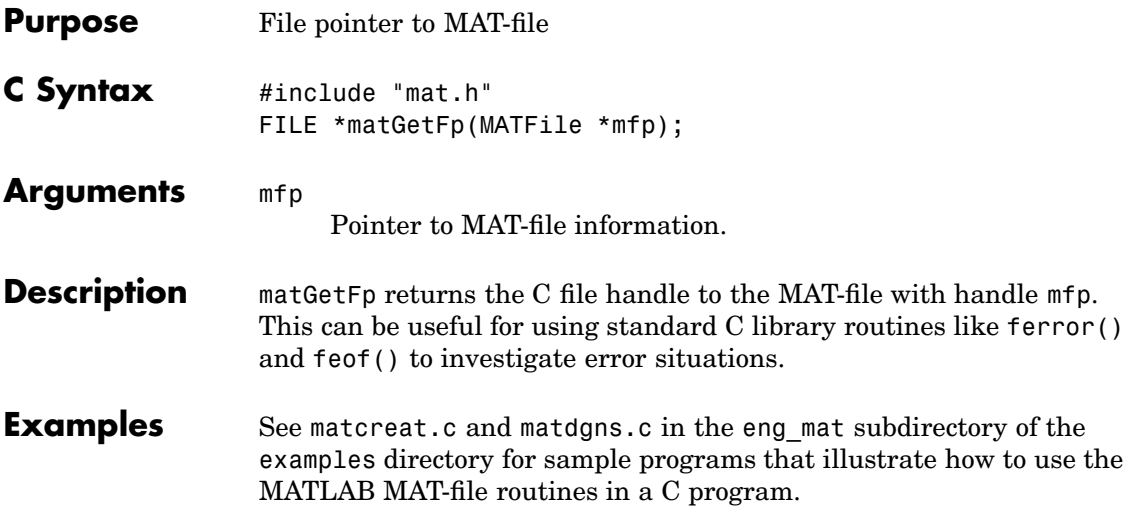

<span id="page-48-0"></span>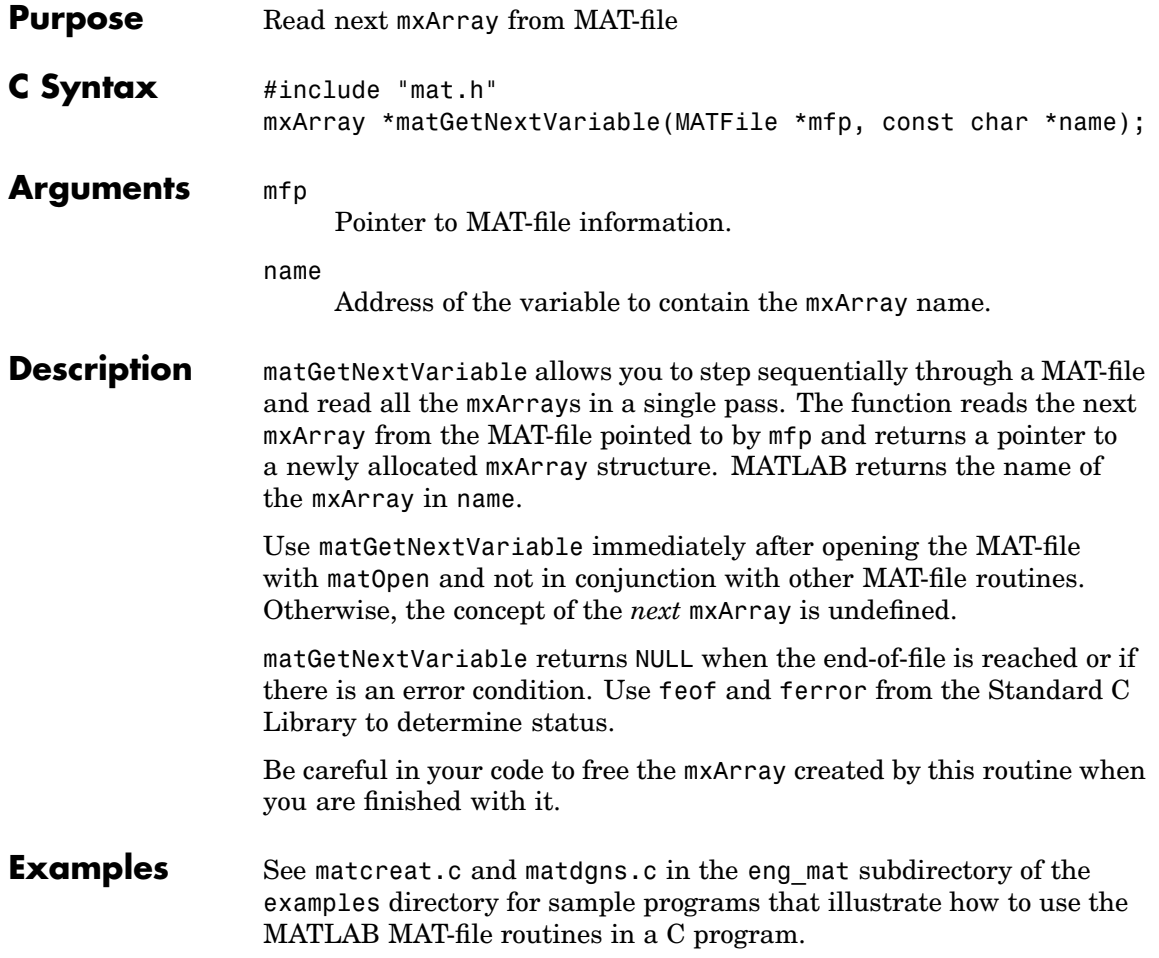

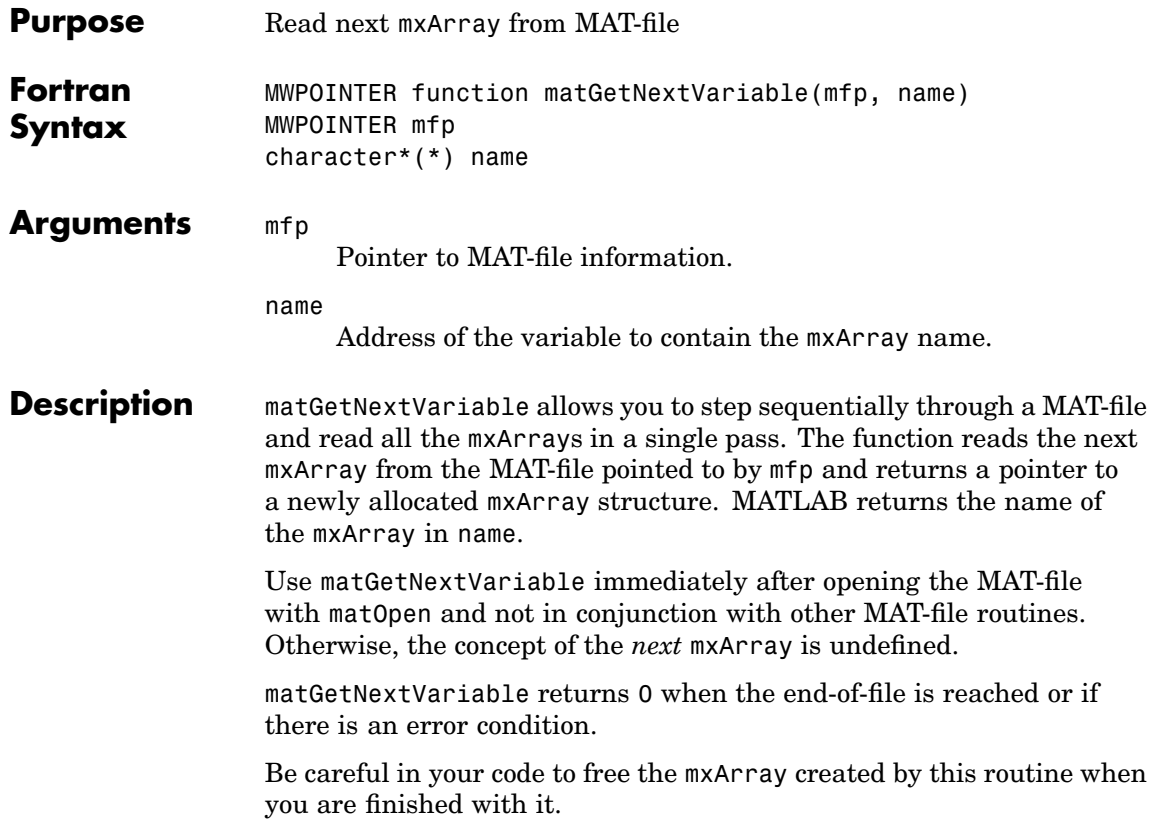

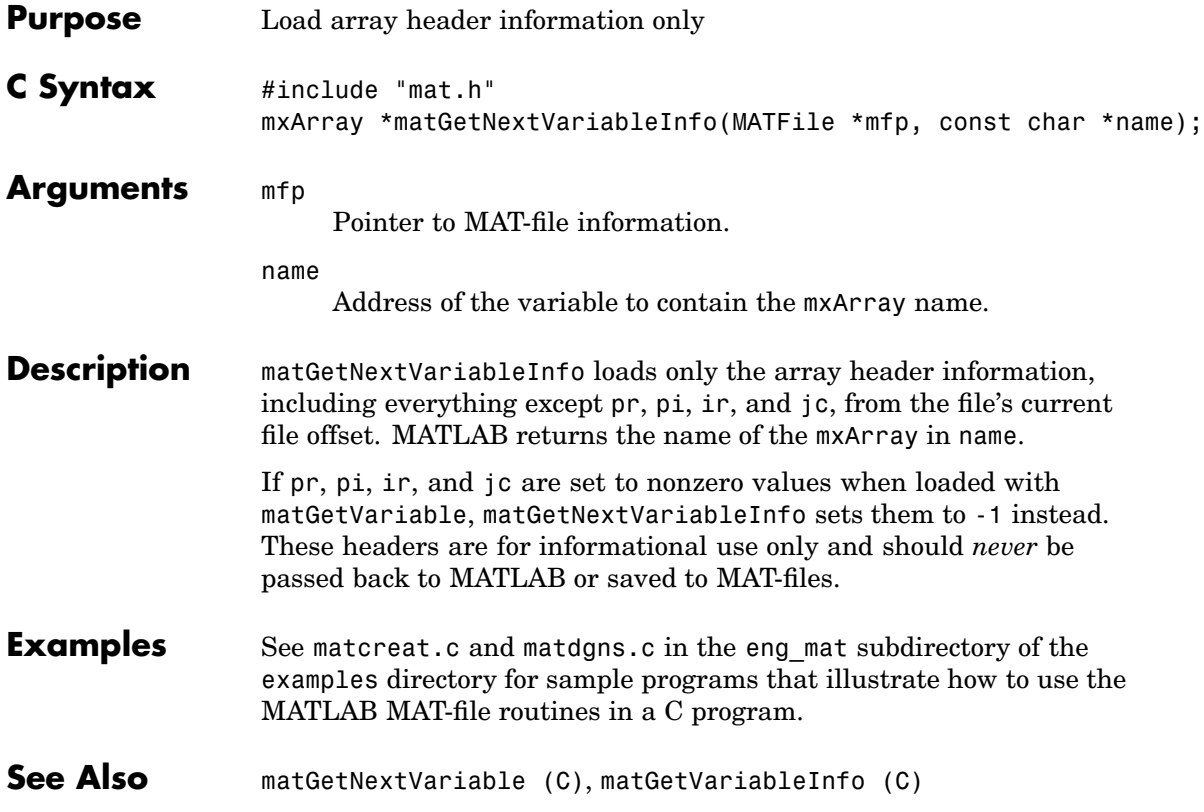

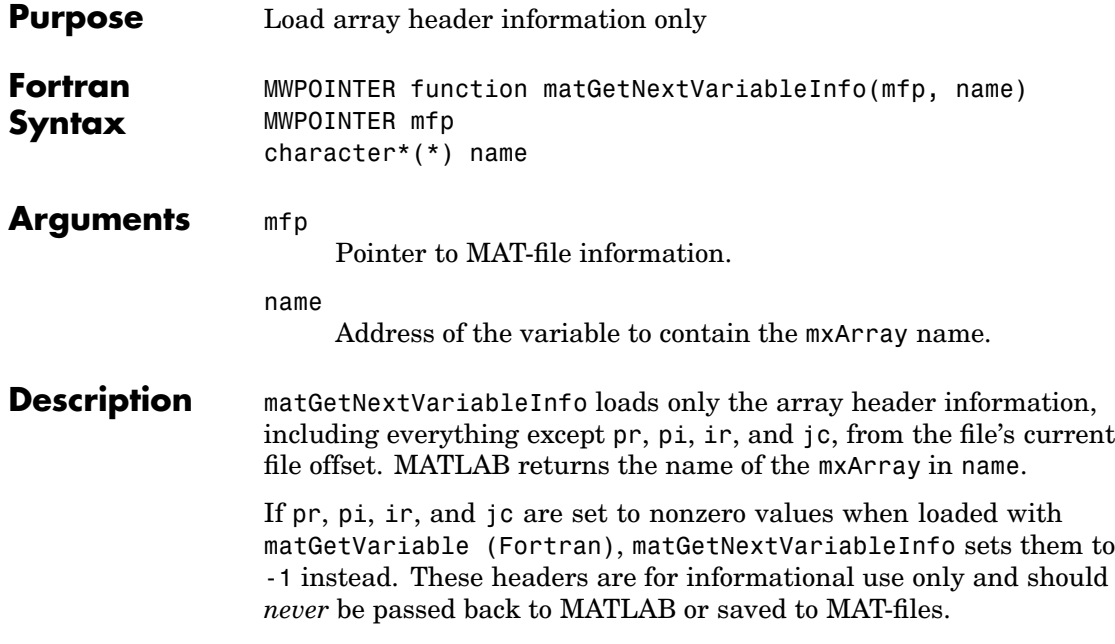

<span id="page-52-0"></span>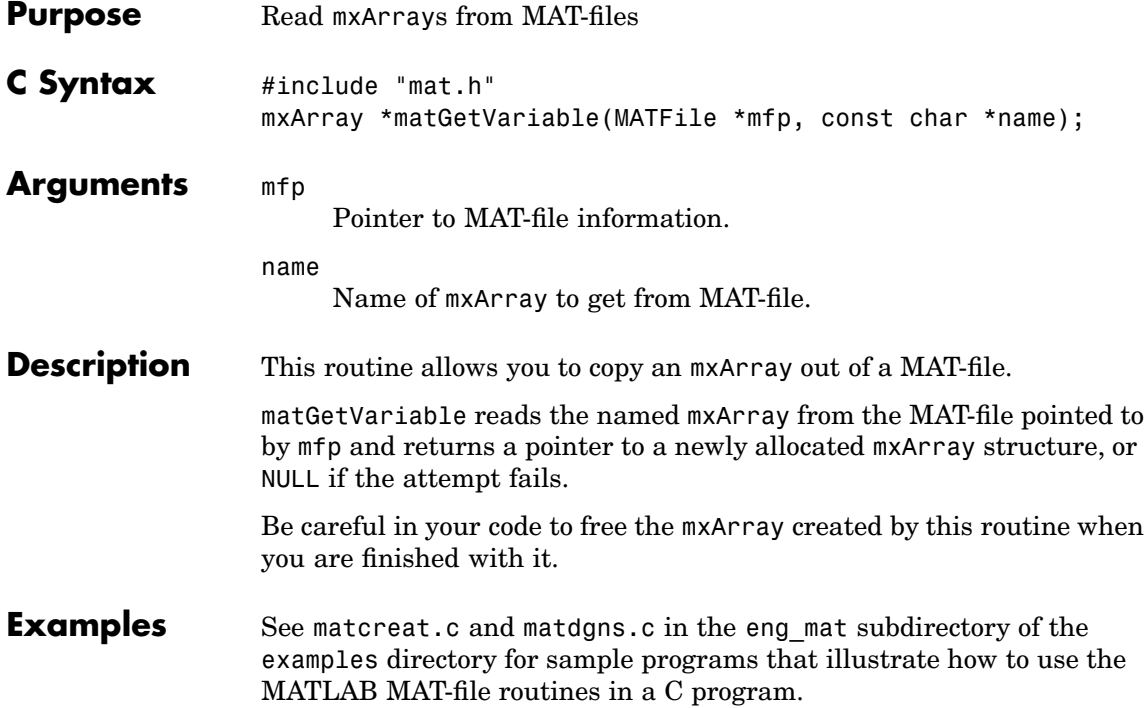

<span id="page-53-0"></span>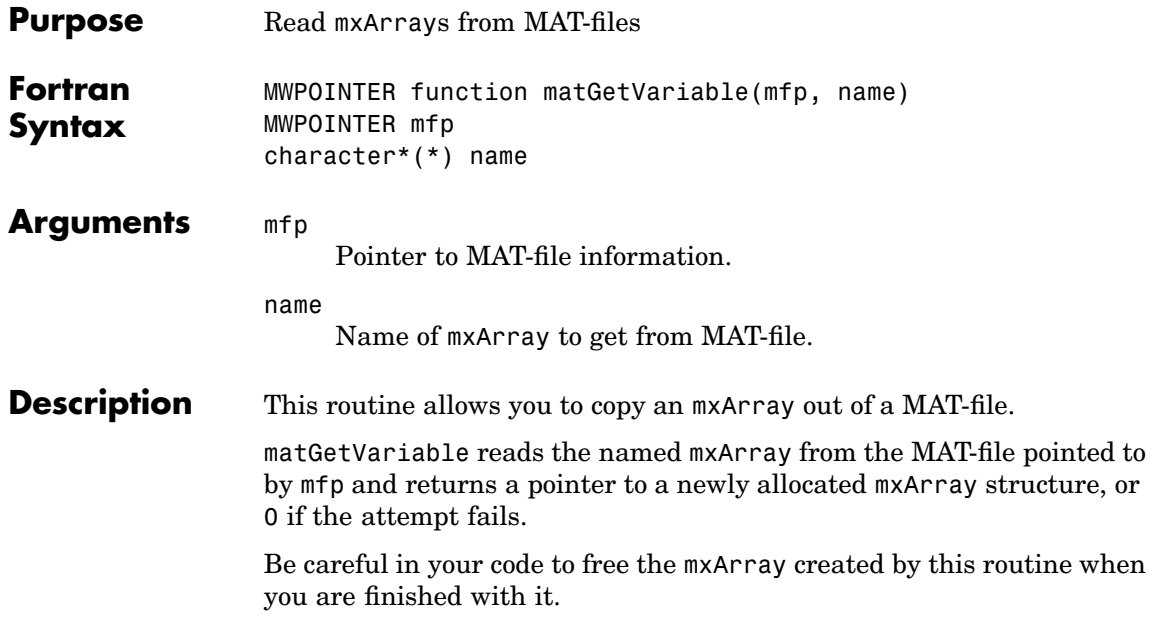

<span id="page-54-0"></span>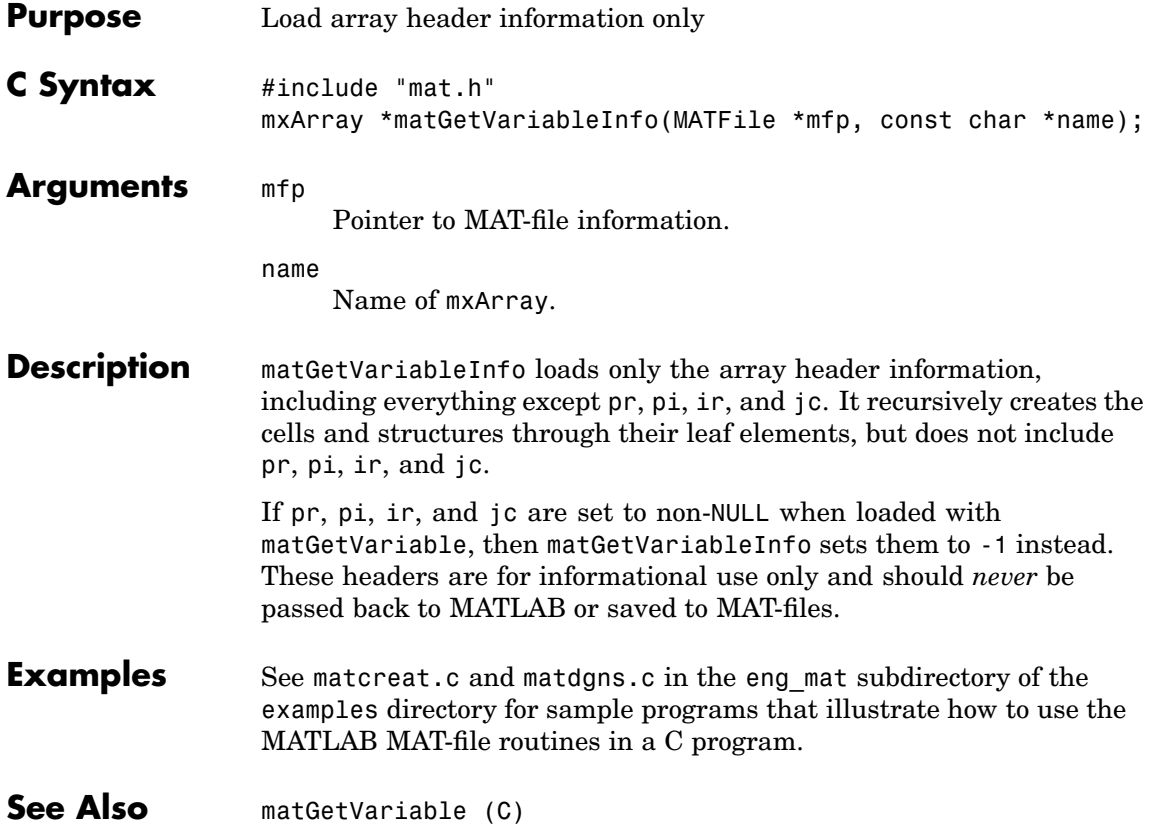

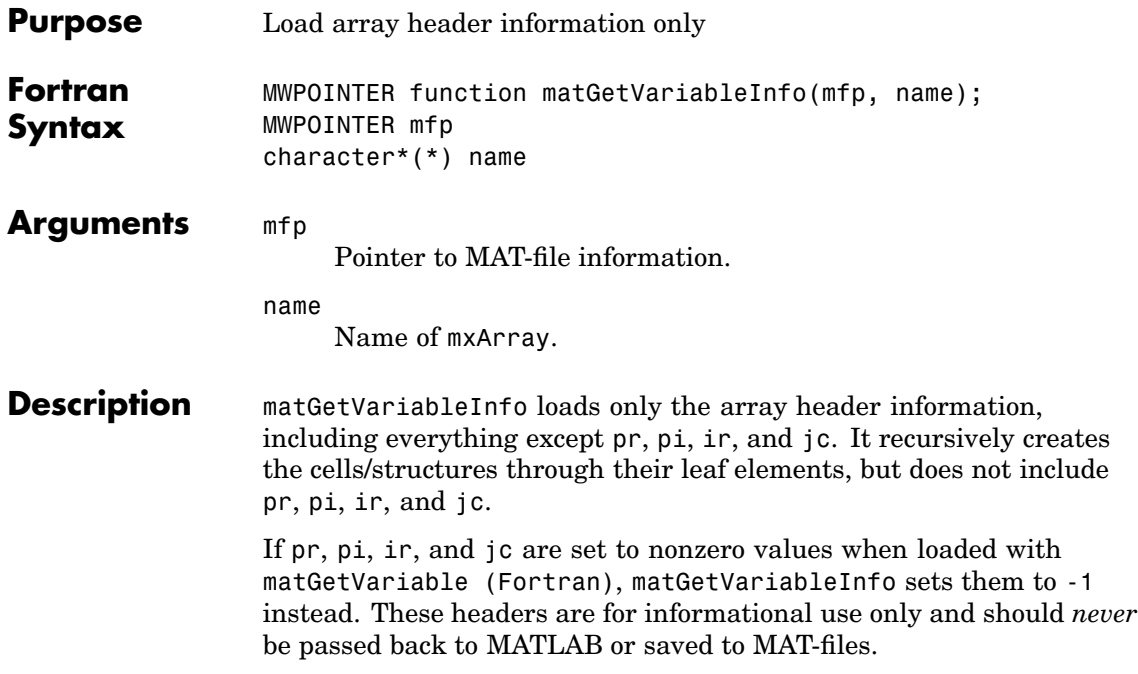

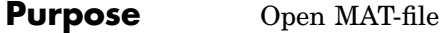

**C Syntax** #include "mat.h" MATFile \*matOpen(const char \*filename, const char \*mode);

**Arguments** filename

Name of file to open.

#### mode

File opening mode. Valid values for mode are

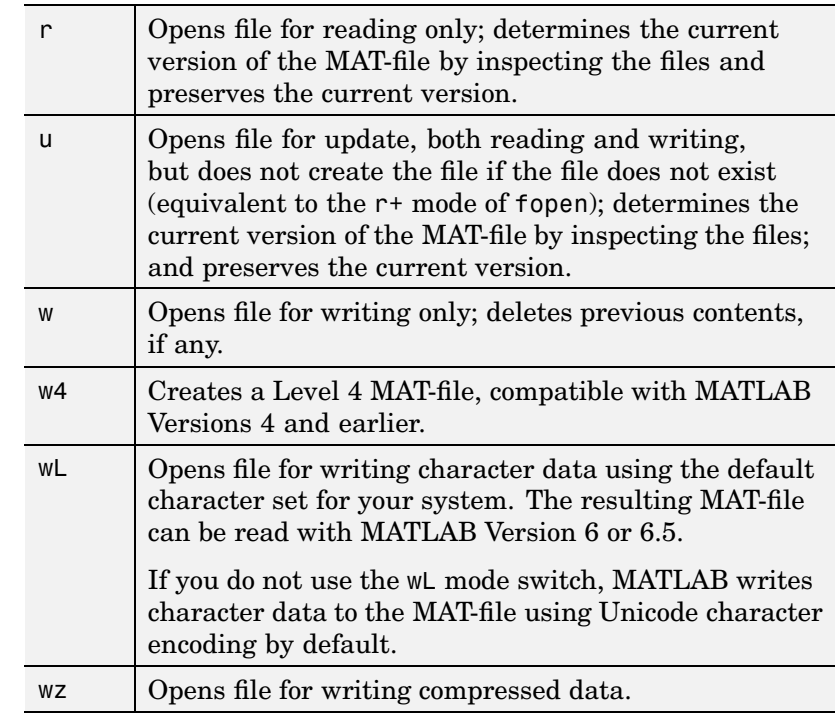

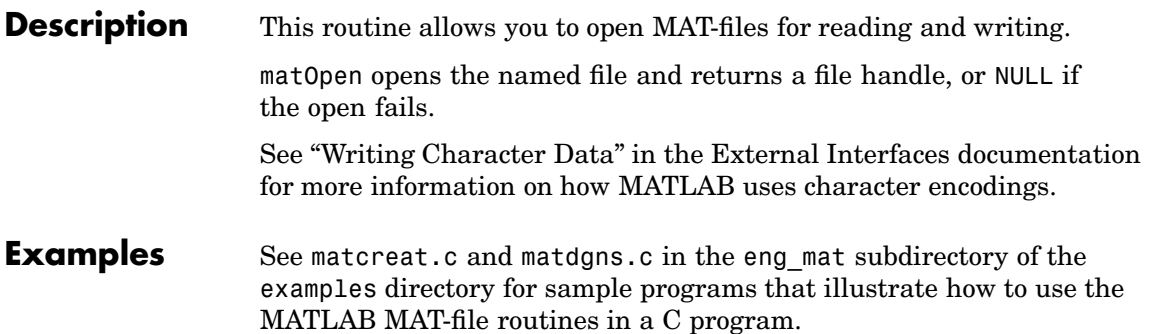

contents,

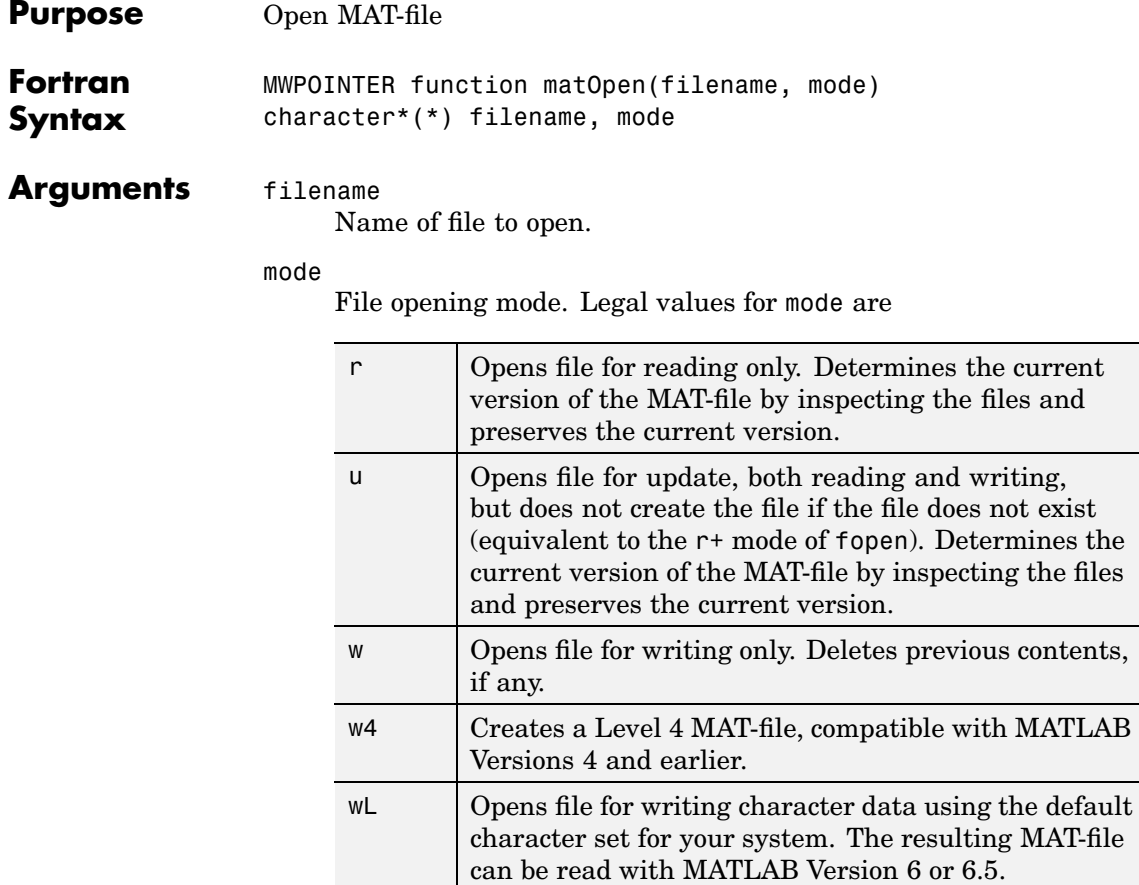

If you do not use the wL mode switch, MATLAB writes character data to the MAT-file using Unicode

character encoding by default. wz | Opens file for writing compressed data.

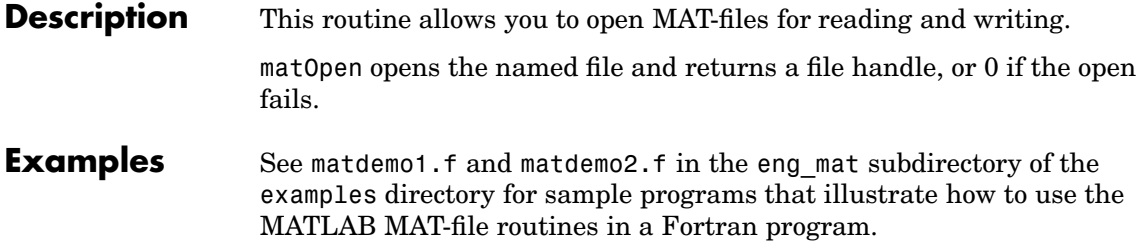

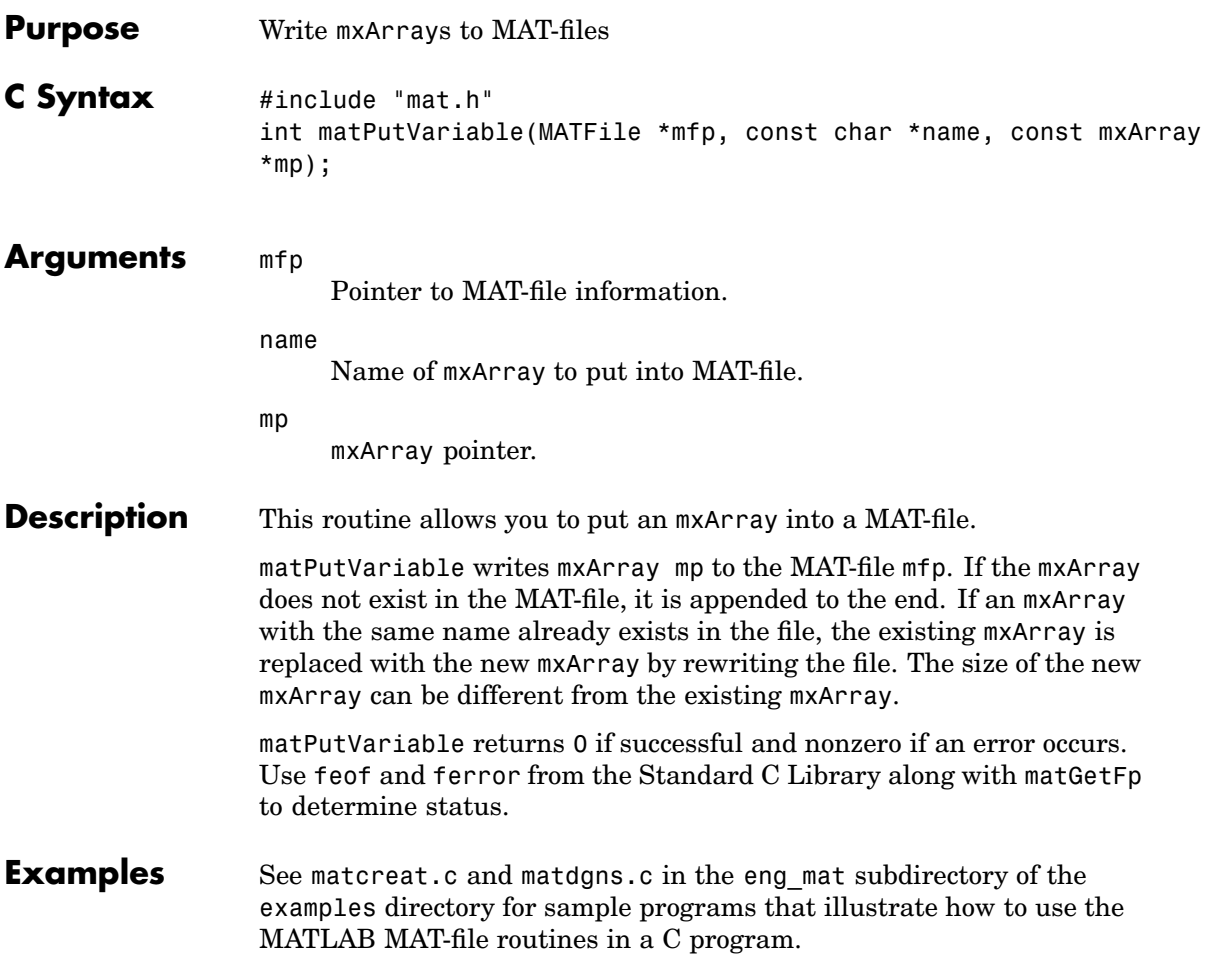

### **matPutVariable (Fortran)**

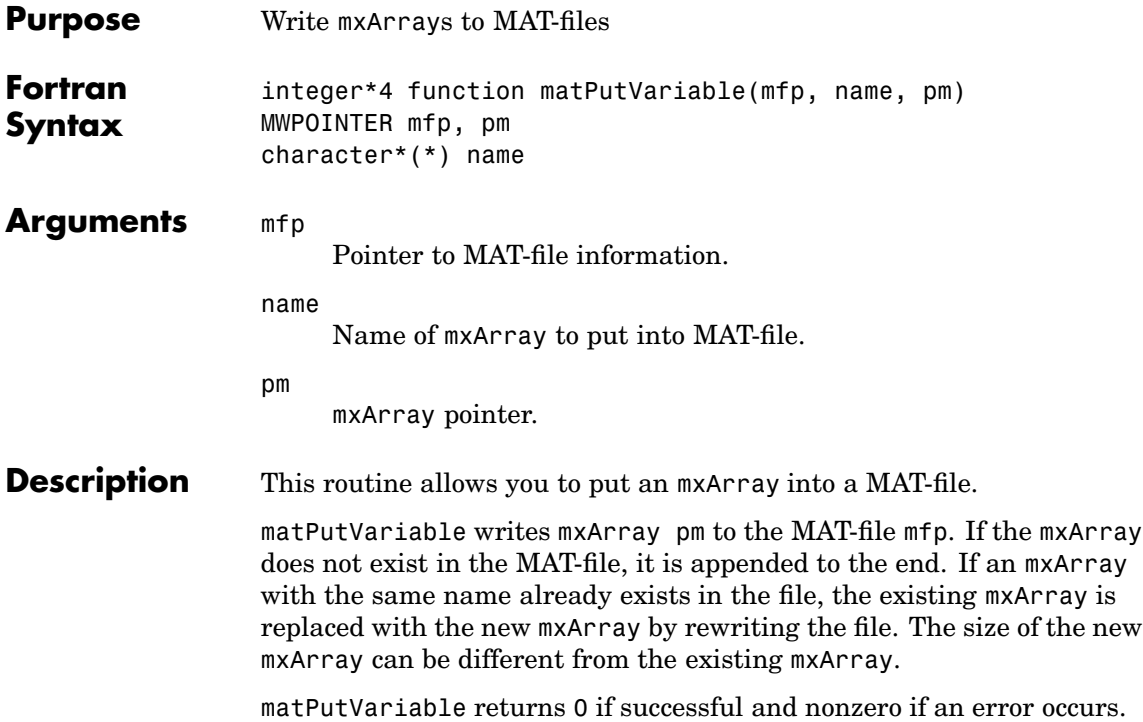

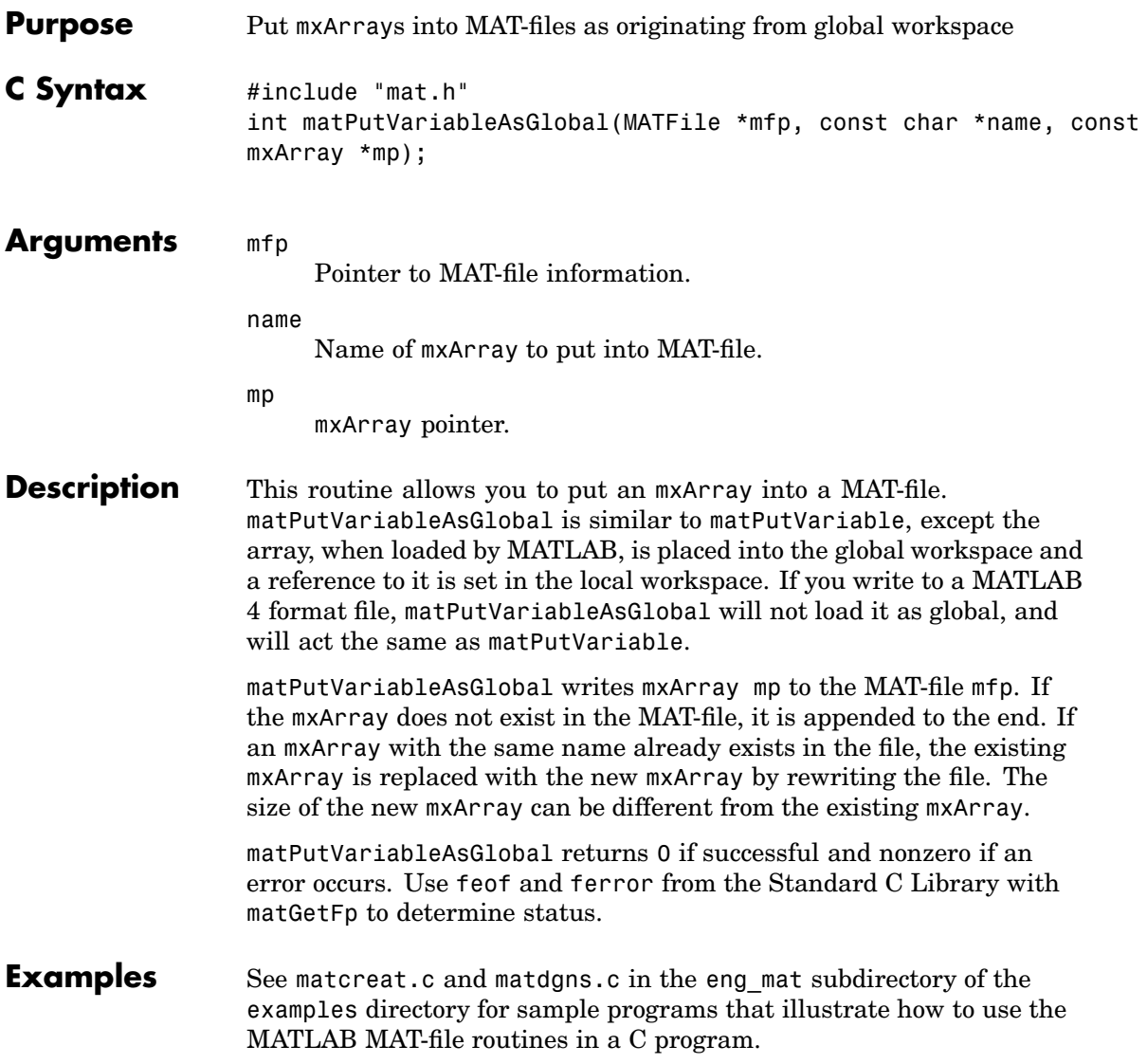

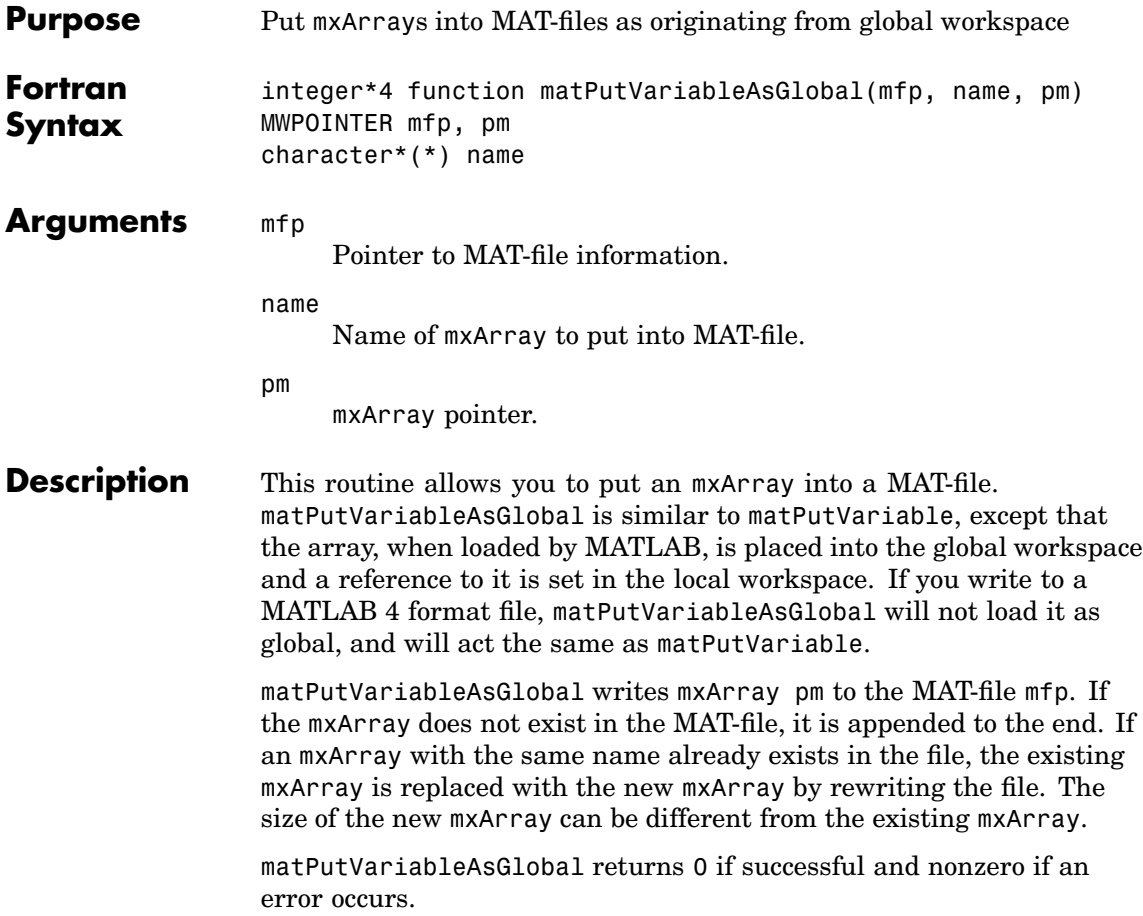

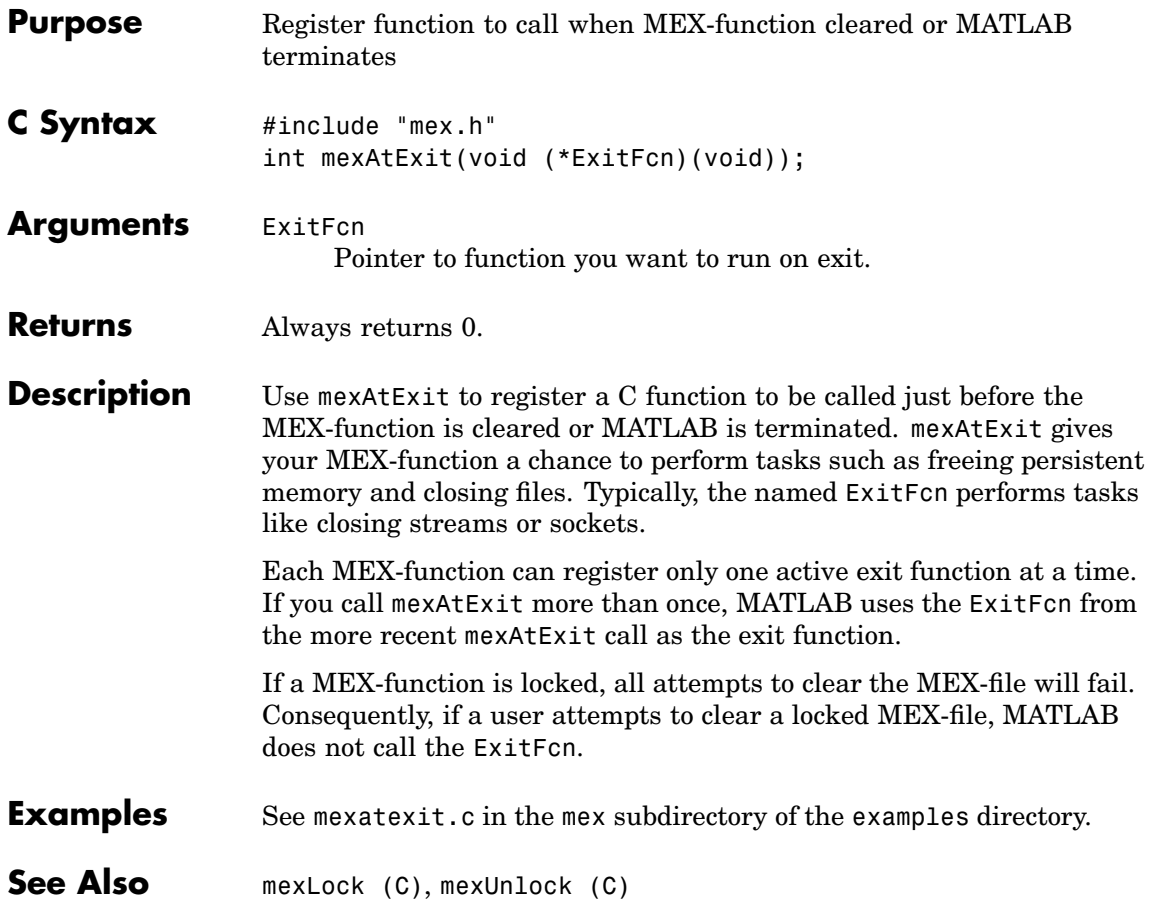

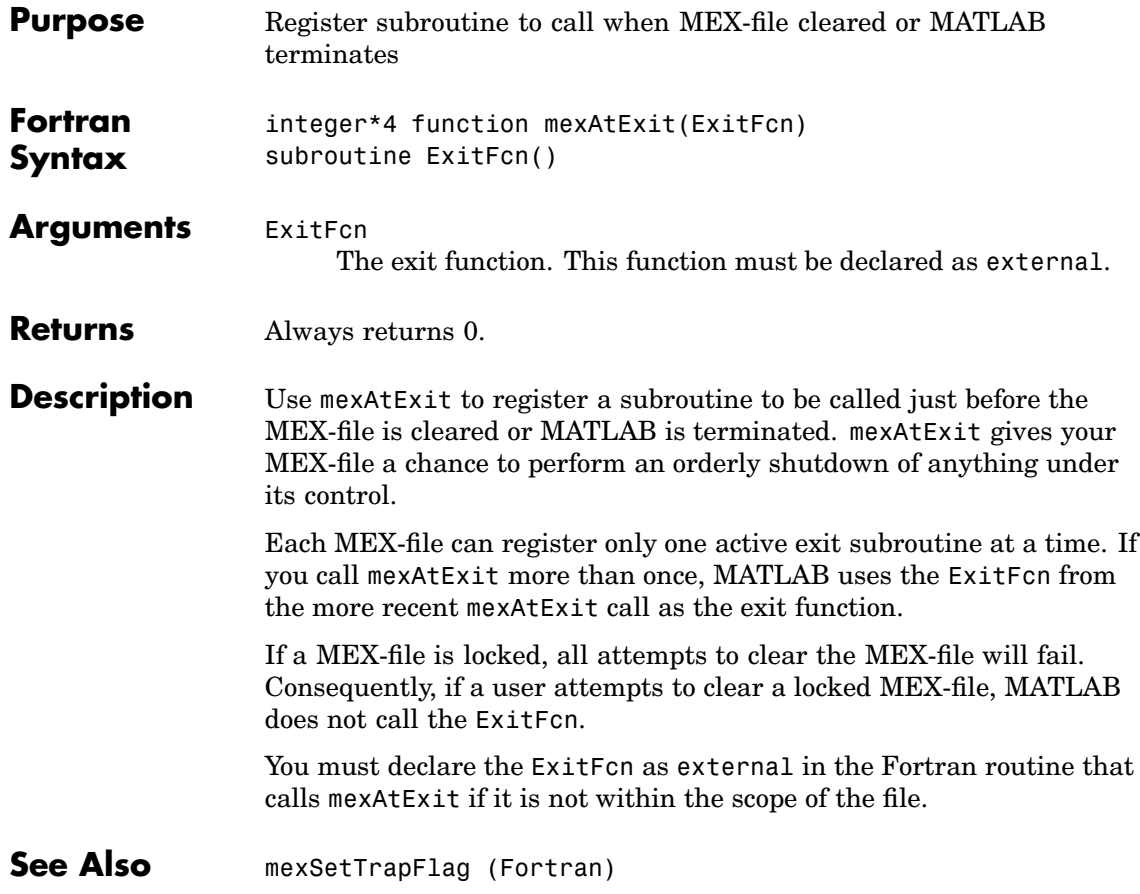

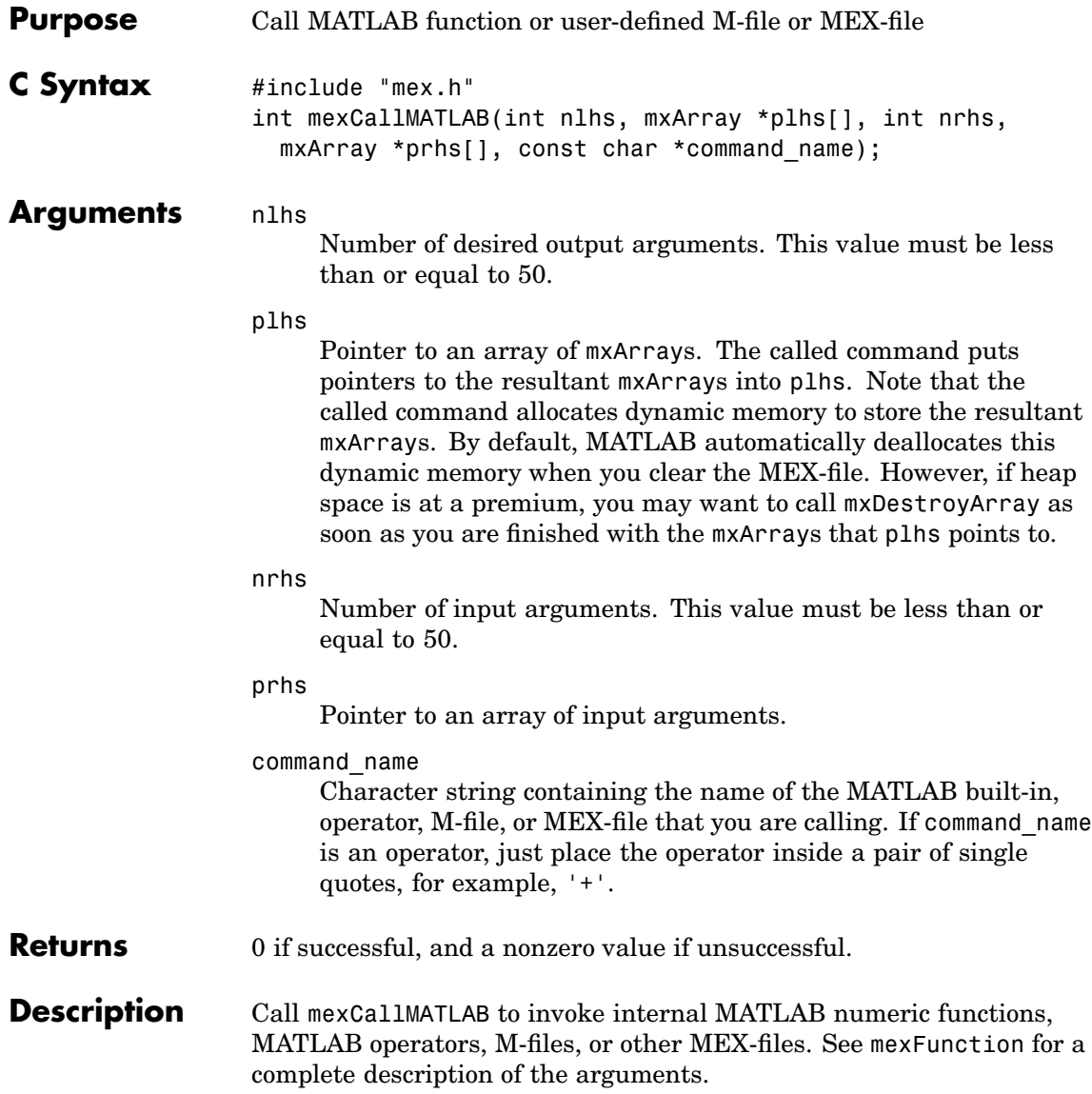

By default, if command name detects an error, MATLAB terminates the MEX-file and returns control to the MATLAB prompt. If you want a different error behavior, turn on the trap flag by calling mexSetTrapFlag.

Note that it is possible to generate an object of type mxUNKNOWN CLASS using mexCallMATLAB. For example, if you create an M-file that returns two variables but only assigns one of them a value,

```
function [a,b]=foo(c)
a=2*c:
```
you get this warning message in MATLAB:

Warning: One or more output arguments not assigned during call to 'foo'.

MATLAB assigns output b to an empty matrix. If you then call foo using mexCallMATLAB, the unassigned output variable is given type mxUNKNOWN\_CLASS.

**Examples** See mexcallmatlab.c in the mex subdirectory of the examples directory.

For additional examples, see sincall.c in the refbook subdirectory of the examples directory; see mexevalstring.c and mexsettrapflag.c in the mex subdirectory of the examples directory; see mxcreatecellmatrix.c and mxisclass.c in the mx subdirectory of the examples directory.

**See Also** [mexFunction \(C\)](#page-77-0), [mexSetTrapFlag \(C\)](#page-105-0)

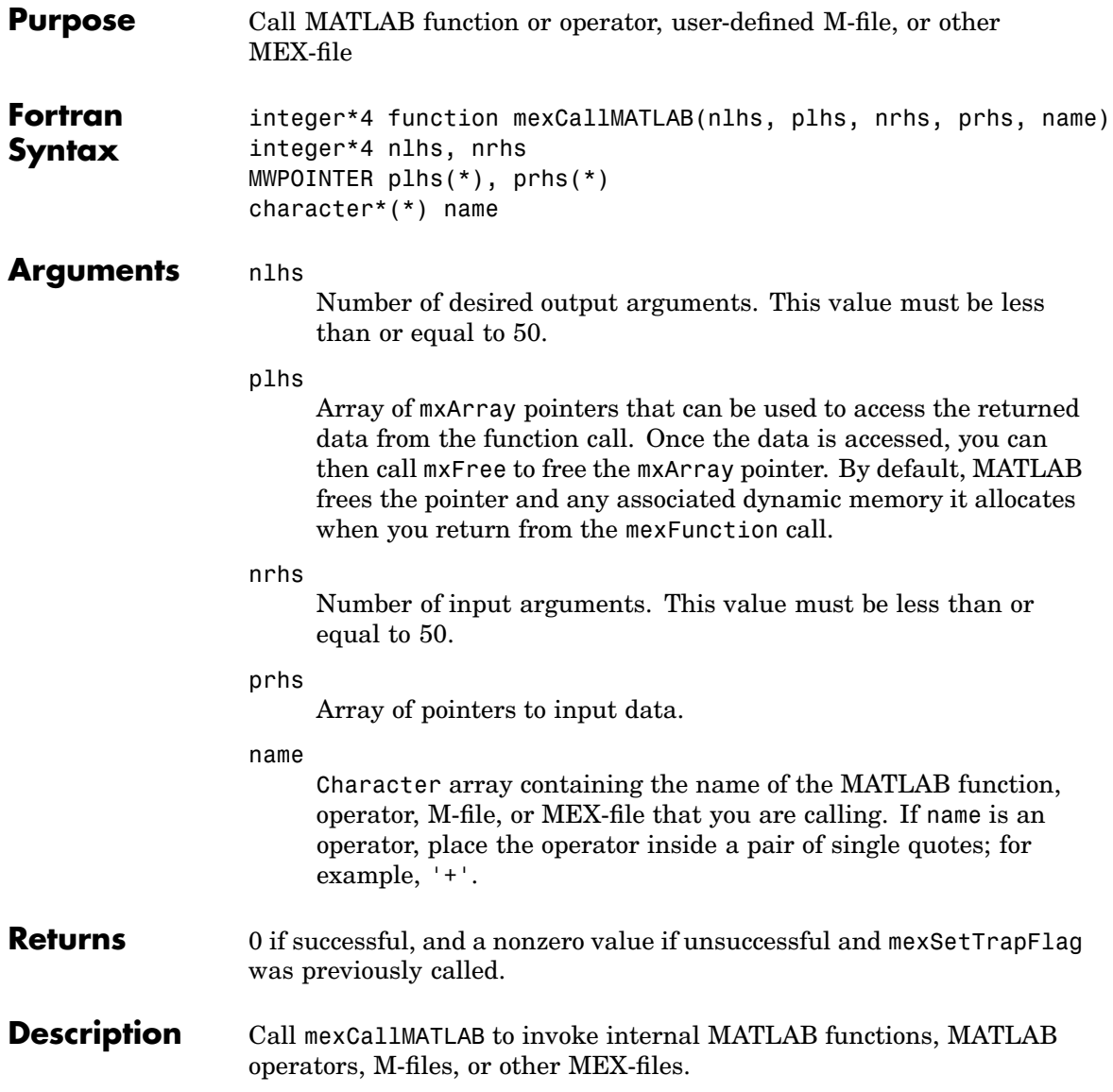

By default, if name detects an error, MATLAB terminates the MEX-file and returns control to the MATLAB prompt. If you want a different error behavior, turn on the trap flag by calling mexSetTrapFlag.

**See Also** [mexFunction \(Fortran\)](#page-79-0), [mexSetTrapFlag \(Fortran\)](#page-107-0)

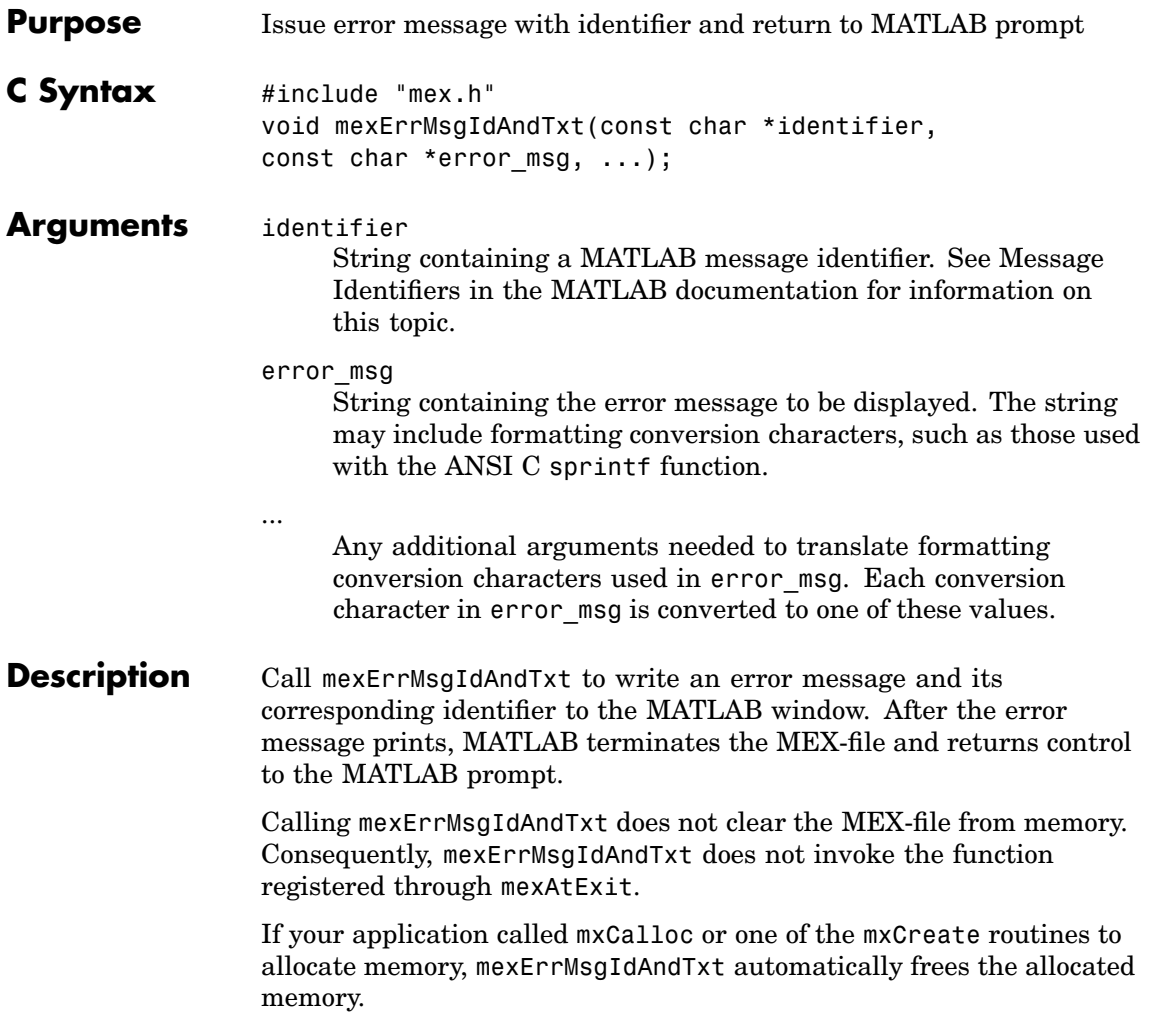

**Note** If you get warnings when using mexErrMsgIdAndTxt, you may have a memory management compatibility problem. For more information, see Memory Management Compatibility Issues in the External Interfaces documentation.

**See Also** [mexErrMsgTxt \(C\)](#page-73-0), [mexWarnMsgIdAndTxt \(C\)](#page-111-0), [mexWarnMsgTxt \(C\)](#page-113-0)
<span id="page-72-0"></span>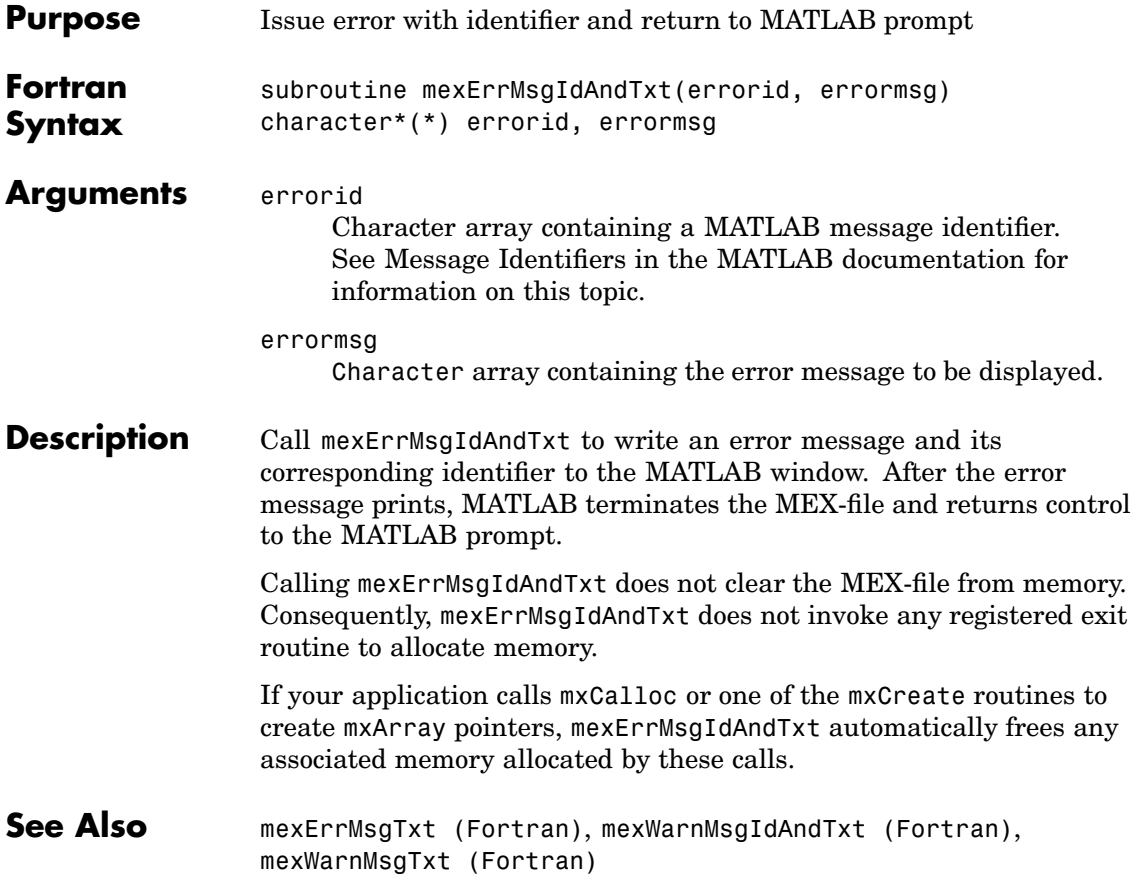

## <span id="page-73-0"></span>**mexErrMsgTxt (C)**

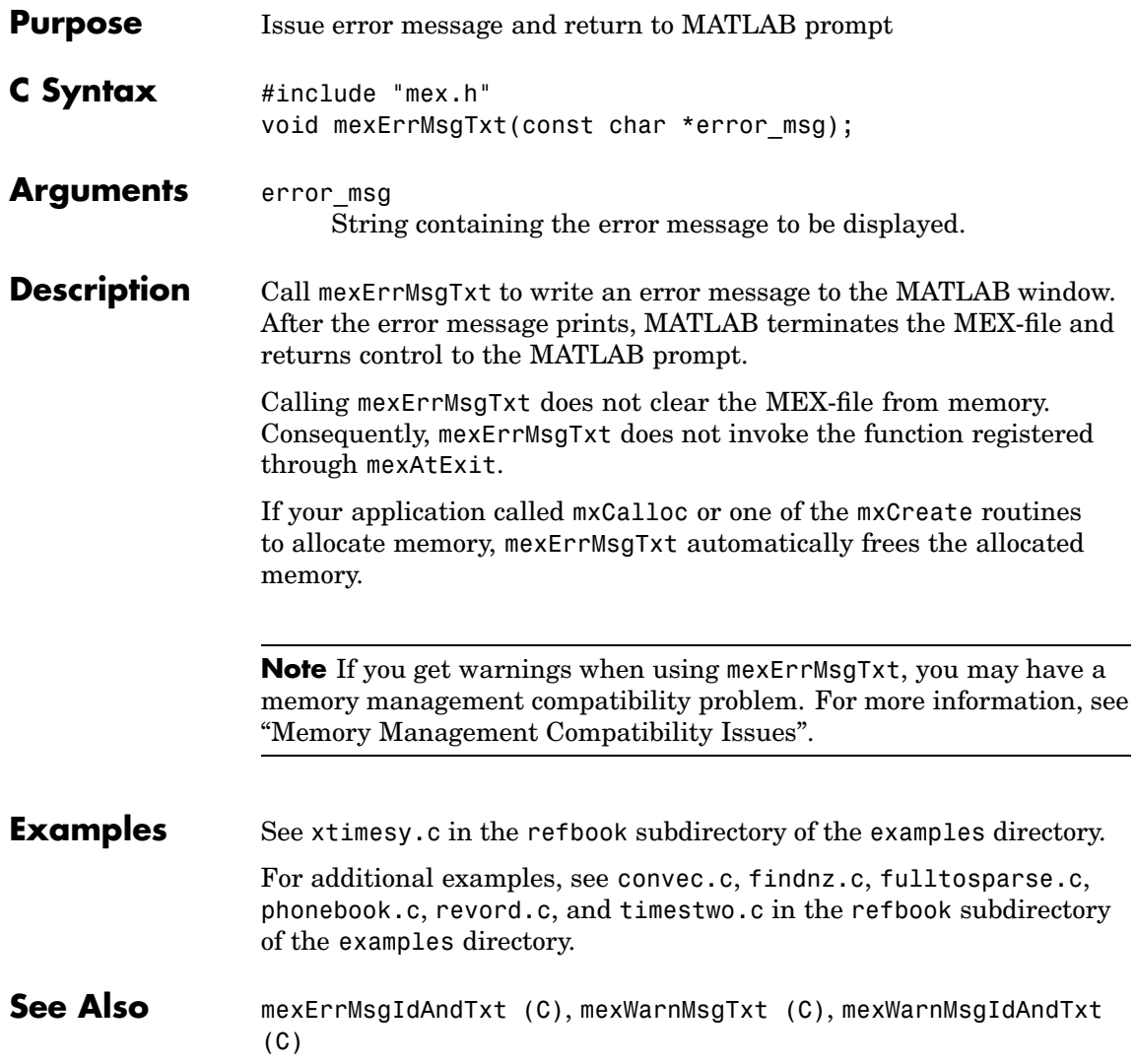

<span id="page-74-0"></span>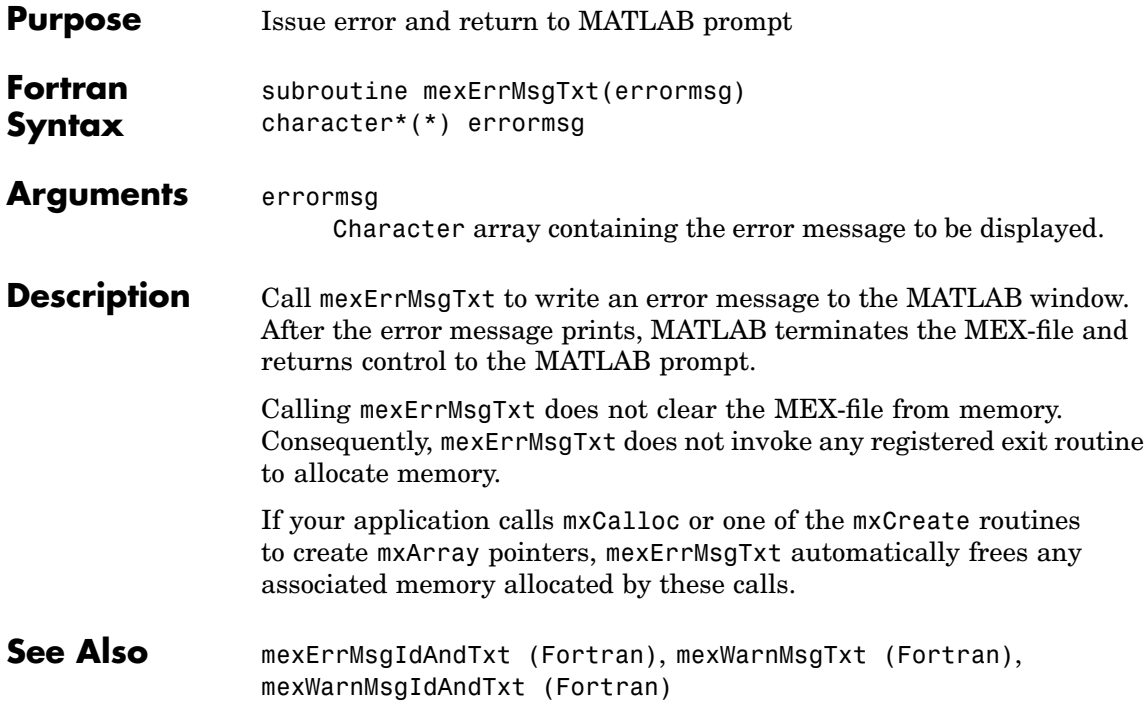

# **mexEvalString (C)**

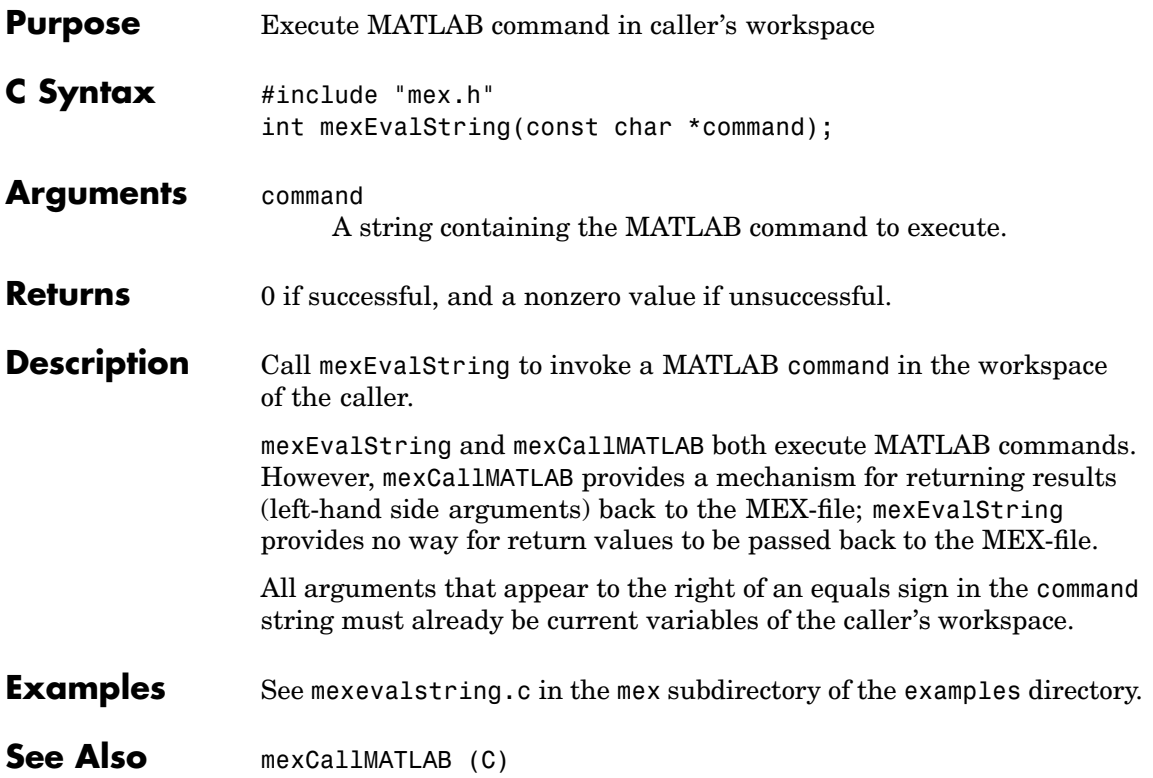

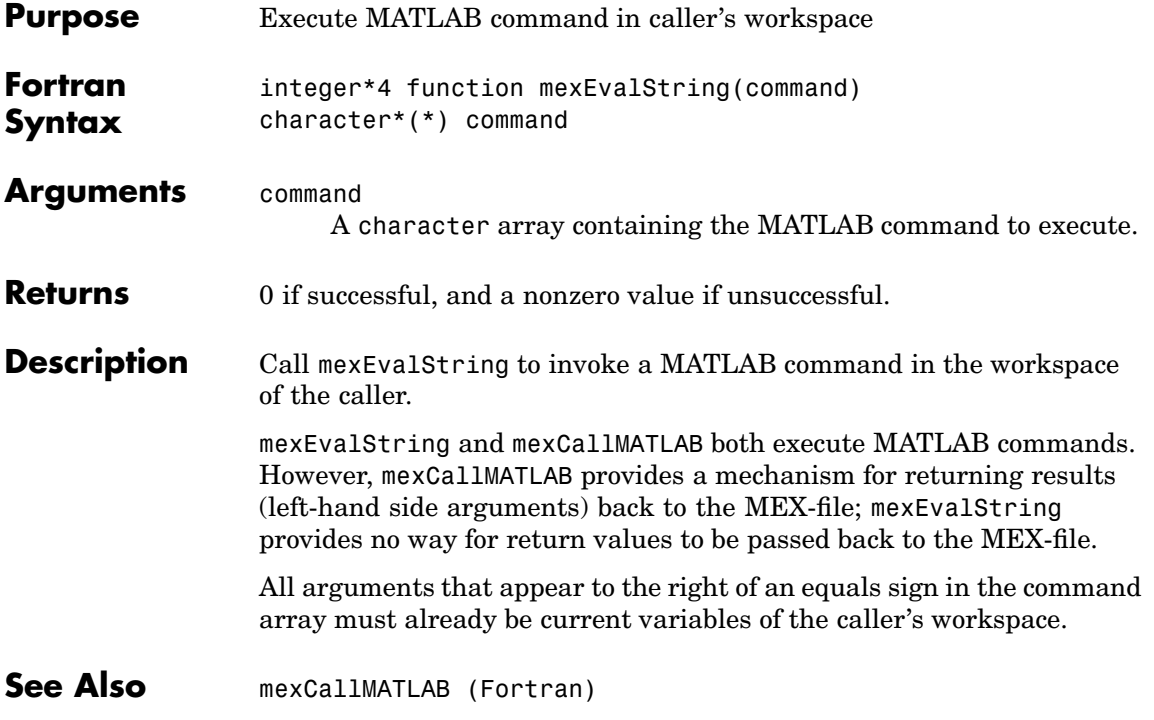

#### **mexFunction (C)**

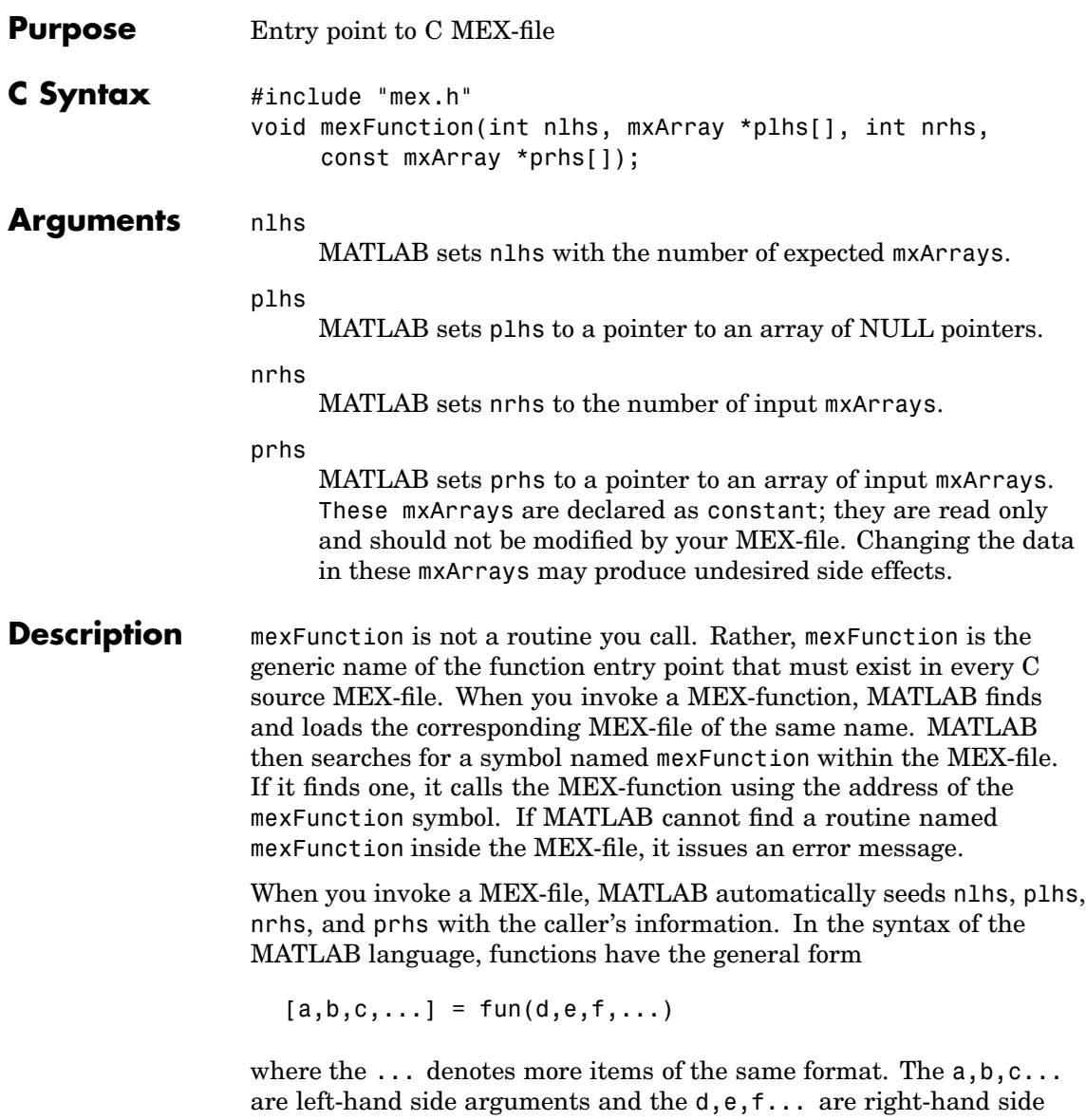

arguments. The arguments nlhs and nrhs contain the number of

left-hand side and right-hand side arguments, respectively, with which the MEX-function is called. prhs is a pointer to a length nrhs array of pointers to the right-hand side mxArrays. plhs is a pointer to a length nlhs array where your C function must put pointers for the returned left-hand side mxArrays.

#### **Examples** See mexfunction.c in the mex subdirectory of the examples directory.

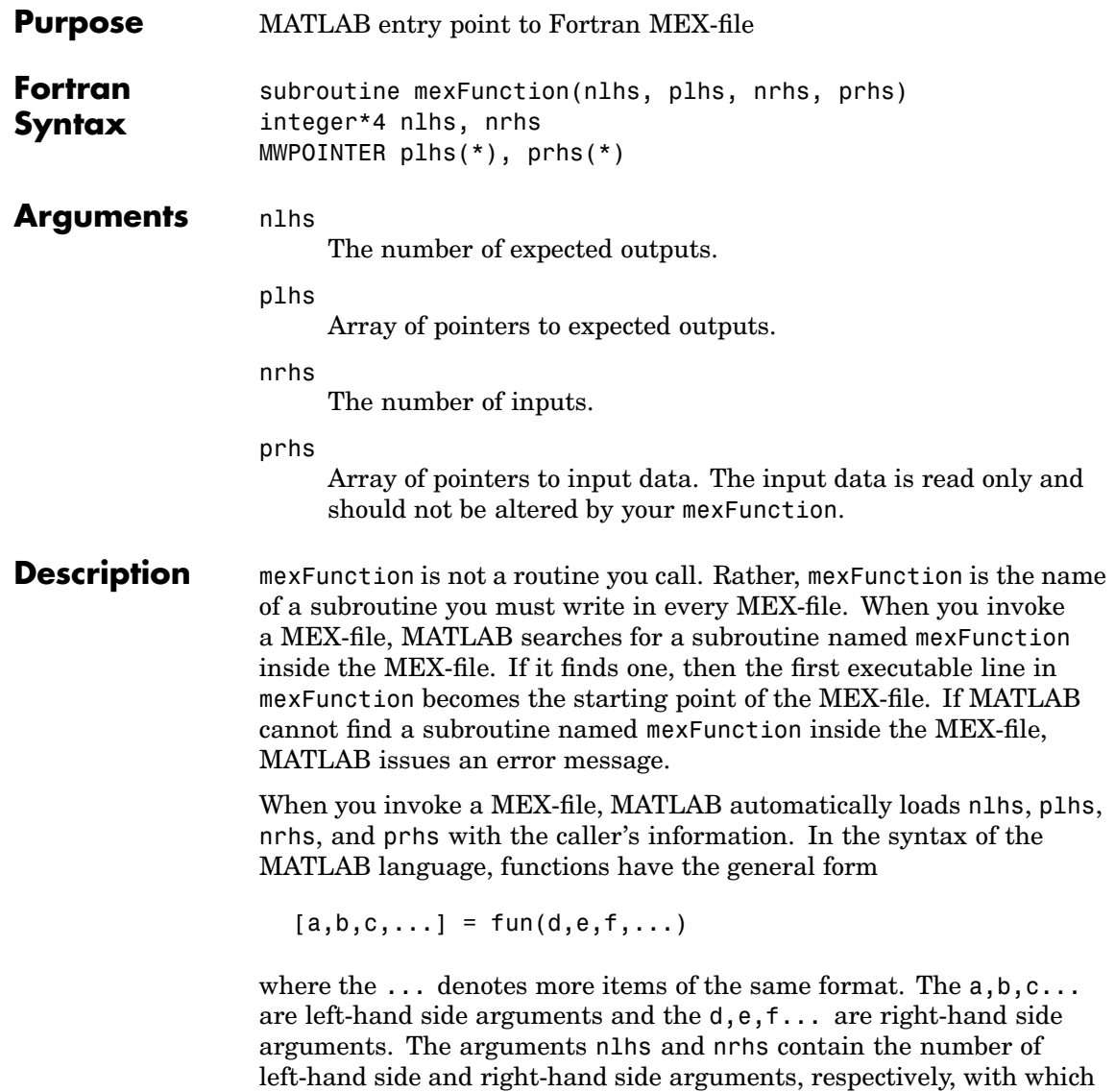

the MEX-file is called. prhs is an array of mxArray pointers whose length is nrhs. plhs is a pointer to an array whose length is nlhs, where your function must set pointers for the returned left-hand side mxArrays.

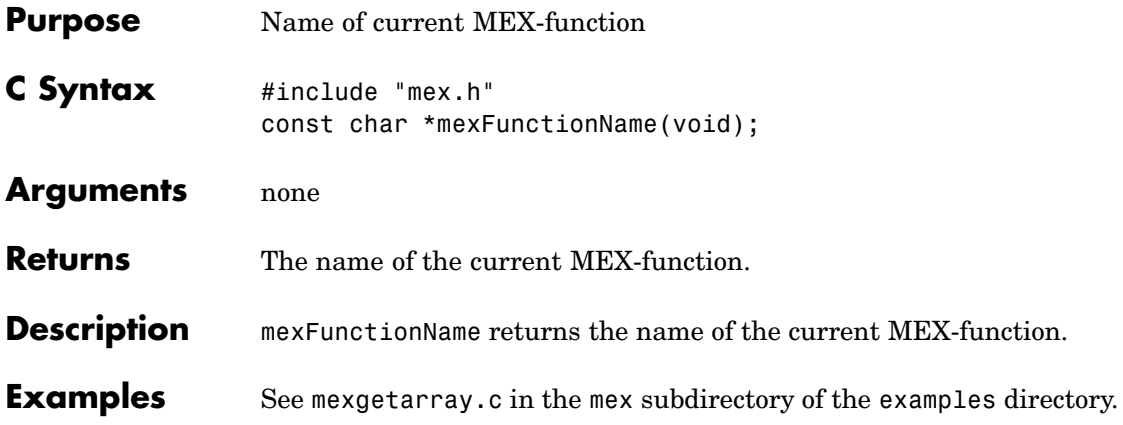

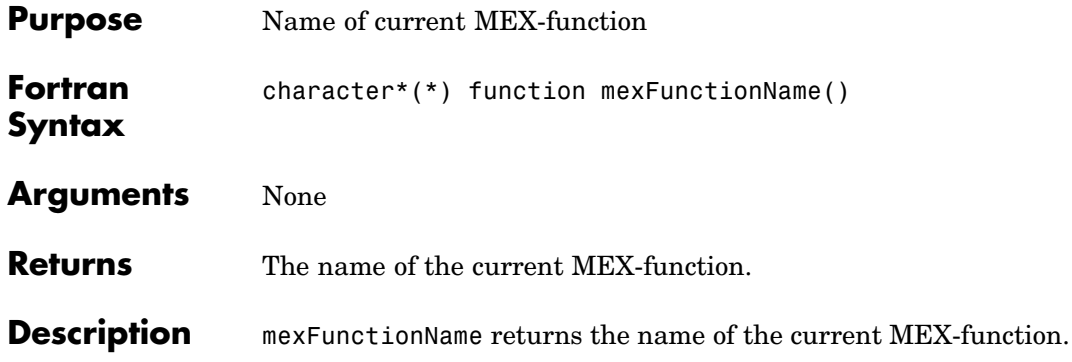

#### <span id="page-83-0"></span>**mexGet (C)**

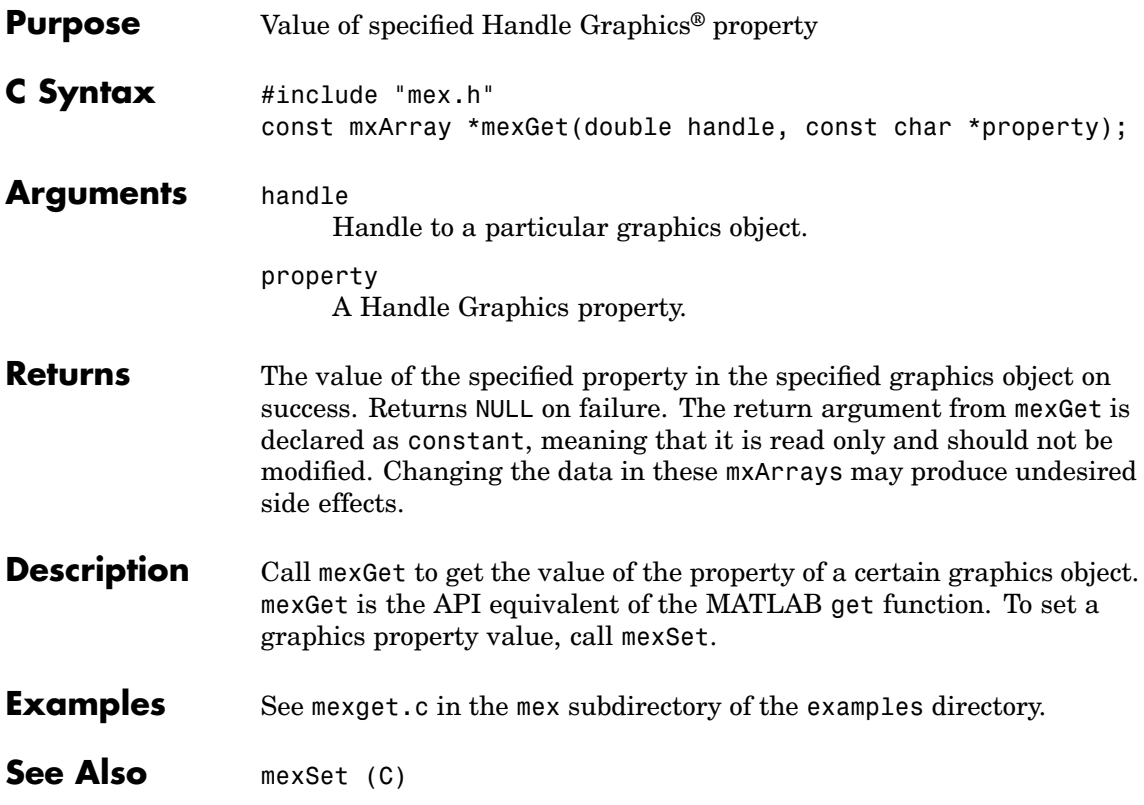

<span id="page-84-0"></span>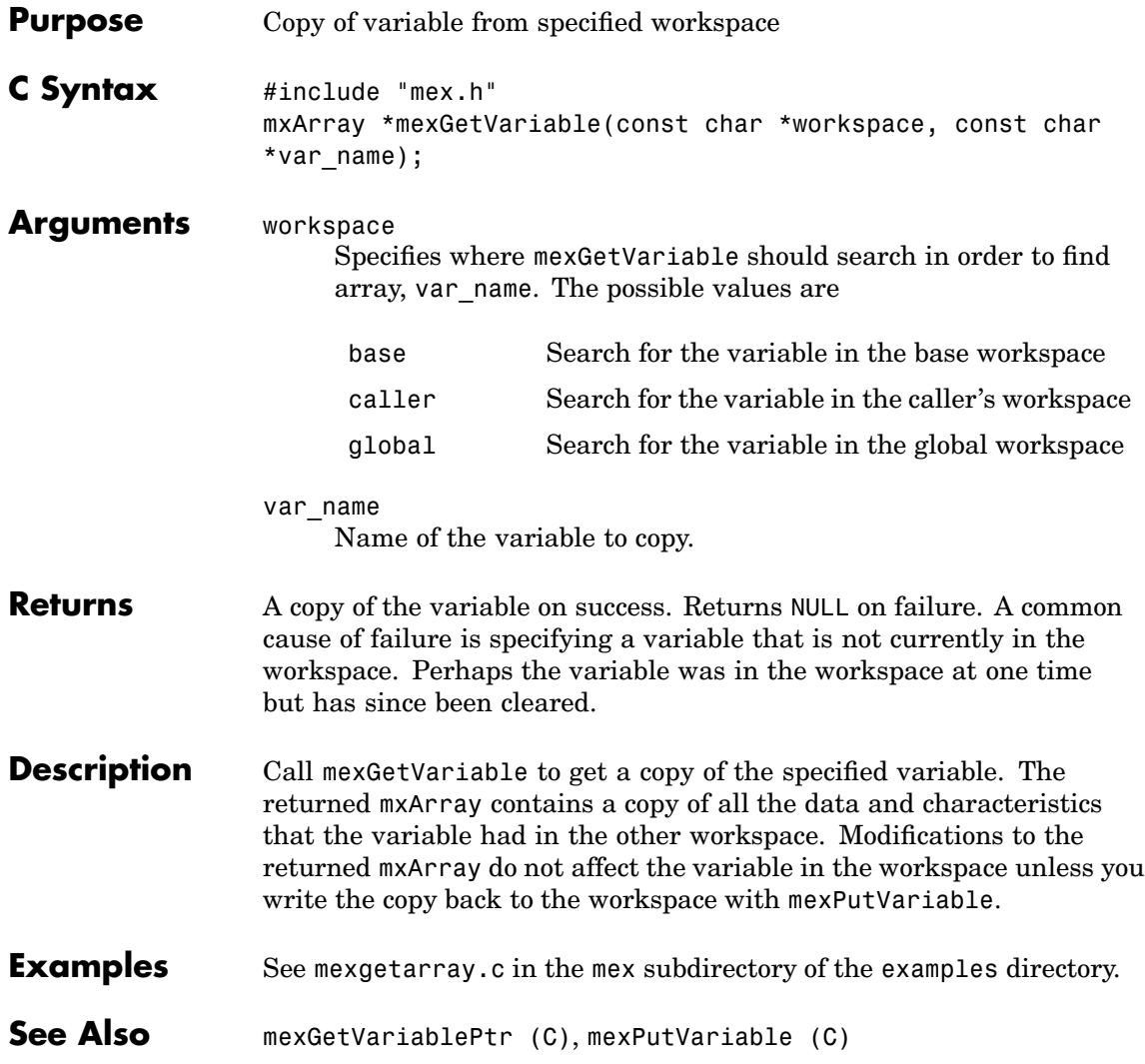

<span id="page-85-0"></span>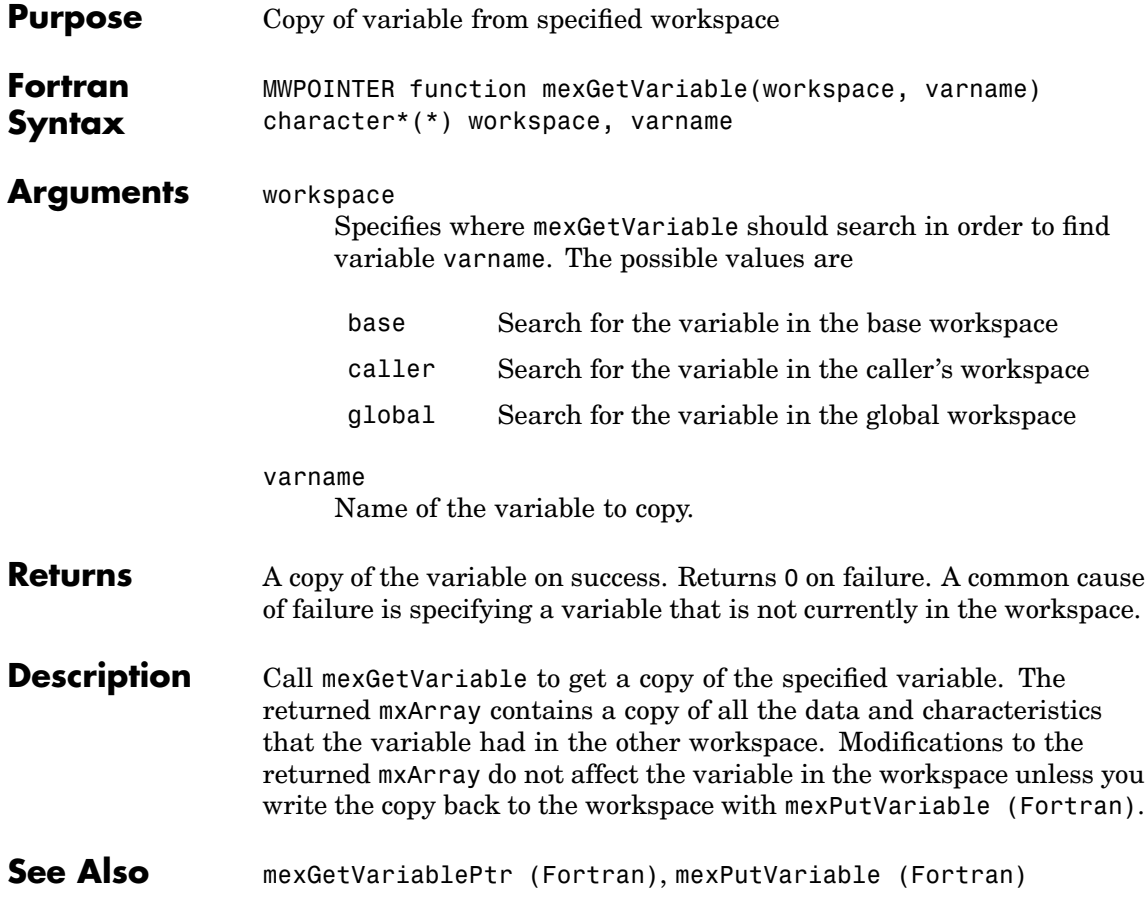

<span id="page-86-0"></span>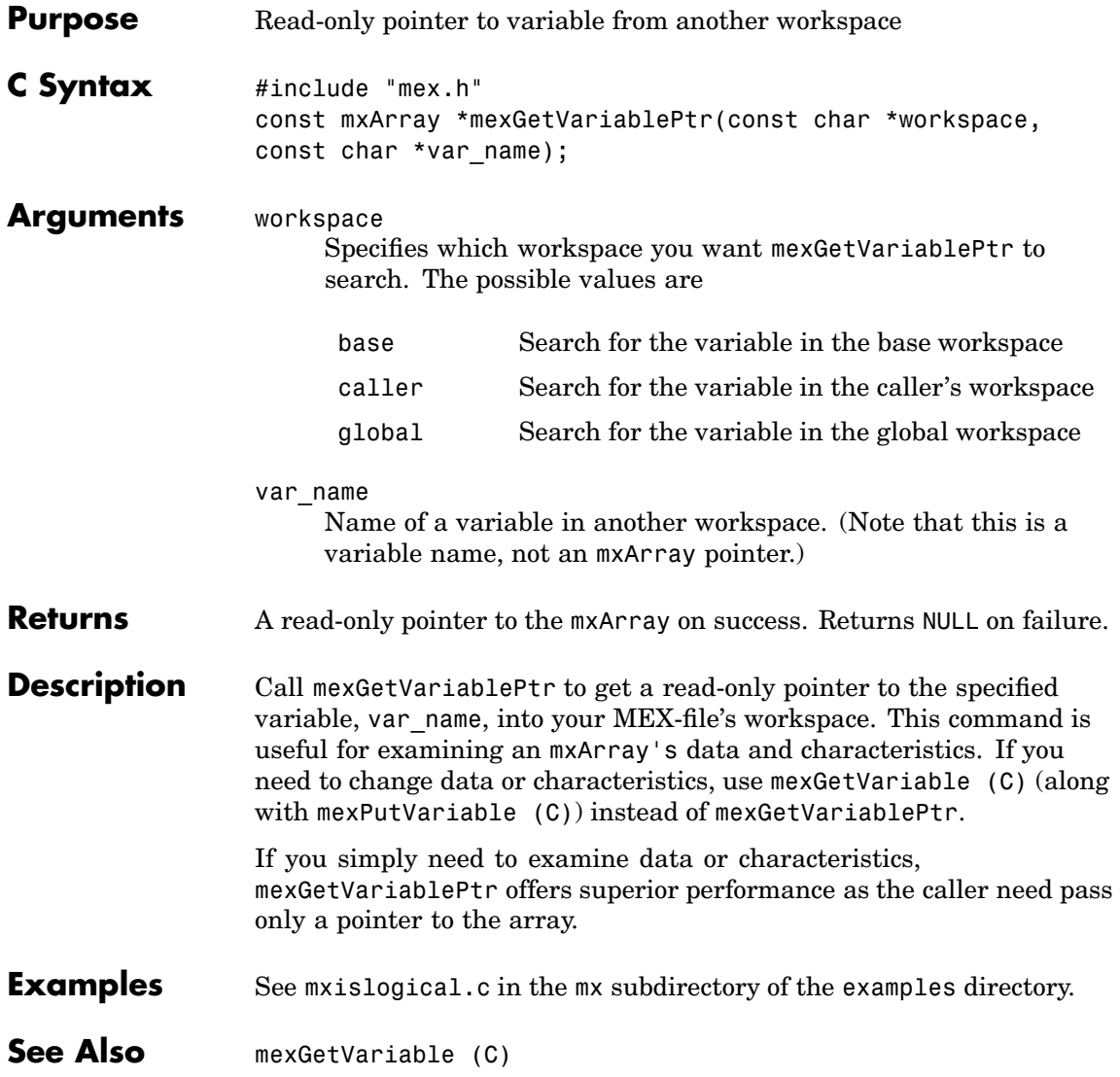

### <span id="page-87-0"></span>**mexGetVariablePtr (Fortran)**

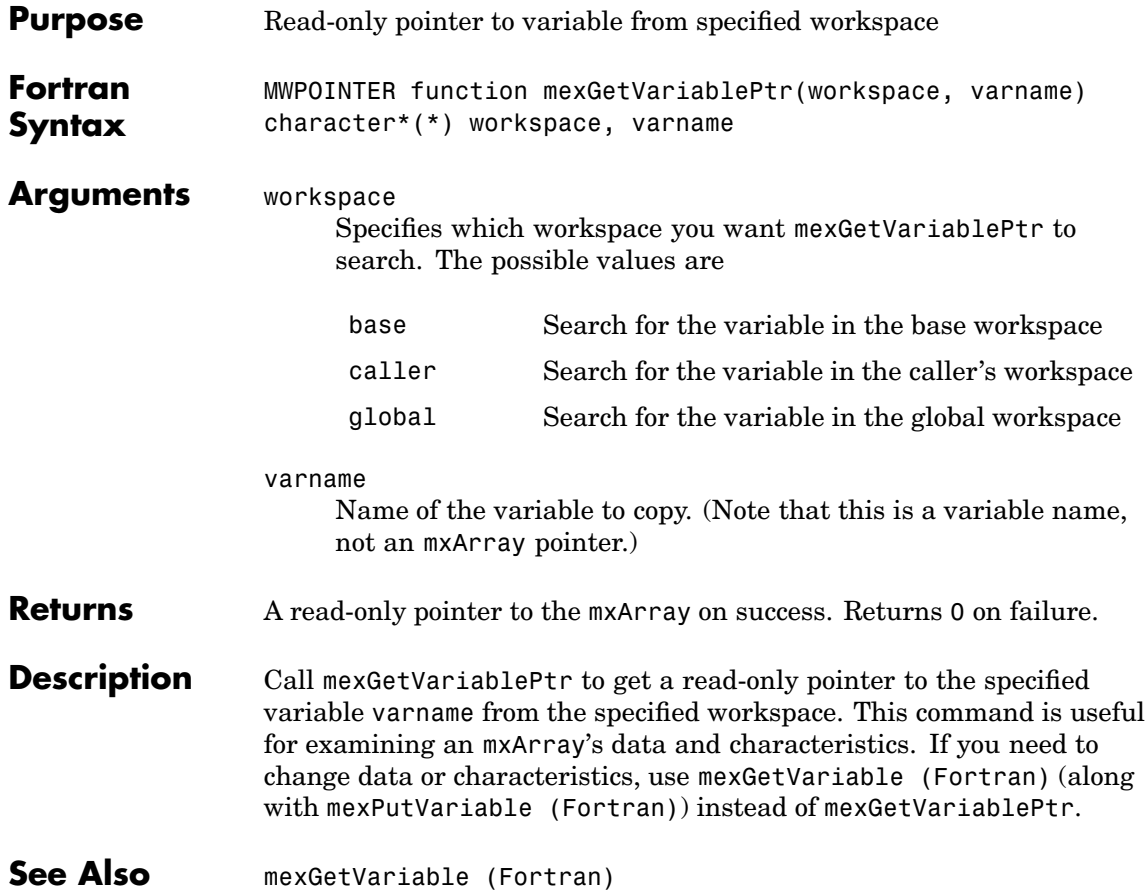

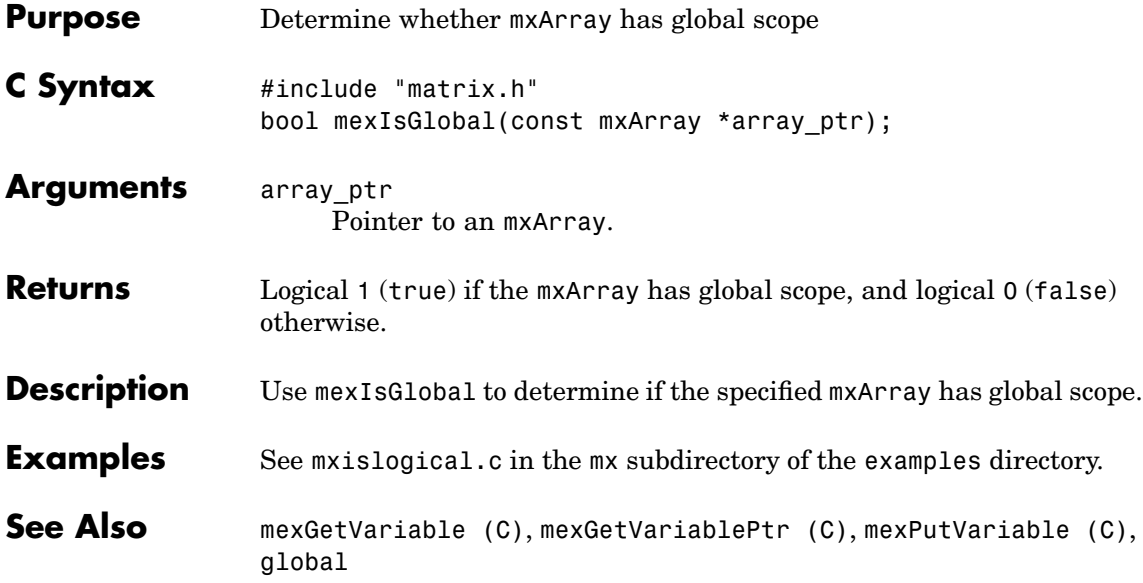

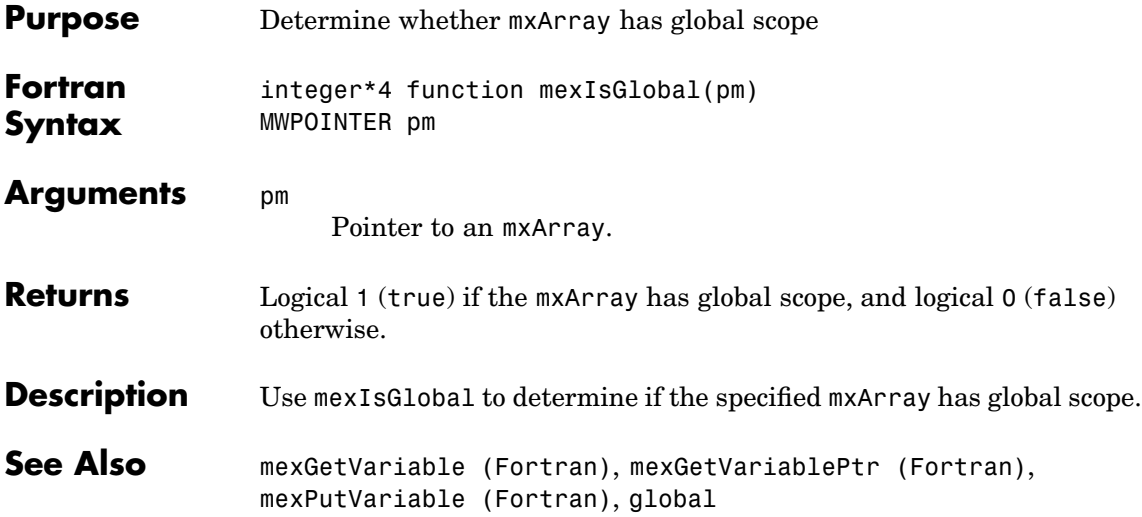

<span id="page-90-0"></span>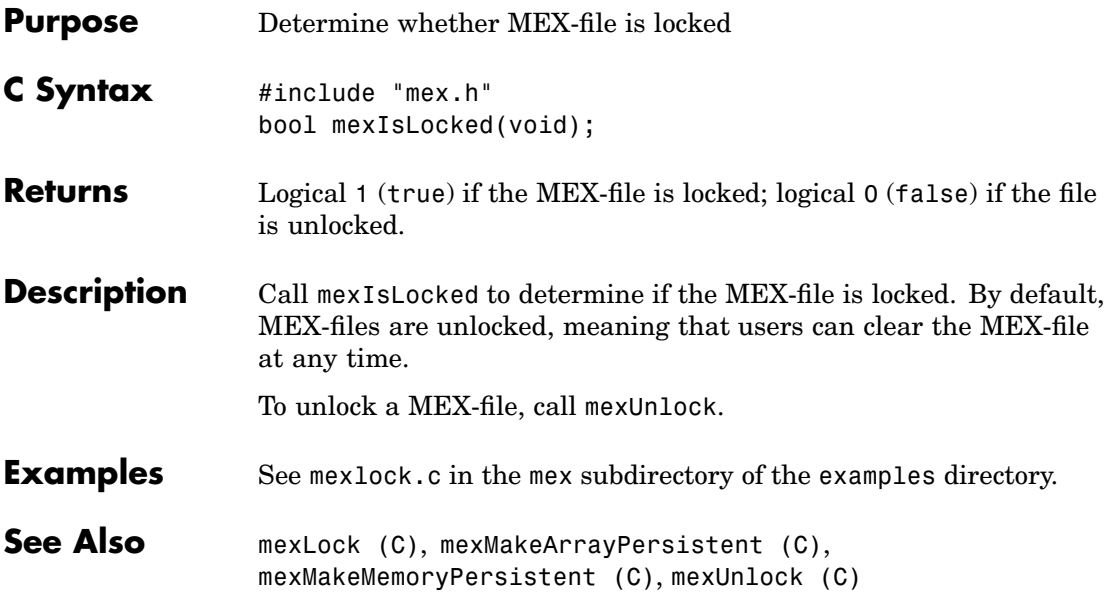

<span id="page-91-0"></span>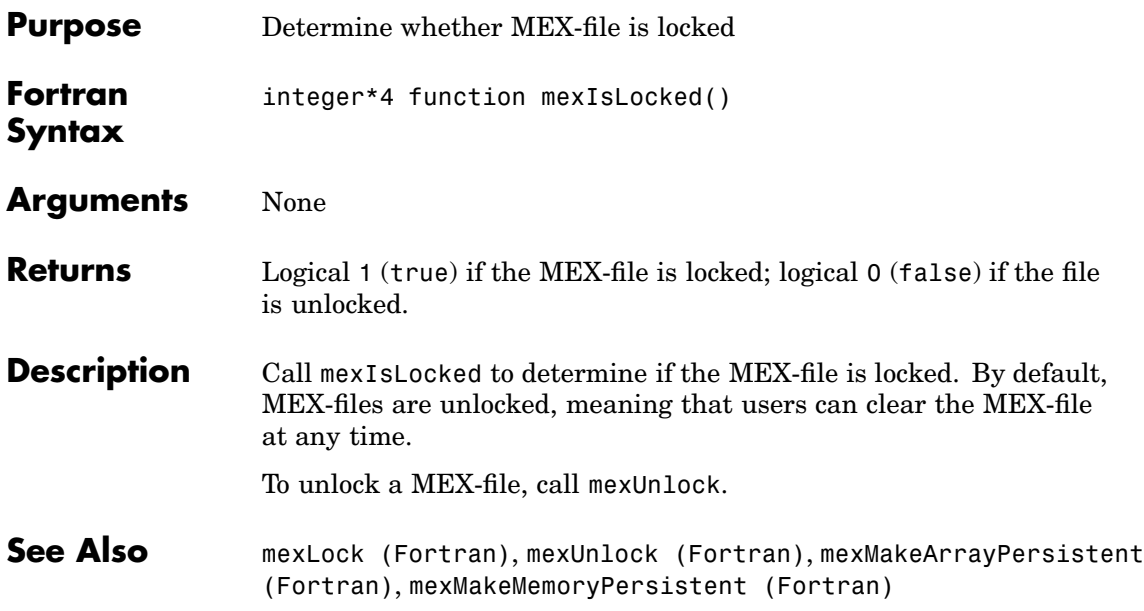

<span id="page-92-0"></span>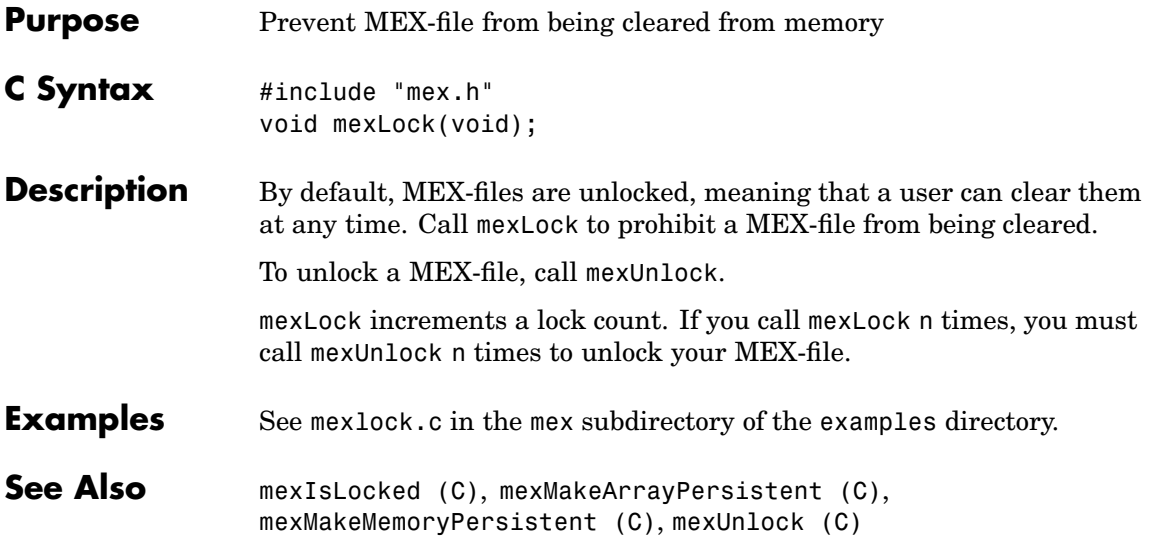

### <span id="page-93-0"></span>**mexLock (Fortran)**

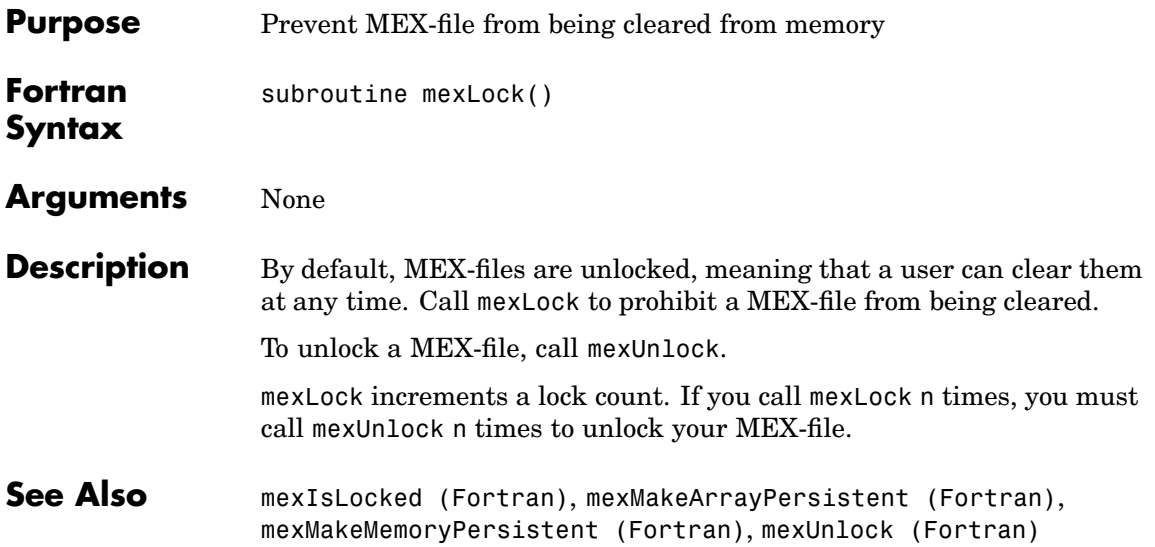

<span id="page-94-0"></span>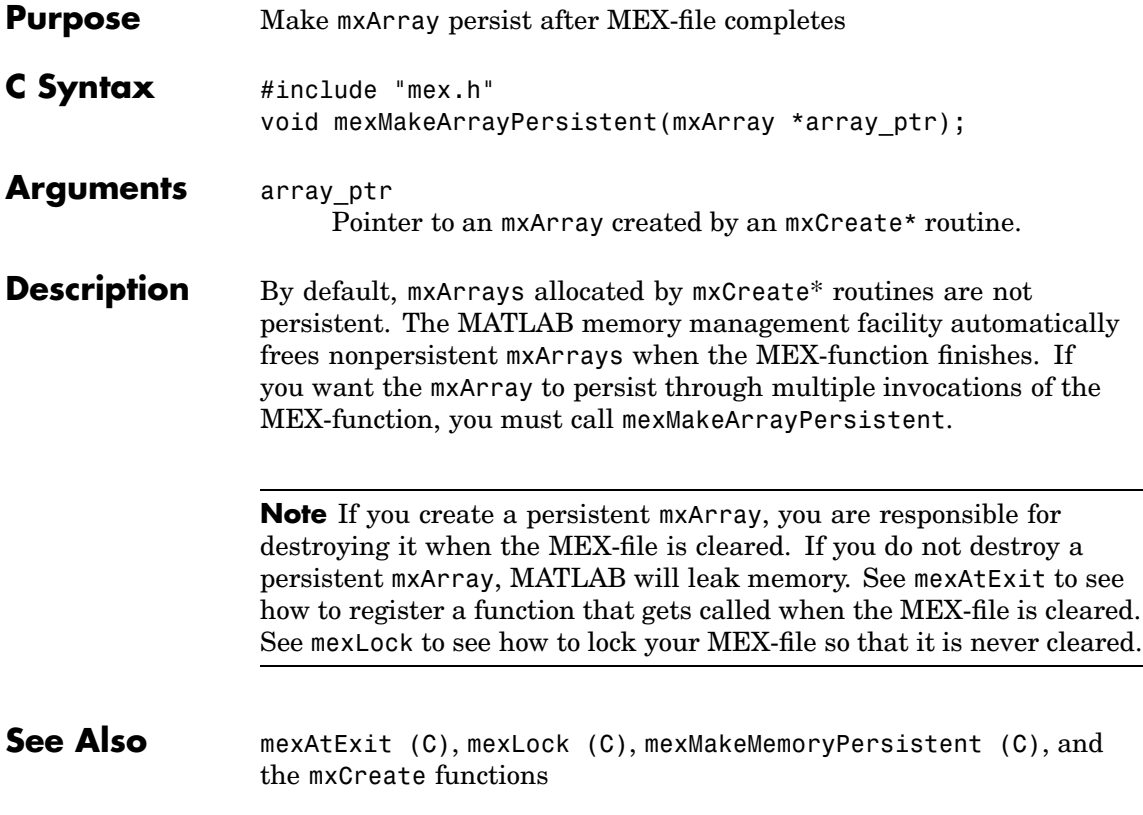

<span id="page-95-0"></span>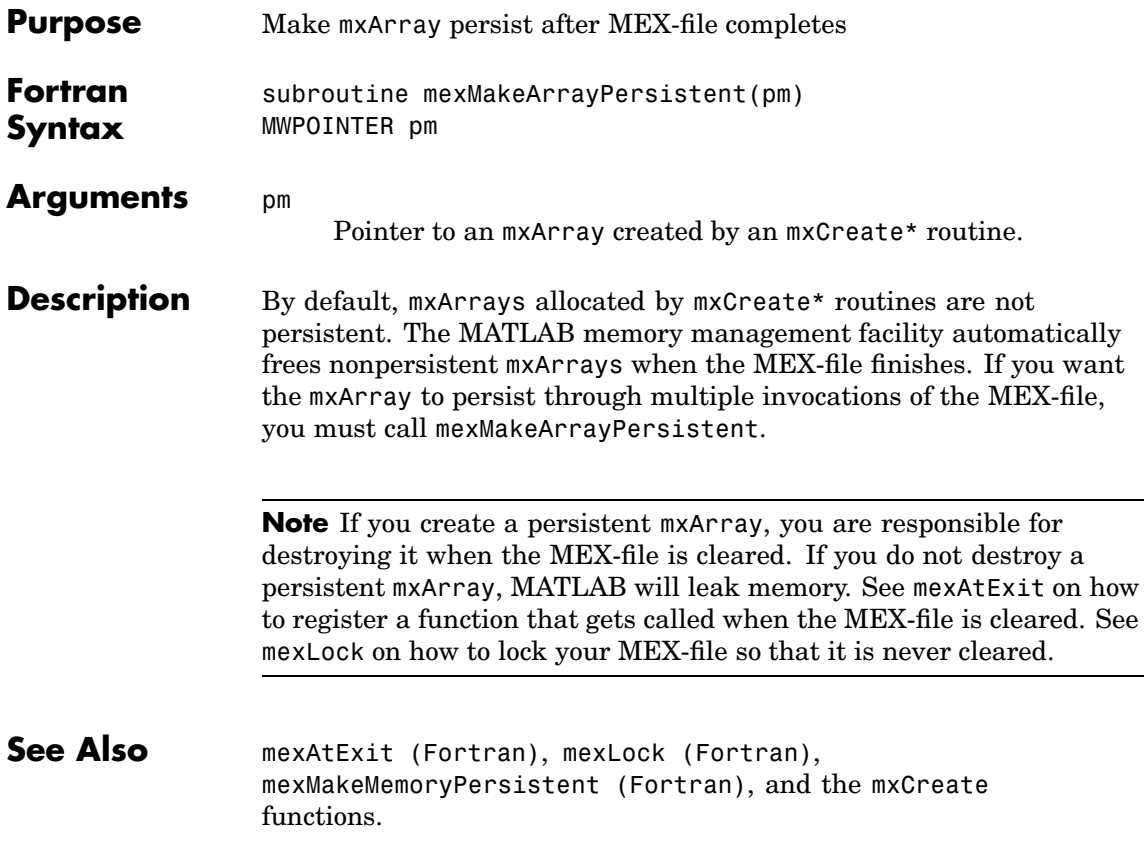

<span id="page-96-0"></span>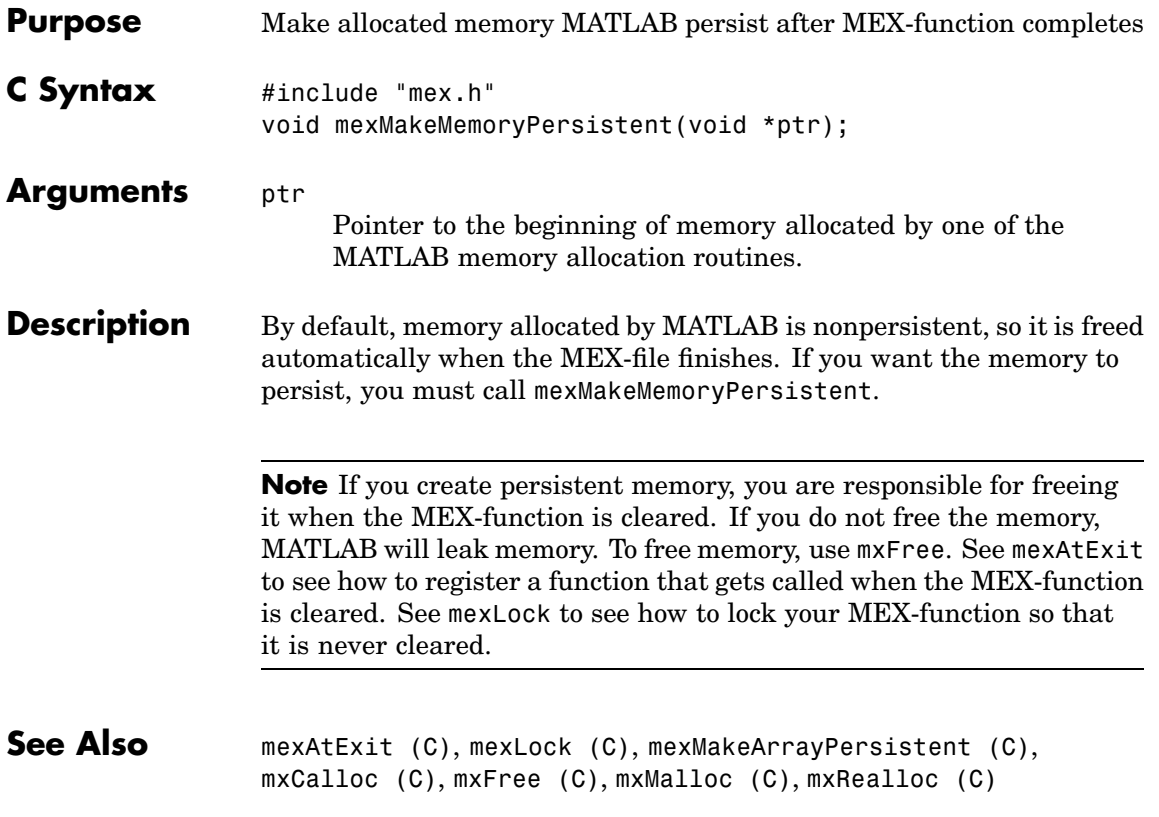

<span id="page-97-0"></span>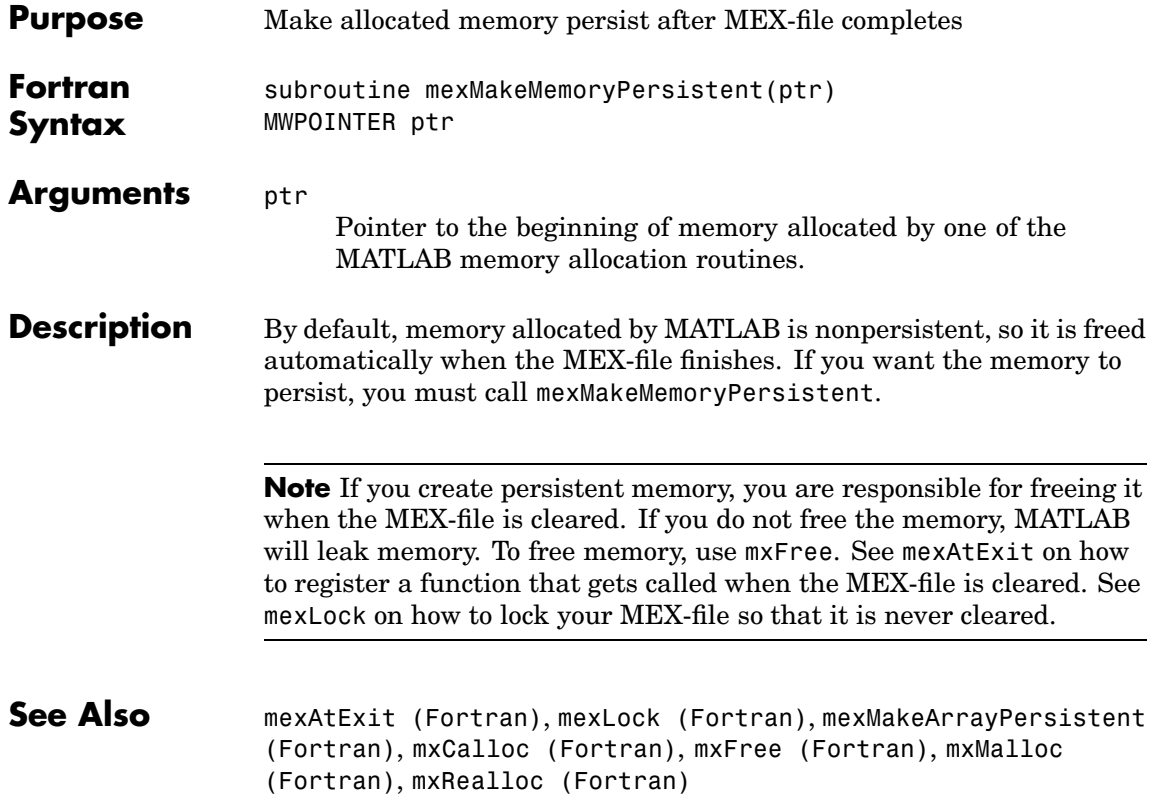

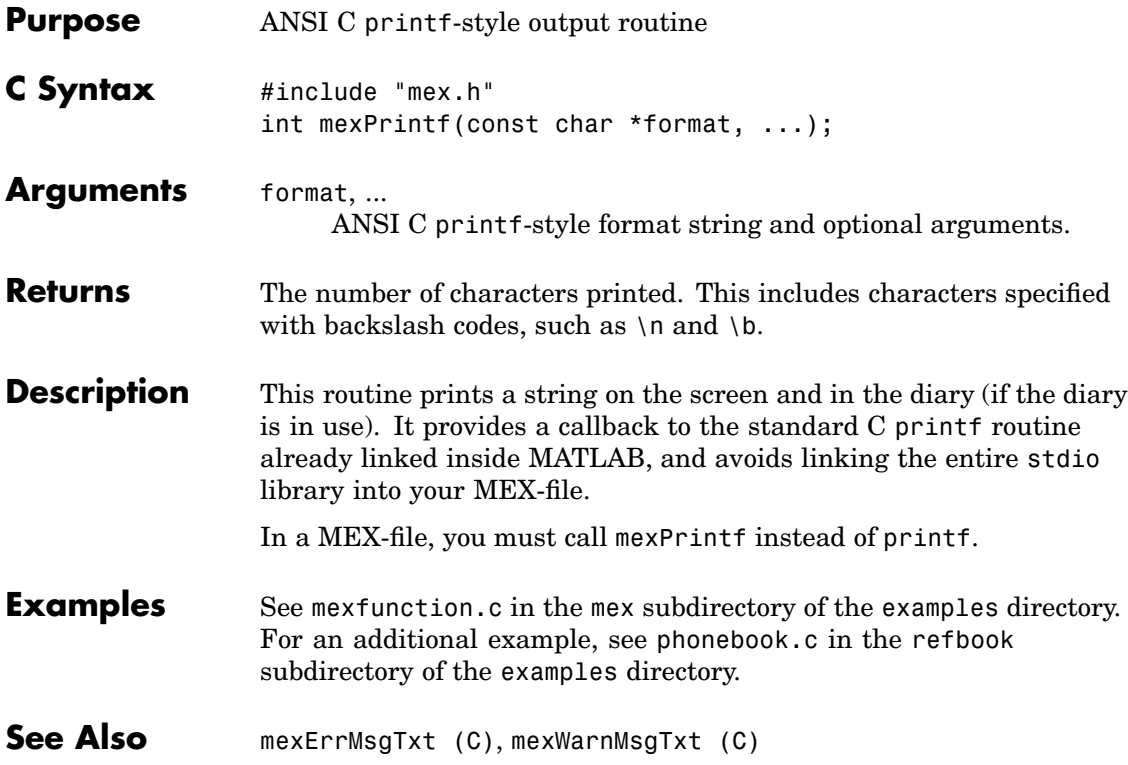

### **mexPrintf (Fortran)**

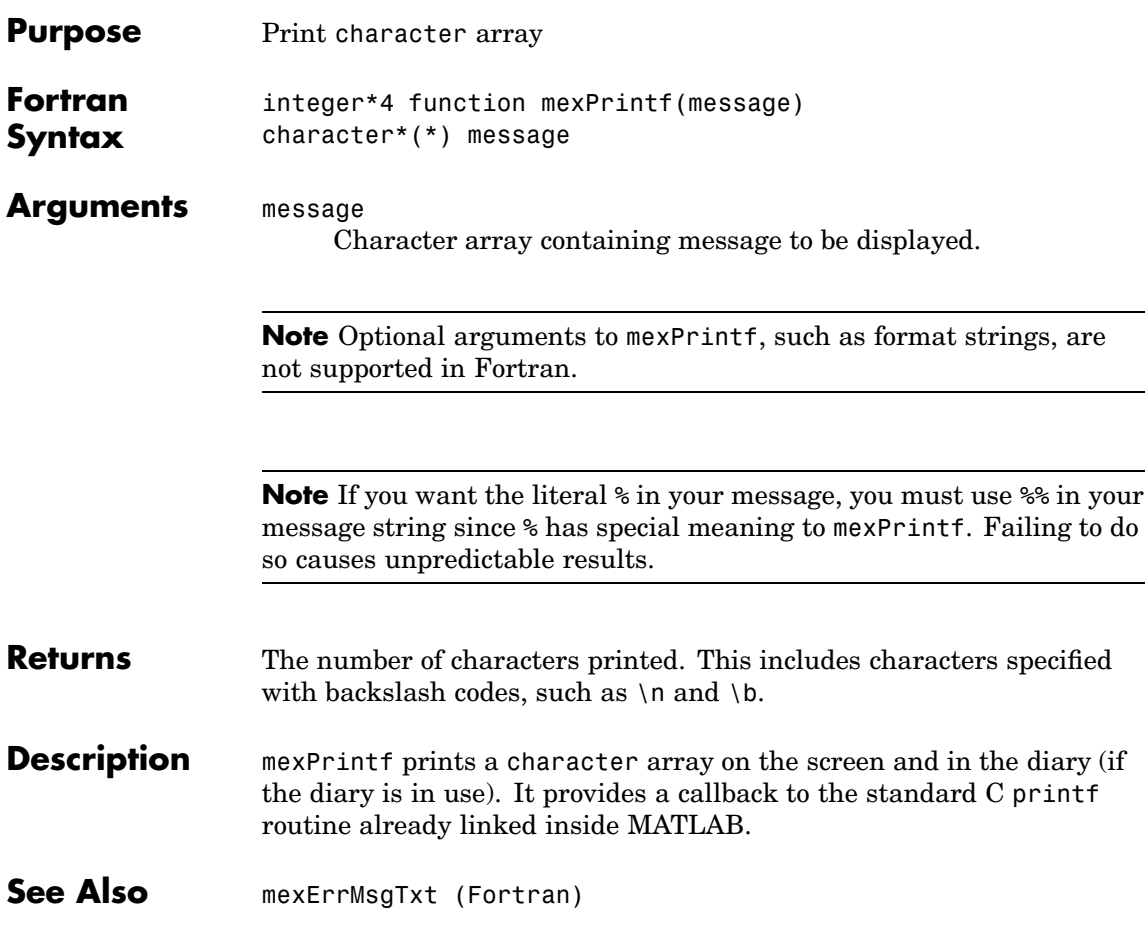

<span id="page-100-0"></span>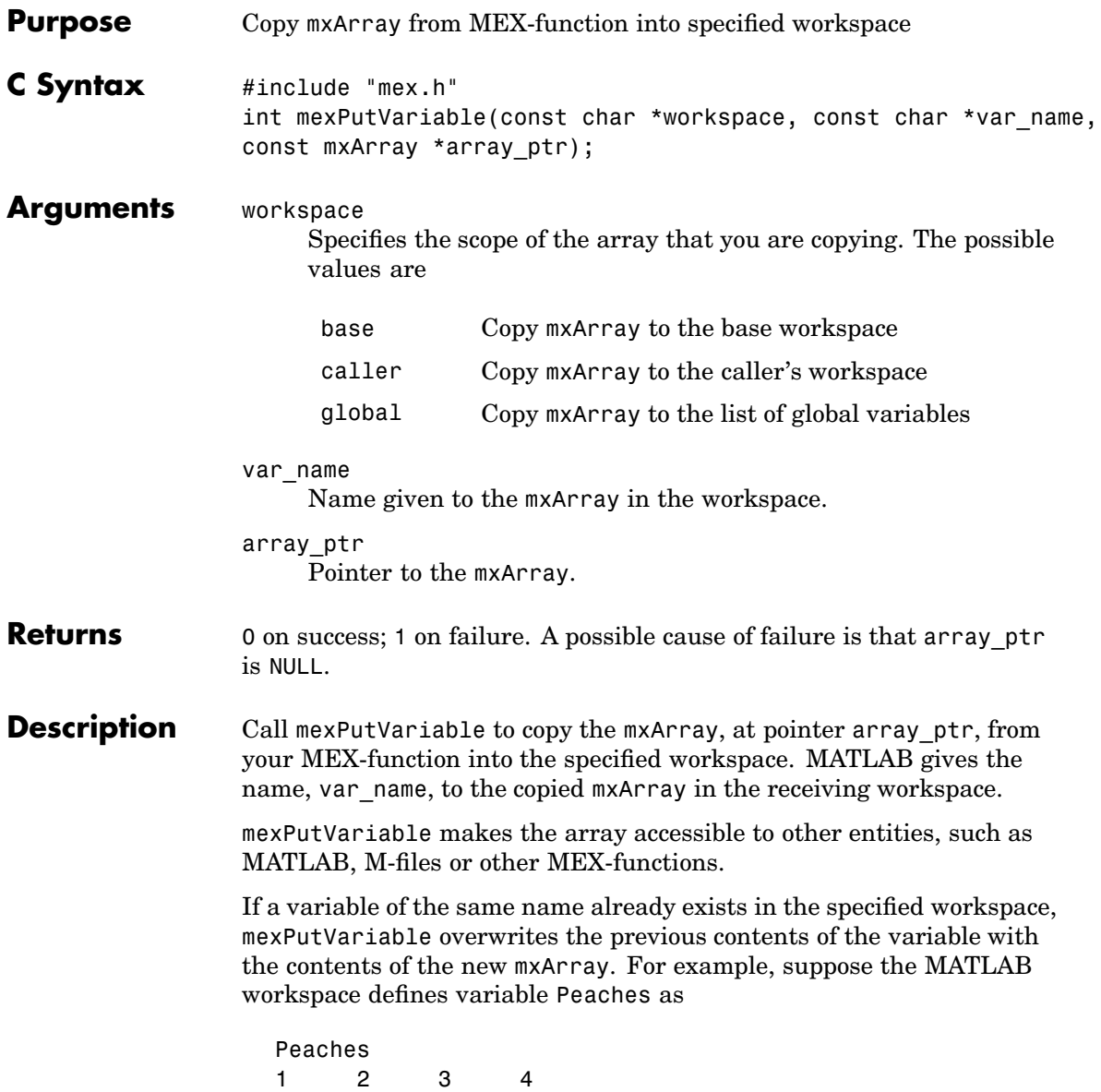

and you call mexPutVariable to copy Peaches into the same workspace:

```
mexPutVariable("base", "Peaches", array_ptr)
```
Then the old value of Peaches disappears and is replaced by the value passed in by mexPutVariable.

- **Examples** See mexgetarray.c in the mex subdirectory of the examples directory.
- **See Also** [mexGetVariable \(C\)](#page-84-0)

<span id="page-102-0"></span>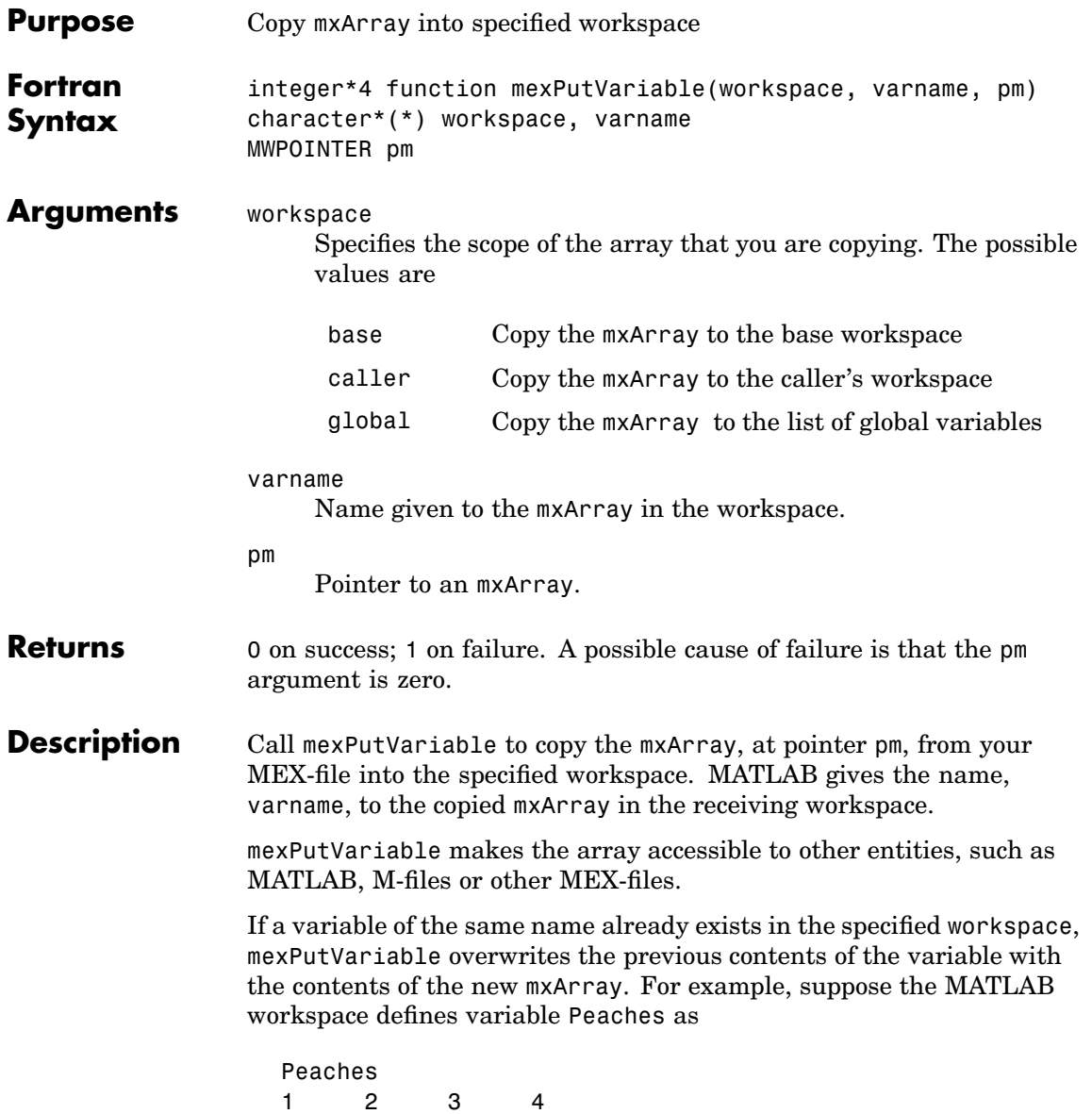

and you call mexPutVariable to copy Peaches into the MATLAB workspace.

```
mexPutVariable("base", "Peaches", pm)
```
Then the old value of Peaches disappears and is replaced by the value passed in by mexPutVariable.

See Also [mexGetVariable \(Fortran\)](#page-85-0)

<span id="page-104-0"></span>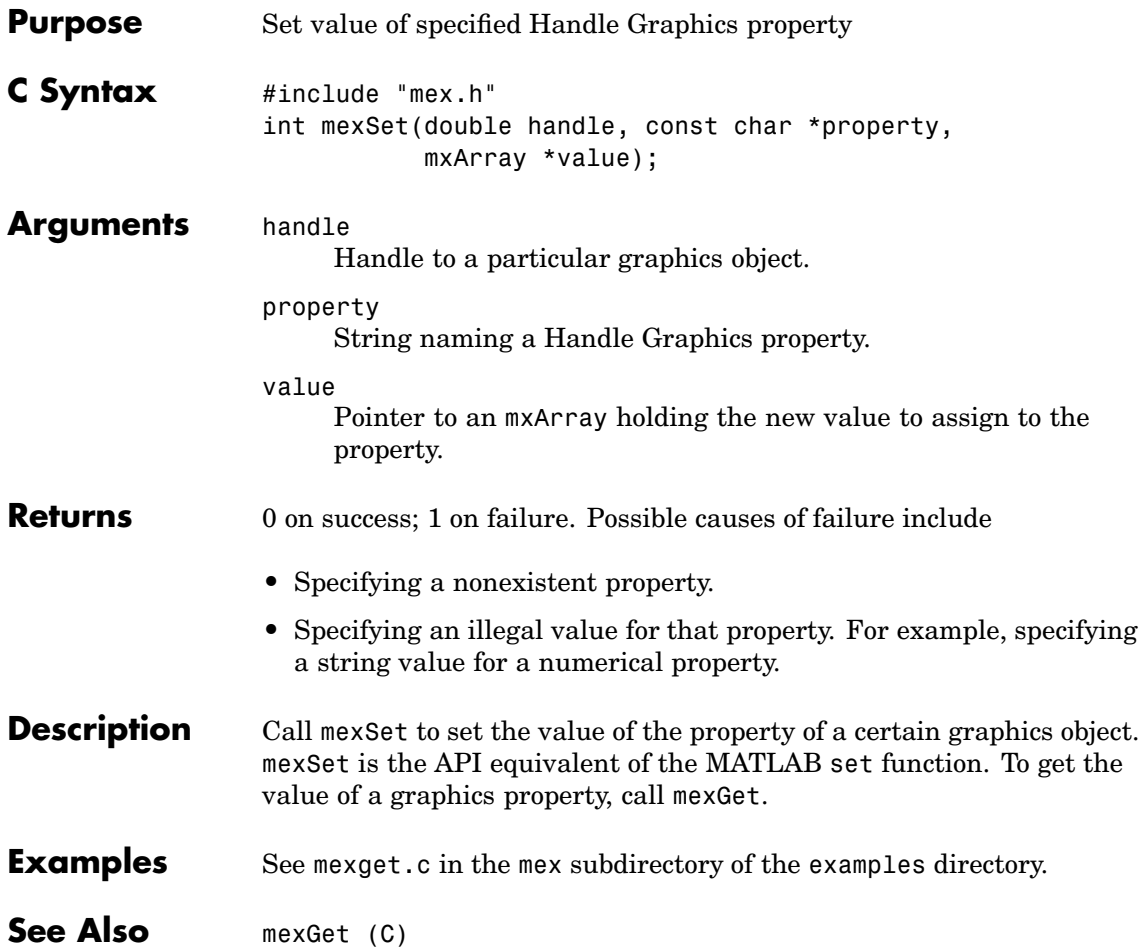

## **mexSetTrapFlag (C)**

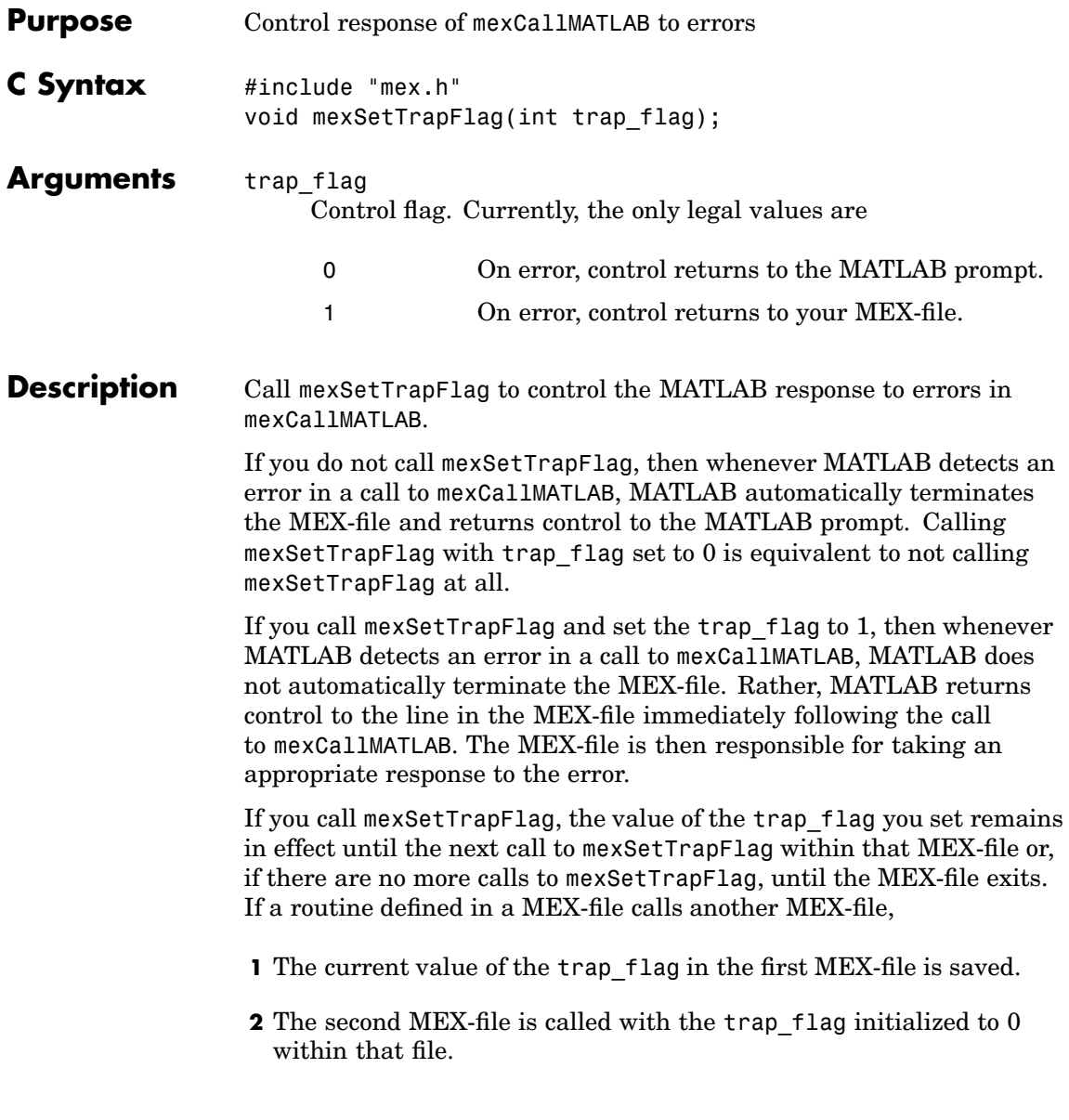

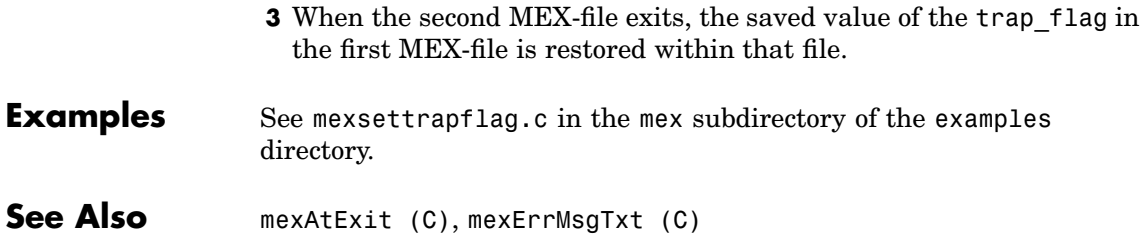

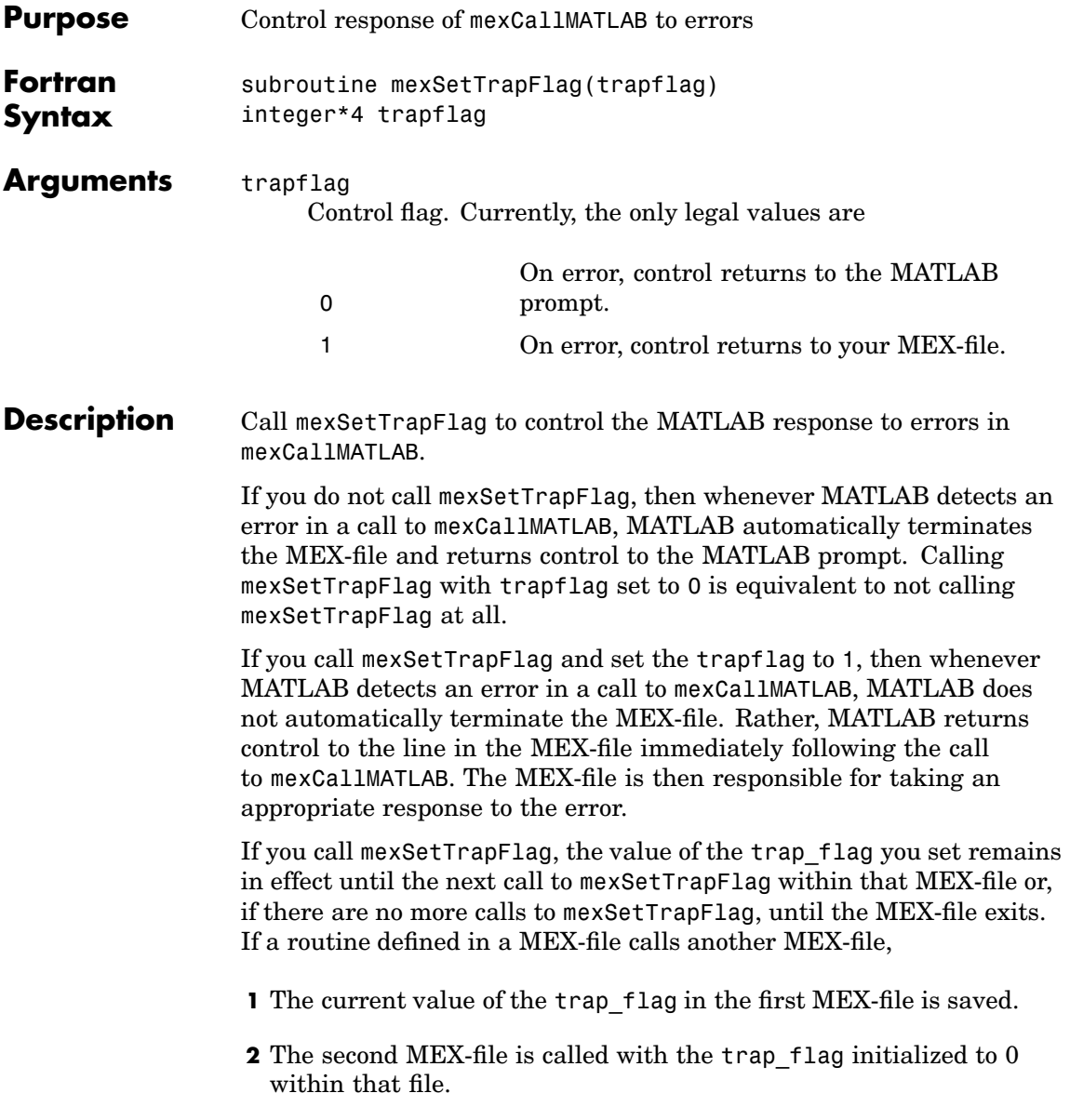
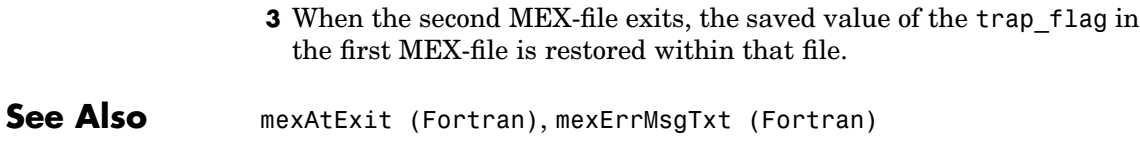

## **mexUnlock (C)**

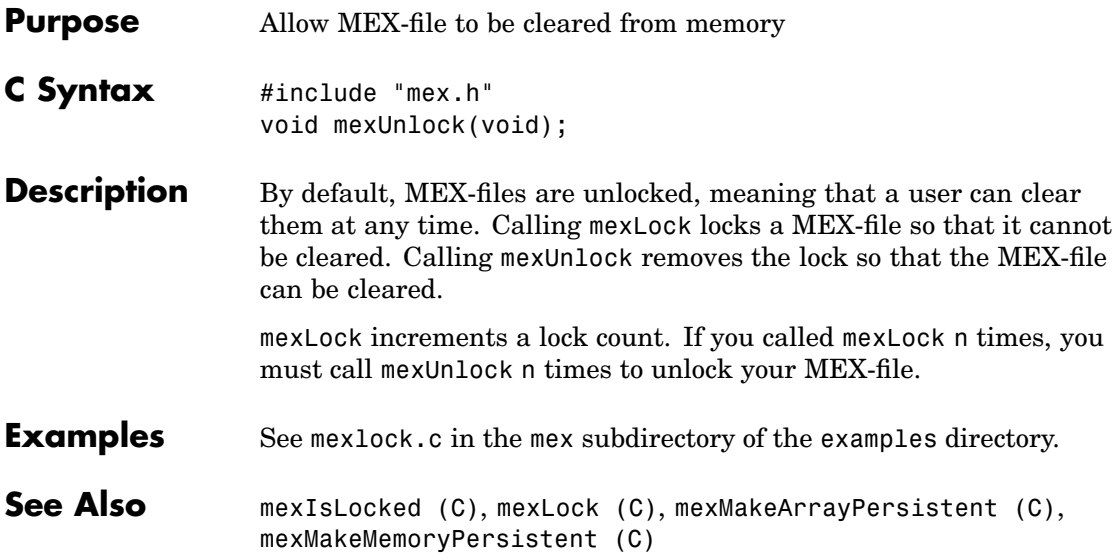

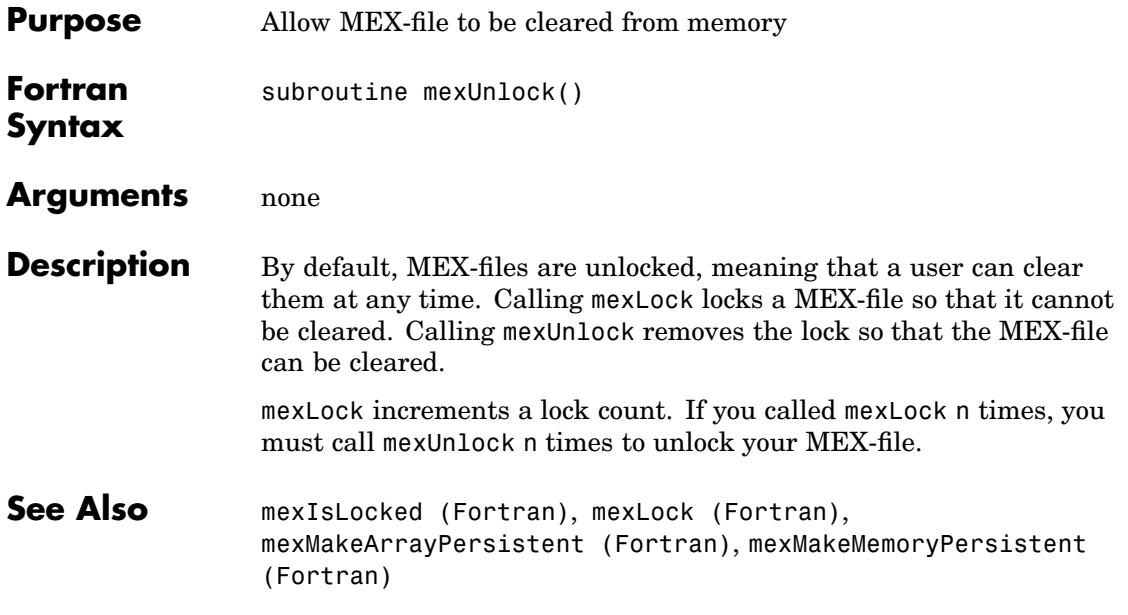

<span id="page-111-0"></span>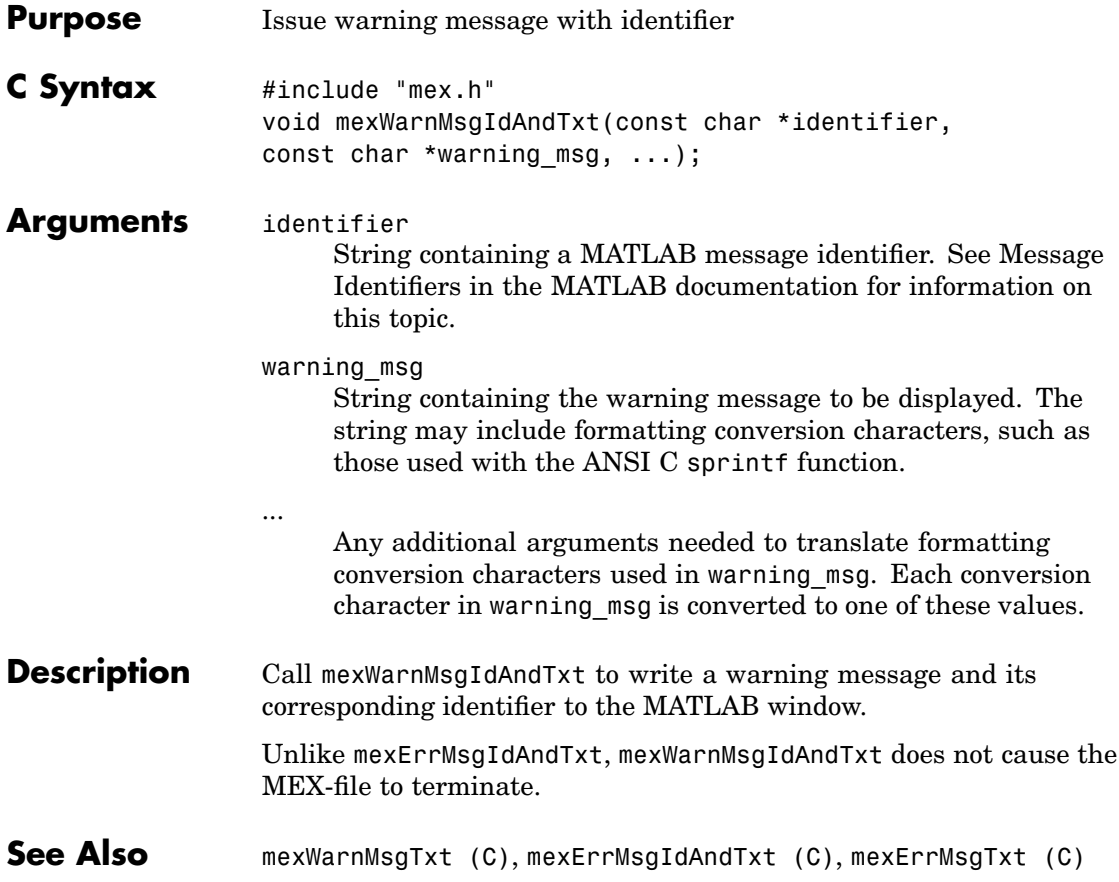

<span id="page-112-0"></span>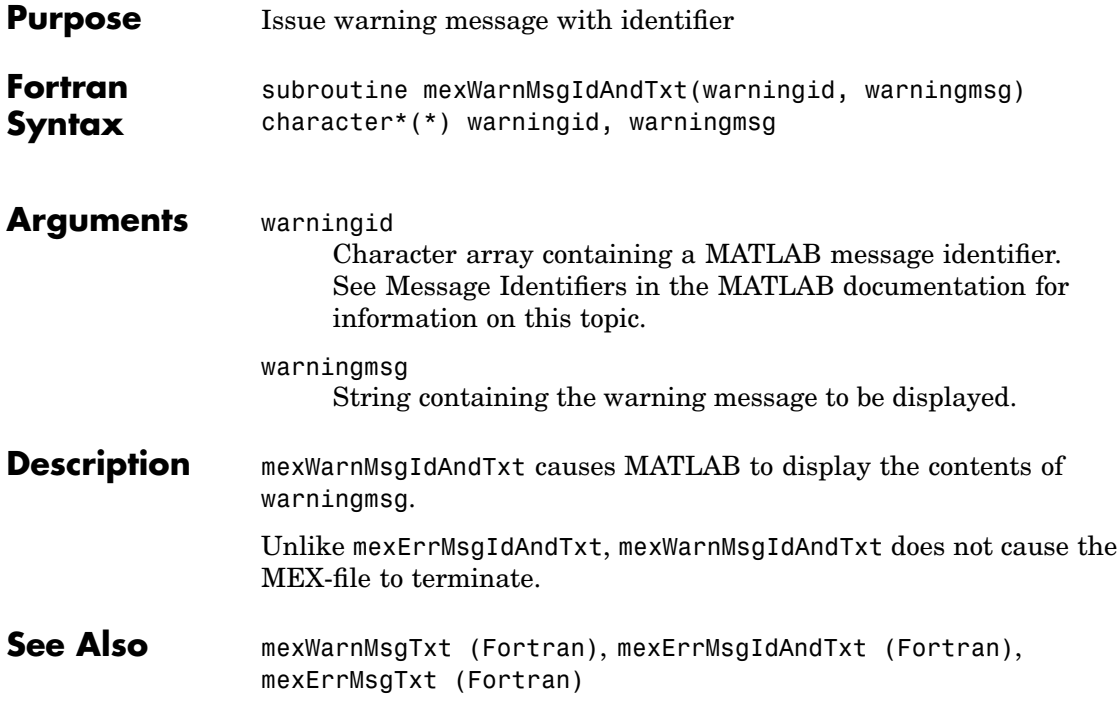

# <span id="page-113-0"></span>**mexWarnMsgTxt (C)**

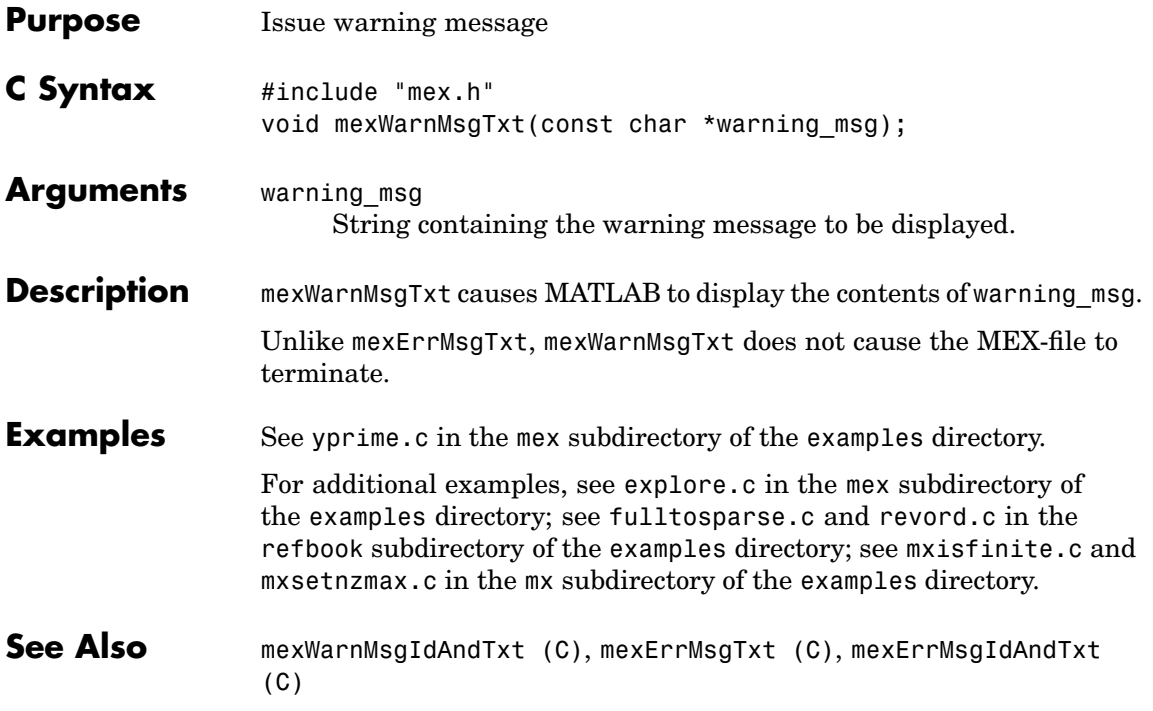

<span id="page-114-0"></span>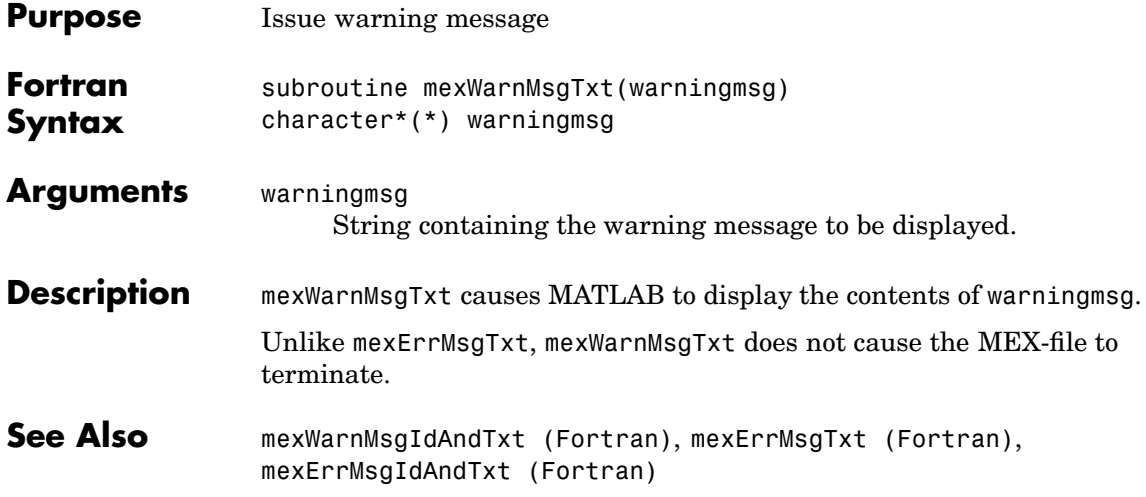

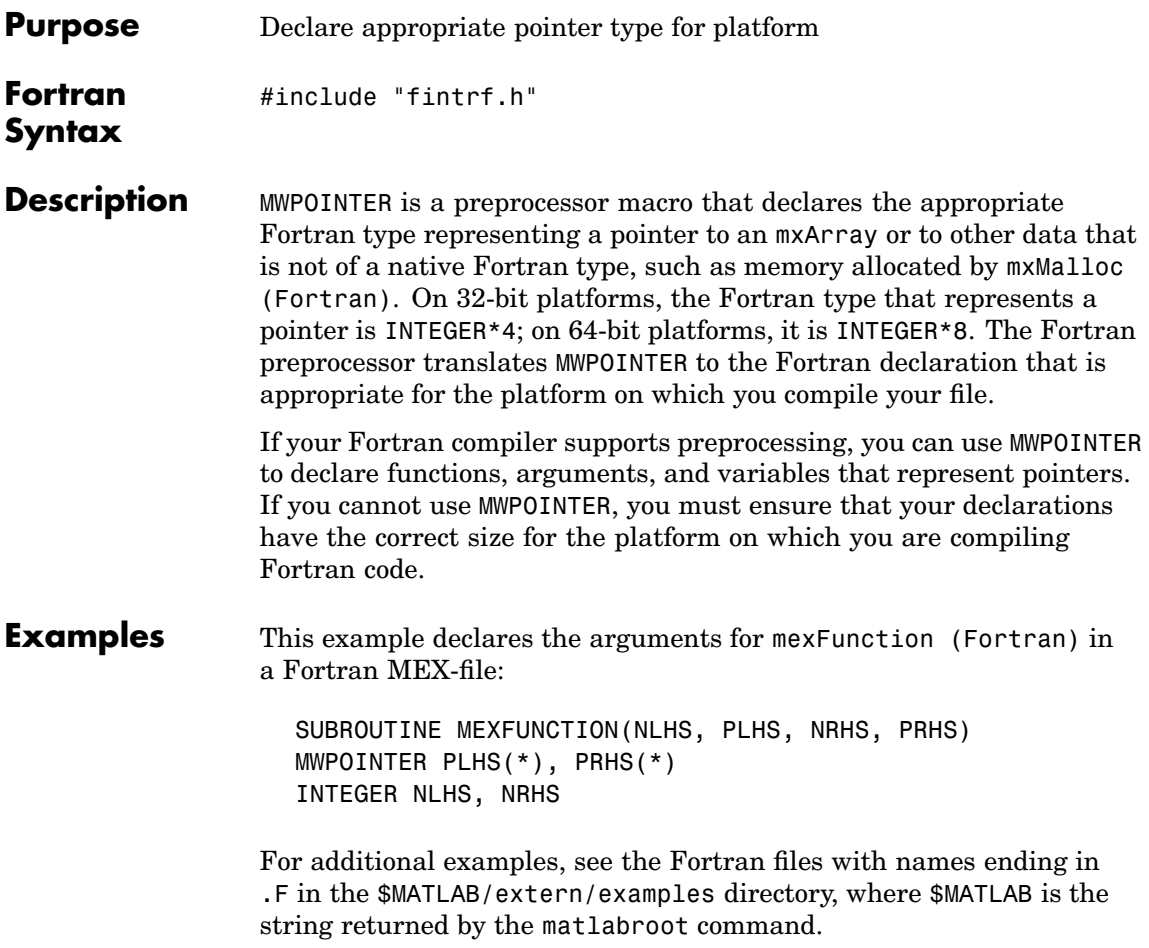

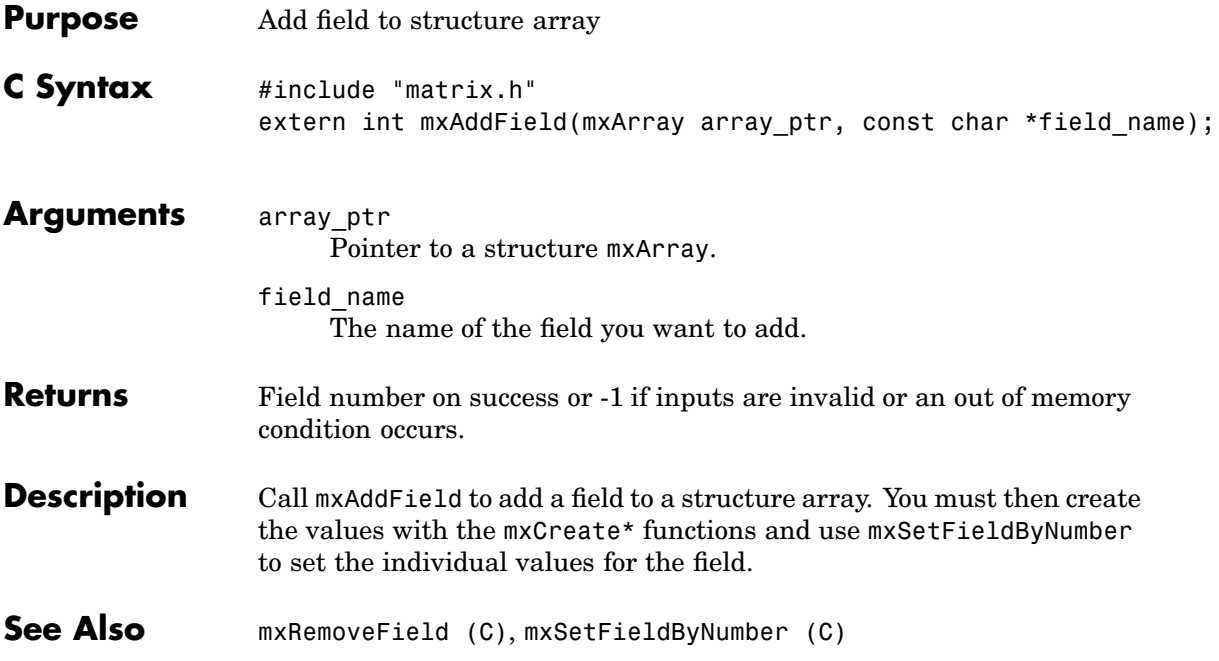

## **mxAddField (Fortran)**

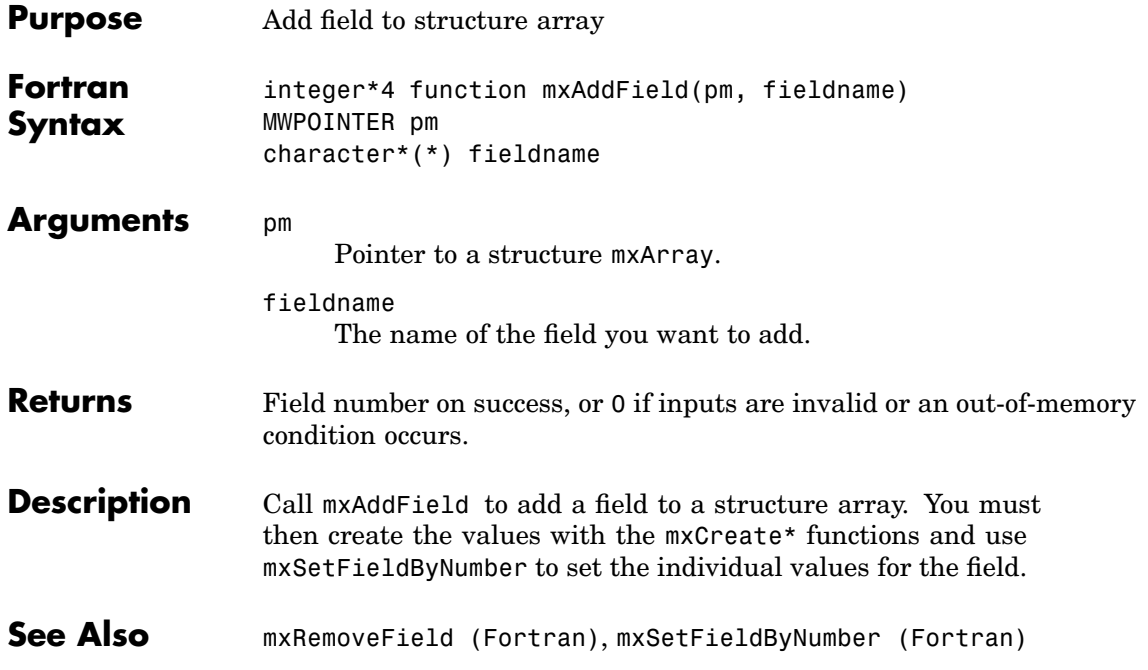

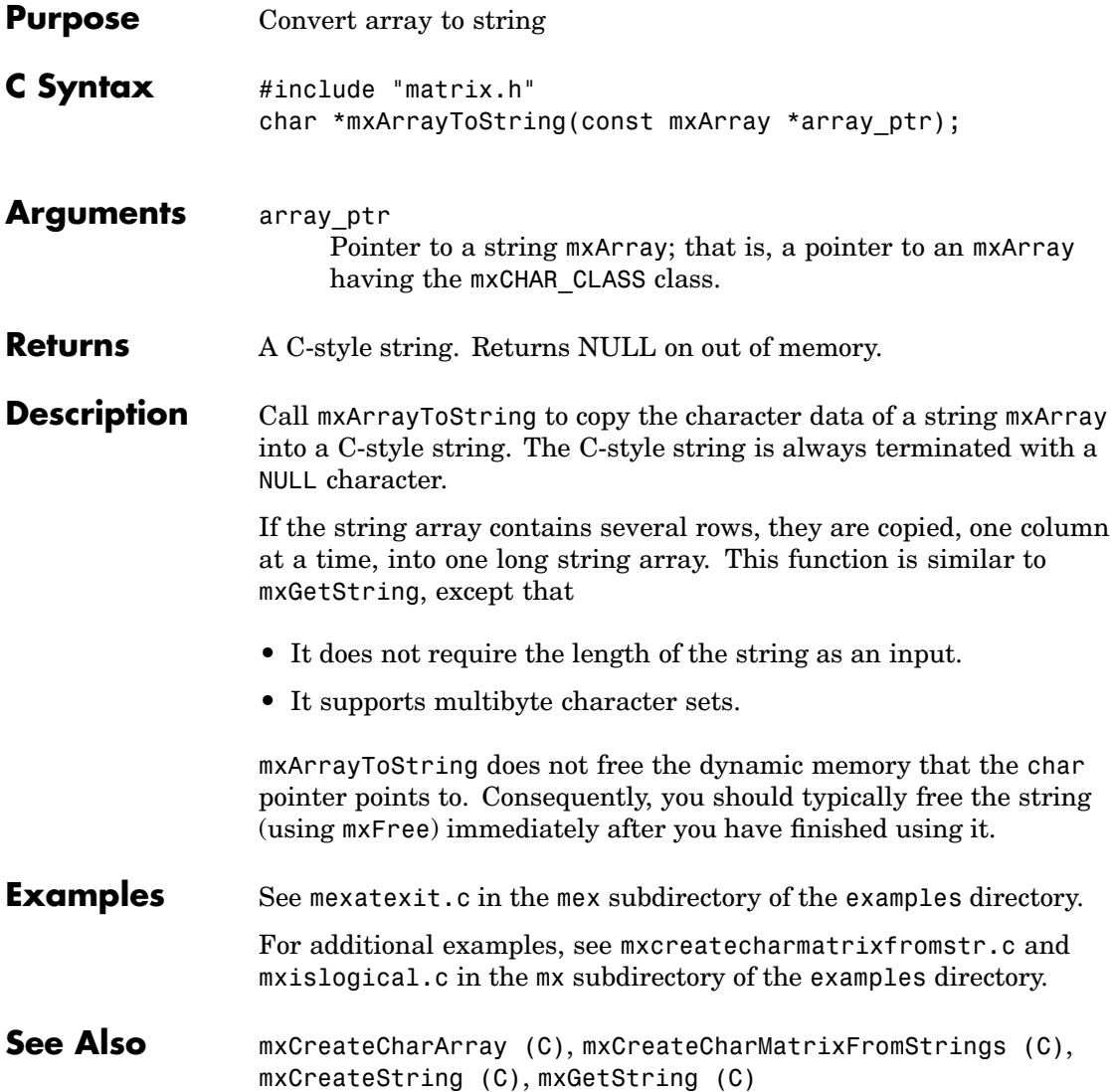

## **mxAssert (C)**

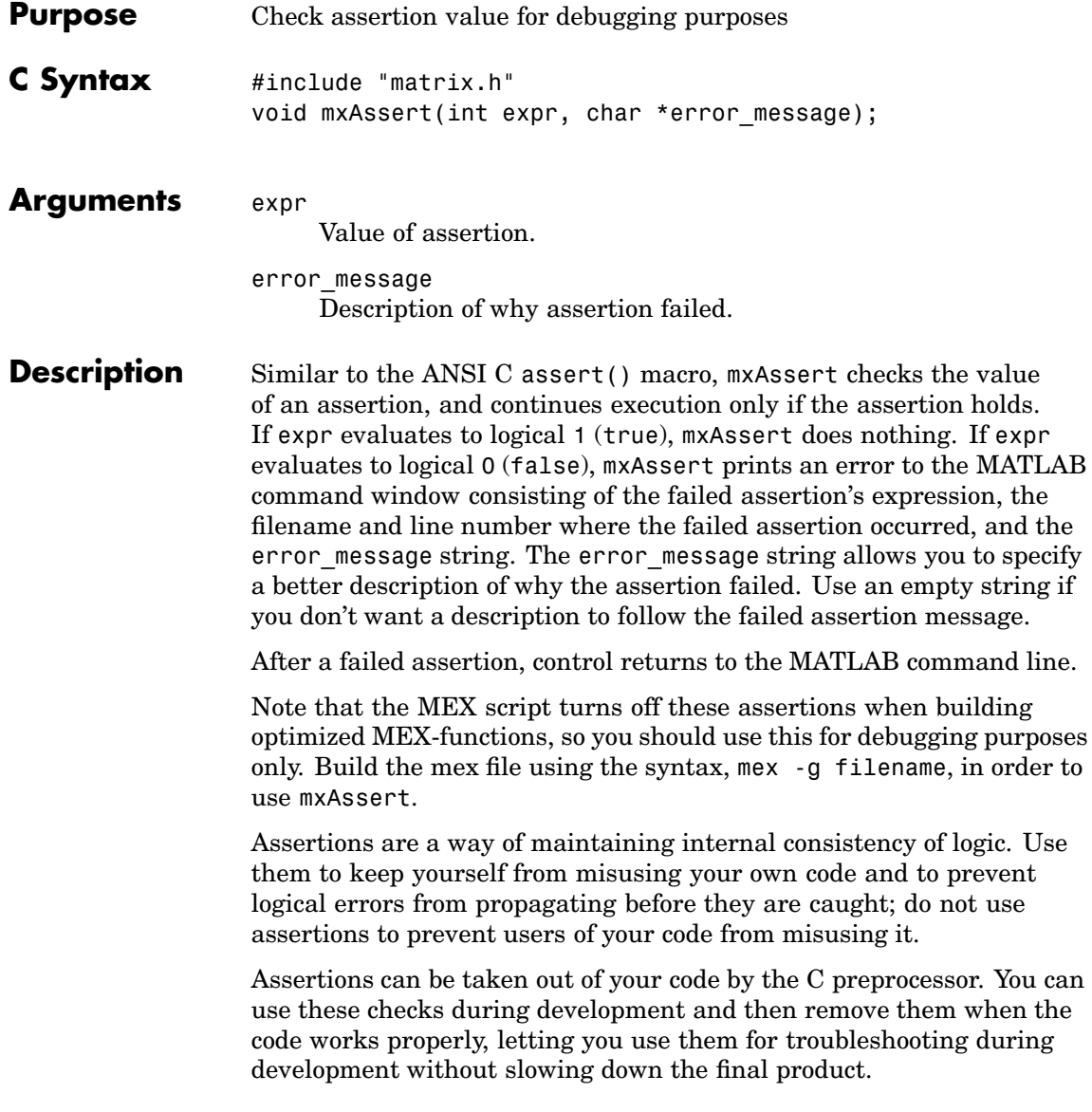

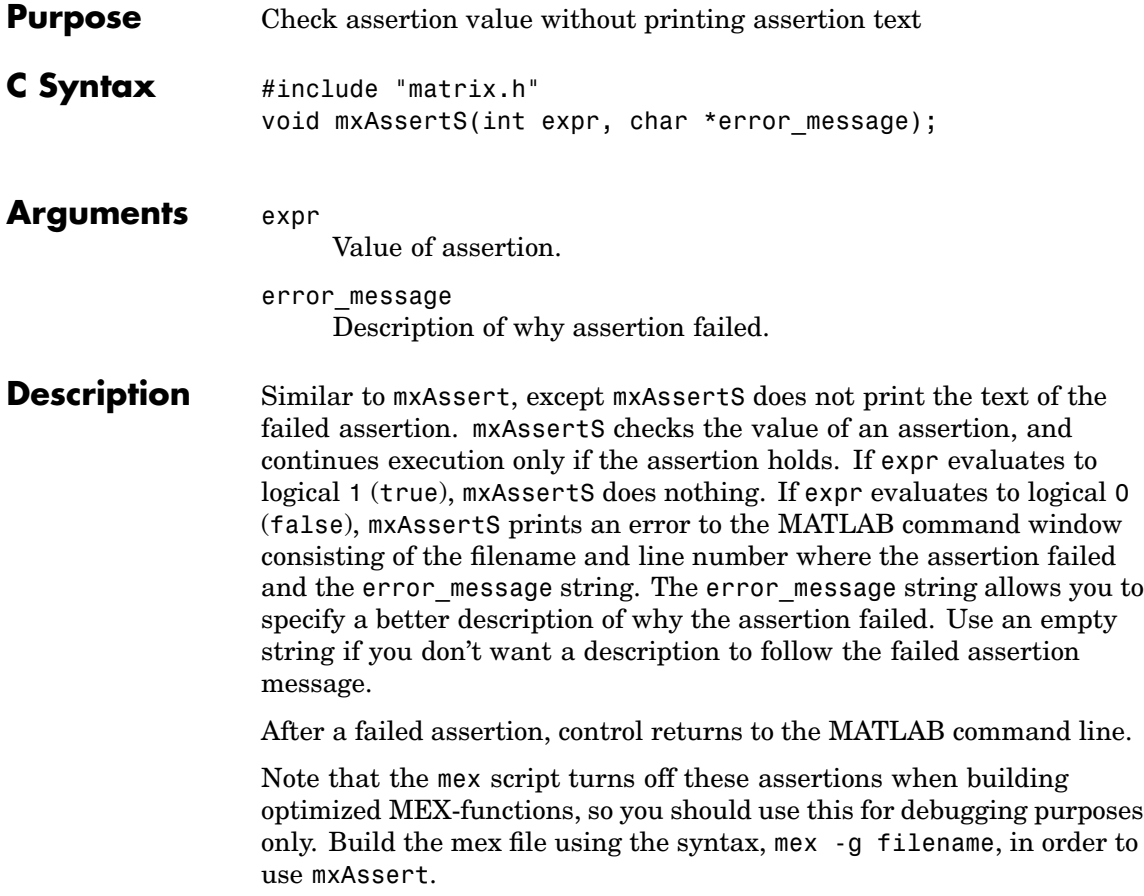

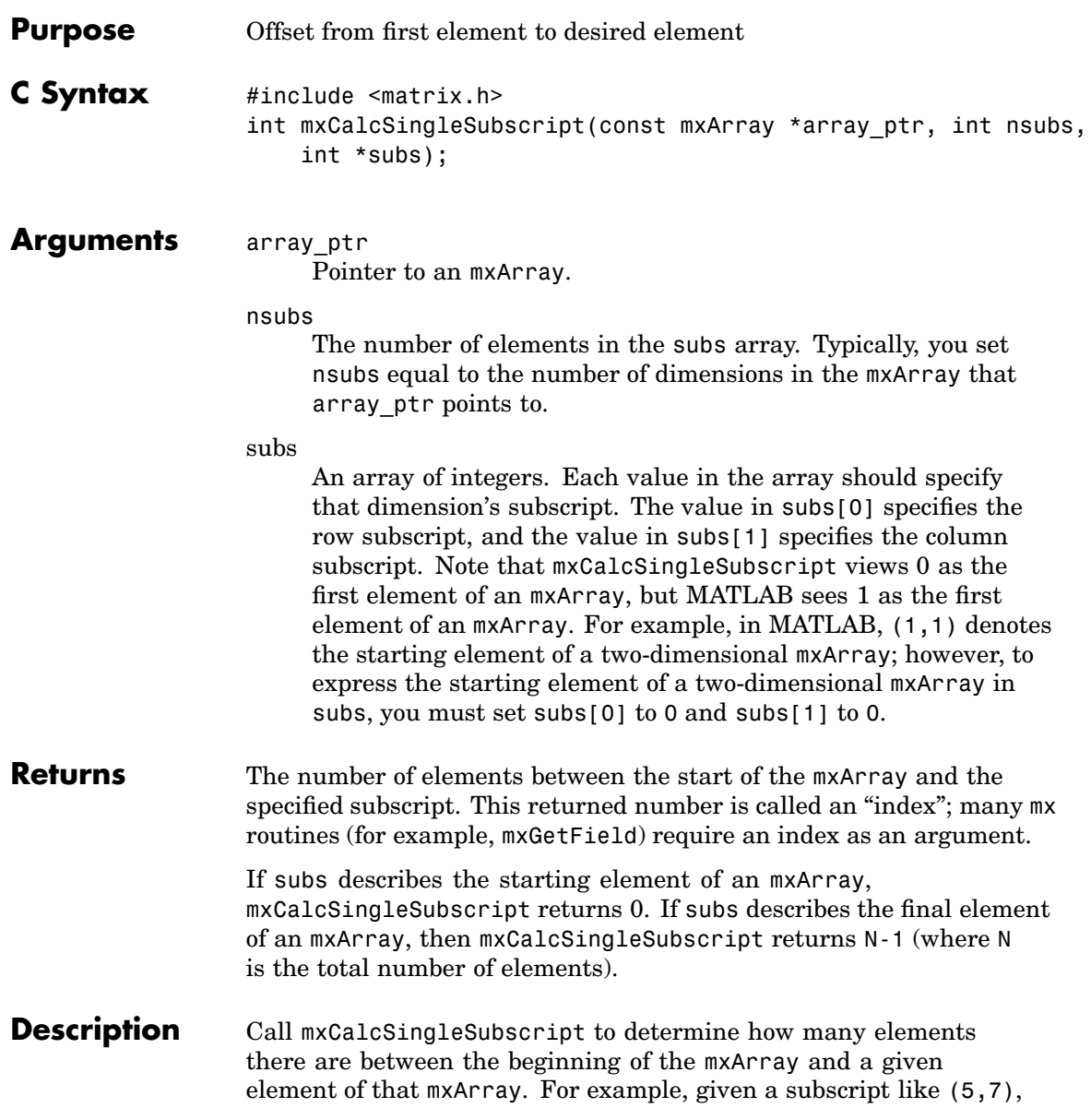

mxCalcSingleSubscript returns the distance from the (0,0) element of the array to the (5,7) element. Remember that the mxArray data type internally represents all data elements in a one-dimensional array no matter how many dimensions the MATLAB mxArray appears to have.

MATLAB uses a column-major numbering scheme to represent data elements internally. That means that MATLAB internally stores data elements from the first column first, then data elements from the second column second, and so on through the last column. For example, suppose you create a 4-by-2 variable. It is helpful to visualize the data as shown below.

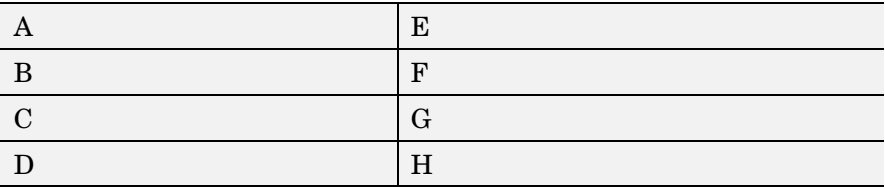

Although in fact, MATLAB internally represents the data as the following:

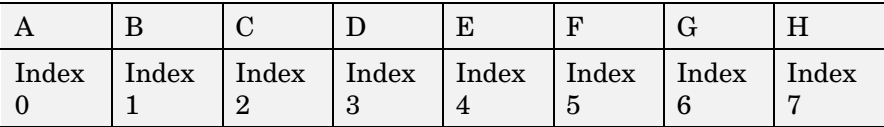

If an mxArray is N-dimensional, then MATLAB represents the data in N-major order. For example, consider a three-dimensional array having dimensions 4-by-2-by-3. Although you can visualize the data as

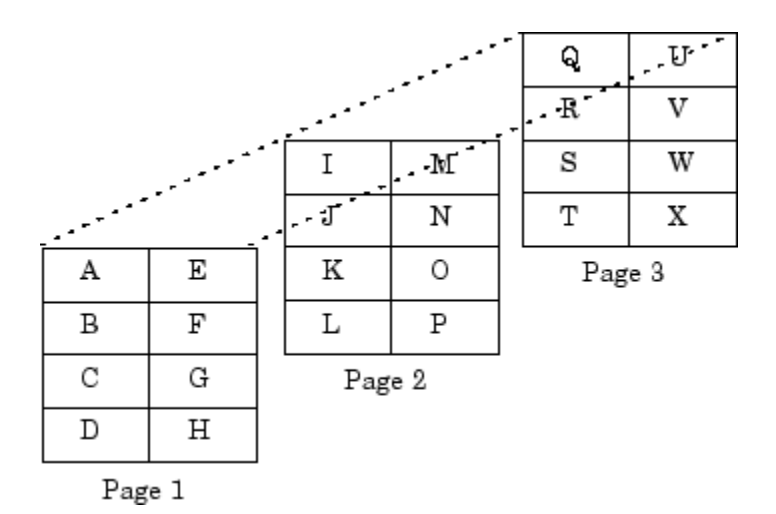

MATLAB internally represents the data for this three-dimensional array in the order shown below:

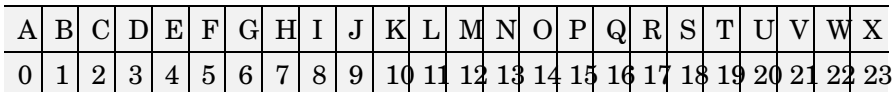

Avoid using mxCalcSingleSubscript to traverse the elements of an array. It is more efficient to do this by finding the array's starting address and then using pointer auto-incrementing to access successive elements. For example, to find the starting address of a numerical array, call mxGetPr or mxGetPi.

## **Examples** See mxcalcsinglesubscript.c in the mx subdirectory of the examples directory.

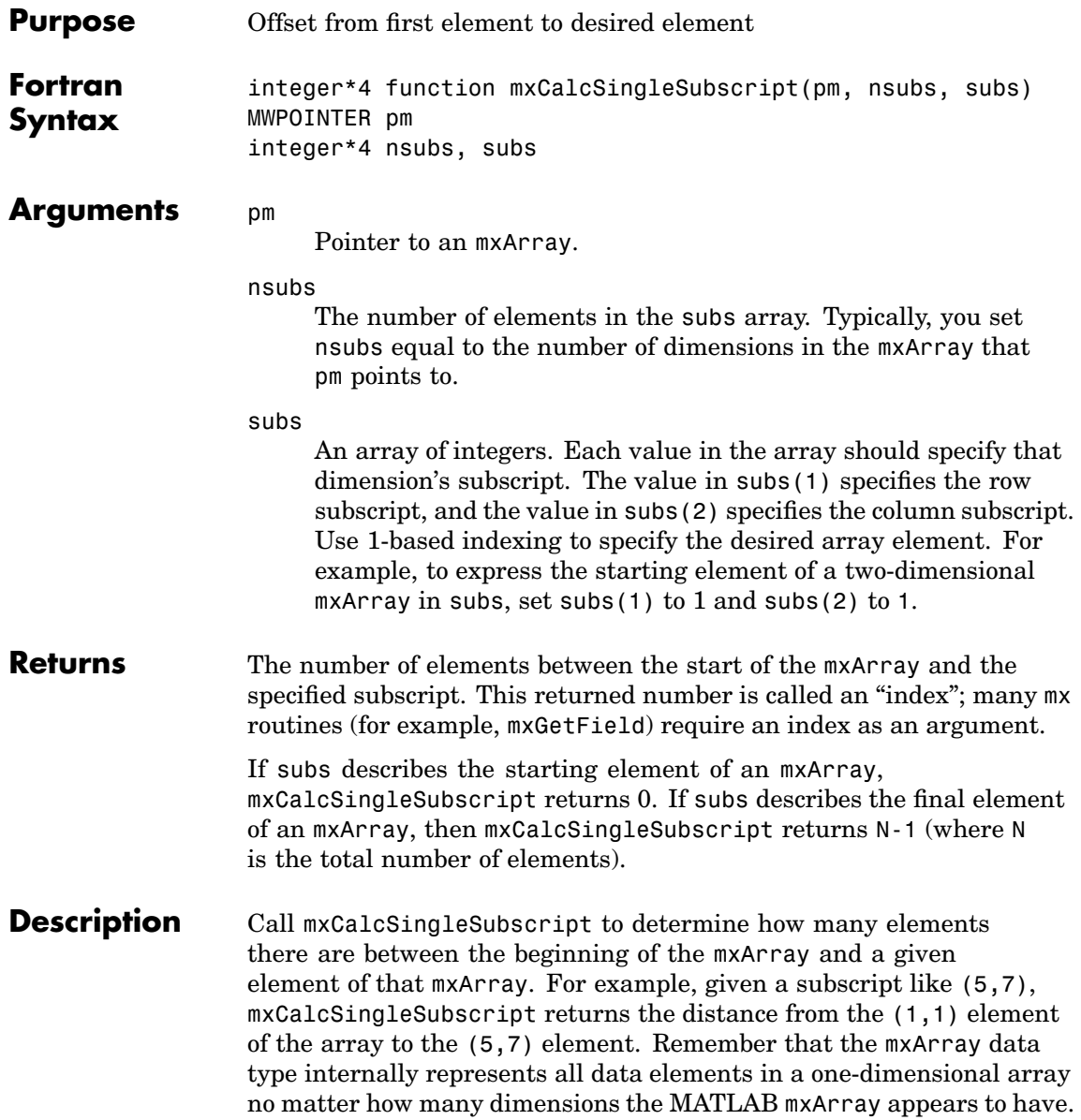

Use mxCalcSingleSubscript with functions that interact with multidimensional cells and structures. [mxGetCell \(Fortran\)](#page-204-0) and [mxSetCell \(Fortran\)](#page-332-0) are two such functions.

See Also [mxGetCell \(Fortran\)](#page-204-0), [mxSetCell \(Fortran\)](#page-332-0)

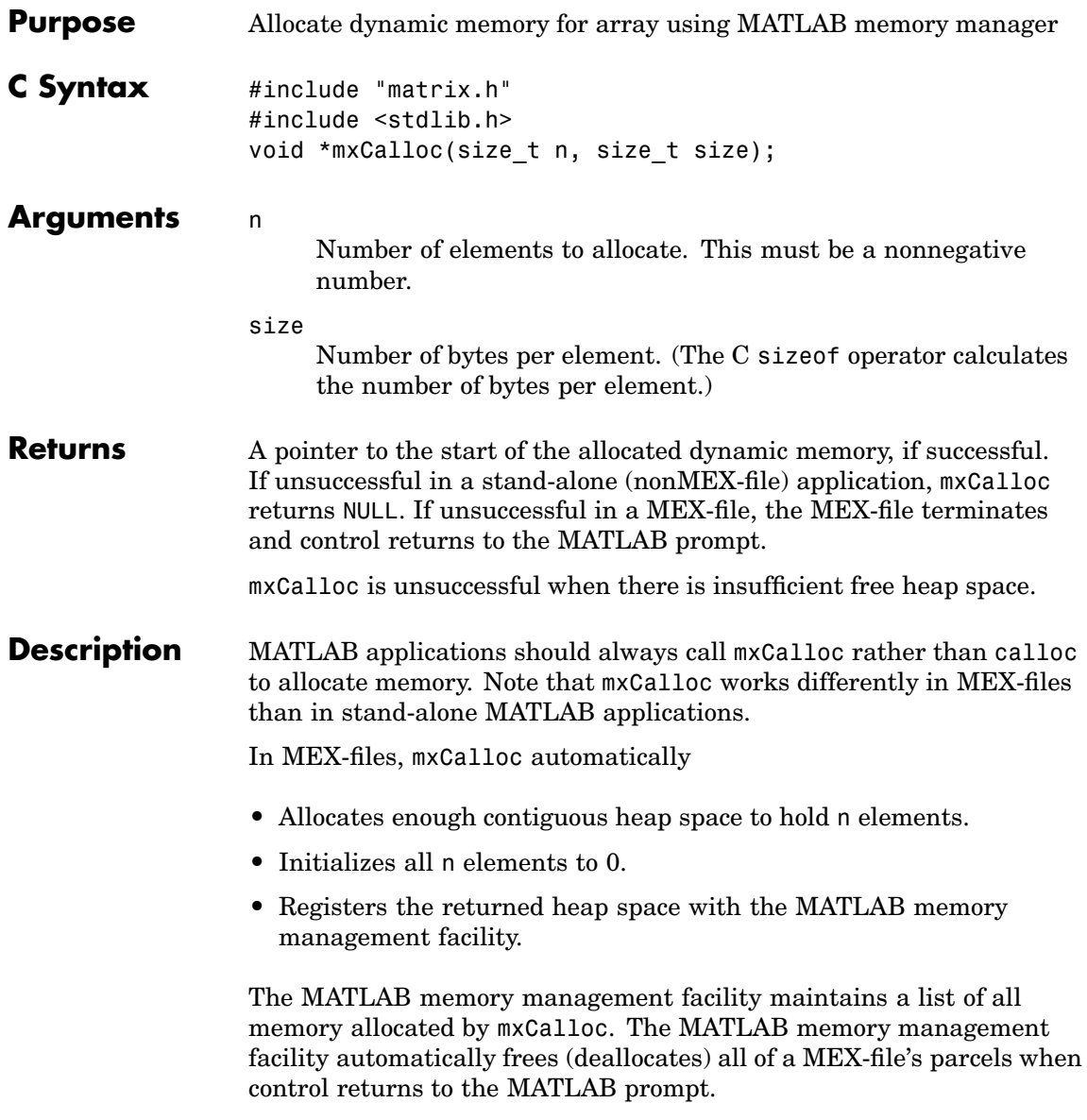

In stand-alone MATLAB applications, mxCalloc calls the ANSI C calloc function.

By default, in a MEX-file, mxCalloc generates nonpersistent mxCalloc data. In other words, the memory management facility automatically deallocates the memory as soon as the MEX-file ends. If you want the memory to persist after the MEX-file completes, call mexMakeMemoryPersistent after calling mxCalloc. If you write a MEX-file with persistent memory, be sure to register a mexAtExit function to free allocated memory in the event your MEX-file is cleared.

When you finish using the memory allocated by  $m\times$ Calloc, call  $m\times$ Free. mxFree deallocates the memory.

## **Examples** See explore.c in the mex subdirectory of the examples directory, and phonebook.c and revord.c in the refbook subdirectory of the examples directory.

For additional examples, see mxcalcsinglesubscript.c and mxsetdimensions.c in the mx subdirectory of the examples directory.

**See Also** [mxFree \(C\)](#page-199-0), [mxDestroyArray \(C\)](#page-195-0), [mexMakeArrayPersistent \(C\)](#page-94-0), [mexMakeMemoryPersistent \(C\)](#page-96-0), [mxMalloc \(C\)](#page-320-0), [mxRealloc \(C\)](#page-324-0)

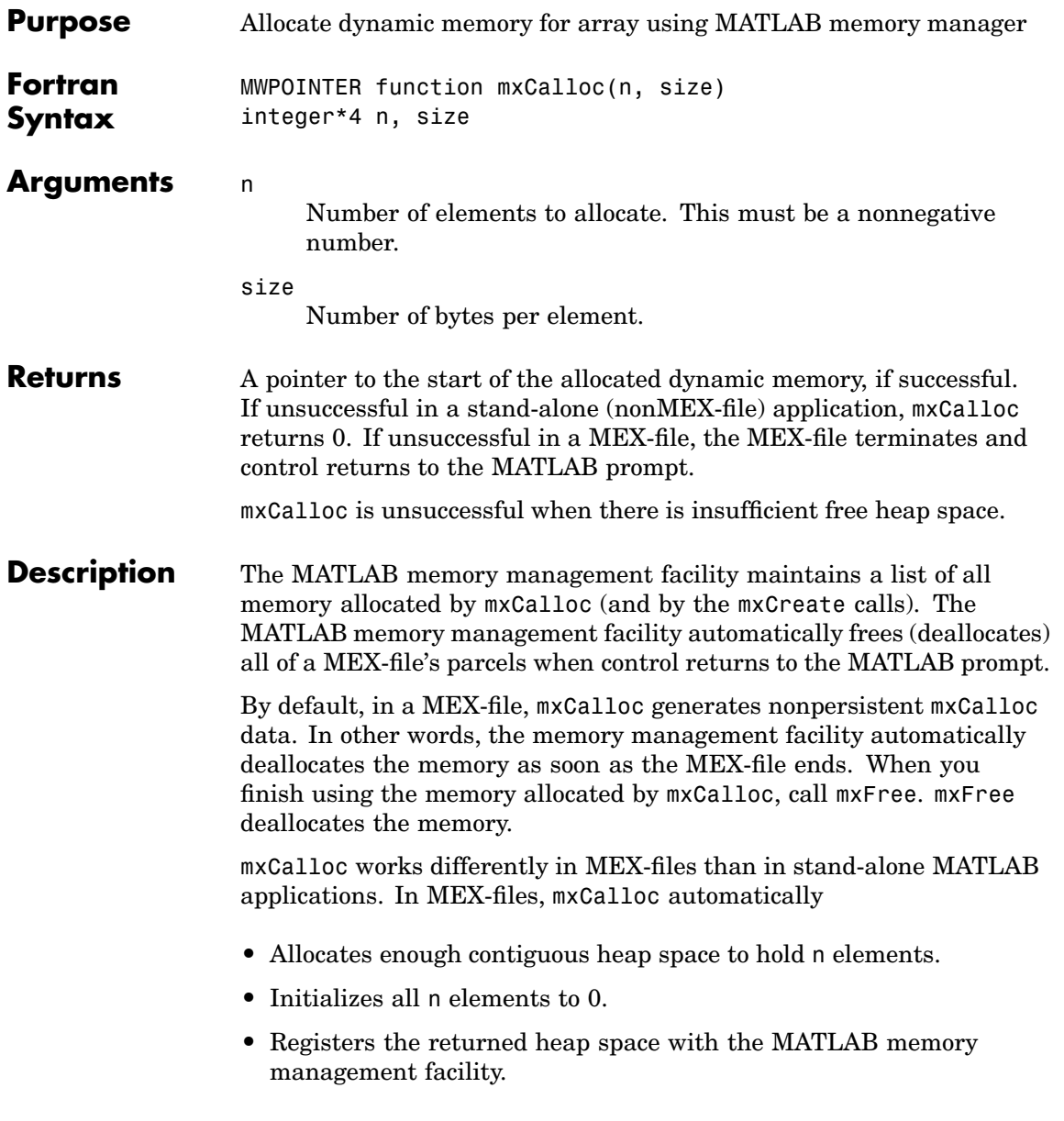

In stand-alone MATLAB applications, the MATLAB memory manager is not used.

**See Also** [mxFree \(Fortran\)](#page-201-0), [mxMalloc \(Fortran\)](#page-322-0), [mxRealloc \(Fortran\)](#page-326-0)

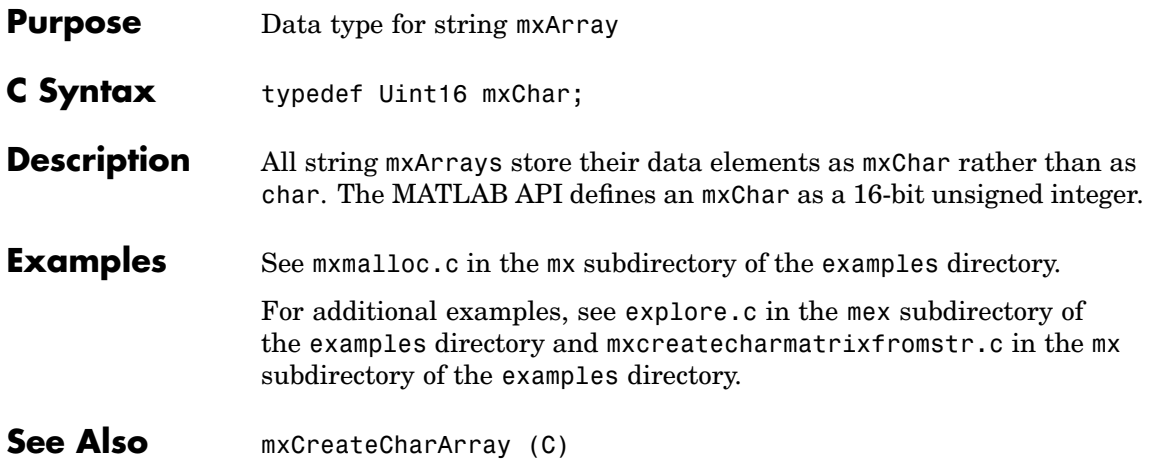

## **mxClassID (C)**

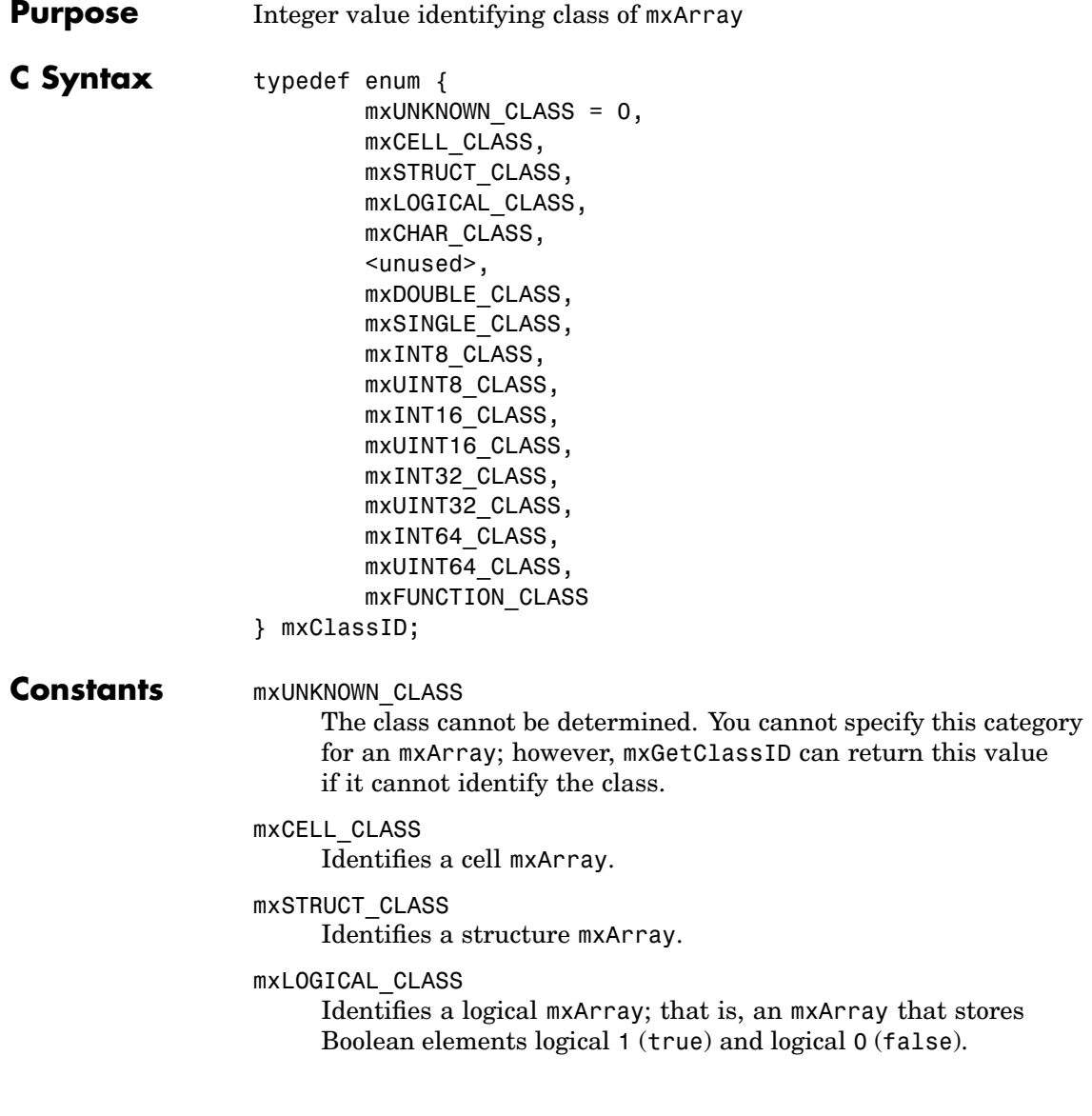

### mxCHAR\_CLASS

Identifies a string mxArray; that is an mxArray whose data is represented as mxCHAR's.

#### mxDOUBLE\_CLASS

Identifies a numeric mxArray whose data is stored as double-precision, floating-point numbers.

## mxSINGLE\_CLASS

Identifies a numeric mxArray whose data is stored as single-precision, floating-point numbers.

### mxINT8\_CLASS

Identifies a numeric mxArray whose data is stored as signed 8-bit integers.

## mxUINT8\_CLASS

Identifies a numeric mxArray whose data is stored as unsigned 8-bit integers.

### mxINT16\_CLASS

Identifies a numeric mxArray whose data is stored as signed 16-bit integers.

#### mxUINT16\_CLASS

Identifies a numeric mxArray whose data is stored as unsigned 16-bit integers.

#### mxINT32\_CLASS

Identifies a numeric mxArray whose data is stored as signed 32-bit integers.

### mxUINT32\_CLASS

Identifies a numeric mxArray whose data is stored as unsigned 32-bit integers.

### mxINT64\_CLASS

Identifies a numeric mxArray whose data is stored as signed 64-bit integers.

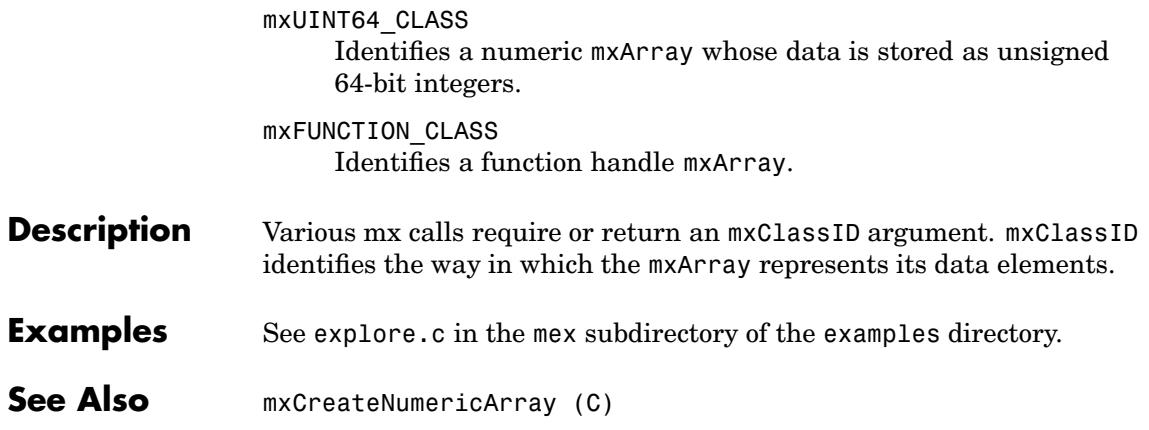

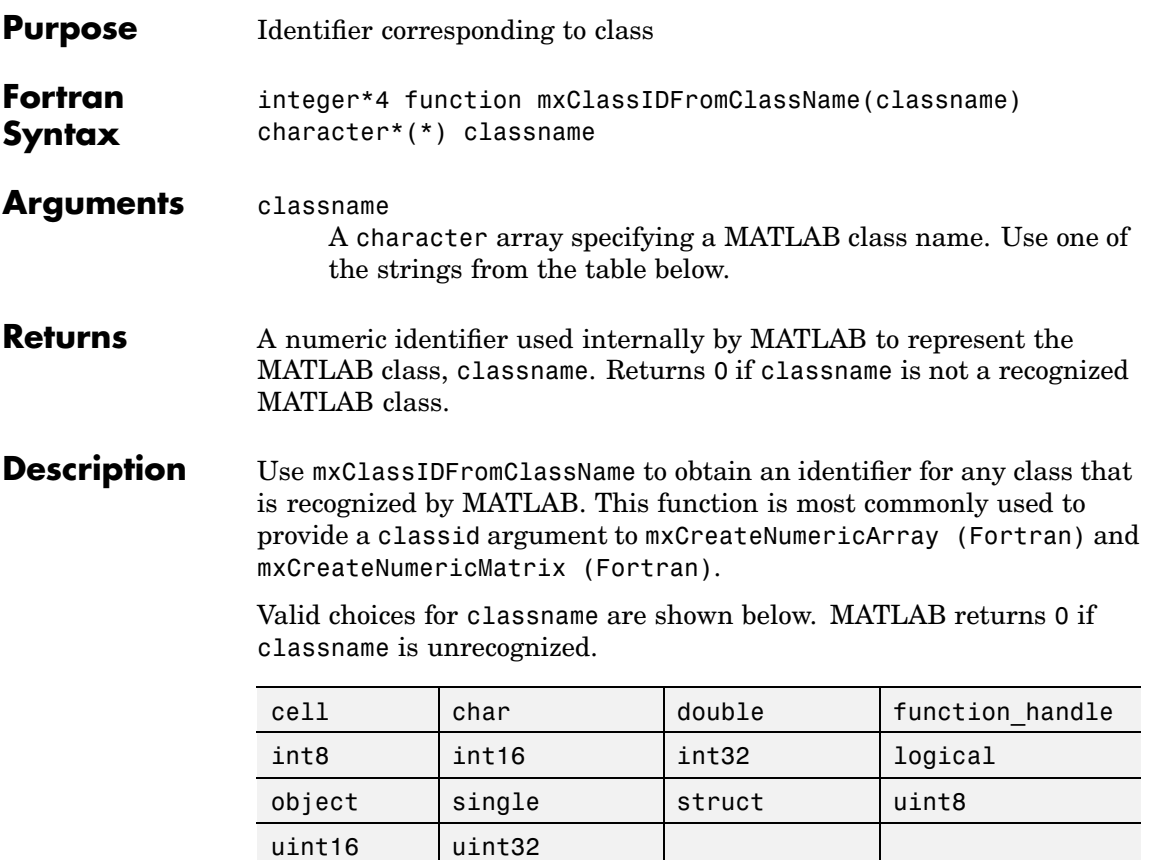

See Also [mxGetClassName \(Fortran\)](#page-211-0), [mxCreateNumericArray \(Fortran\)](#page-175-0), [mxCreateNumericMatrix \(Fortran\)](#page-180-0)

# **mxComplexity (C)**

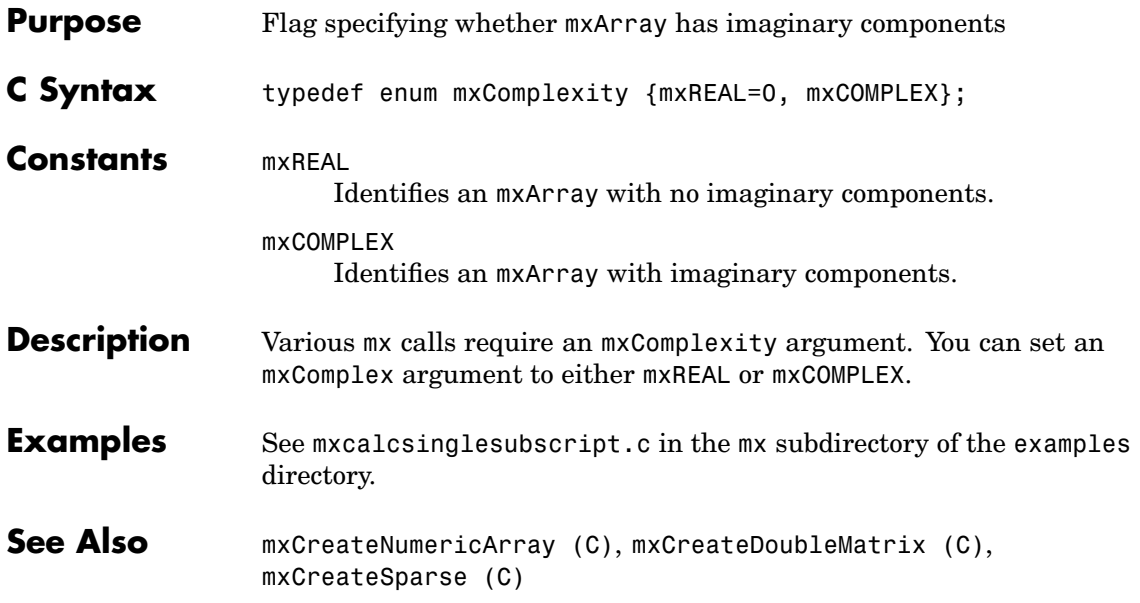

<span id="page-136-0"></span>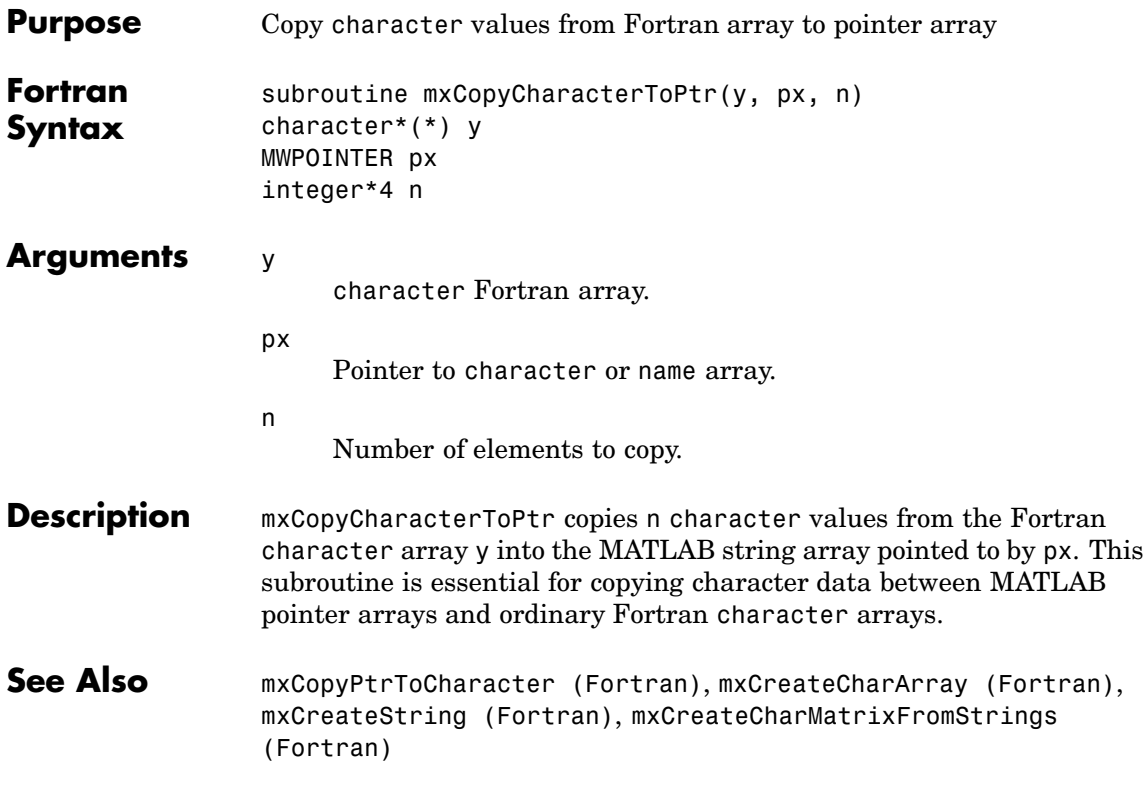

<span id="page-137-0"></span>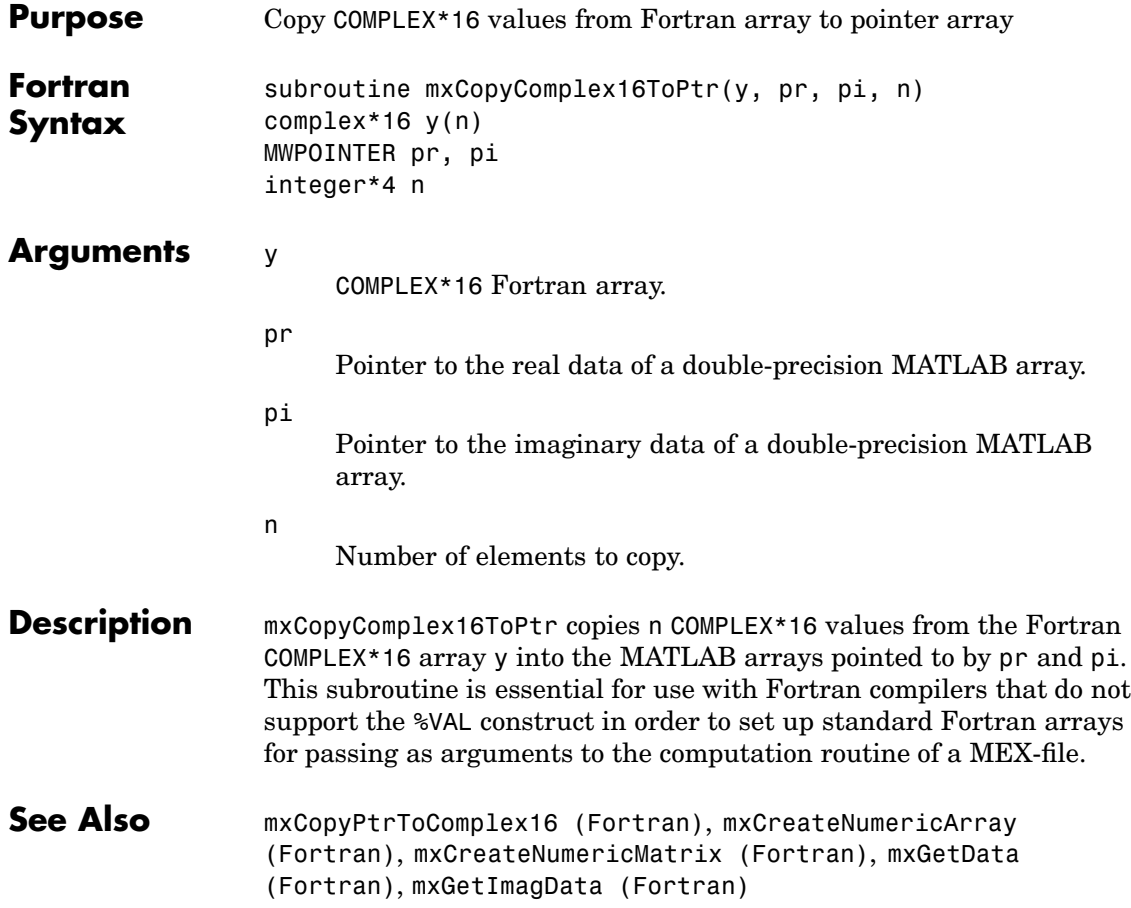

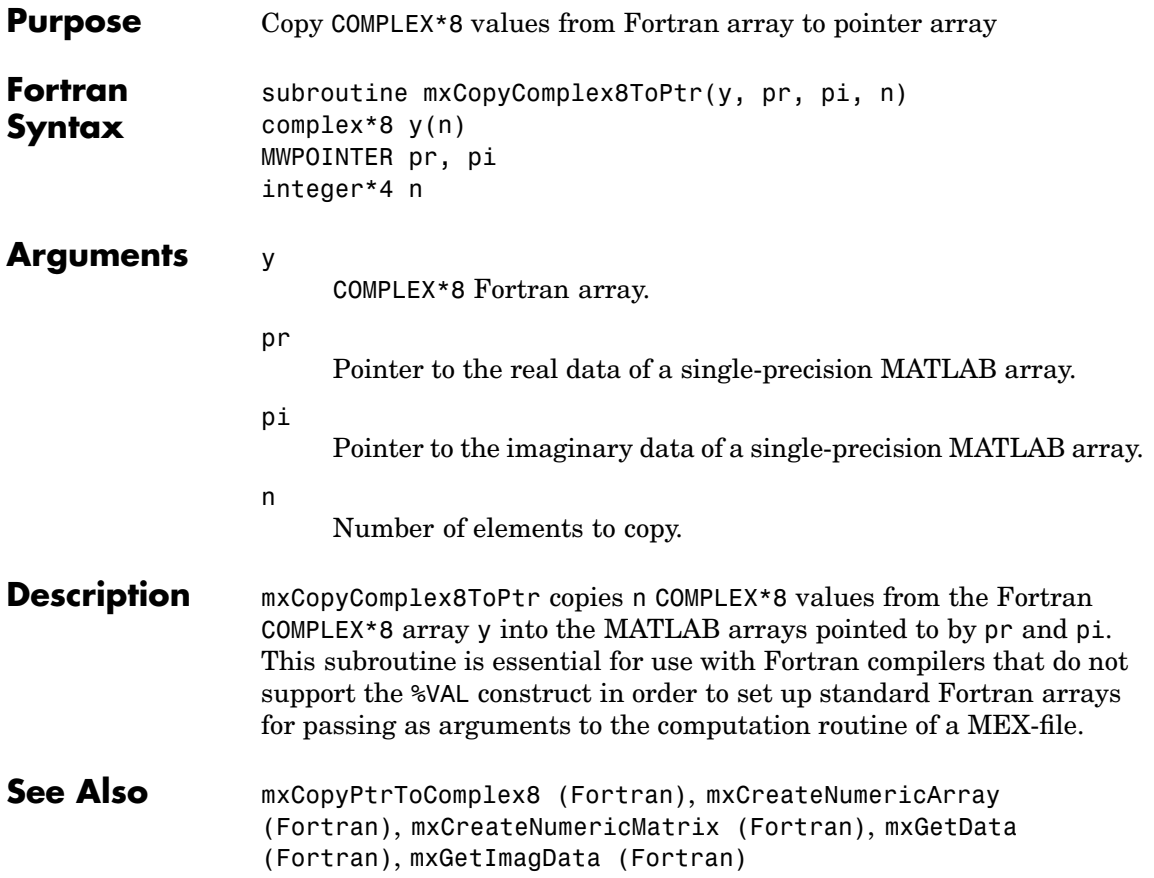

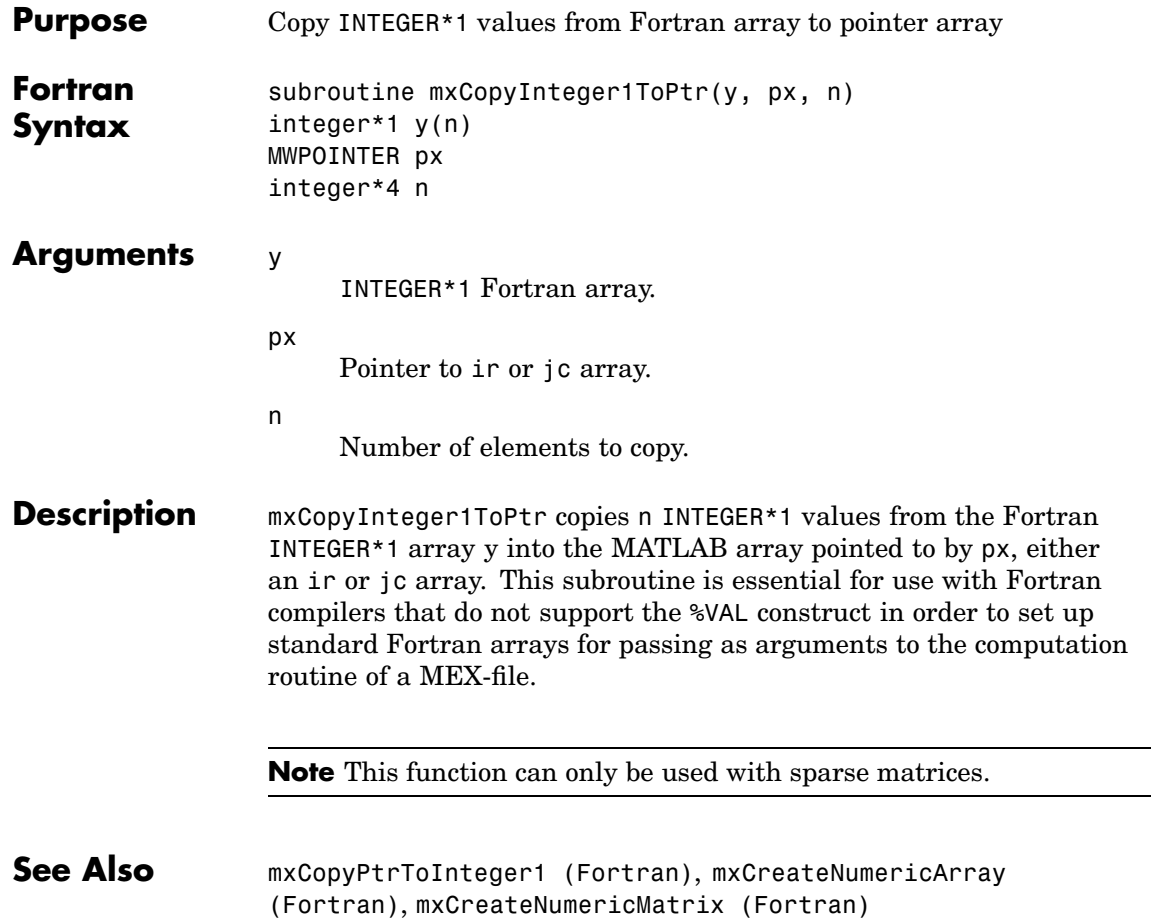

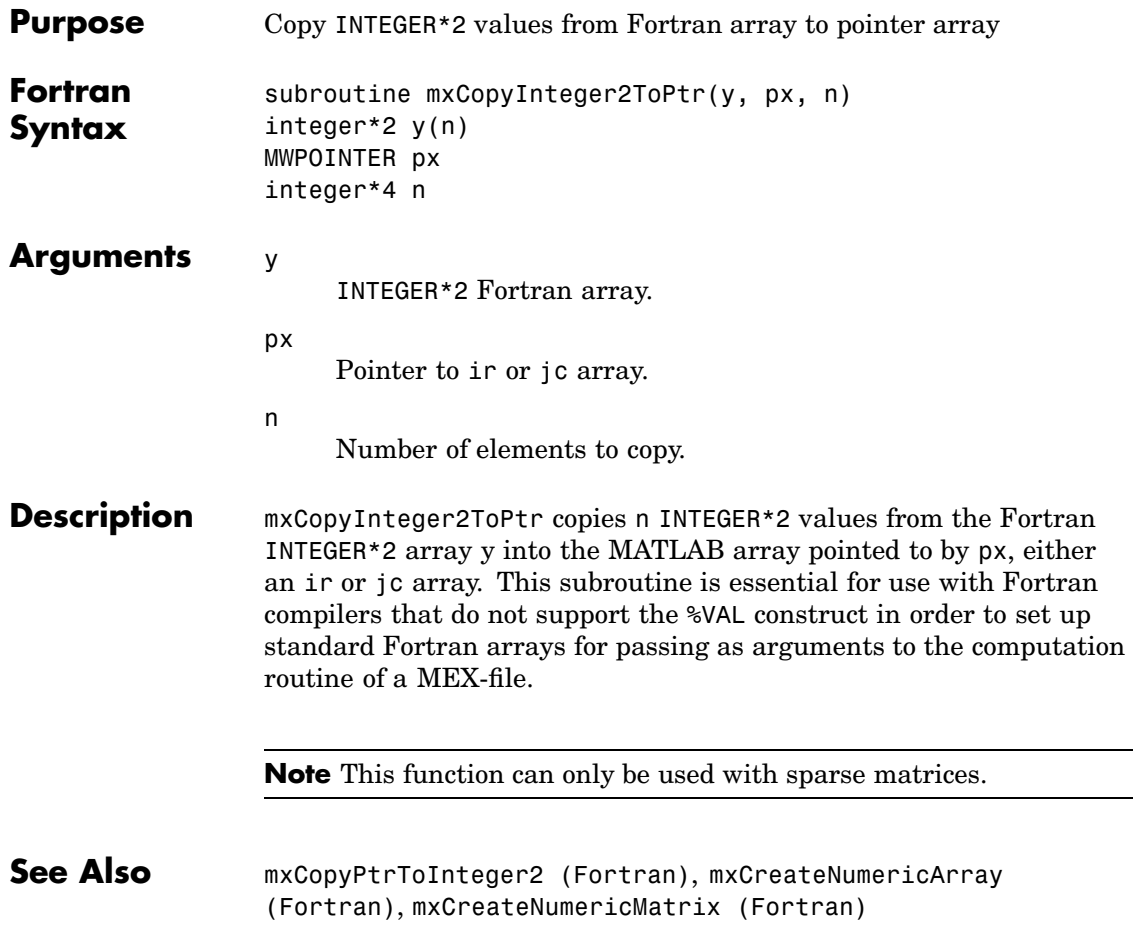

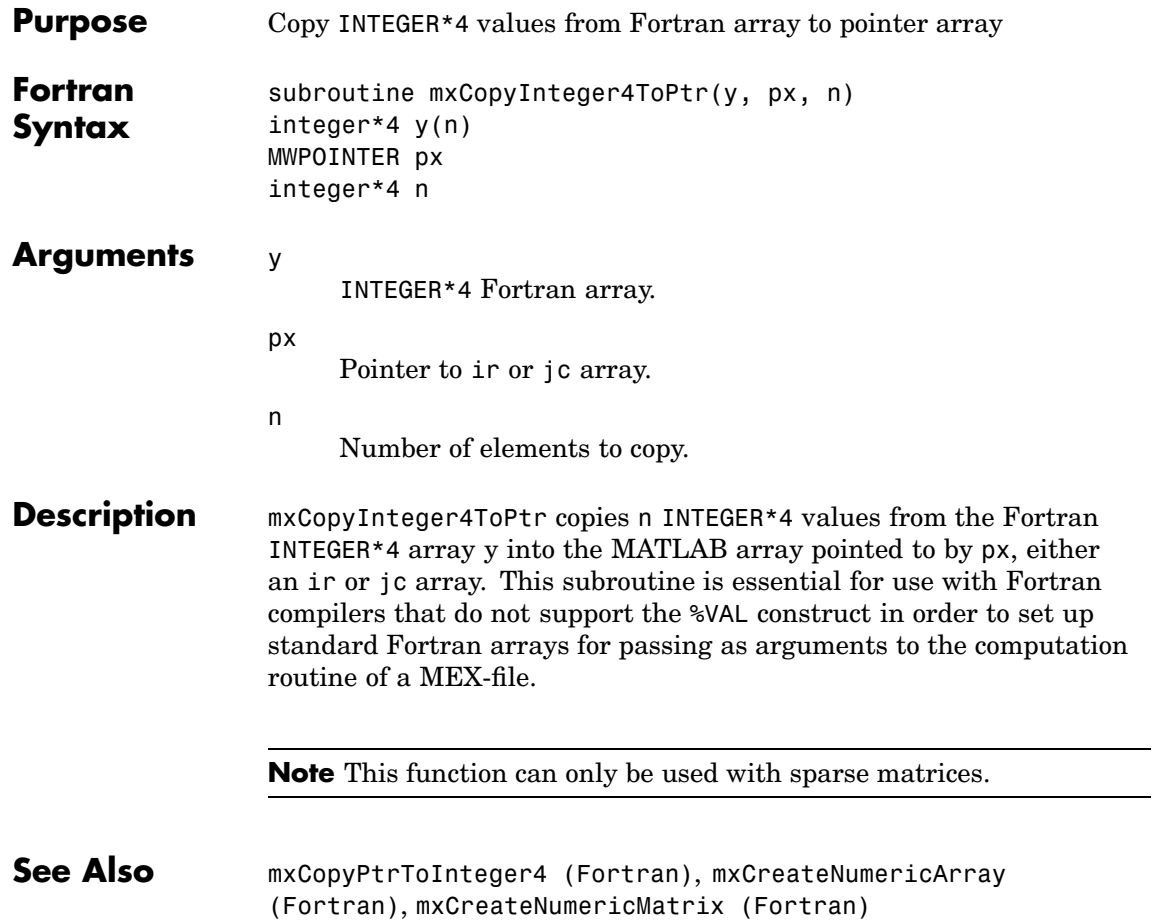

<span id="page-142-0"></span>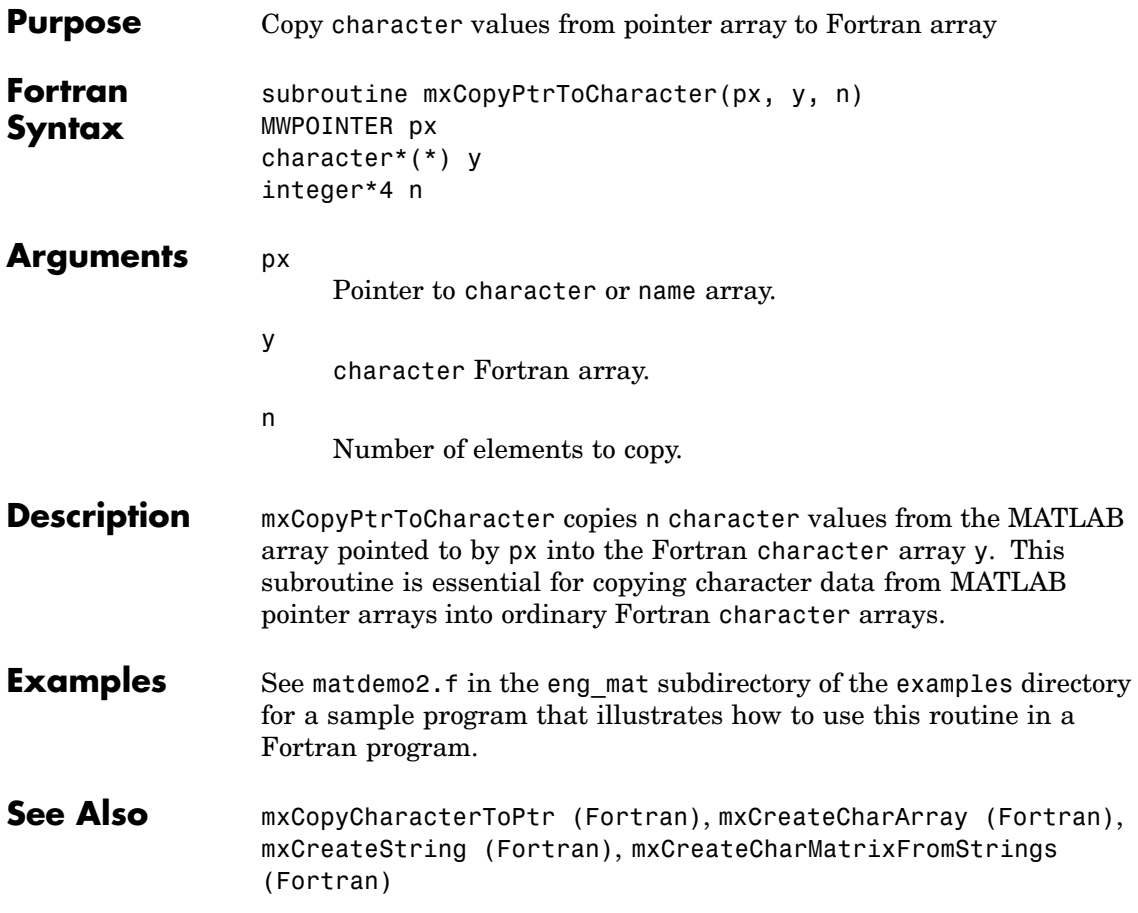

<span id="page-143-0"></span>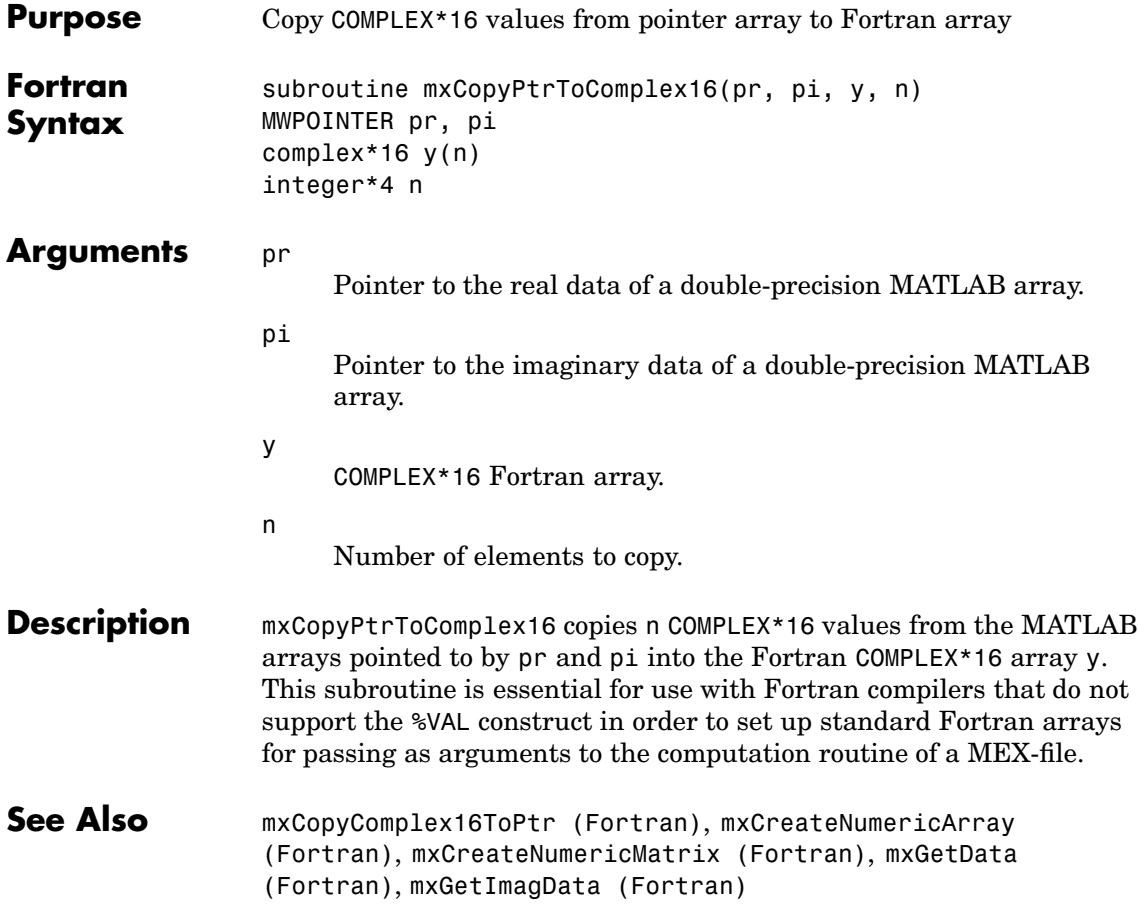
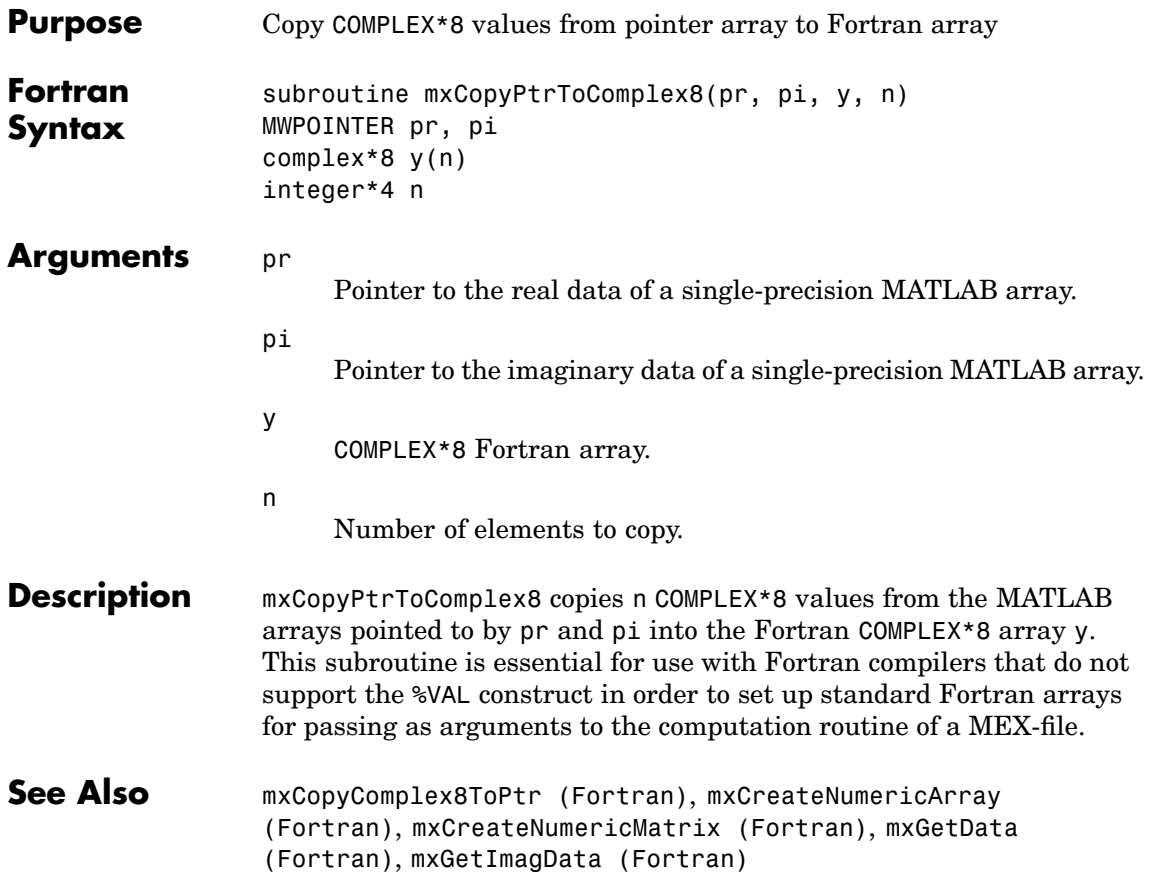

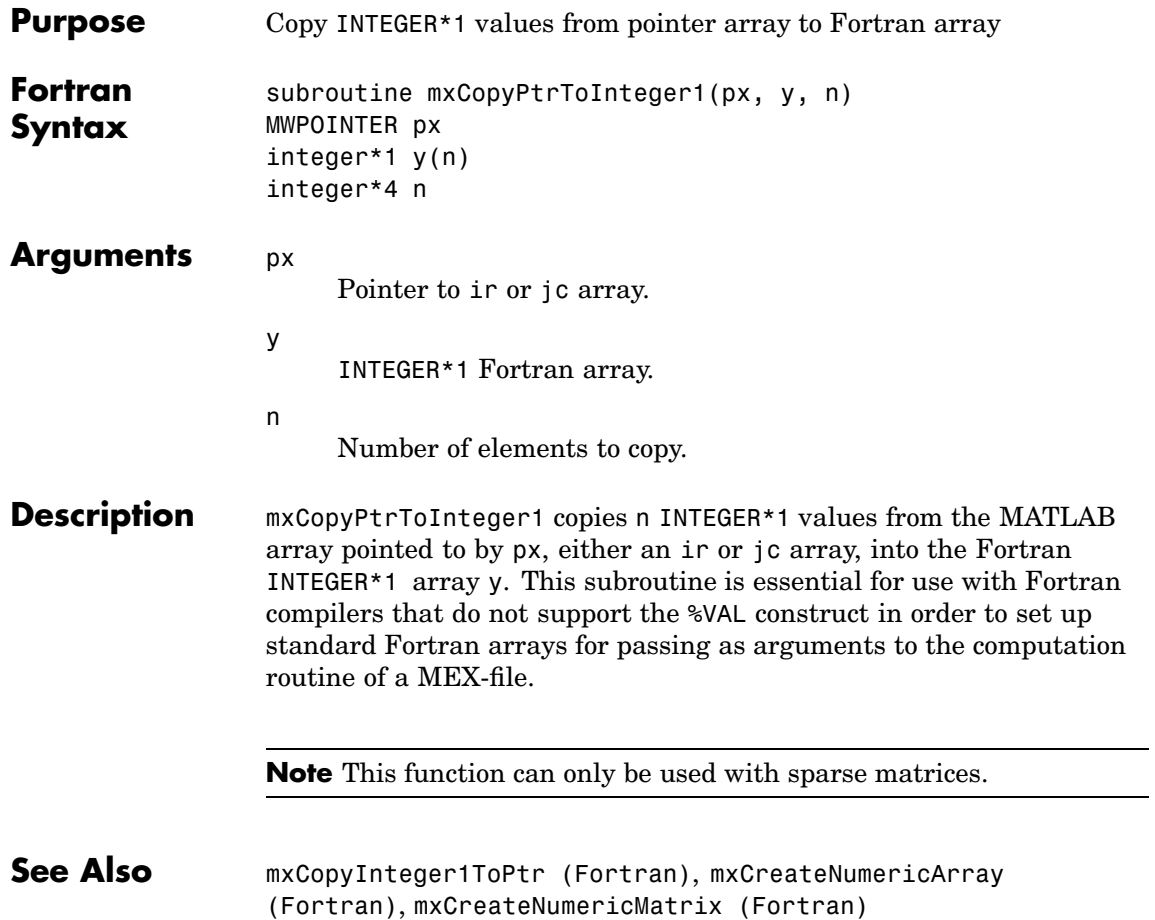

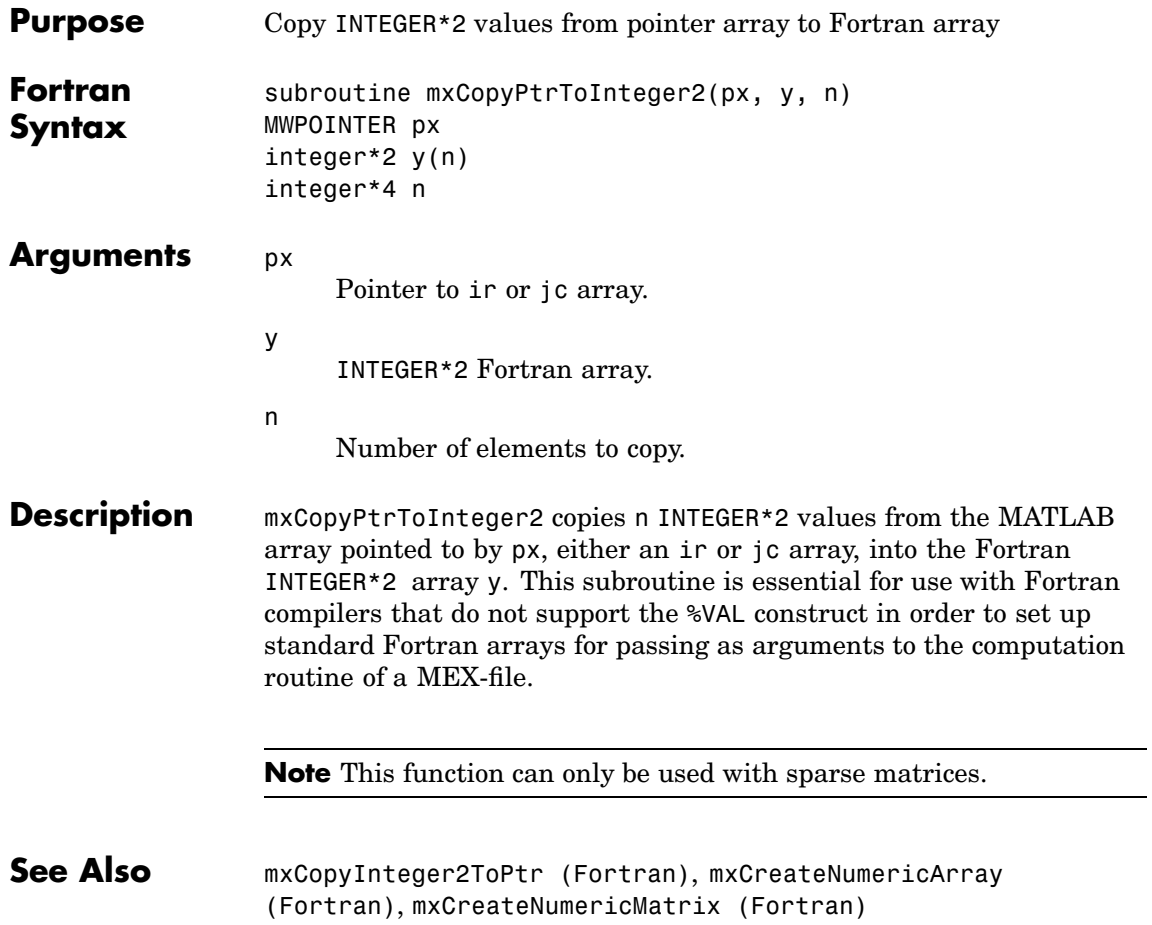

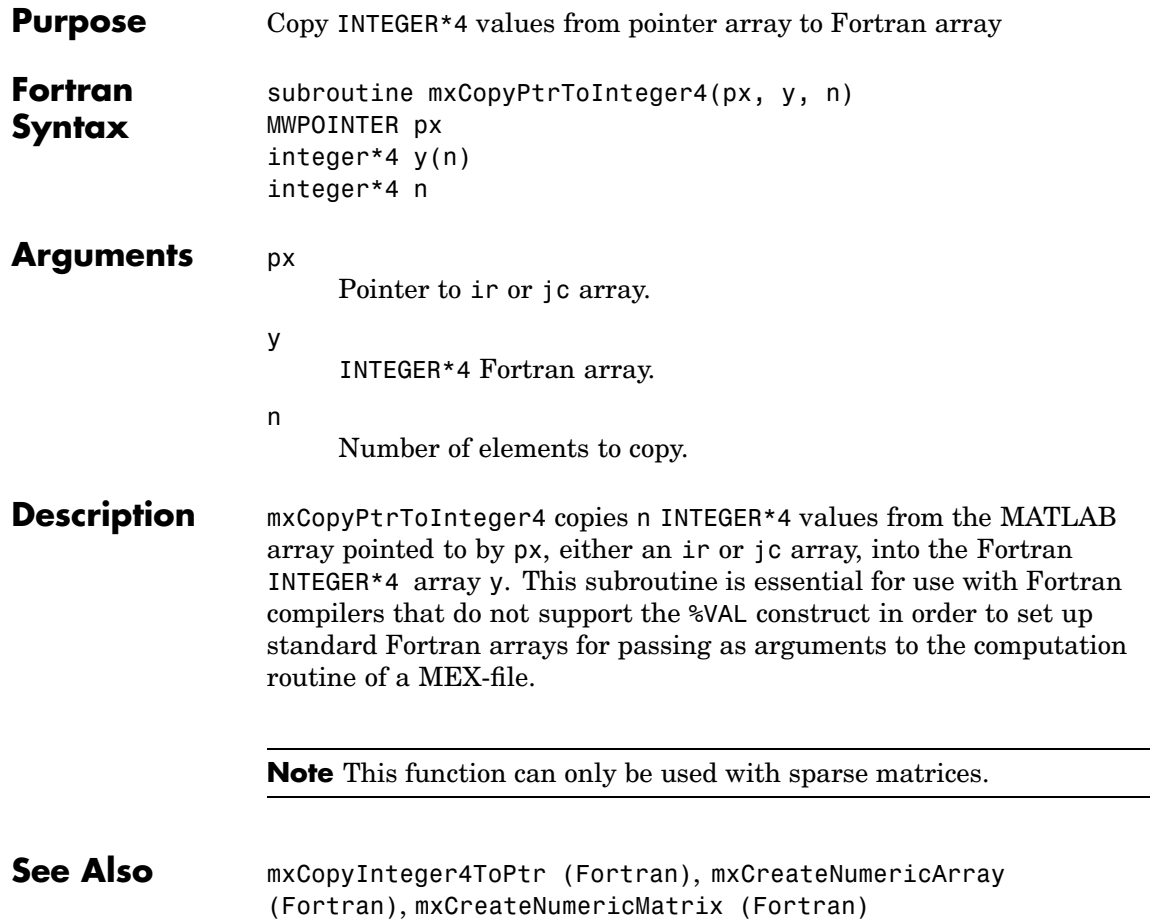

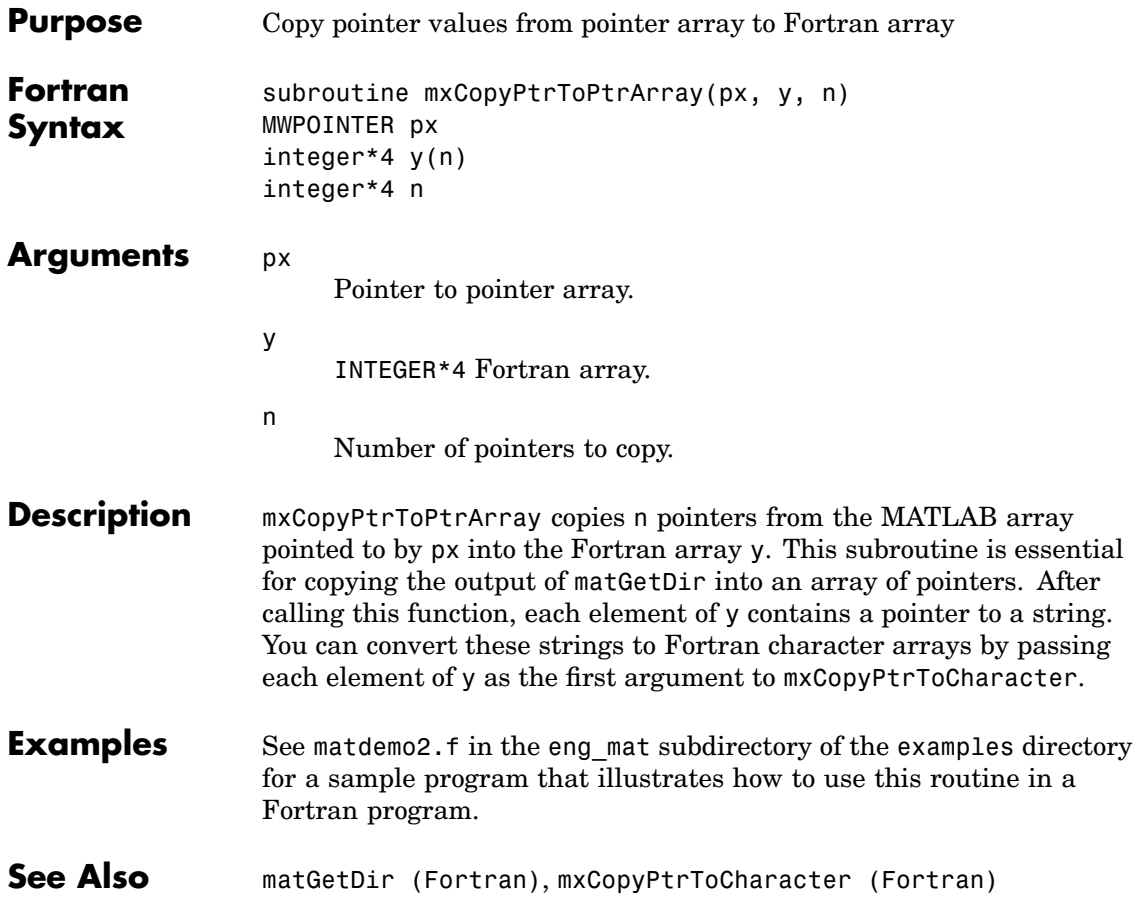

<span id="page-149-0"></span>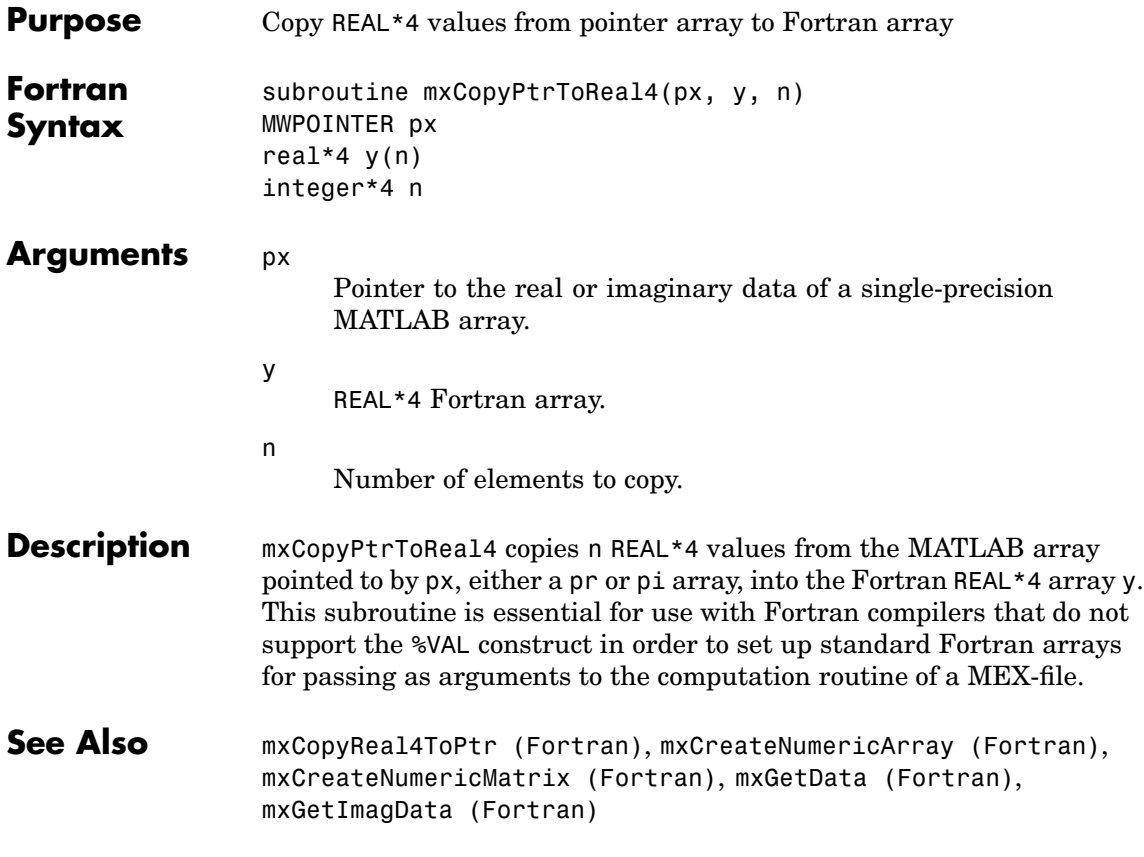

<span id="page-150-0"></span>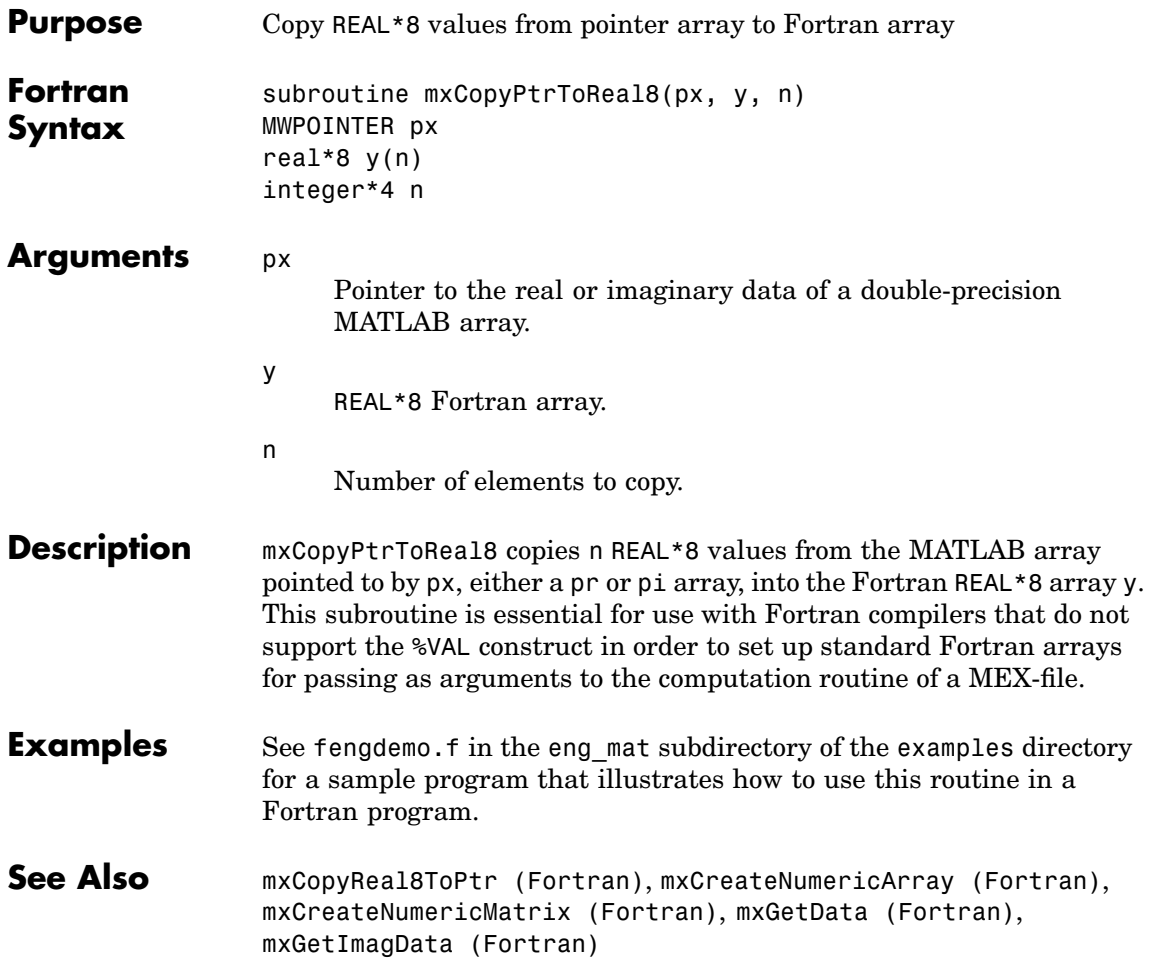

<span id="page-151-0"></span>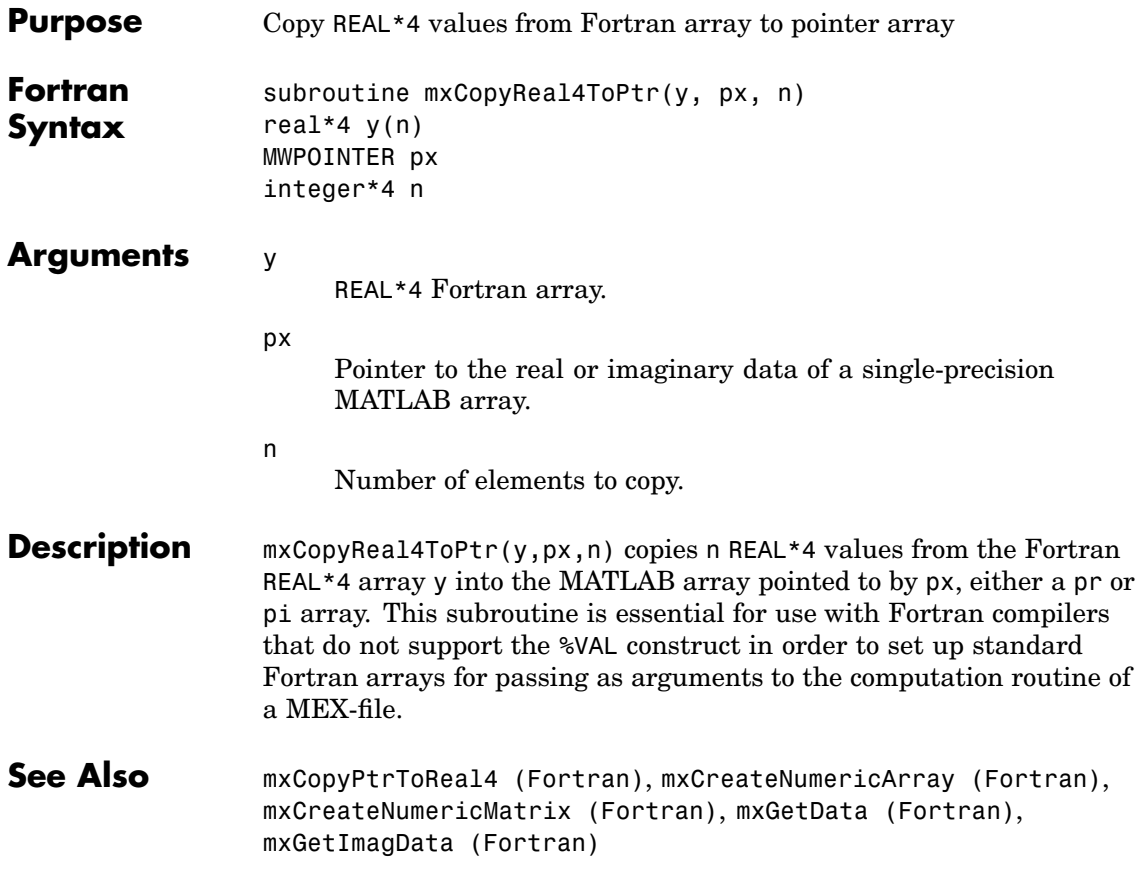

<span id="page-152-0"></span>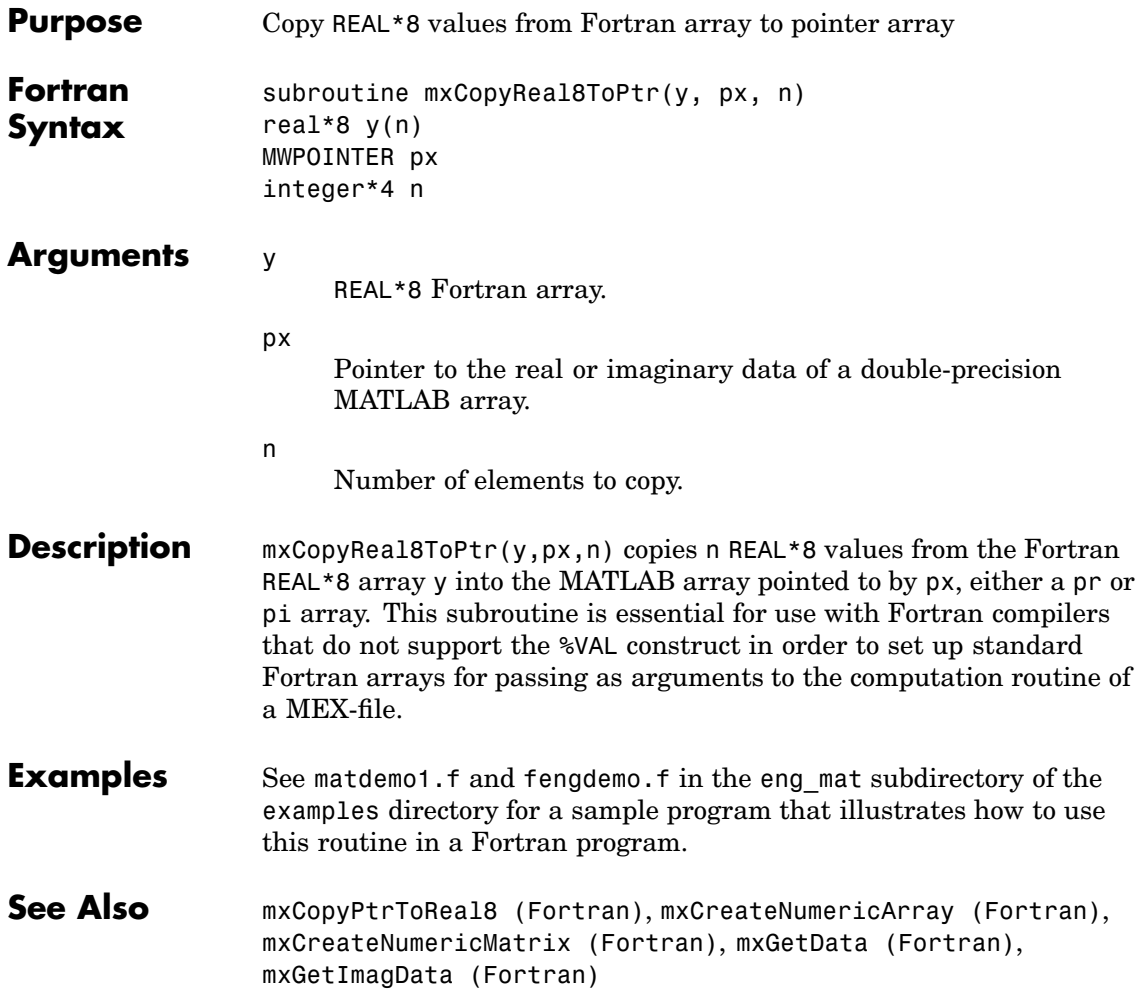

# <span id="page-153-0"></span>**mxCreateCellArray (C)**

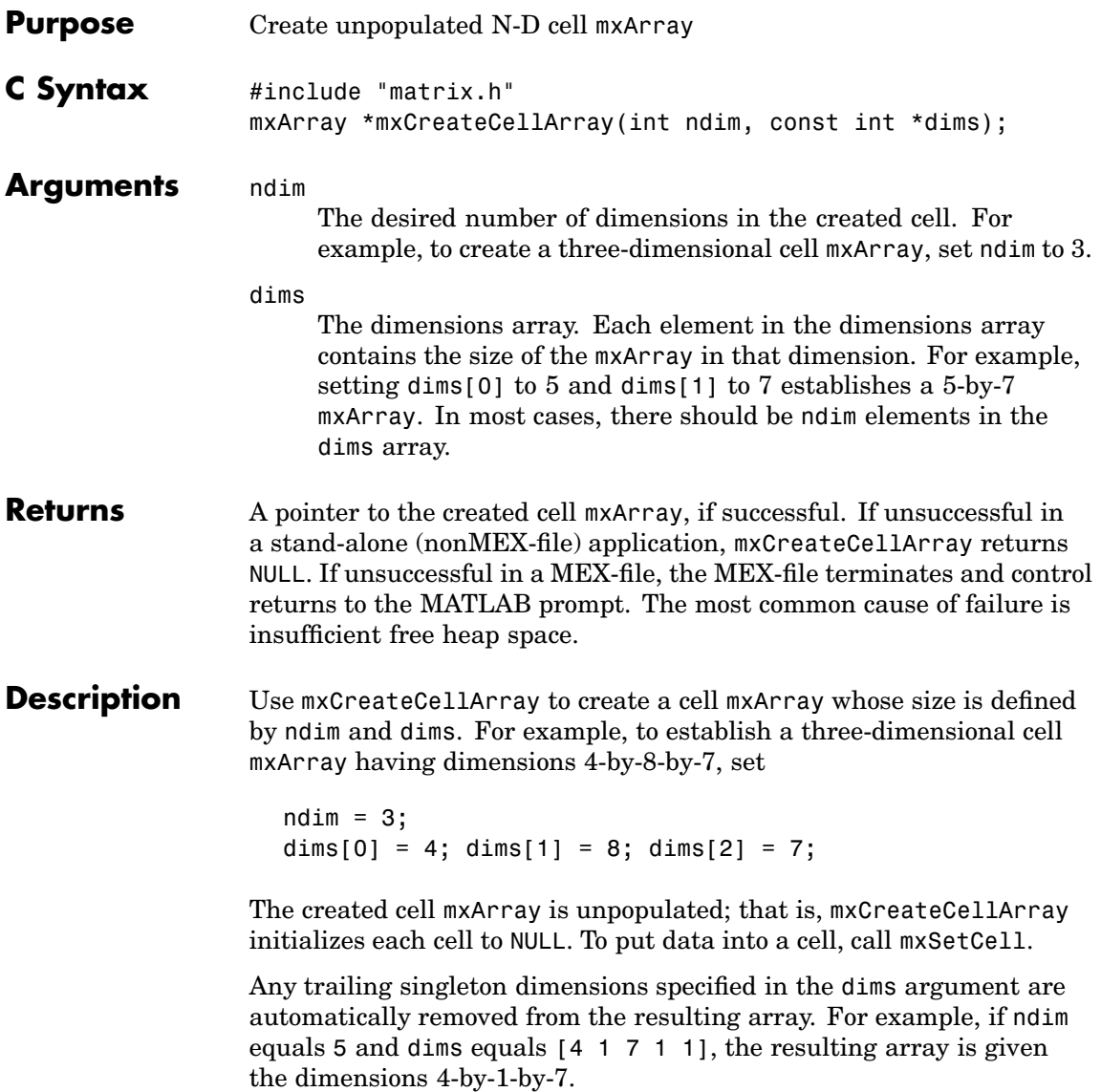

**Examples** See phonebook.c in the refbook subdirectory of the examples directory. See Also [mxCreateCellMatrix \(C\)](#page-157-0), [mxGetCell \(C\)](#page-203-0), [mxSetCell \(C\)](#page-330-0), [mxIsCell](#page-269-0) (C)

### <span id="page-155-0"></span>**mxCreateCellArray (Fortran)**

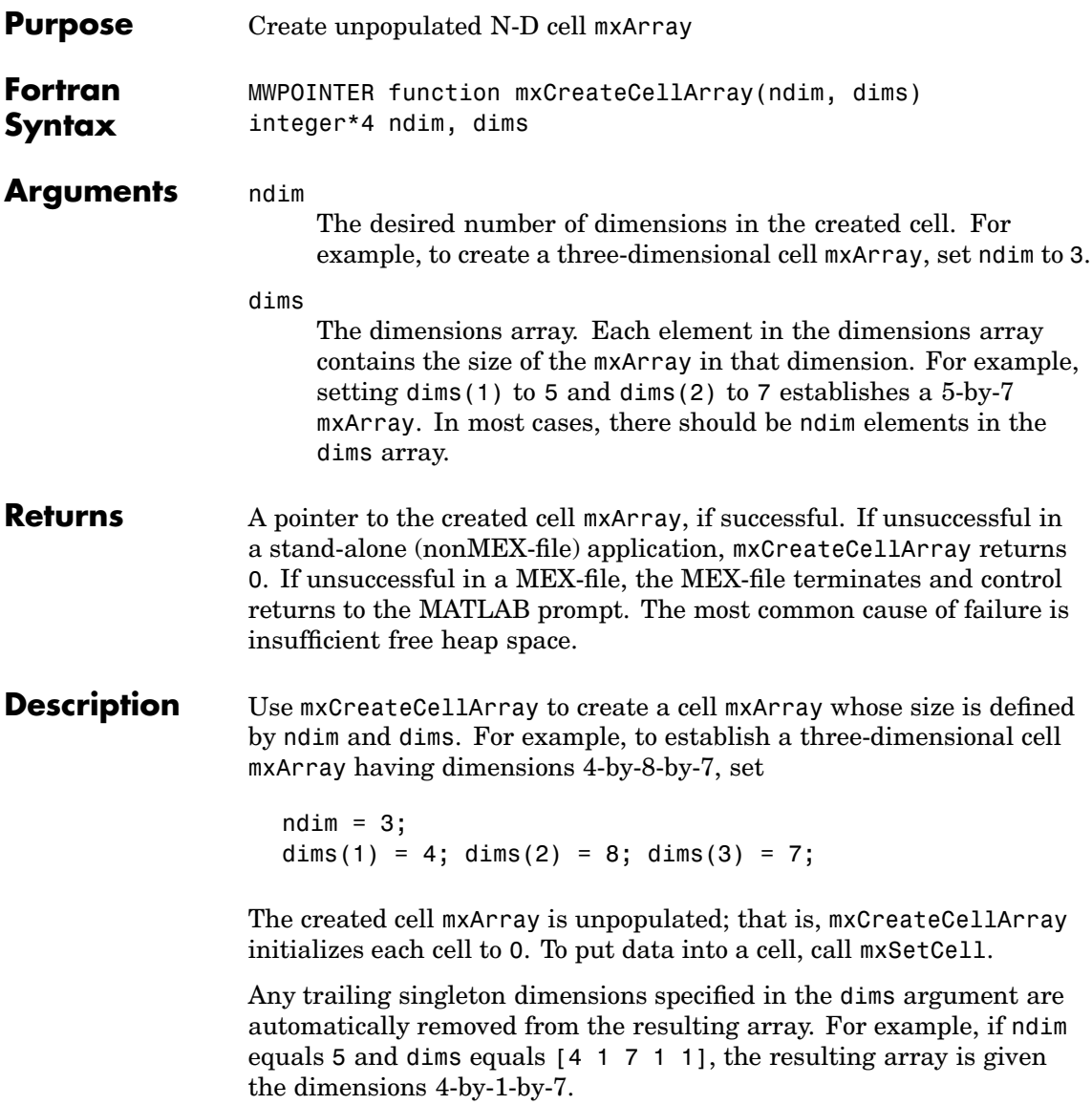

See Also [mxCreateCellMatrix \(Fortran\)](#page-158-0), [mxGetCell \(Fortran\)](#page-204-0), [mxSetCell](#page-332-0) (Fortran), [mxIsCell \(Fortran\)](#page-270-0)

## <span id="page-157-0"></span>**mxCreateCellMatrix (C)**

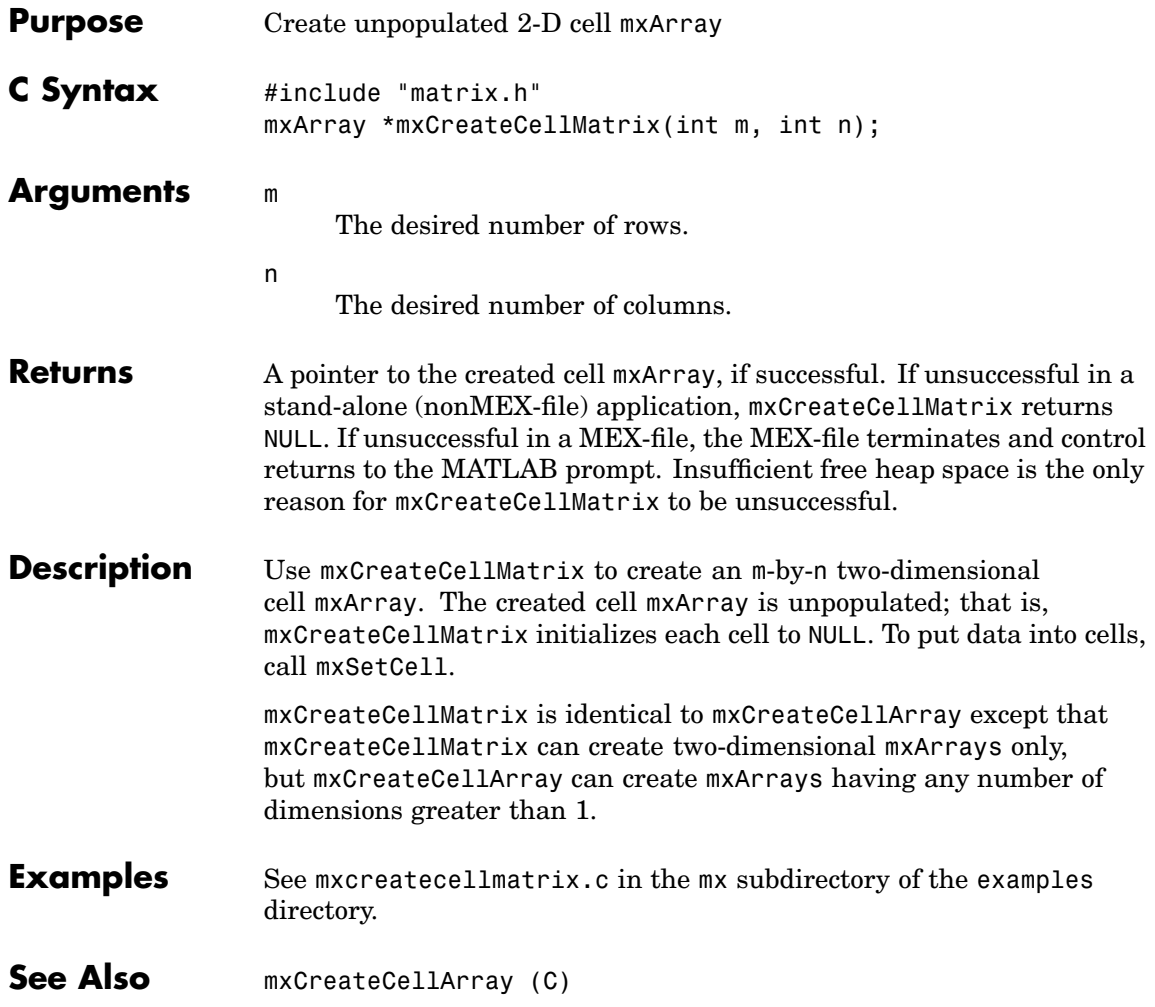

<span id="page-158-0"></span>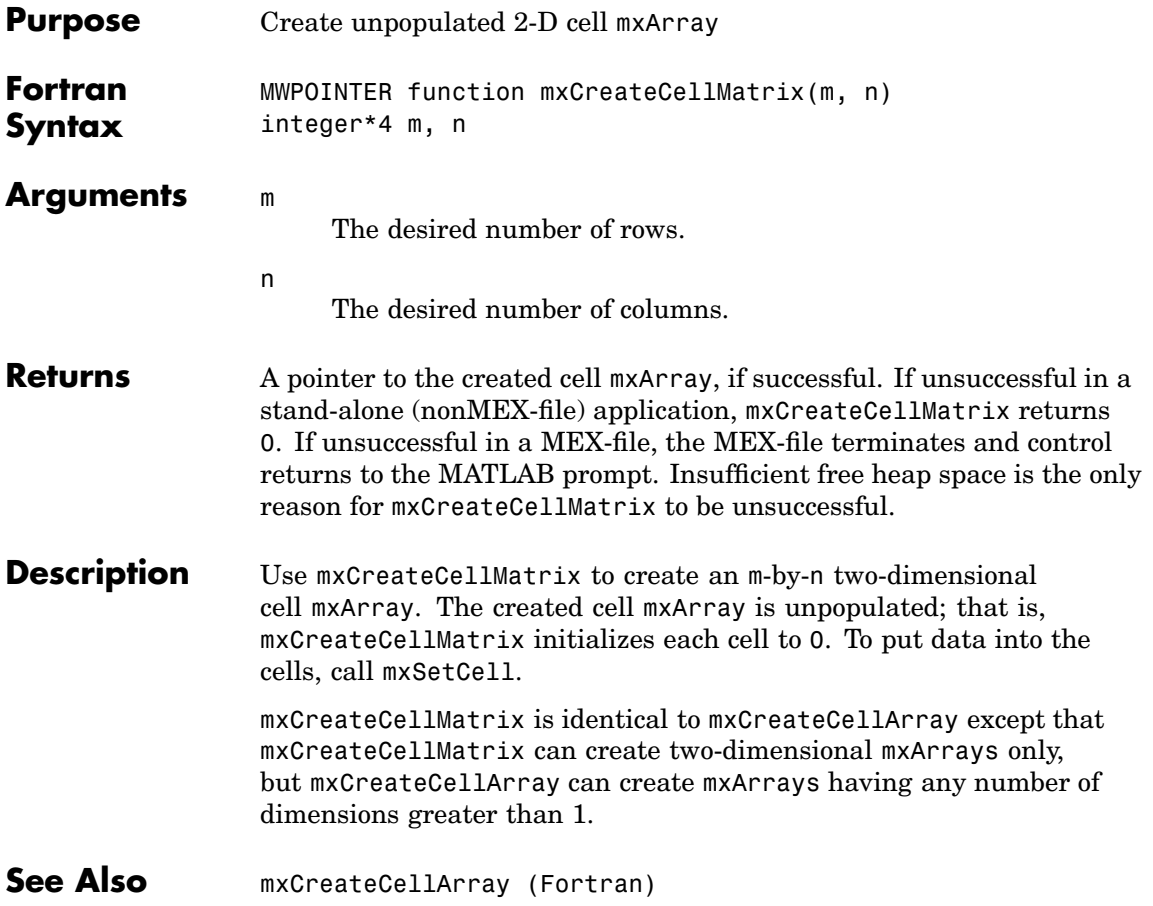

<span id="page-159-0"></span>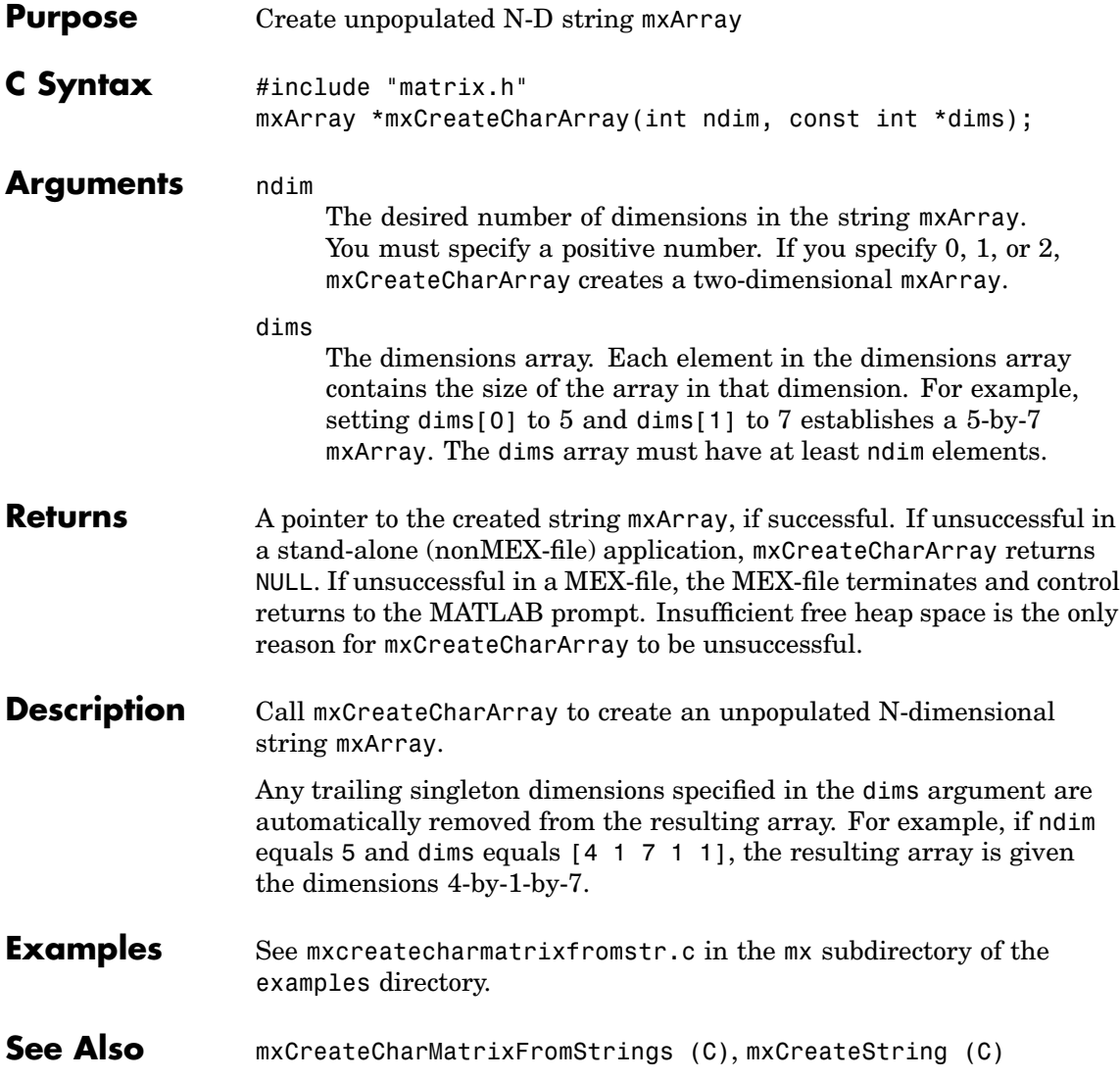

<span id="page-160-0"></span>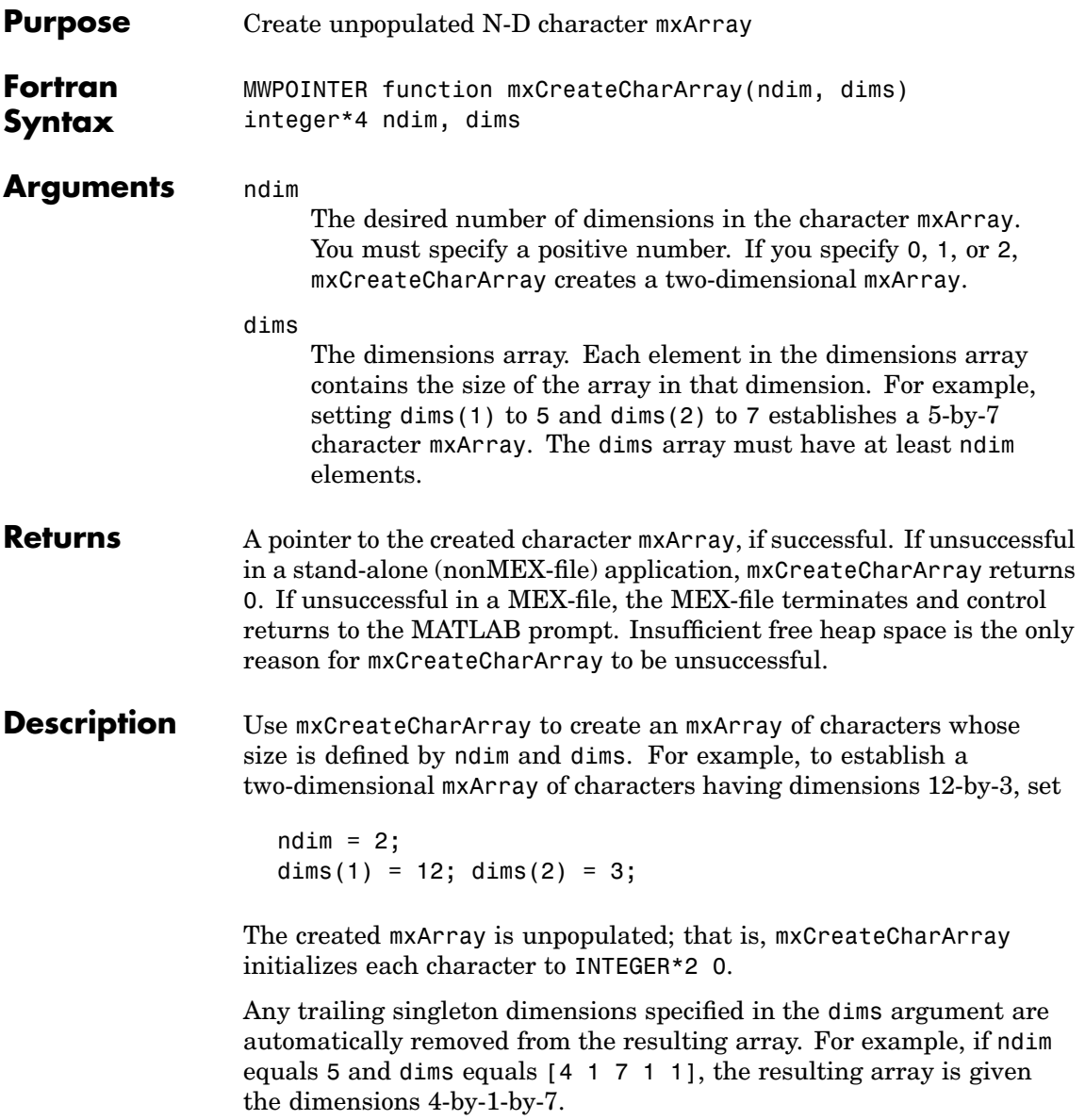

See Also **mxCreateString** (Fortran)

<span id="page-162-0"></span>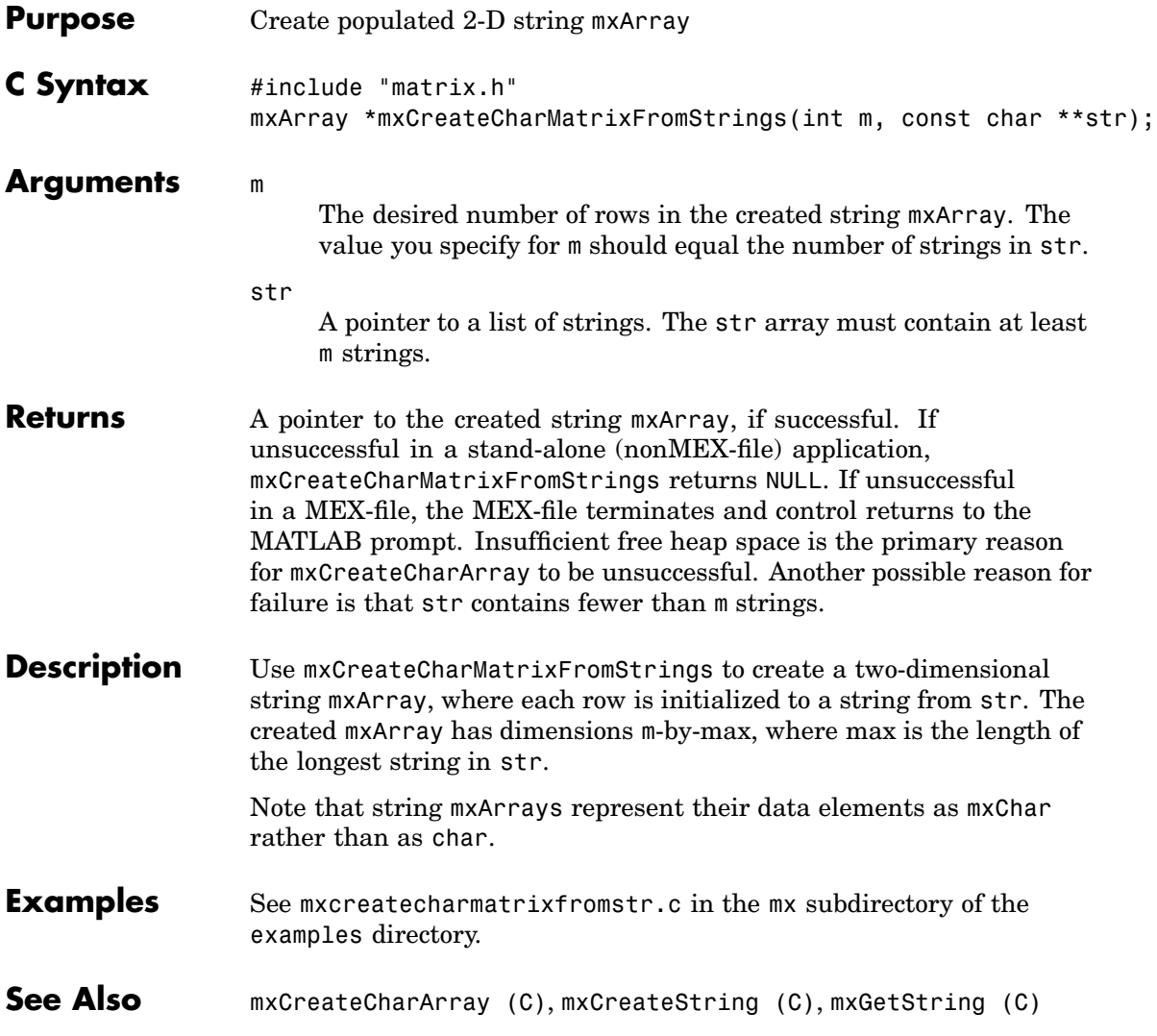

#### **mxCreateCharMatrixFromStrings (Fortran)**

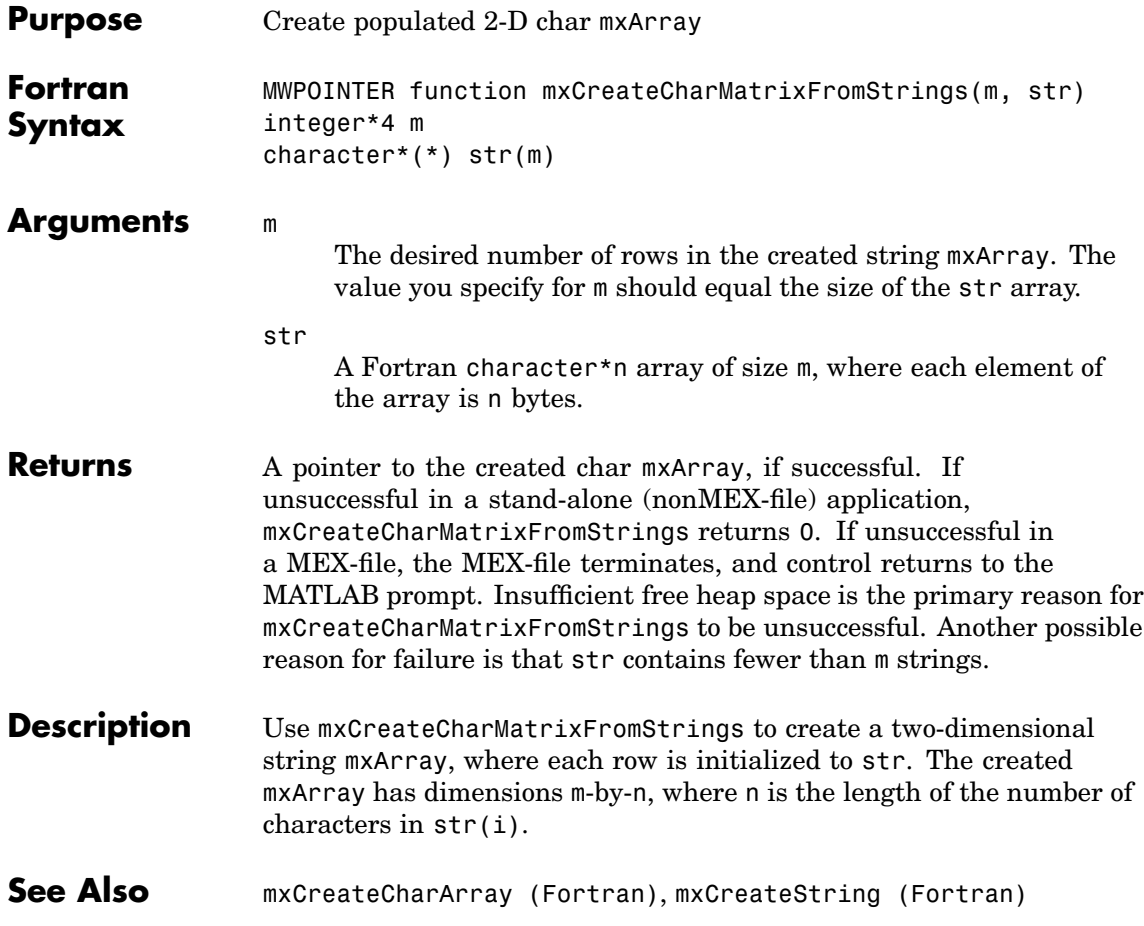

<span id="page-164-0"></span>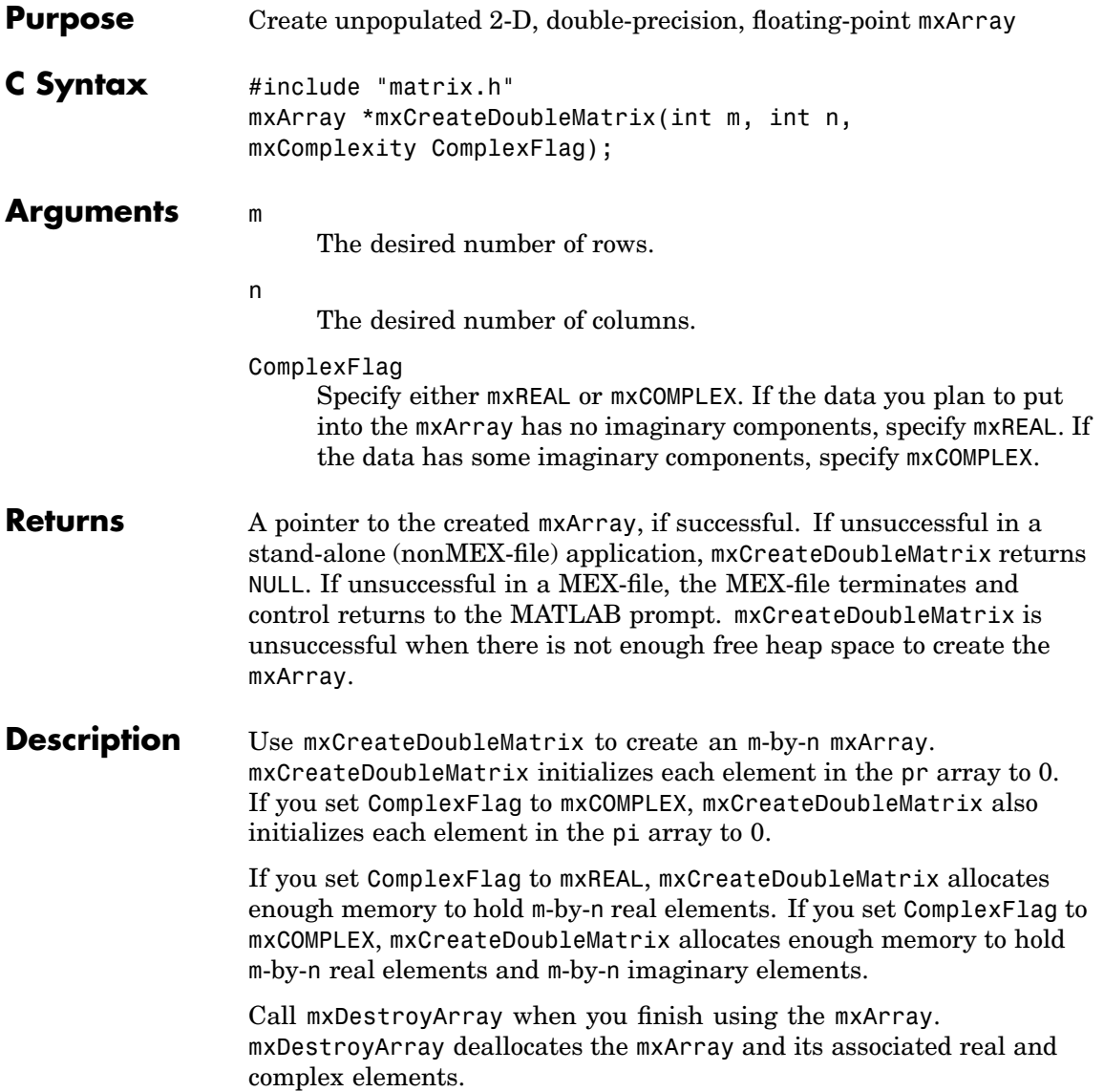

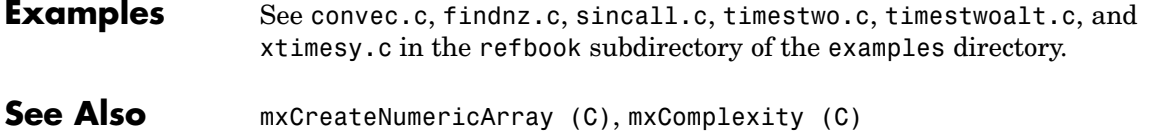

<span id="page-166-0"></span>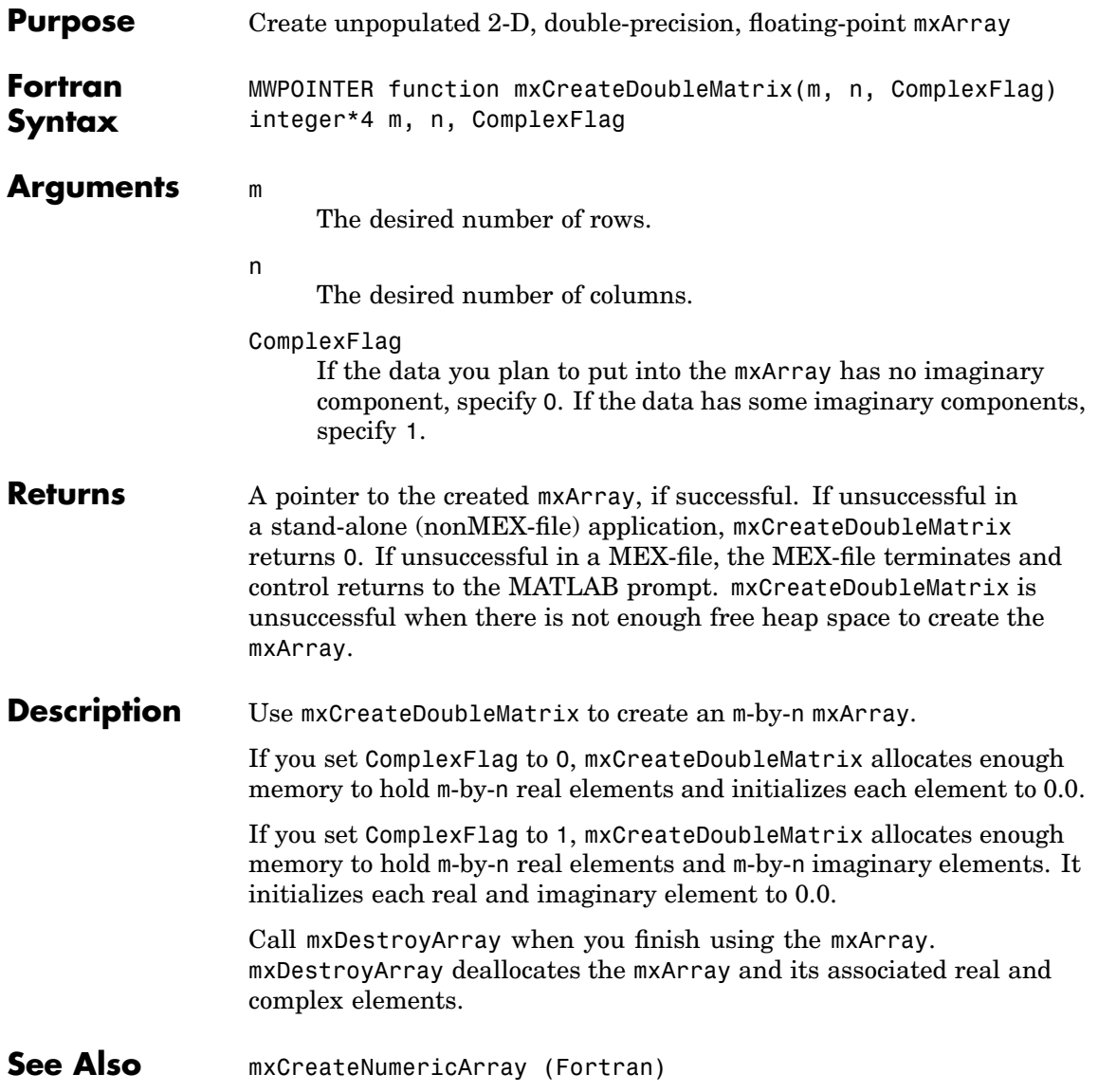

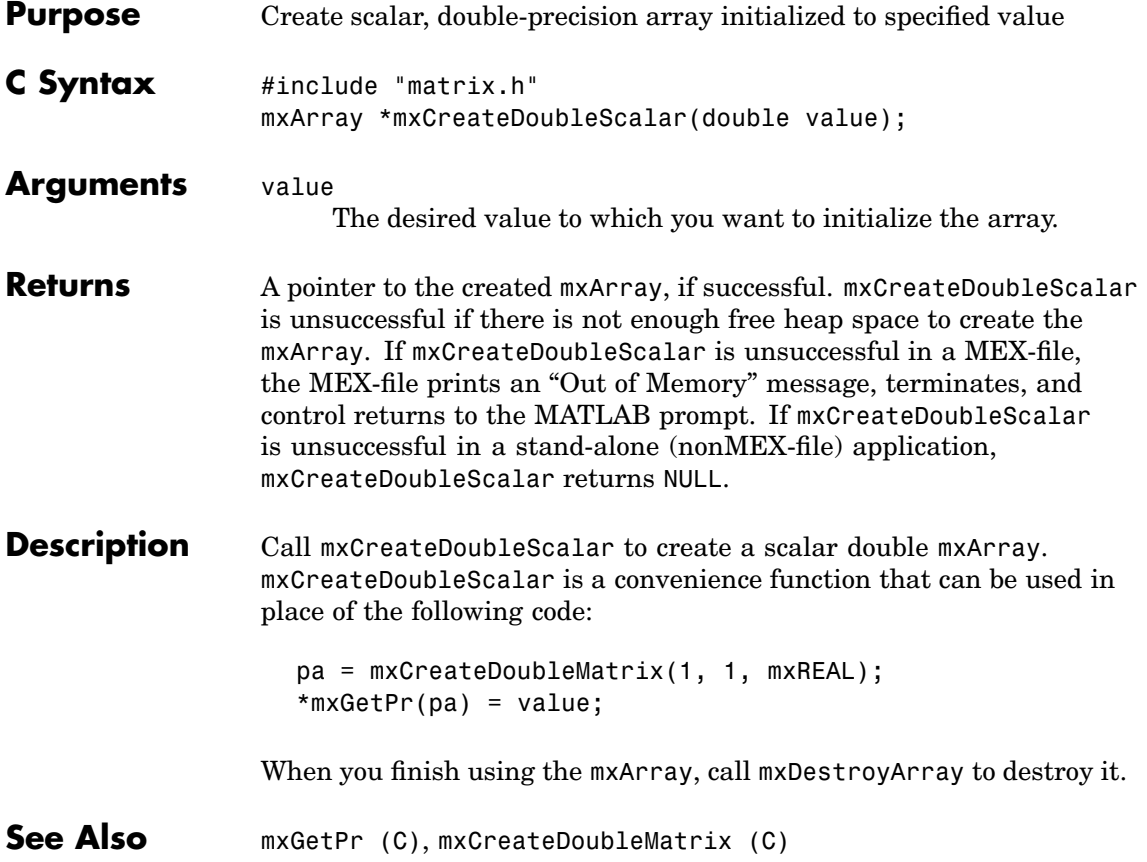

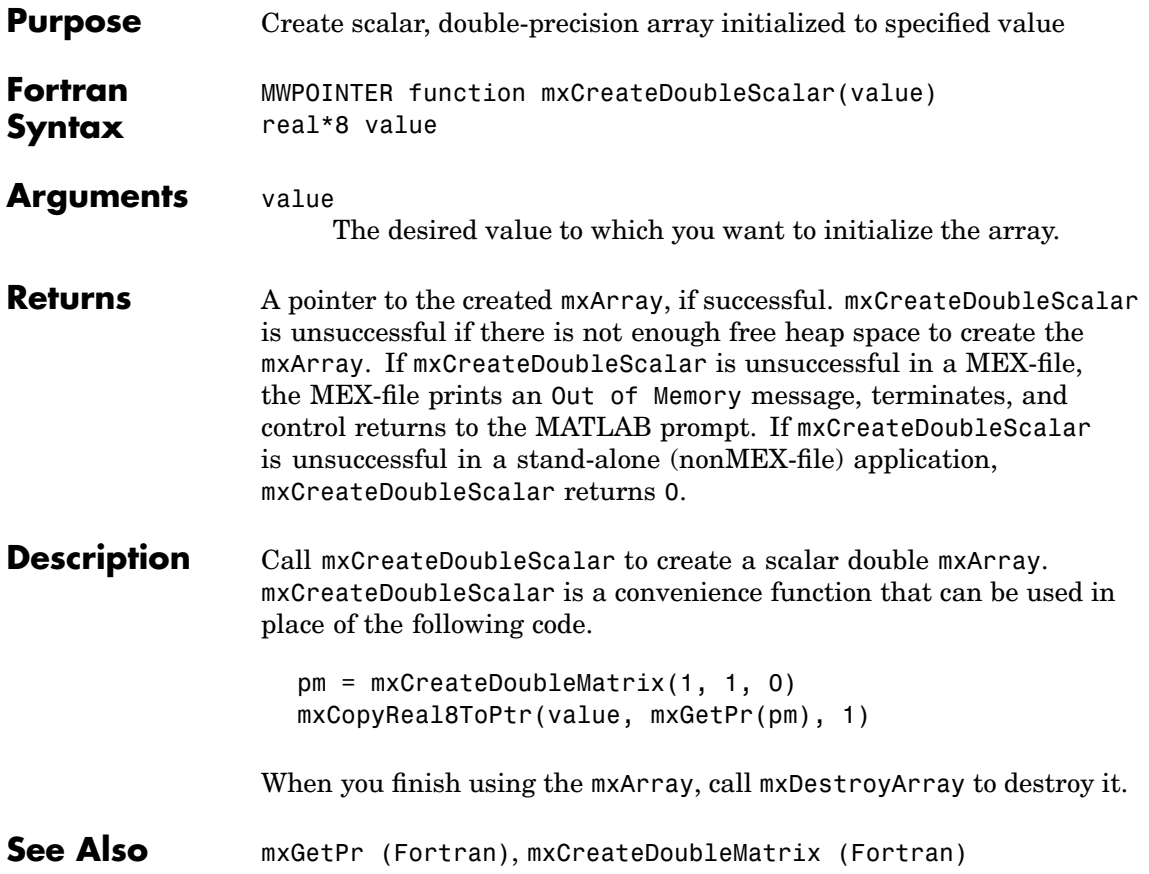

## <span id="page-169-0"></span>**mxCreateLogicalArray (C)**

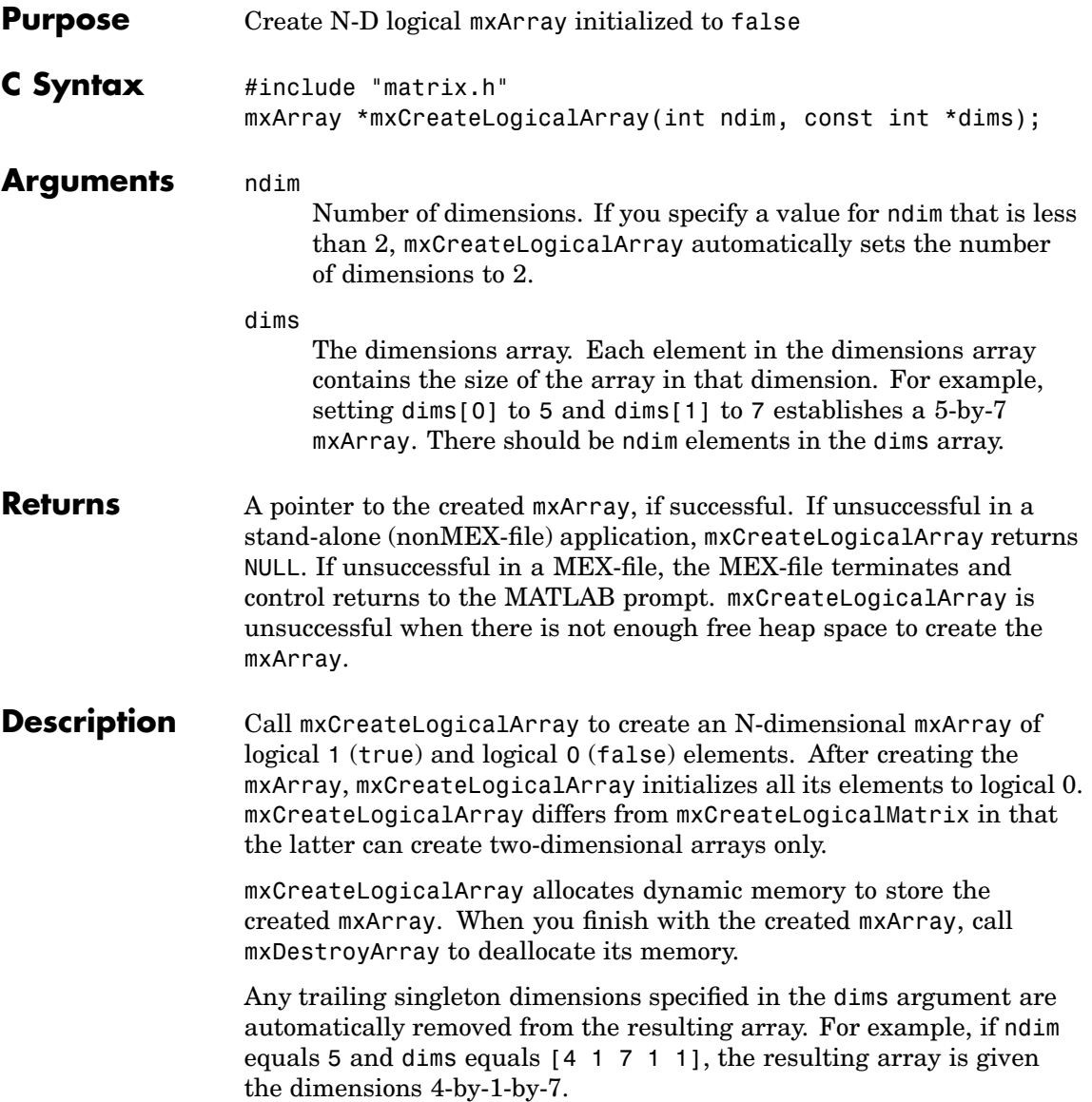

**See Also** [mxCreateLogicalMatrix \(C\)](#page-171-0), [mxCreateSparseLogicalMatrix \(C\)](#page-186-0), [mxCreateLogicalScalar \(C\)](#page-172-0)

## <span id="page-171-0"></span>**mxCreateLogicalMatrix (C)**

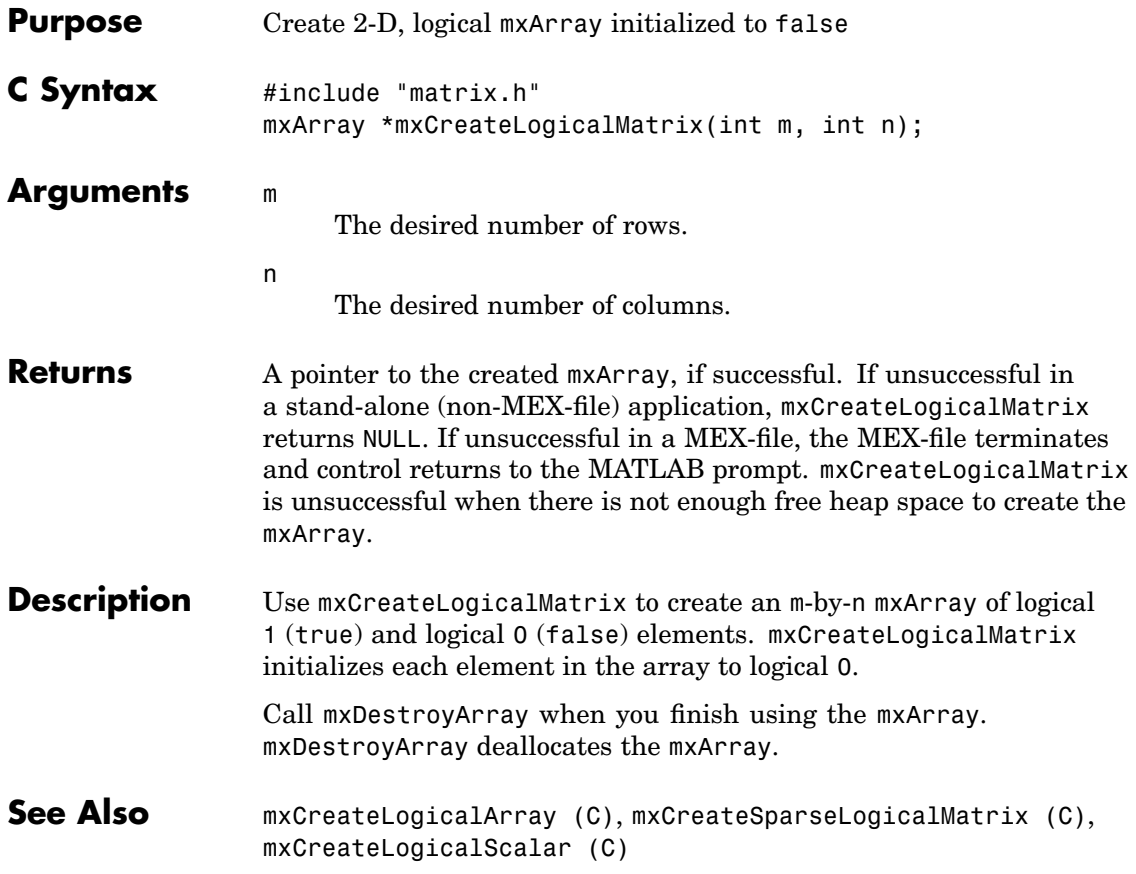

<span id="page-172-0"></span>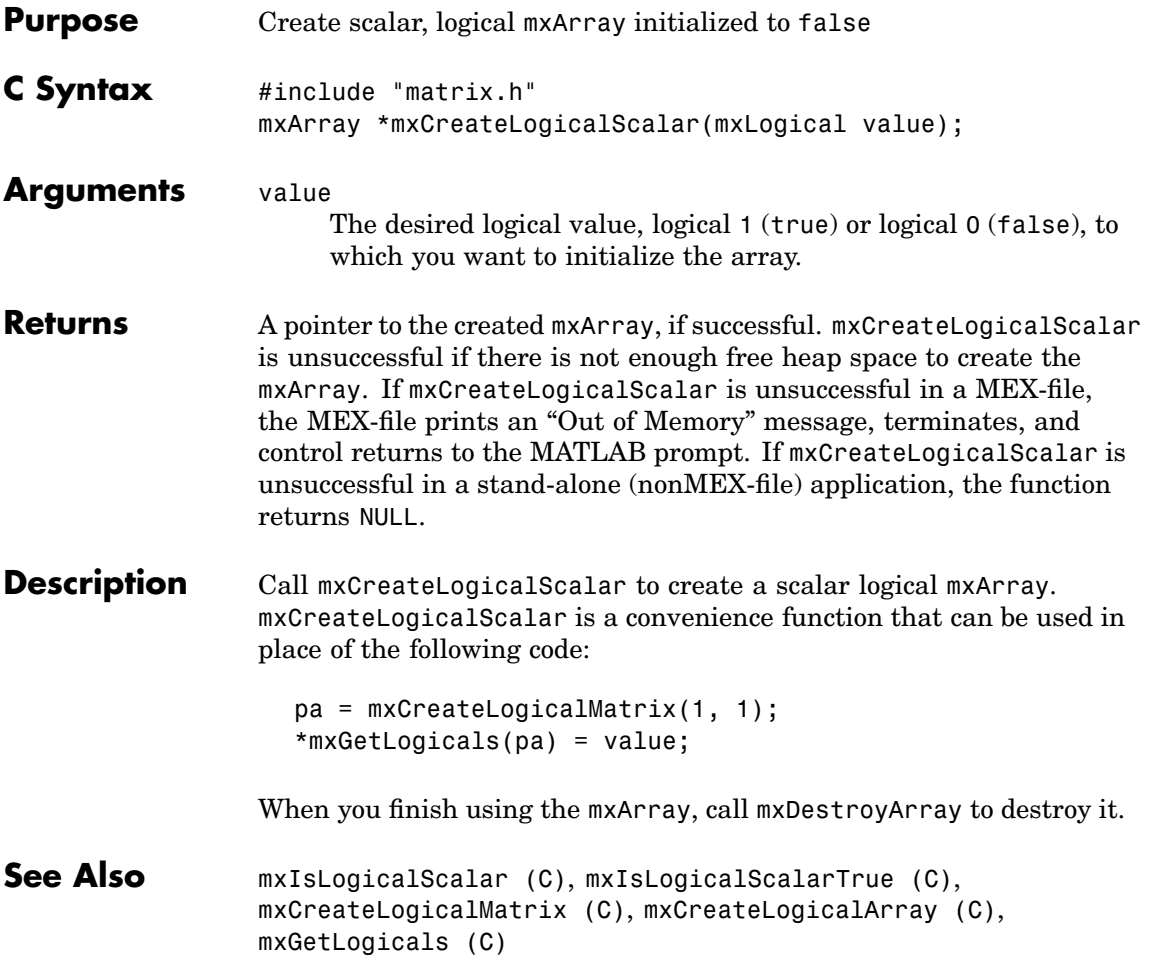

<span id="page-173-0"></span>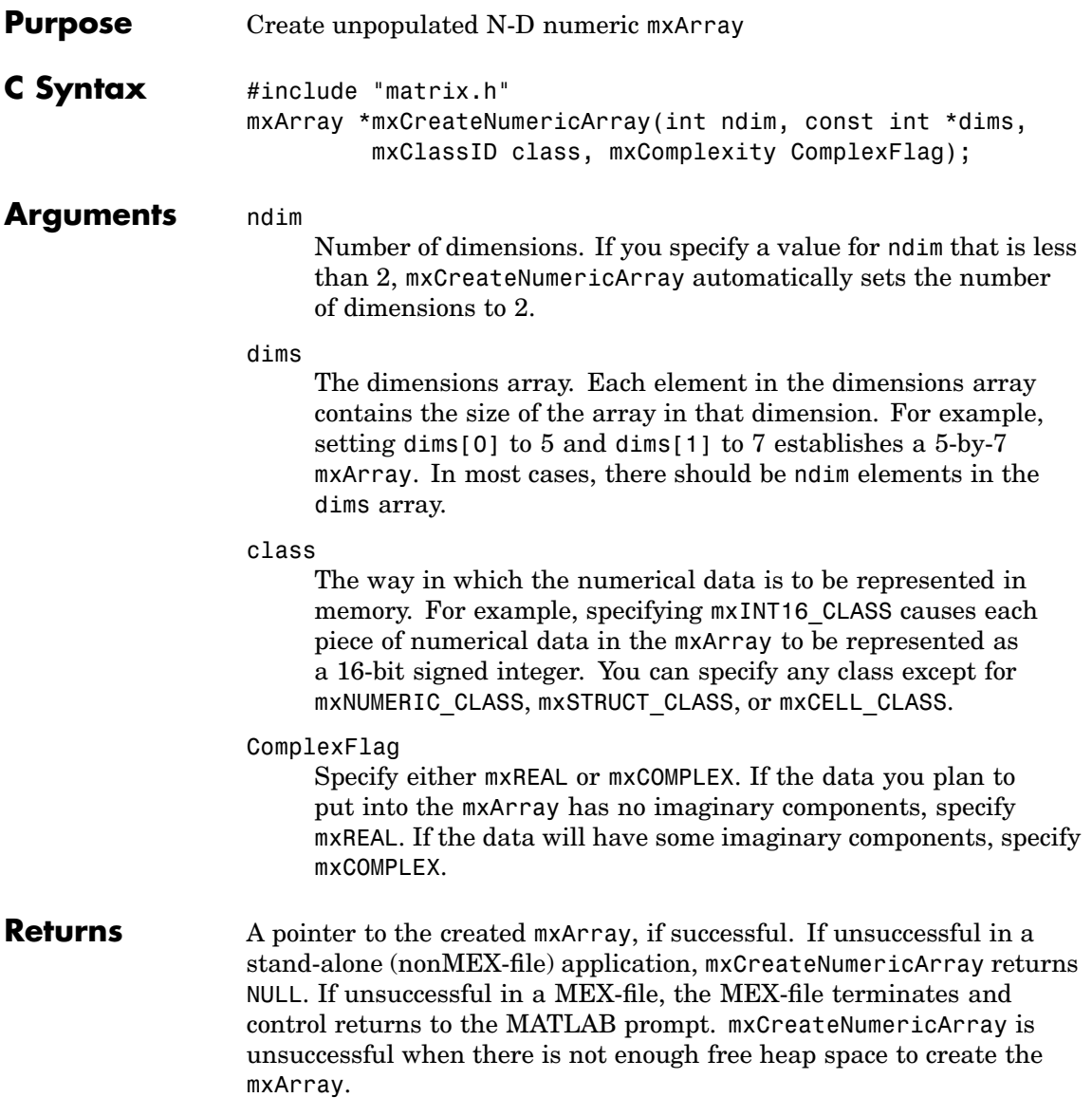

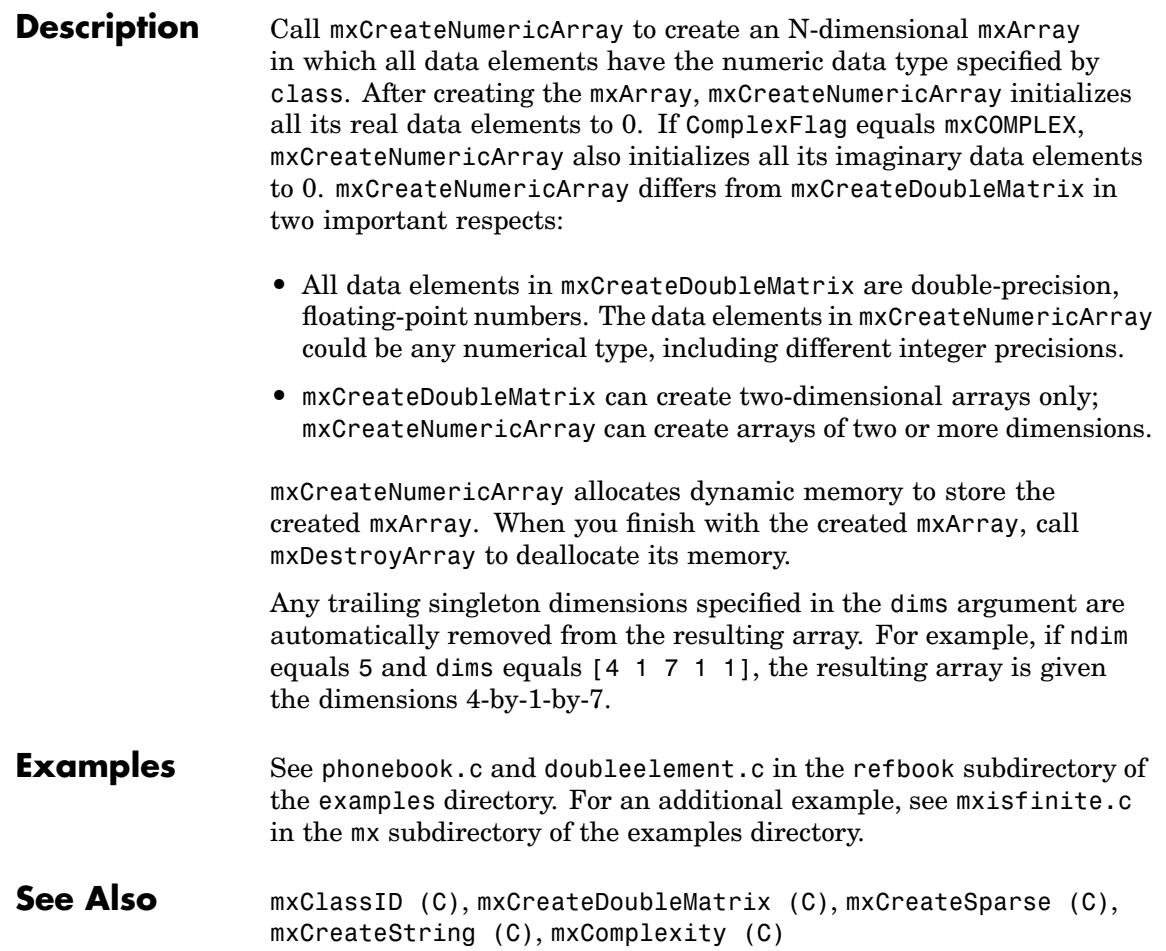

<span id="page-175-0"></span>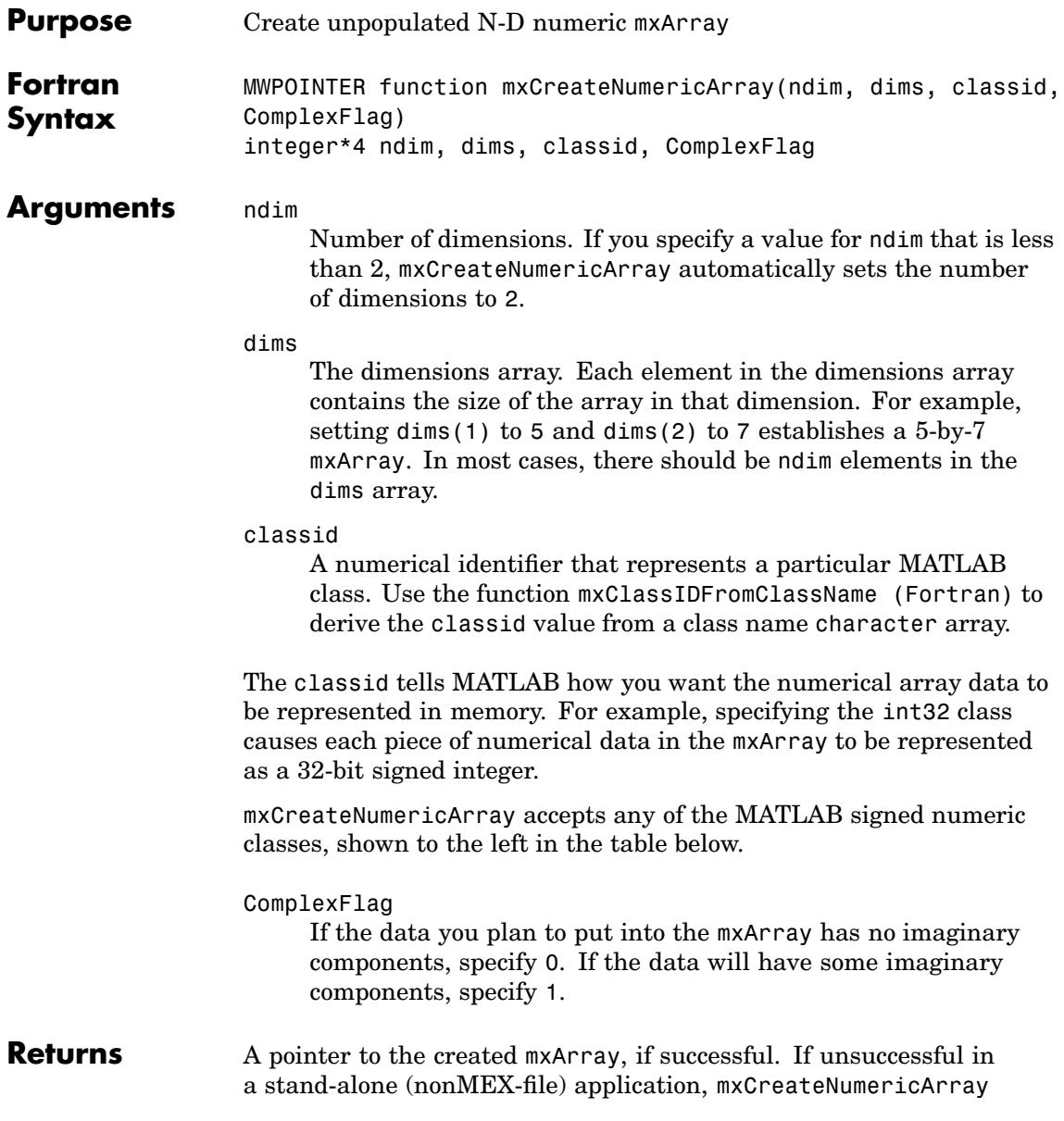

returns 0. If unsuccessful in a MEX-file, the MEX-file terminates and control returns to the MATLAB prompt. mxCreateNumericArray is unsuccessful when there is not enough free heap space to create the mxArray.

**Description** Call mxCreateNumericArray to create an N-dimensional mxArray in which all data elements have the numeric data type specified by classid. After creating the mxArray, mxCreateNumericArray initializes all its real data elements to 0. If ComplexFlag is set to 1, mxCreateNumericArray also initializes all its imaginary data elements to 0.

> The following table shows the Fortran data types that are equivalent to MATLAB classes. Use these as shown in the example below.

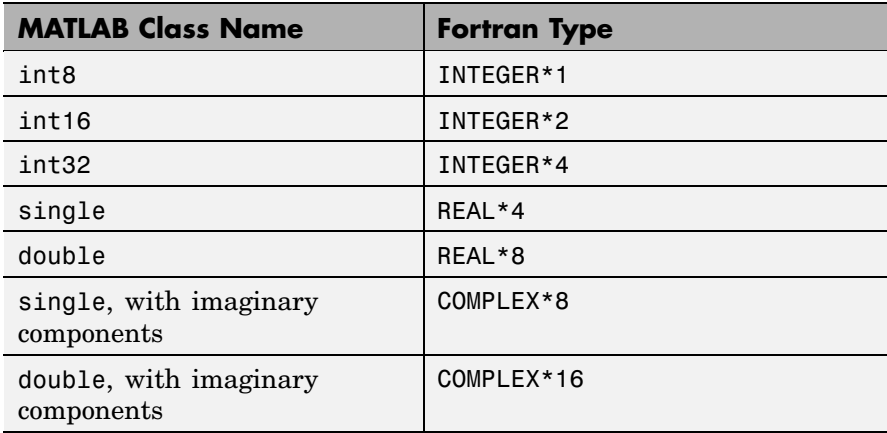

mxCreateNumericArray differs from mxCreateDoubleMatrix in two important respects:

- **•** All data elements in mxCreateDoubleMatrix are double-precision, floating-point numbers. The data elements in mxCreateNumericArray could be any numerical type, including different integer precisions.
- **•** mxCreateDoubleMatrix can create two-dimensional arrays only; mxCreateNumericArray can create arrays of two or more dimensions.

mxCreateNumericArray allocates dynamic memory to store the created mxArray. When you finish with the created mxArray, call mxDestroyArray to deallocate its memory.

Any trailing singleton dimensions specified in the dims argument are automatically removed from the resulting array. For example, if ndim equals 5 and dims equals [4 1 7 1 1], the resulting array is given the dimensions 4-by-1-by-7.

- **Examples** To create a 4-by-4-by-2 array of REAL<sup>\*8</sup> elements having no imaginary components, use
	- C Create 4x4x2 mxArray of REAL\*8 data dims / 4, 4, 2 / mxCreateNumericArray(3, dims, + mxClassIDFromClassName('double'), 0)
- **See Also** [mxCreateDoubleMatrix \(Fortran\)](#page-166-0), [mxCreateNumer](#page-180-0)icMatrix (Fortran), [mxCreateSparse \(Fortran\)](#page-184-0), [mxCreateString \(Fortran\)](#page-188-0)

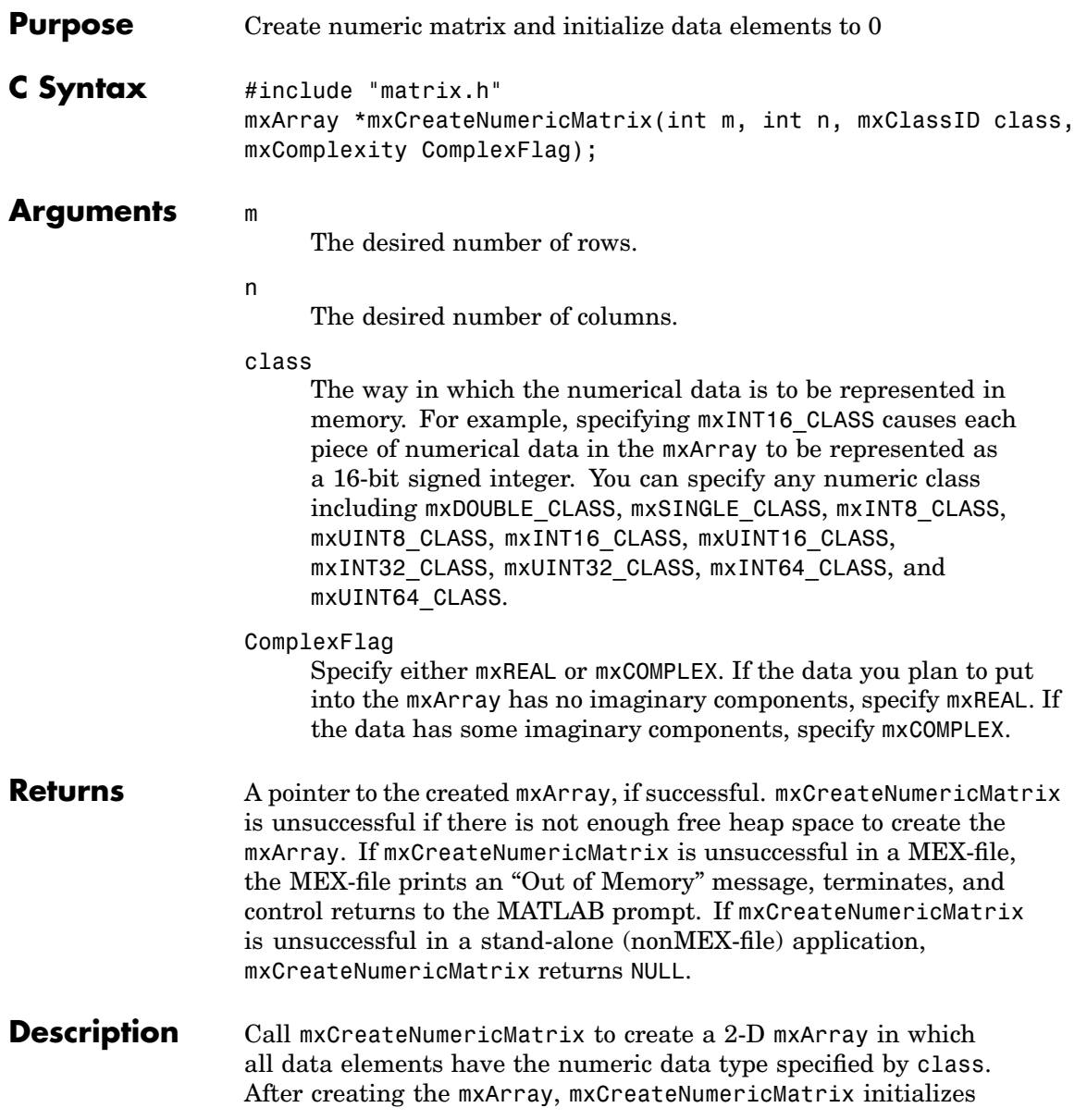

all its real data elements to 0. If ComplexFlag equals mxCOMPLEX, mxCreateNumericMatrix also initializes all its imaginary data elements to 0. mxCreateNumericMatrix allocates dynamic memory to store the created mxArray. When you finish using the mxArray, call mxDestroyArray to destroy it.

**See Also** [mxCreateNumericArray \(C\)](#page-173-0)
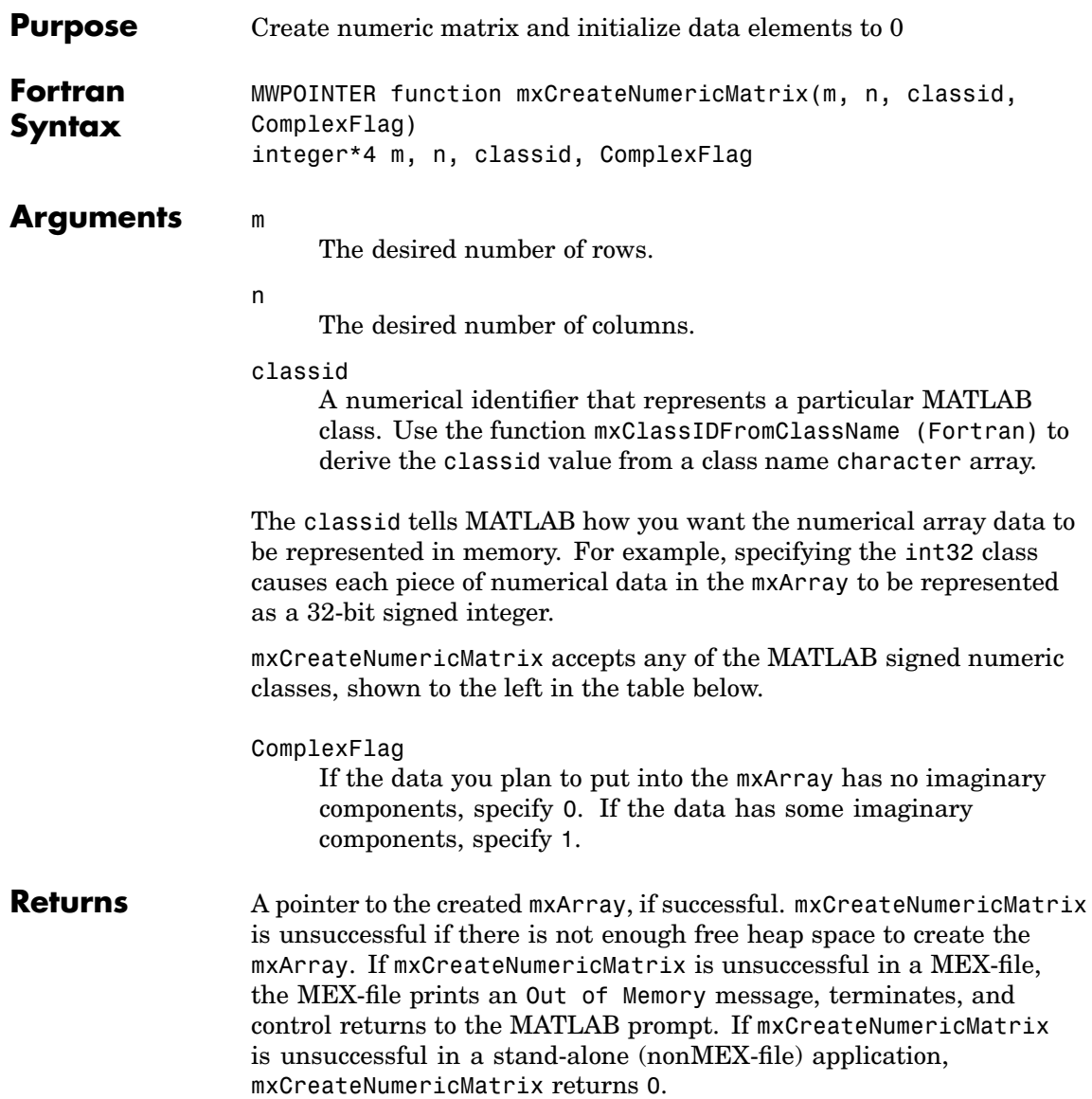

**Description** Call mxCreateNumericMatrix to create an two-dimensional mxArray in which all data elements have the numeric data type specified by classid. After creating the mxArray, mxCreateNumericMatrix initializes all its real data elements to 0. If ComplexFlag is set to 1, mxCreateNumericMatrix also initializes all its imaginary data elements to 0. mxCreateNumericMatrix allocates dynamic memory to store the created mxArray. When you finish using the mxArray, call mxDestroyArray to destroy it.

> The following table shows the Fortran data types that are equivalent to MATLAB classes. Use these as shown in the example below.

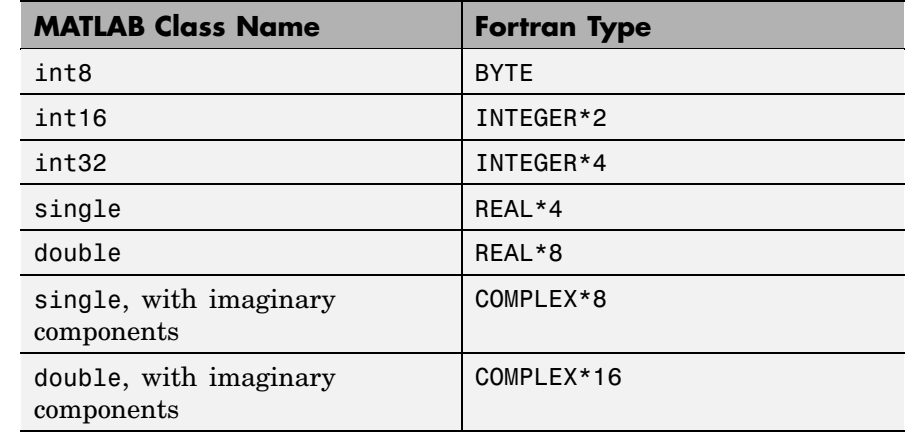

**Examples** To create a 4-by-3 matrix of REAL\*4 elements having no imaginary components, use

> C Create 4x3 mxArray of REAL\*4 mxCreateNumericMatrix(4, 3, + mxClassIDFromClassName('single'), 0)

**See Also** [mxCreateDoubleMatrix \(Fortran\)](#page-166-0), [mxCreateNumer](#page-175-0)icArray (Fortran)

<span id="page-182-0"></span>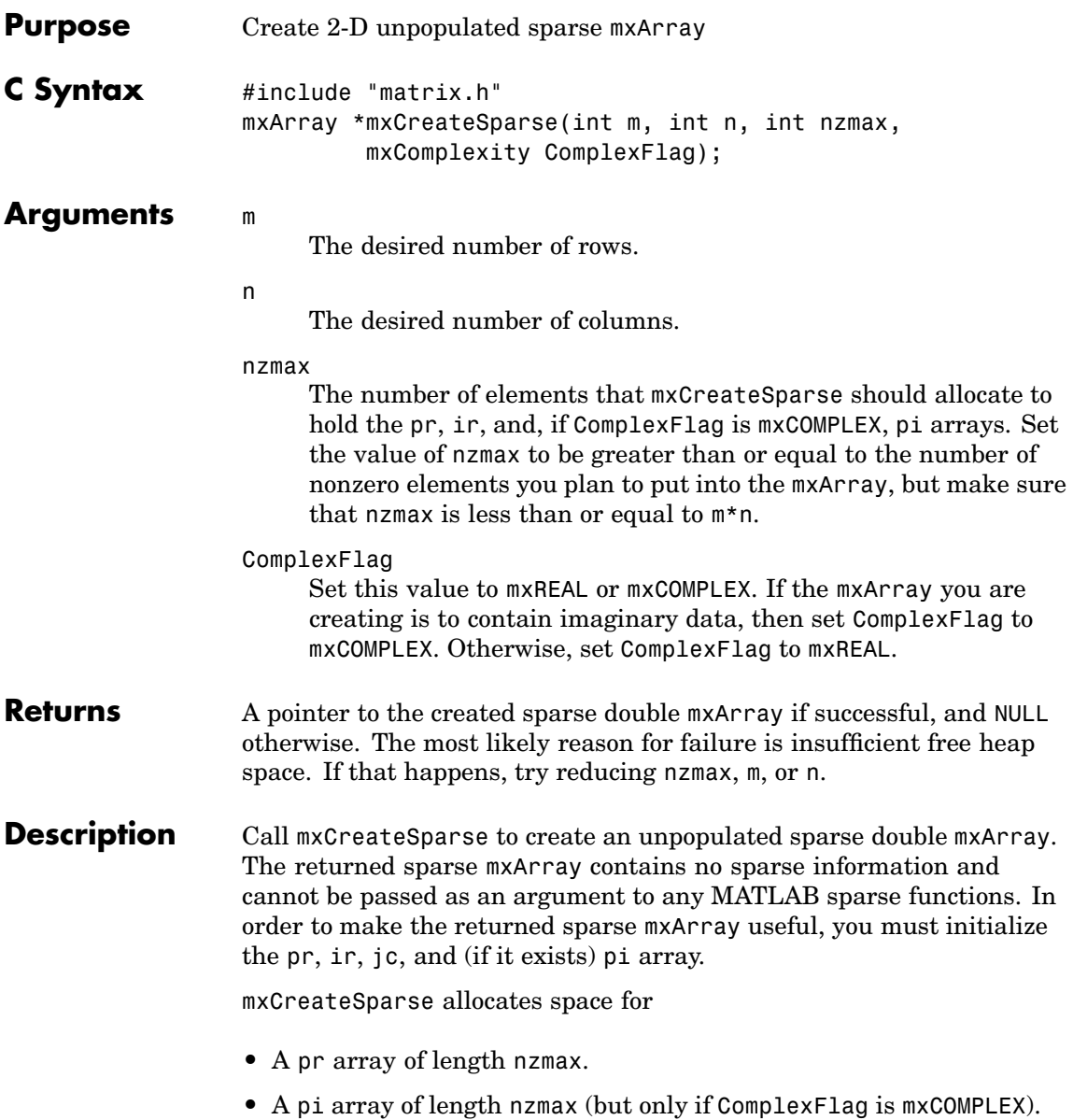

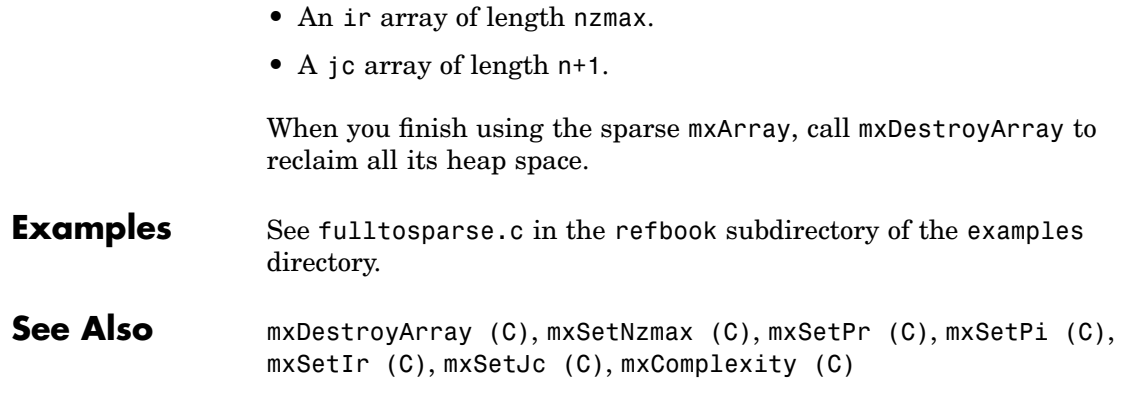

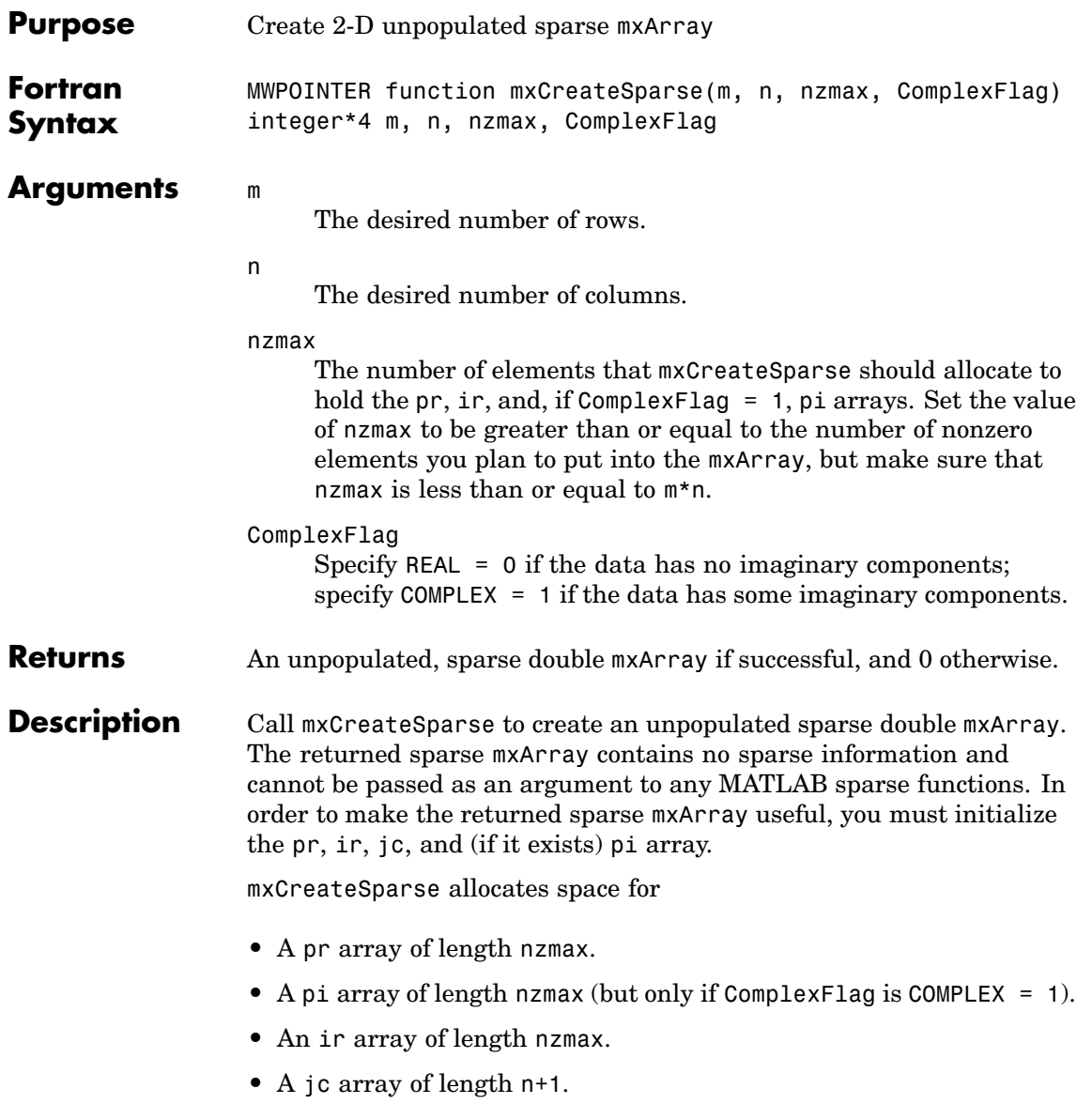

When you finish using the sparse mxArray, call mxDestroyArray to reclaim all its heap space.

**See Also** [mxDestroyArray \(Fortran\)](#page-196-0), [mxSetNzmax \(Fortran\)](#page-363-0), [mxSetPr](#page-367-0) (Fortran), [mxSetIr \(Fortran\)](#page-352-0), [mxSetJc \(Fortran\)](#page-356-0)

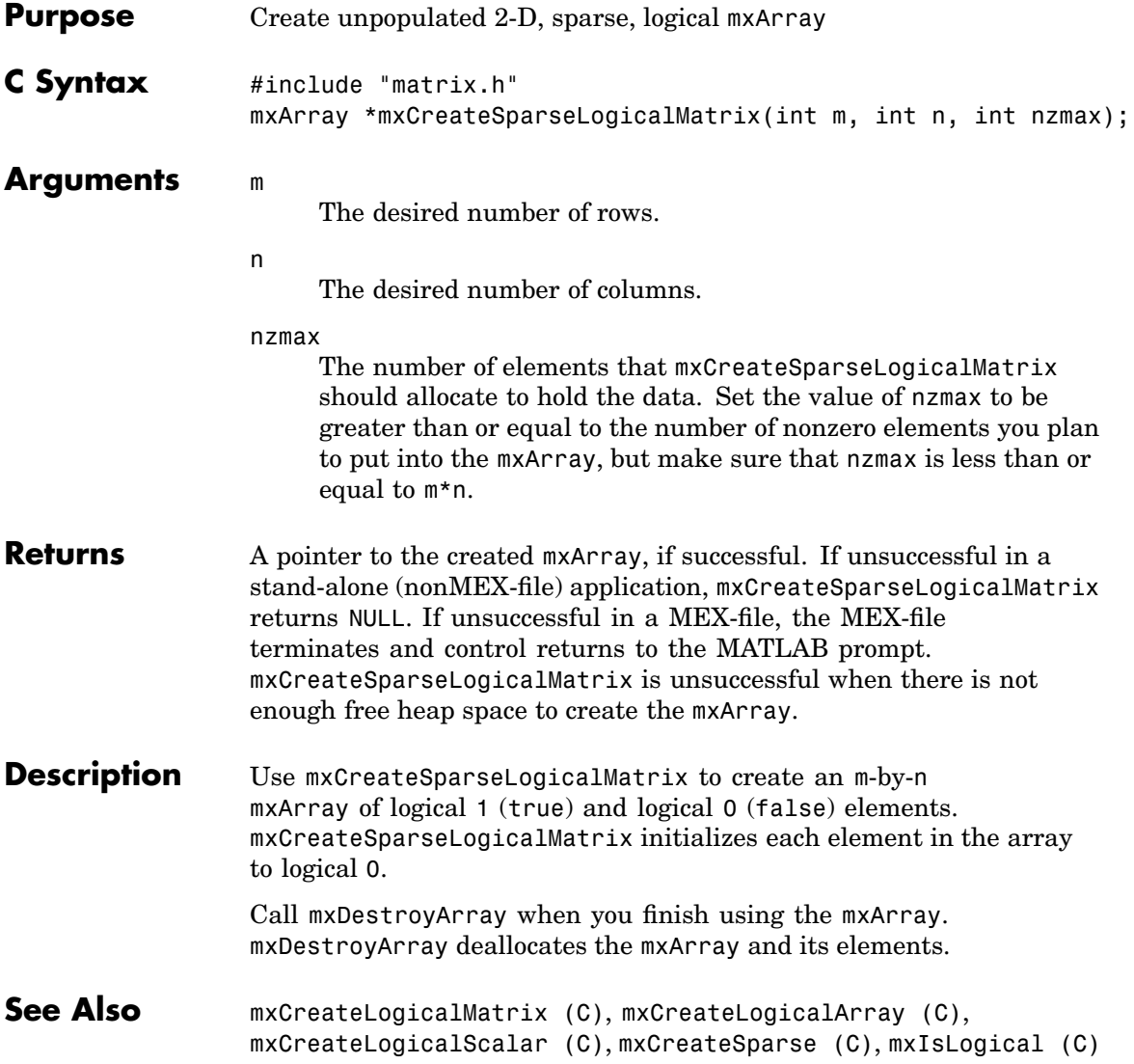

## **mxCreateString (C)**

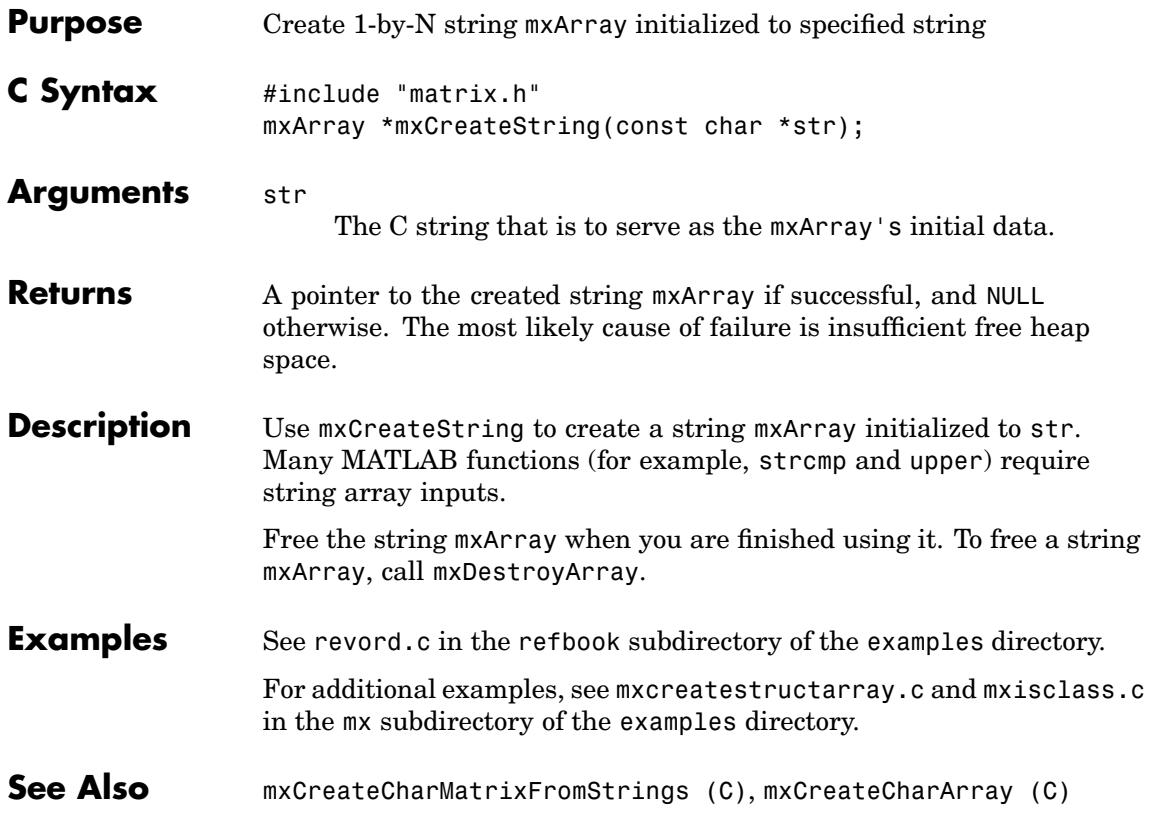

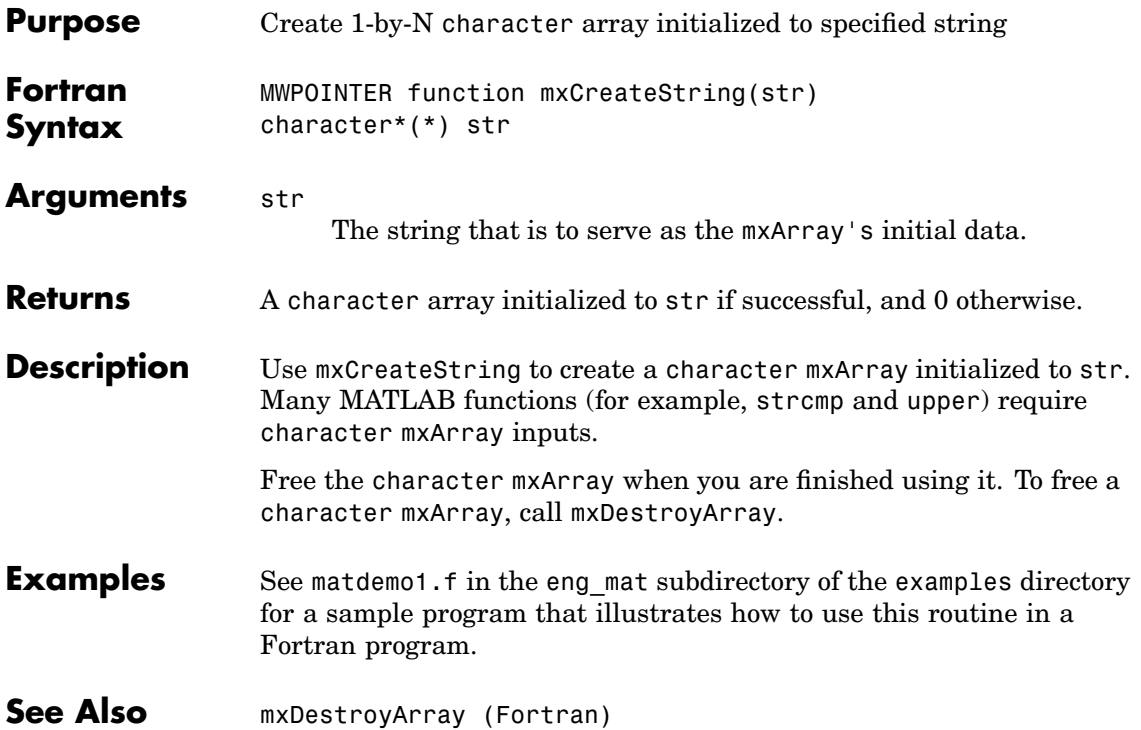

<span id="page-189-0"></span>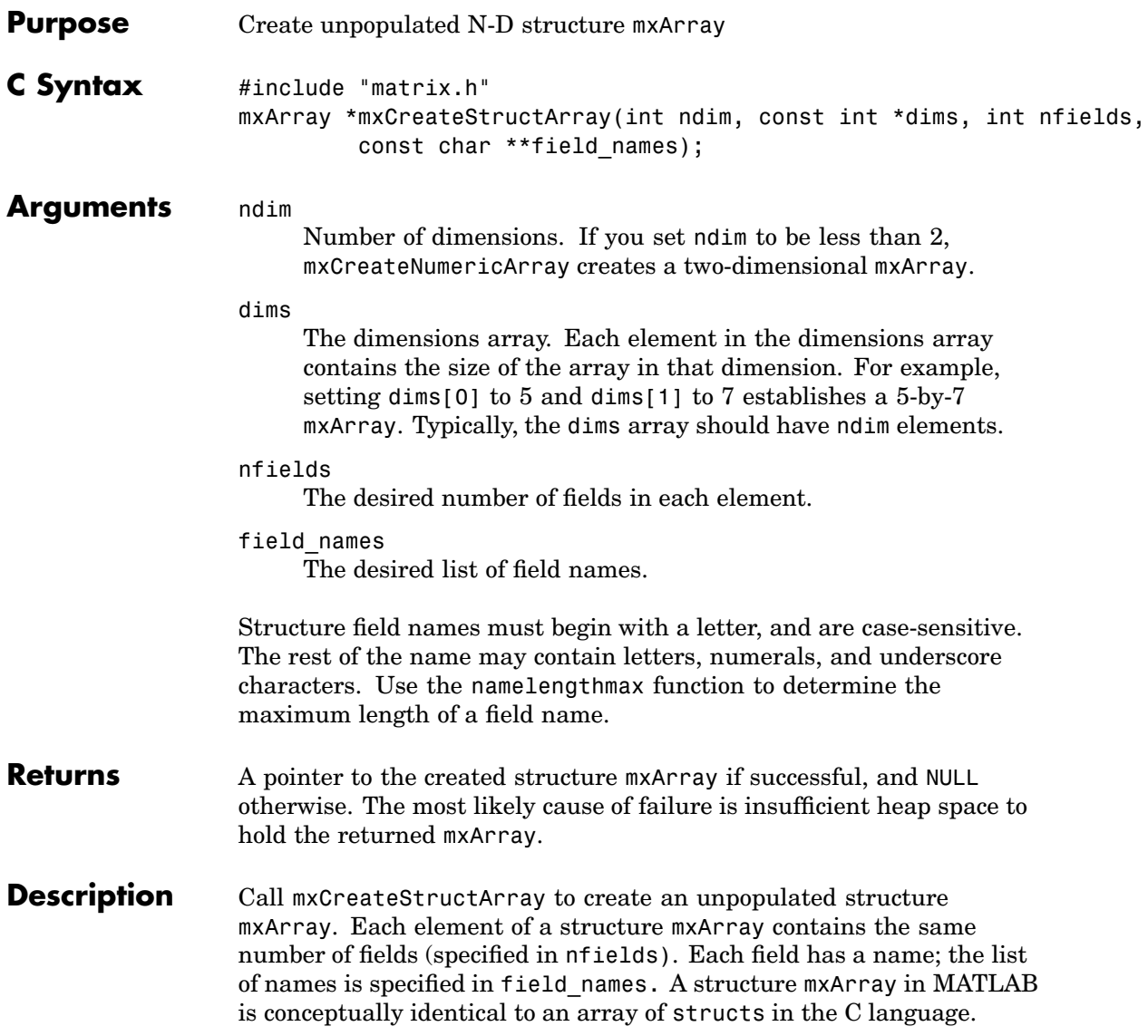

Each field holds one mxArray pointer.mxCreateStructArray initializes each field to NULL. Call mxSetField or mxSetFieldByNumber to place a non-NULL mxArray pointer in a field.

When you finish using the returned structure mxArray, call mxDestroyArray to reclaim its space.

Any trailing singleton dimensions specified in the dims argument are automatically removed from the resulting array. For example, if ndim equals 5 and dims equals [4 1 7 1 1], the resulting array is given the dimensions 4-by-1-by-7.

- **Examples** See mxcreatestructarray.c in the mx subdirectory of the examples directory.
- **See Also** [mxDestroyArray \(C\)](#page-195-0), [mxSetNzmax \(C\)](#page-361-0), namelengthmax

<span id="page-191-0"></span>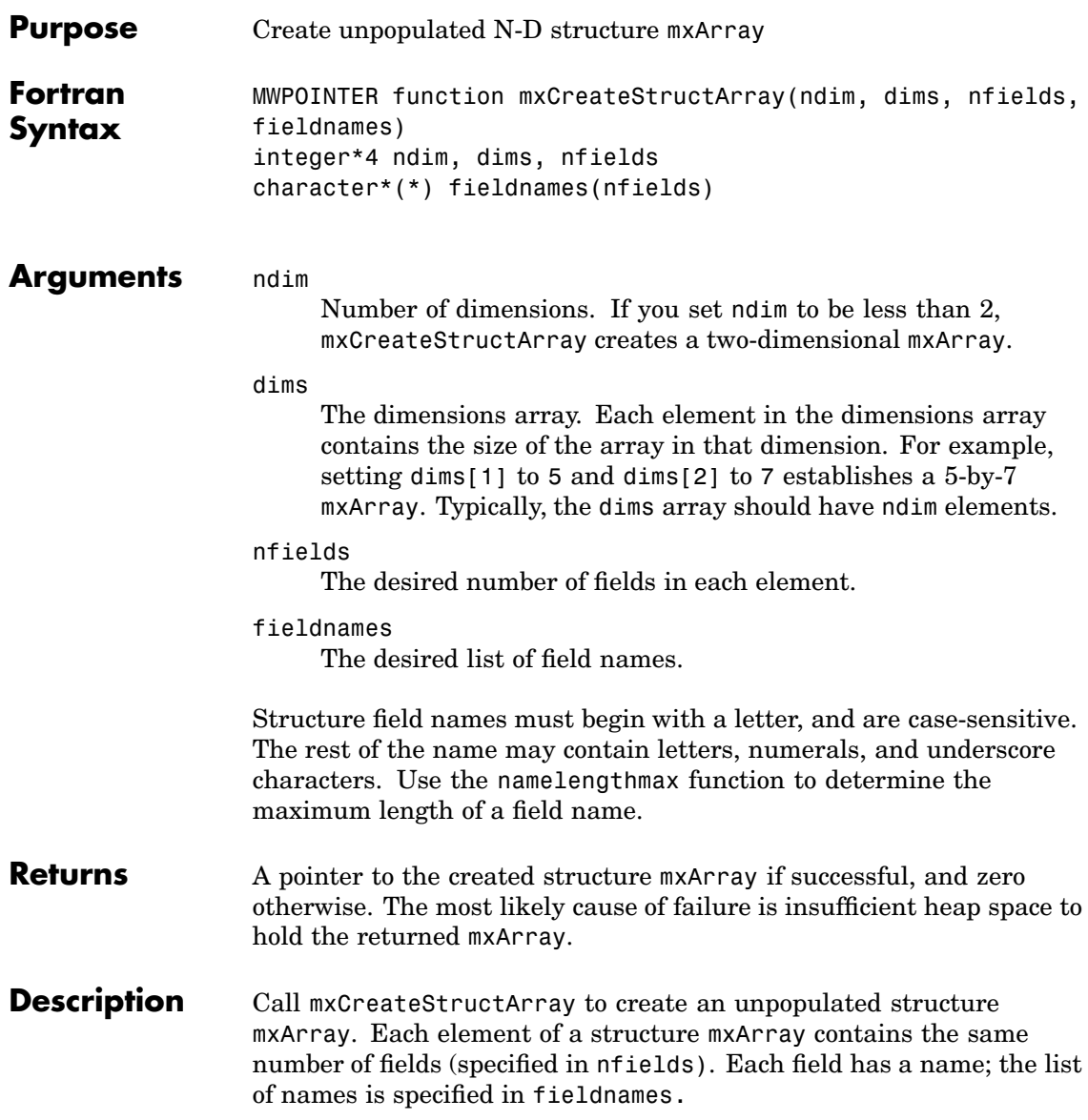

Each field holds one mxArray pointer. mxCreateStructArray initializes each field to zero. Call mxSetField or mxSetFieldByNumber to place a non-zero mxArray pointer in a field.

When you finish using the returned structure mxArray, call mxDestroyArray to reclaim its space.

Any trailing singleton dimensions specified in the dims argument are automatically removed from the resulting array. For example, if ndim equals 5 and dims equals [4 1 7 1 1], the resulting array is given the dimensions 4-by-1-by-7.

See Also [mxDestroyArray \(Fortran\)](#page-196-0), [mxCreateStructMatrix \(Fortran\)](#page-194-0), [mxIsStruct \(Fortran\)](#page-311-0), [mxAddField \(Fortran\)](#page-117-0), [mxSetField](#page-342-0) (Fortran), [mxGetField \(Fortran\)](#page-222-0), [mxRemoveField \(Fortran\)](#page-329-0), namelengthmax

### **mxCreateStructMatrix (C)**

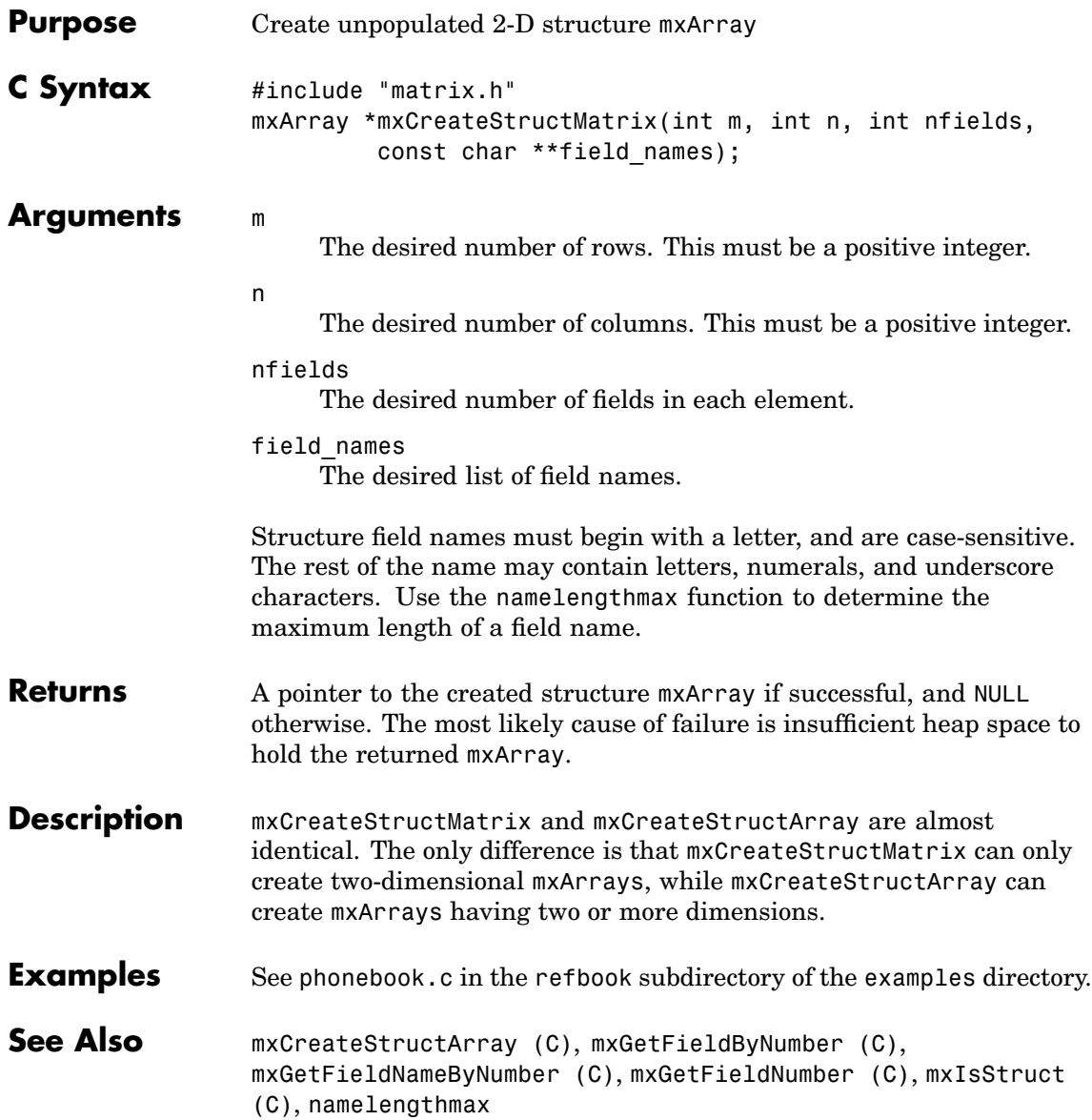

<span id="page-194-0"></span>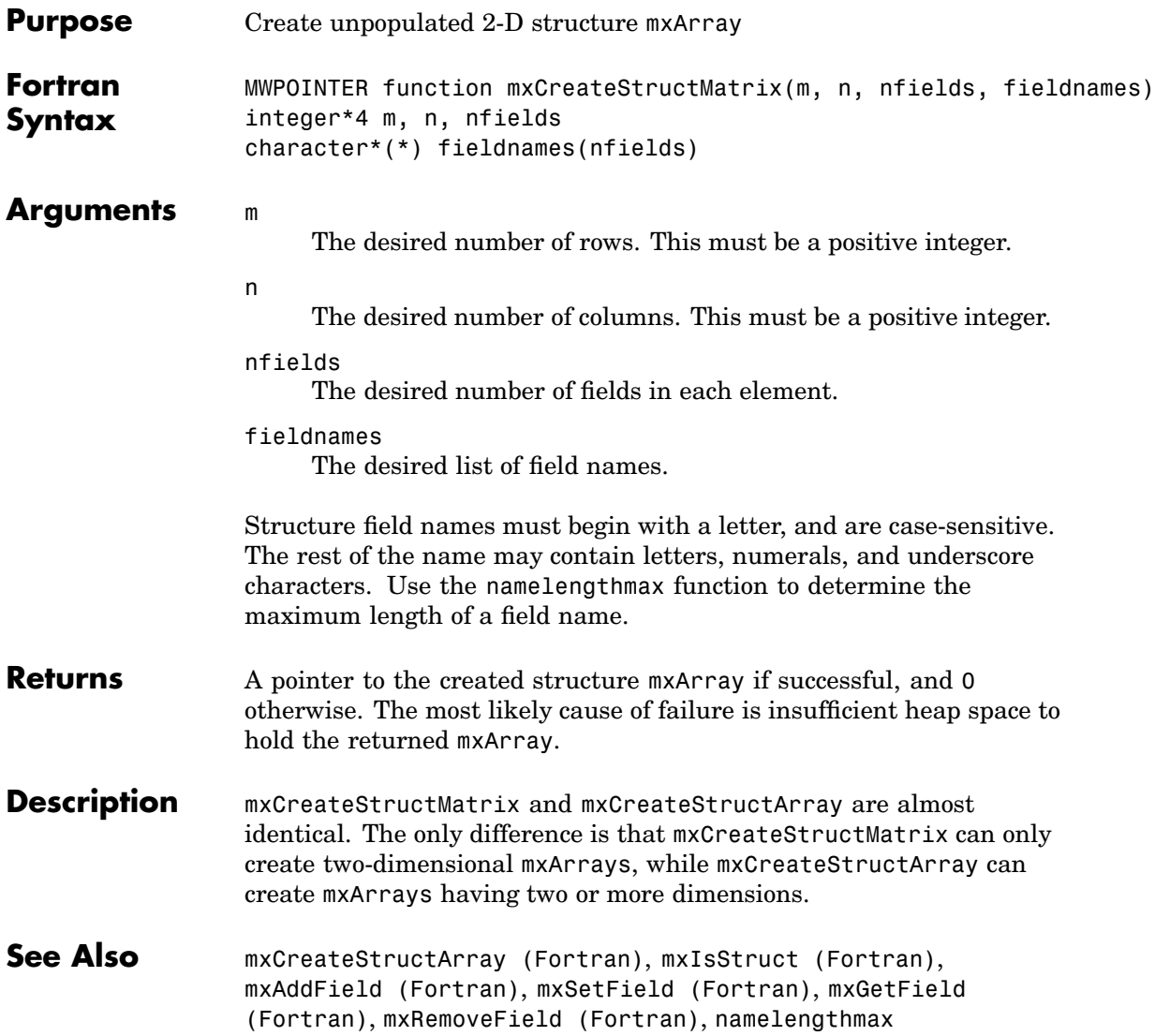

### <span id="page-195-0"></span>**mxDestroyArray (C)**

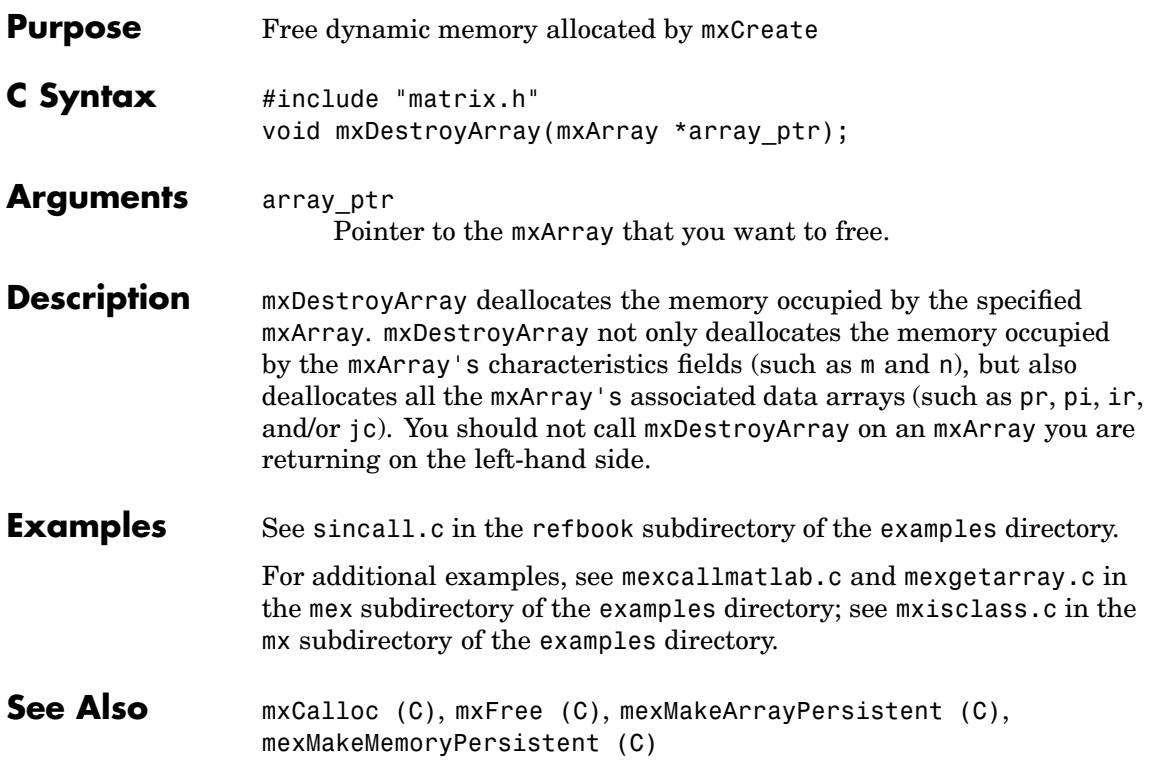

<span id="page-196-0"></span>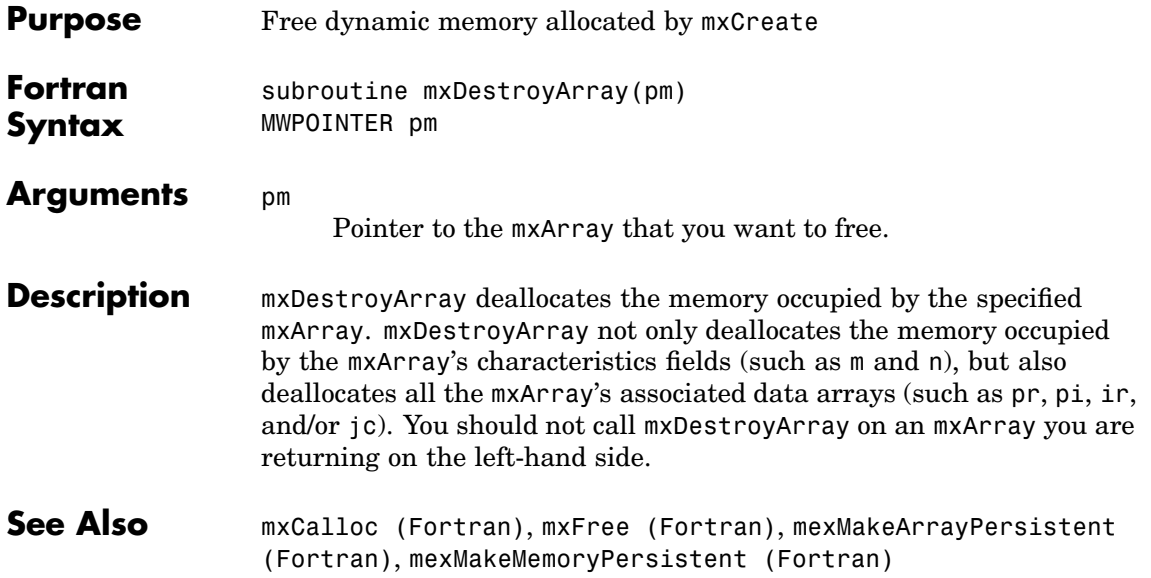

## **mxDuplicateArray (C)**

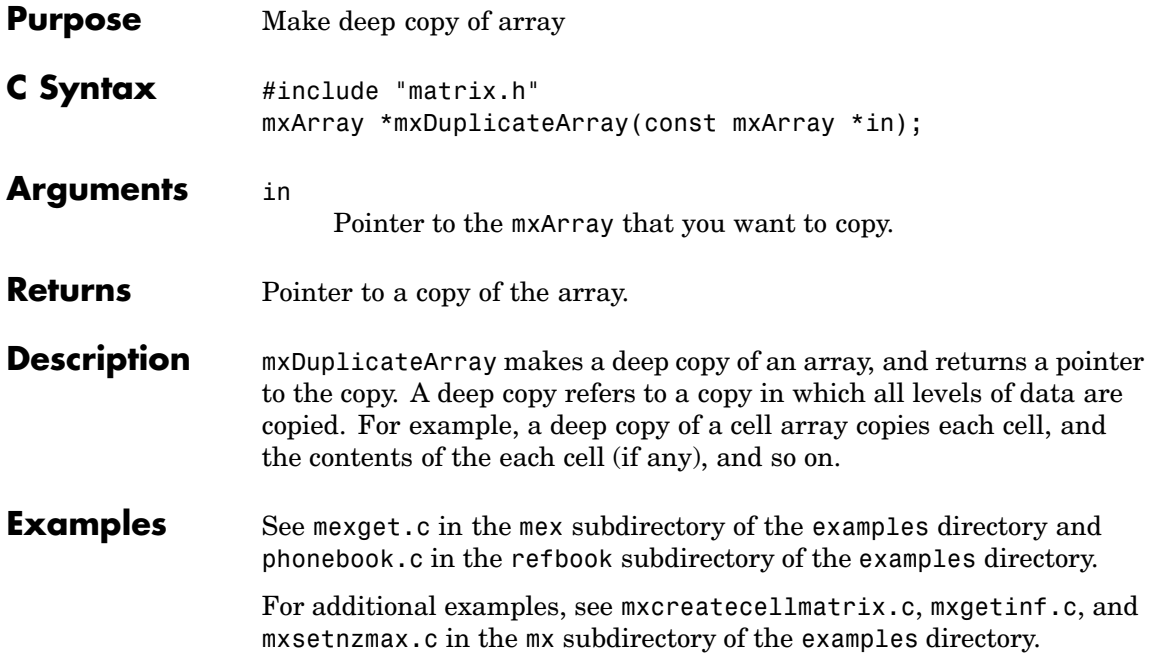

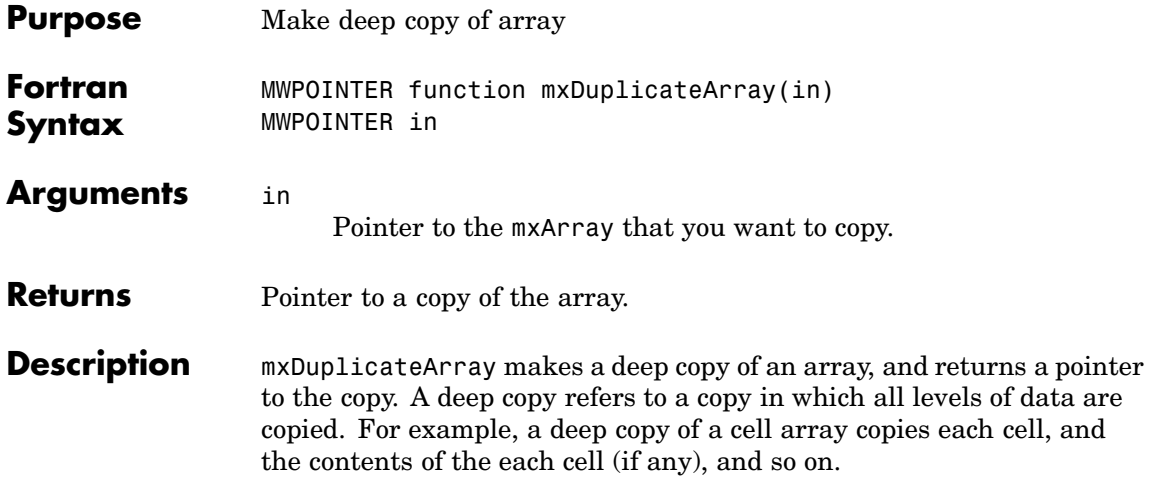

### <span id="page-199-0"></span>**mxFree (C)**

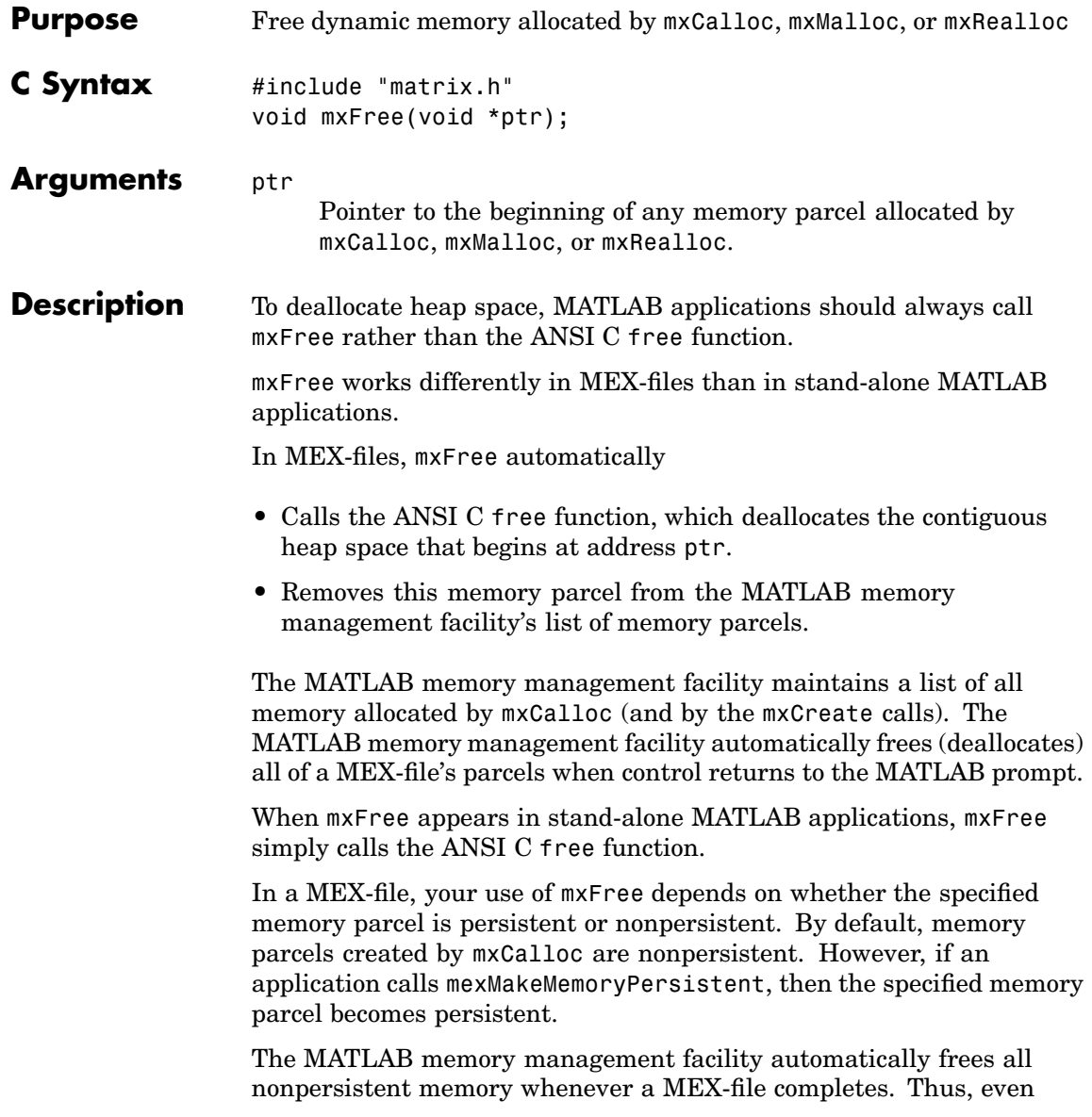

if you do not call mxFree, MATLAB takes care of freeing the memory for you. Nevertheless, it is a good programming practice to deallocate memory just as soon as you are through using it. Doing so generally makes the entire system run more efficiently.

When a MEX-file completes, the MATLAB memory management facility does not free persistent memory parcels. Therefore, the only way to free a persistent memory parcel is to call mxFree. Typically, MEX-files call mexAtExit to register a clean-up handler. Then, the clean-up handler calls mxFree.

### **Examples** See mxcalcsinglesubscript.c in the mx subdirectory of the examples directory.

For additional examples, see phonebook.c in the refbook subdirectory of the examples directory; see explore.c and mexatexit.c in the mex subdirectory of the examples directory; see mxcreatecharmatrixfromstr.c, mxisfinite.c, mxmalloc.c, and mxsetdimensions.c in the mx subdirectory of the examples directory.

**See Also** [mxCalloc \(C\)](#page-126-0), [mxDestroyArray \(C\)](#page-195-0), [mxMalloc \(C\)](#page-320-0), [mxRealloc \(C\)](#page-324-0), [mexMakeArrayPersistent \(C\)](#page-94-0), [mexMakeMemoryPersistent \(C\)](#page-96-0)

### <span id="page-201-0"></span>**mxFree (Fortran)**

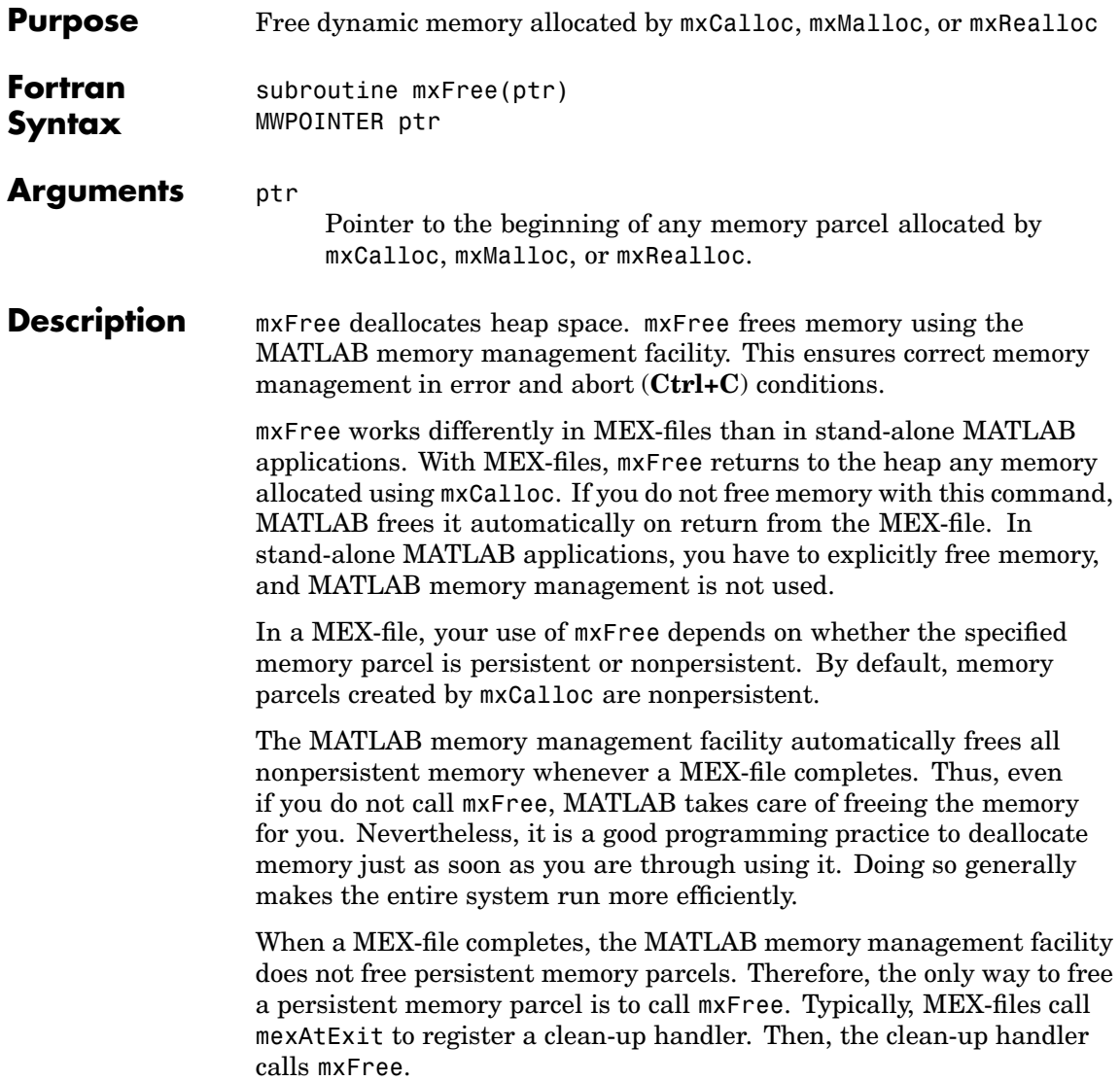

See Also [mxCalloc \(Fortran\)](#page-128-0), [mxRealloc \(Fortran\)](#page-326-0), [mxDestroyArray](#page-196-0) (Fortran)

# <span id="page-203-0"></span>**mxGetCell (C)**

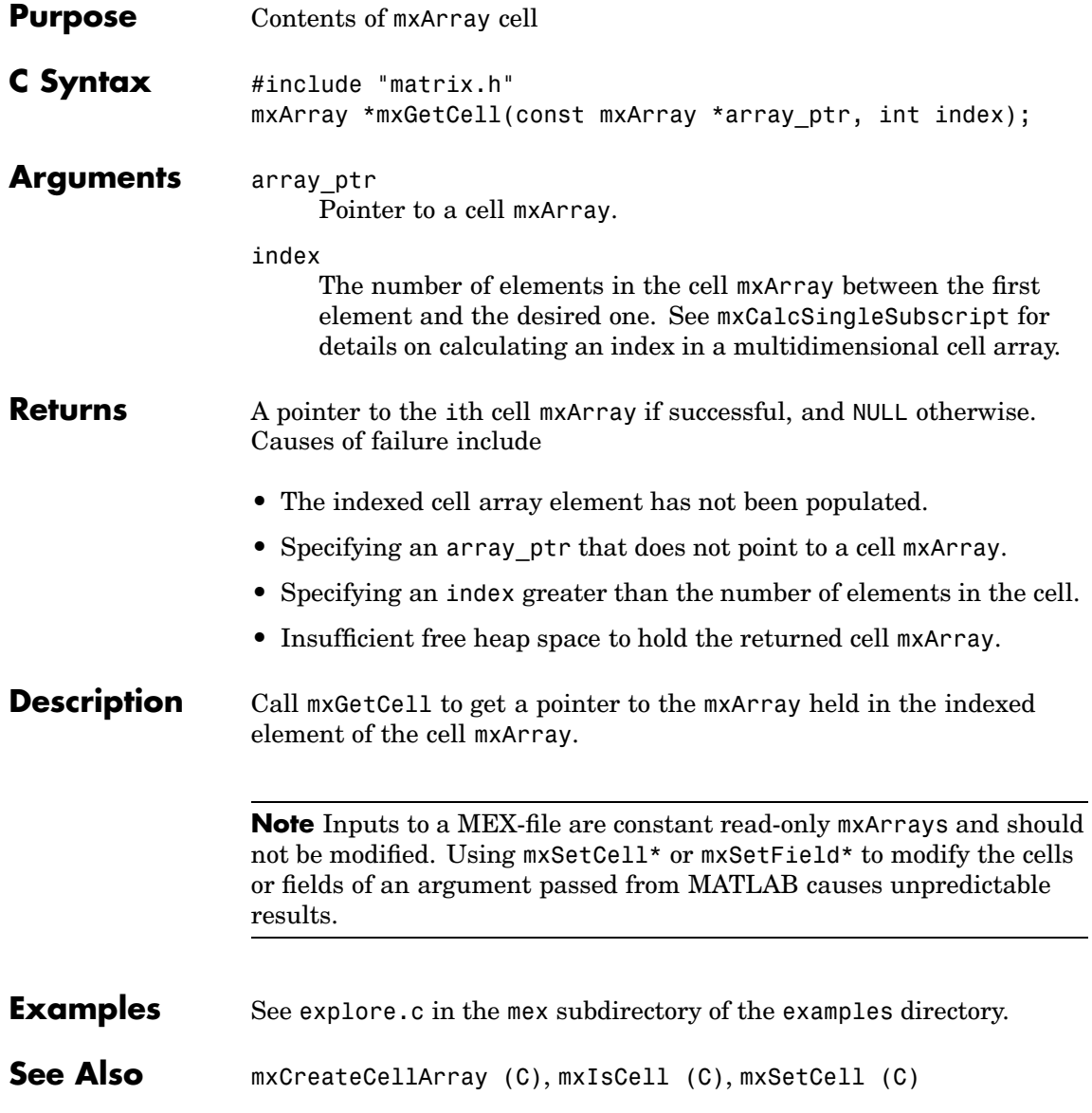

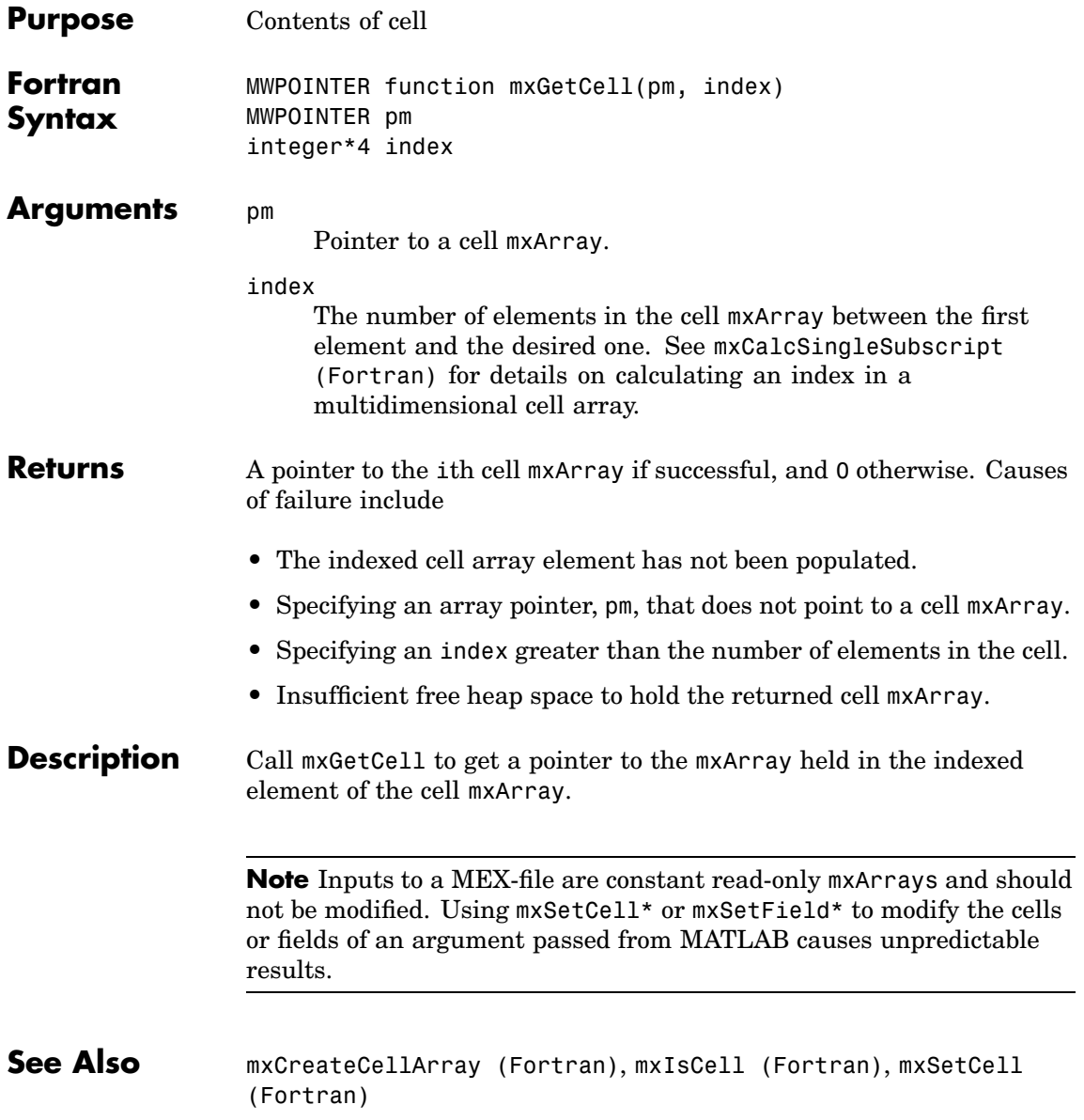

# **mxGetChars (C)**

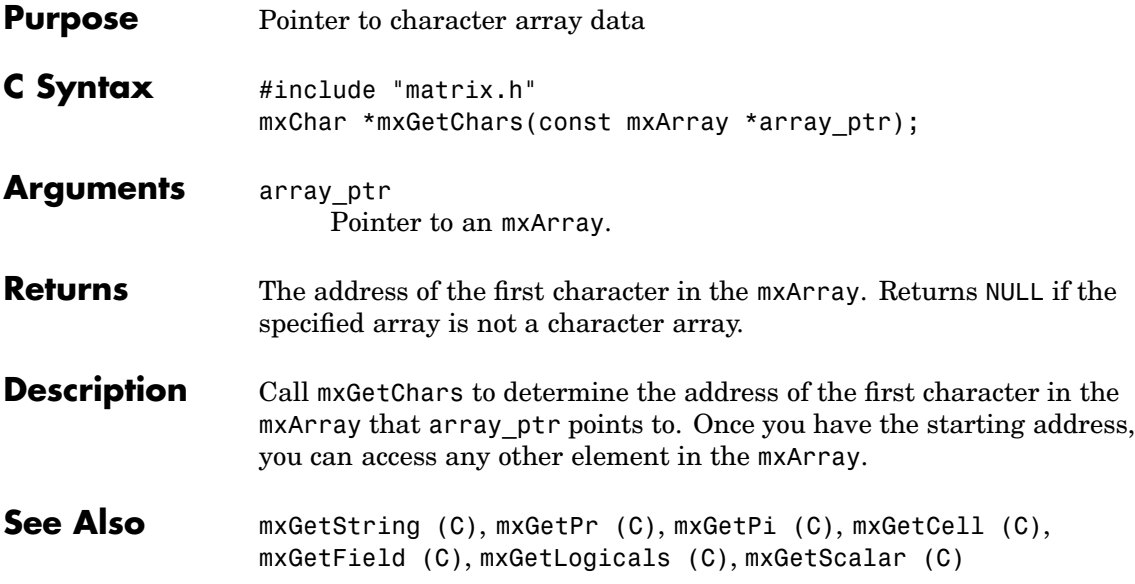

<span id="page-206-0"></span>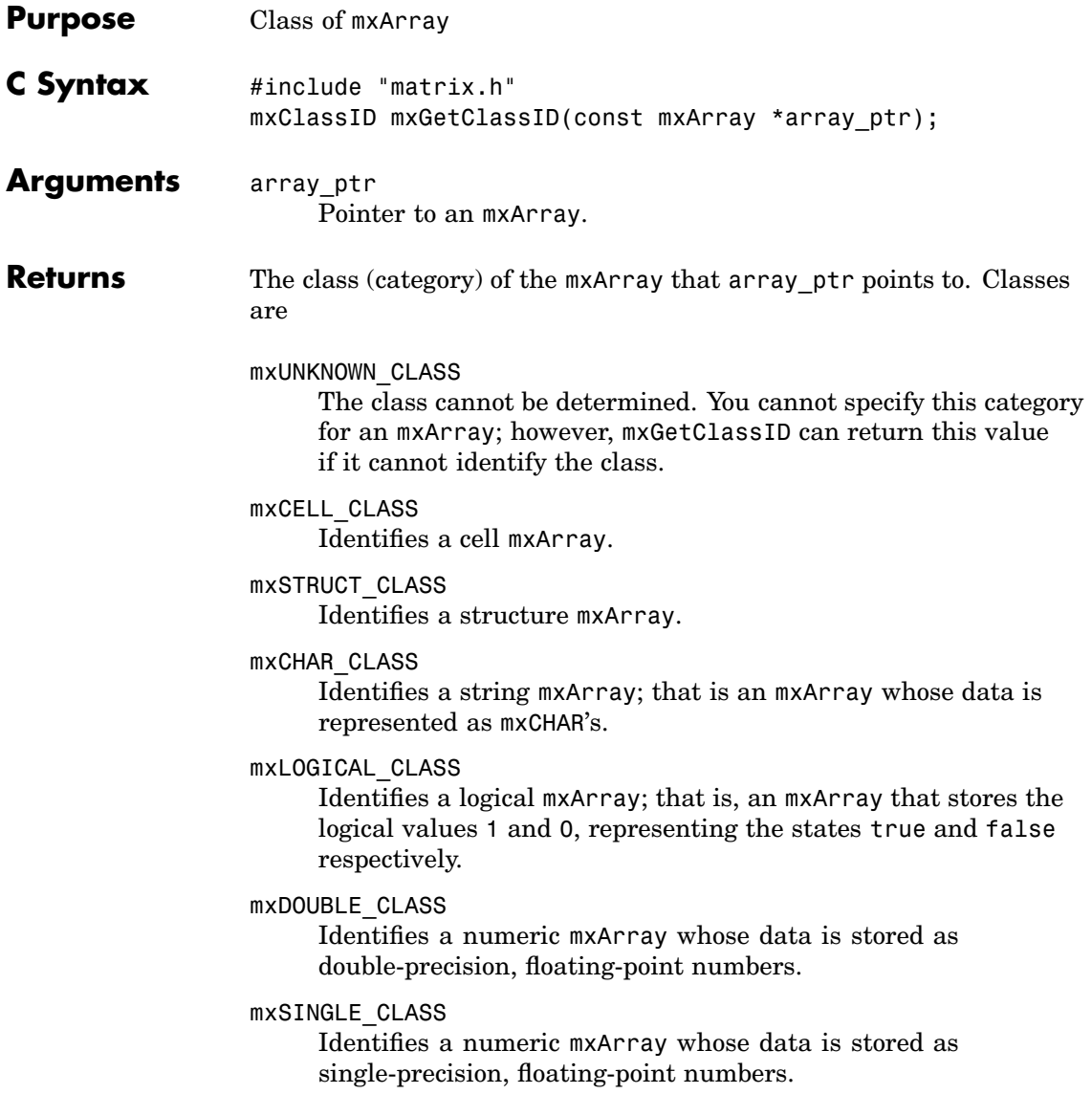

#### mxINT8\_CLASS

Identifies a numeric mxArray whose data is stored as signed 8-bit integers.

#### mxUINT8\_CLASS

Identifies a numeric mxArray whose data is stored as unsigned 8-bit integers.

#### mxINT16\_CLASS

Identifies a numeric mxArray whose data is stored as signed 16-bit integers.

#### mxUINT16\_CLASS

Identifies a numeric mxArray whose data is stored as unsigned 16-bit integers.

#### mxINT32\_CLASS

Identifies a numeric mxArray whose data is stored as signed 32-bit integers.

#### mxUINT32\_CLASS

Identifies a numeric mxArray whose data is stored as unsigned 32-bit integers.

#### mxINT64\_CLASS

Identifies a numeric mxArray whose data is stored as signed 64-bit integers.

#### mxUINT64\_CLASS

Identifies a numeric mxArray whose data is stored as unsigned 64-bit integers.

#### mxFUNCTION\_CLASS

Identifies a function handle mxArray.

#### **Description** Use mxGetClassId to determine the class of an mxArray. The class of an mxArray identifies the kind of data the mxArray is holding. For example, if array ptr points to a logical mxArray, then mxGetClassID returns mxLOGICAL\_CLASS.

mxGetClassID is similar to mxGetClassName, except that the former returns the class as an integer identifier and the latter returns the class as a string.

**Examples** See phonebook.c in the refbook subdirectory of the examples directory and explore.c in the mex subdirectory of the examples directory.

**See Also** [mxGetClassName \(C\)](#page-210-0)

### <span id="page-209-0"></span>**mxGetClassID (Fortran)**

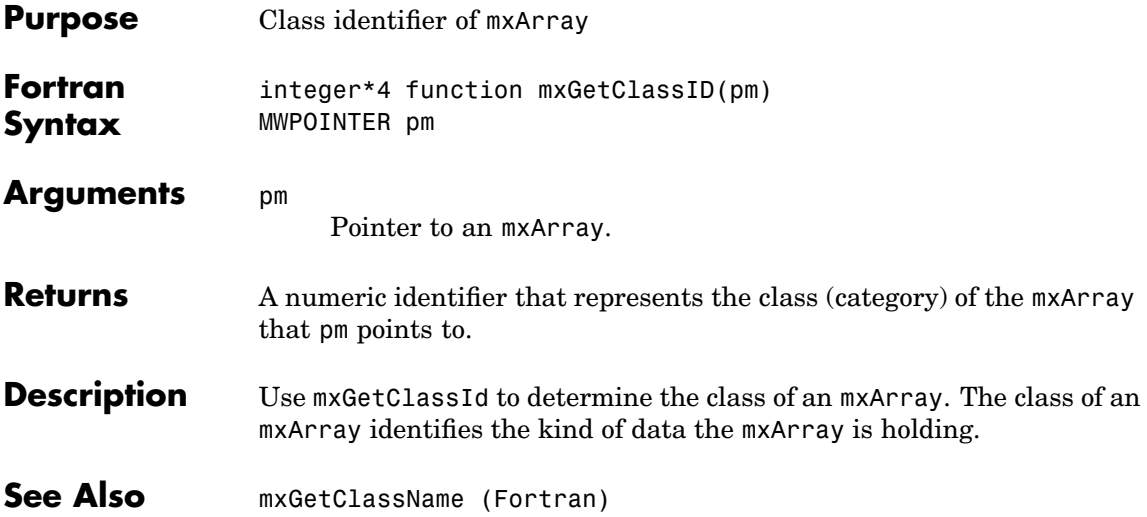

<span id="page-210-0"></span>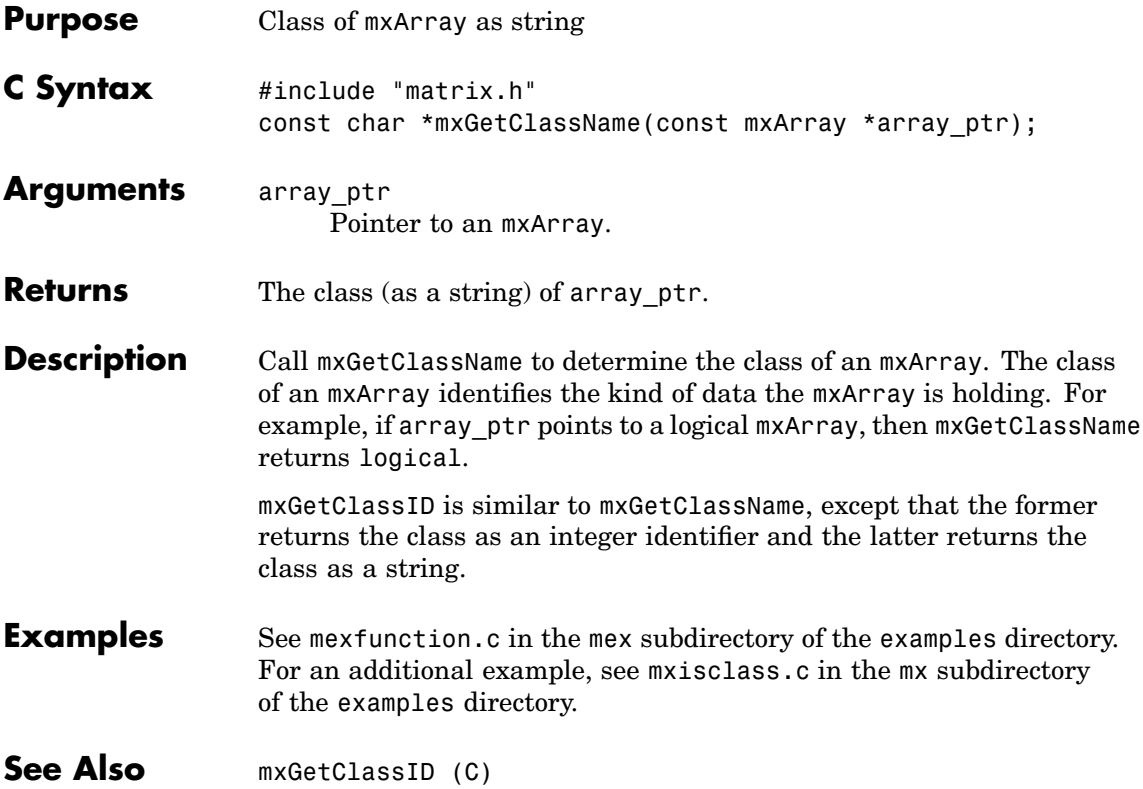

<span id="page-211-0"></span>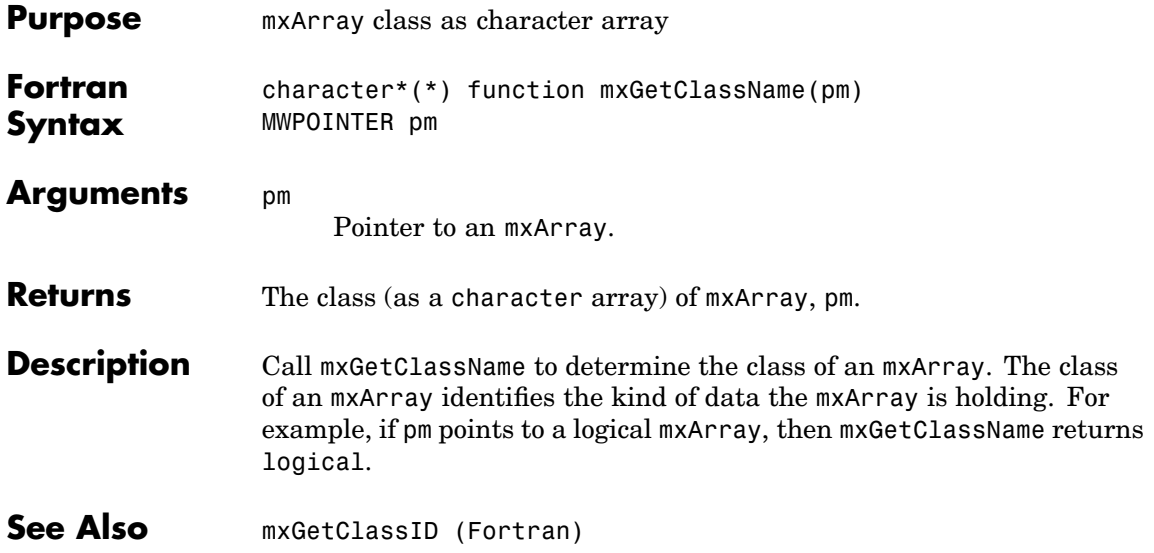

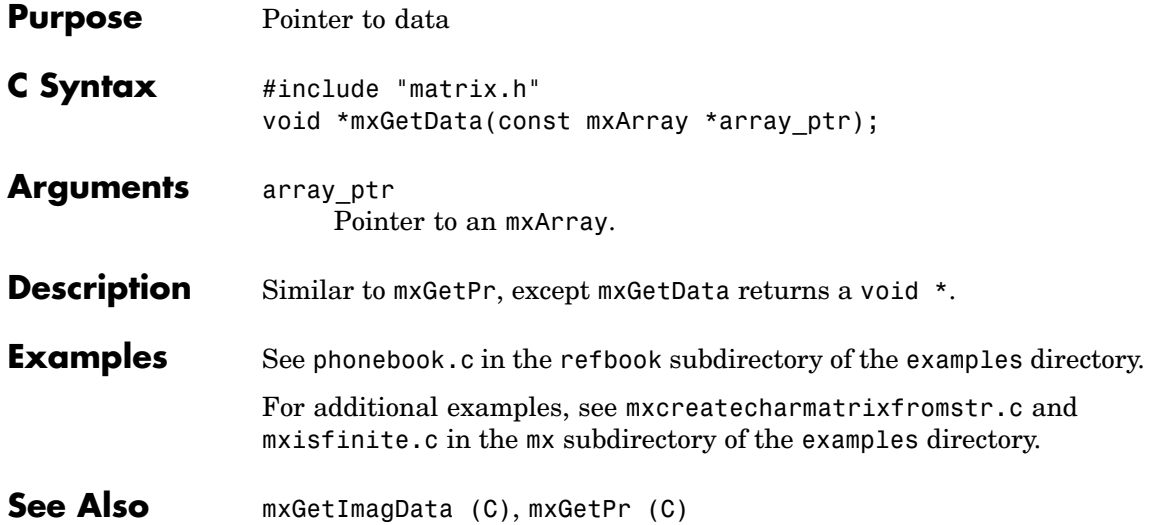

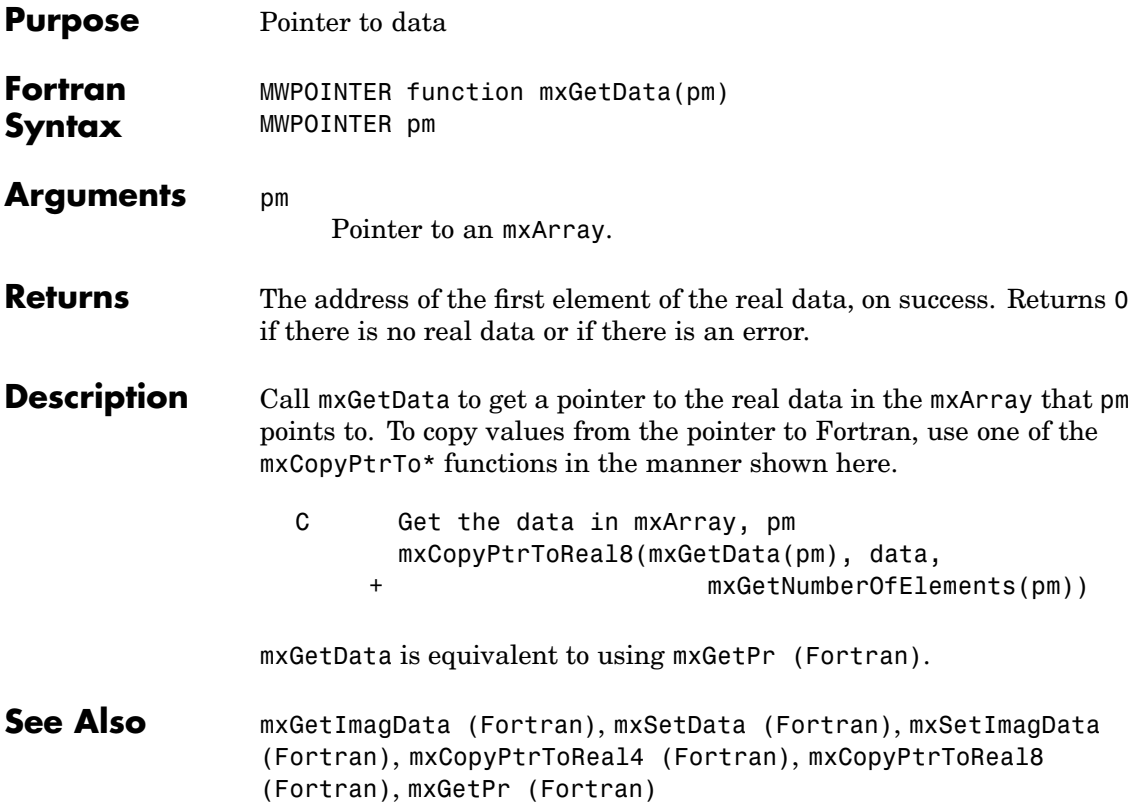

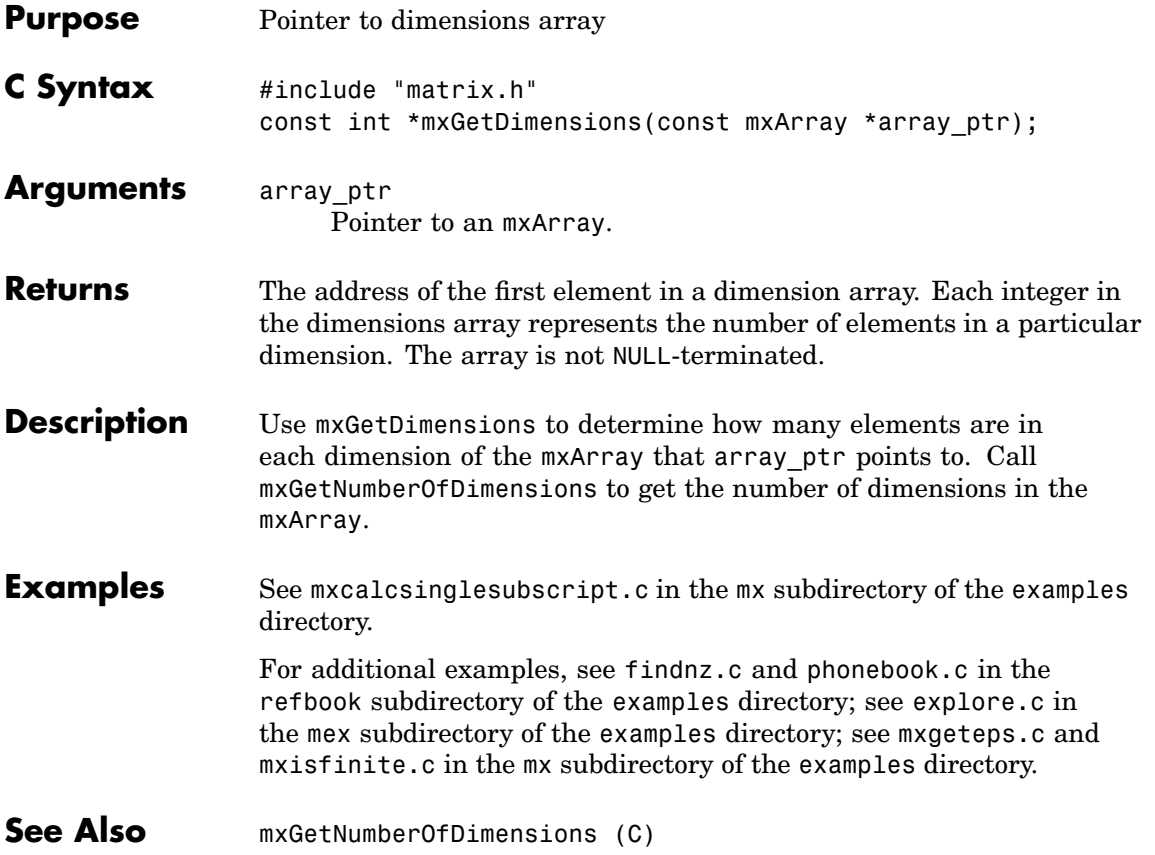

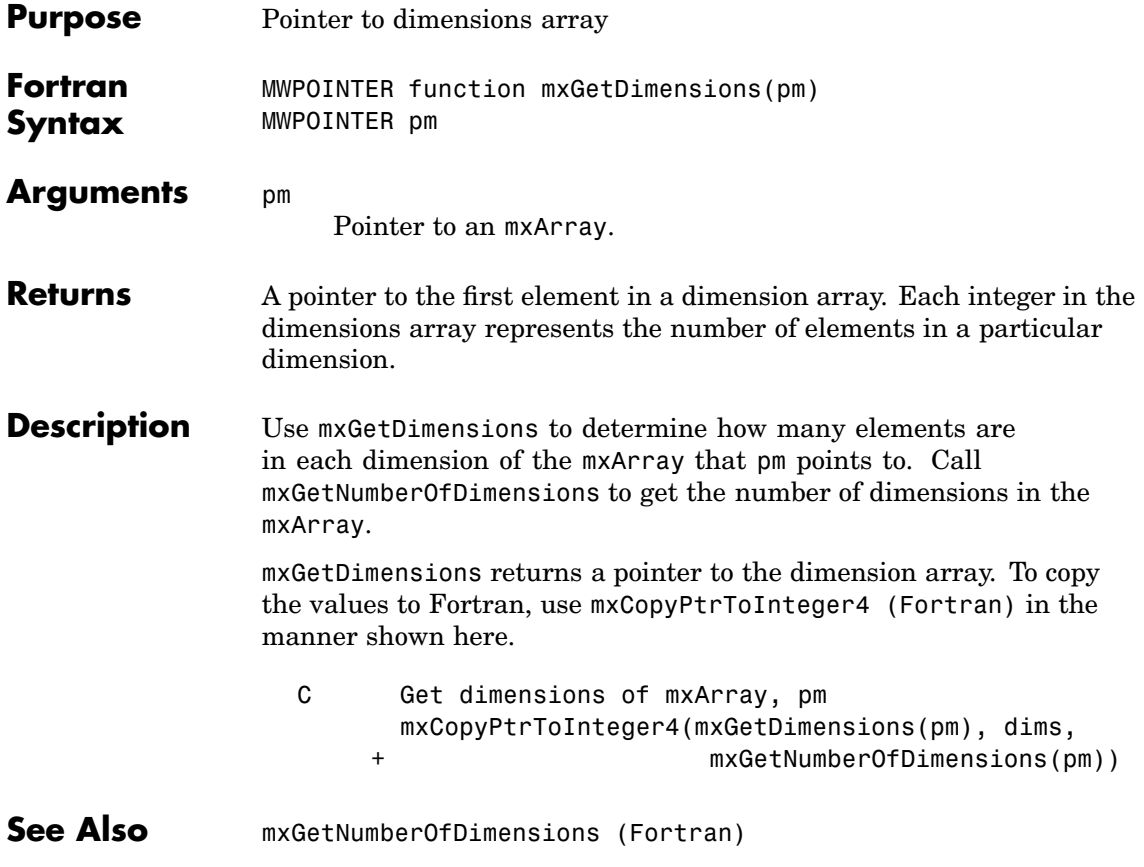
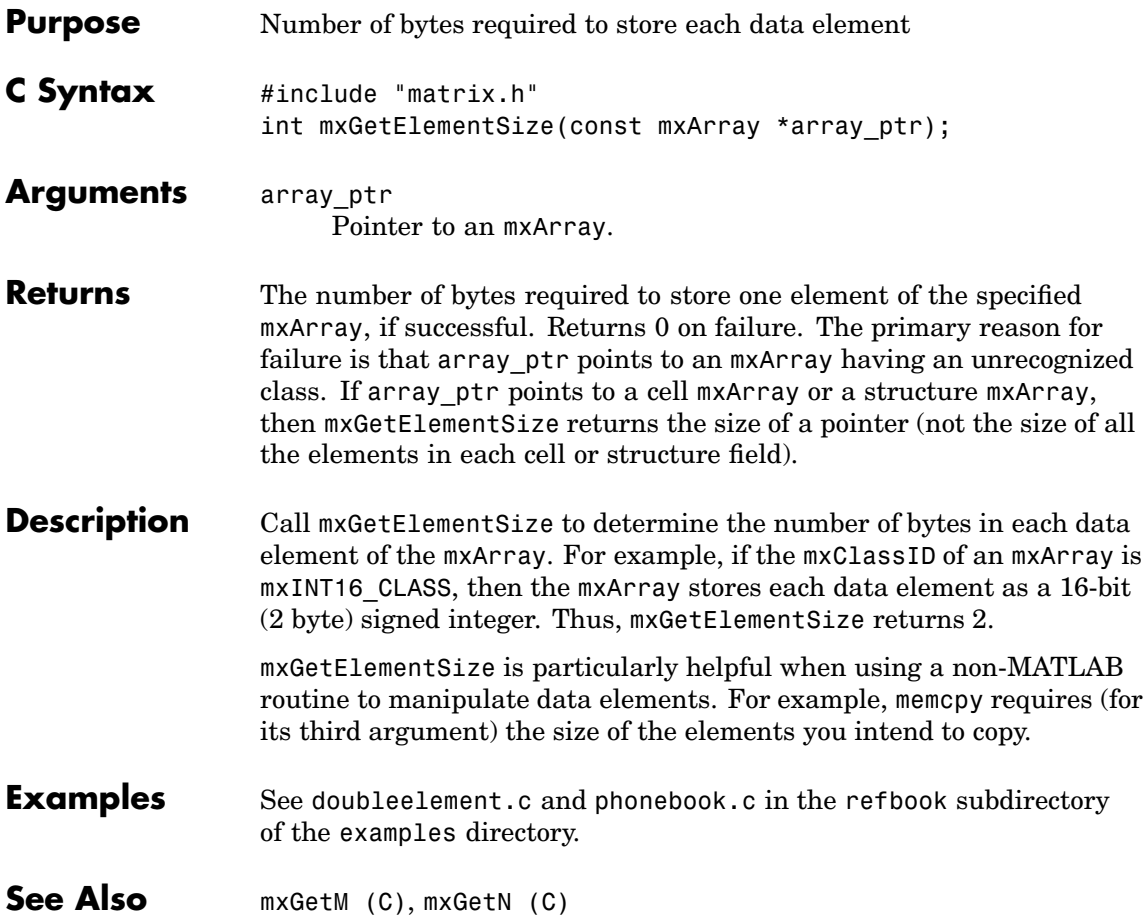

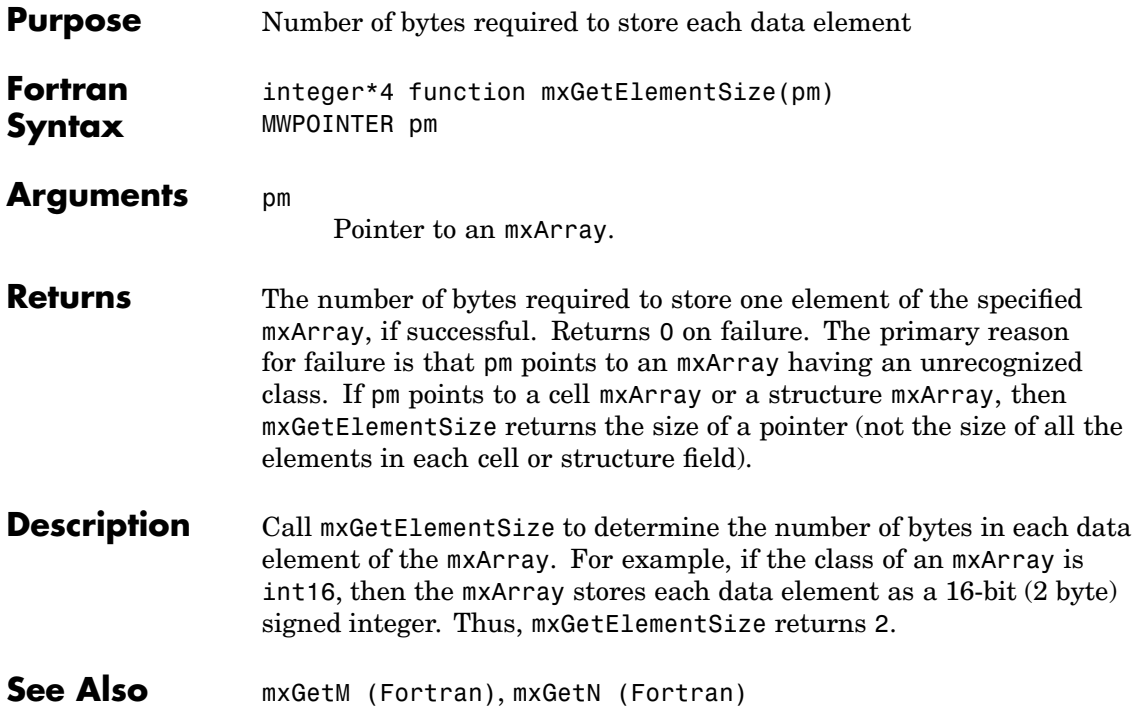

<span id="page-218-0"></span>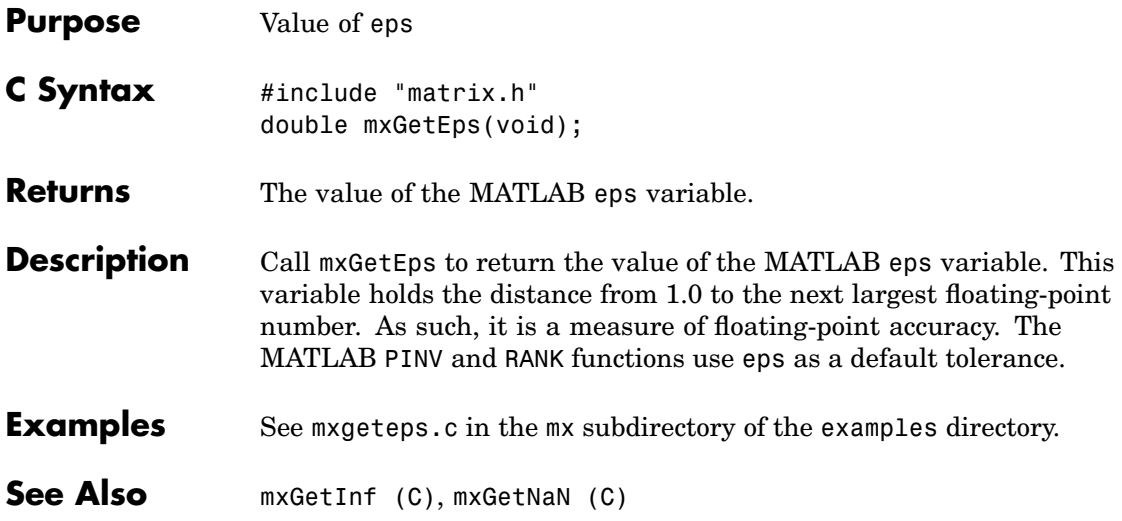

### <span id="page-219-0"></span>**mxGetEps (Fortran)**

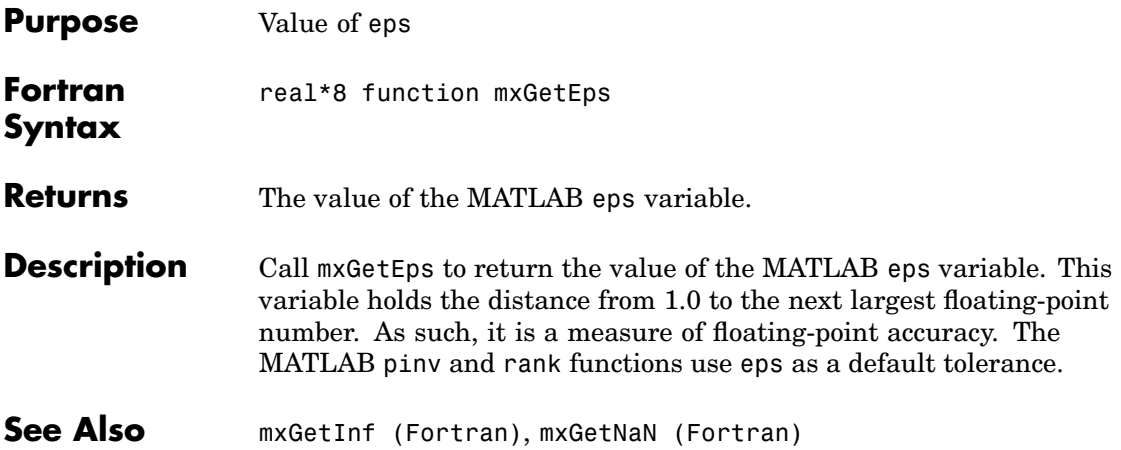

<span id="page-220-0"></span>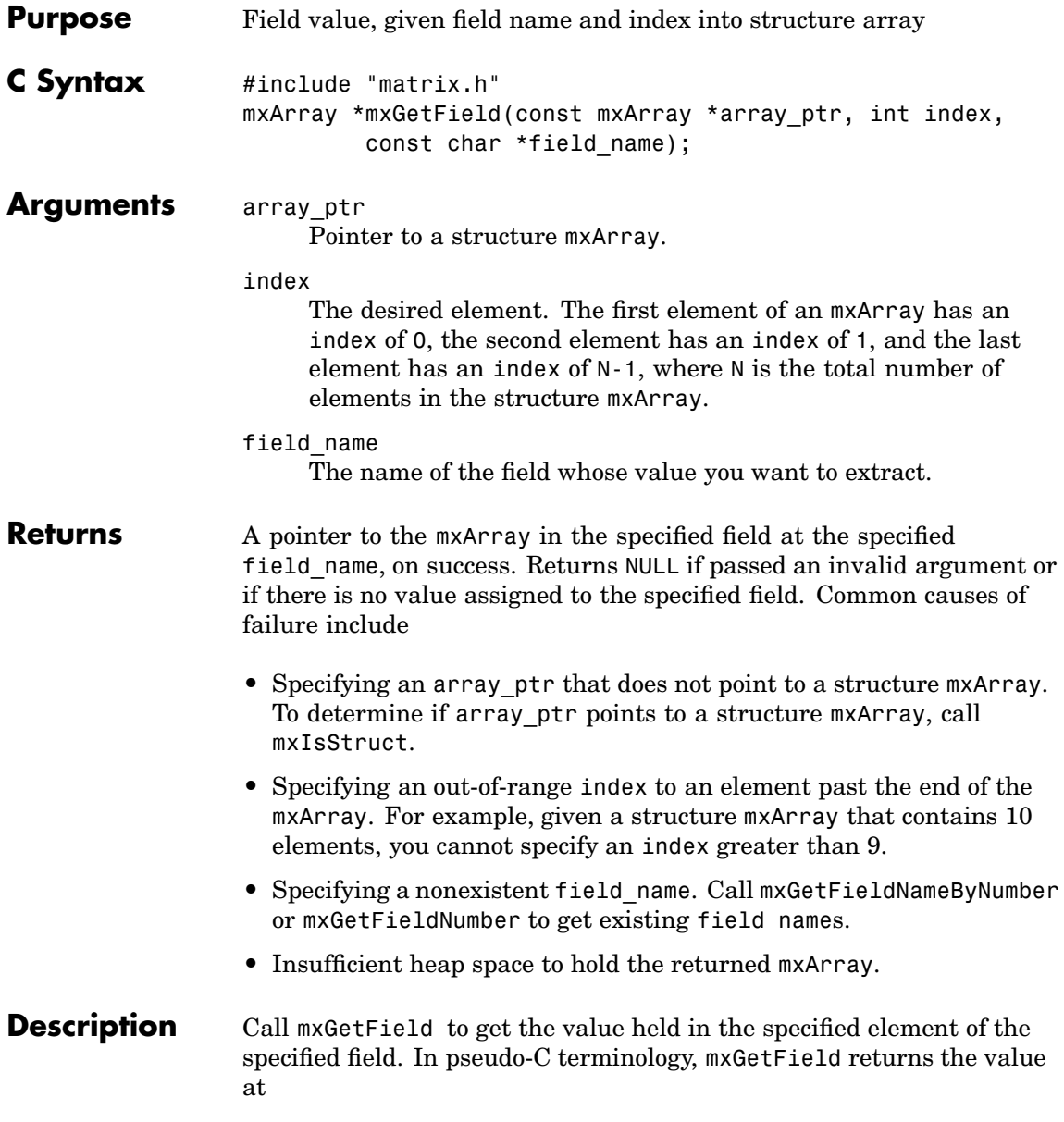

array\_ptr[index].field\_name

mxGetFieldByNumber is similar to mxGetField. Both functions return the same value. The only difference is in the way you specify the field. mxGetFieldByNumber takes field\_num as its third argument, and mxGetField takes field name as its third argument.

**Note** Inputs to a MEX-file are constant read-only mxArrays and should not be modified. Using  $mxSetCell * or$  mxSetField\* to modify the cells or fields of an argument passed from MATLAB causes unpredictable results.

Calling

```
mxGetField(pa, index, "field name");
```
is equivalent to calling

```
field num = mxGetFieldNumber(pa, "field name");
mxGetFieldByNumber(pa, index, field num);
```
where index is zero if you have a one-by-one structure.

**See Also** [mxGetFieldByNumber \(C\)](#page-224-0), [mxGetFieldNameByNumber \(C\)](#page-228-0), [mxGetFieldNumber \(C\)](#page-232-0), [mxGetNumberOfFields \(C\)](#page-255-0), [mxIsStruct \(C\)](#page-310-0), [mxSetField \(C\)](#page-340-0), [mxSetFieldByNumber \(C\)](#page-344-0)

<span id="page-222-0"></span>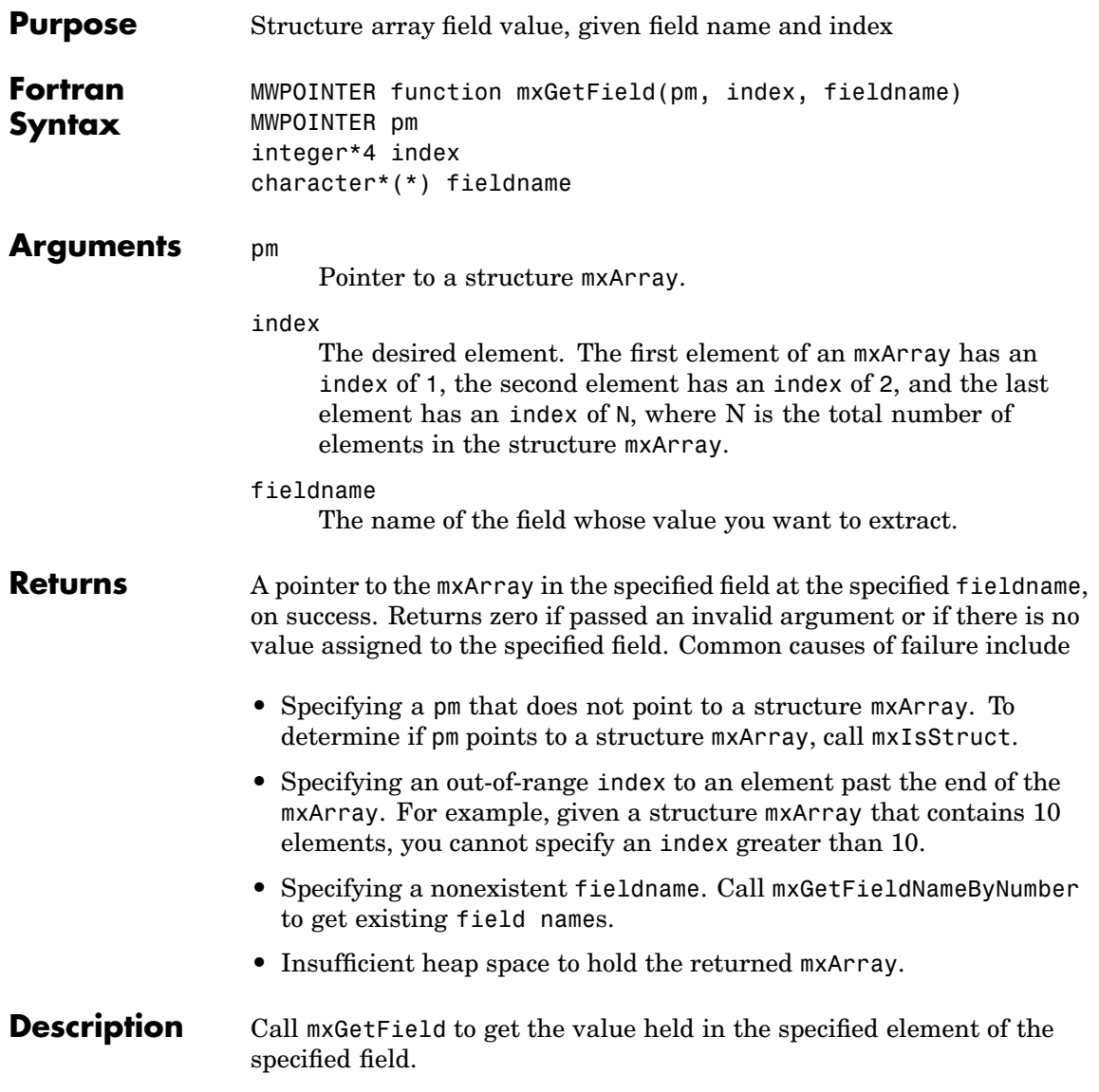

mxGetFieldByNumber is similar to mxGetField. Both functions return the same value. The only difference is in the way you specify the field. mxGetFieldByNumber takes fieldnumber as its third argument, and mxGetField takes fieldname as its third argument.

**Note** Inputs to a MEX-file are constant read-only mxArrays and should not be modified. Using mxSetCell\* or mxSetField\* to modify the cells or fields of an argument passed from MATLAB causes unpredictable results.

Calling

mxGetField(pm, index, 'fieldname')

is equivalent to calling

fieldnum = mxGetFieldNumber(pm, 'fieldname') mxGetFieldByNumber(pm, index, fieldnum)

where index is 1 if you have a one-by-one structure.

**See Also** [mxGetFieldByNumber \(Fortran\)](#page-226-0), [mxGetFieldNam](#page-230-0)eByNumber (Fortran), [mxGetNumberOfFields \(Fortran\)](#page-256-0), [mxIsStruct](#page-311-0) (Fortran), [mxSetField \(Fortran\)](#page-342-0), [mxSetFieldByNumber \(Fortran\)](#page-346-0)

<span id="page-224-0"></span>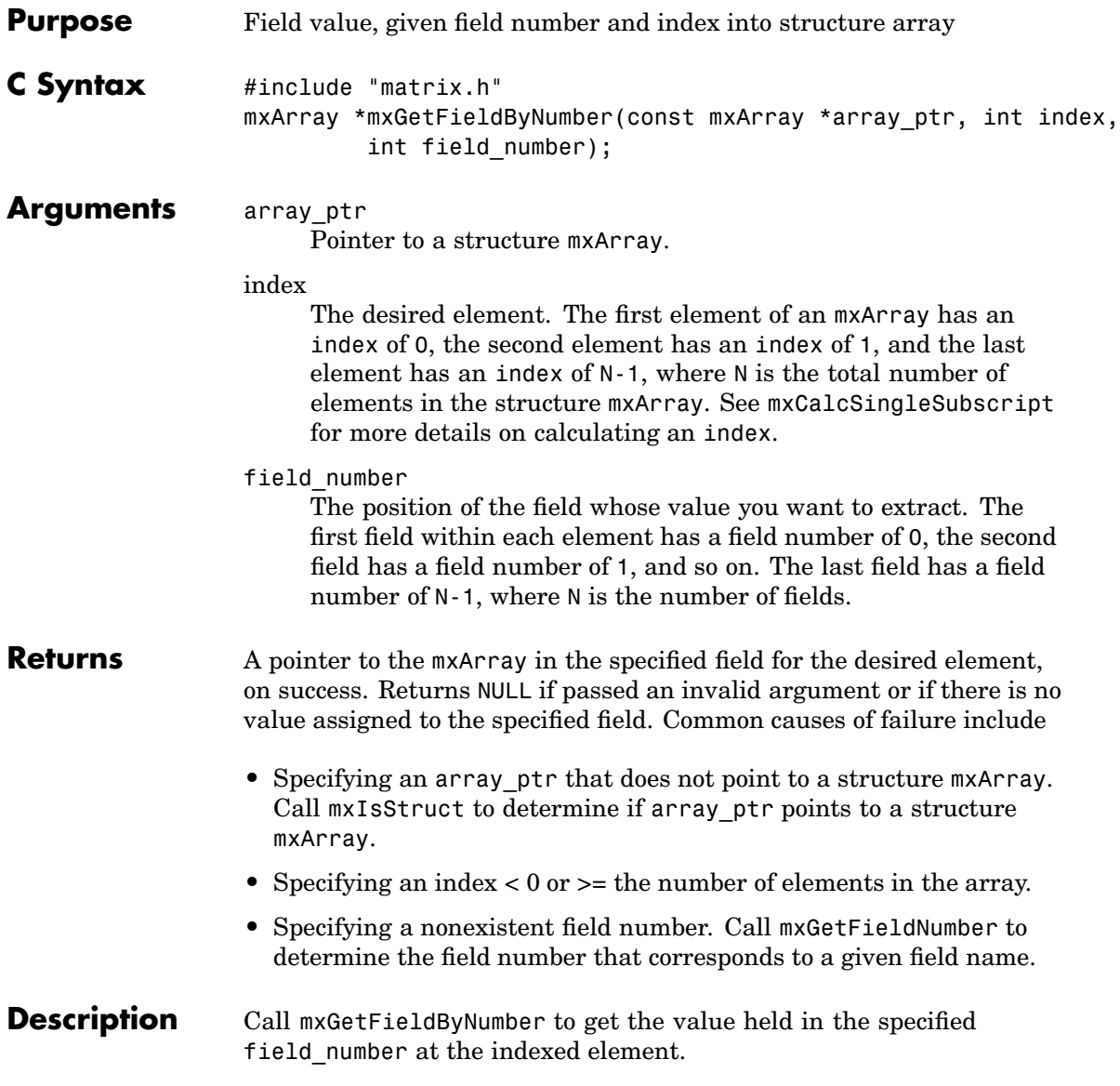

**Note** Inputs to a MEX-file are constant read-only mxArrays and should not be modified. Using  $mxSetCell*$  or  $mxSetField*$  to modify the cells or fields of an argument passed from MATLAB causes unpredictable results.

Calling

mxGetField(pa, index, "field name");

is equivalent to calling

field num = mxGetFieldNumber(pa, "field name"); mxGetFieldByNumber(pa, index, field\_num);

where index is zero if you have a one-by-one structure.

**Examples** See phonebook.c in the refbook subdirectory of the examples directory.

For additional examples, see mxisclass.c in the mx subdirectory of the examples directory and explore.c in the mex subdirectory of the examples directory.

**See Also** [mxGetField \(C\)](#page-220-0), [mxGetFieldNameByNumber \(C\)](#page-228-0), [mxGetFieldNum](#page-232-0)ber (C), [mxGetNumberOfFields \(C\)](#page-255-0), [mxSetField \(C\)](#page-340-0), [mxSetFieldByNumber \(C\)](#page-344-0)

<span id="page-226-0"></span>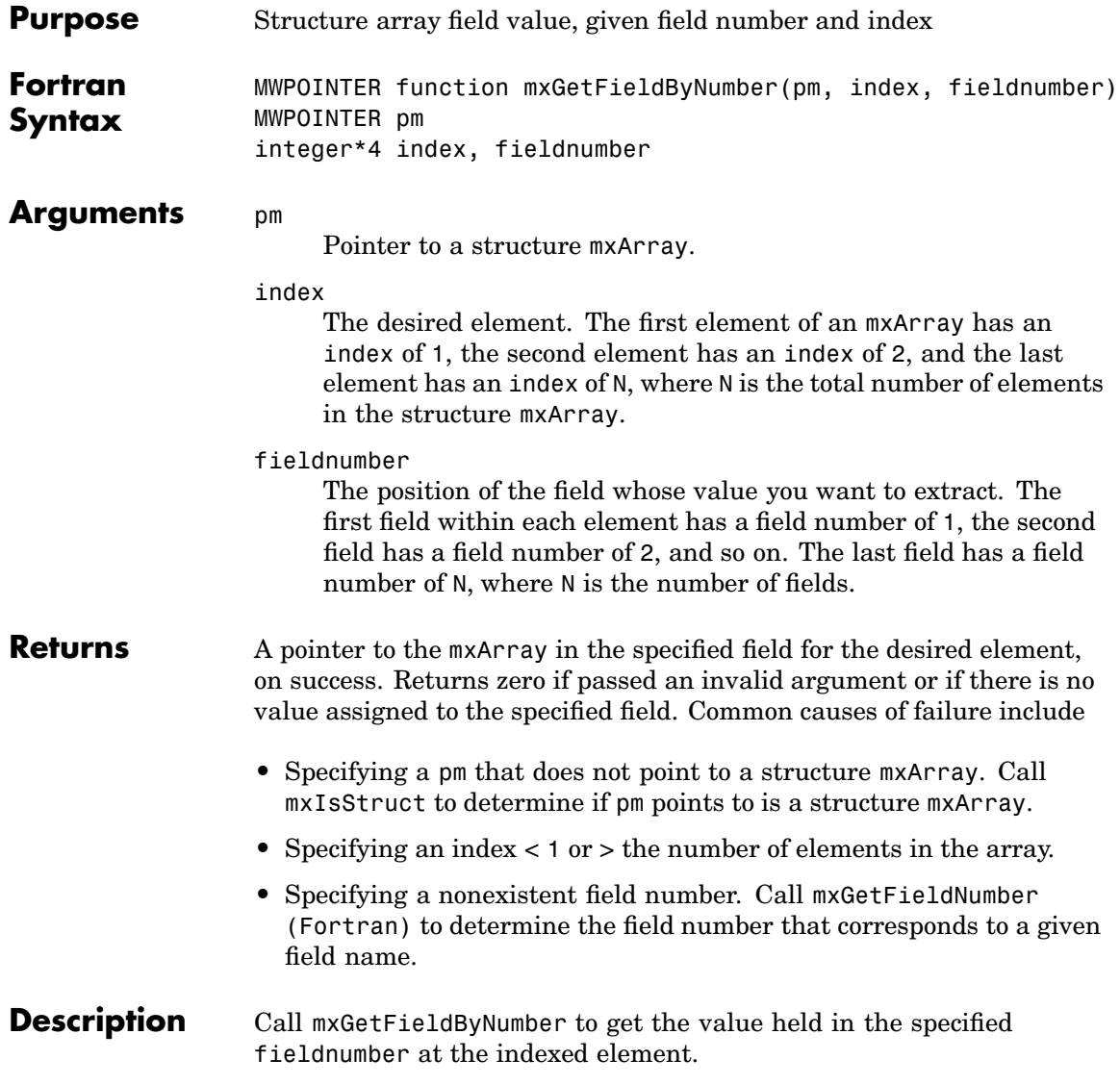

**Note** Inputs to a MEX-file are constant read-only mxArrays and should not be modified. Using mxSetCell\* or mxSetField\* to modify the cells or fields of an argument passed from MATLAB causes unpredictable results.

Calling

mxGetField(pm, index, 'fieldname')

is equivalent to calling

fieldnum = mxGetFieldNumber(pm, 'fieldname') mxGetFieldByNumber(pm, index, fieldnum)

where index is 1 if you have a one-by-one structure.

**See Also** [mxGetField \(Fortran\)](#page-222-0), [mxGetFieldNameByNumber \(Fortran\)](#page-230-0), [mxGetNumberOfFields \(Fortran\)](#page-256-0), [mxSetField \(Fortran\)](#page-342-0), [mxSetFieldByNumber \(Fortran\)](#page-346-0)

<span id="page-228-0"></span>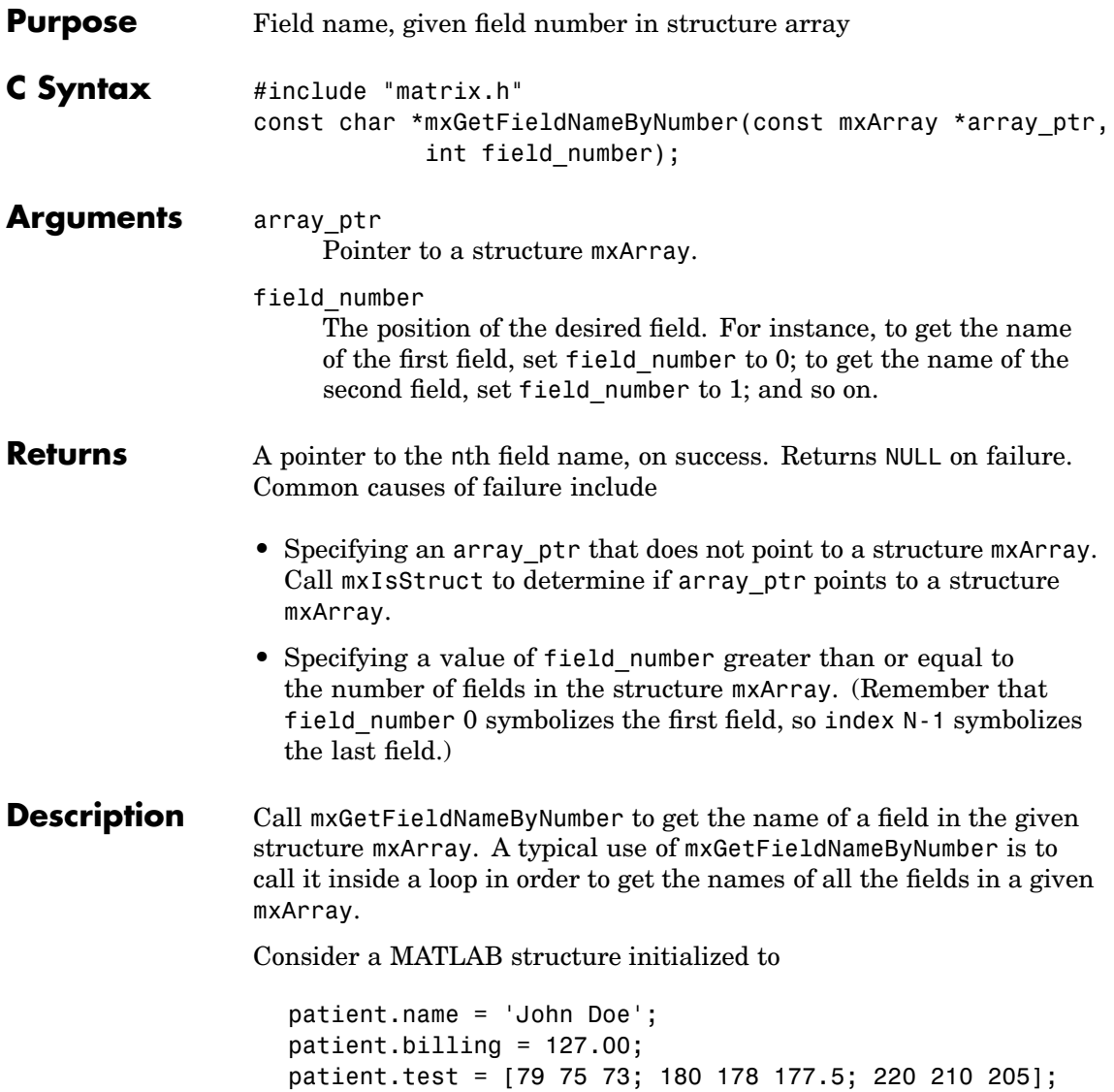

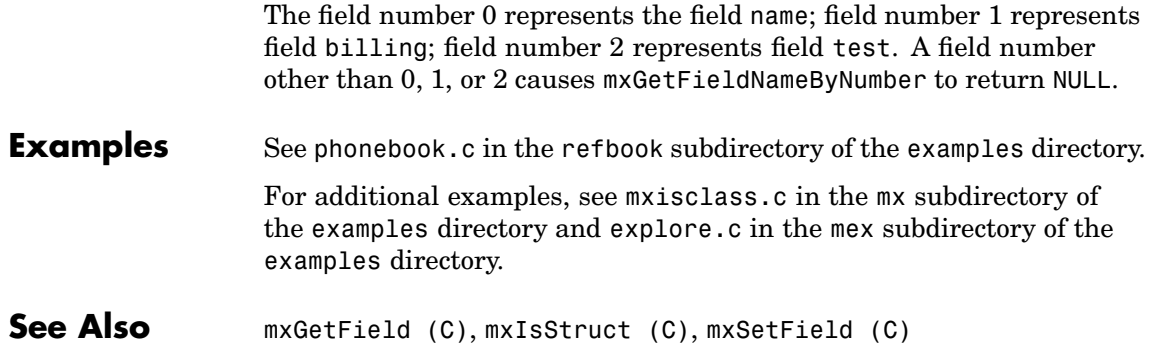

<span id="page-230-0"></span>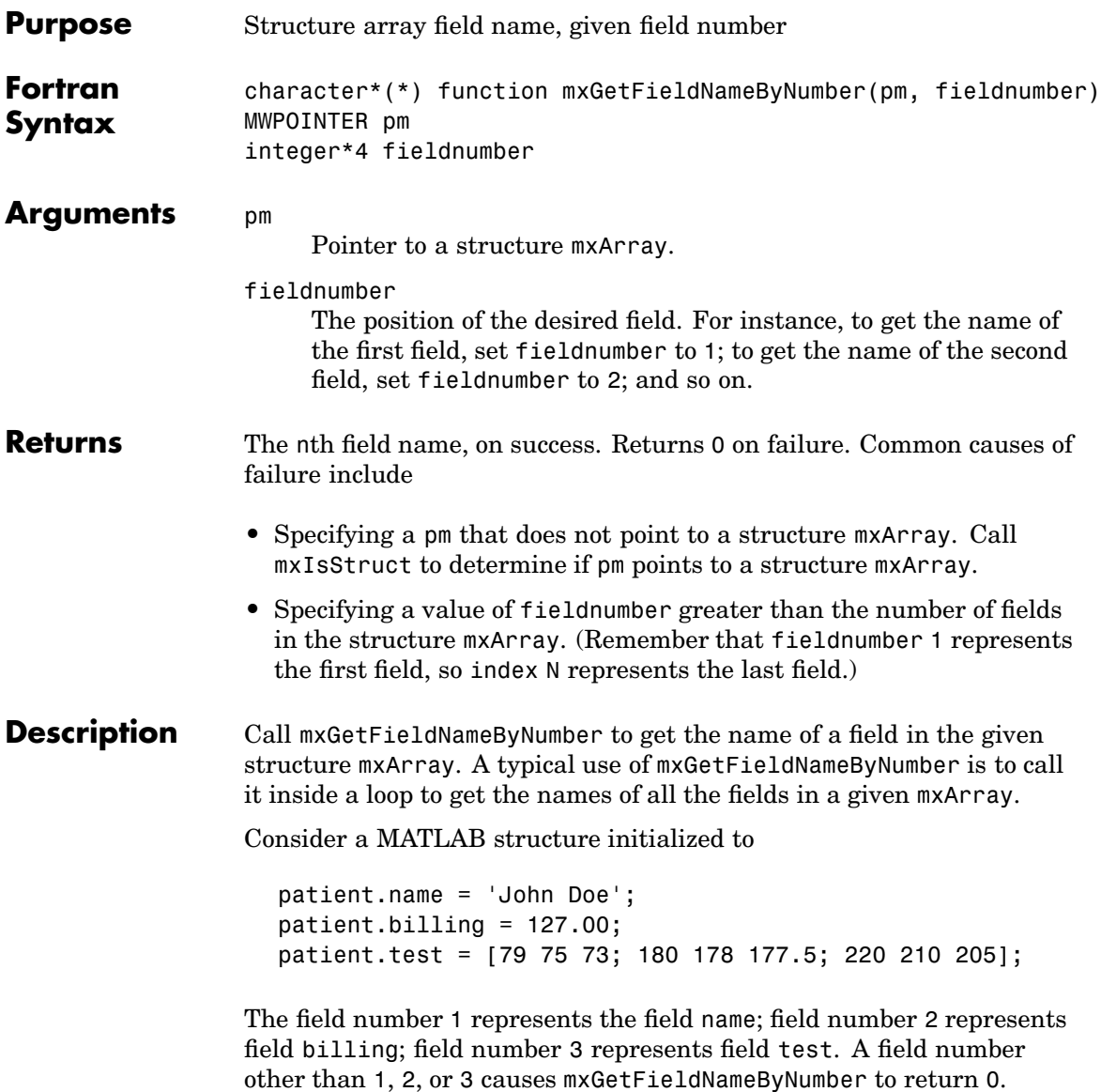

**See Also** [mxGetField \(Fortran\)](#page-222-0), [mxIsStruct \(Fortran\)](#page-311-0), [mxSetField](#page-342-0) (Fortran)

<span id="page-232-0"></span>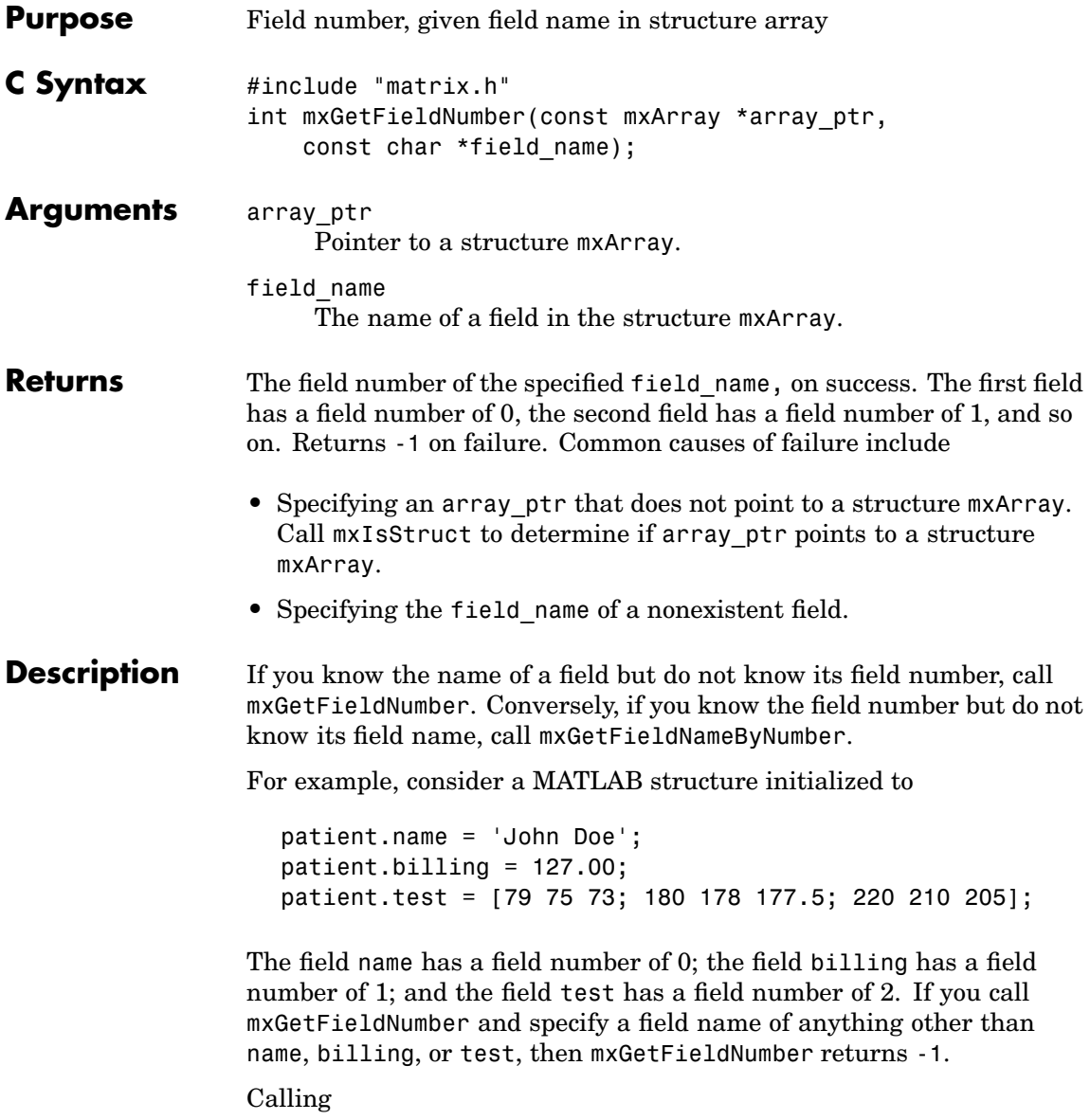

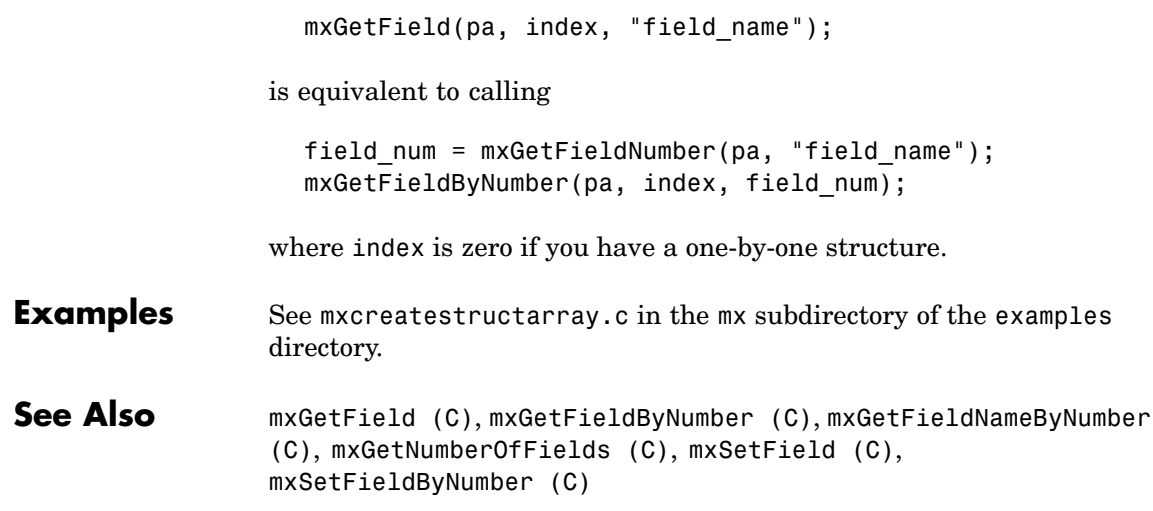

<span id="page-234-0"></span>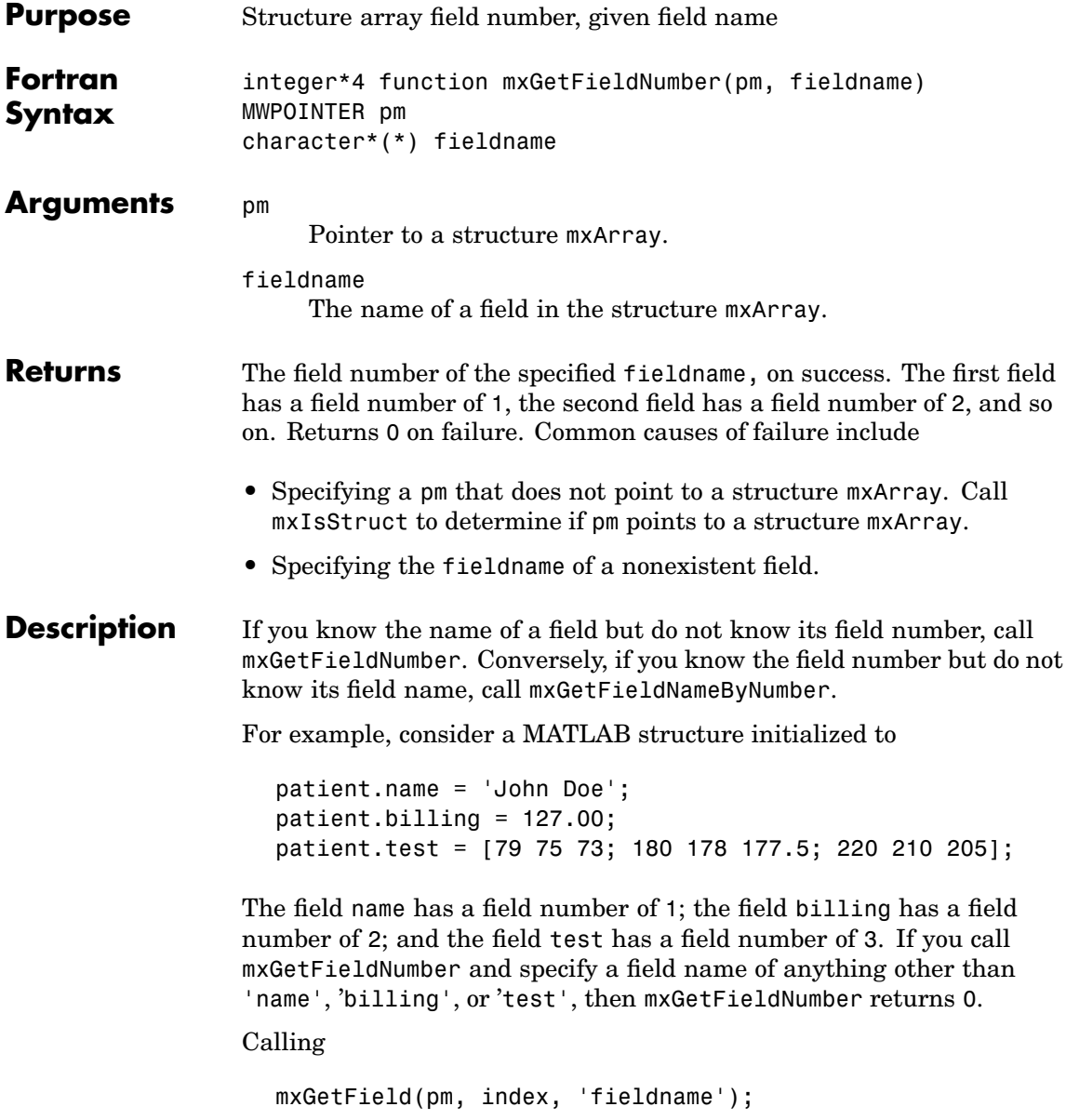

is equivalent to calling

```
fieldnum = mxGetFieldNumber(pm, 'fieldname');
mxGetFieldByNumber(pm, index, fieldnum);
```
where index is 1 if you have a 1-by-1 structure.

**See Also** [mxGetField \(Fortran\)](#page-222-0), [mxGetFieldByNumber \(Fortran\)](#page-226-0), [mxGetFieldNameByNumber \(Fortran\)](#page-230-0), [mxGetNumberOf](#page-256-0)Fields (Fortran), [mxSetField \(Fortran\)](#page-342-0), [mxSetFieldByNumber \(Fortran\)](#page-346-0)

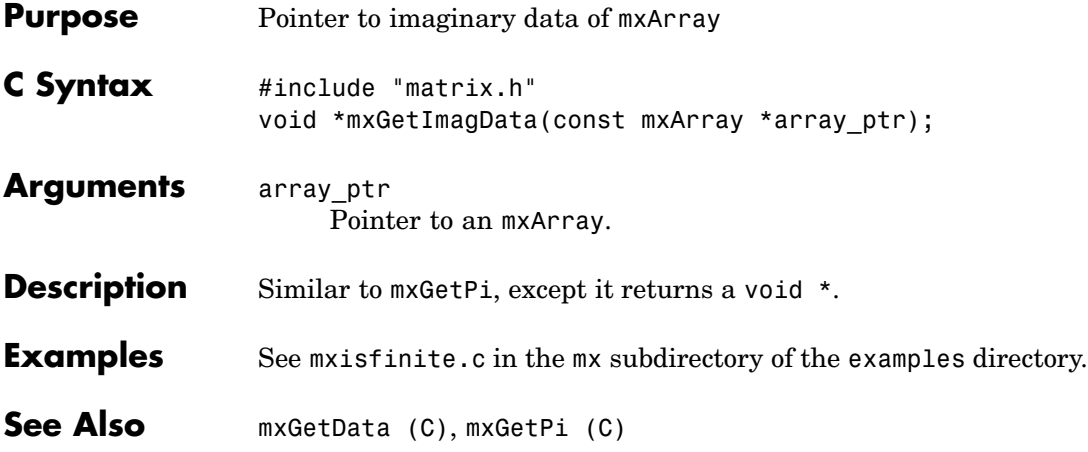

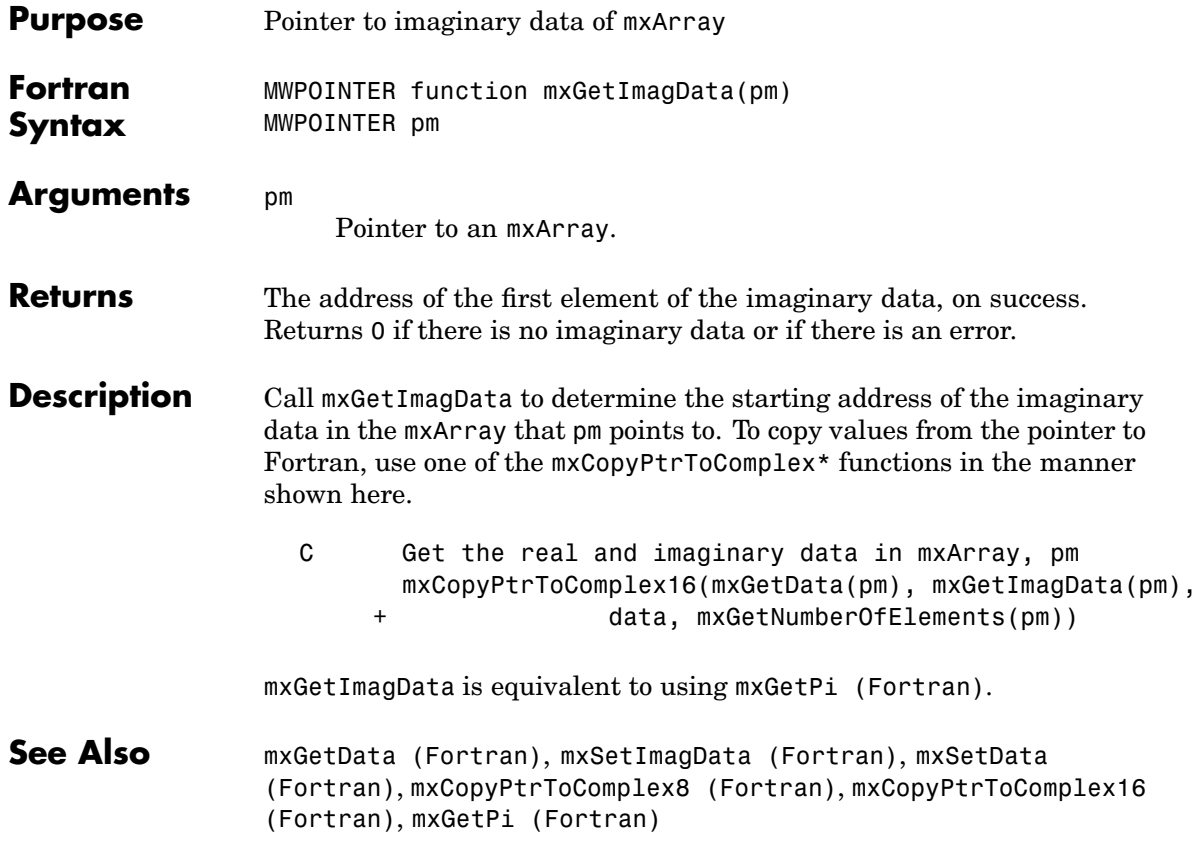

<span id="page-238-0"></span>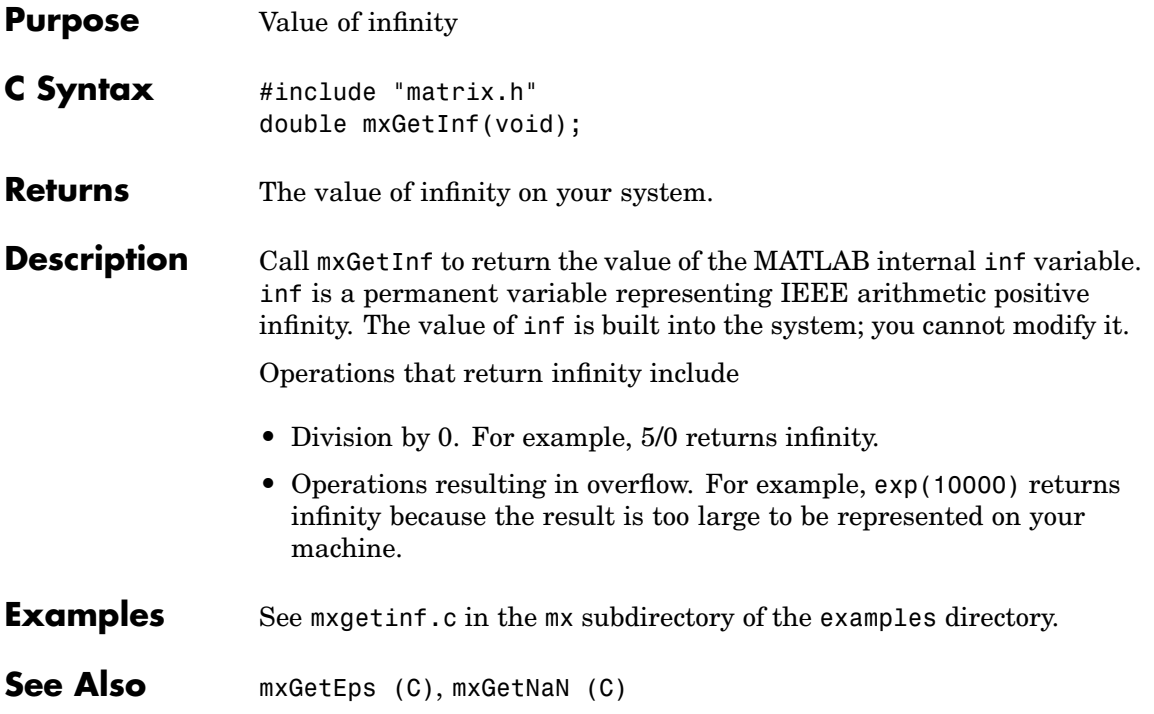

## <span id="page-239-0"></span>**mxGetInf (Fortran)**

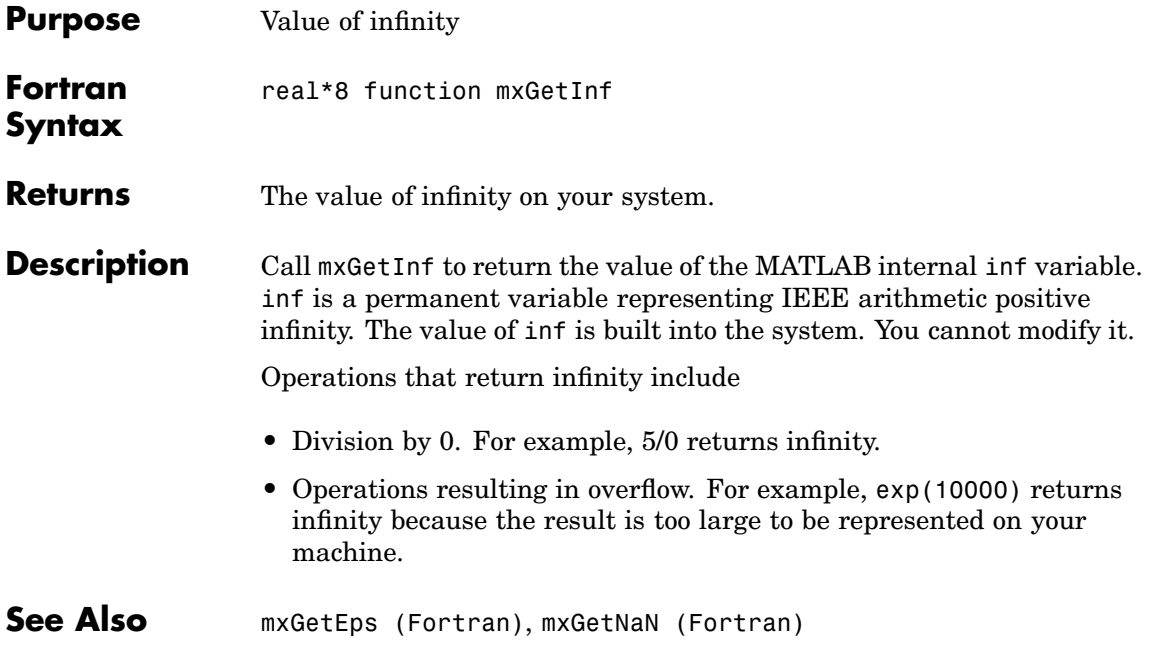

<span id="page-240-0"></span>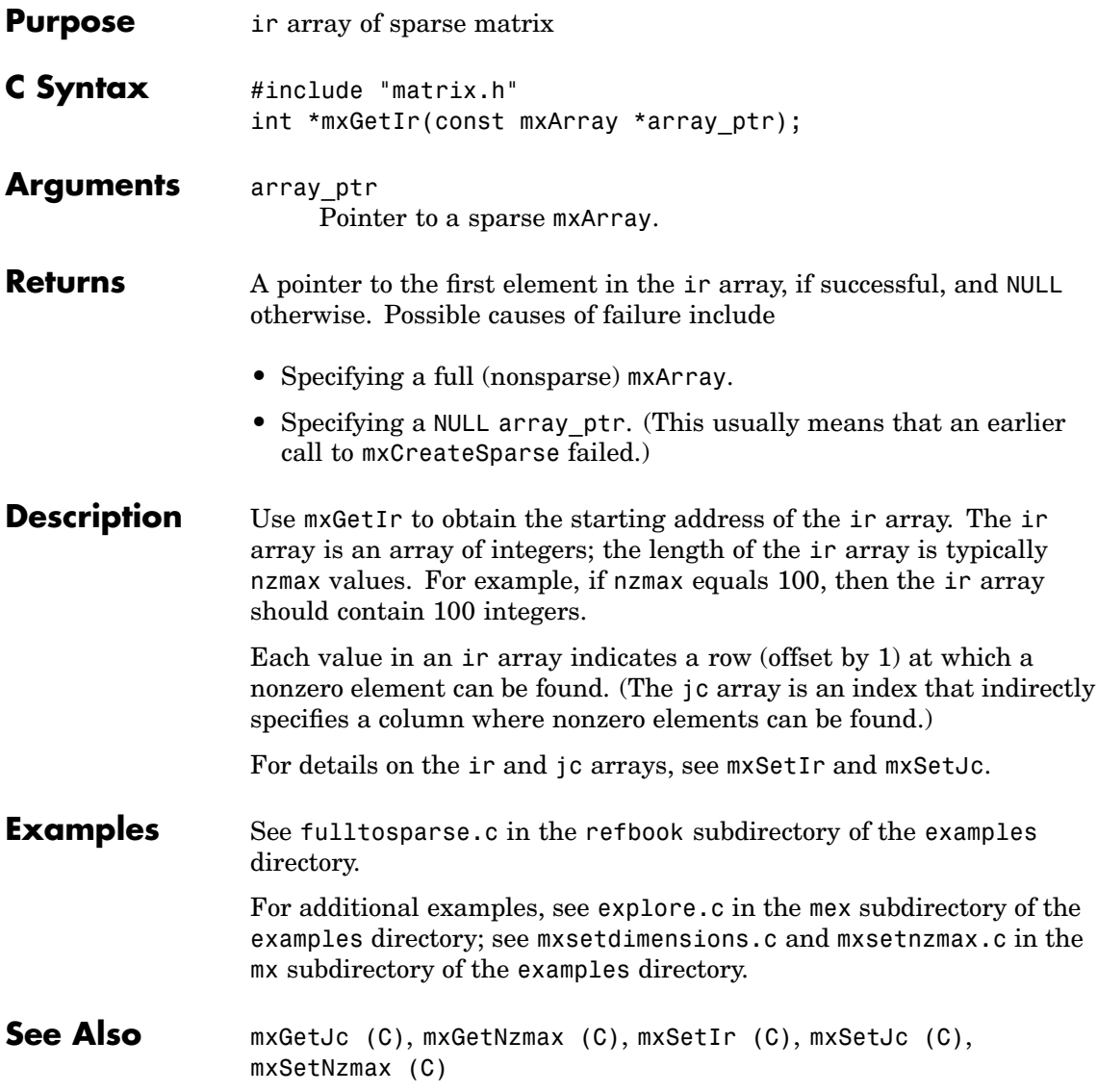

### <span id="page-241-0"></span>**mxGetIr (Fortran)**

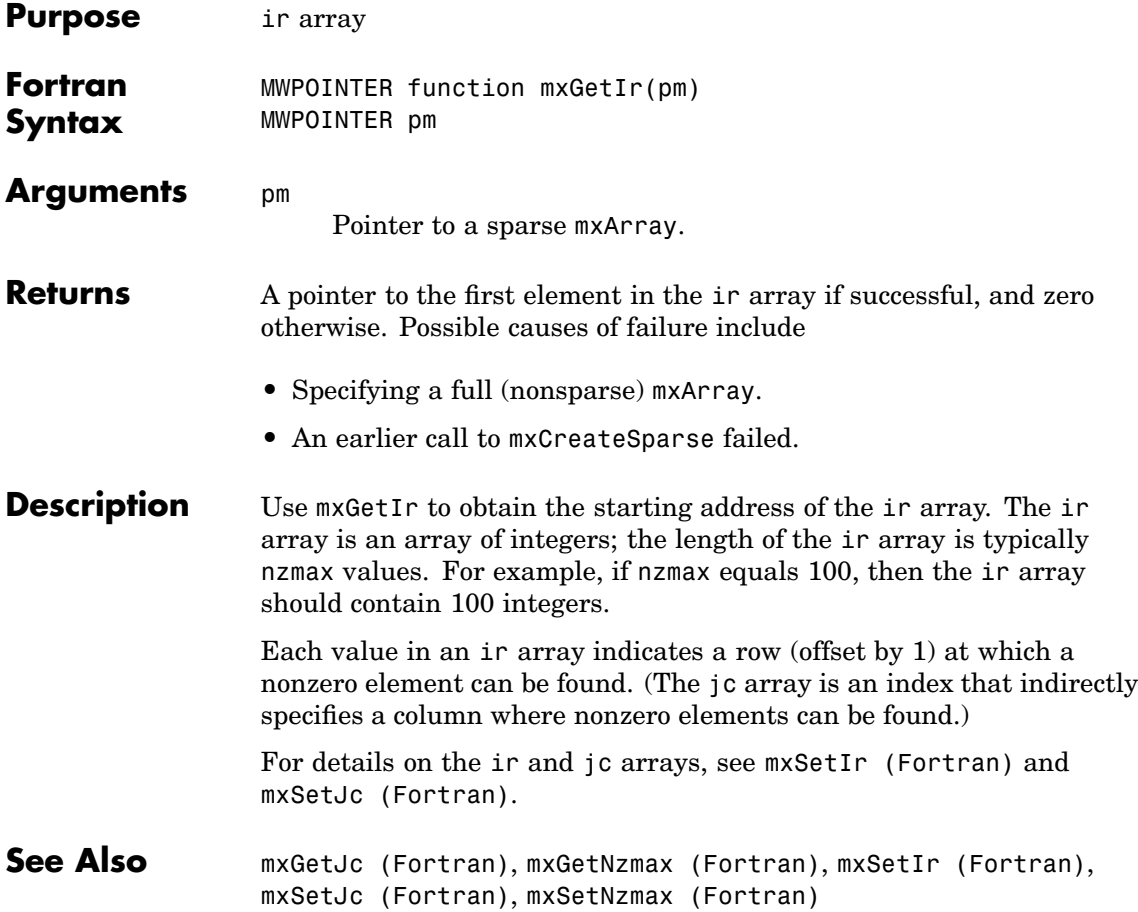

<span id="page-242-0"></span>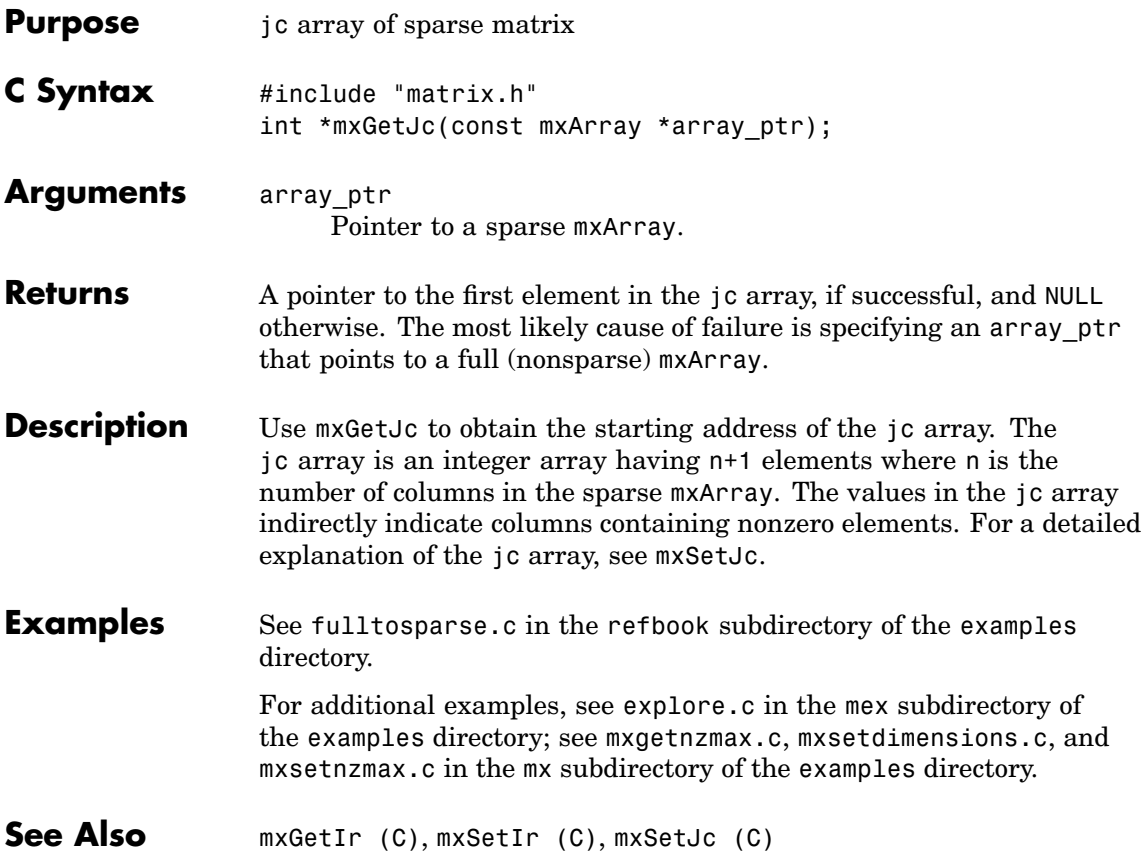

### <span id="page-243-0"></span>**mxGetJc (Fortran)**

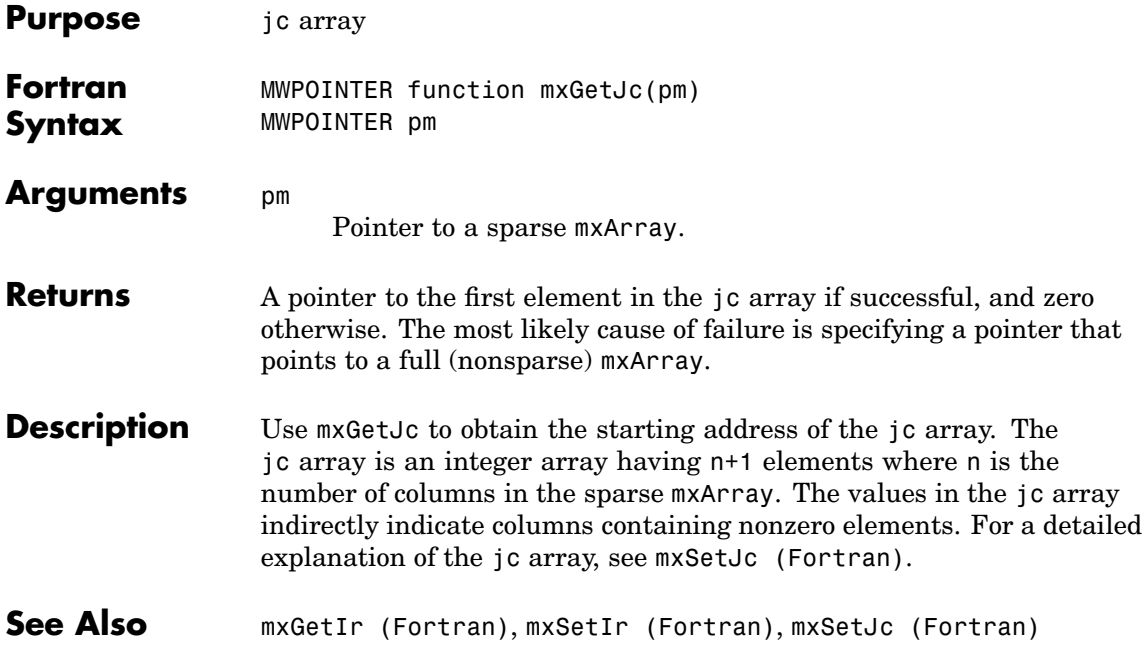

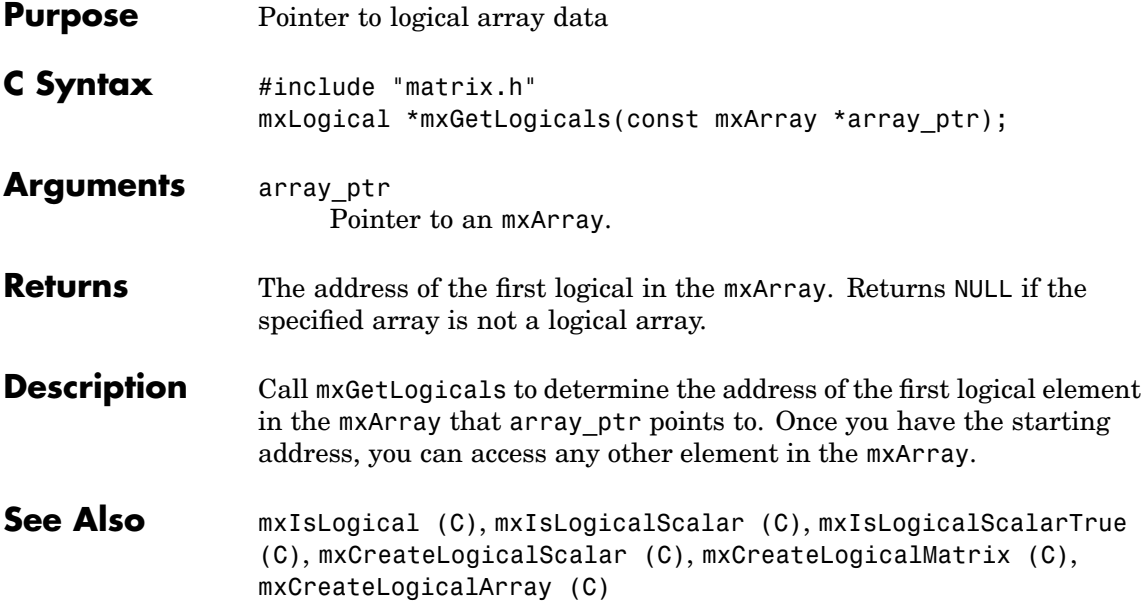

### <span id="page-245-0"></span>**mxGetM (C)**

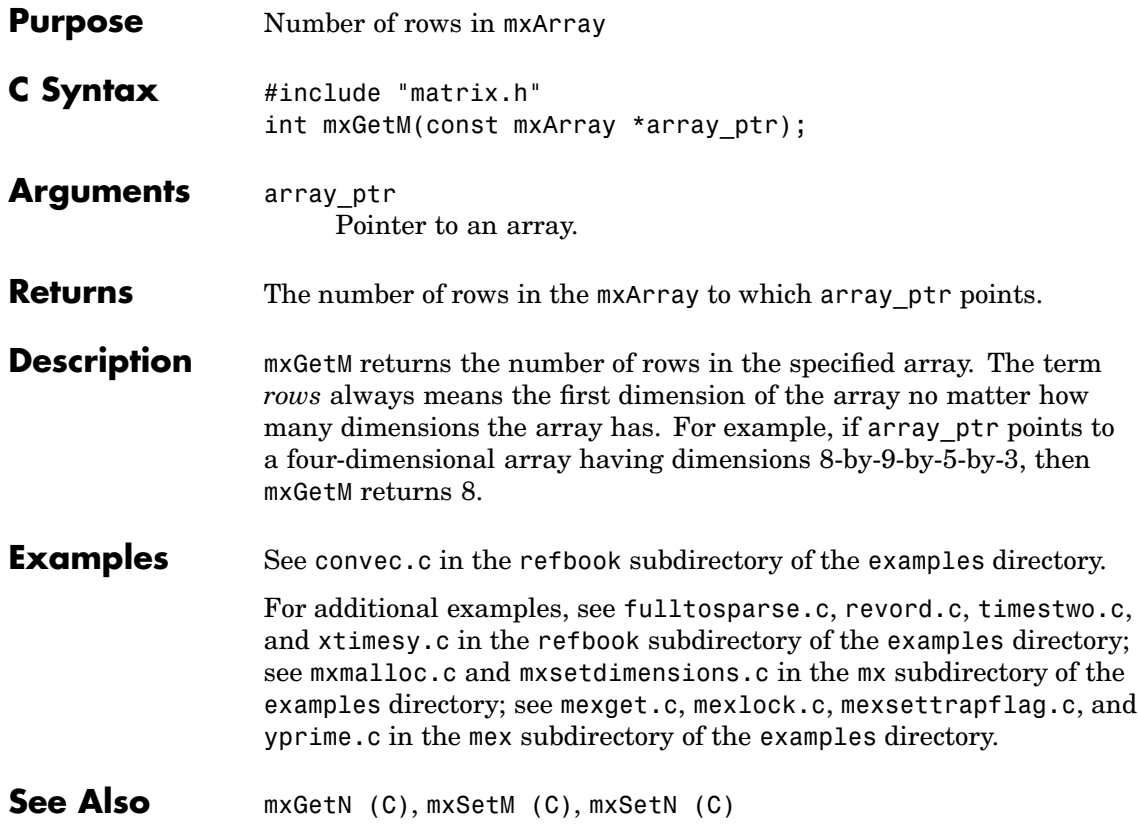

<span id="page-246-0"></span>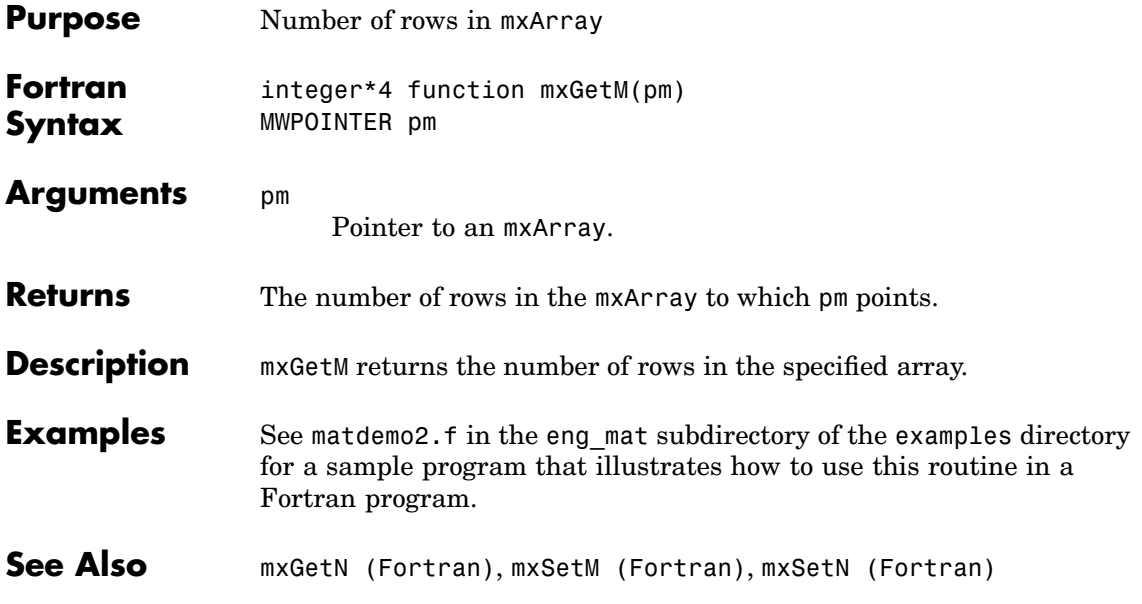

### <span id="page-247-0"></span>**mxGetN (C)**

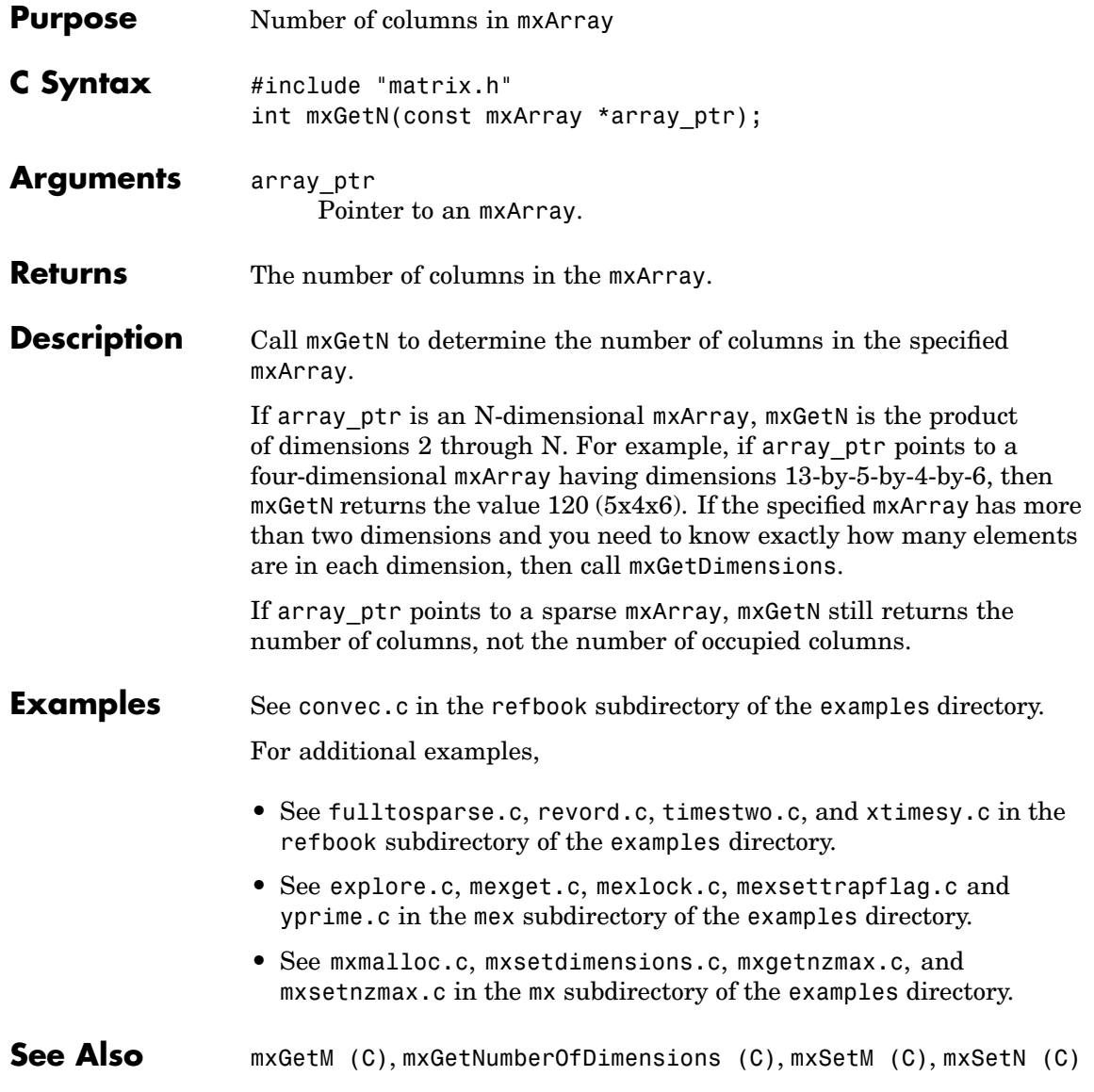

<span id="page-248-0"></span>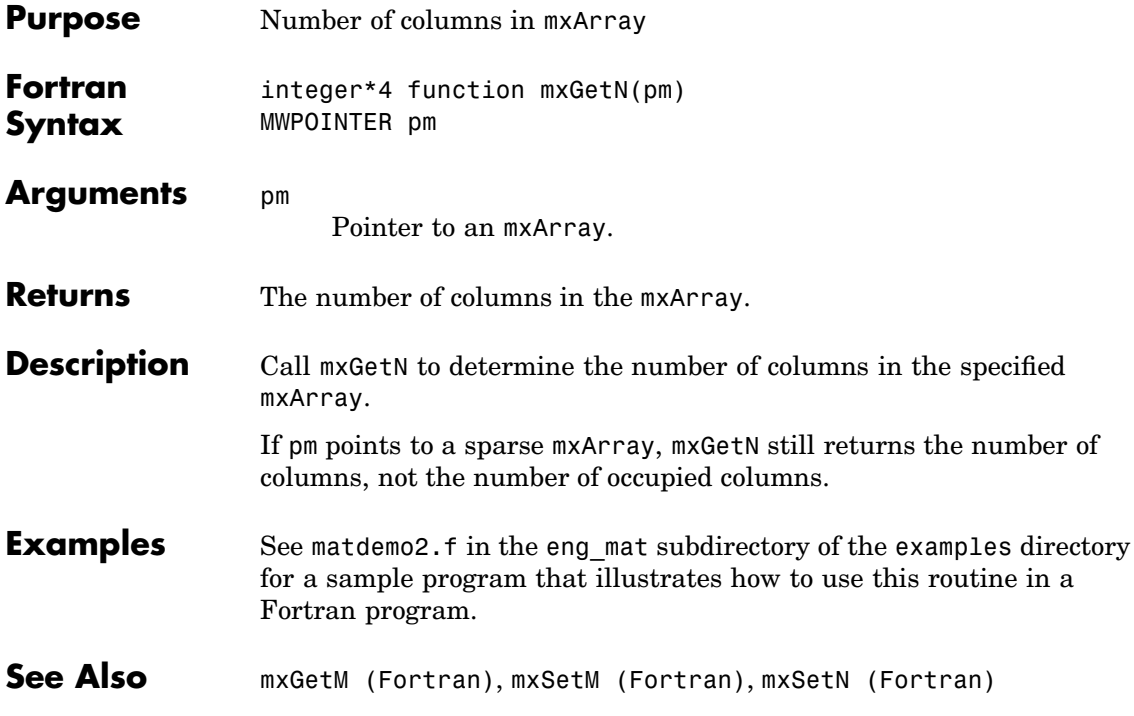

### <span id="page-249-0"></span>**mxGetNaN (C)**

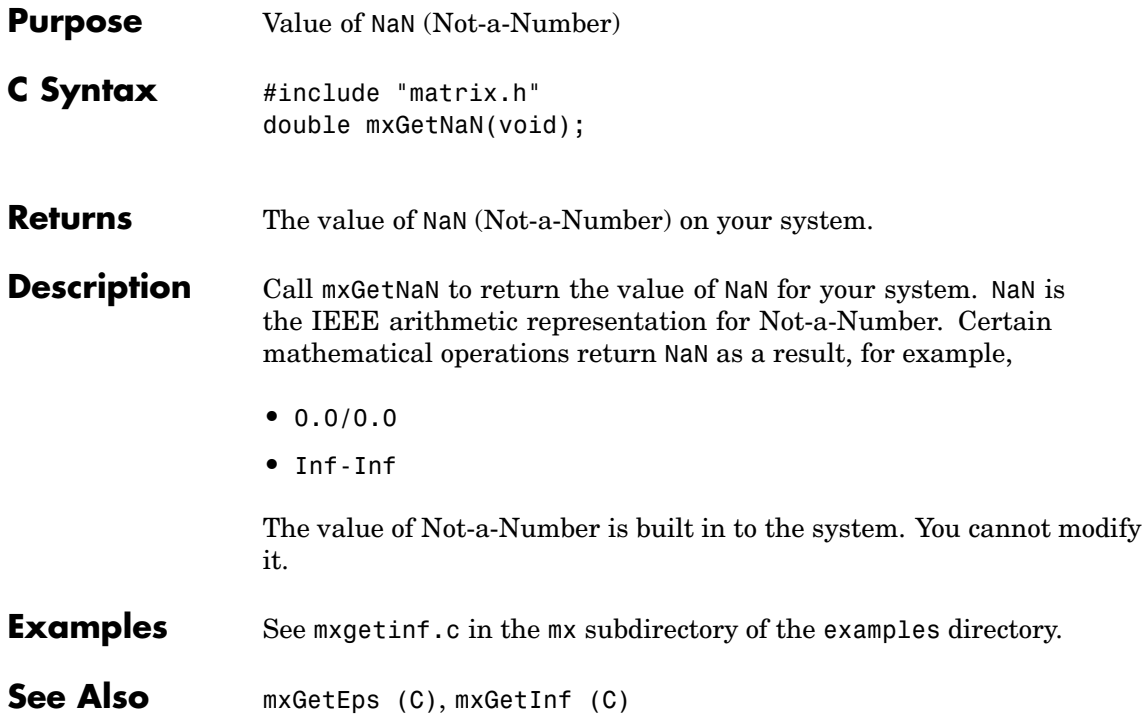

<span id="page-250-0"></span>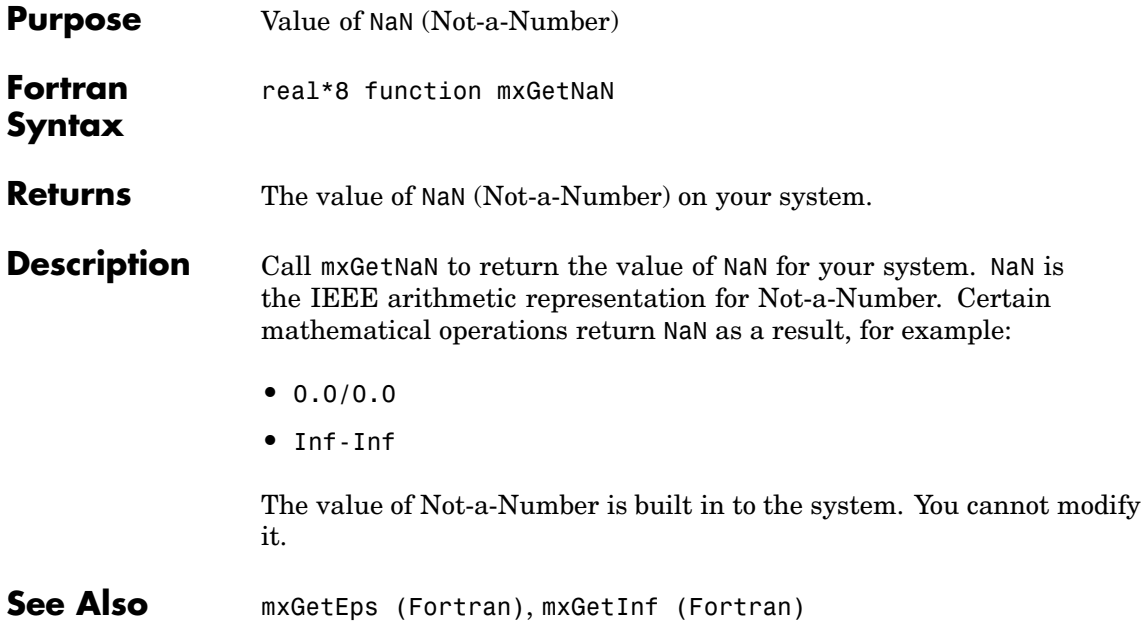

# <span id="page-251-0"></span>**mxGetNumberOfDimensions (C)**

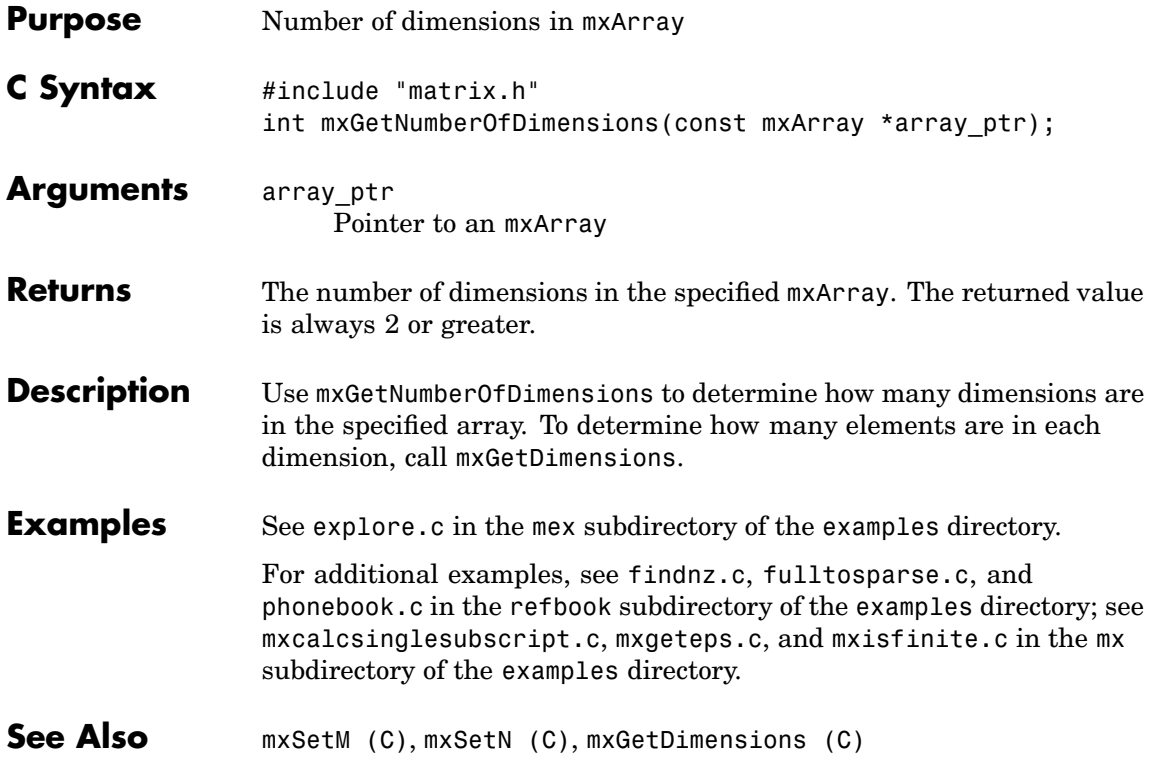
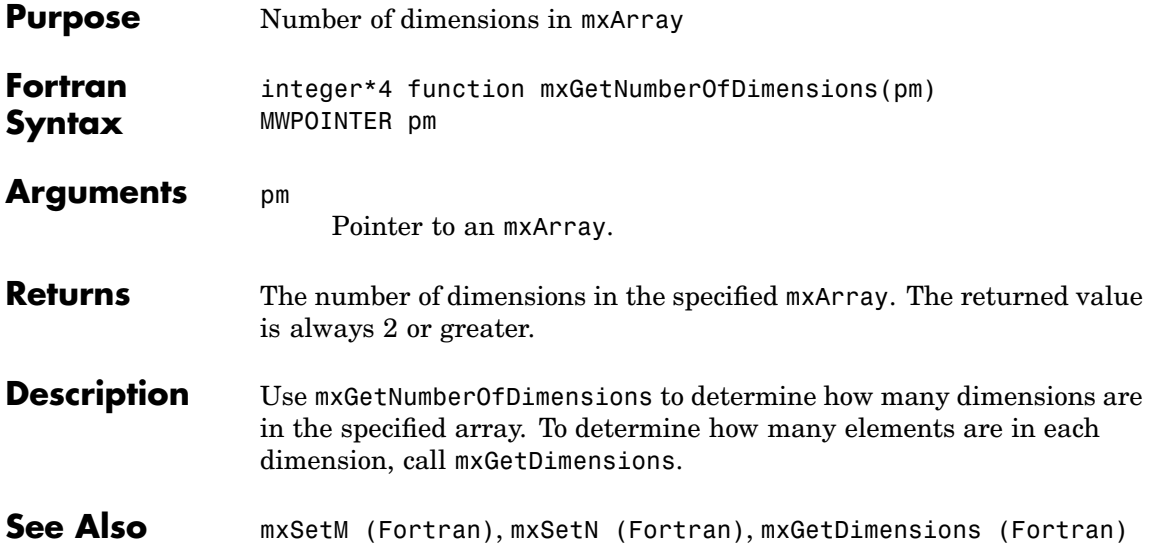

# **mxGetNumberOfElements (C)**

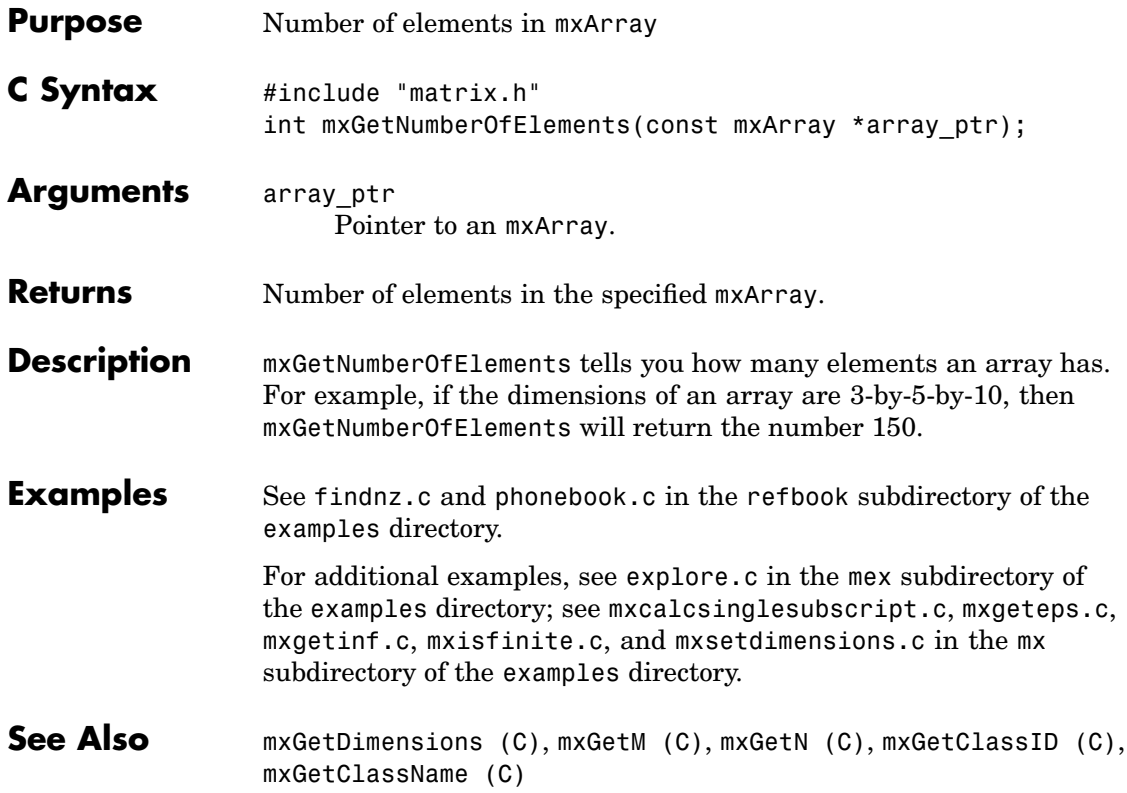

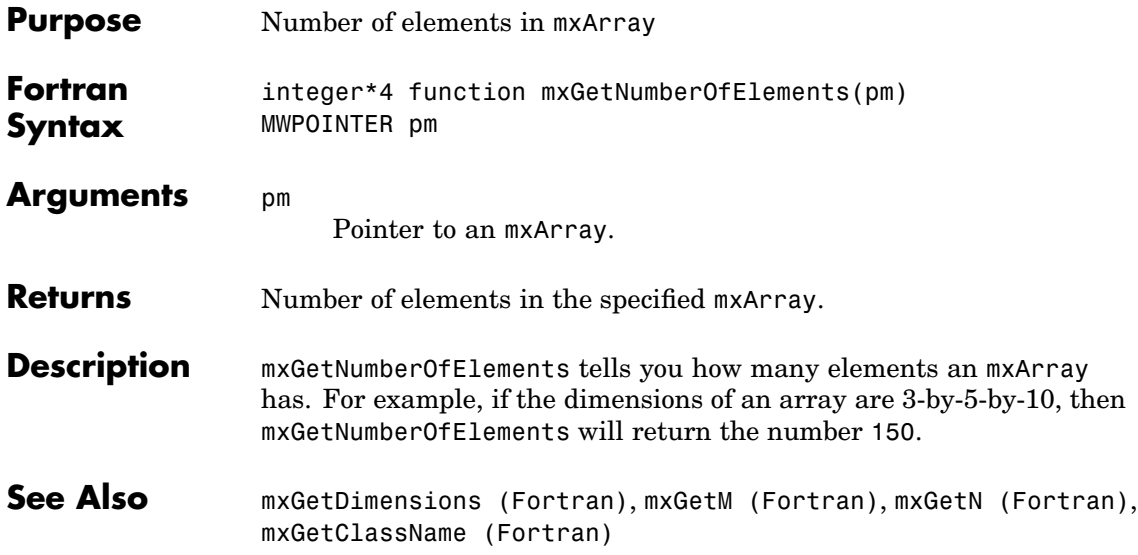

# **mxGetNumberOfFields (C)**

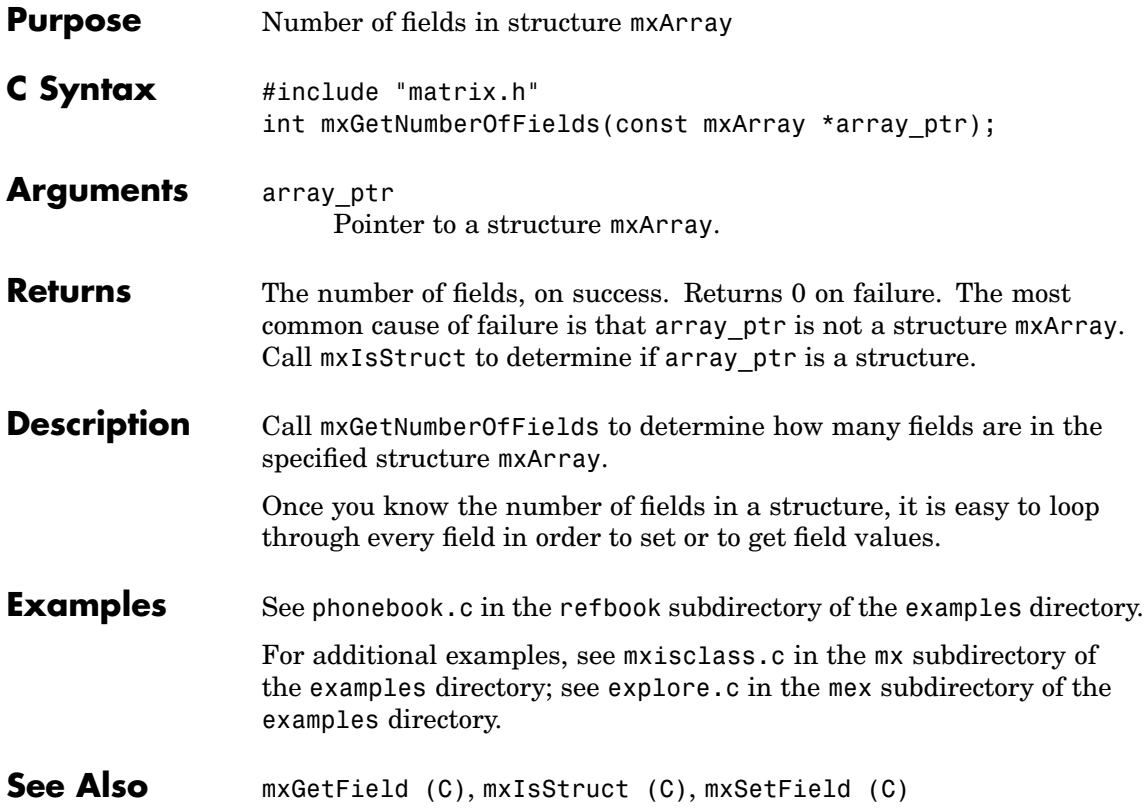

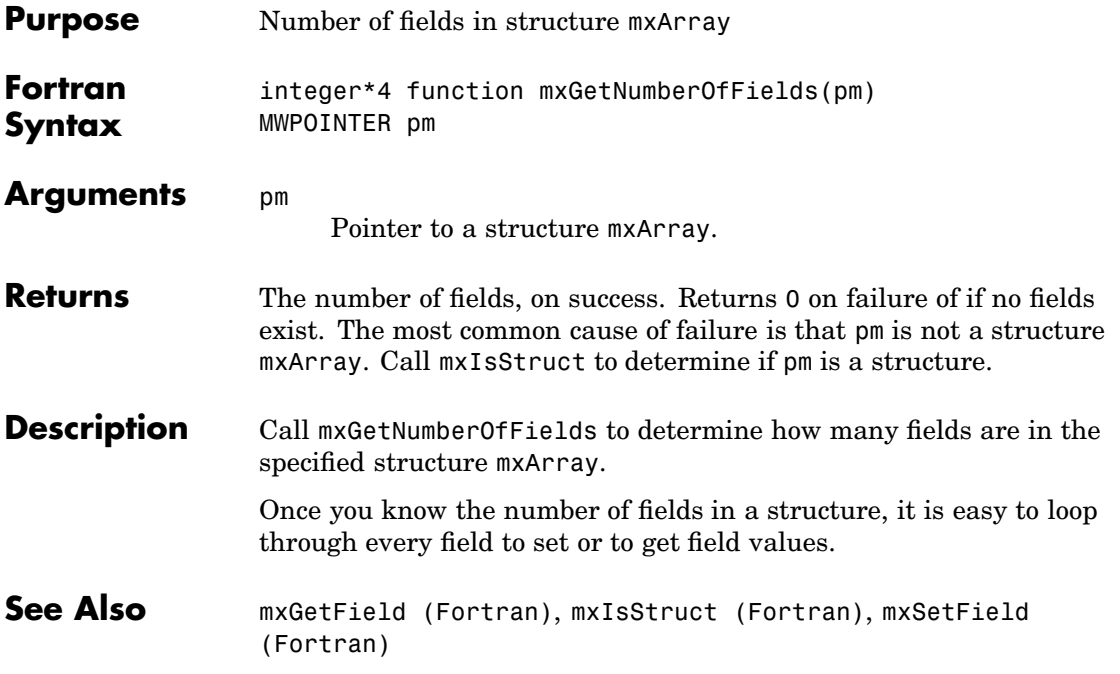

### **mxGetNzmax (C)**

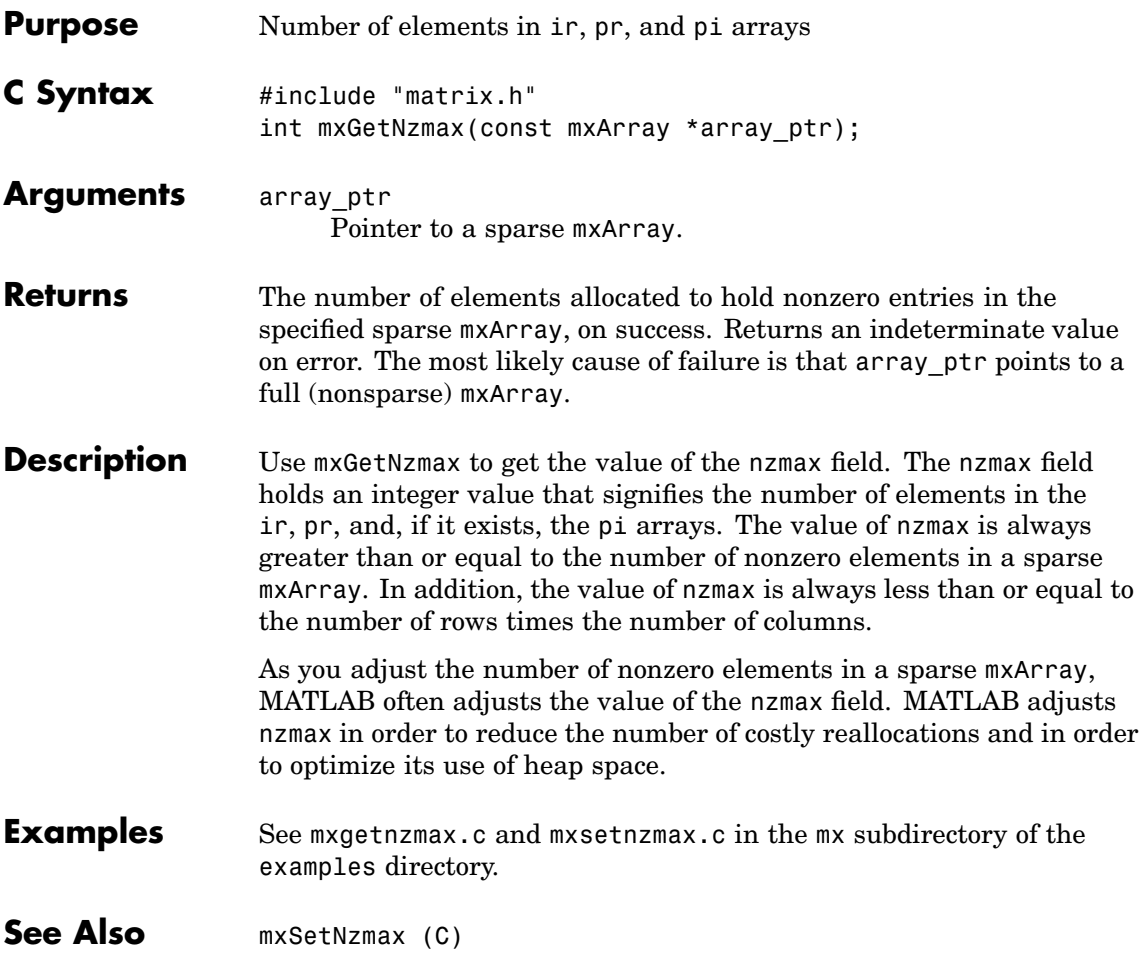

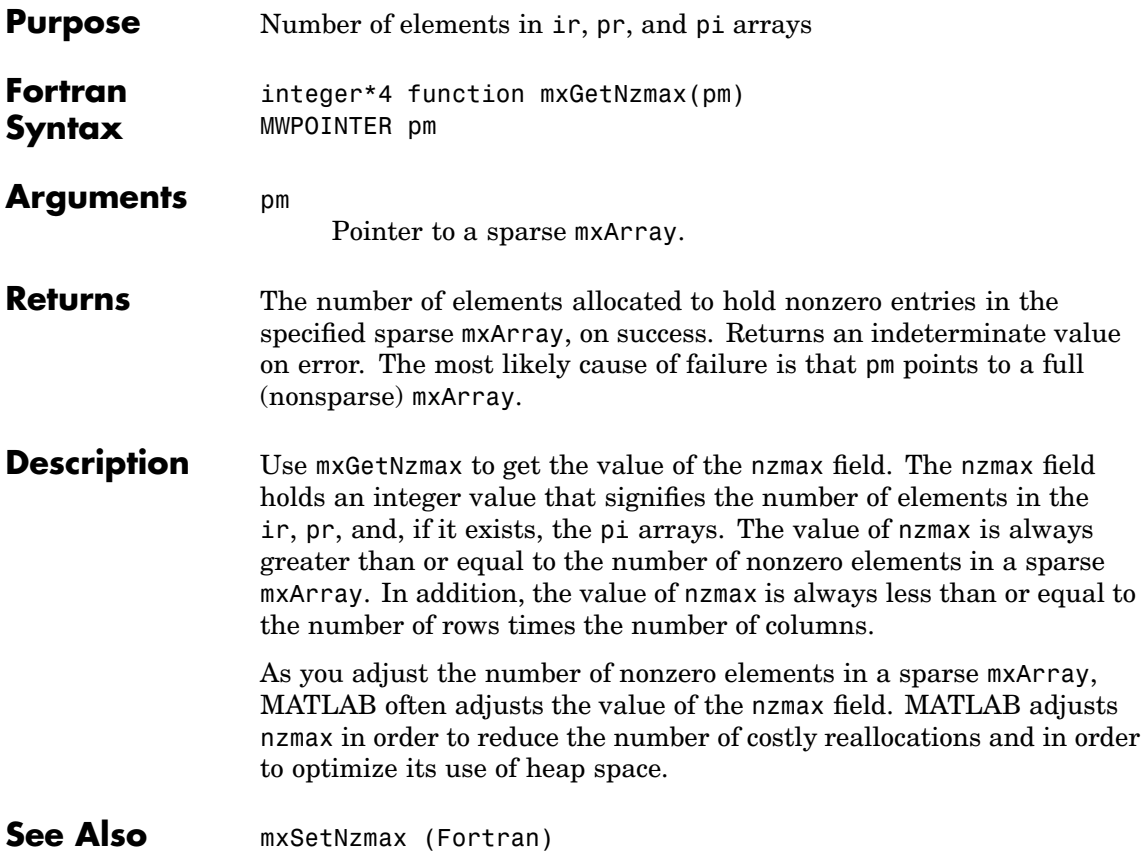

## <span id="page-259-0"></span>**mxGetPi (C)**

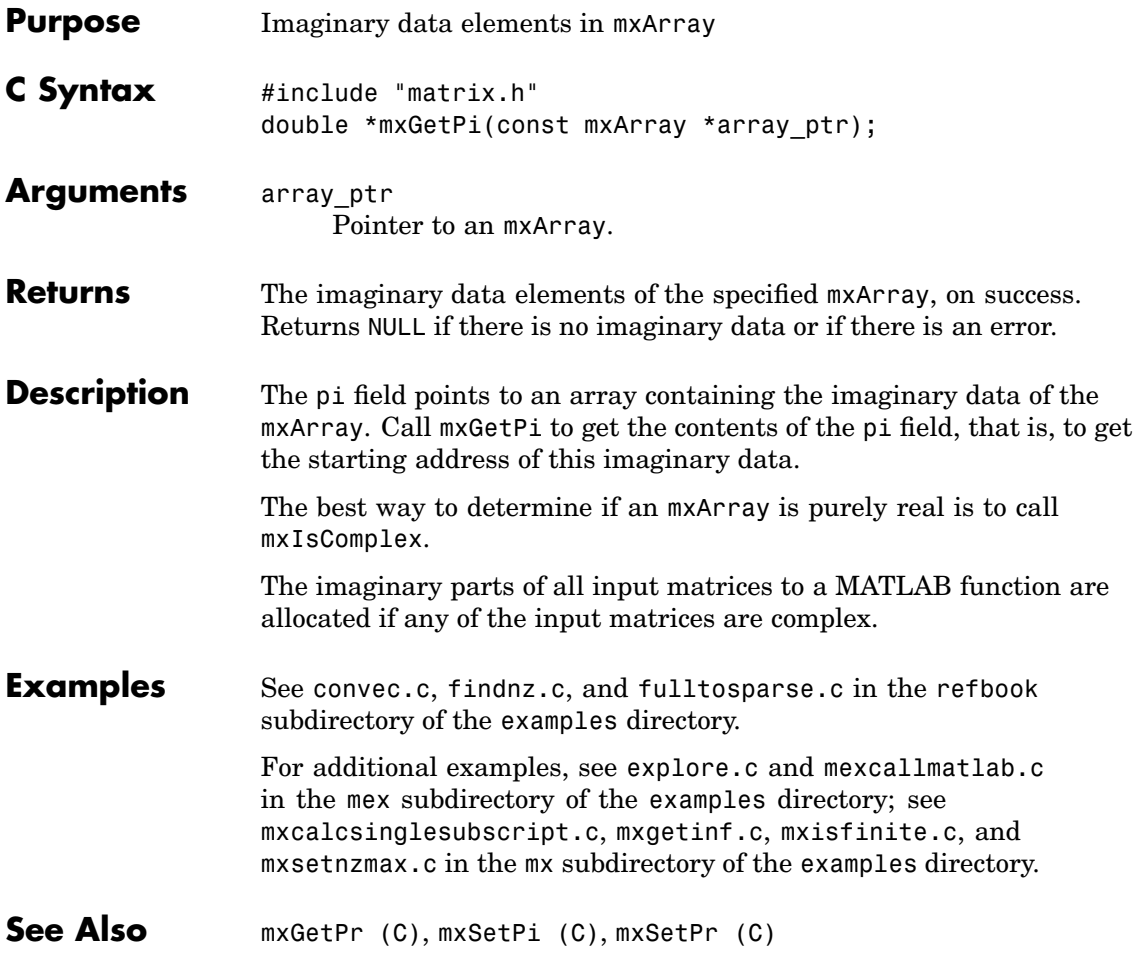

<span id="page-260-0"></span>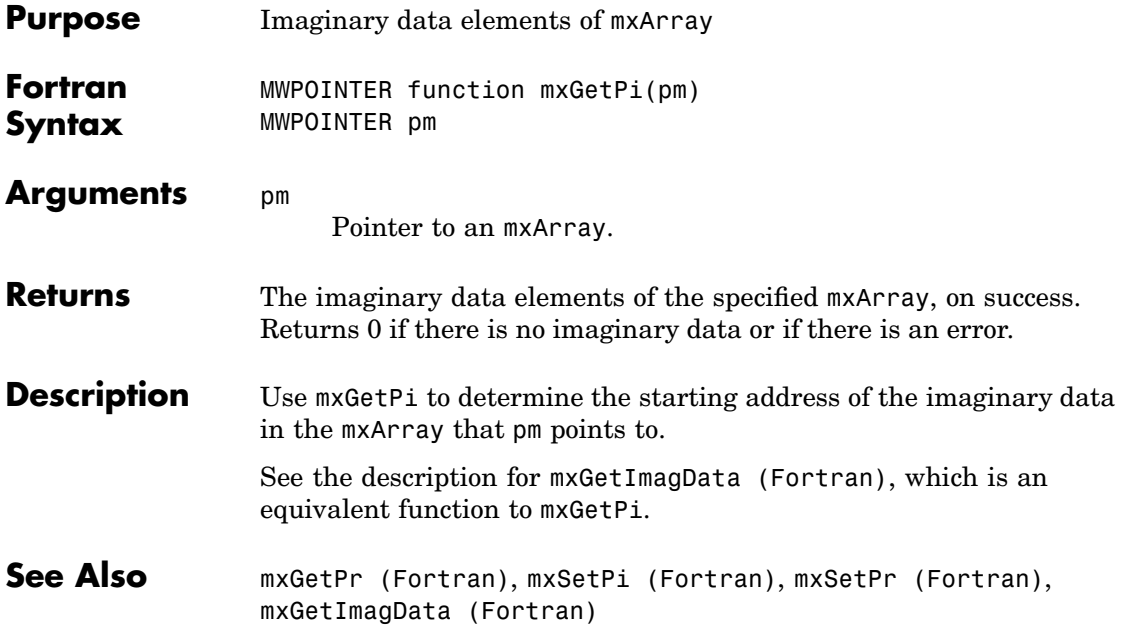

### <span id="page-261-0"></span>**mxGetPr (C)**

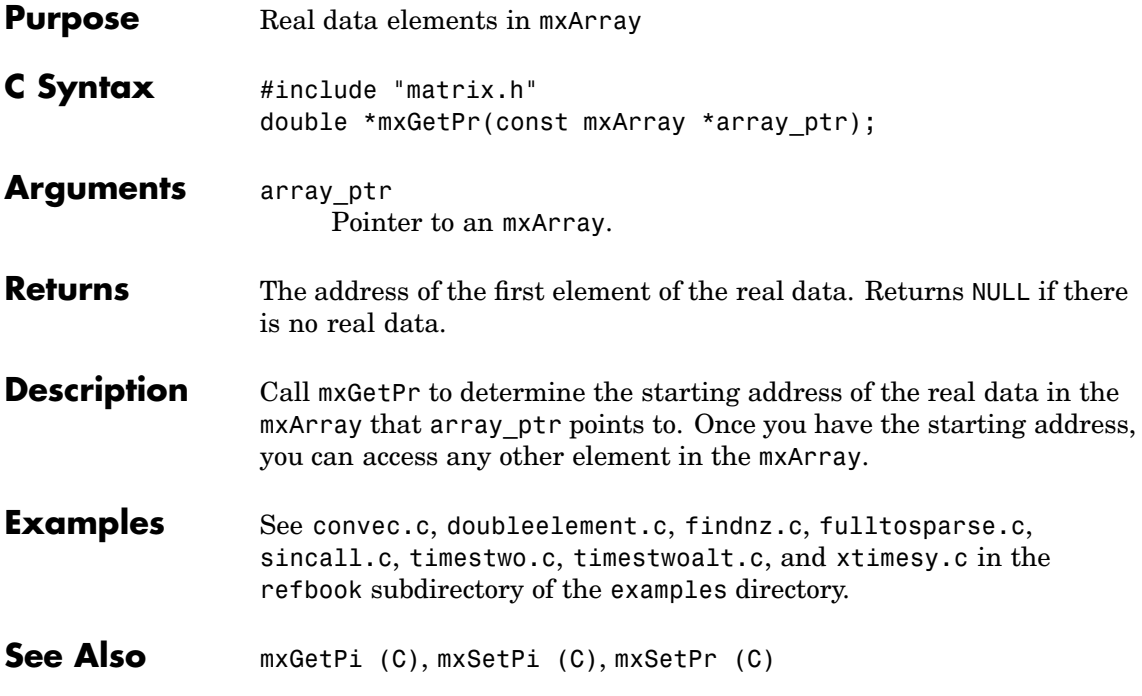

<span id="page-262-0"></span>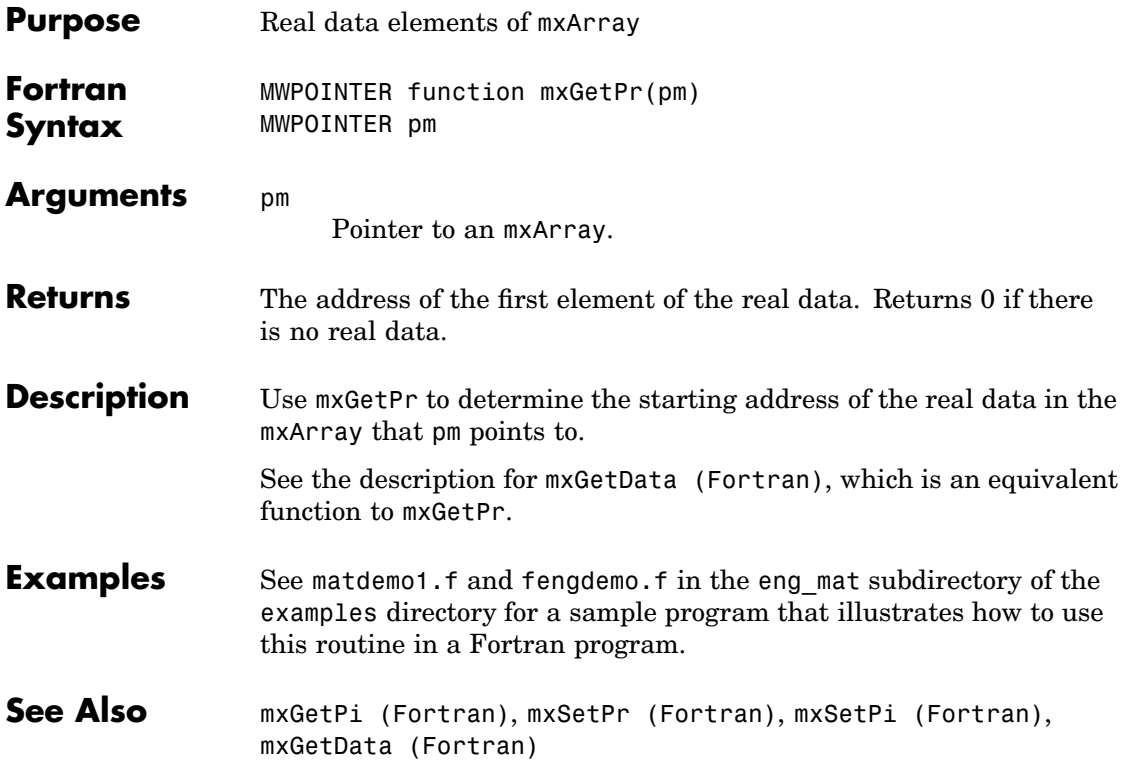

#### **mxGetScalar (C)**

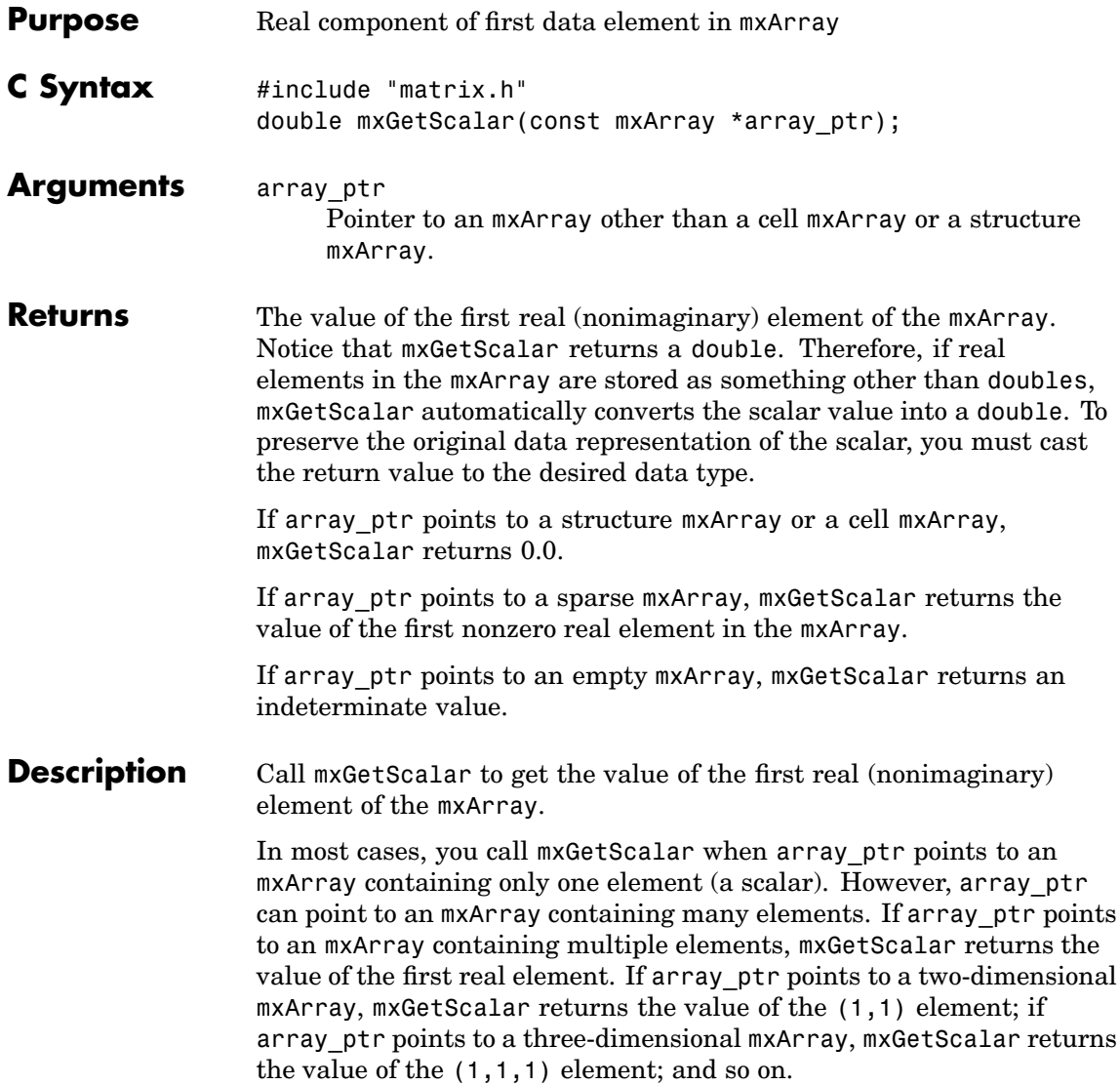

#### **Examples** See timestwoalt.c and xtimesy.c in the refbook subdirectory of the examples directory. For additional examples, see mxsetdimensions.c in the mx subdirectory of the examples directory; see mexget.c, mexlock.c and mexsettrapflag.c in the mex subdirectory of the examples directory. See Also [mxGetM \(C\)](#page-245-0), [mxGetN \(C\)](#page-247-0)

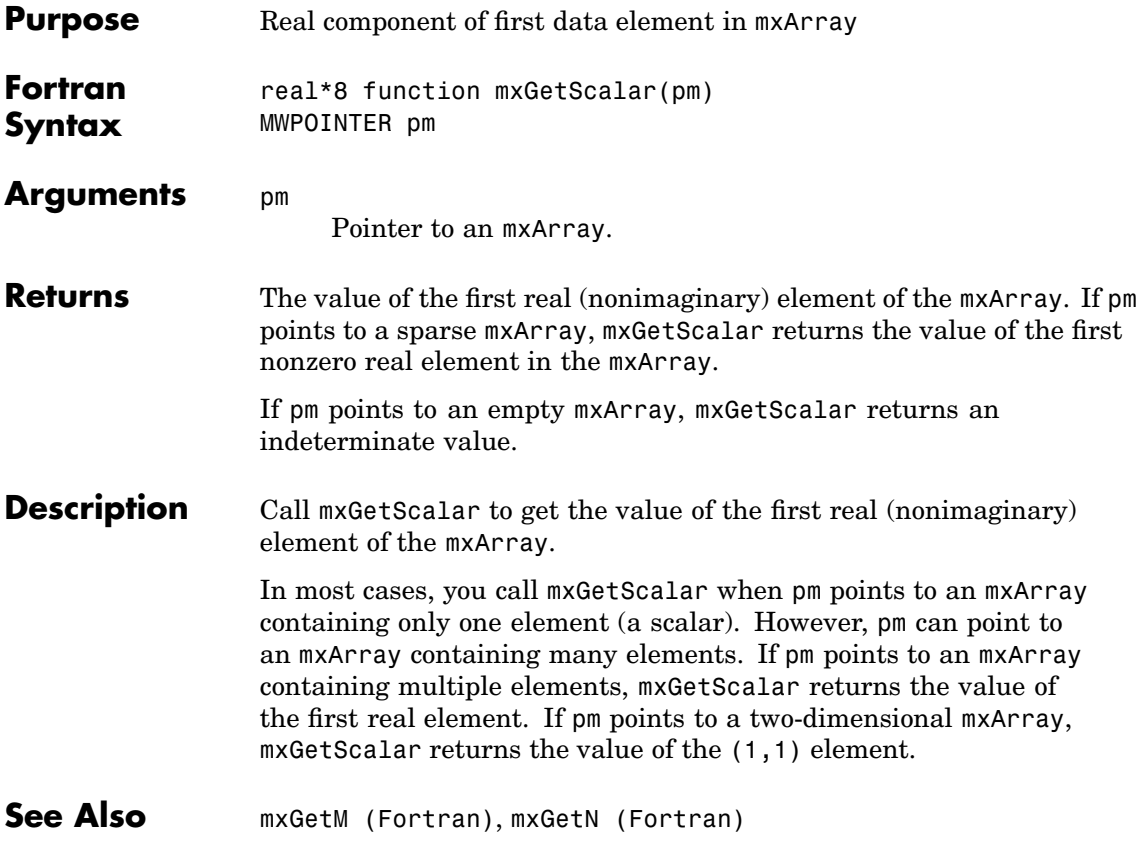

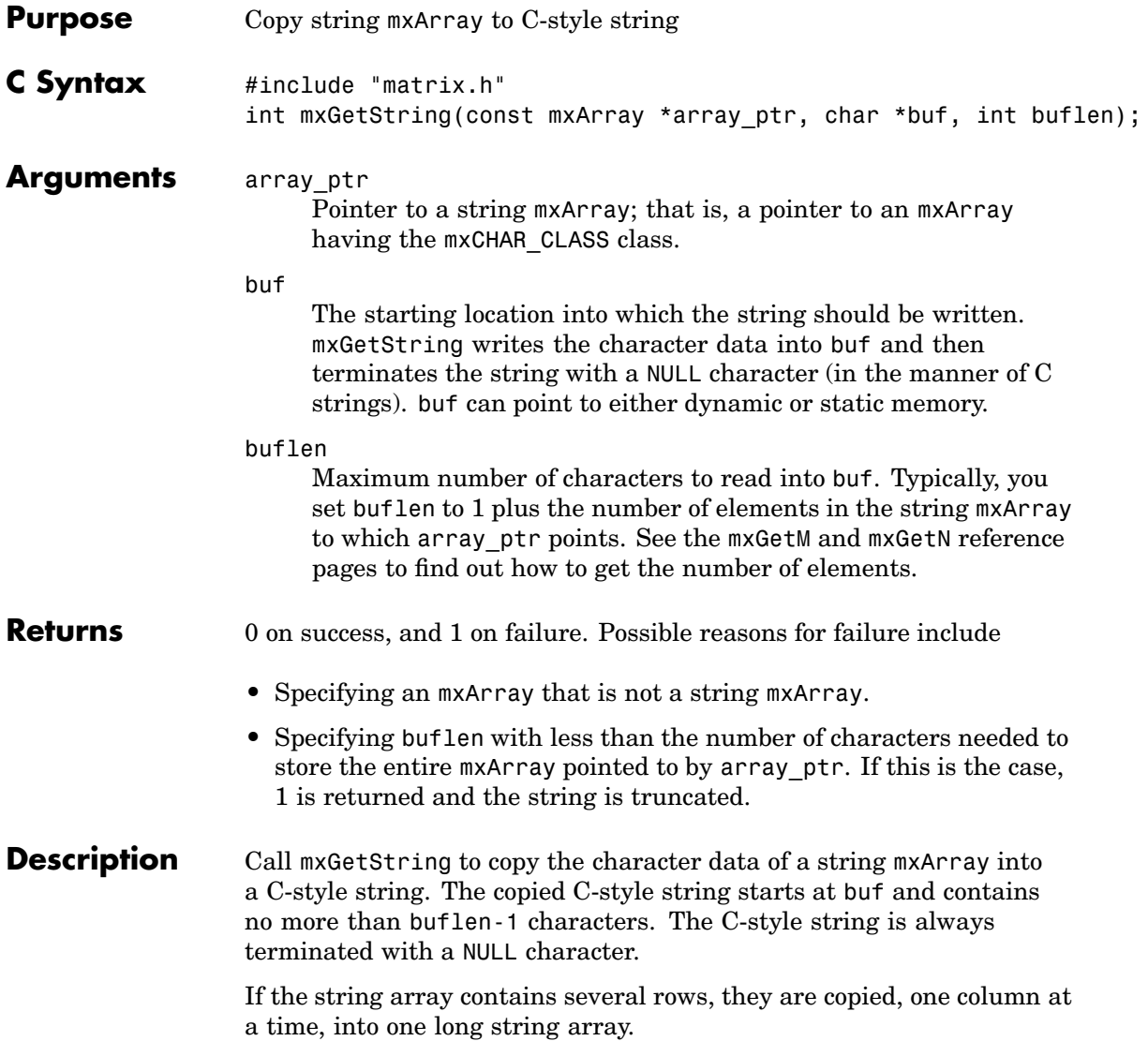

**Note** This function is for use only with strings that represent single-byte character sets. For strings that represent multibyte character sets, use [mxArrayToString \(C\)](#page-118-0). **Examples** See revord.c in the refbook subdirectory of the examples directory. For additional examples, see explore.c in the mex subdirectory of the examples directory; see mxmalloc.c in the mx subdirectory of the examples directory. **See Also** [mxCreateCharArray \(C\)](#page-159-0), [mxCreateCharMatrixFromStrings \(C\)](#page-162-0), [mxCreateString \(C\)](#page-187-0), [mxArrayToString \(C\)](#page-118-0)

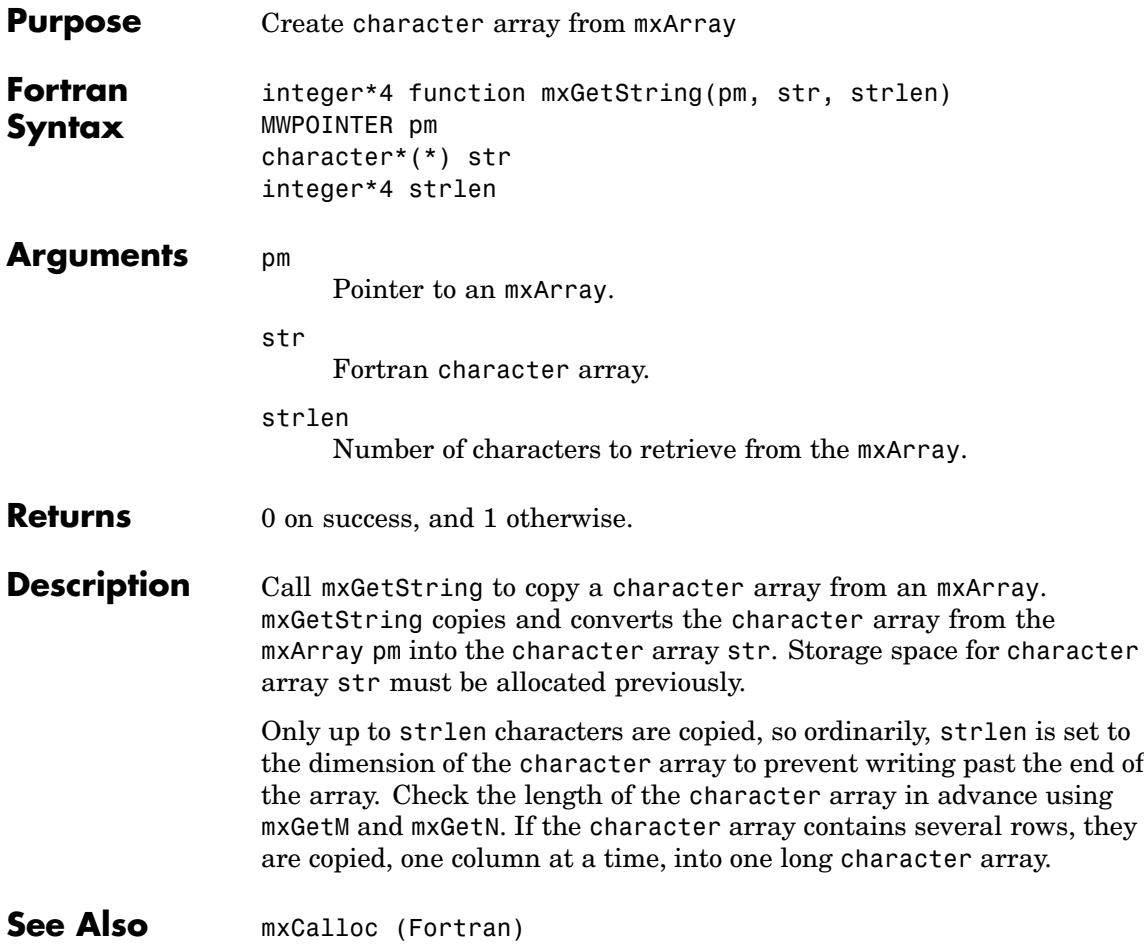

# **mxIsCell (C)**

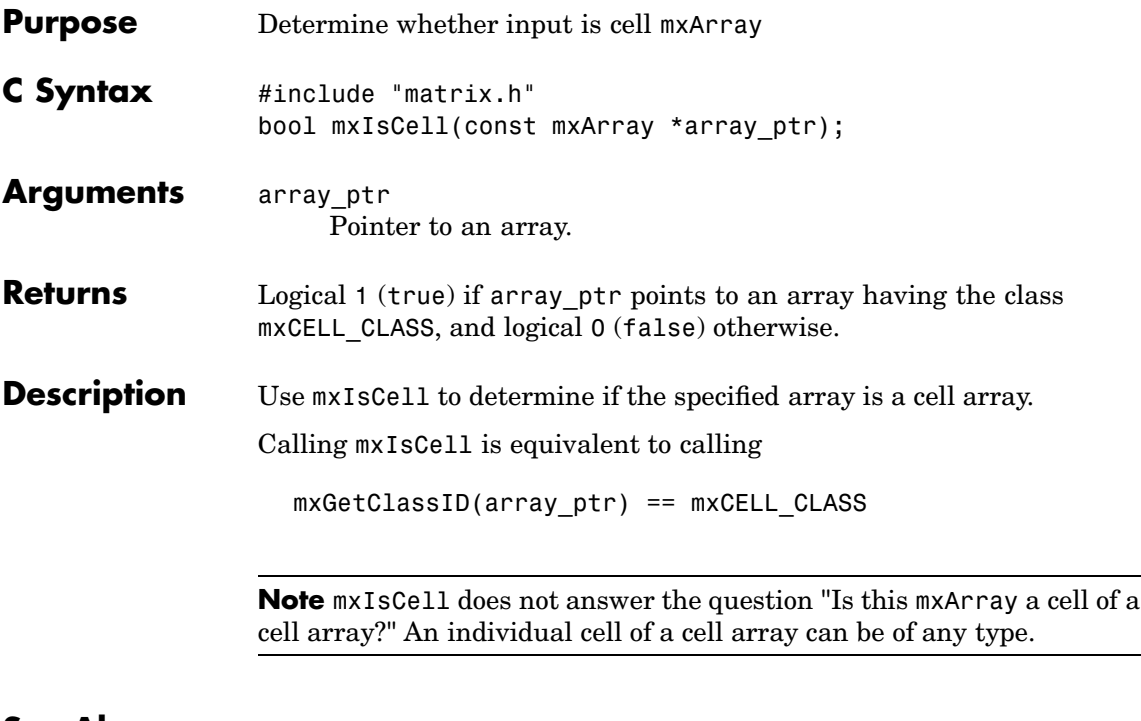

**See Also** [mxIsClass \(C\)](#page-273-0)

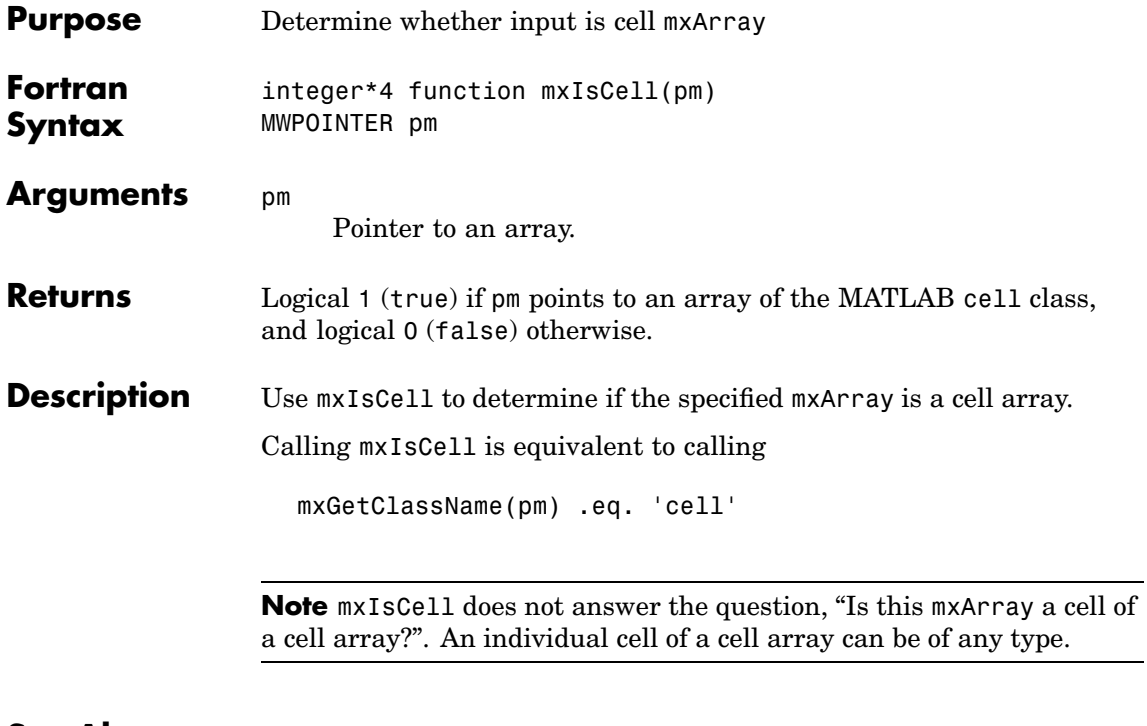

**See Also mxIsClass** (Fortran)

### **mxIsChar (C)**

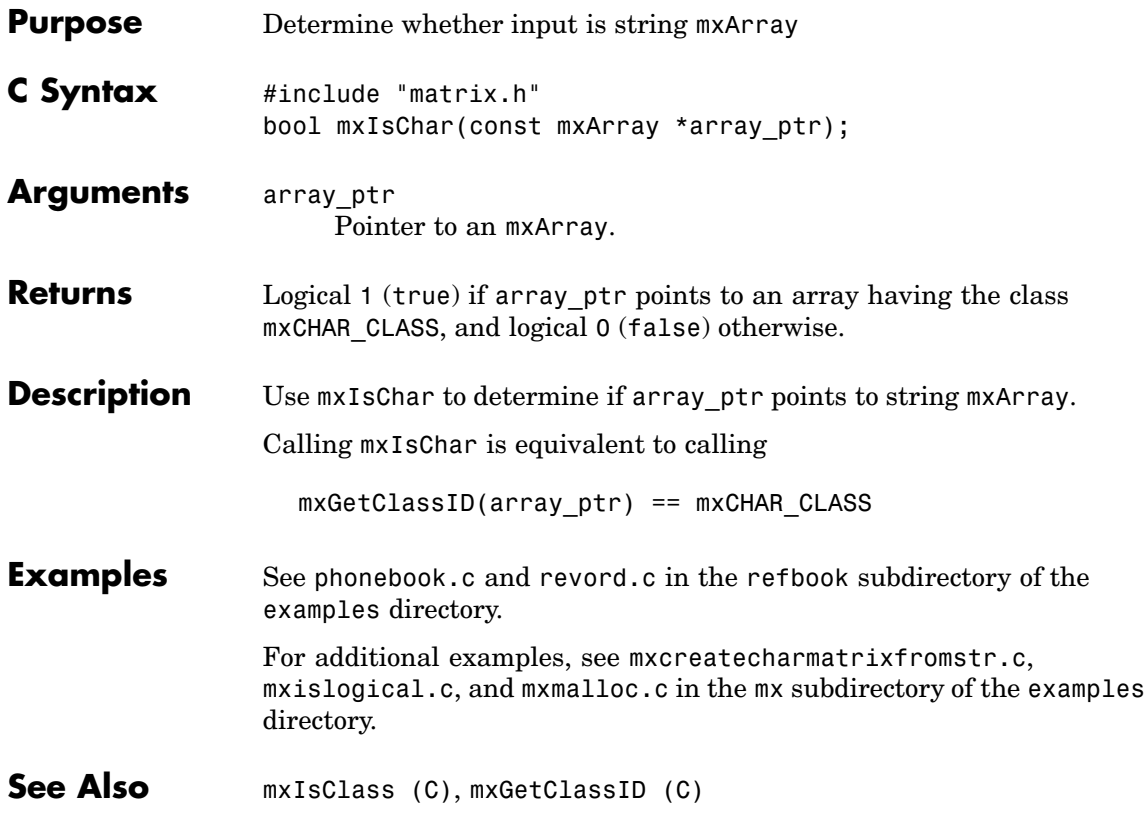

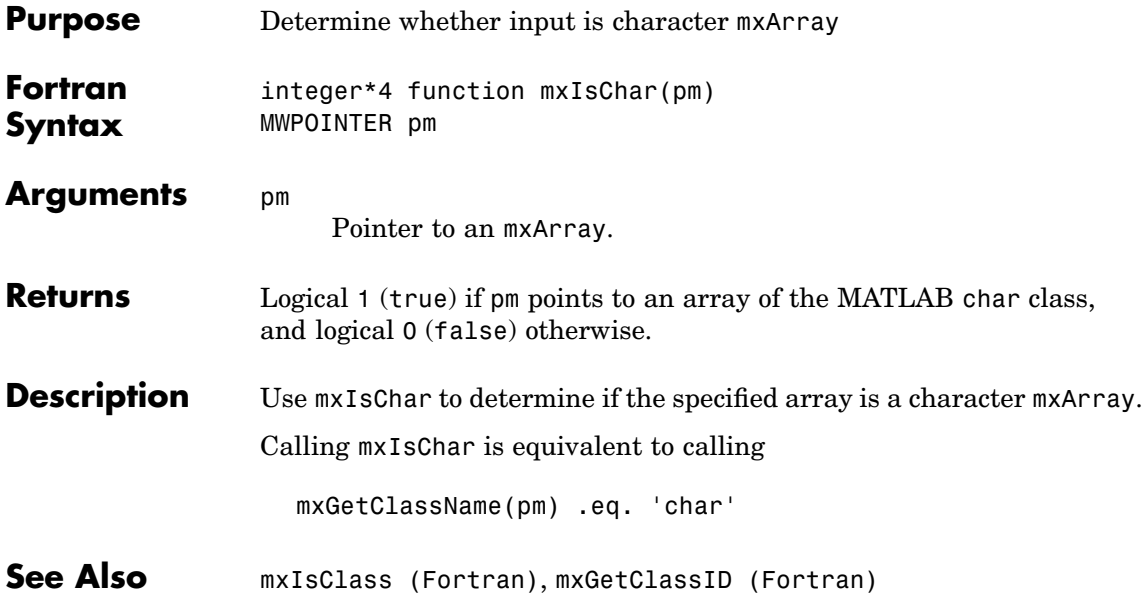

## <span id="page-273-0"></span>**mxIsClass (C)**

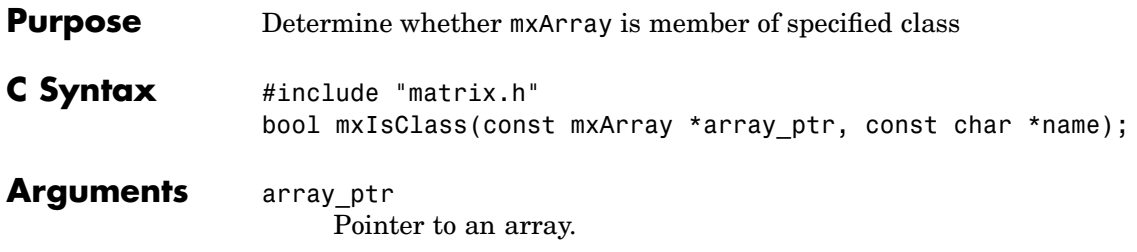

name

The array category that you are testing. Specify name as a string (not as an integer identifier). You can specify any one of the following predefined constants:

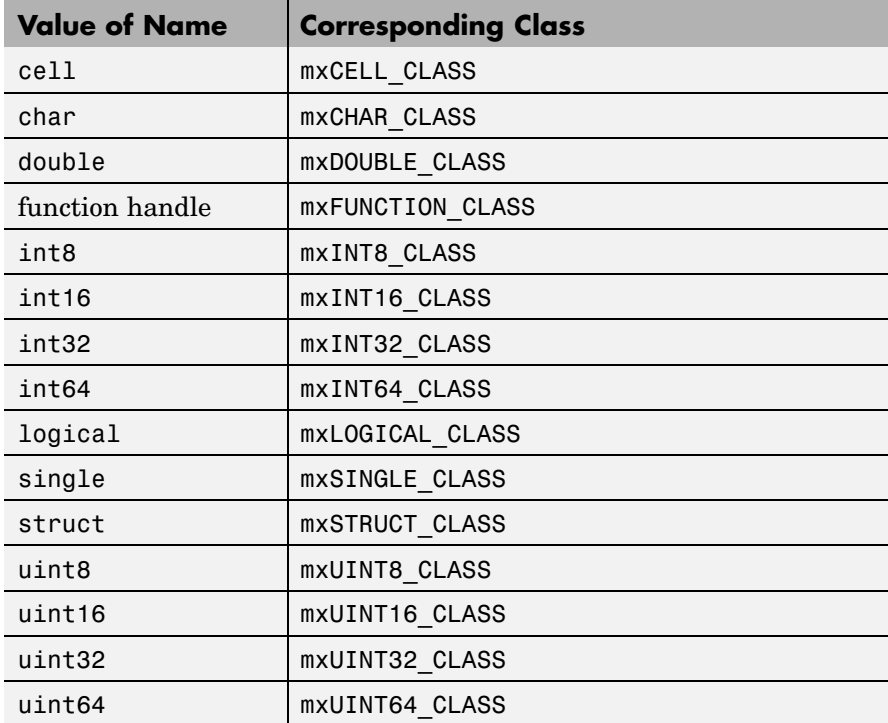

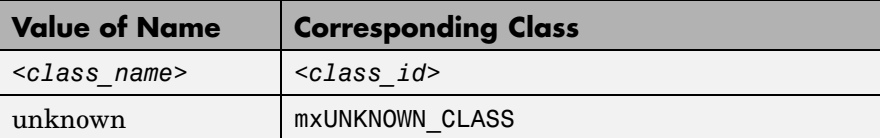

In the table, <class\_name> represents the name of a specific MATLAB custom object.

Or, you can specify one of your own class names.

For example,

mxIsClass("double");

is equivalent to calling

mxIsDouble(array\_ptr);

which is equivalent to calling

strcmp(mxGetClassName(array ptr), "double");

Note that it is most efficient to use the mxIsDouble form.

- **Returns** Logical 1 (true) if array ptr points to an array having category name, and logical 0 (false) otherwise.
- **Description** Each mxArray is tagged as being a certain type. Call mxIsClass to determine if the specified mxArray has this type.
- **Examples** See mxisclass.c in the mx subdirectory of the examples directory.
- **See Also** [mxIsEmpty \(C\)](#page-281-0), [mxGetClassID \(C\)](#page-206-0), [mxClassID \(C\)](#page-131-0)

### <span id="page-275-0"></span>**mxIsClass (Fortran)**

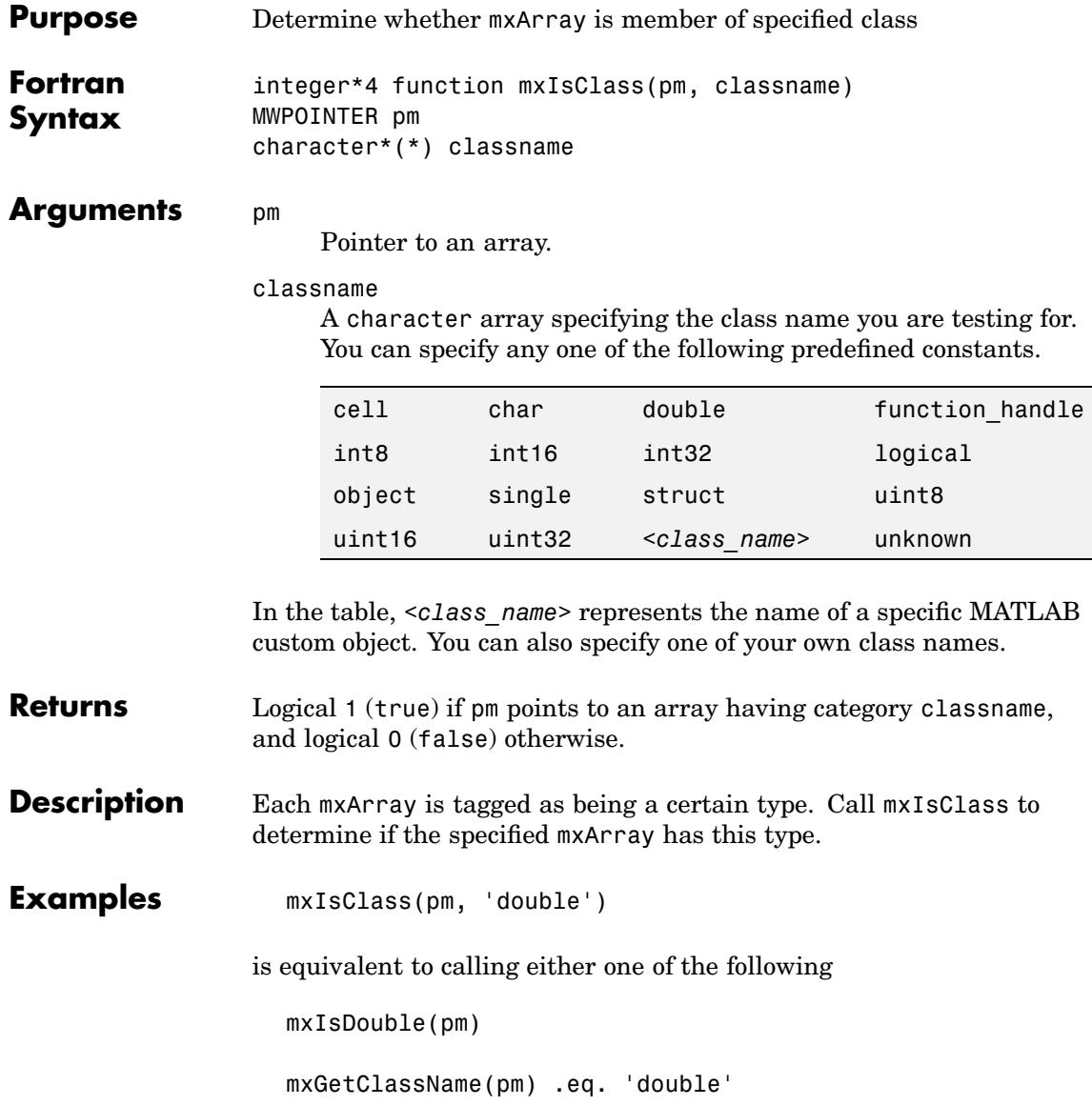

It is more efficient to use the mxIsDouble form.

See Also [mxIsEmpty \(Fortran\)](#page-282-0), [mxGetClassID \(Fortran\)](#page-209-0)

# **mxIsComplex (C)**

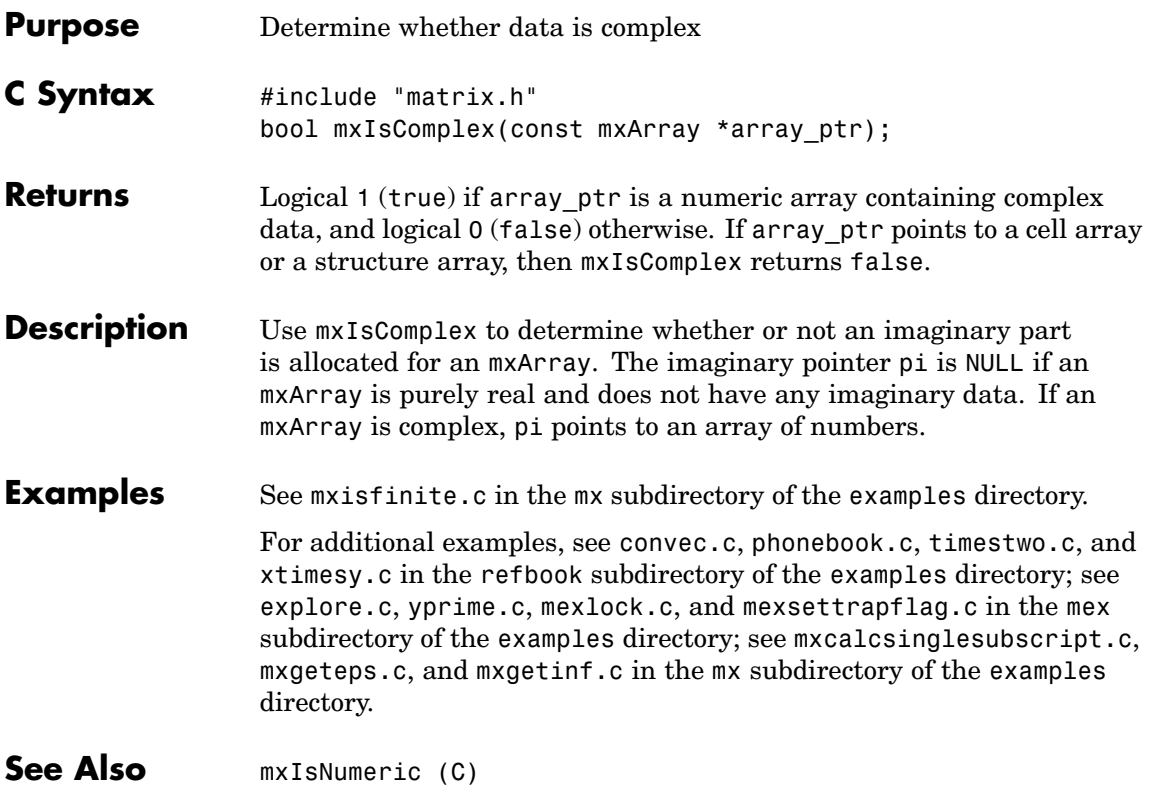

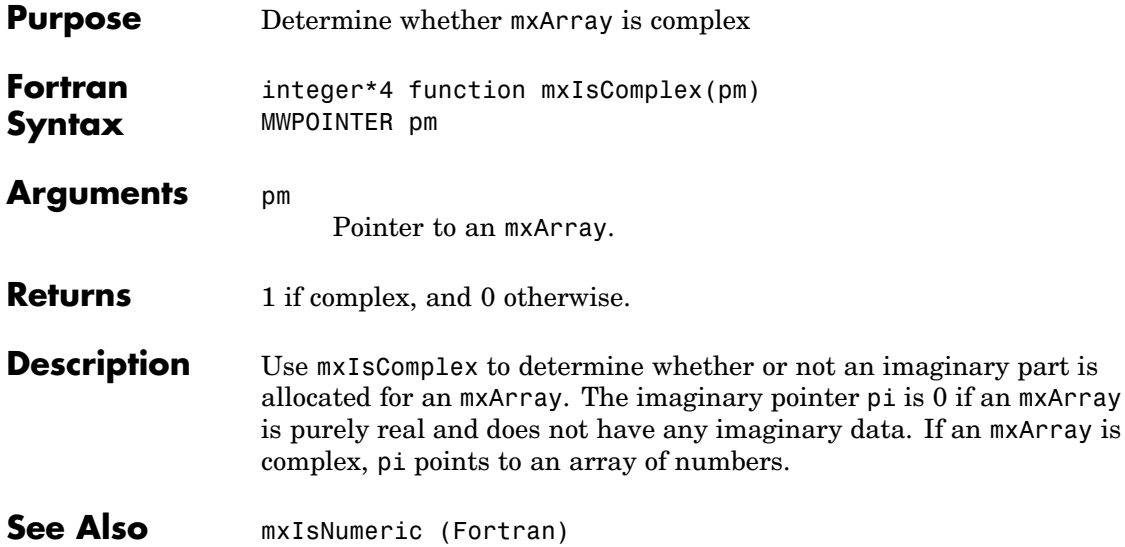

## **mxIsDouble (C)**

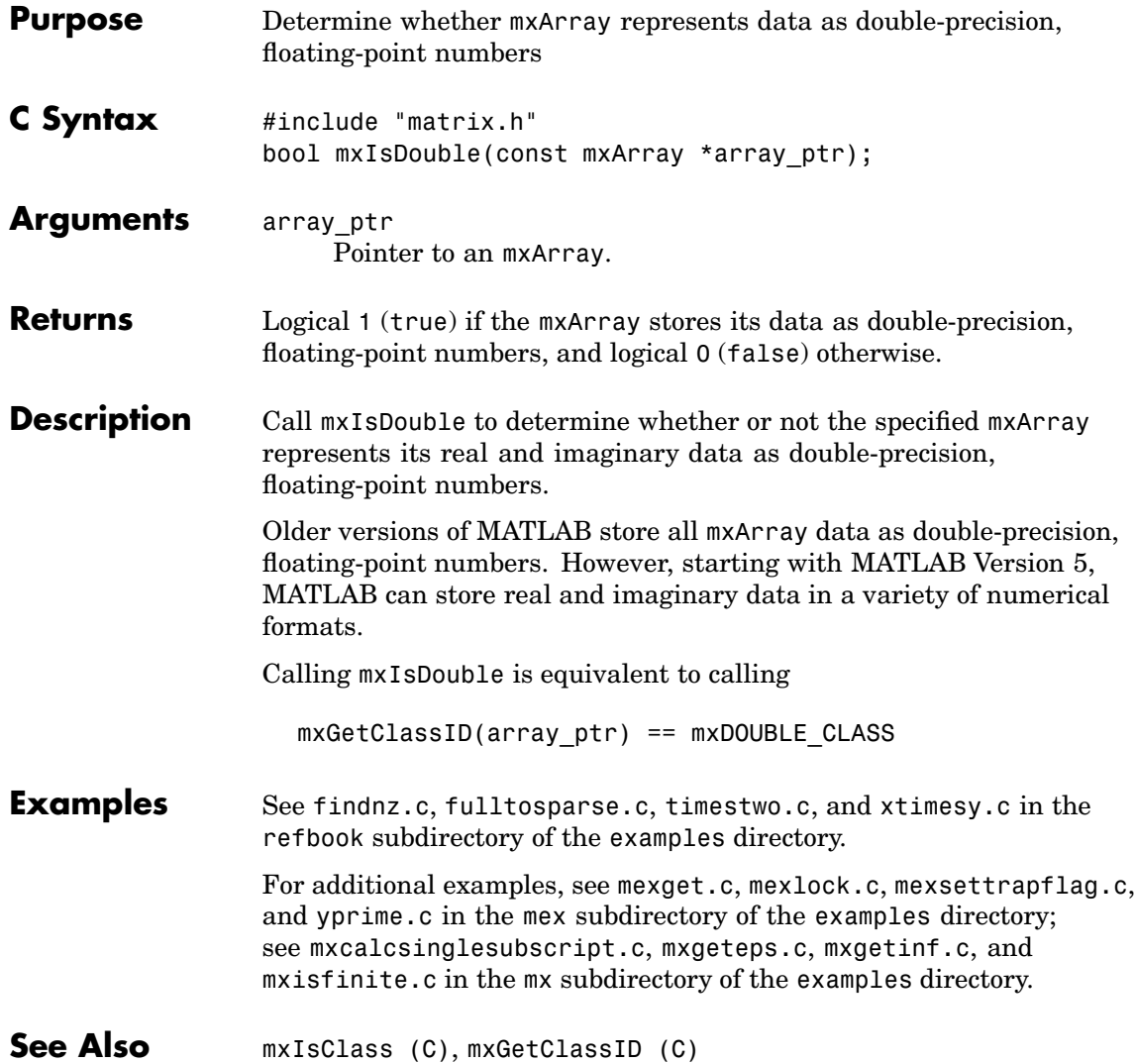

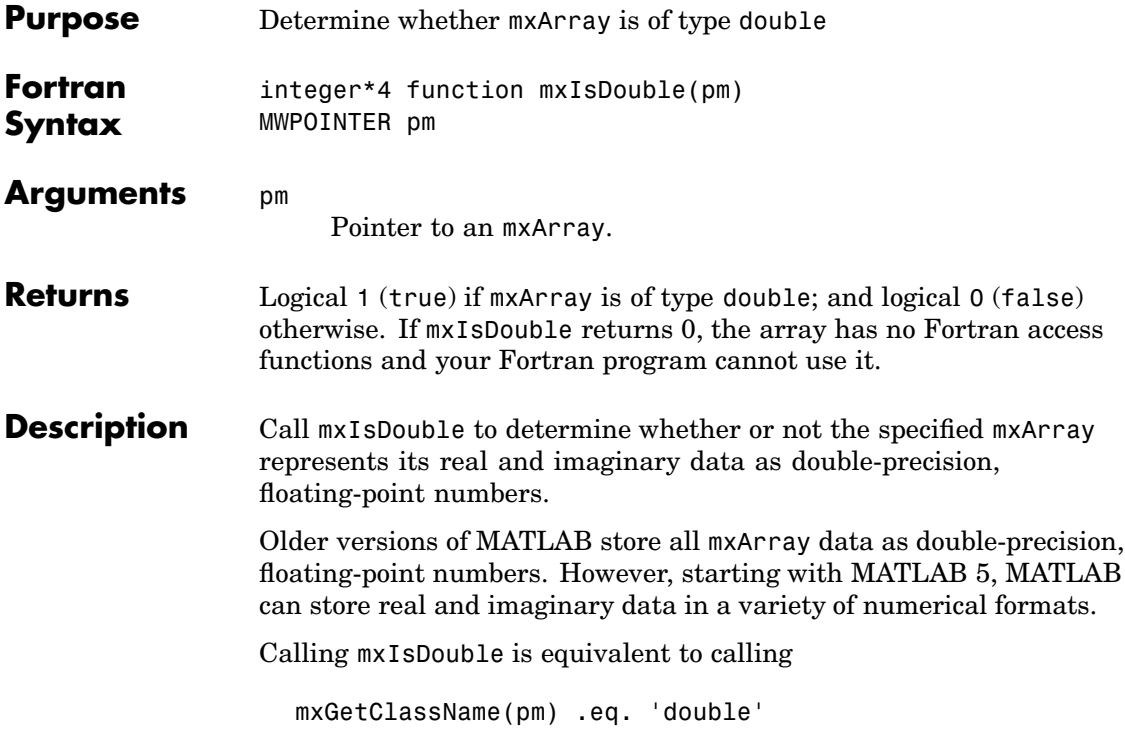

#### <span id="page-281-0"></span>**mxIsEmpty (C)**

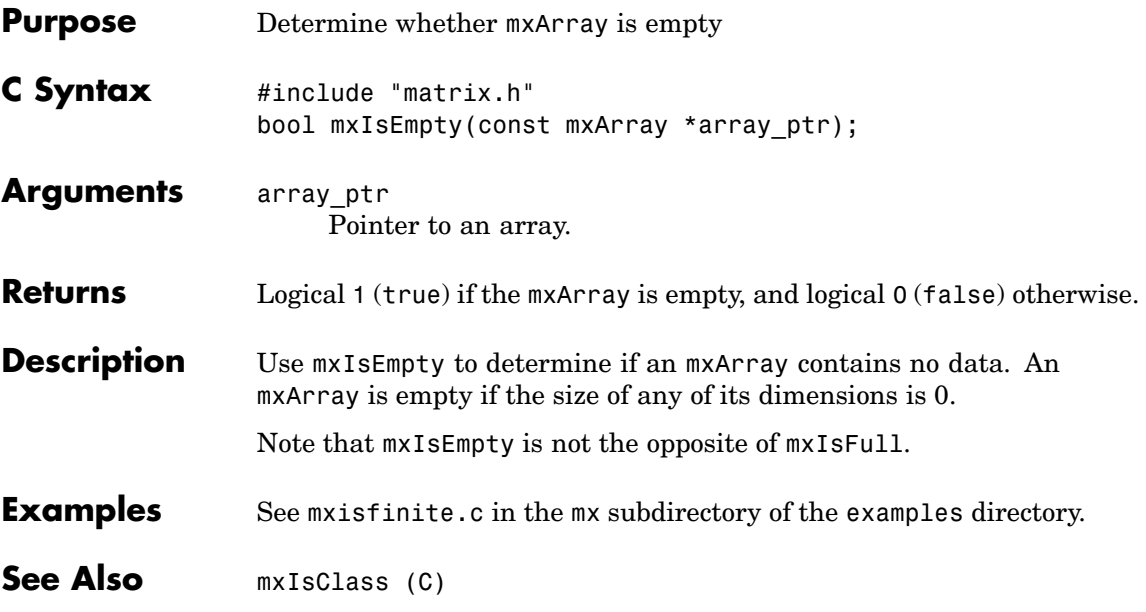

<span id="page-282-0"></span>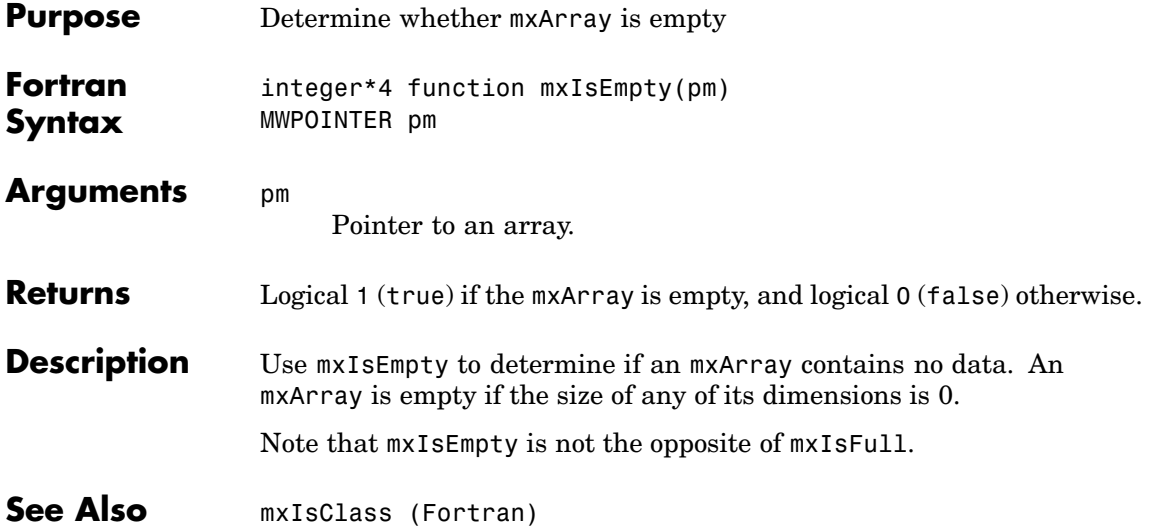

# <span id="page-283-0"></span>**mxIsFinite (C)**

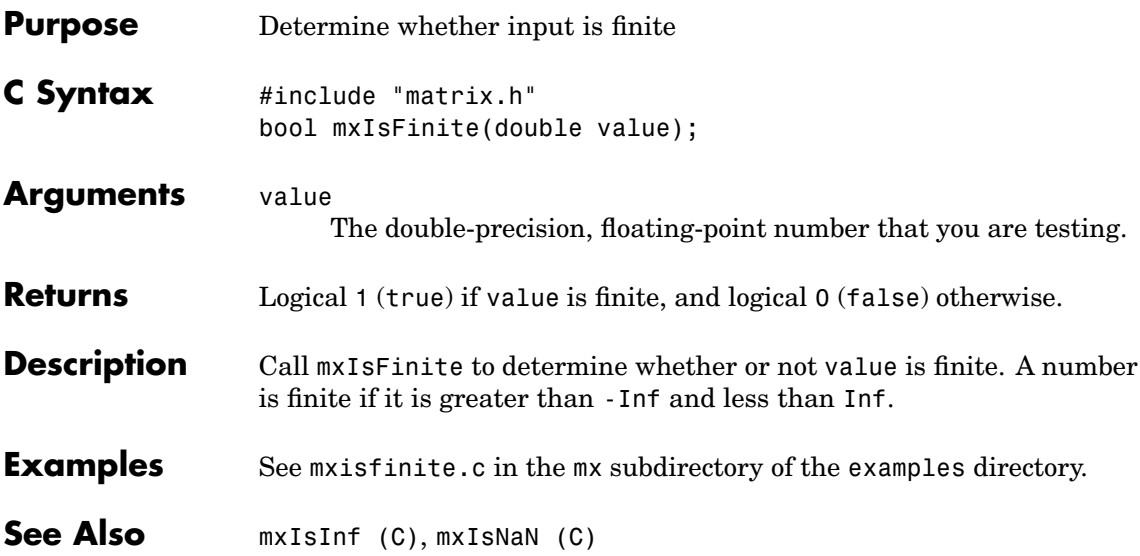

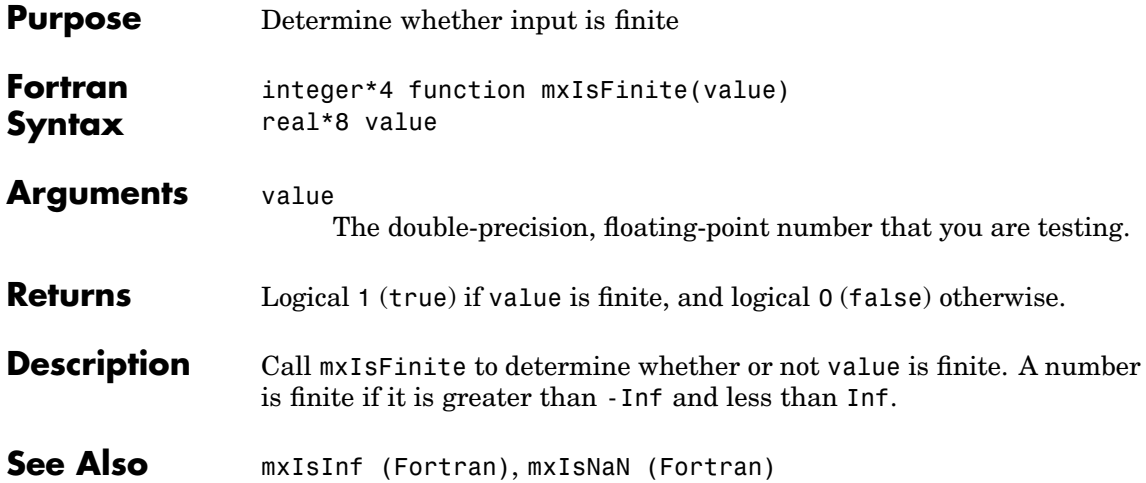

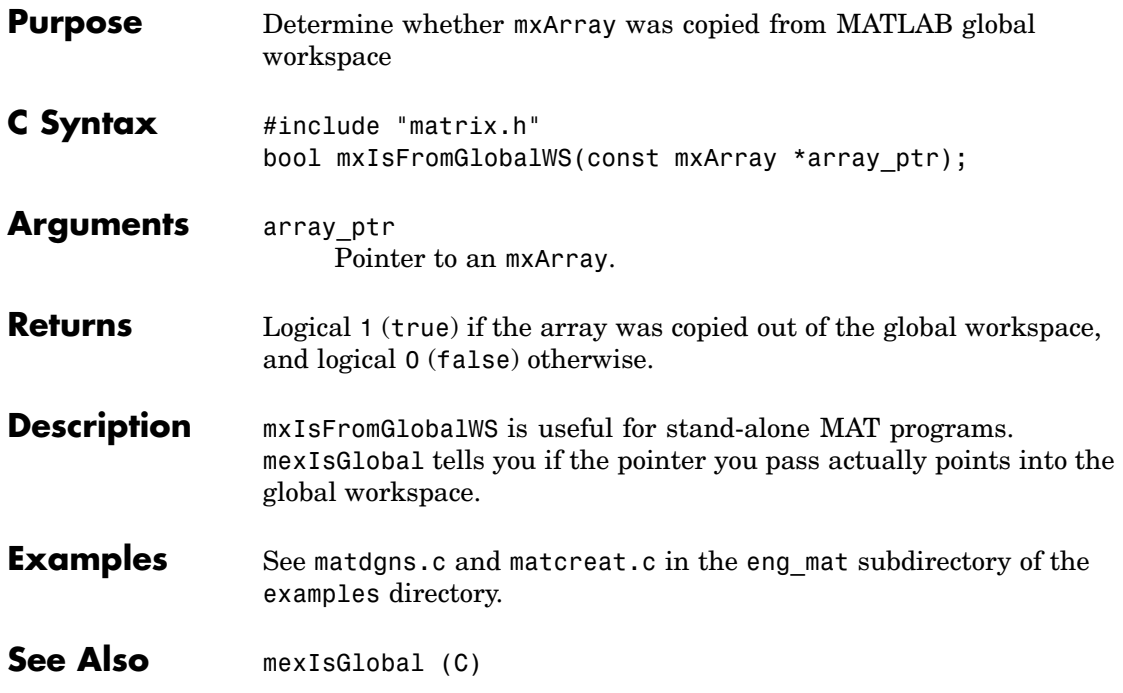

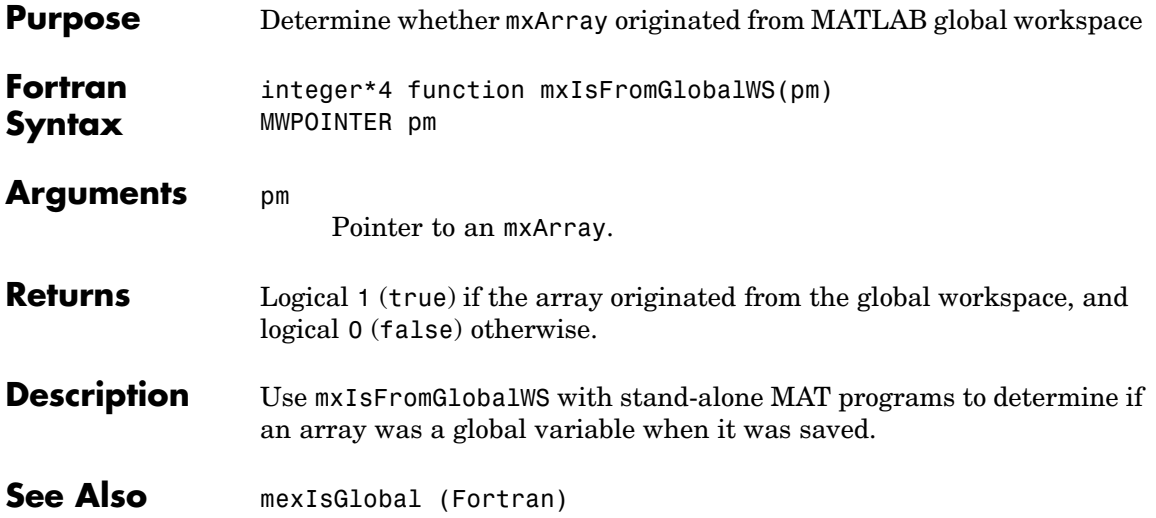

### <span id="page-287-0"></span>**mxIsInf (C)**

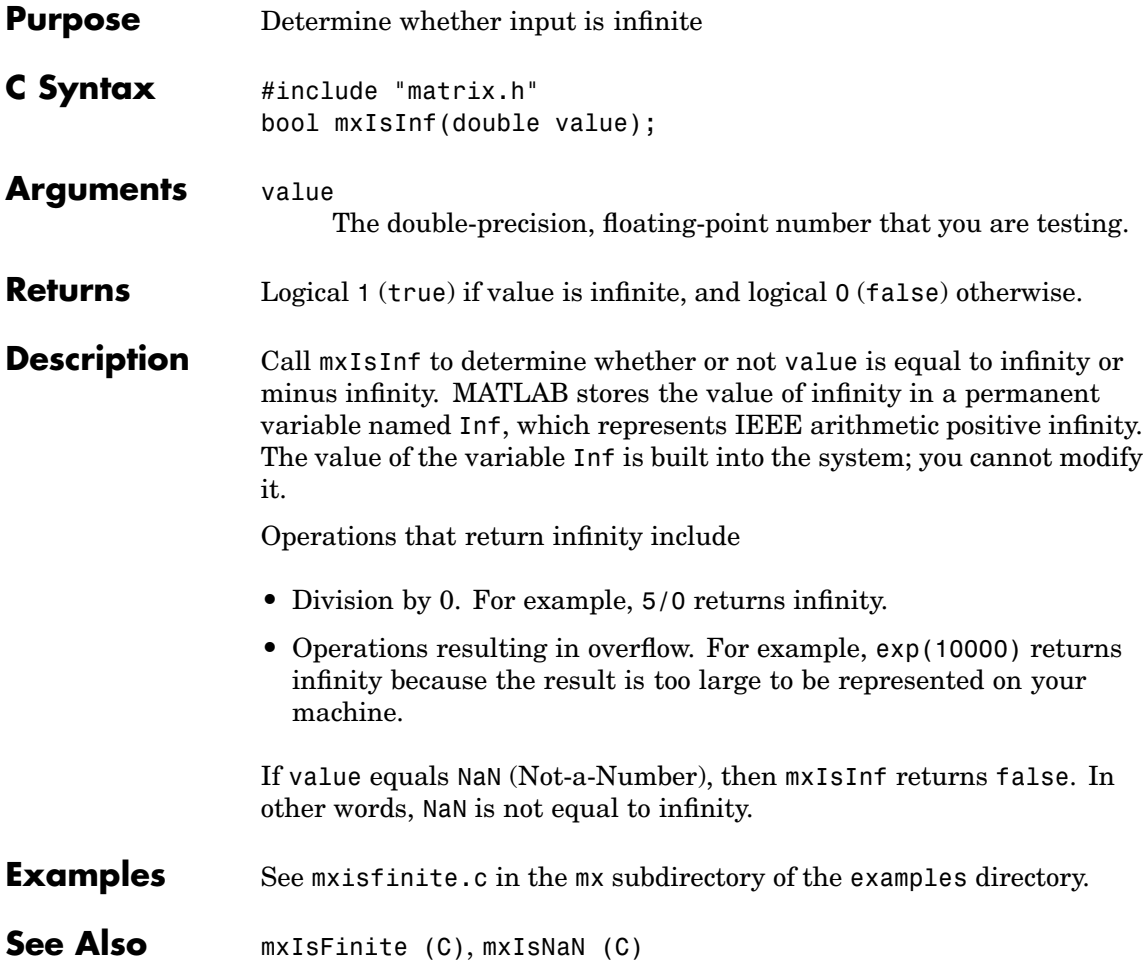
<span id="page-288-0"></span>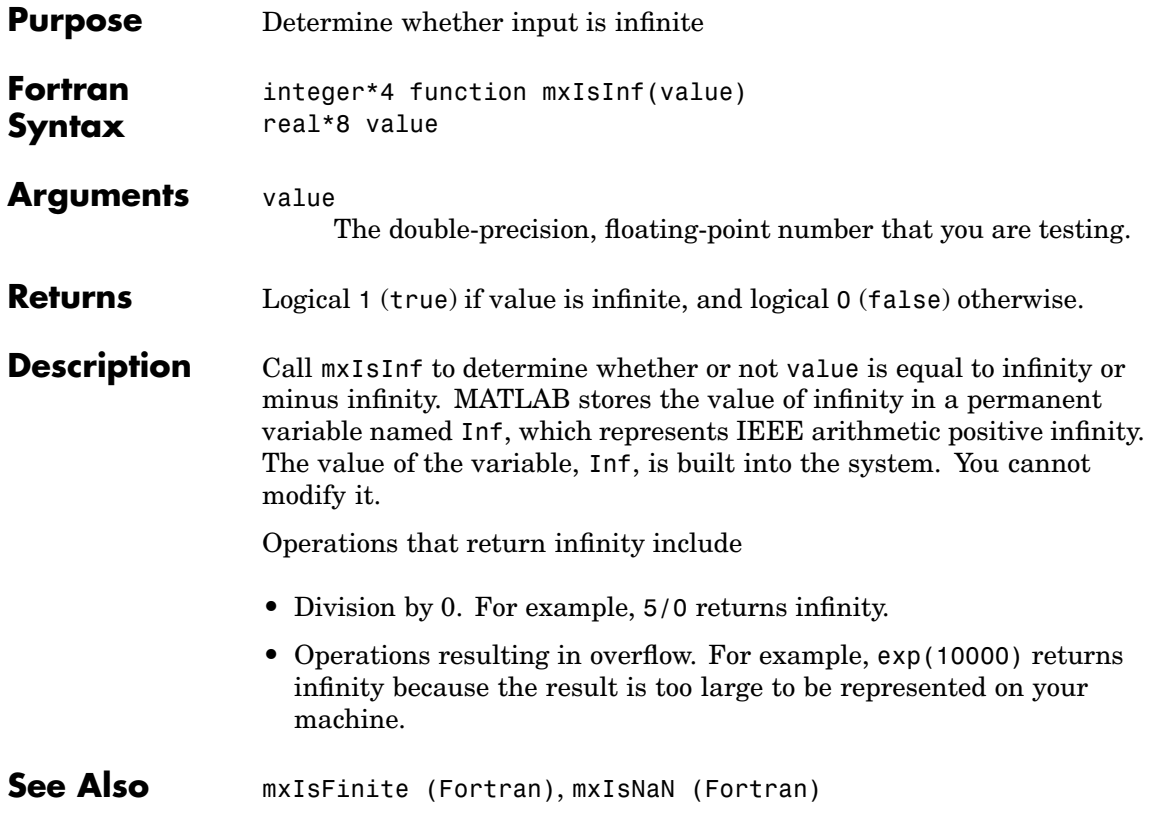

#### <span id="page-289-0"></span>**mxIsInt16 (C)**

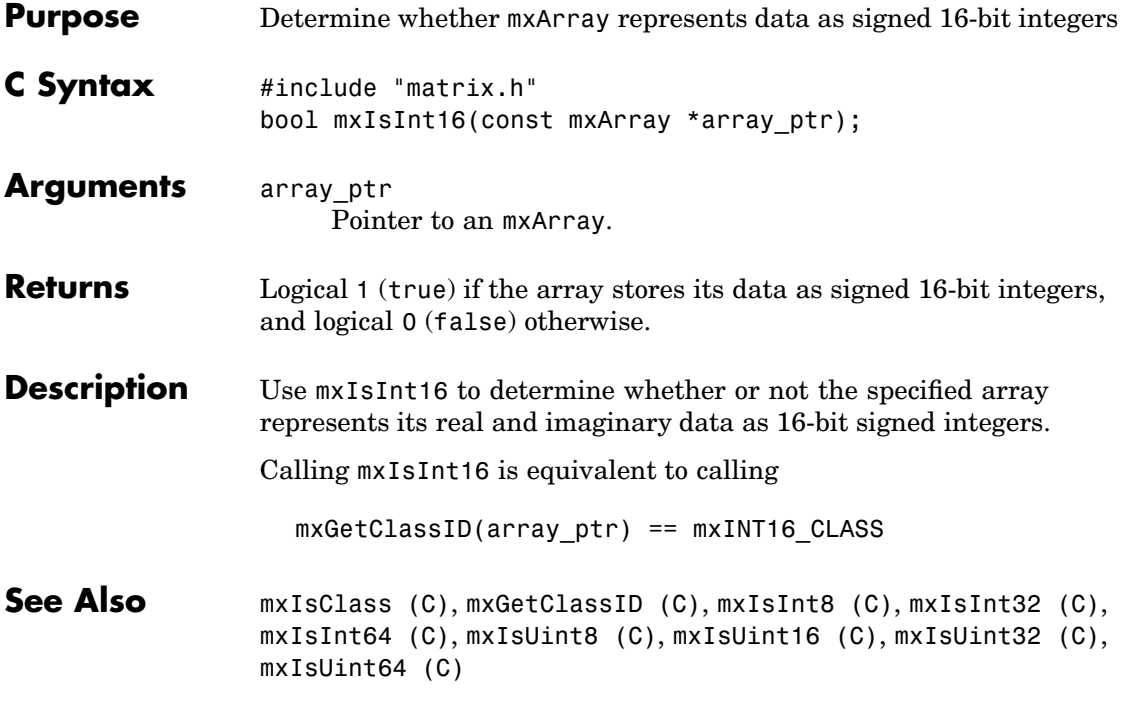

<span id="page-290-0"></span>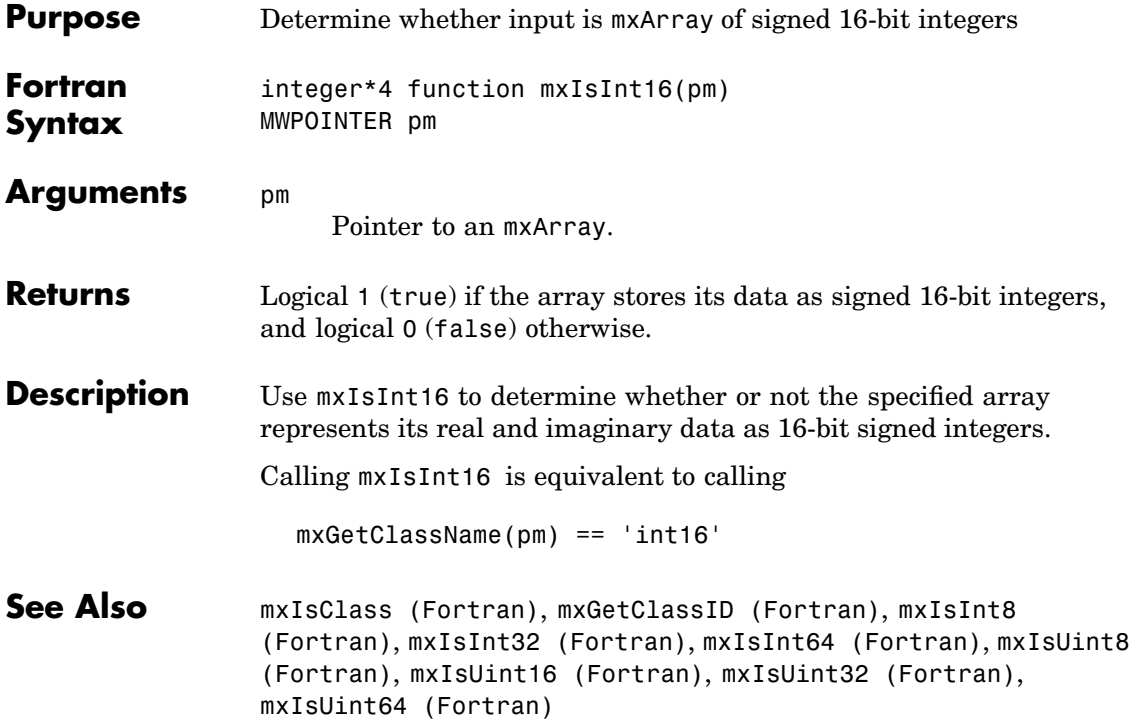

#### <span id="page-291-0"></span>**mxIsInt32 (C)**

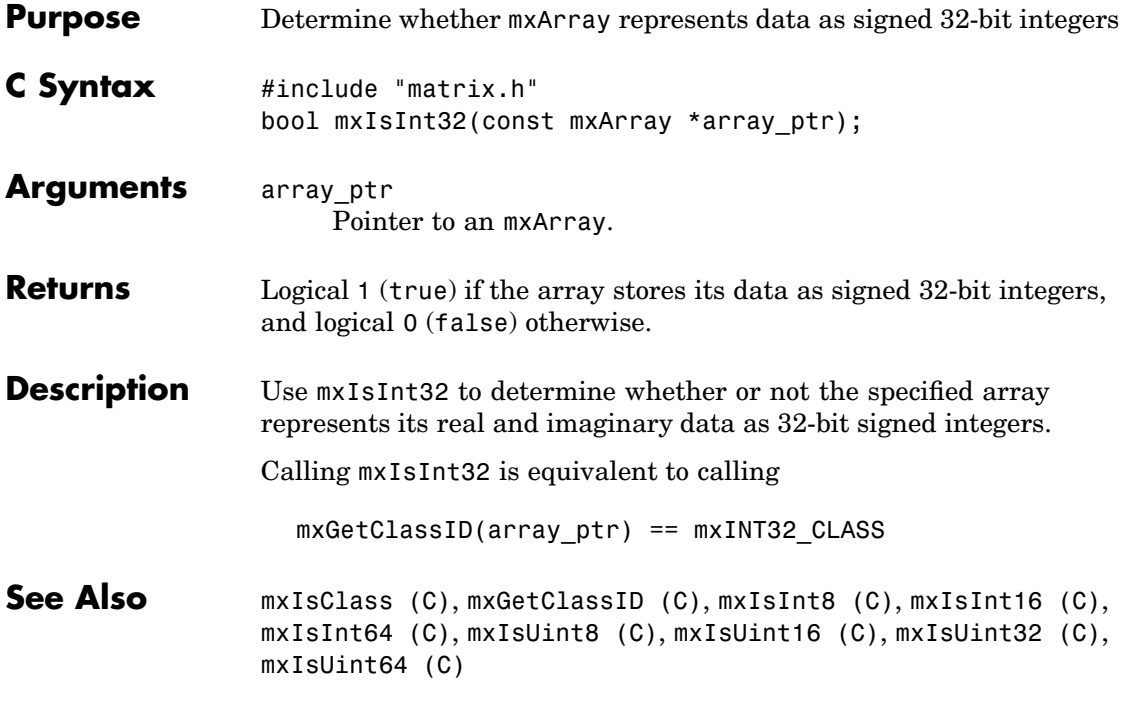

<span id="page-292-0"></span>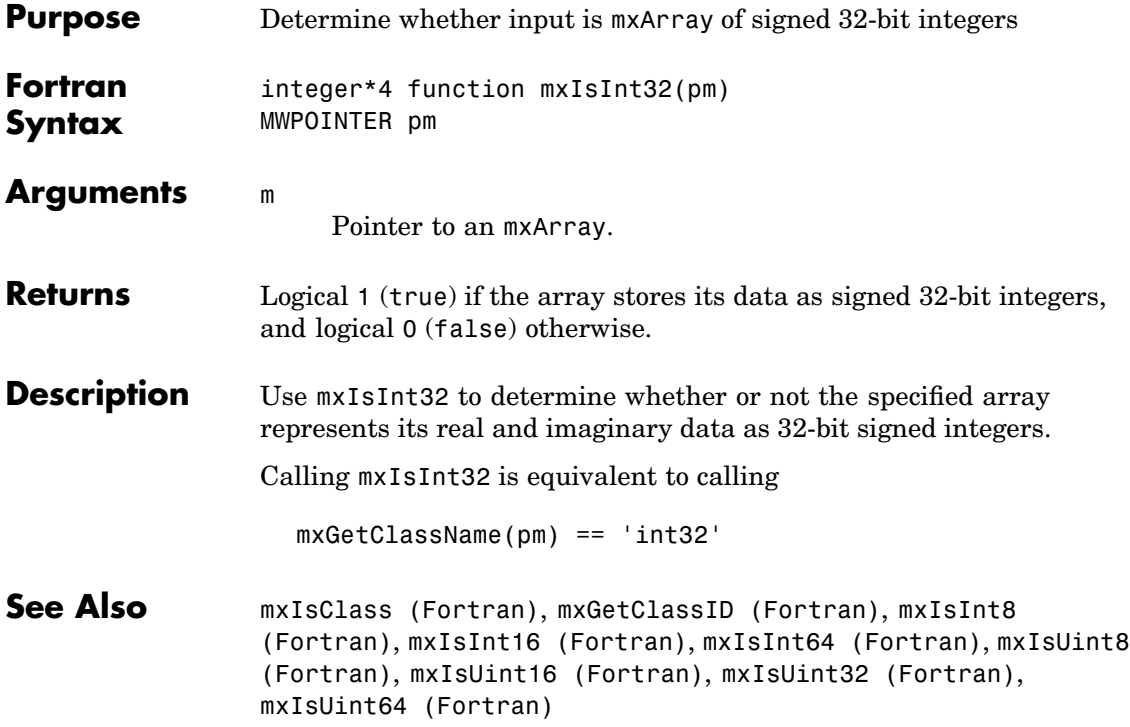

#### <span id="page-293-0"></span>**mxIsInt64 (C)**

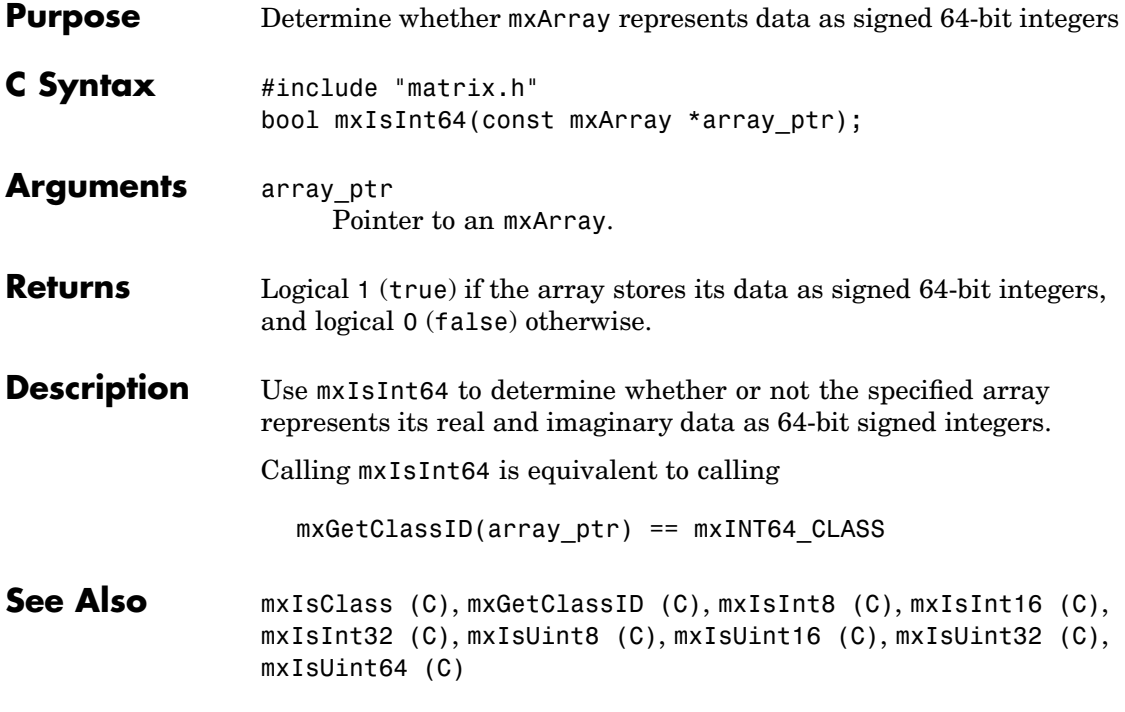

<span id="page-294-0"></span>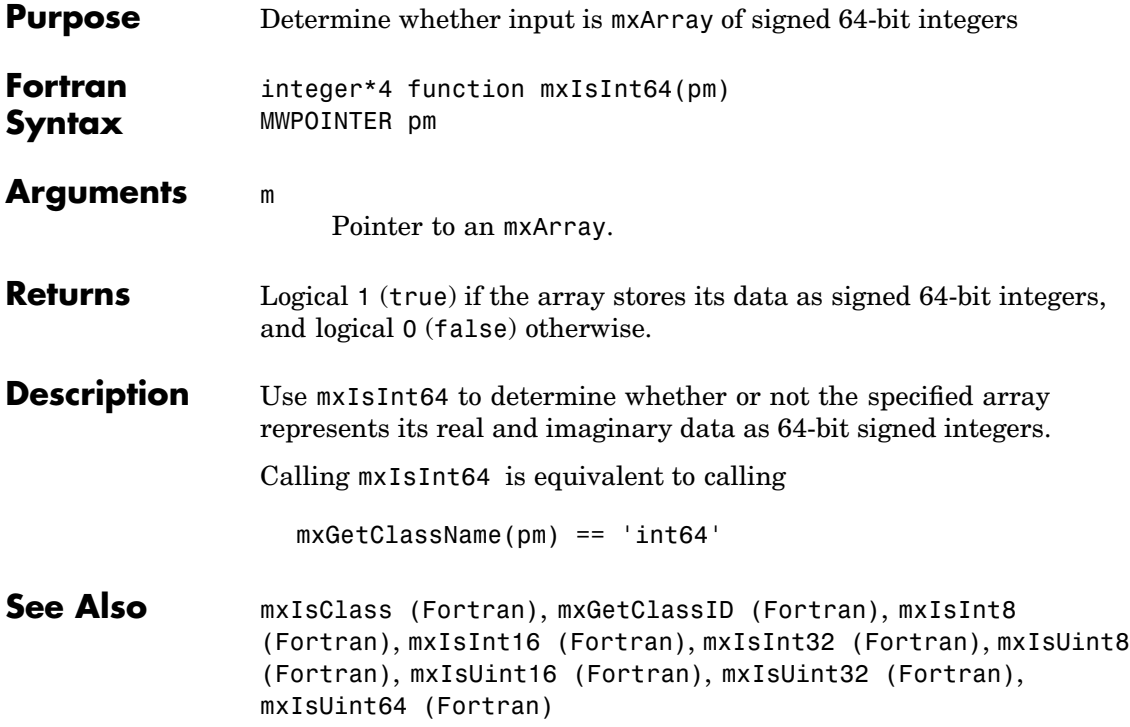

#### <span id="page-295-0"></span>**mxIsInt8 (C)**

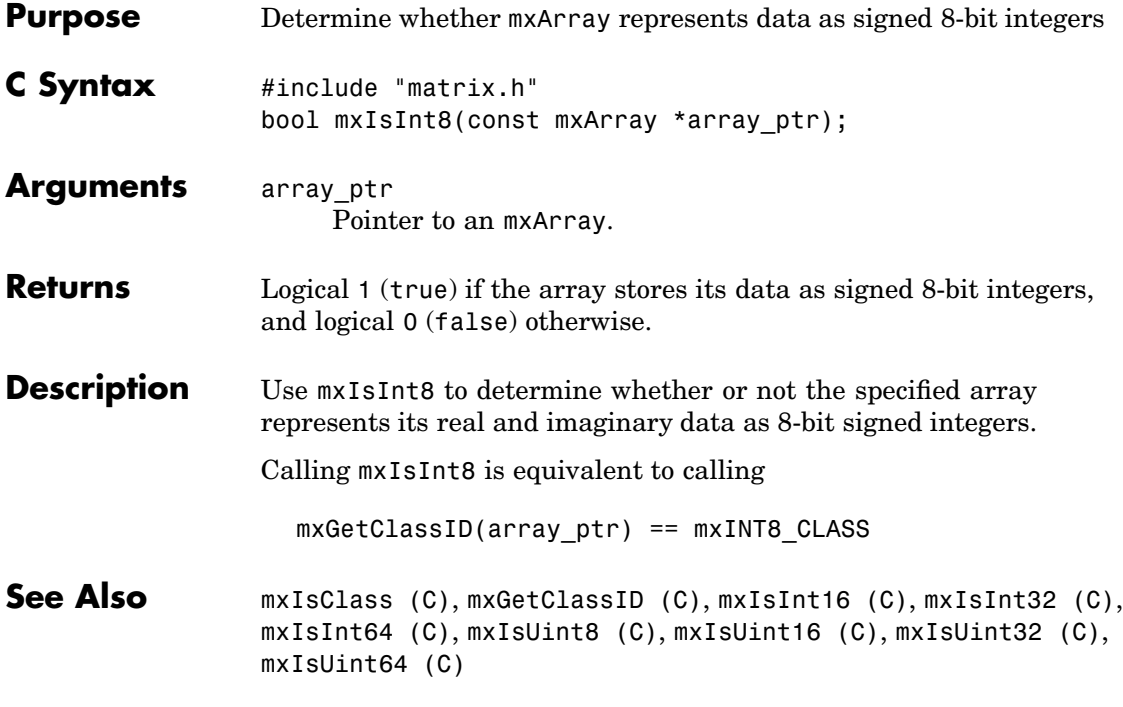

<span id="page-296-0"></span>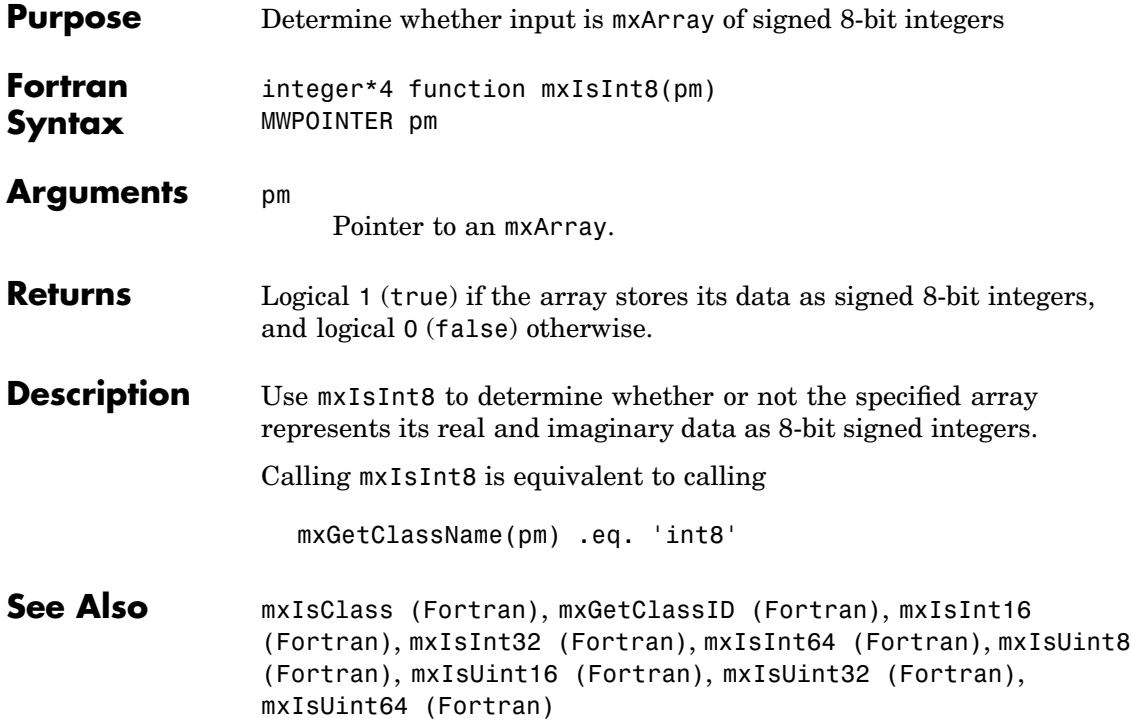

# <span id="page-297-0"></span>**mxIsLogical (C)**

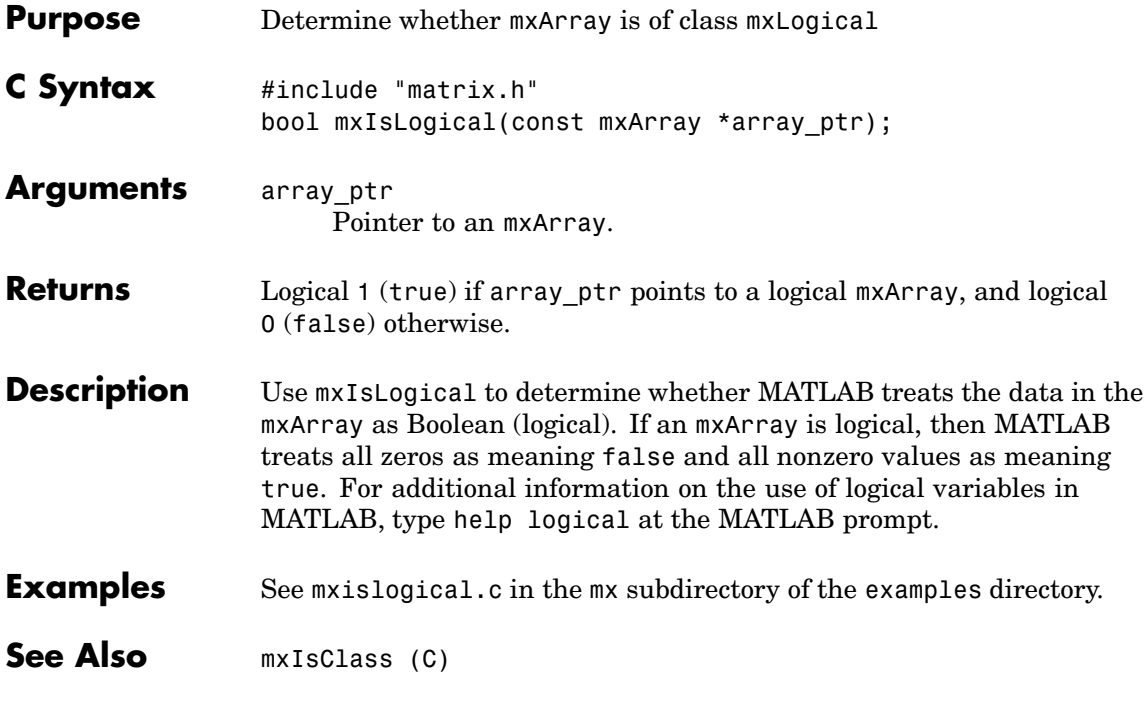

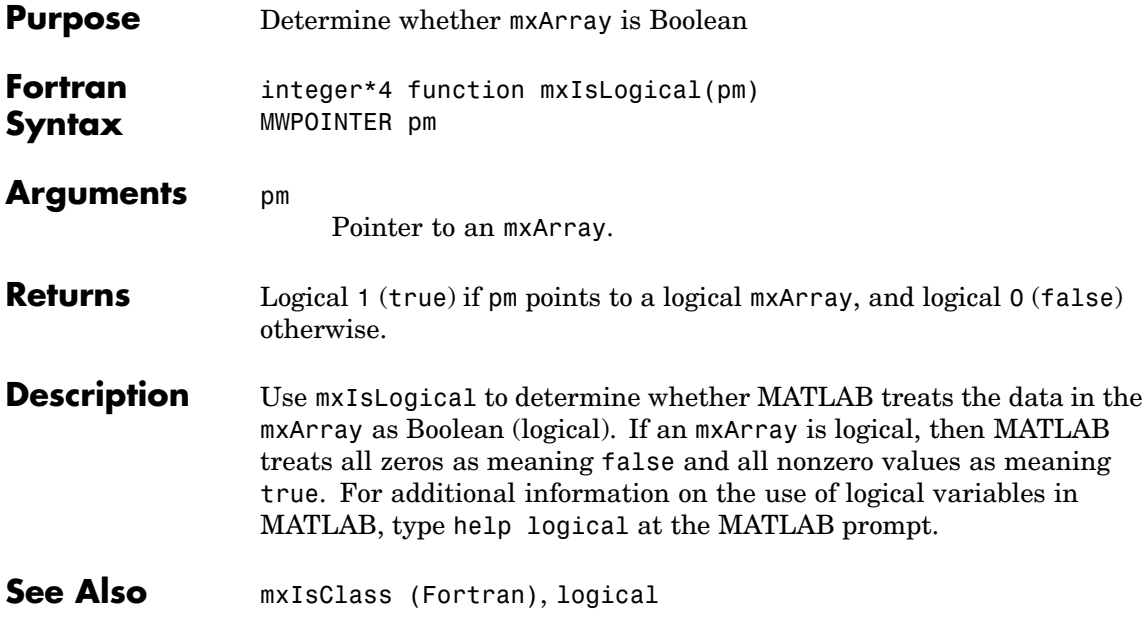

# <span id="page-299-0"></span>**mxIsLogicalScalar (C)**

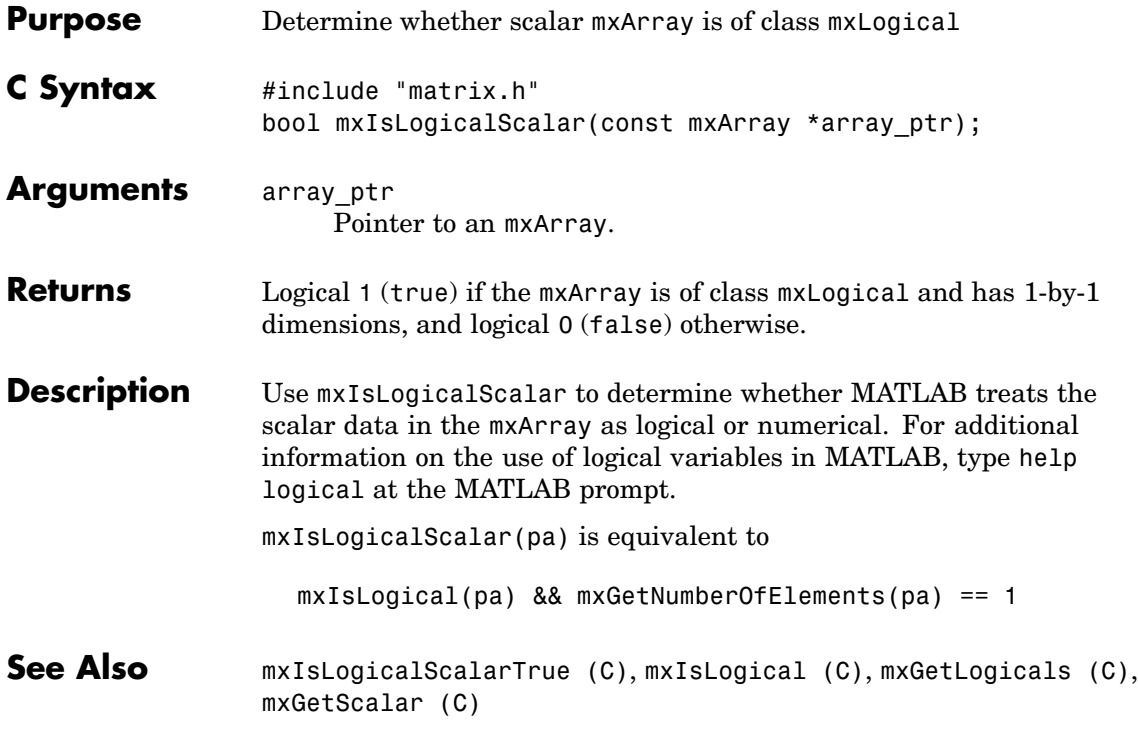

<span id="page-300-0"></span>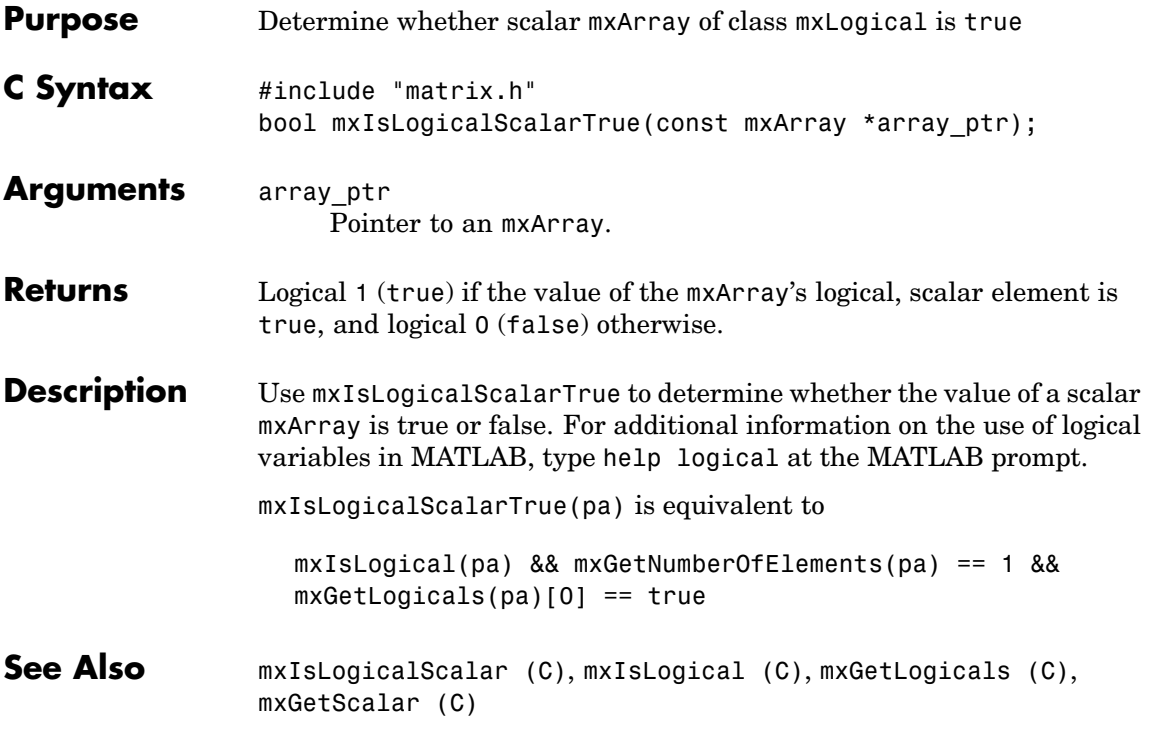

#### **mxIsNaN (C)**

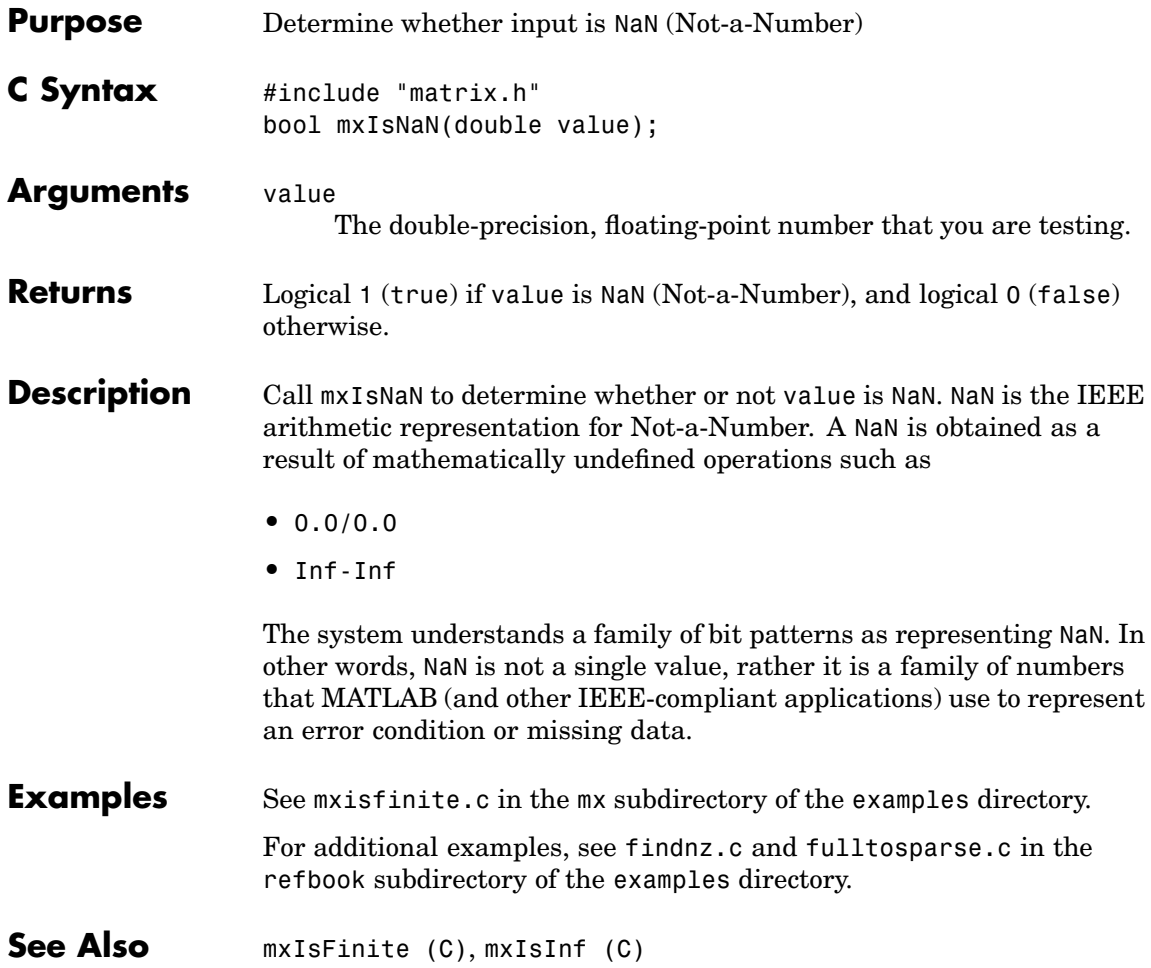

# **mxIsNaN (Fortran)**

<span id="page-302-0"></span>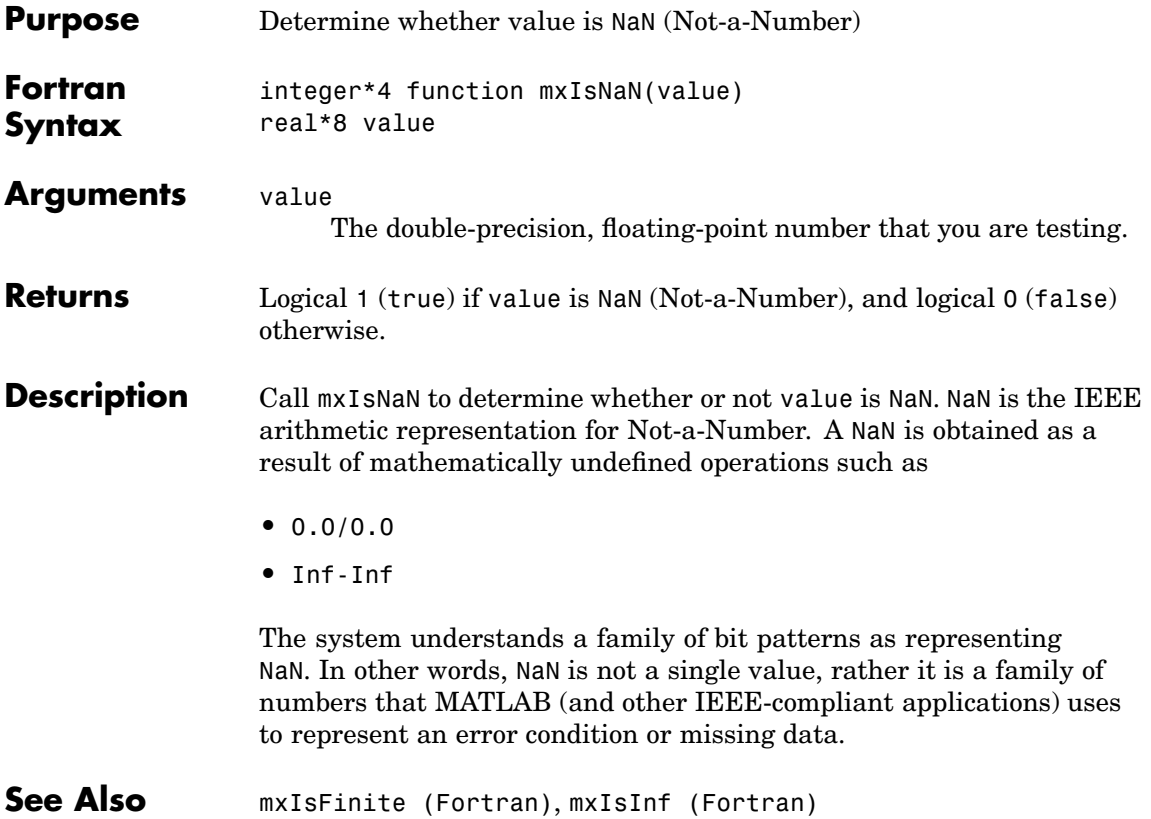

# **mxIsNumeric (C)**

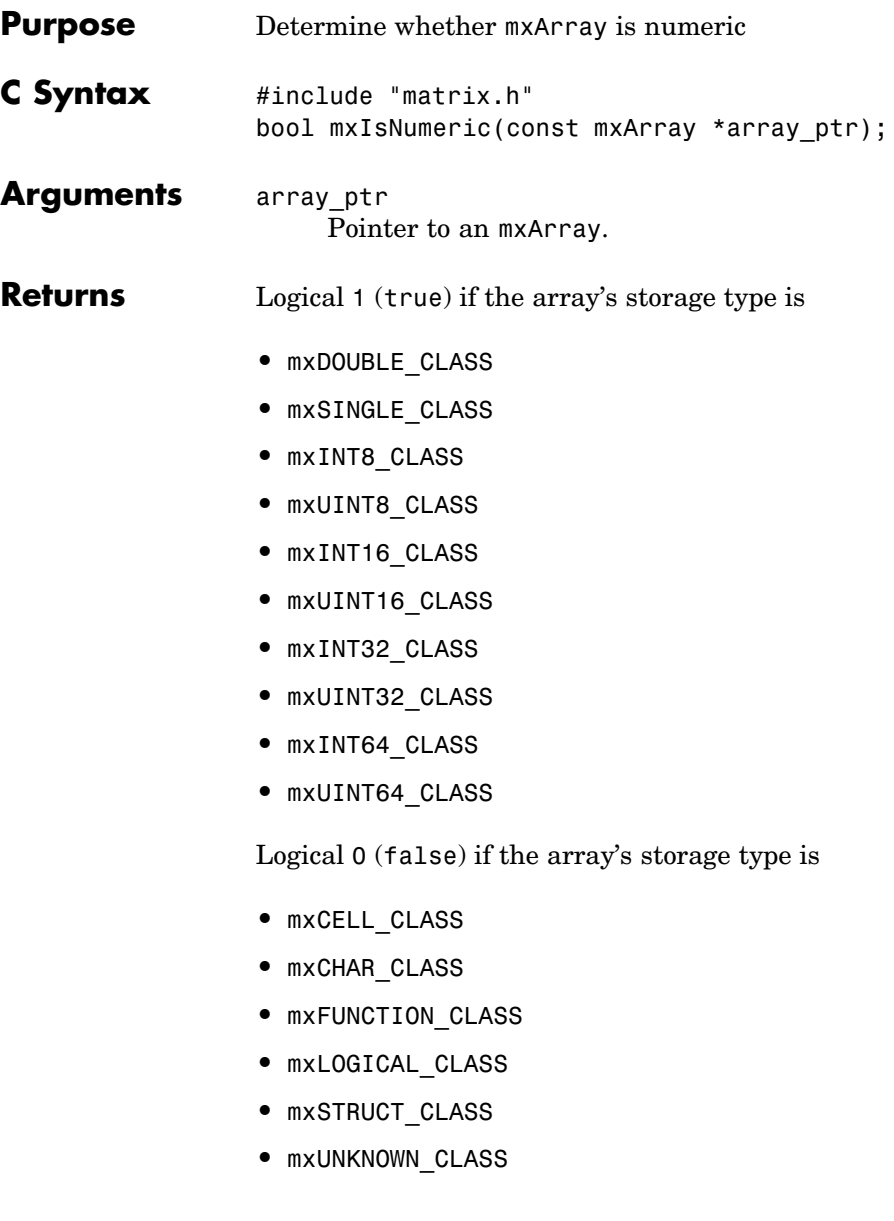

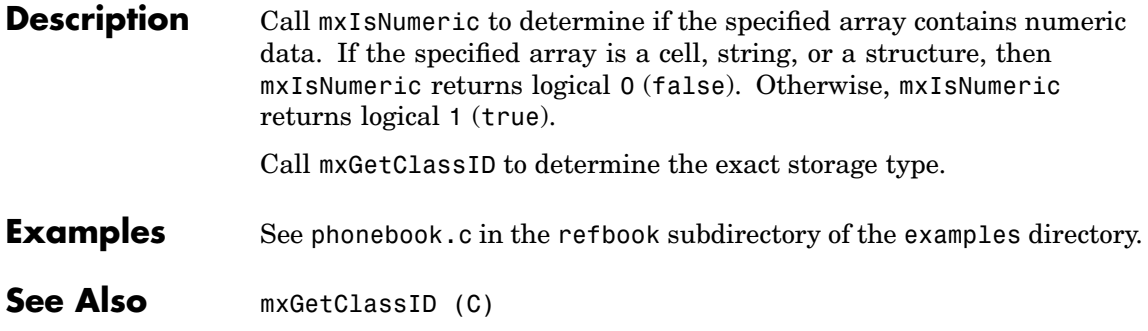

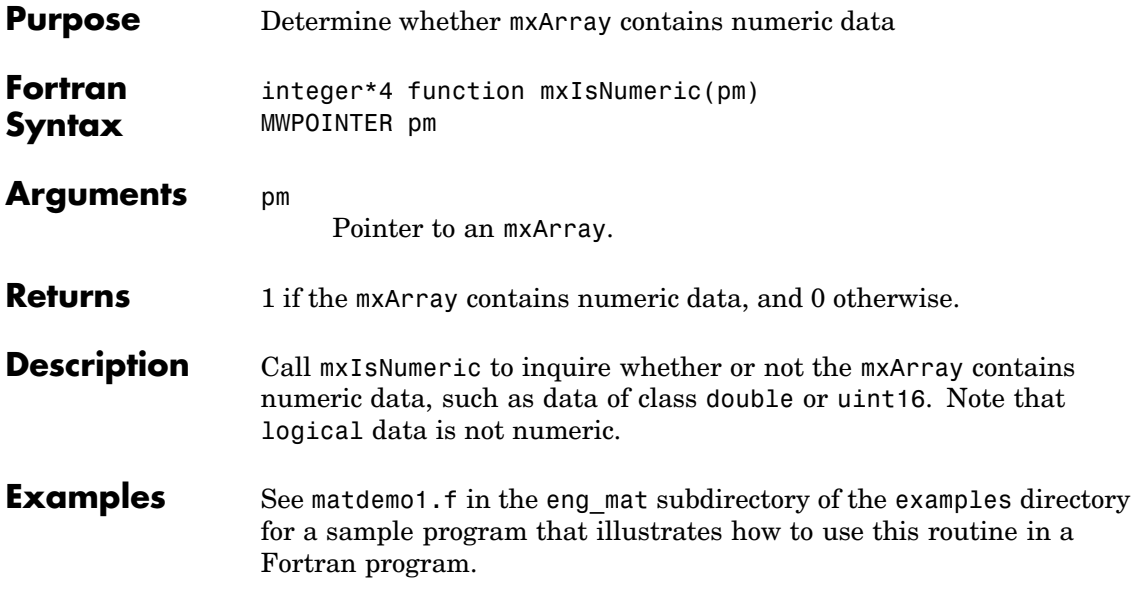

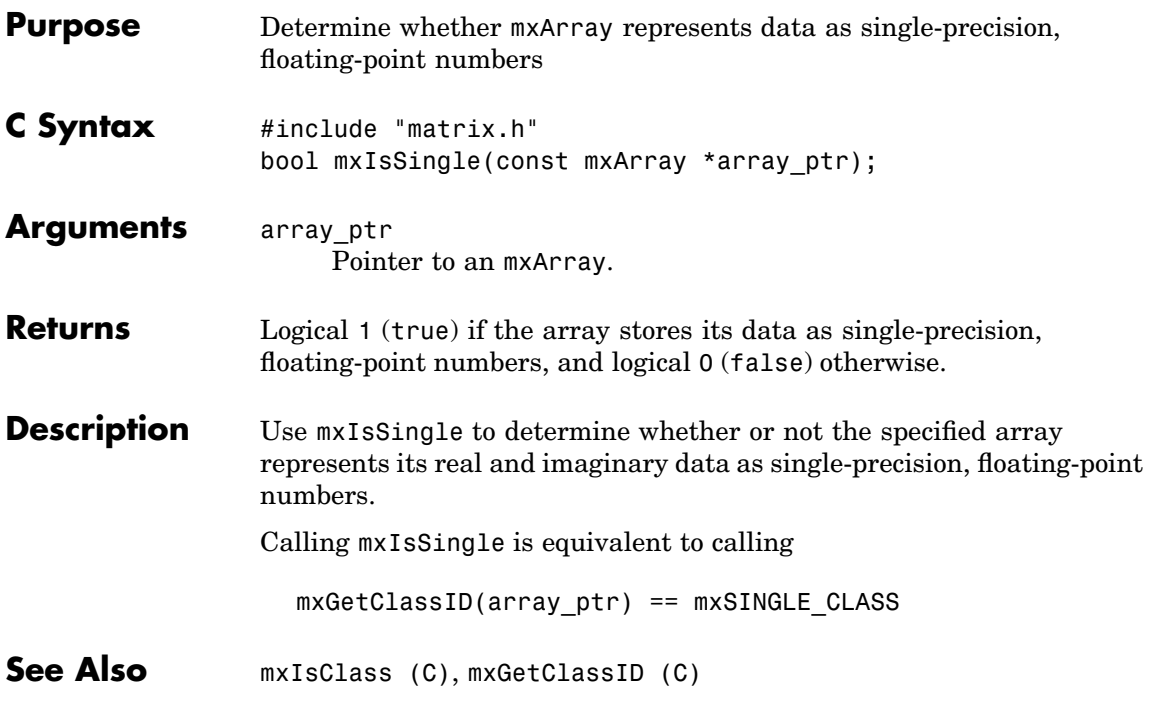

# **mxIsSingle (Fortran)**

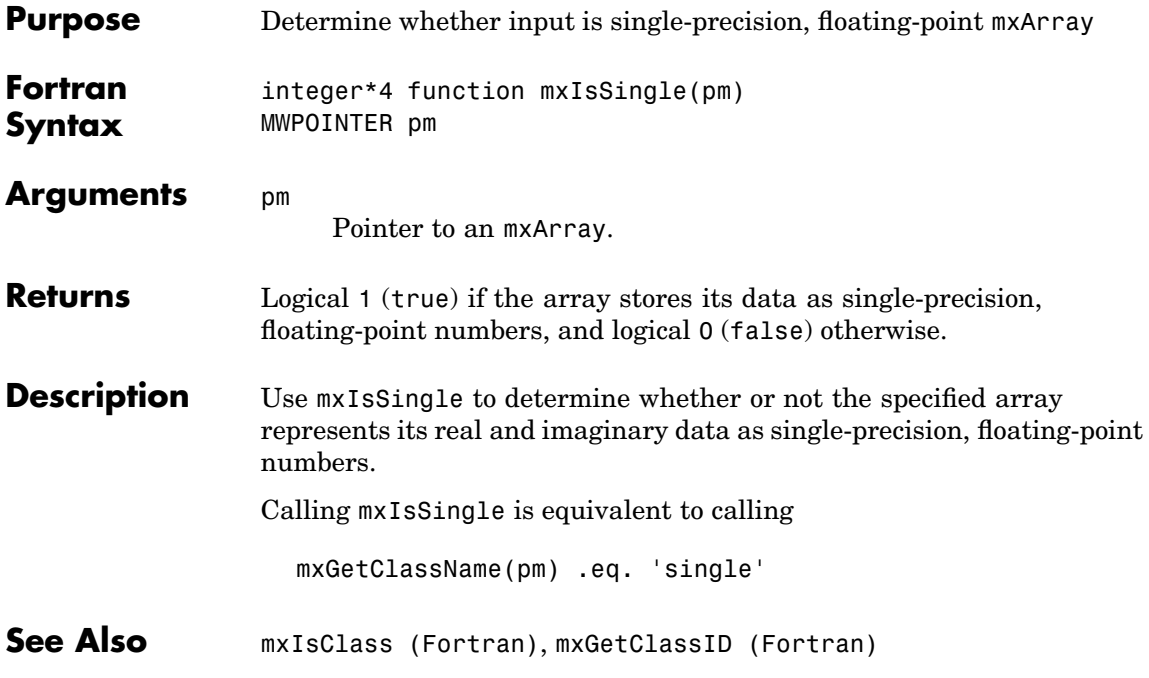

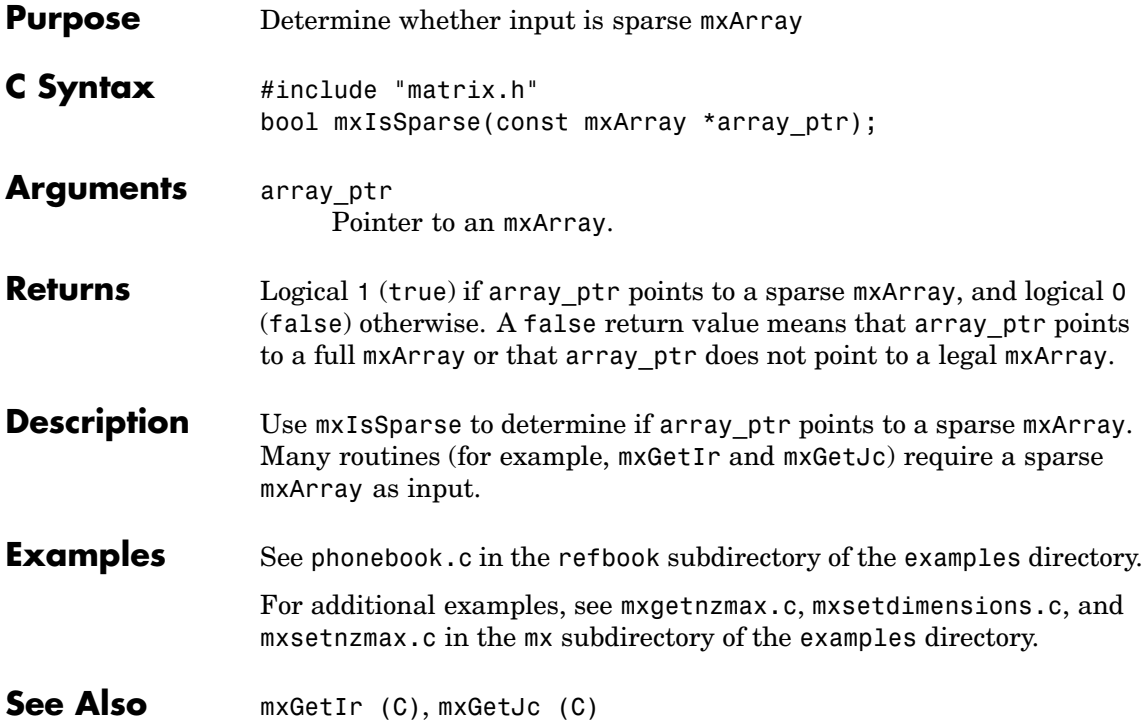

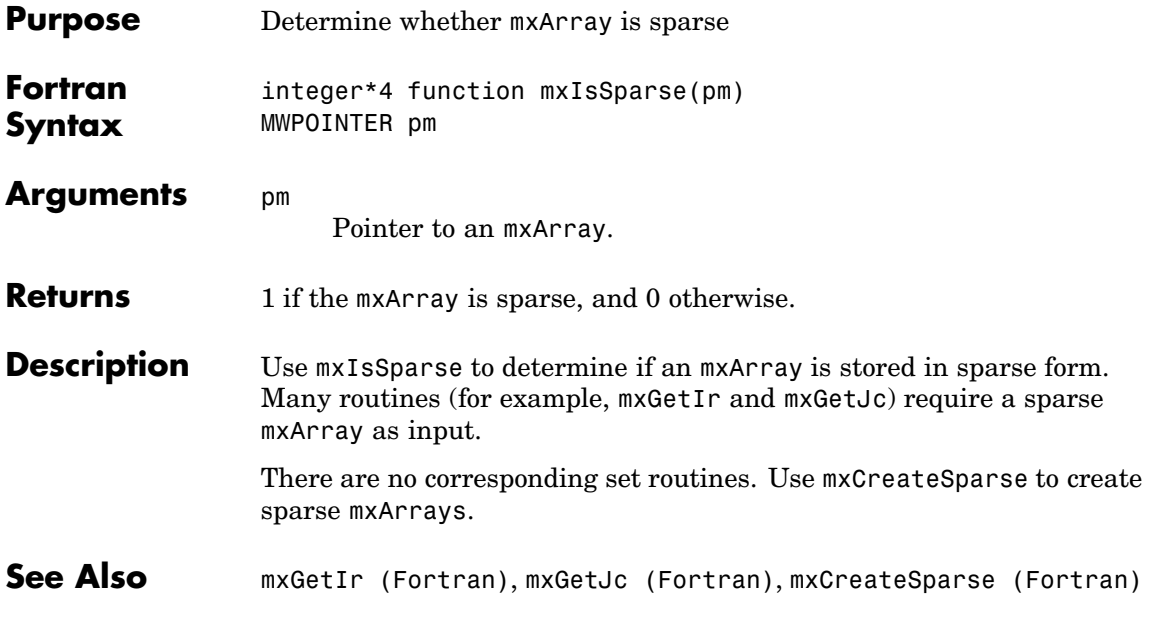

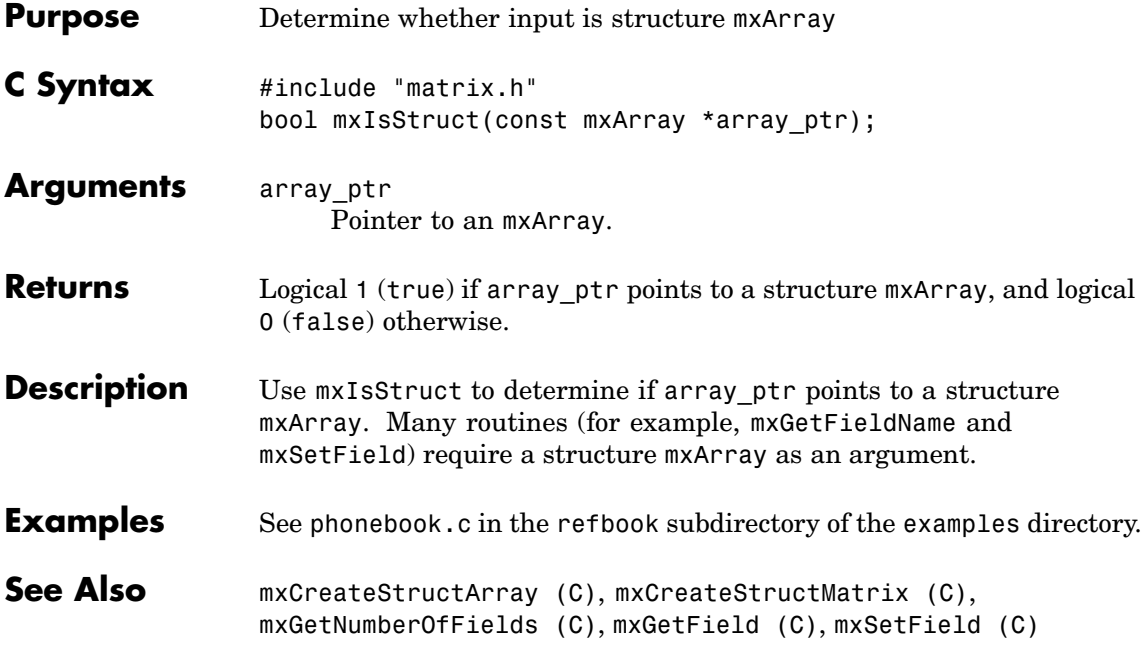

#### **mxIsStruct (Fortran)**

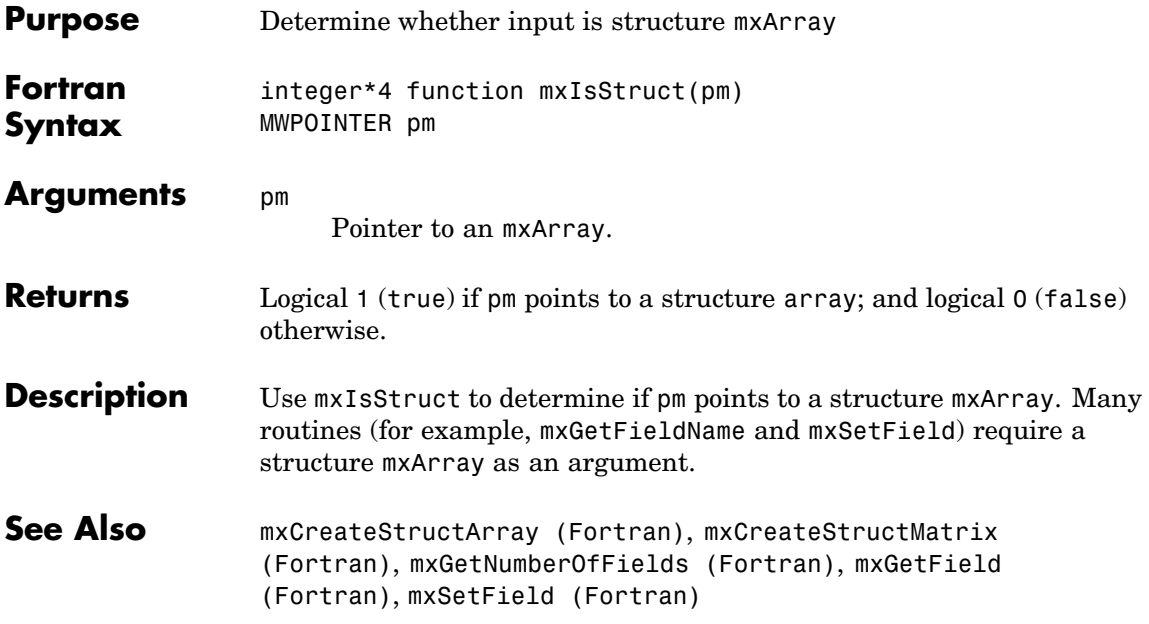

<span id="page-312-0"></span>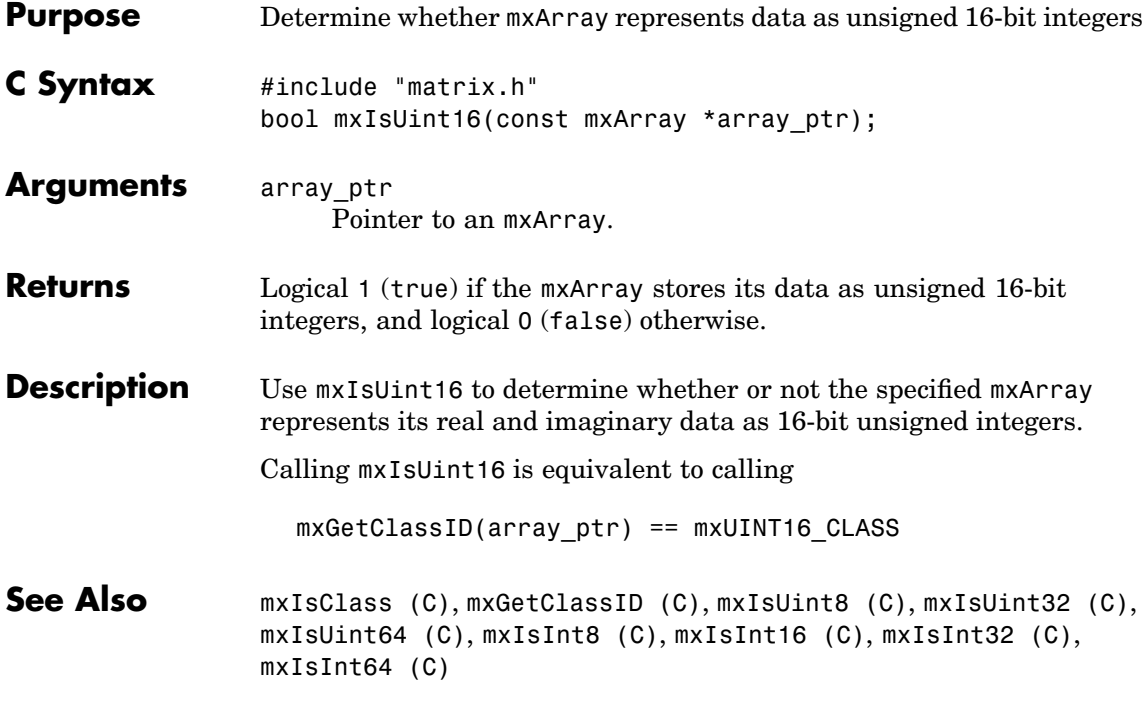

<span id="page-313-0"></span>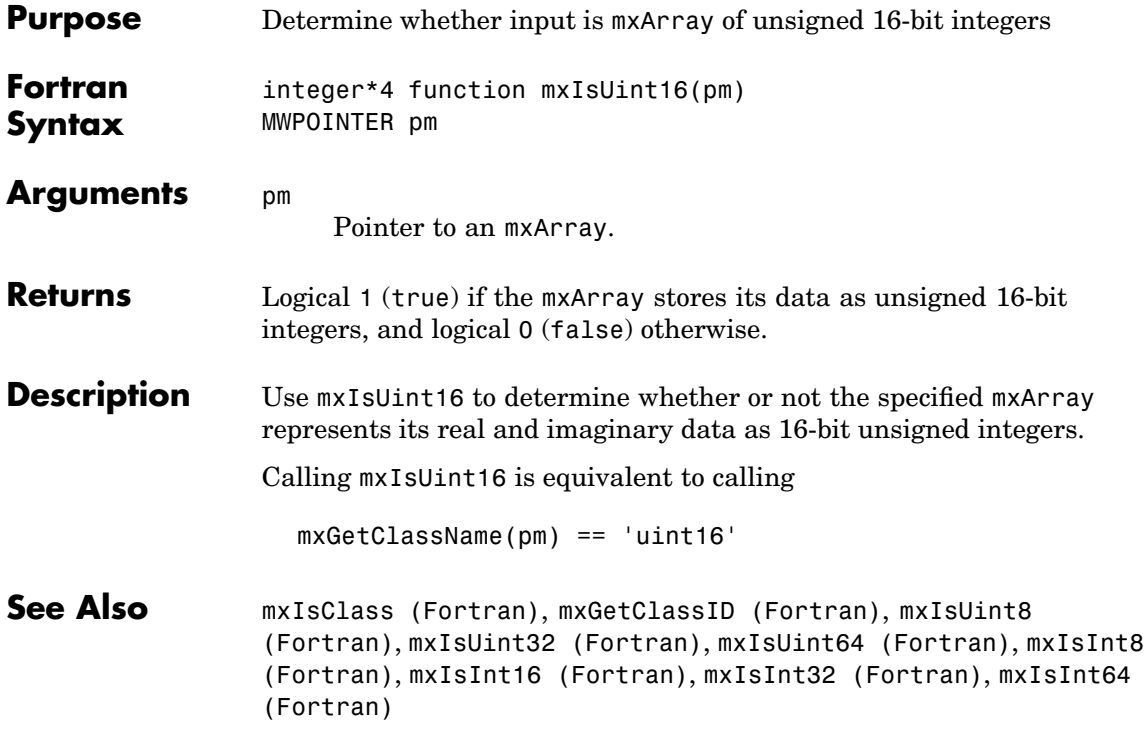

<span id="page-314-0"></span>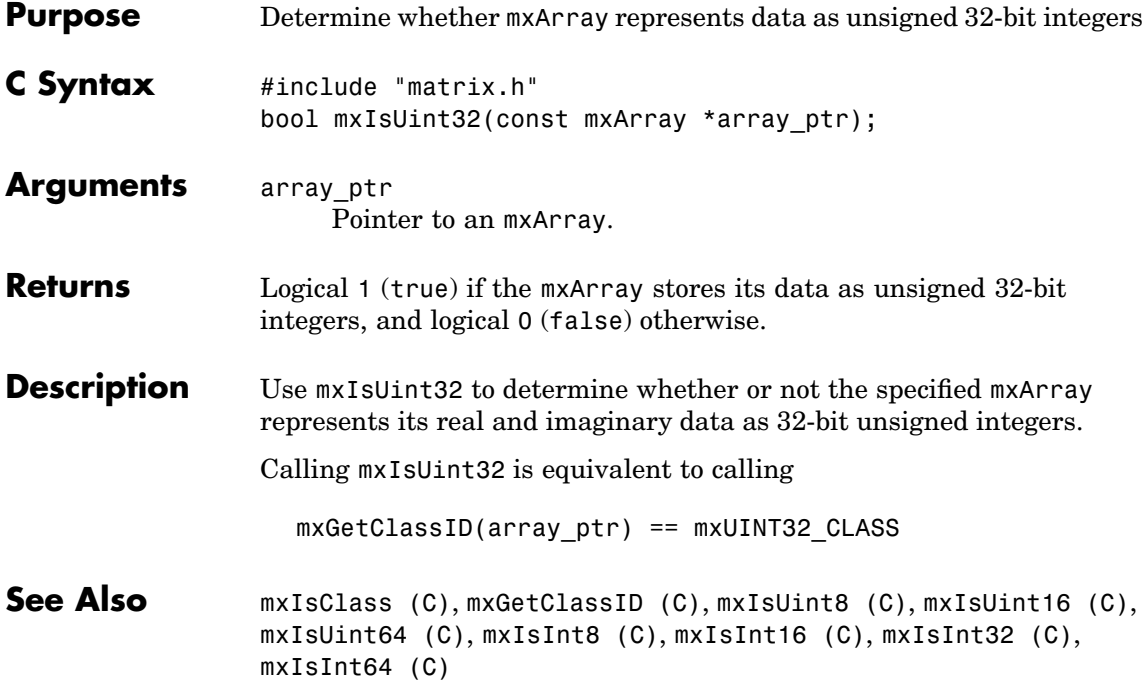

<span id="page-315-0"></span>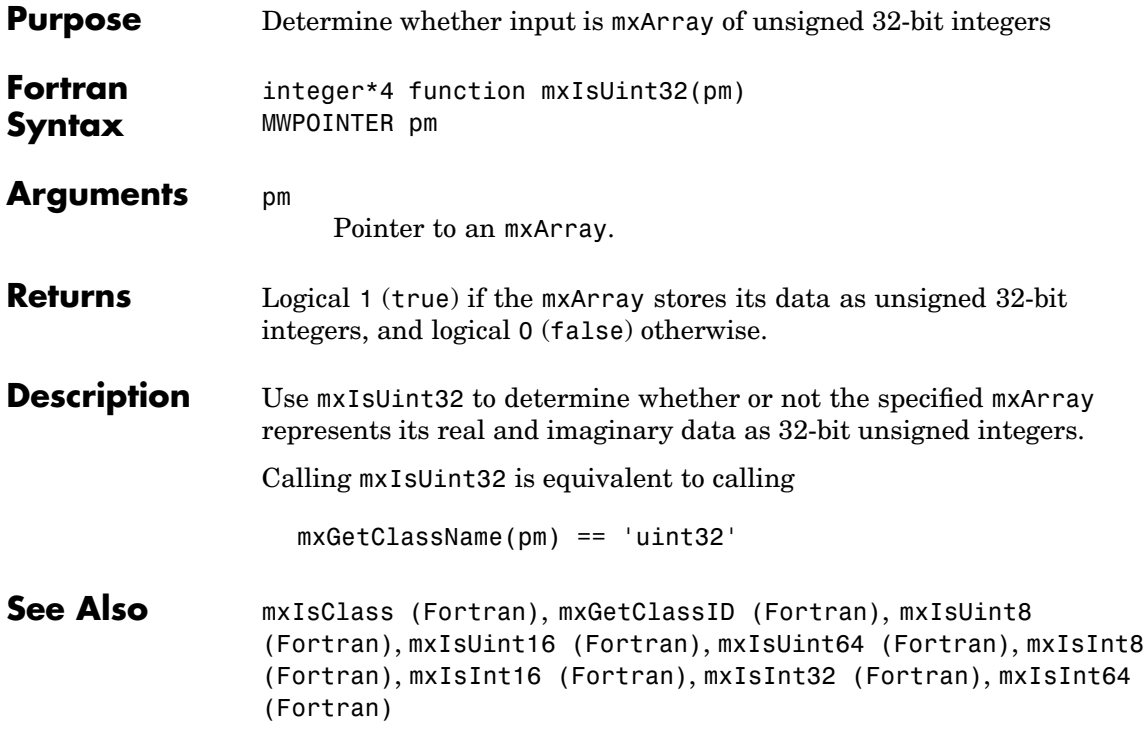

<span id="page-316-0"></span>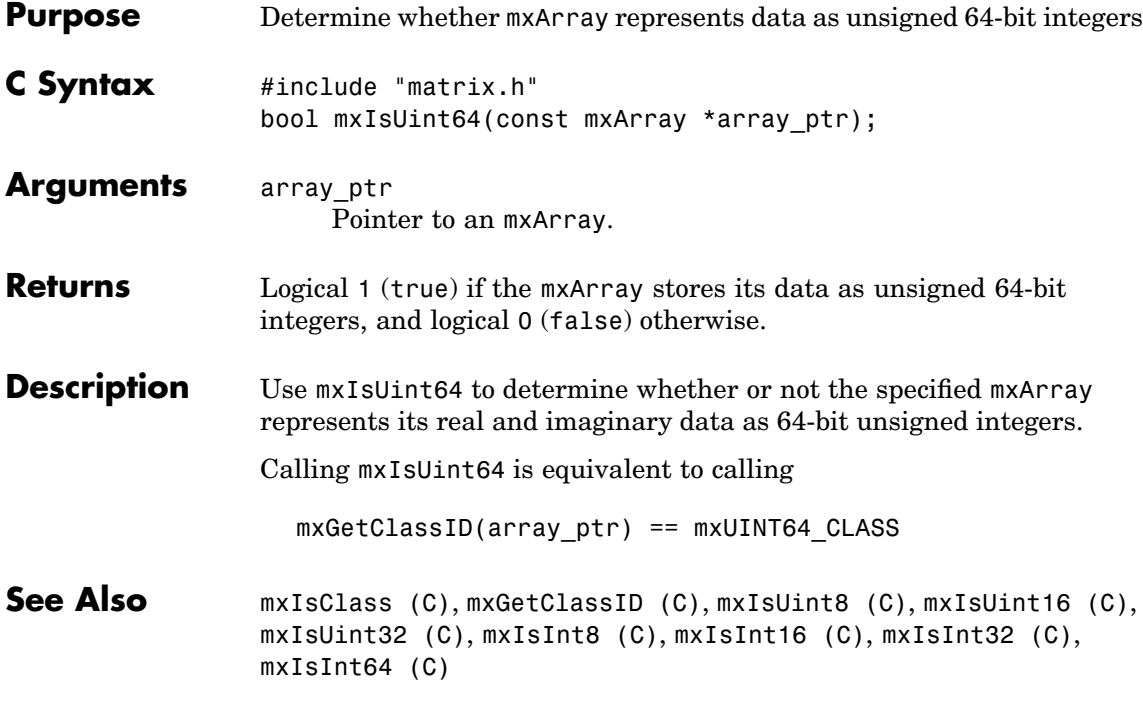

<span id="page-317-0"></span>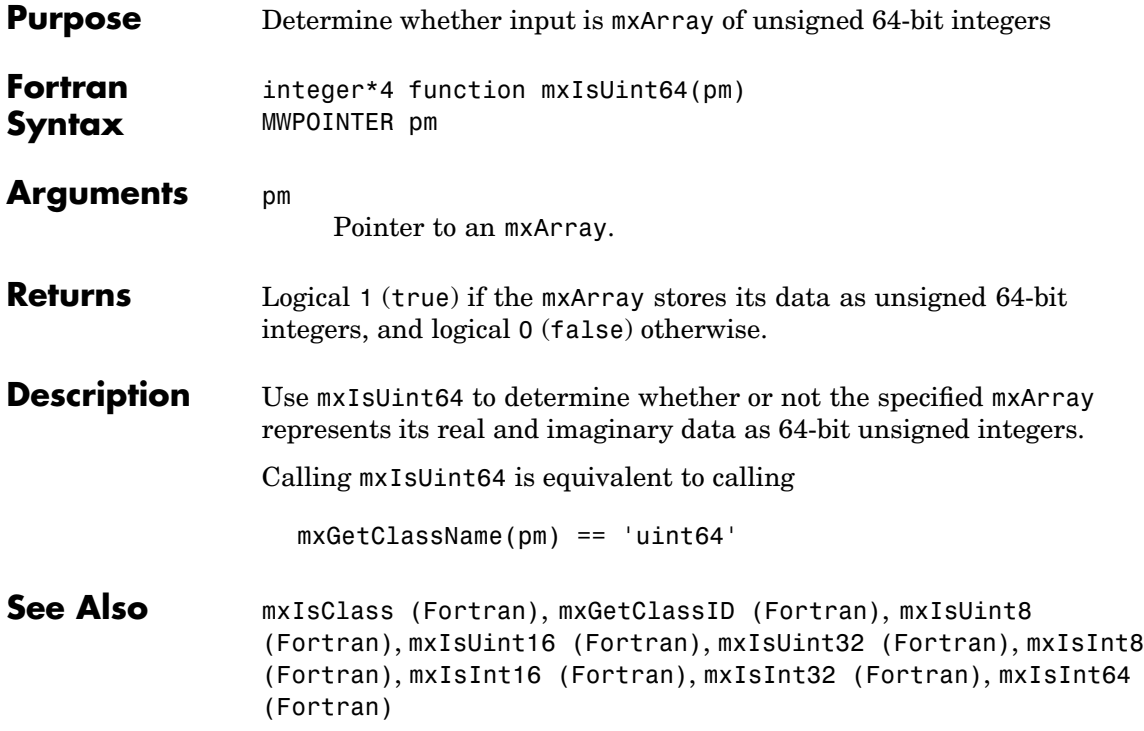

<span id="page-318-0"></span>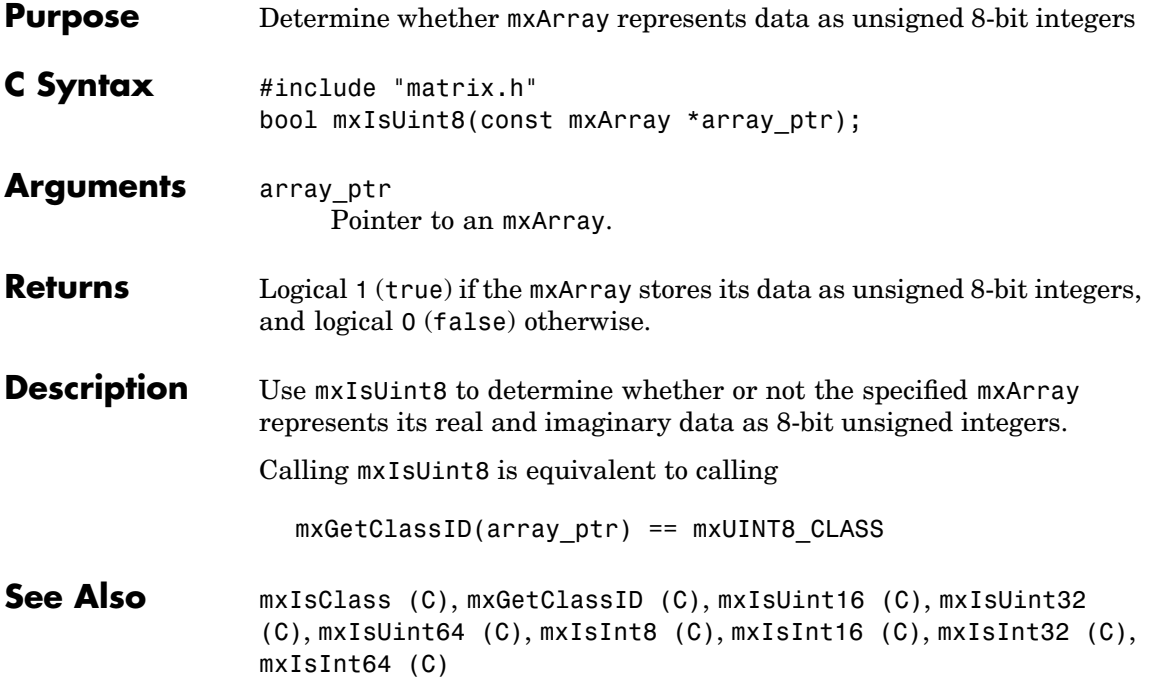

# <span id="page-319-0"></span>**mxIsUint8 (Fortran)**

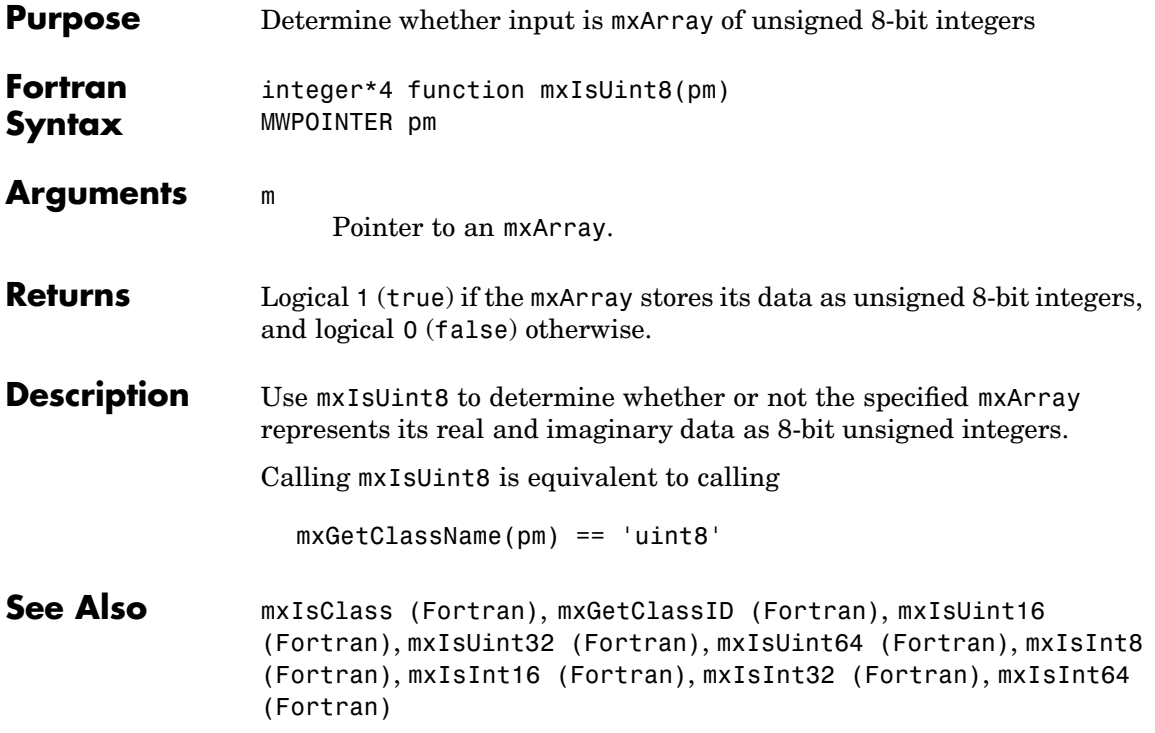

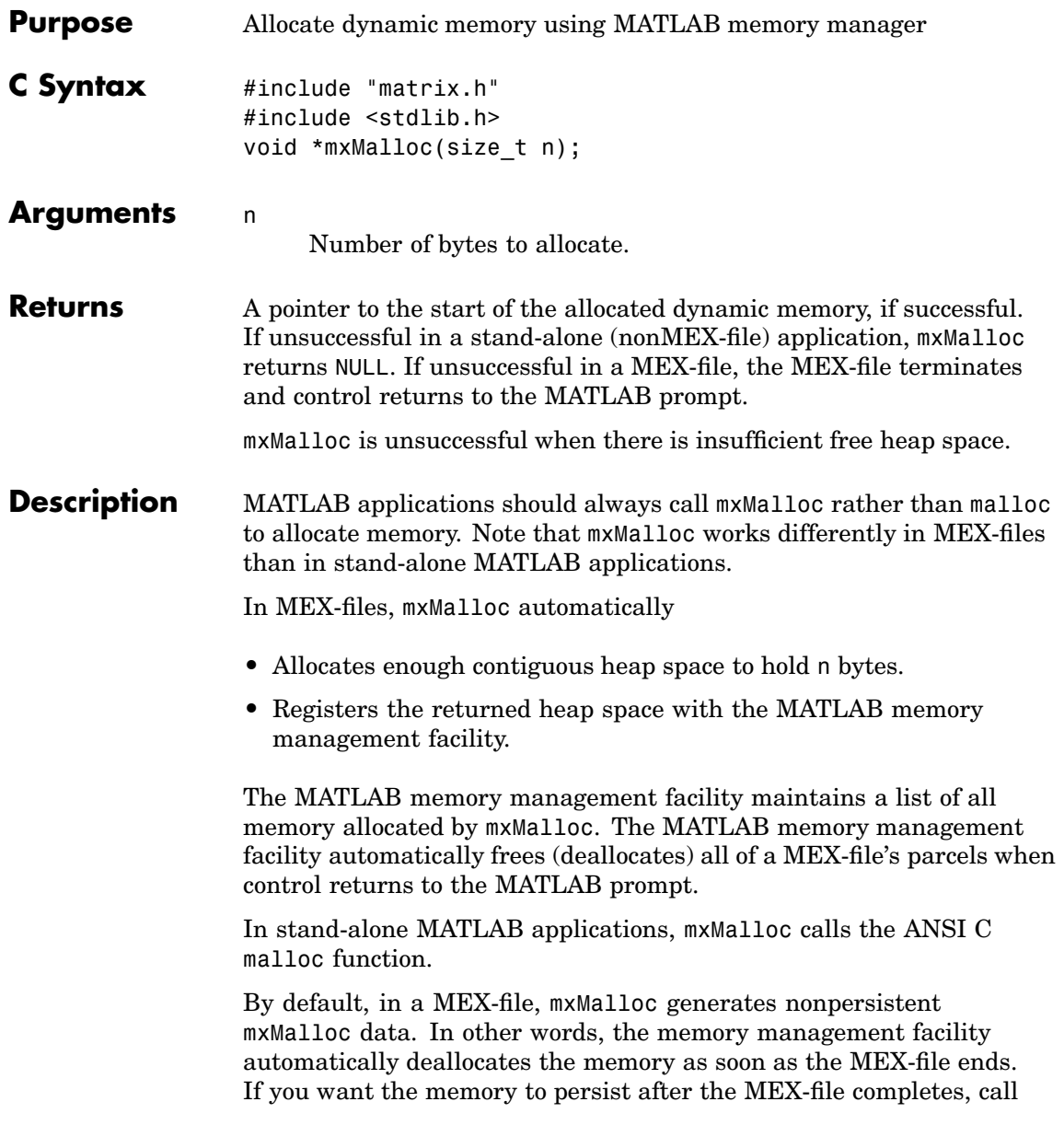

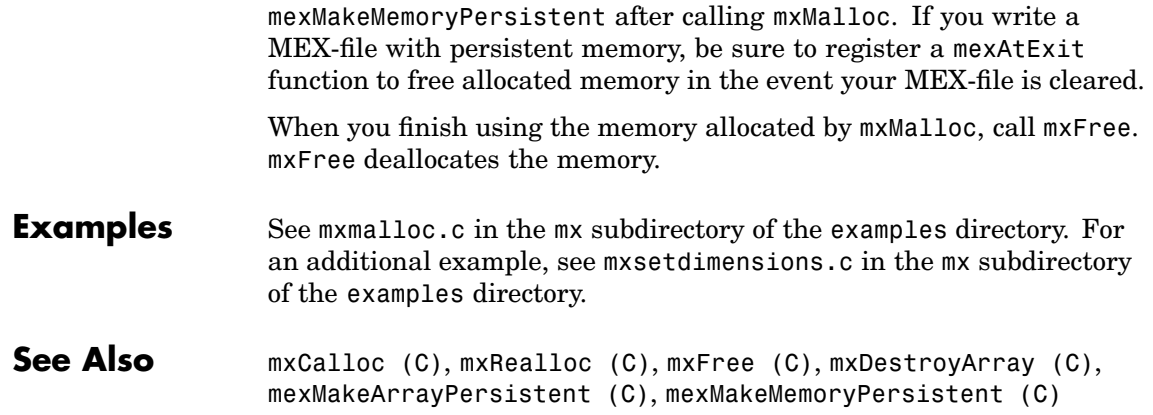

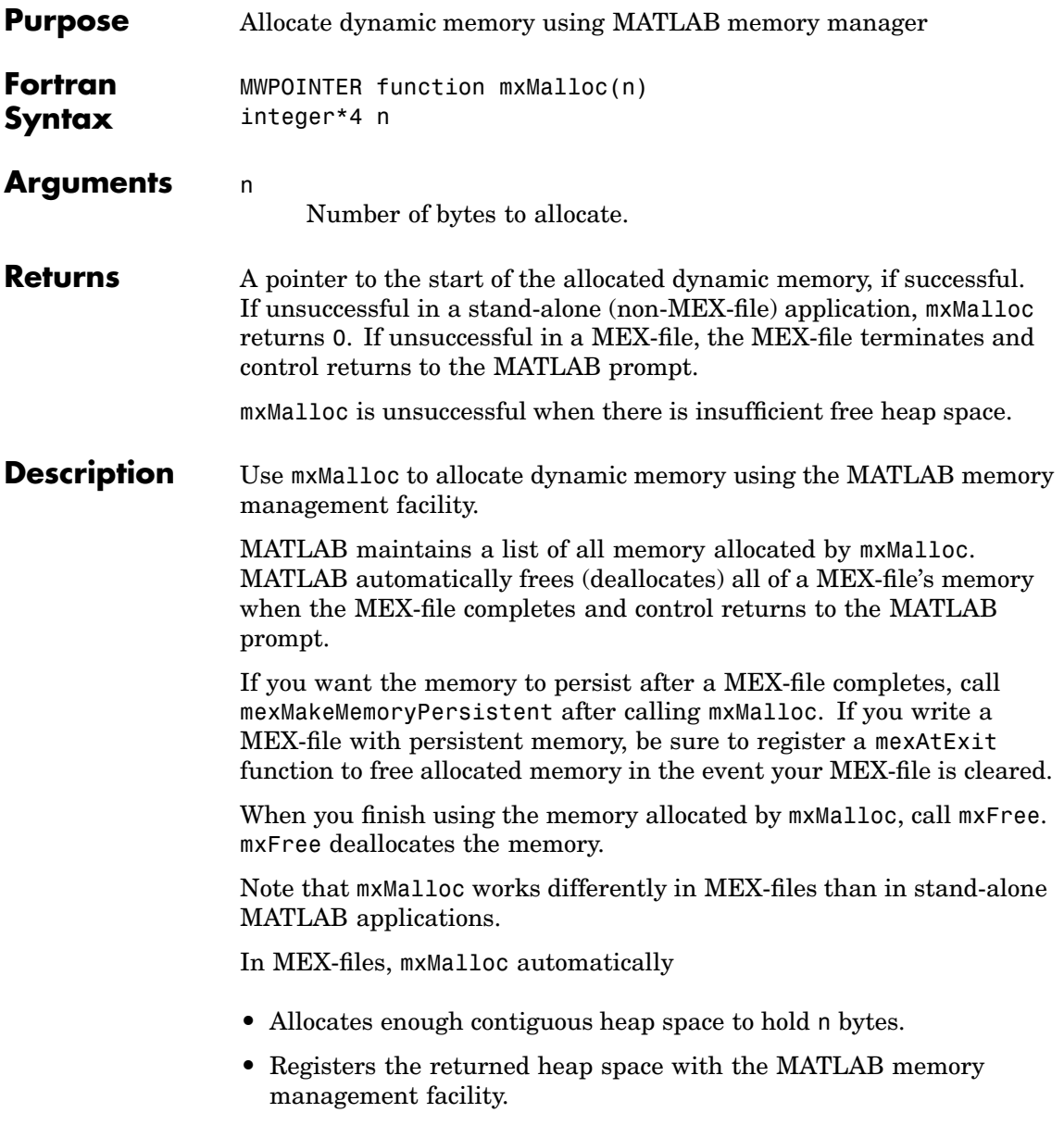

**See Also** [mxCalloc \(Fortran\)](#page-128-0), [mxRealloc \(Fortran\)](#page-326-0), [mxFree](#page-201-0) (Fortran), [mxDestroyArray \(Fortran\)](#page-196-0), [mexAtExit \(Fortran\)](#page-65-0), [mexMakeArrayPersistent \(Fortran\)](#page-95-0), [mexMakeMemoryP](#page-97-0)ersistent (Fortran)
<span id="page-324-0"></span>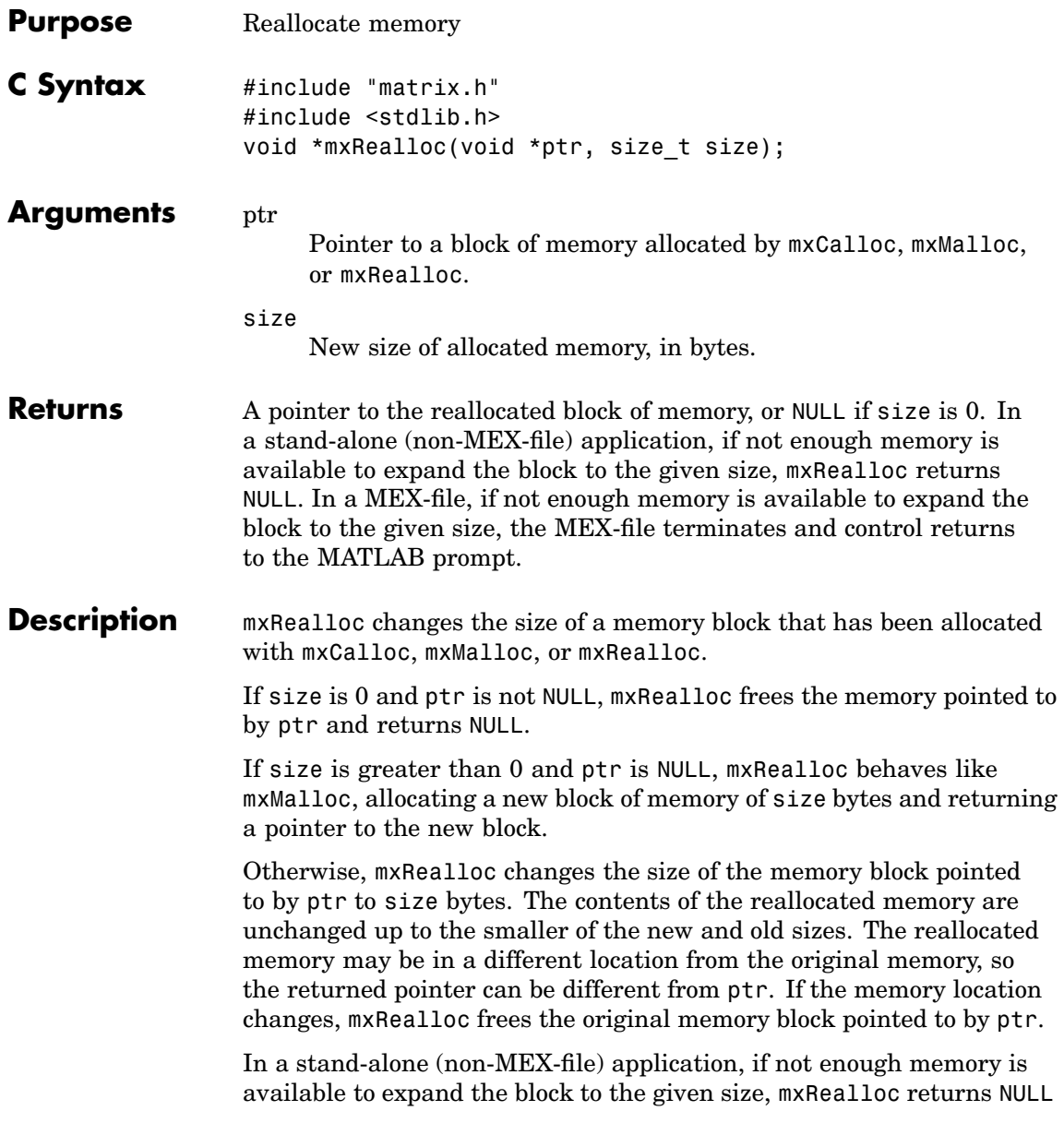

and leaves the original memory block unchanged. You must use mxFree to free the original memory block. MATLAB maintains a list of all memory allocated by mxRealloc. By default, in a MEX-file, mxRealloc generates nonpersistent mxRealloc data. The memory management facility automatically deallocates the memory as soon as the MEX-file ends. If you want the memory to persist after a MEX-file completes, call mexMakeMemoryPersistent after calling mxRealloc. If you write a MEX-file with persistent memory, be sure to register a mexAtExit function to free allocated memory when your MEX-file is cleared. When you finish using the memory allocated by  $m \times \text{Real} \times \text{Free}$ . mxFree deallocates the memory. **Examples** See mxsetnzmax.c in the mx subdirectory of the examples directory. **See Also** [mxCalloc \(C\)](#page-126-0), [mxFree \(C\)](#page-199-0), [mxMalloc \(C\)](#page-320-0)

<span id="page-326-0"></span>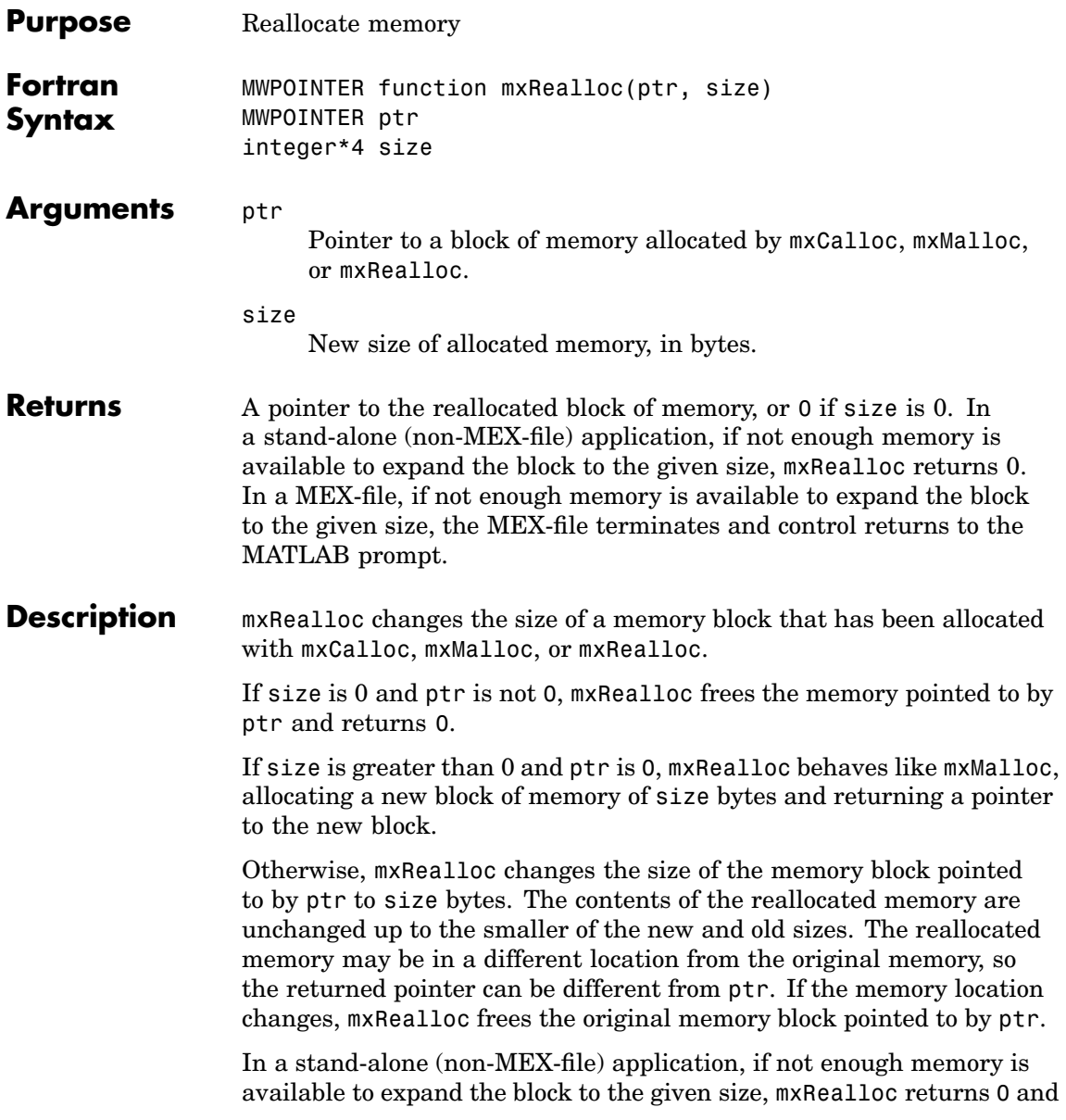

leaves the original memory block unchanged. You must use mxFree to free the original memory block.

MATLAB maintains a list of all memory allocated by mxRealloc. By default, in a MEX-file, mxRealloc generates nonpersistent mxRealloc data. The memory management facility automatically deallocates the memory as soon as the MEX-file ends.

If you want the memory to persist after a MEX-file completes, call mexMakeMemoryPersistent after calling mxRealloc. If you write a MEX-file with persistent memory, be sure to register a mexAtExit function to free allocated memory when your MEX-file is cleared.

When you finish using the memory allocated by  $m \times \text{Real} \times \text{Free}$ . mxFree deallocates the memory.

**See Also** [mxCalloc \(Fortran\)](#page-128-0), [mxFree \(Fortran\)](#page-201-0), [mxMalloc \(Fortran\)](#page-322-0)

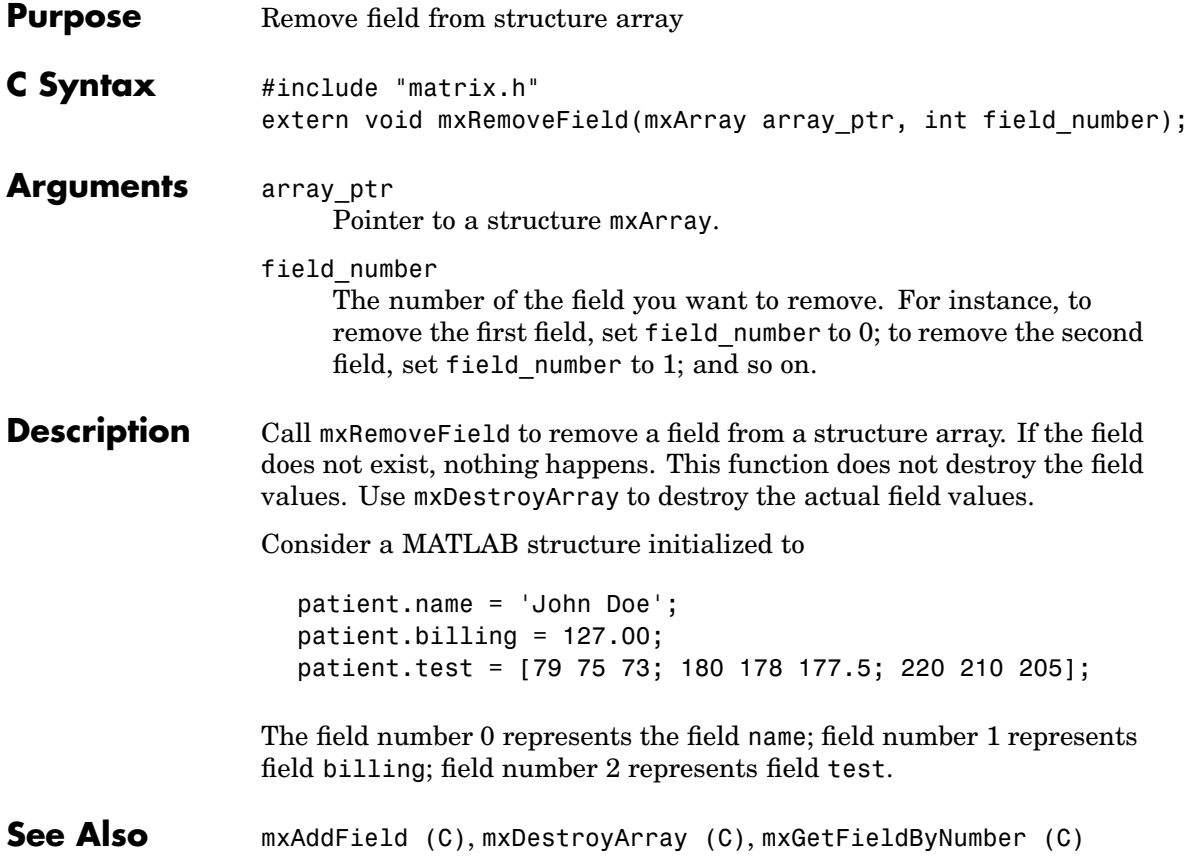

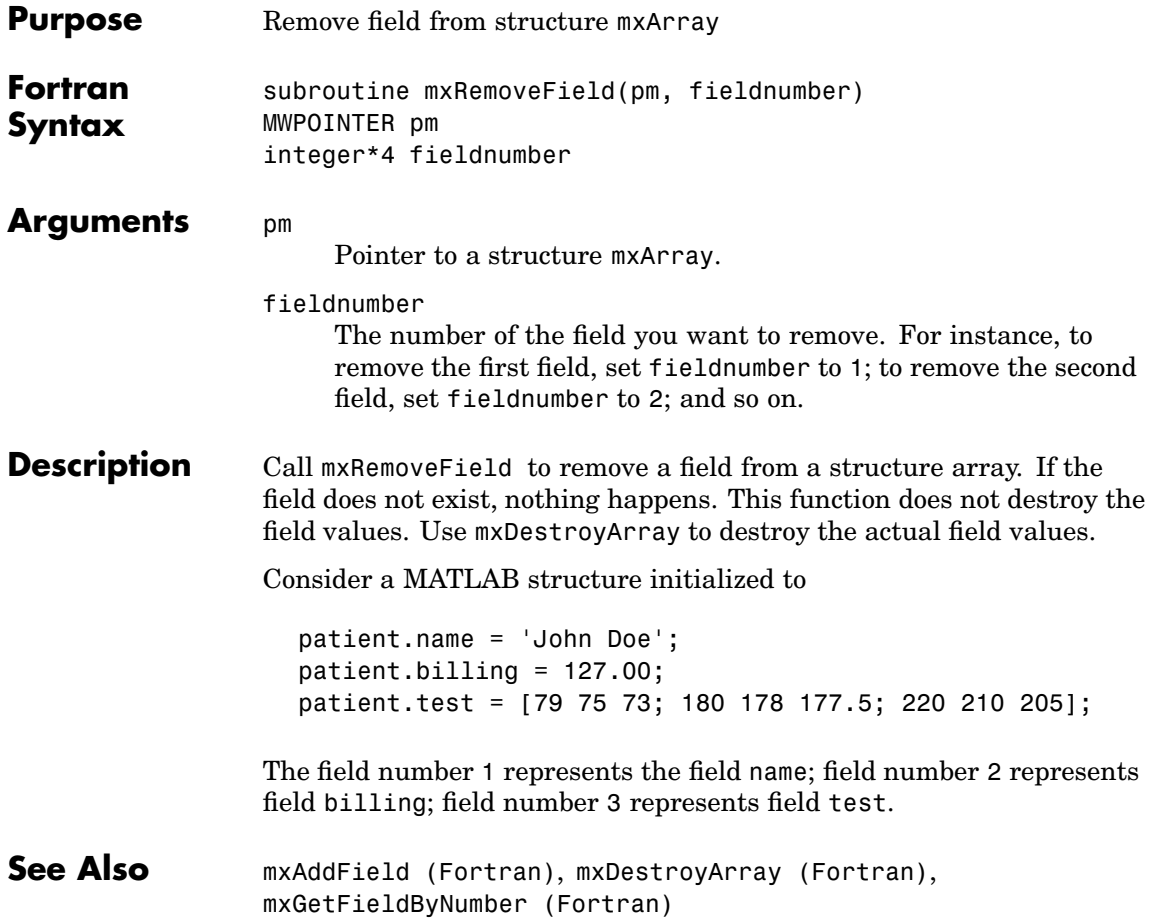

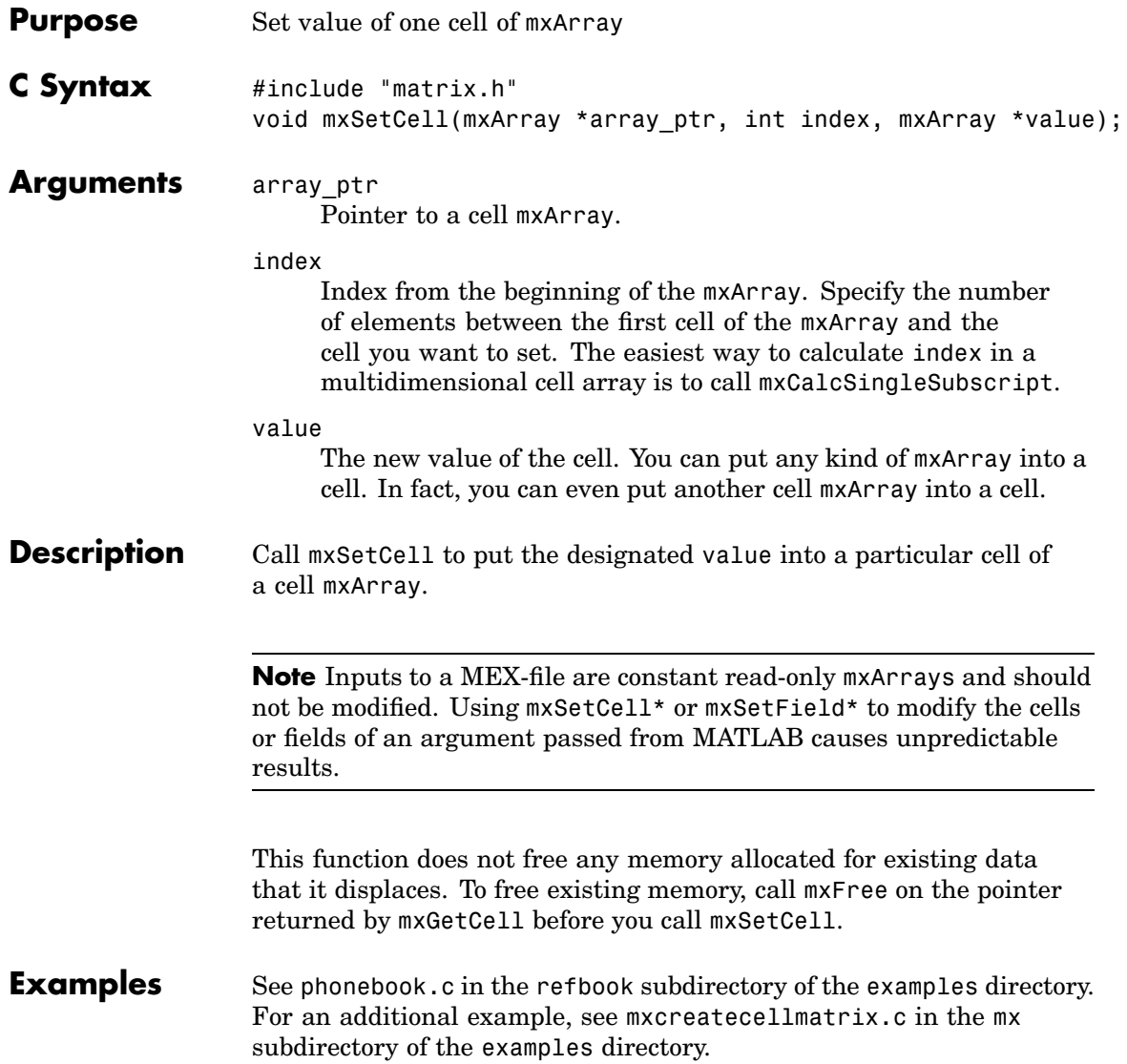

**See Also** [mxCreateCellArray \(C\)](#page-153-0), [mxCreateCellMatrix \(C\)](#page-157-0), [mxGetCell \(C\)](#page-203-0), [mxIsCell \(C\)](#page-269-0), [mxFree \(C\)](#page-199-0)

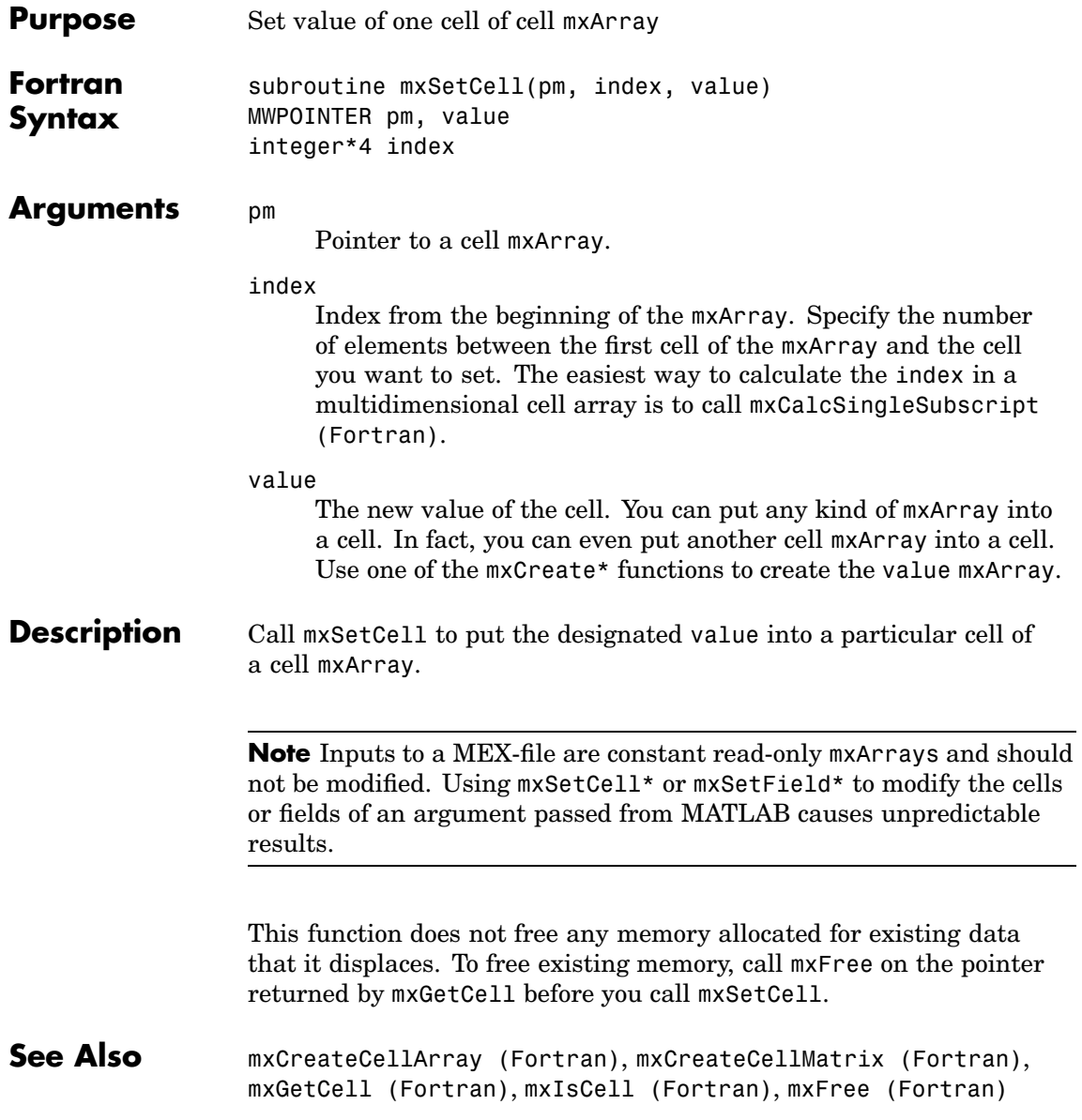

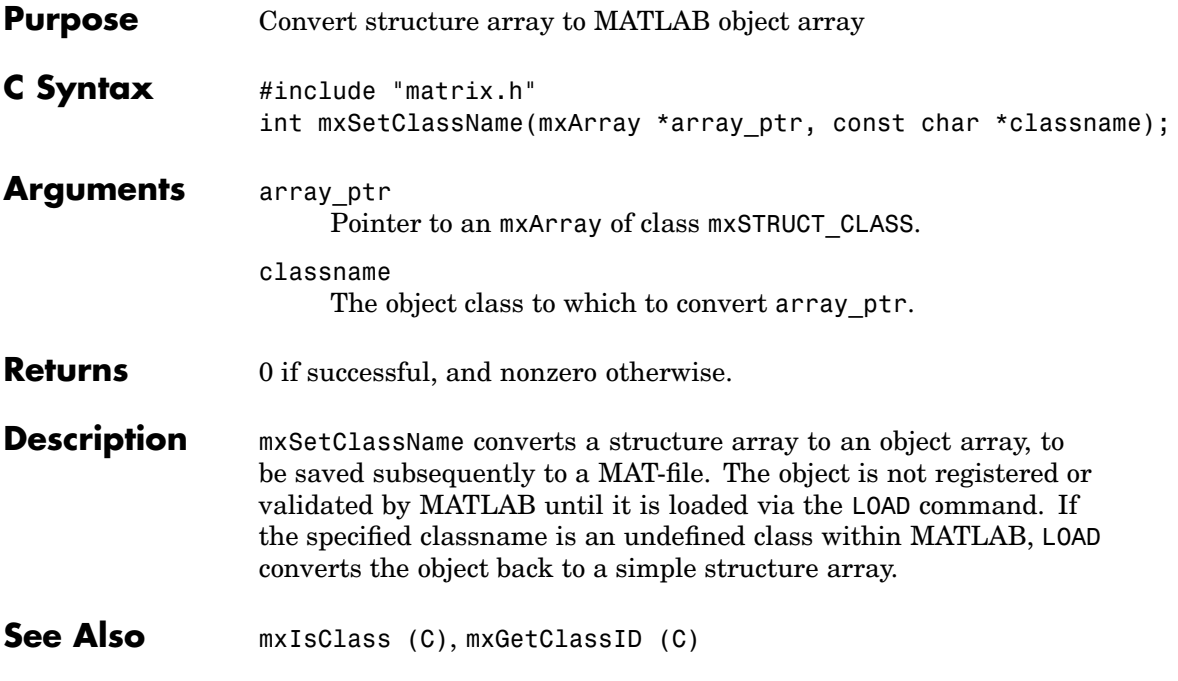

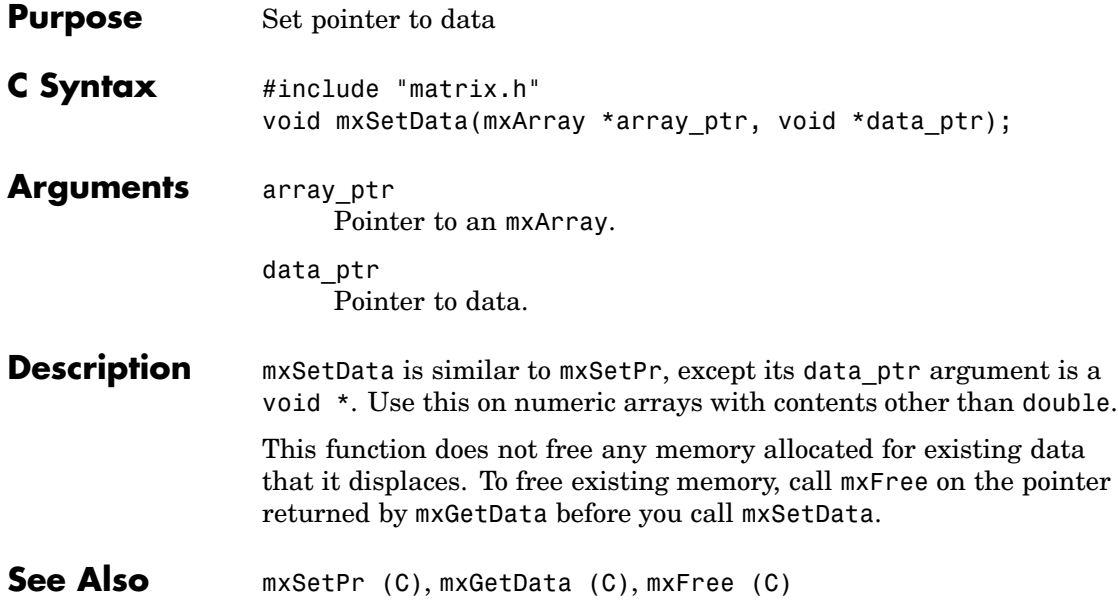

# <span id="page-335-0"></span>**mxSetData (Fortran)**

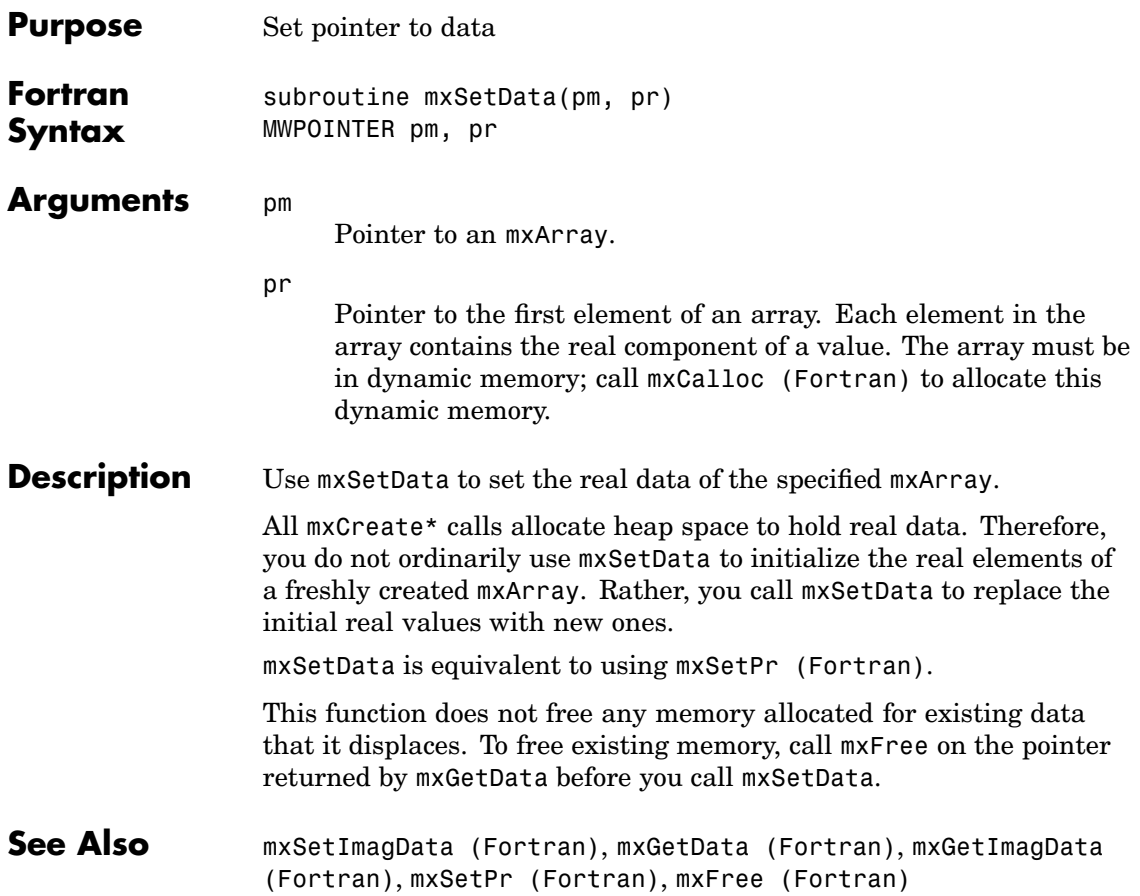

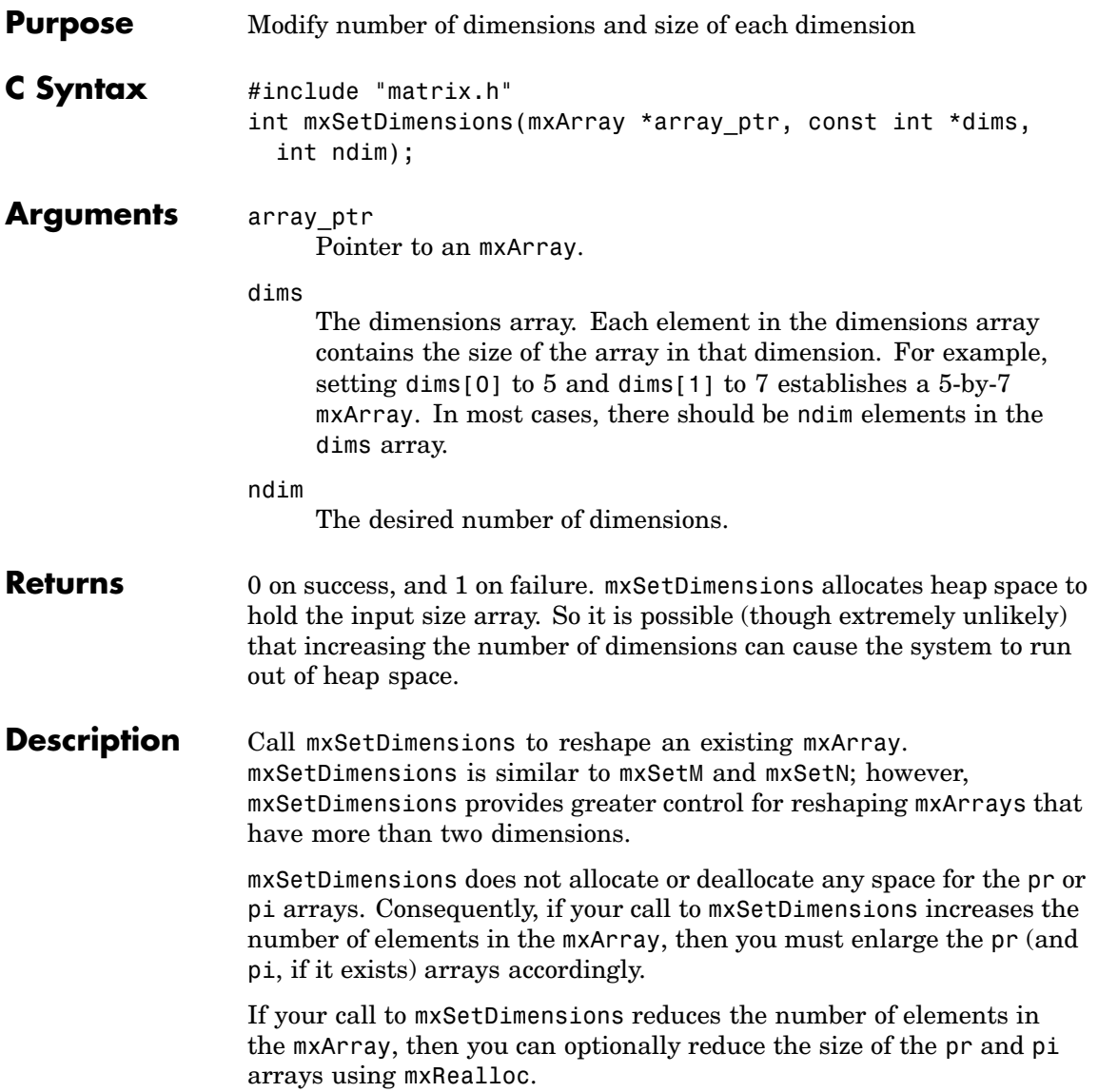

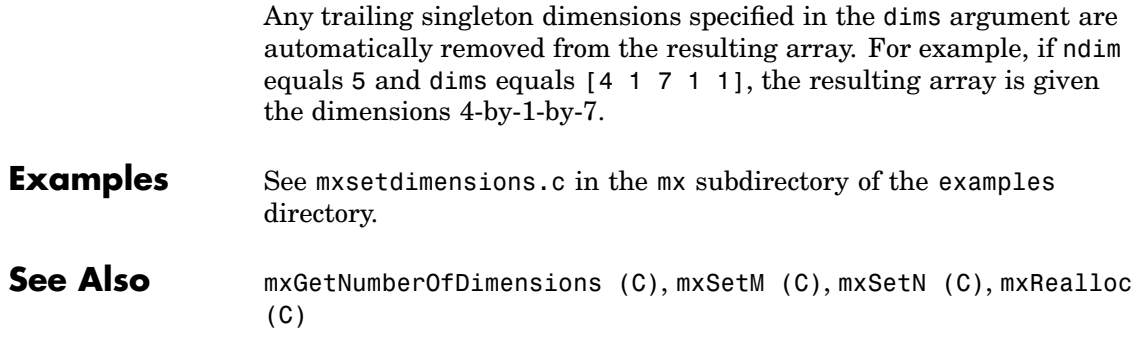

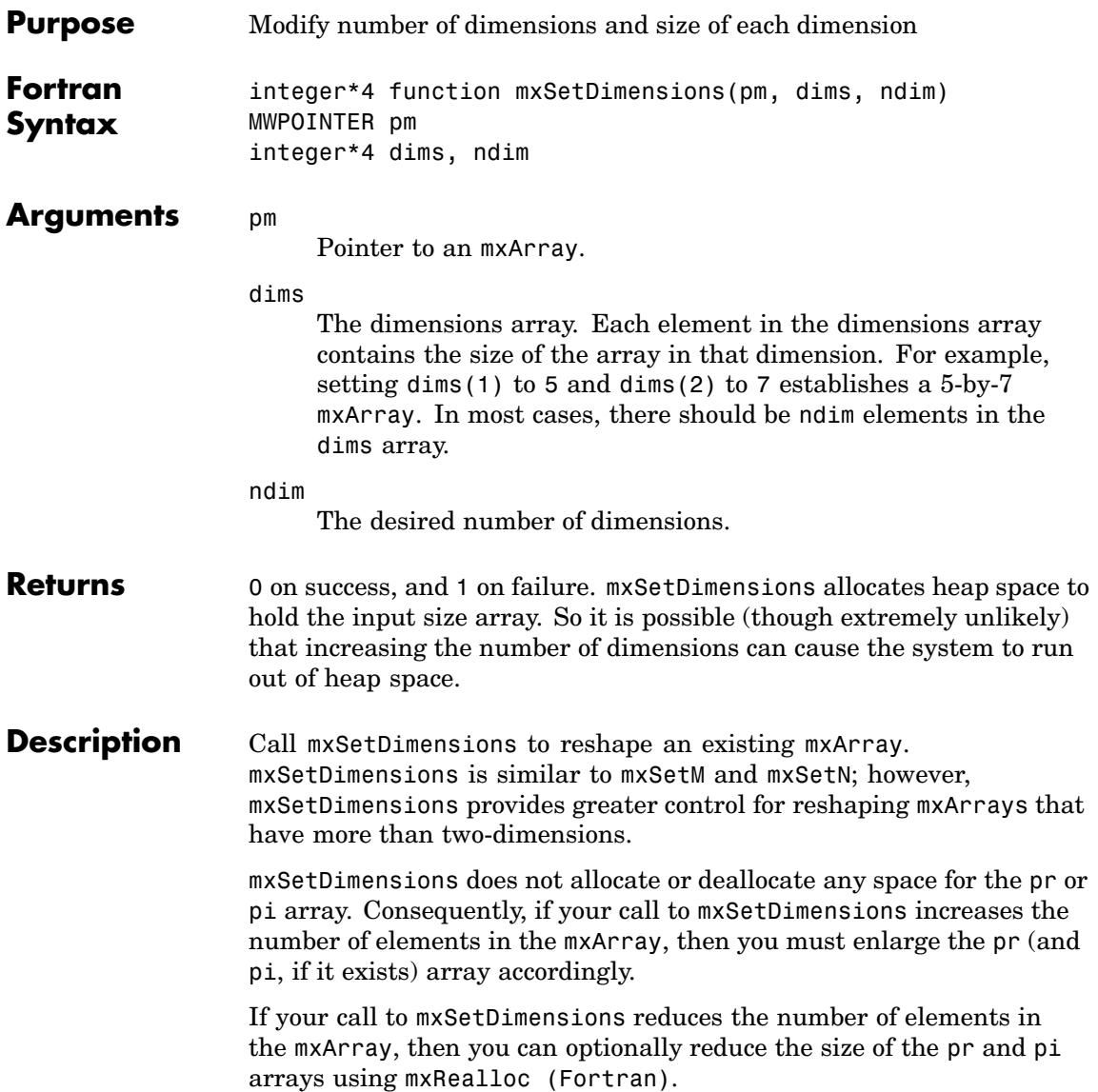

**See Also** [mxGetNumberOfDimensions \(Fortran\)](#page-252-0), [mxSetM \(Fortran\)](#page-358-0), [mxSetN](#page-360-0) (Fortran)

<span id="page-340-0"></span>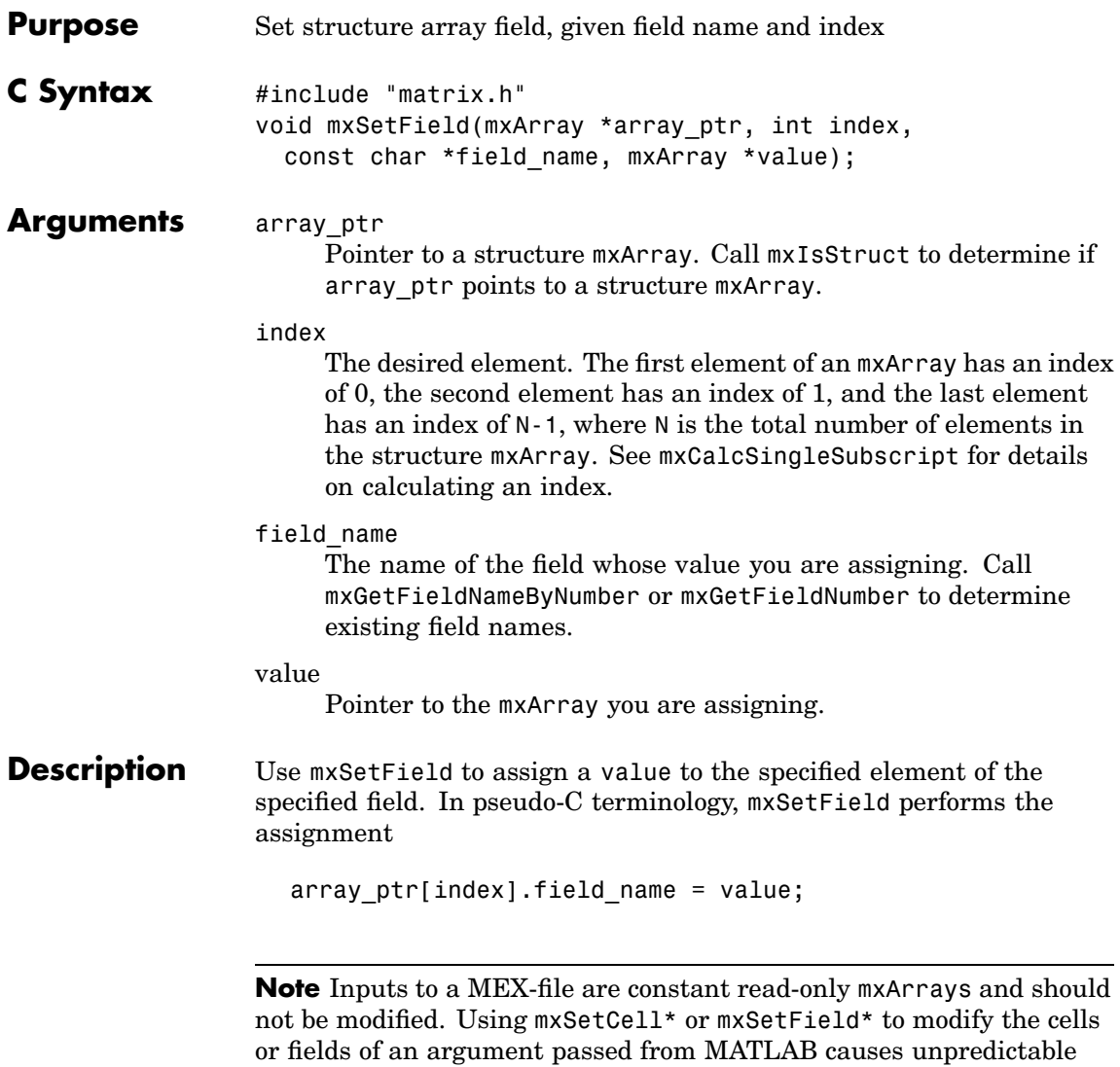

results.

```
mxSetField(pa, index, "field_name", new_value_pa);
```
is equivalent to calling

field num = mxGetFieldNumber(pa, "field name"); mxSetFieldByNumber(pa, index, field num, new value pa);

This function does not free any memory allocated for existing data that it displaces. To free existing memory, call mxFree on the pointer returned by mxGetField before you call mxSetField.

## **Examples** See mxcreatestructarray.c in the mx subdirectory of the examples directory.

**See Also** [mxCreateStructArray \(C\)](#page-189-0), [mxCreateStructMatrix \(C\)](#page-193-0), [mxGetField](#page-220-0) (C), [mxGetFieldByNumber \(C\)](#page-224-0), [mxGetFieldNameByNumber \(C\)](#page-228-0), [mxGetFieldNumber \(C\)](#page-232-0), [mxGetNumberOfFields \(C\)](#page-255-0), [mxIsStruct \(C\)](#page-310-0), [mxSetFieldByNumber \(C\)](#page-344-0), [mxFree \(C\)](#page-199-0)

<span id="page-342-0"></span>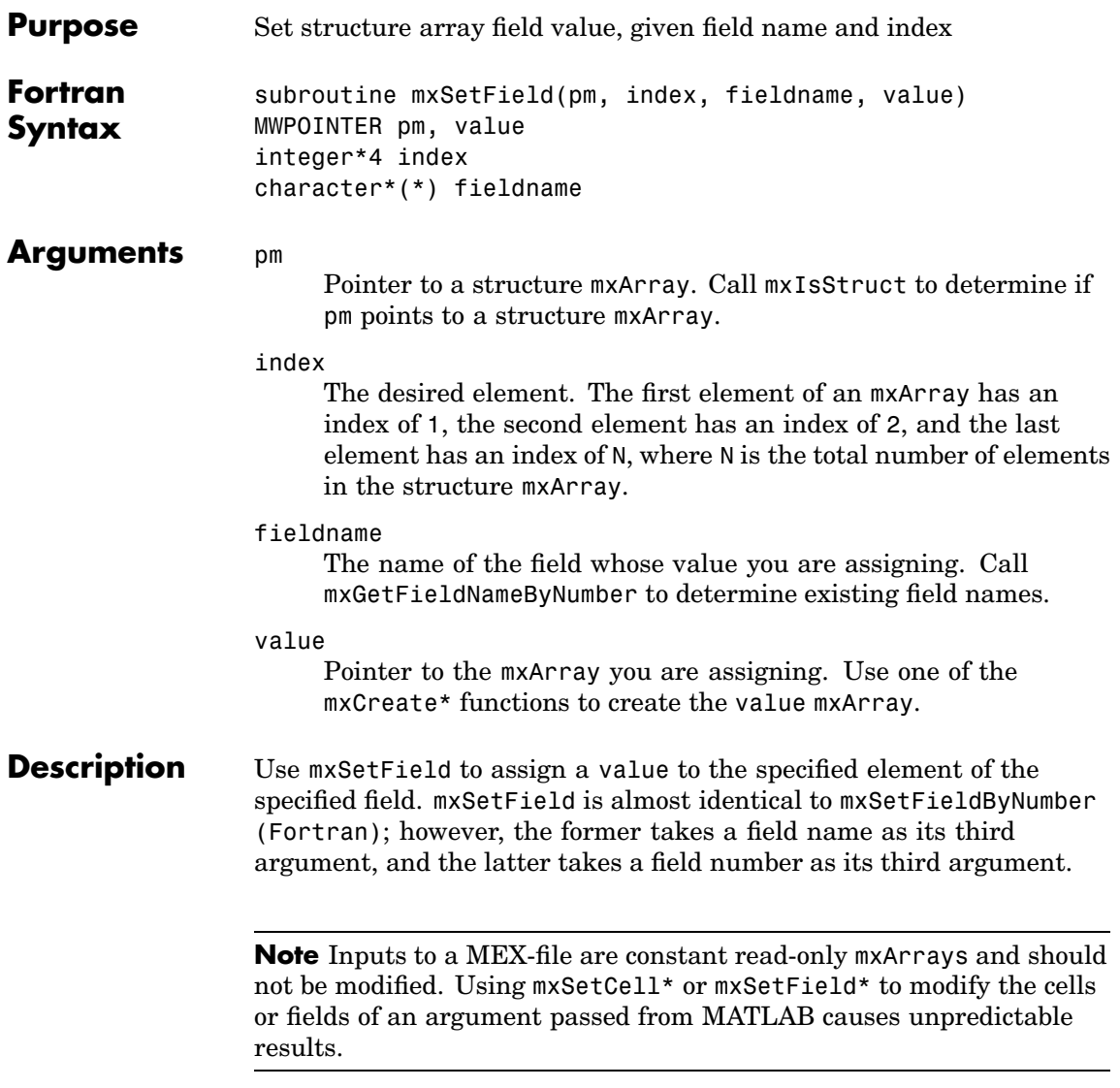

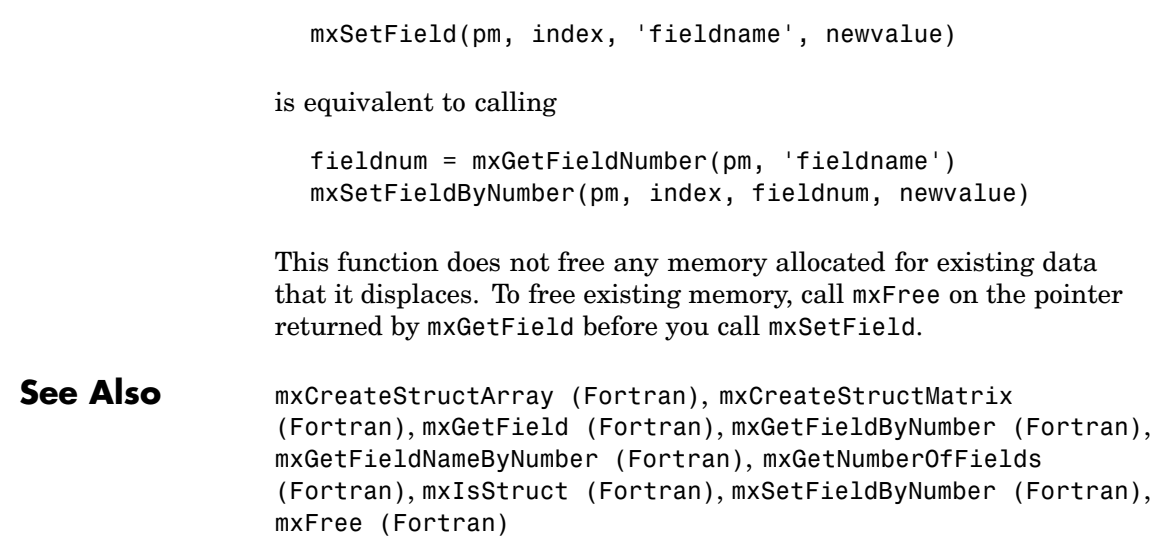

<span id="page-344-0"></span>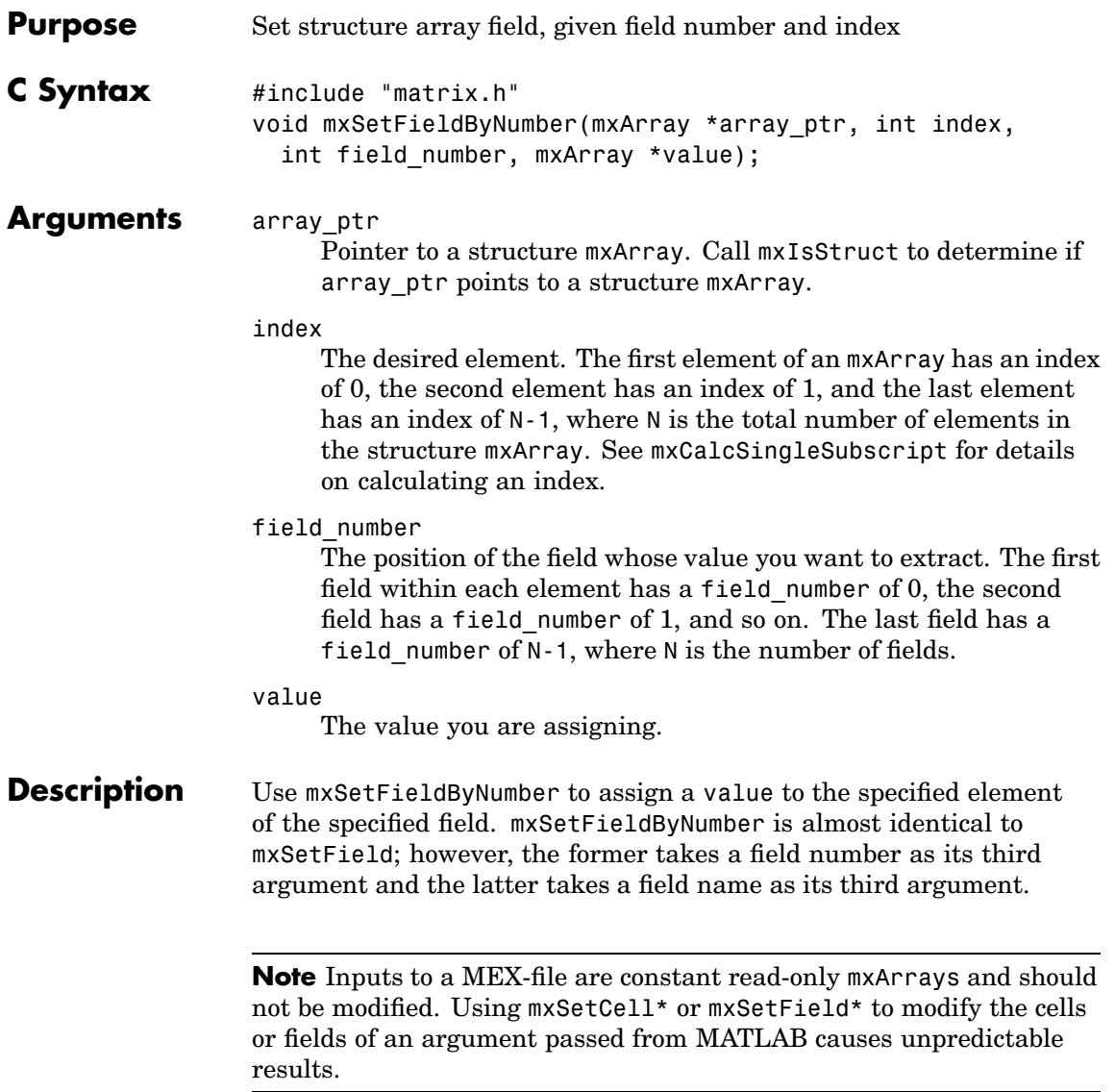

```
mxSetField(pa, index, "field_name", new_value_pa);
```
is equivalent to calling

field num = mxGetFieldNumber(pa, "field name"); mxSetFieldByNumber(pa, index, field num, new value pa);

This function does not free any memory allocated for existing data that it displaces. To free existing memory, call mxFree on the pointer returned by mxGetFieldByNumber before you call mxSetFieldByNumber.

- **Examples** See mxcreatestructarray.c in the mx subdirectory of the examples directory. For an additional example, see phonebook.c in the refbook subdirectory of the examples directory.
- **See Also** [mxCreateStructArray \(C\)](#page-189-0), [mxCreateStructMatrix \(C\)](#page-193-0), [mxGetField](#page-220-0) (C), [mxGetFieldByNumber \(C\)](#page-224-0), [mxGetFieldNameByNumber \(C\)](#page-228-0), [mxGetFieldNumber \(C\)](#page-232-0), [mxGetNumberOfFields \(C\)](#page-255-0), [mxIsStruct \(C\)](#page-310-0), [mxSetField \(C\)](#page-340-0), [mxFree \(C\)](#page-199-0)

<span id="page-346-0"></span>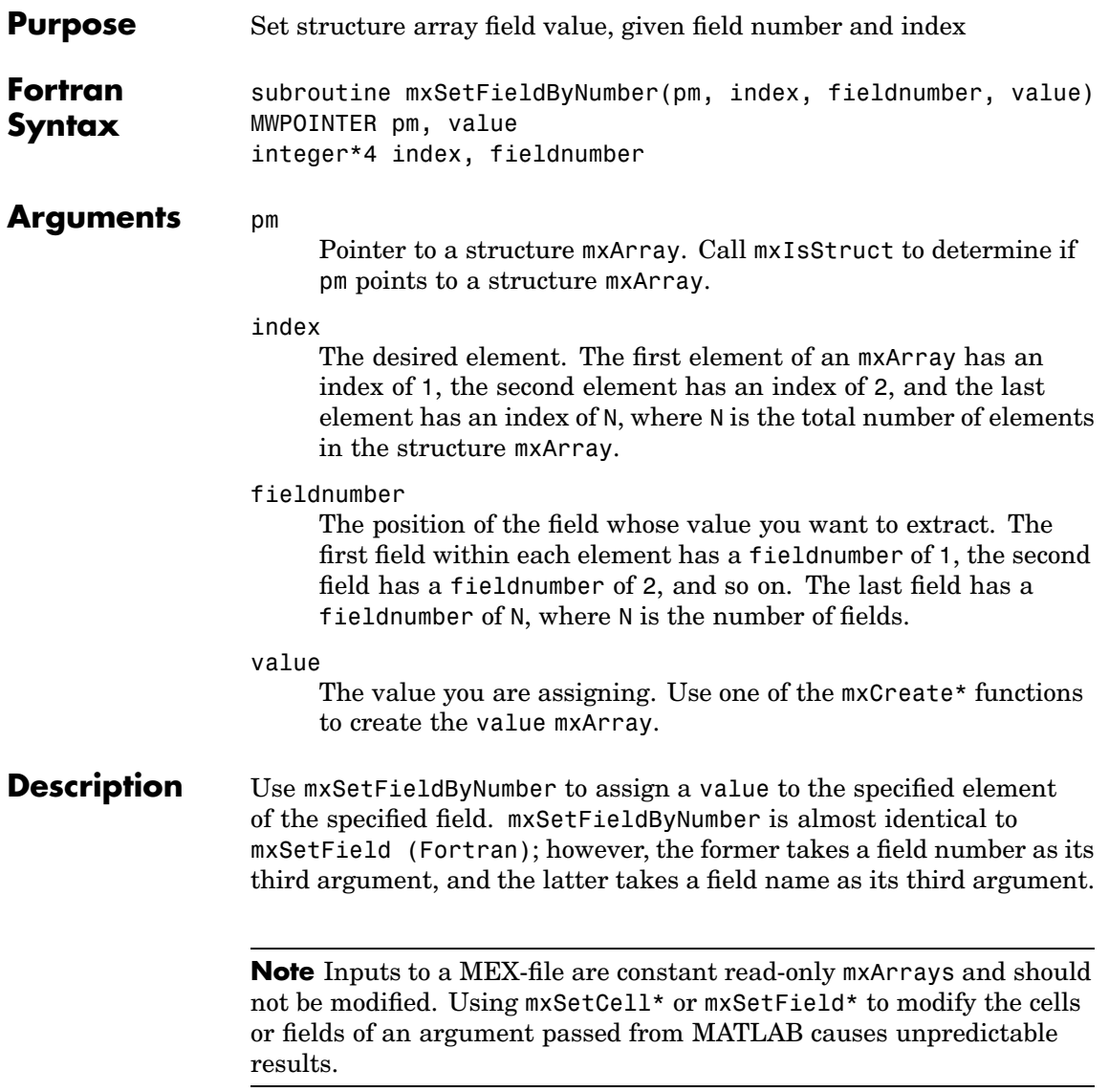

mxSetField(pm, index, 'fieldname', newvalue)

is equivalent to calling

fieldnum = mxGetFieldNumber(pm, 'fieldname') mxSetFieldByNumber(pm, index, fieldnum, newvalue)

This function does not free any memory allocated for existing data that it displaces. To free existing memory, call mxFree on the pointer returned by mxGetFieldByNumber before you call mxSetFieldByNumber.

**See Also** [mxCreateStructArray \(Fortran\)](#page-191-0), [mxCreateStruct](#page-194-0)Matrix (Fortran), [mxGetField \(Fortran\)](#page-222-0), [mxGetFieldByNumber \(Fortran\)](#page-226-0), [mxGetFieldNameByNumber \(Fortran\)](#page-230-0), [mxGetNumberOf](#page-256-0)Fields (Fortran), [mxIsStruct \(Fortran\)](#page-311-0), [mxSetField \(Fortran\)](#page-342-0), [mxFree](#page-201-0) (Fortran)

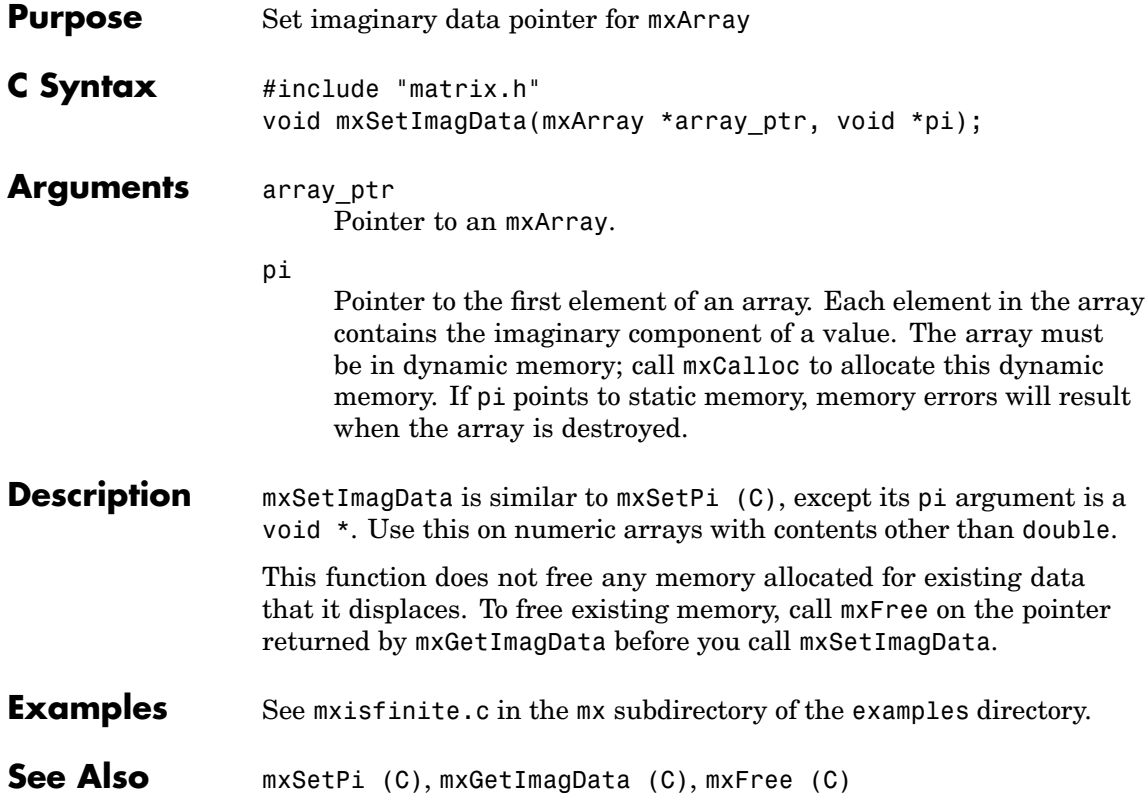

<span id="page-349-0"></span>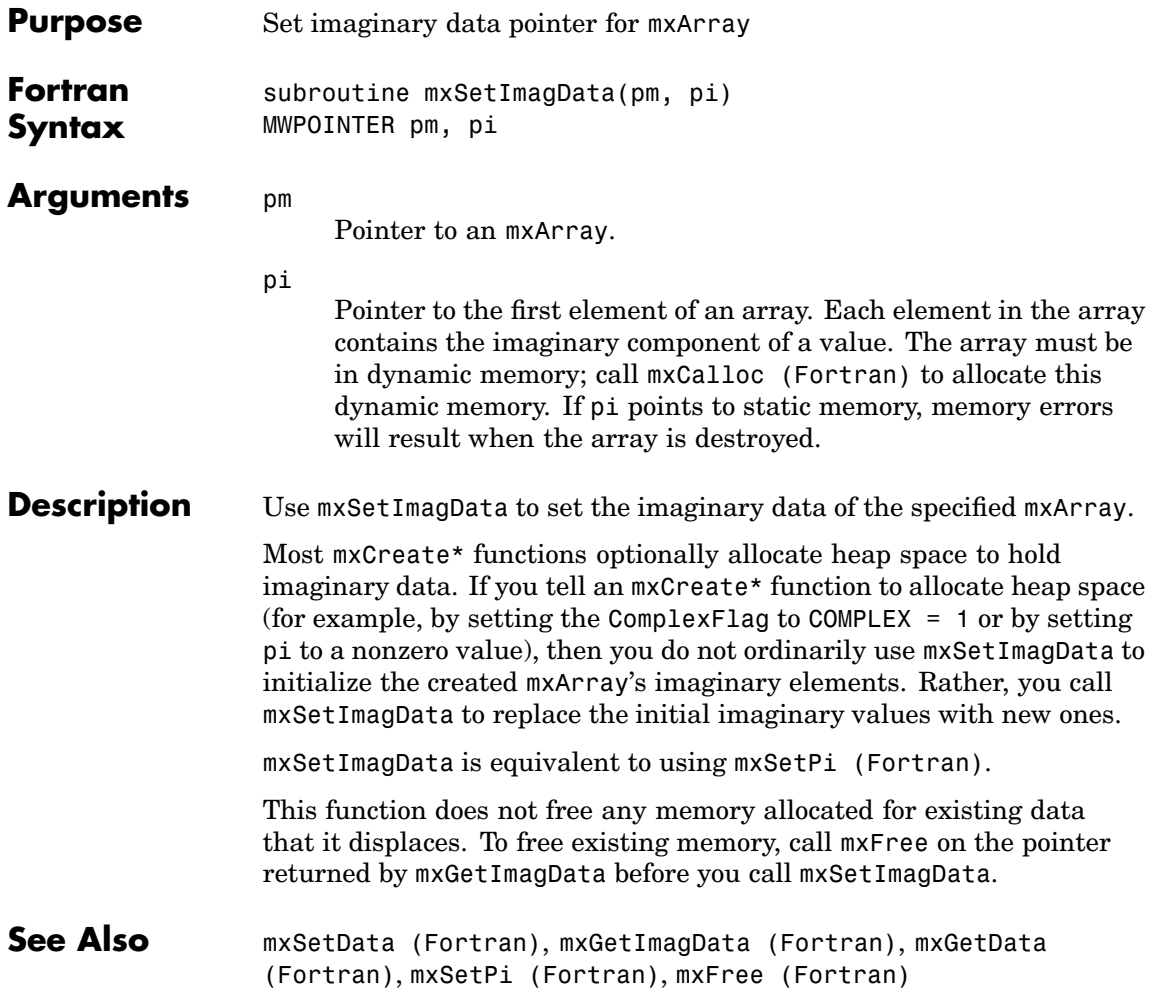

<span id="page-350-0"></span>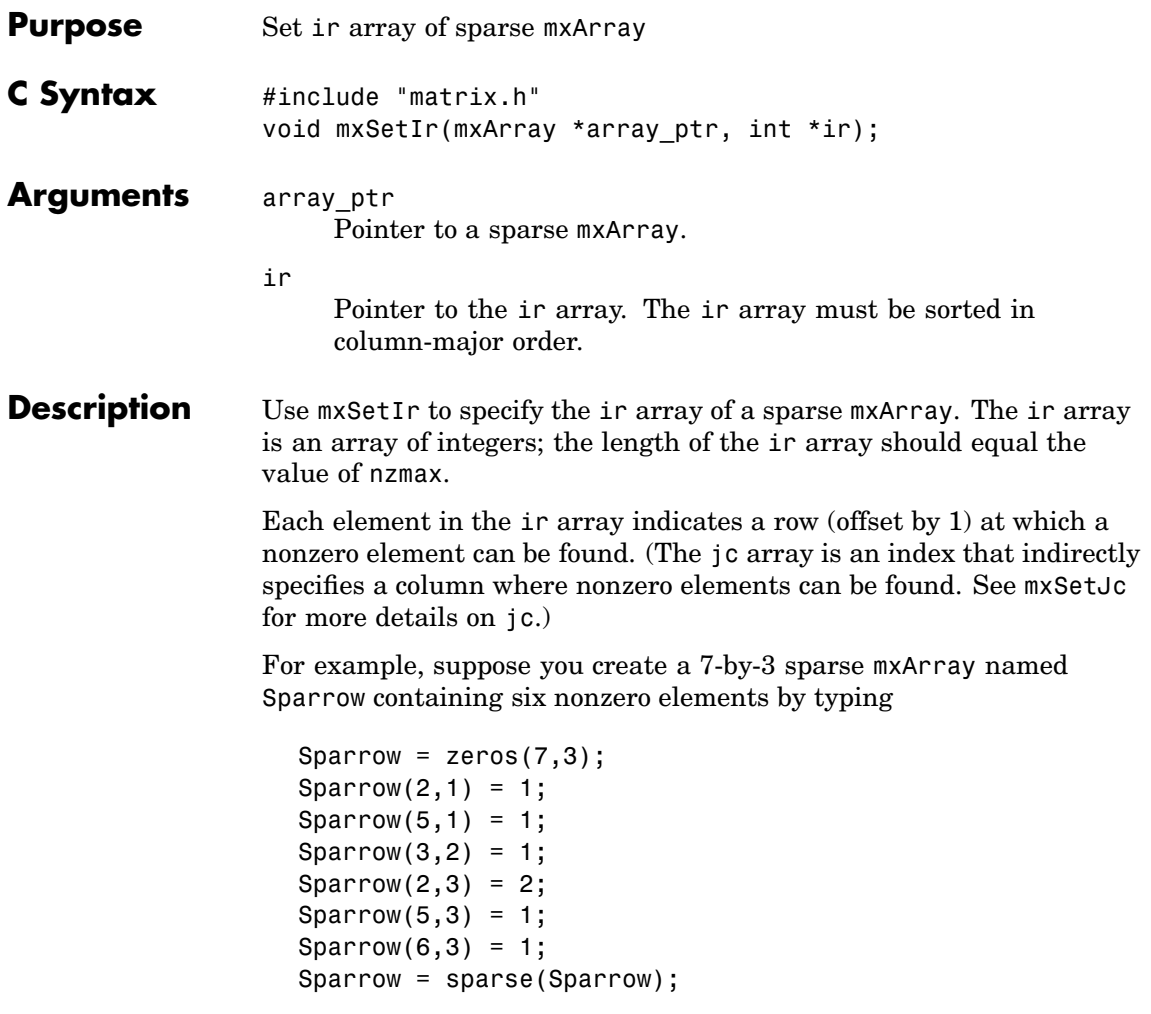

The pr array holds the real data for the sparse matrix, which in Sparrow is the five 1s and the one 2. If there is any nonzero imaginary data, then it is in a pi array.

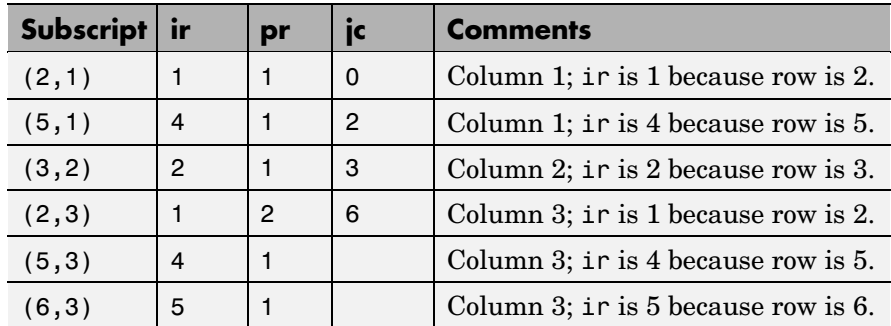

Notice how each element of the ir array is always 1 less than the row of the corresponding nonzero element. For instance, the first nonzero element is in row 2; therefore, the first element in ir is 1 (that is, 2-1). The second nonzero element is in row 5; therefore, the second element in ir is 4 (5-1).

The ir array must be in column-major order. That means that the ir array must define the row positions in column 1 (if any) first, then the row positions in column 2 (if any) second, and so on through column N. Within each column, row position 1 must appear prior to row position 2, and so on.

mxSetIr does not sort the ir array for you; you must specify an ir array that is already sorted.

This function does not free any memory allocated for existing data that it displaces. To free existing memory, call mxFree on the pointer returned by mxGetIr before you call mxSetIr.

- **Examples** See mxsetnzmax.c in the mx subdirectory of the examples directory. For an additional example, see explore.c in the mex subdirectory of the examples directory.
- **See Also** [mxCreateSparse \(C\)](#page-182-0), [mxGetIr \(C\)](#page-240-0), [mxGetJc \(C\)](#page-242-0), [mxSetJc \(C\)](#page-353-0), [mxFree \(C\)](#page-199-0)

<span id="page-352-0"></span>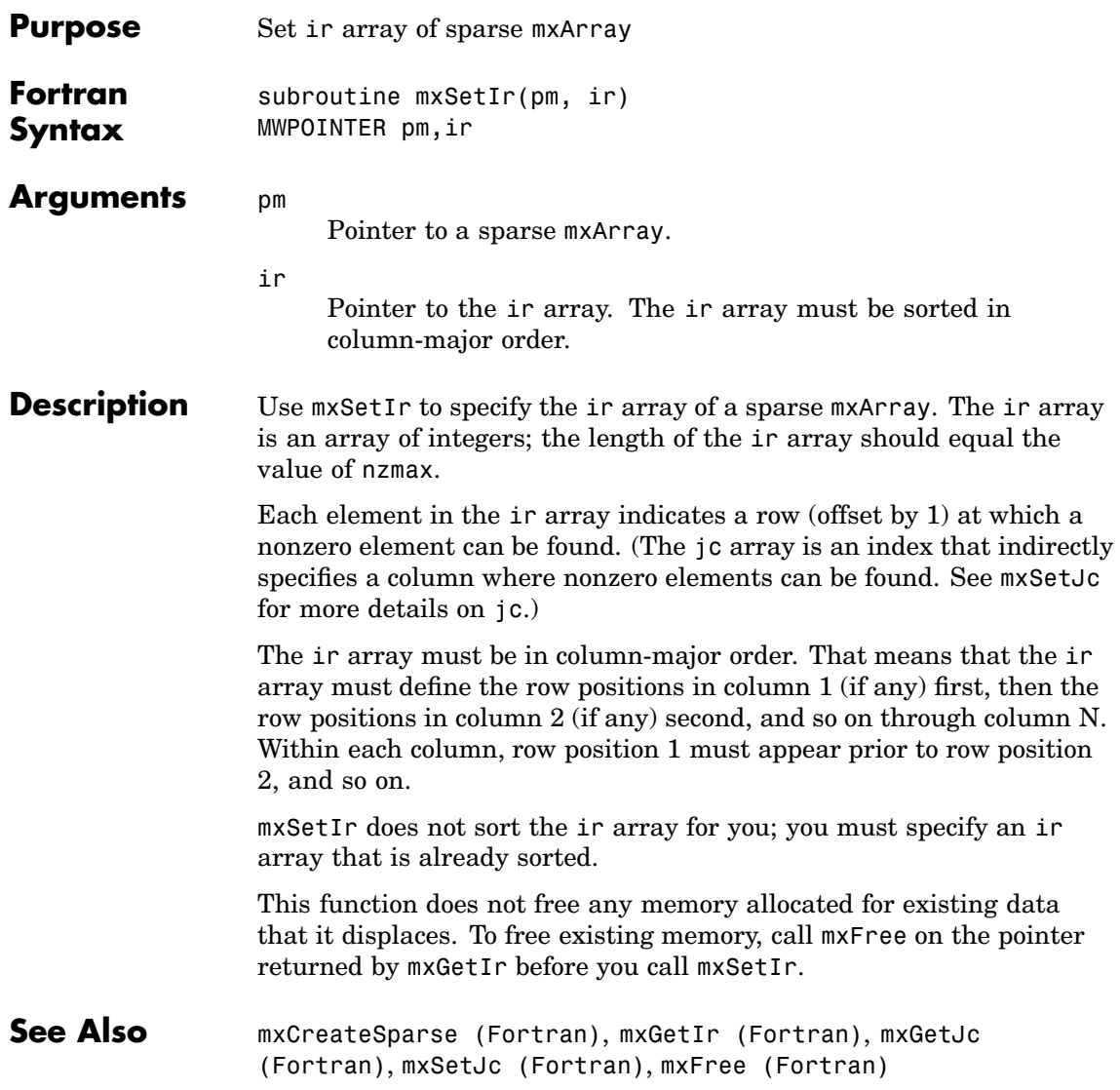

# <span id="page-353-0"></span>**mxSetJc (C)**

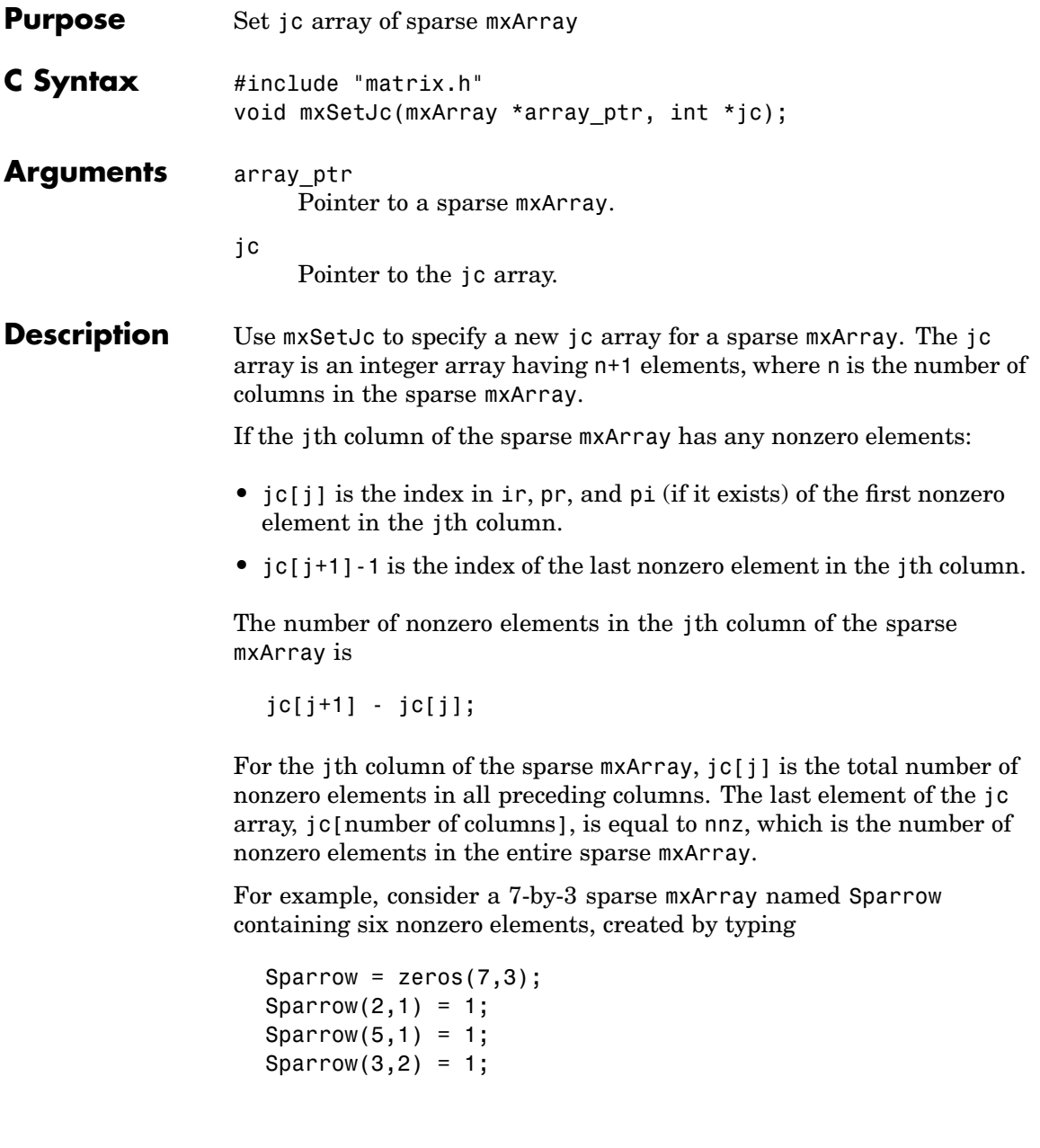

```
Sparrow(2,3) = 2;Sparrow(5,3) = 1;Sparrow(6,3) = 1;Sparrow = sparse(Sparrow);
```
The contents of the ir, jc, and pr arrays are

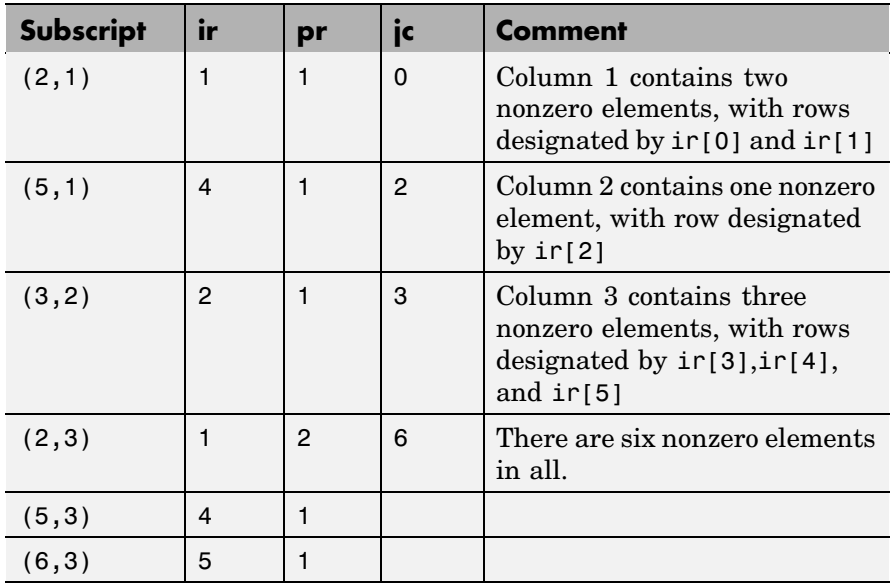

As an example of a much sparser mxArray, consider a 1,000-by-8 sparse mxArray named Spacious containing only three nonzero elements. The ir, pr, and jc arrays contain

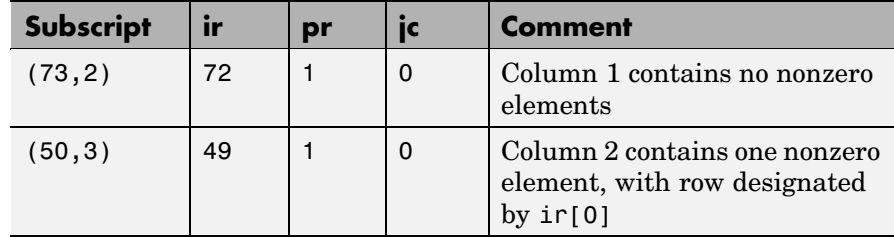

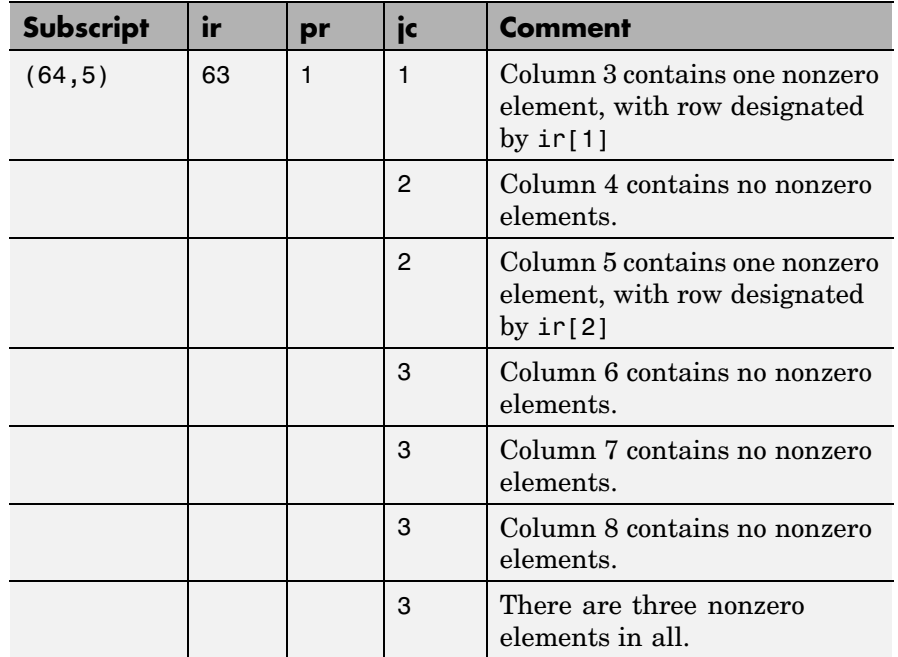

This function does not free any memory allocated for existing data that it displaces. To free existing memory, call mxFree on the pointer returned by mxGetJc before you call mxSetJc.

- **Examples** See mxsetdimensions.c in the mx subdirectory of the examples directory. For an additional example, see explore.c in the mex subdirectory of the examples directory.
- **See Also** [mxGetIr \(C\)](#page-240-0), [mxGetJc \(C\)](#page-242-0), [mxSetIr \(C\)](#page-350-0), [mxFree \(C\)](#page-199-0)

<span id="page-356-0"></span>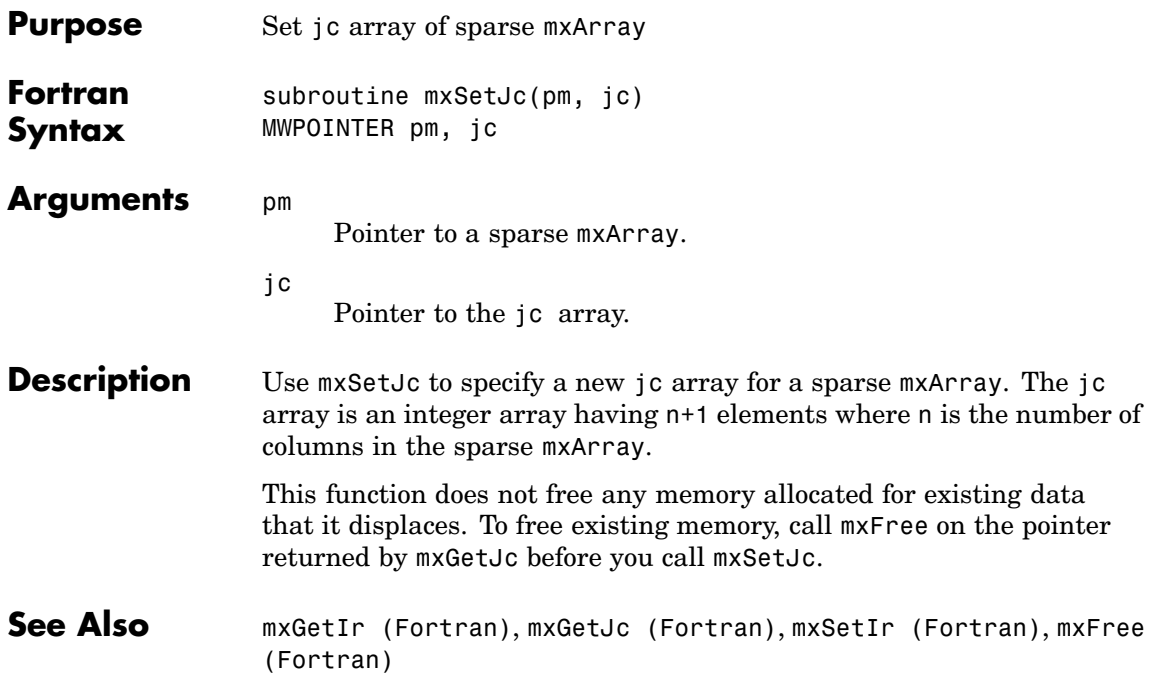

# <span id="page-357-0"></span>**mxSetM (C)**

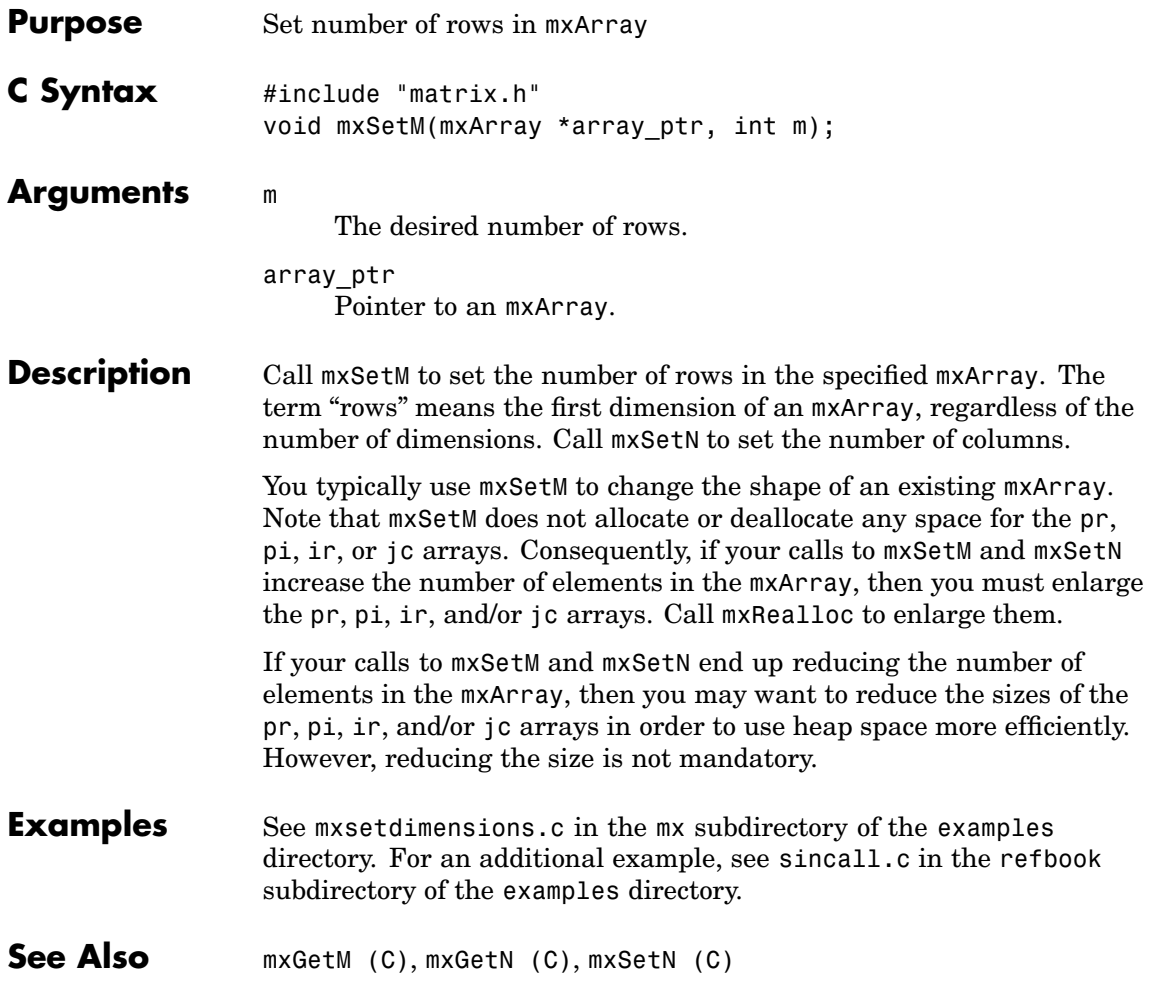

<span id="page-358-0"></span>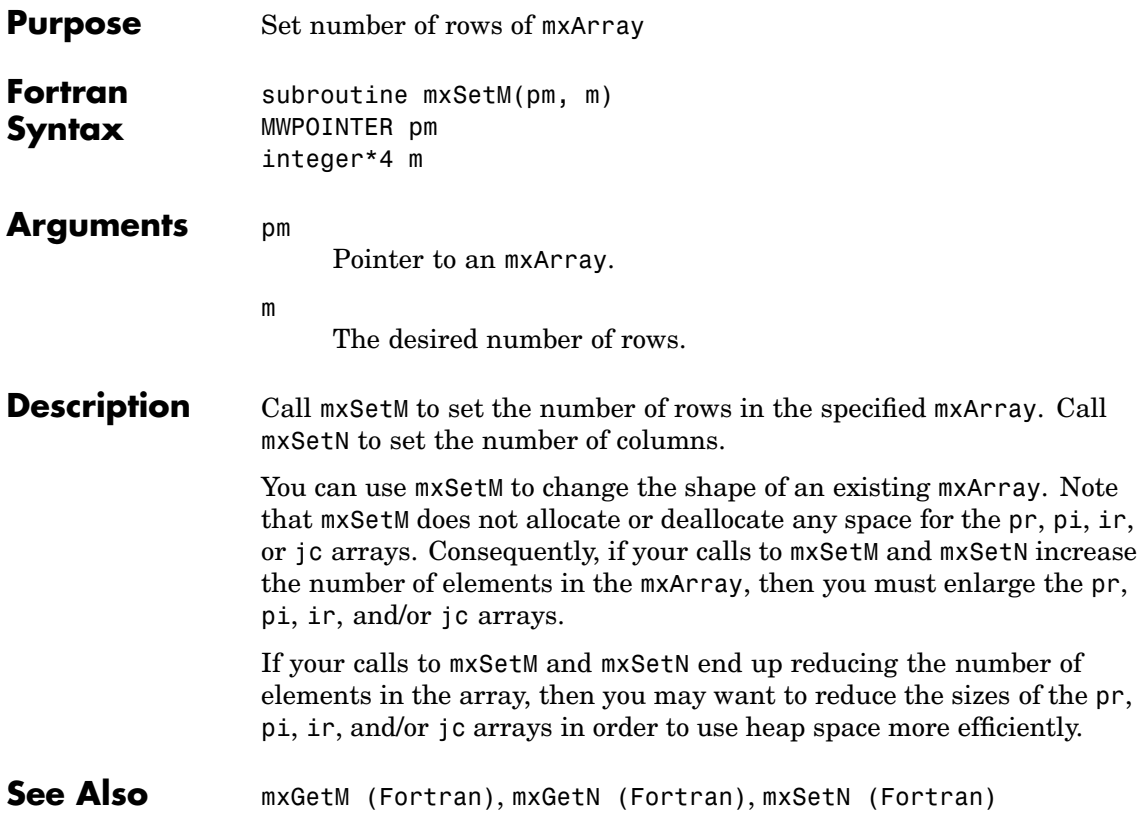

# <span id="page-359-0"></span>**mxSetN (C)**

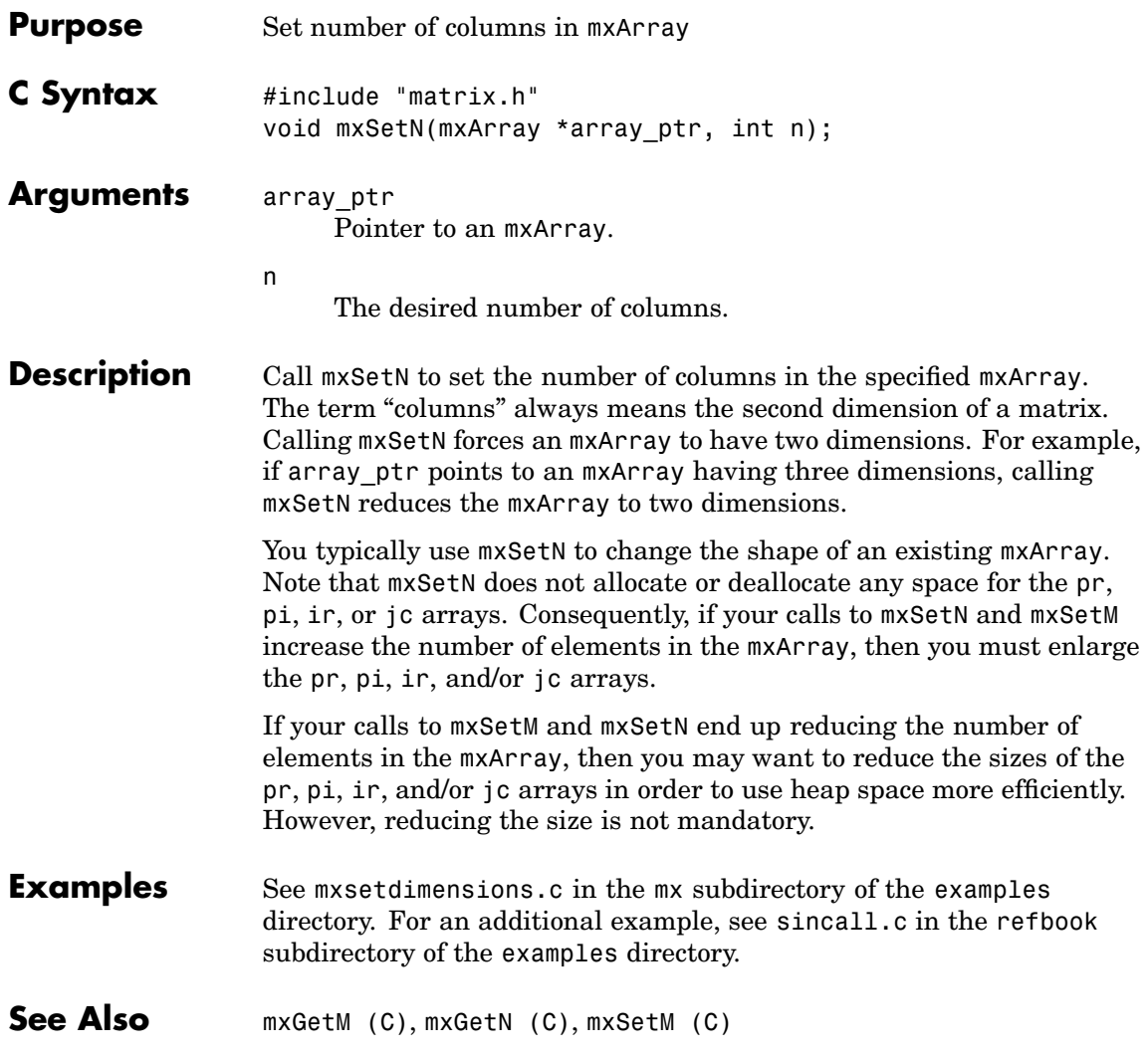
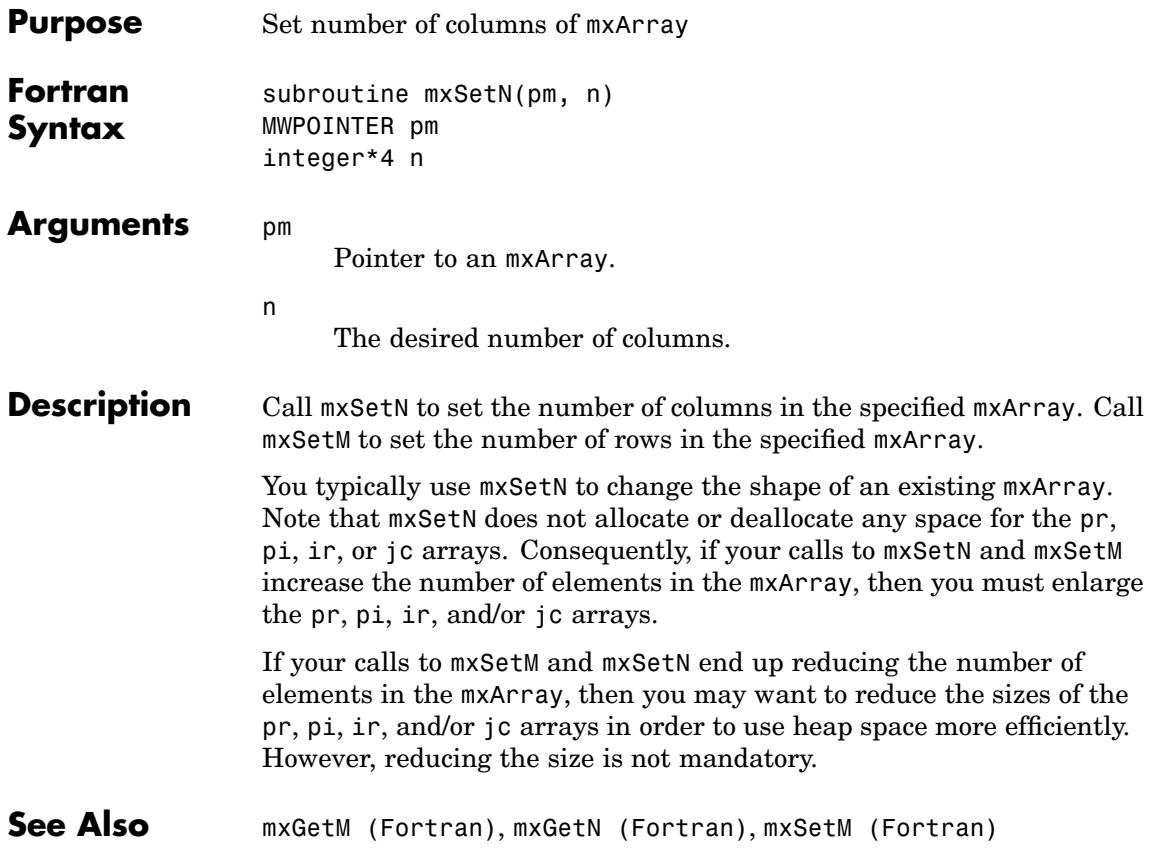

# **mxSetNzmax (C)**

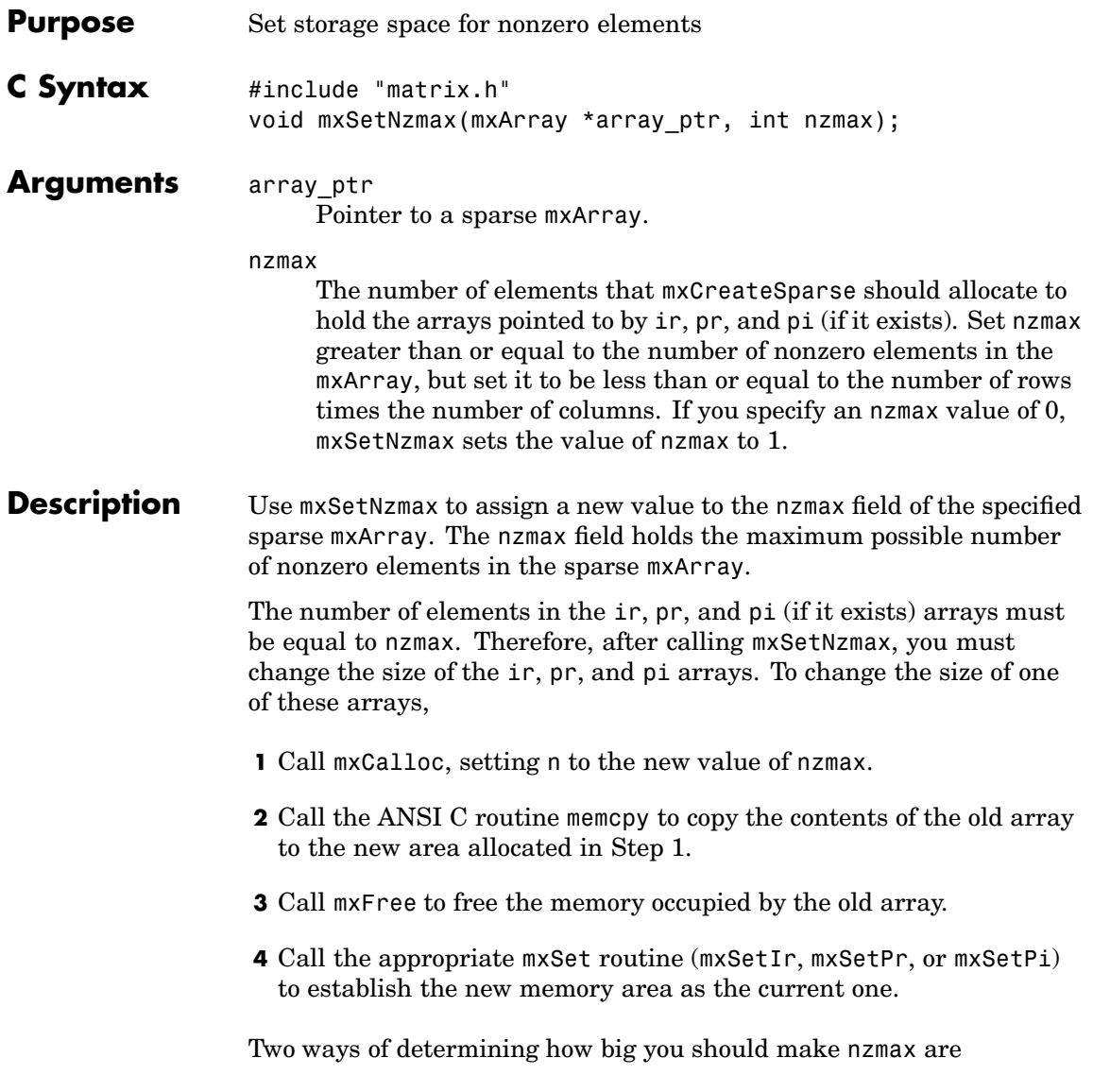

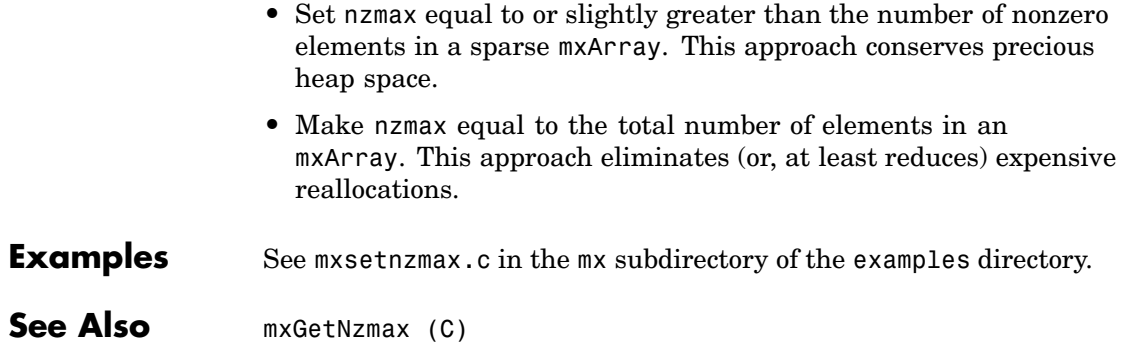

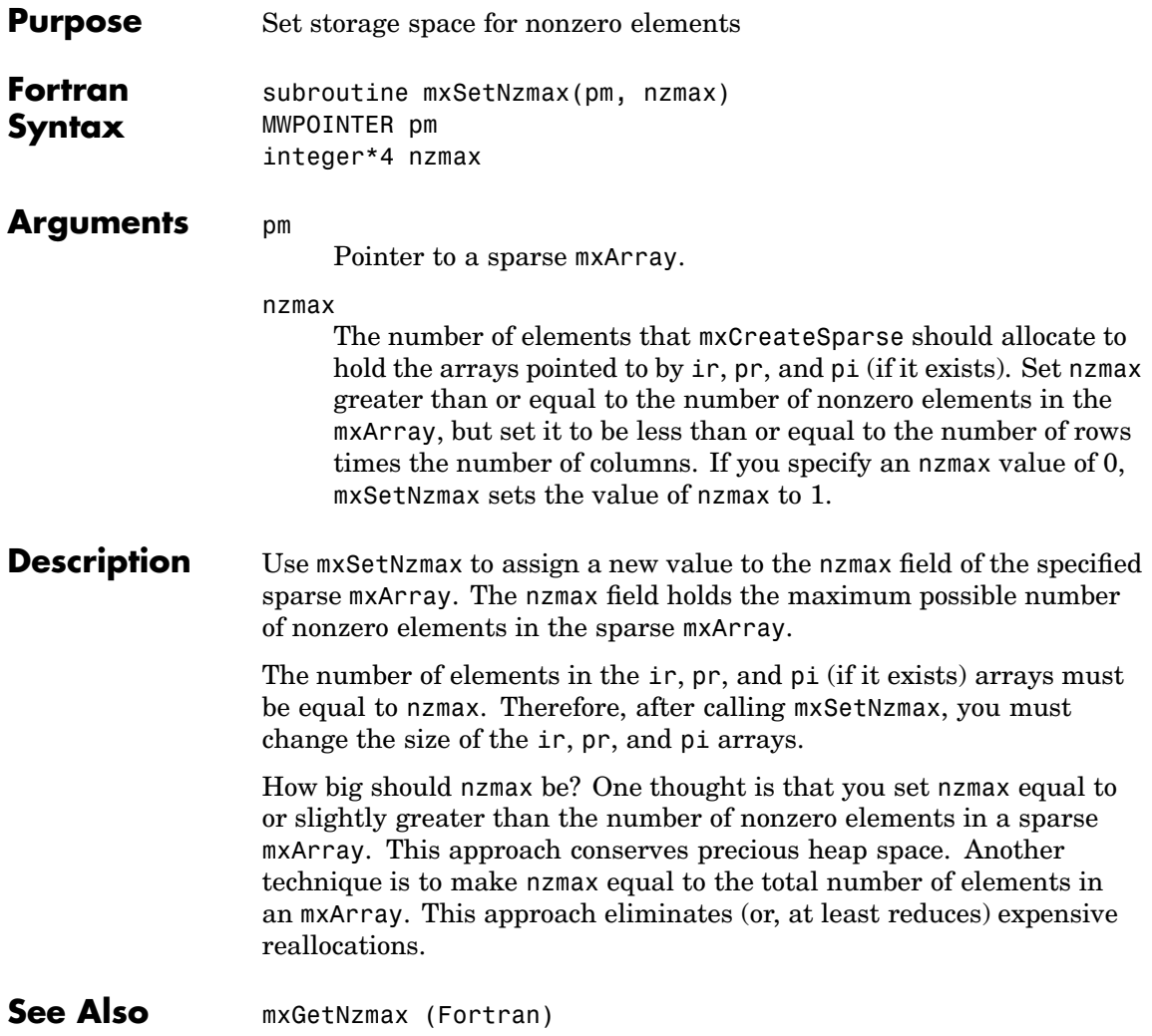

<span id="page-364-0"></span>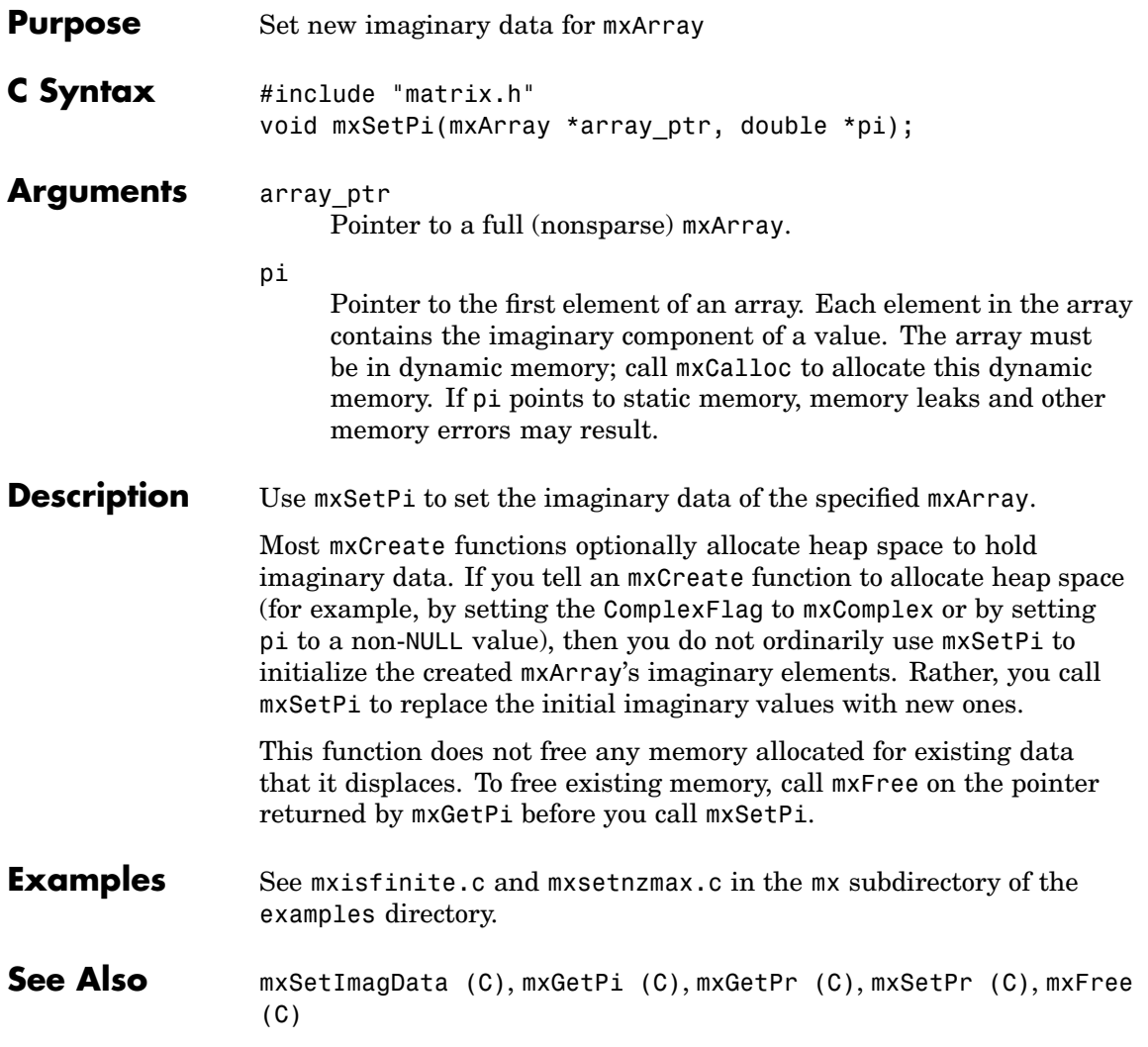

# <span id="page-365-0"></span>**mxSetPi (Fortran)**

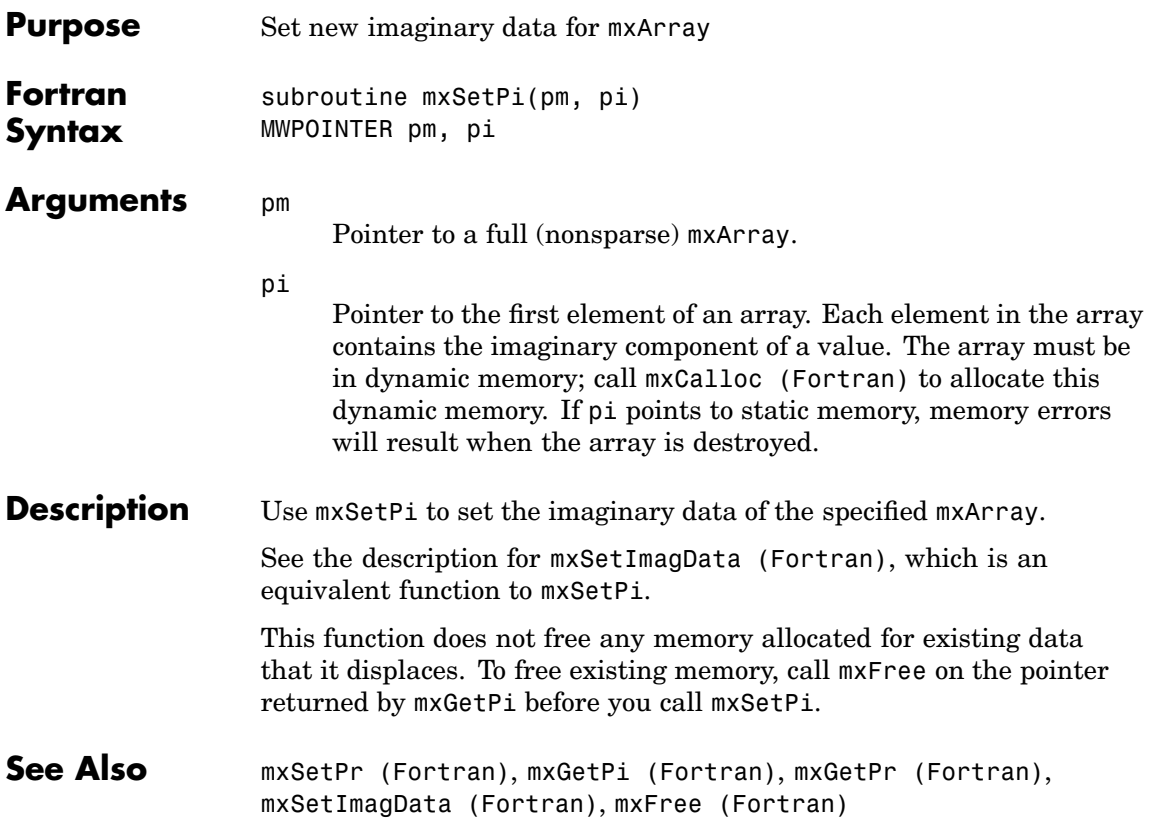

<span id="page-366-0"></span>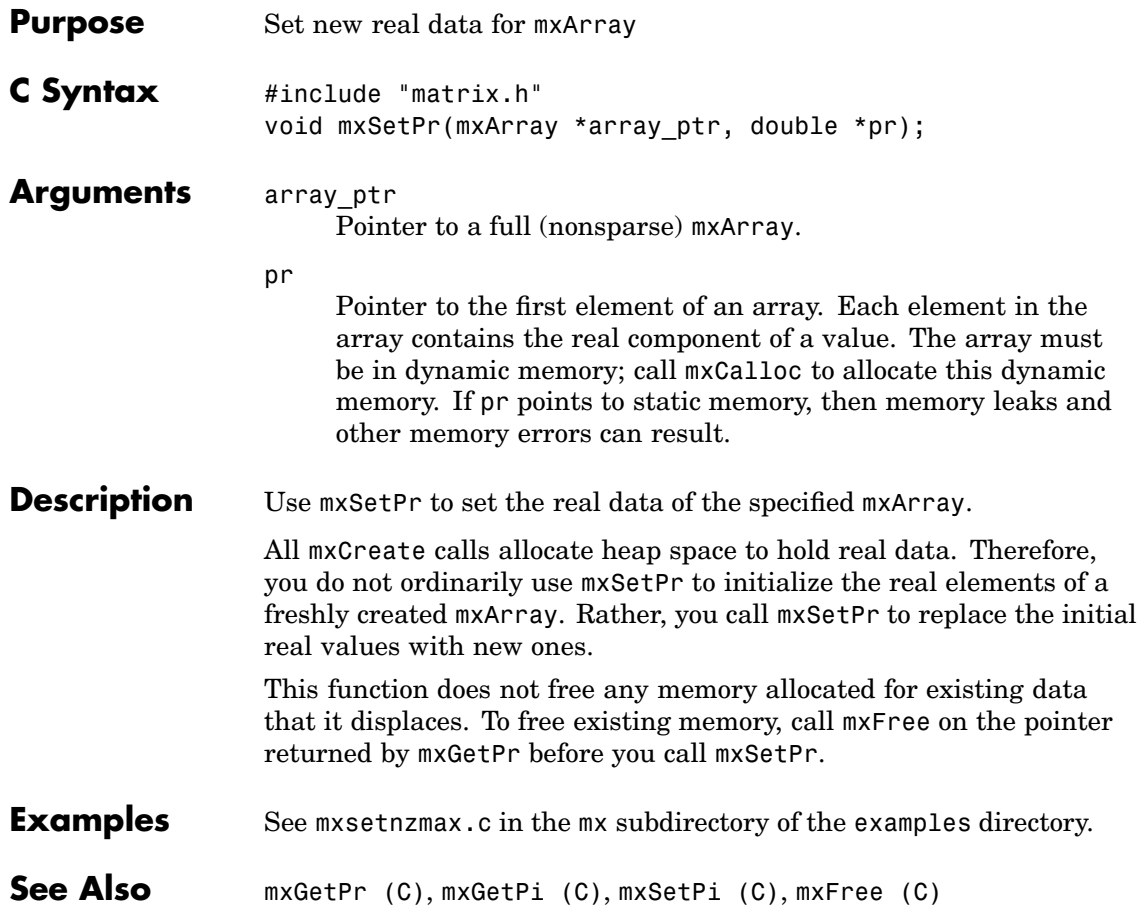

# <span id="page-367-0"></span>**mxSetPr (Fortran)**

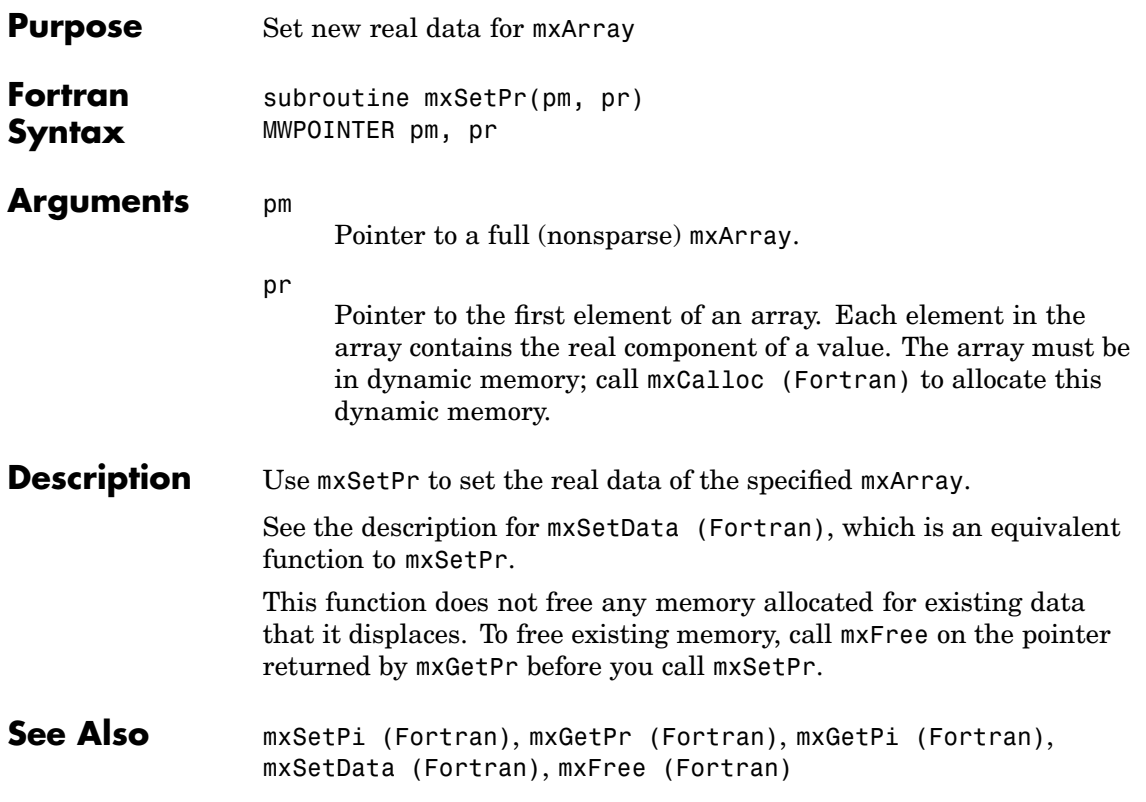

# **Index**

# Index**A**

[allocating matrix](#page-184-0) 2[-161](#page-184-0) allocating memory 2[-98](#page-121-0) 2[-101](#page-124-0) 2[-105](#page-128-0)

## **B**

buffer defining output 2-[13](#page-36-0) to 2[-14](#page-37-0)

### **D**

deleting named matrix from MAT-file 2-[20](#page-43-0) to 2-[21](#page-44-0) directory 2-[22](#page-45-0) to 2-[23](#page-46-0)

## **E**

[engClose](#page-25-0) 2-[2](#page-25-0) [engEvalString](#page-27-0) 2[-4](#page-27-0) [enGeVisie](#page-31-0) 2-[8](#page-31-0) [enGeVrie](#page-29-0) 2[-6](#page-29-0) engines 2-[2](#page-25-0) to 2[-3](#page-26-0) getting and putting matrices into 2[-6](#page-29-0) 2[-15](#page-38-0) to 2-[16](#page-39-0) [engPutMatrix](#page-39-0) 2[-16](#page-39-0) [engPutVariable](#page-38-0) 2[-15](#page-38-0) [enOpen](#page-32-0) 2[-9](#page-32-0) [enSeVisie](#page-40-0) 2-[17](#page-40-0) errors control response to 2-[82](#page-105-0) 2-[84](#page-107-0) issuing messages 2[-47](#page-70-0) 2-[49](#page-72-0) to 2[-51](#page-74-0)

### **G**

getting directory 2-[22](#page-45-0) to 2-[23](#page-46-0)

#### **M**

MAT-files deleting named matrix from 2[-20](#page-43-0) to 2-[21](#page-44-0)

getting and putting matrices into 2-[29](#page-52-0) to 2-[30](#page-53-0) 2-[37](#page-60-0) to 2-[40](#page-63-0) getting next matrix from 2-[25](#page-48-0) to 2[-26](#page-49-0) [getting pointer to](#page-47-0) 2-[24](#page-47-0) opening and closing 2-[18](#page-41-0) to 2-[19](#page-42-0) 2-[33](#page-56-0) 2[-35](#page-58-0) matClose 2-[33](#page-56-0) 2-[35](#page-58-0) matDeleteMatrix 2[-20](#page-43-0) to 2[-21](#page-44-0) matGetDir 2-[22](#page-45-0) to 2-[23](#page-46-0) [matGetFp](#page-47-0) 2-[24](#page-47-0) [matGetNextVariable](#page-48-0) 2[-25](#page-48-0) matGetNextVariableInfo 2-[27](#page-50-0) to 2[-28](#page-51-0) matGetVariable 2[-29](#page-52-0) to 2-[30](#page-53-0) matGetVariableInfo 2-[31](#page-54-0) to 2[-32](#page-55-0) matOpen 2[-18](#page-41-0) to 2[-19](#page-42-0) matPutVariable 2[-37](#page-60-0) to 2-[38](#page-61-0) matPutVariableAsGlobal 2[-39](#page-62-0) to 2-[40](#page-63-0) MEX-files entry point to 2[-54](#page-77-0) 2[-56](#page-79-0) [mexCallMATLAB](#page-66-0) 2-[43](#page-66-0) mexErrMsgIdAndTxt 2[-47](#page-70-0) 2-[88](#page-111-0) mexErrMsgTxt 2[-50](#page-73-0) 2[-89](#page-112-0) to 2-[91](#page-114-0) [mexEvalString](#page-75-0) 2[-52](#page-75-0) [mexFunction](#page-77-0) 2[-54](#page-77-0) [mexGeMrix](#page-84-0) 2-[61](#page-84-0) [mexGerr](#page-85-0) 2[-62](#page-85-0) mexPrintf 2[-71](#page-94-0) to 2[-75](#page-98-0) [mexSetTrapFlag](#page-105-0) 2[-82](#page-105-0) [mGeNexVrie](#page-49-0) 2-[26](#page-49-0)

### **O**

opening MAT-files 2-[18](#page-41-0) to 2[-19](#page-42-0) 2[-33](#page-56-0) 2-[35](#page-58-0)

#### **P**

[pointer](#page-47-0) [to MAT-file](#page-47-0) 2[-24](#page-47-0) printing 2-[67](#page-90-0) 2[-69](#page-92-0) 2[-71](#page-94-0) 2[-73](#page-96-0) 2[-86](#page-109-0) putting

matrices into engine's workspace 2[-15](#page-38-0) to 2-[16](#page-39-0) matrices into MAT-files 2[-39](#page-62-0) to 2-[40](#page-63-0)

## **S**

[scalar](#page-265-0) 2[-242](#page-265-0)

[sparse arrays](#page-241-0) 2-[218](#page-241-0) [starting MATLAB engines](#page-25-0) 2-[2](#page-25-0) string executing statement 2-[4](#page-27-0) to 2-[5](#page-28-0)